## **فصل اول**

**بررسي گرافيك كامپيوتري**

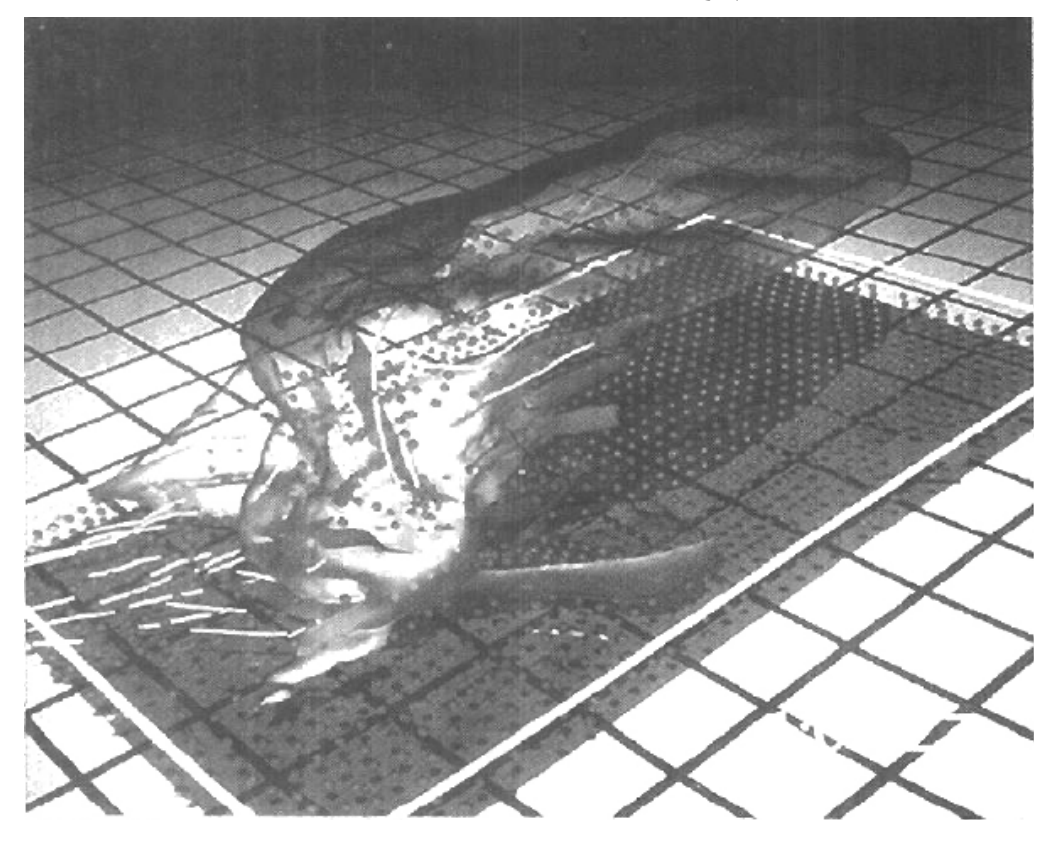

كامپيوترهاي به ابزار قدرت مندي براي توليد سريع و اقتصادي تصاوير تبديل شده اند ذاتاً هيچ منطقه اي وجود ندارد كه در آن نمايشهاي گرافيكي براي منفعتي غير قابل استفاده باشند پس تعجب آور نيست كه دريابيم كاربرد گرافيك كامپيوتري اينقدر گسترده است .

اگرچه كاربردهاي اوليه در مهندسي و علوم بايد بر تجهيزات گران قيمت و پر زحمت تكيه كنند پيشرفت فناوري كامپيوتري گرافيك كامپيوتري با ارتباط متقابل را به ابزاري عملي تبديل شده است. امروزه گرافيك كامپيوتري معمولاً در حوزههاي

مختلفي بكار ميرود مثل علوم – مهندسي – پزشكي، كسب و كار، صنعت، دولت، هنر، تفريحات، تبليغات، آموزش و تمرين كردن بكار برده ميشود. شكل 1-1 كاربردهاي بسيار گرافيك در شبيهسازيها، آموزش و نمايشهاي گرافيكي را خلاصه ميكند. قبل از اينكه به جزئيات چگونگي كاربرد گرافيك كامپيوتري بپردازيم بايد گردش كوتاهي در گالري كاربردهاي گرافيك داشته باشيم.

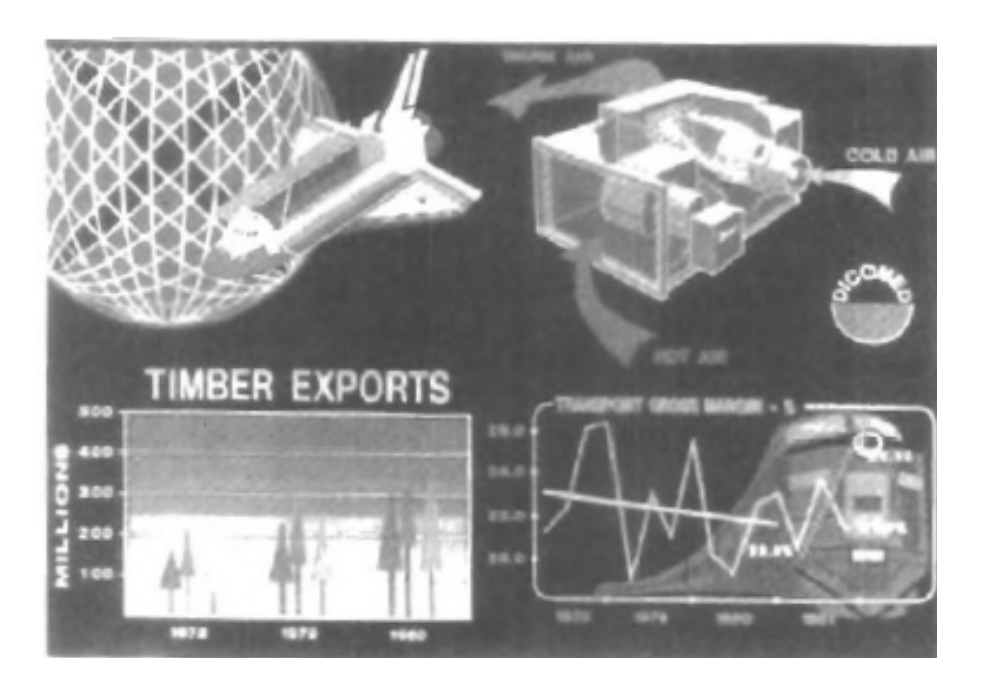

شكل 1-1 مثالهاي كاربردهاي گرافيك كامپيوتري

**-1 1 طراحي به كمك كامپيوتر** يك كاربرد مهم گرافيك كامپيوتري در فرايندهاي طراحي بويژه براي سيستمهاي مهندسي و معماري است اما تقريباً همه فرآوردهها اكنون به كمك كامپيوتري طراحي مي شوند. روشهاي CAD بنام طراحي به كمك كامپيوتر معمولاً در طراحي ساختمانها، خودروها، آثار هنري، صنايع دريايي، صنايع هوايي، رايانهها و نساجي و بسياري فراوردههاي ديگر بكار ميروند.

براي برخي كاربردهاي طراحي، اشياء اولاً در شكل قاب سيمينشان داده ميشود كه شكل كلي و عوارض اشياء را نشان ميدهد. همچنين قاب سيميبه مهندسان اجازه ميدهد تا سريعاً اثرات تغييرات متقابل را در شكلهاي طراحي ببينند.

شكل 1-2 و 1-3 مثالهاي نمايشهاي قاب سيميرا در كاربردها ي طراحي ارائه ميكند. نوعاً بستههاي نرم افزاري براي كاربردهاي CAD محيطي چند پنجره اي را فراهم ميكند (شكل 1-4 و 1-5). پنجرههاي مختلف نمايش داده شده مبتوانند بخشهاي بزرگ سازي شده يا مناظر مختلف اشياء را نشان دهند.

مدارهايي مانند شكل 1-5 و شبكههاي ارتباطي – تأمين آب يا ديگر مصارف با جانشيني تكراري اجزاي كار يا مدار نشان ميدهند. شكلهاي استاندارد براي مدارهاي الكتريكي – الكترونيكي غالباً با بسته طراحي تأمين ميشوند. براي كاربردهاي ديگر، يك طراح ميتواند نمادهاي شخصي سازي شده را خلق كند كه براي ساختن شبكه يا مدار بكار ميروند سپس سيستم با جايگزين متوالي اجزاء درون محيط طراحي ميشود يعني بسته نرم افزاري بطور اتوماتيك، ارتباطات بين اجزاء را فراهم ميكند. اين كار به طراح اجازه ميدهد تا به سرعت، شماتيكهاي مداري جايگزين را امتحان كند تا تعداد اجزاء يا فضاي مورد نياز براي سيستم به حداقل برسد.

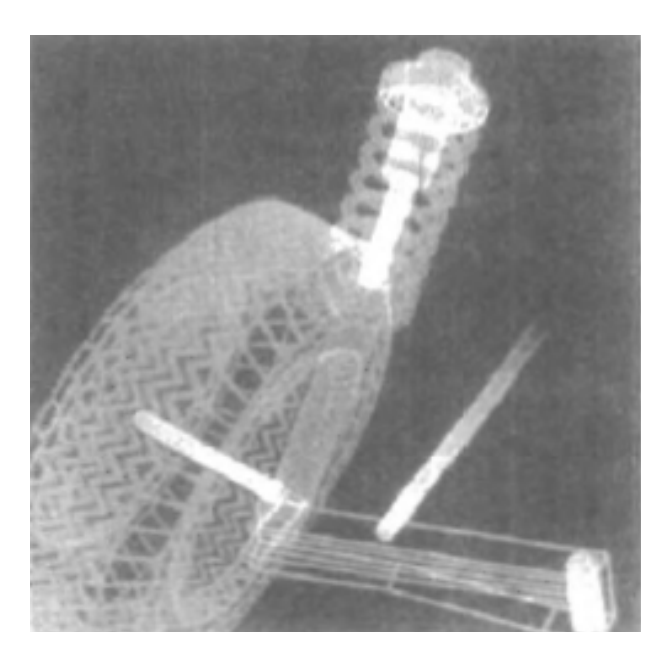

شكل 1-2 نمايش قاب سيمي با كد رنگي براي مجموعه اي از چرخ خودرو

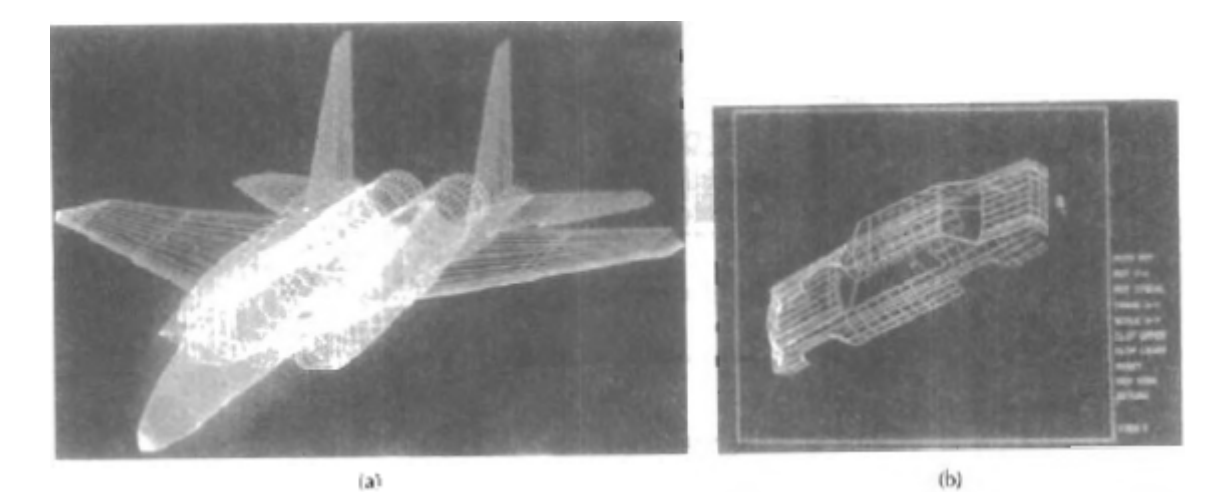

شكل 1-3 نمايشهاي قاب سيمي با كد رنگي در مورد طرحهاي حجمي يك هواپيما و يك ماشين

انيميشنها غالباً در كاربردهاي CAD بكار ميروند انيميشنهاي زمان واقعي با استفاده از نمايشهاي قاب سيمي روي يك مانيتور ويدئو در تست كردن كارايي يك ماشين يا سيستم مفيدند (شكل 1-6).

وقتي ما اشياء را با سطوح تغيير يافته نشان نميدهيم محاسبات براي هر قطعه انيميشن سريعاً قابل انجامند تا حركتي نرم در زمان واقعي روي صفحه نمايش توليد شود. همچنين نمايشهاي قابسيمي به طراح اجازه ميدهند تا داخل ماشين را ببيند و رفتار اجزاي داخلي را در طي حركت ببينند. انيميشنها در محيطهاي حقيقت مجازي براي تعيين اين بكار ميروند كه اوپراتورهاي ماشين تحت تأثير حركتهاي معين ميباشند.

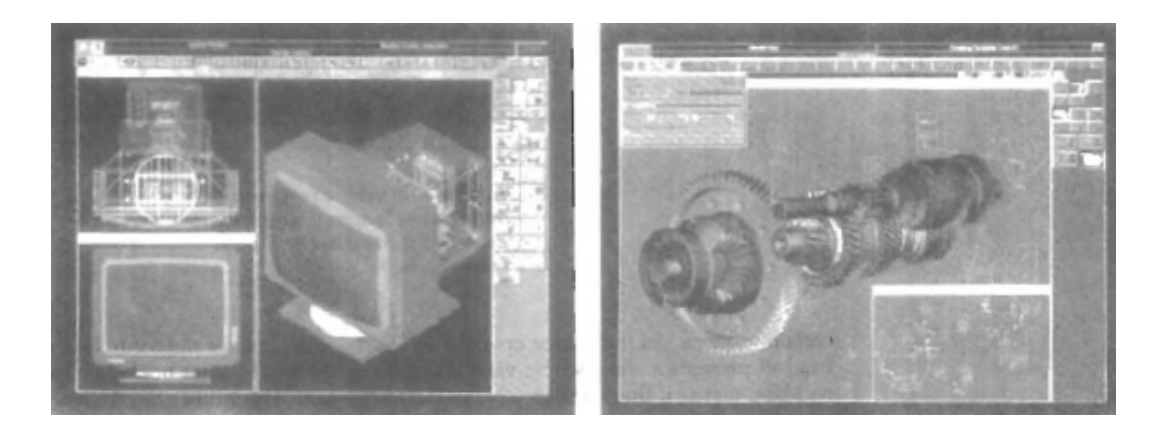

شكل 1-4 نمايشهاي چند پنجره اي، ايستگاه كار CAD با كد رنگي

وقتي اوپراتور تراكتور در شكل 1-7 كنترلها را دستكاري ميكند headset منظره اي سه بعدي را (شكل 1-8) از سطل بار كننده جلويي يا كج بيل نشان ميدهد درست مثل وقتيكه اوپراتور در روي صندلي تراكتور نشسته است. اين به طراح اجازه ميدهد تا موقعيتهاي مختلف سطل يا كج بيل را نشان دهد كه شايد منظره اوپراتور را مبهم كند و سپس ميتواند آنها در طراحي كلي تراكتور به حساب بياورد.

شكل 1-9 منظره تركيبي زاويه بازي از صندلي تراكتور را نشان ميدهد كه روي مانيتور ويدئويي استاندارد بجاي صحنه مجازي 3 بعدي نمايشي داده شده است و شكل 1-10 منظره اي از تراكتور را نشان ميدهد كه در پنجره اي جداگانه يا مانيتوري ديگر قابل نمايش دادن است.

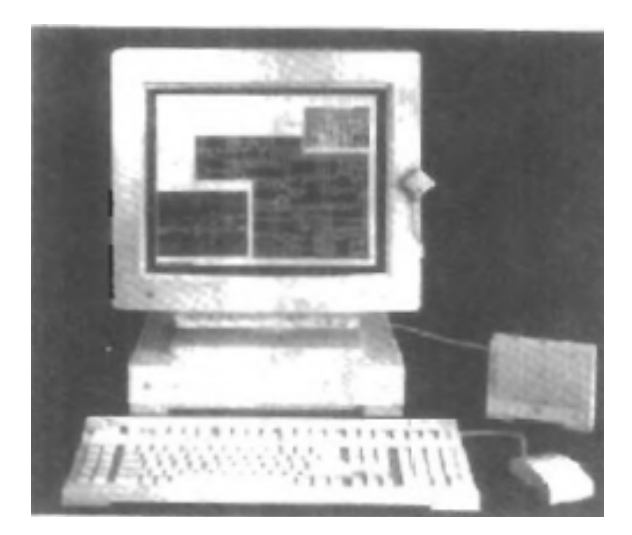

شكل 1-5 كاربرد طراحي – مداري با استفاده از پنجرههاي چندگانه و اجزاي منطقي

با كد رنگي نمايش داده شده روي ايستگاه كار Sur با اسپيكر و ميكروفن.

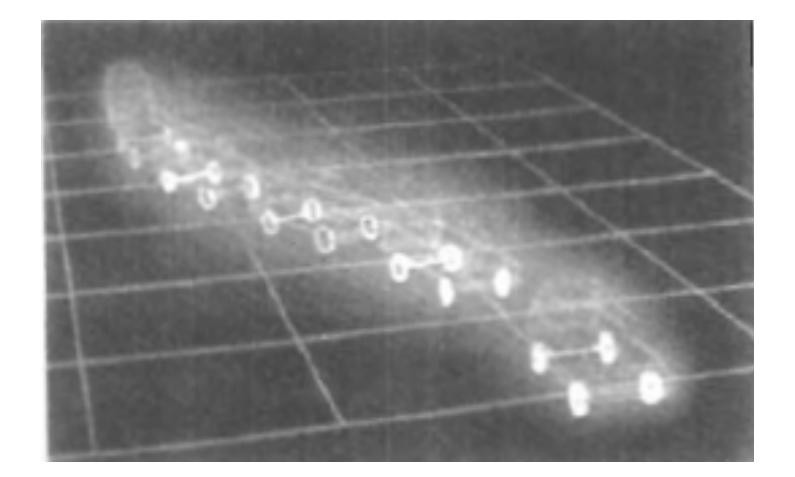

شكل 1-6 شبيه سازي كارايي ماشين در طي تغييرات كوچه

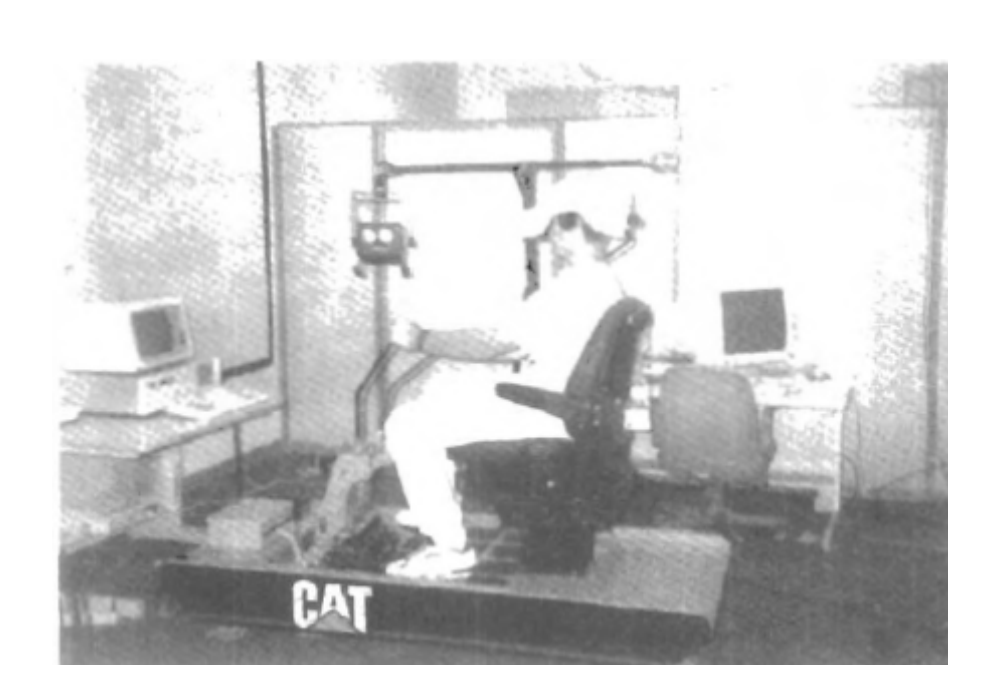

شكل 1-7 كار كردن با تراكتوري در محيط حقيقت مجازي. وقتي كنترلها به حركت در ميآيند اوپراتور بار كننده جلويي و اطراف را از طريق headset ميبيند

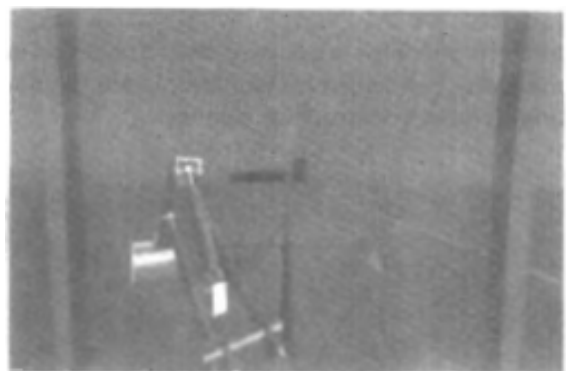

شكل 1-8 يك منظره headset از كج بيل نشان داده شده براي كاربر تراكتور.

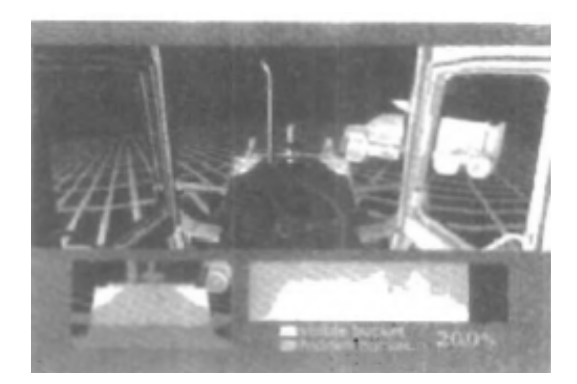

شكل 1-9 منظره سطل تراكتور در تركيب با بخشهاي مختلف براي تشكيل

منظره زاويه وسيع روي مانيتور استاندارد

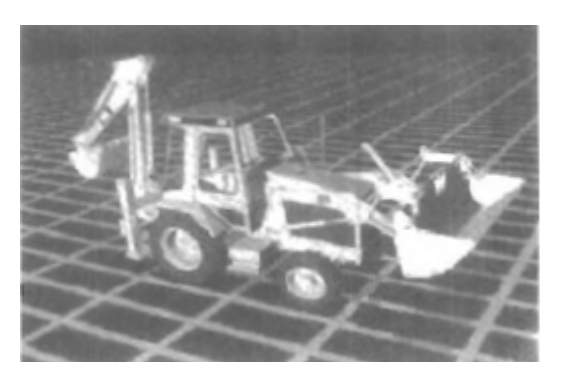

شكل 1-10 منظره تراكتور نمايش داده شده روي مانيتور استاندارد

وقتي طراحي اشياء كامل شوند (يا تقريباً كامل) مدلهاي سايه زن واقع گرا و ملايم كردن سطوح براي توليد نمايشهايي بكار ميروند كه ظاهر فراورده نهايي را نشان ميدهند.

(مثالها در شكل 1-11). همچنين نمايشهاي واقع گرا براي تبليغ كردن خودروها يا ديگر وسايط نقليه با استفاده از اثرات جلوههاي ويژه نوري و صحنههاي پس زمينه توليد ميشوند.

همچنين فرايند توليد به توضيح كامپيوتري اشياء طراحي شده مرتبط است تا ساخت فراورده بصورت اتوماتيك باشد. مثلاً محيط تابلو مدار به توضيحي از فرايندهاي مجزاي مورد نياز براي ساختن محيط ميتواند تغيير شكل بيابد.

برخي بخشهاي مكانيكي با توضيح اين توليد ميشوند كه سطوح چگونه بايد ابزارهاي ماشين شكل بيابند. شكل 1-13 مسير طي شده براي ابزارهاي ماشين روي سطوح يك شي را با استفاده از بازسازي آن نشان ميدهد. سپس ابزارهاي كنترل شده به صورت عددي نصب ميشوند تا قطعه منطبق با اين محيطهاي ساختاري توليد

شود.

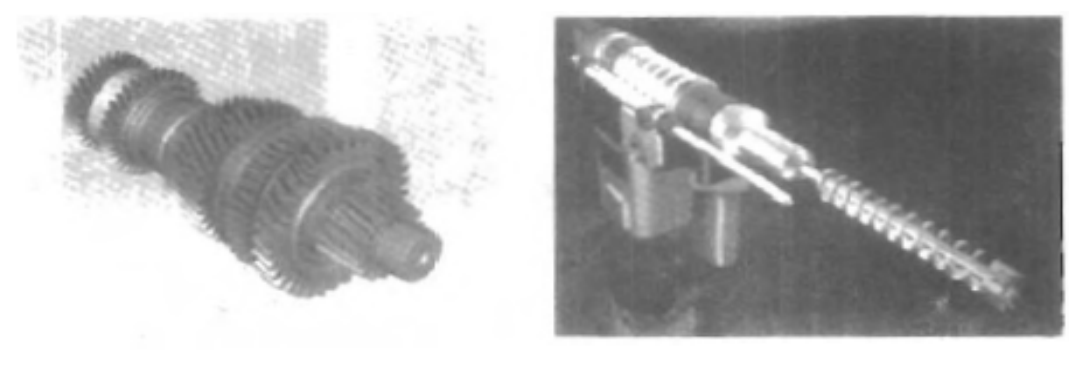

 $\langle a \rangle$ 

 $(b)$ 

شكل 1-11 اصلاحات واقع گرايانه فراوردههاي طراحي

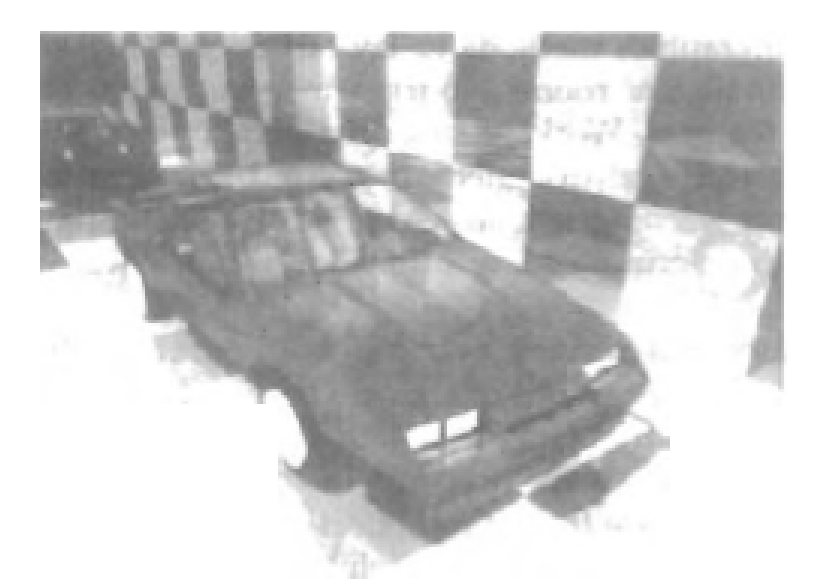

شكل 1-12 اثرات نور پردازي استوديويي و تكنيكها ي اصلاح سطوح واقع گرايانه براي توليد قطعات تبليغاتي به منظور فراوردههاي پرداخت شده بكار ميروند دادهها براي اصلاح ماشين Laser Chrysler توسط شركت كرايزلر عرضه شده اند.

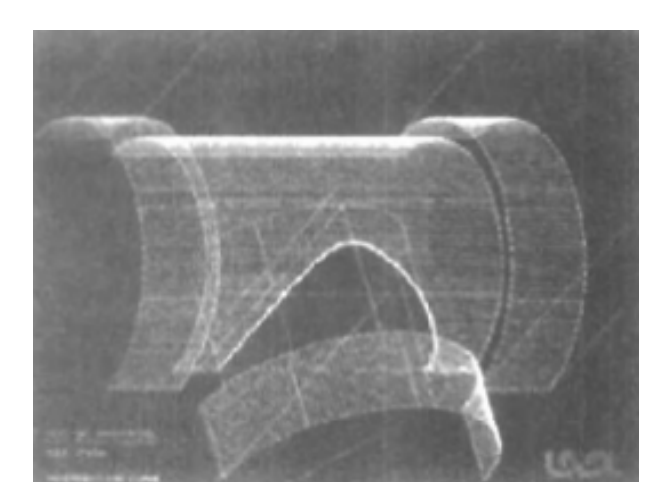

شكل 1-13 محيط CAD براي توضيح ماشين كاري يك قطعه

بصورت كنترل شده بطريقه عددي.

سطح قطعه با يك رنگ و مسير ابزار با رنگ ديگري نمايش داده ميشود.

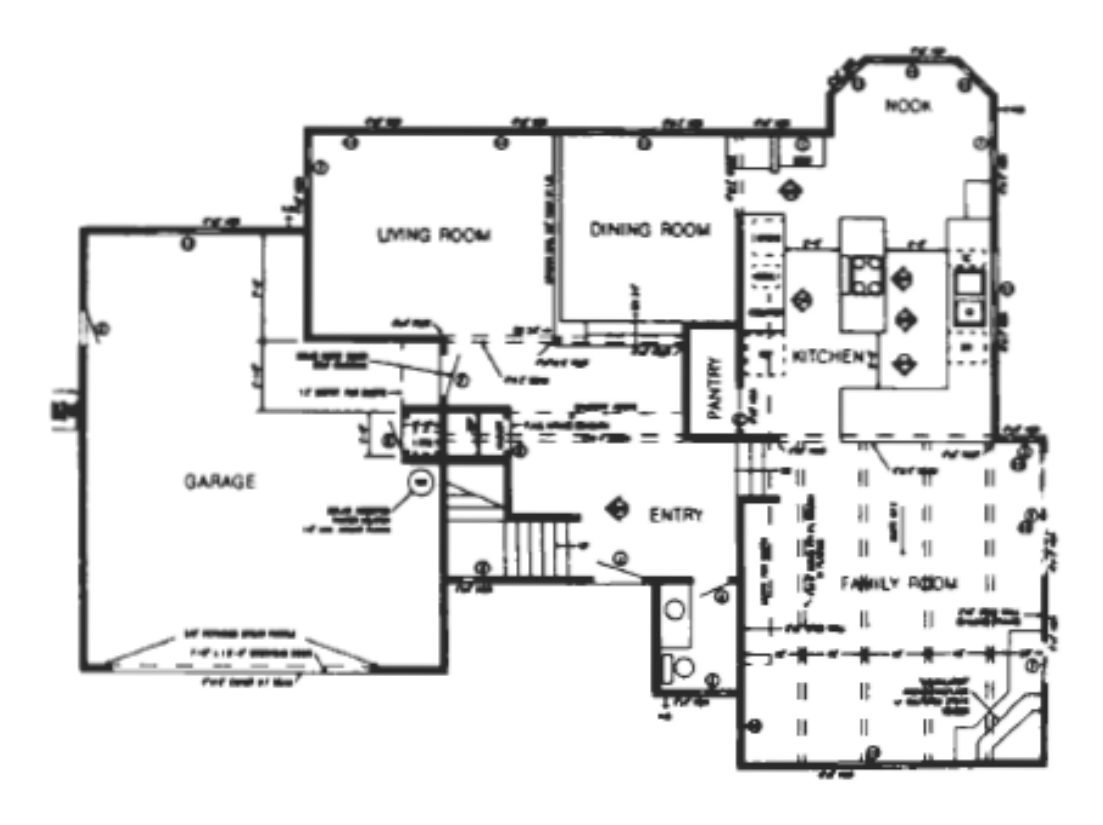

شكل 1-14 محيط CAD معماري براي طراحي يك ساختمان.

معماران از روشهاي گرافيك متعامل براي طراحي طرحهاي كف استفاده ميكنند مثل شكل 1-14 كه موقعيت بندي اطاقها – درها – پنجرهها – پلكانها – قفسهها، يشخوانها و ديگري عوارض ساختمان را نشان ميدهد. با كار كردن از نمايش محيط ساختماني روي مانيتور ويدئوئي، يك طراح الكتريكي

ميتواند آرايشهاي سيم كشي، مجاري الكتريكي و سيستمهاي هشدار حريق را امتحان كند.

همچنين بستههاي ابزار – محيط بندي براي محيط قابل استفاده اند تا مصرف فضا در يك دفتر يا كف يك كارخانه تعيين شود.

نمايشهاي رئاليستي طرحهاي معماري (شكل 1-15) به معماري و مشتريان شان كمك ميكند تا ظاهر يك ساختمان يا گروهي از ساختمانها را مطالعه كنند مثل يك مجموعه يا مجتمع صنعتي.

با سيستمهاي حقيقت مجازي، طراحان حتي به پياده روي شبيه سازي شده در اطاقهاي يا پيرامون فضاهاي خارجي ساختمانها ميروند تا اثر كاملي يك طراحي خاص را بهتر درك كنند. همچنين علاوه بر نمايشهاي رئاليستي خارج ساختمان، بستههاي CAD معماري هم تسهيلاتي براي آزمون محيطهاي داخلي 3 بعدي و نورپردازي فراهم ميكنند. ديگر انواع سيستمها و فراوردهها با استفاده از بستههاي عموميCAD يا نرم افزار CAD تخصصي طراحي ميشوند. مثلاً شكل 1-17 الگوي قاليچه طراحي شده با سيستم CAD را نشان ميدهد.

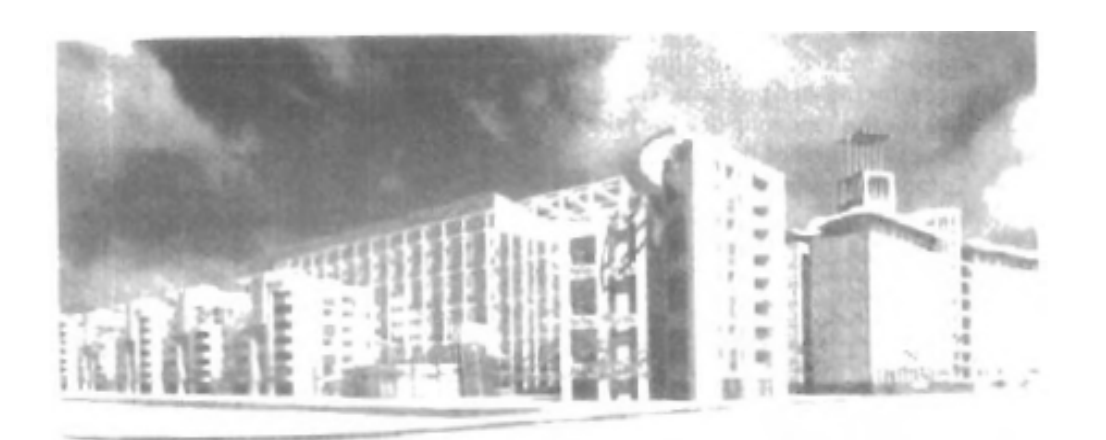

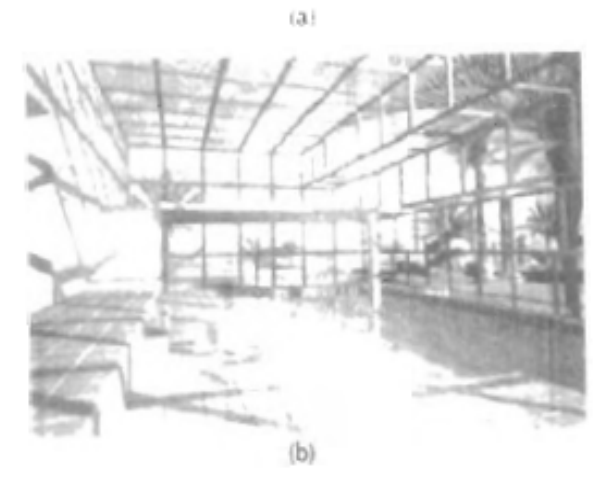

شكل 1-15 اصلاحات رئاليستي 3 بعدي طراحيهاي ساختمان (a (يك پرسپكتيو سطح خيابان براي پروژه مركز تجارت جهاني. (b) بصري سازي معماري يك دهليز خلق شده براي انيمشين كامپيوتري توسط Prieur line Maria ليوان فرانسه.

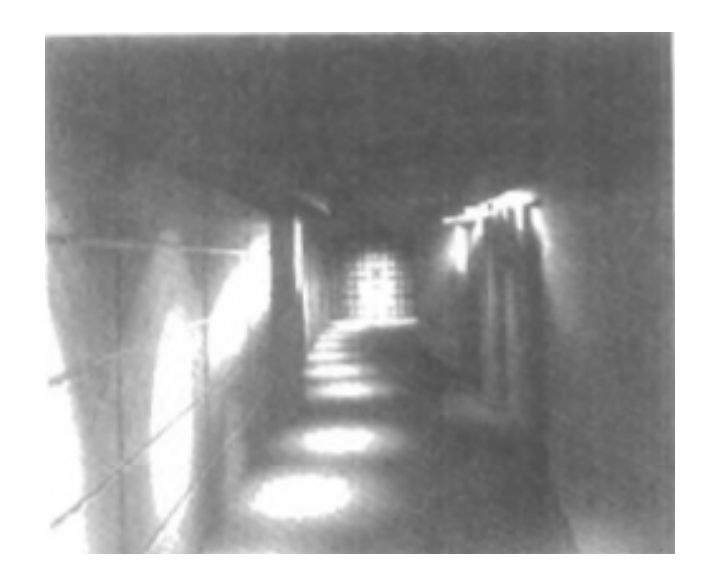

شكل 1-16 راهرو هتلي كه صحنه اي از حركت را توسط گذاشتن عوارض نوري در طول مسير مواج و ايجاد صحنه اي از ورود با استفاده از برجهاي نور در هر اطاق نور فراهم ميكند.

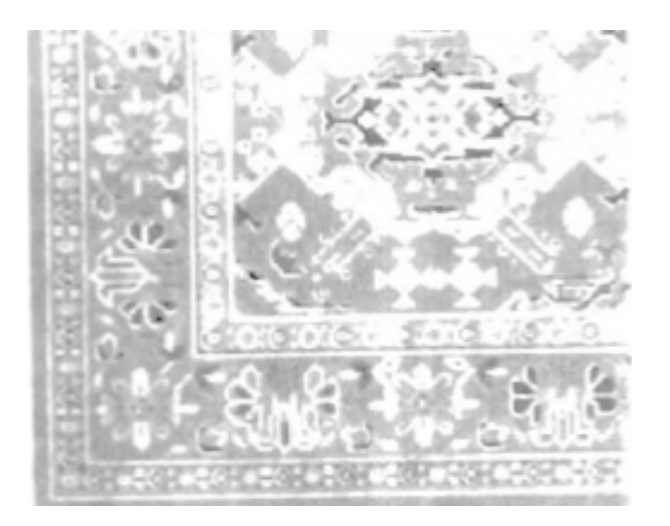

شكل 1-17 الگوي قالي شرقي خلق شده با روشهاي طراحي گرافيك كامپيوتري.

**گرافيك نمايشي**  حوزه ديگر كاربرد مهم شامل گرافيك نمايشي بكار رفته براي توليد توضيحاتي براي گزارشها يا ايجاد اسلايدهاي 35 ميلي متر يا كاغذهاي شفاف براي استفاده با پروژكتورها است.

گرافيك نمايشي عموماً براي خلاصه سازي دادههاي مالي – آماري – رياضي – علميو اقتصادي براي گزارشات بكار ميروند.

ابزارهاي ايستگاه كار و دفاتر خدماتي براي پوشش دادن تبديل نمايشهاي اسكرين به اسلايدهاي 35 ميلي متري يا كاغذهاي شفاف هوايي براي استفاده در نمايشها وجود دارند.

مثالهاي تيپيك گرافيك نمايشي شامل جداول مستطيلي، نمودارهاي خطي، نمودارهاي سطح، جداول قطاعي و ديگر نمايشها با استفاده از روابط بين پارامترهاي چندگانه ميباشد.

شكل 1-18 مثالهاي گرافيك دو بعدي را در تركيب با اطلاعات جغرافيايي بدست ميدهد اين توضيح، جداول مستطيل با كد رنگي 3 تايي تركيب شده درون يك نمودار و جدول قطاعي با 3 بخش را نشان ميدهد.

نمودارها و جداول مشابه در ابعاد 3 بعدي قابل نمايش اند تا اطلاعات اضافي فراهم شوند نمودارهاي 3 بعدي گاهي بسادگي براي اثرگذاشتن بكار ميروند آنها نمايش

دراماتيك يا جذاب تر روابط داده اي را ارئه ميكنند. جداول شكل 1-19 شامل نمودار مستطيلي 3 بعدي و يك جدول قطاعي باز شده ميباشند. مثالهاي اضافي نمودارهاي 3 بعدي در شكلهاي 1-20 و 1-21 موجودند. شكل 1-20 يك نوع پلات سطح و شكل 1-21 پلات دايره اي 2 بعدي با يك سطح بالاتر را نشان ميدهد.

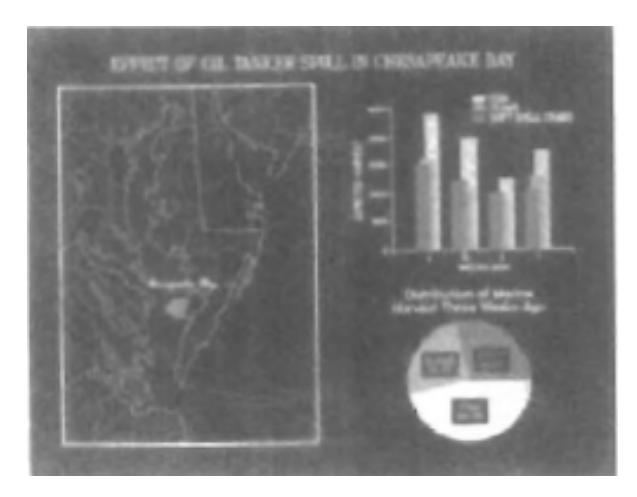

شكل 1-18 جدول مستطيلي 2 بعدي و جدول قطاعي مرتبط با جدول جغرافيايي.

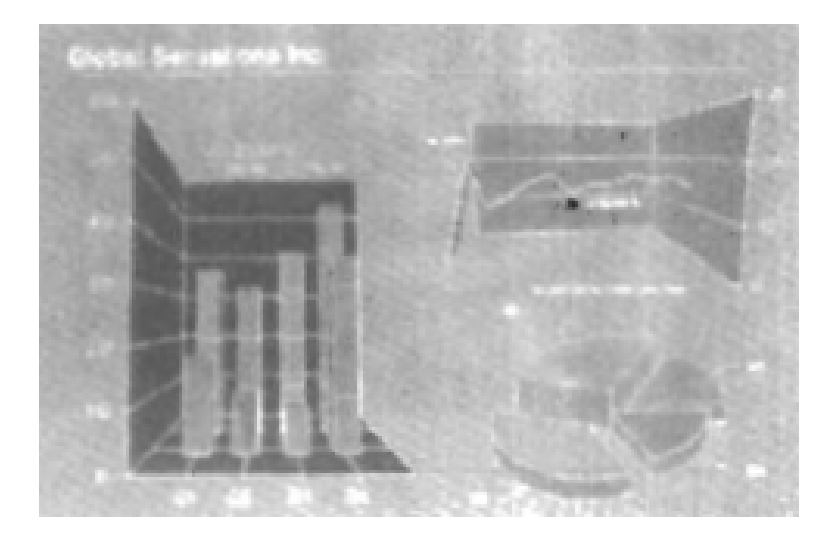

شكل 1-19 جدول مستطيلي 3 بعدي، جدول قطاعي باز شده و نمودار خطي.

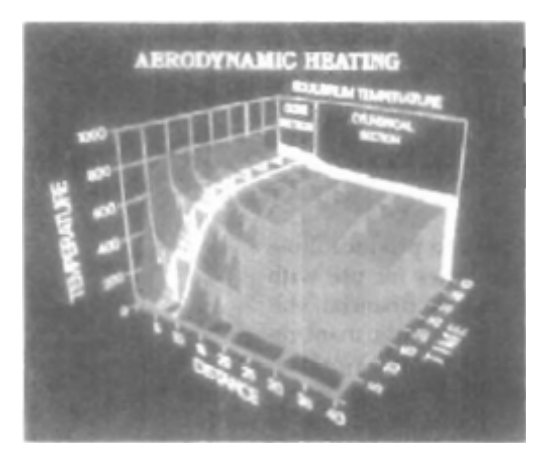

شكل .1-20 نشان دادن روابط با جدولي سطحي

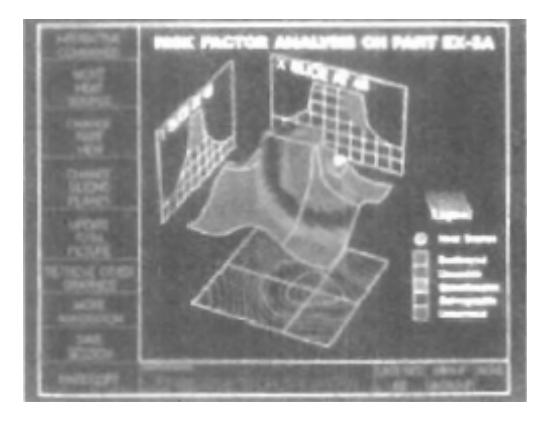

شكل 1-21 پياده كردن دواير 2 بعدي در سطح زمين با ميدان ارتفاعي كه بعنوان

سطحي بالاي سطح زمين پياده شده است.

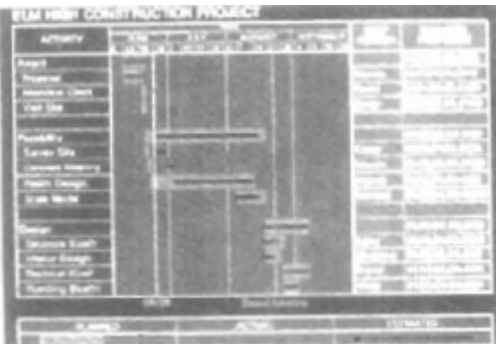

شكل 1-22 جدول زماني كه اطلاعات مربوطه درباره وظايف پروژه را نمايش ميدهد.

شكل 1-22 جدول زماني بكار رفته در طراحي وظيفه را توضيح ميدهد. جداول زماني و محيطهاي شبكه وظايف در مديريت پروژه براي جدول بندي و پايش پيشرفت پروژهها بكار ميروند.

## **-3 1 هنر كامپيوتري**  روشها گرافيك كامپيوتري بطور گسترده در كاربردهاي هنر ظريف و هنر تجاري بكار ميروند.

هنرمندان از انواعي از روشهاي كامپيوتري استفاده ميكنند كه شامل سخت افزار هدف خاصي، برنامه قلم رنگي هنرمند (مثل Lamina(، ديگر بستههاي رنگ آميزي (مثل paint Pixel و paint Super(، نرم افزار ويژه توسعه يافته، بستههاي رياضي نمادين (a Mathematic (بستههاي CAD، نرم افزار پوليش كردن Desktop و بستههاي انيميشن است كه ابزارهايي براي طراحي شكلهاي شيء و مشخص كردن حركت شيء فراهم ميكنند.

شكل 1-23 ايده اساسي فراتر از برنامه قلم رنگي را توضيح ميدهد كه به هنرمند اجازه ميدهد Stylus رنگ زده ميشود كه ضربات مختلف قلم، عرض آن و رنگها را شبيه سازي ميكند يك برنامه قلم رنگ آميزي براي خلق كاراكترها در شكل 1-24 بكار رفته كه بنظر ميرسد خلق آن شلوغ شده باشد. يك سيستم قلم رنگي با cordless Wacron و stylus حساس به فشار براي توليد نقاشي الكترونيكي در شكل 1-25 بكار رفته كه ضربات قلم ونگوك را شبيه سازي ميكند.

Stylus تغيير فشار دست را به عرضهاي مختلف خط، اندازههاي قلم و درجات رنگ ترجمه ميكند. شكل 1-26 نقاشي آبرنگ توليد شده با اين stylus و با نرم افزاري را نشان ميدهد كه به هنرمند اجازه ميدهد جلوههاي آبرنگ – پاستيل يا رنگ روغن را خلق كند چون زمانهاي مختلف خشك شدن، خيس بودن و رد پا را شبيه سازي ميكند.

شكل 1-27 مثالي از روشهاي قلم رنگي در تركيب با تصاوير اسكن شده است. هنرمندان خوب از انواعي از فناوريهاي كامپيوتري براي توليد تصاوير (مجازي) استفاده ميكنند براي خلق تصاويري مانند شكل 1-28 هنرمند از تركيبي از بستههاي مدل سازي 3 بعدي، نقشه كشي بافت، برنامههاي طراحي (رسم كردن) و نرم افزارهاي CAD استفاده ميكند.

ما در شكل 1-29 نقاشي را داريم كه روي مدار پلاتر با نرم افزار ويژه طراحي شده توليد شده كه ميتواند هنر اتوماتيك را بدون دخالت هنرمند ايجاد كند. شكل 1-30 مثالي از هنر رياضي را نشان ميدهد. اين هنرمند از تركيبي از توابع رياضي، طرز عملهاي كسري، نرم افزار Mathematica، پرينترهاي جوهري و ديگر سيستمها براي خلق انواعي از اشكال 2 بعدي و زوجهاي تصويري سه بعدي

استفاده ميكند.

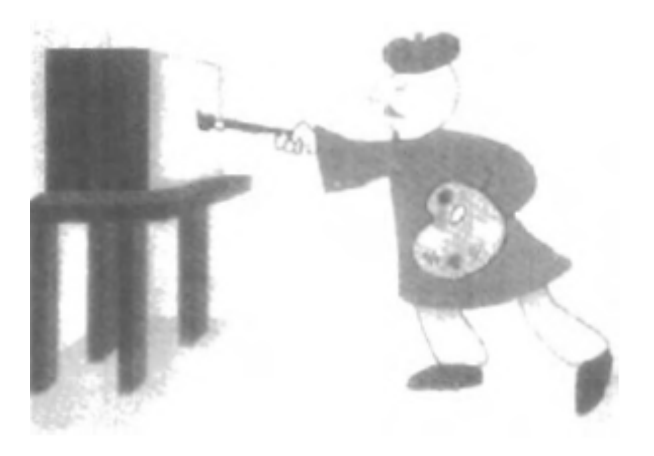

شكل 1-23 نقاشي كارتون توليد شده با برنامه قلم رنگي كه بطور نمادين هنرمندي

را در حال كار كردن روي مانيتور ويدئو نشان ميدهد.

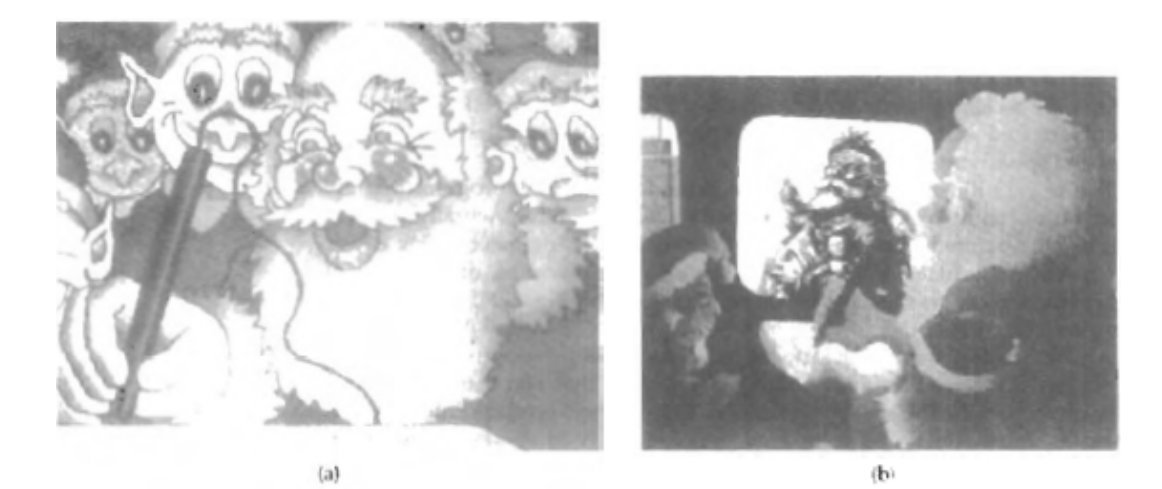

شكل 1-24 شرح كارتوني هنرمندي كه تصويري را با سيستم قلم رنگي ايجاد ميكند. تصوير روي يك ميز گرافيكي روي مانيتور ويدئو بطوري قراردارد كه به بيرون متمايل باشد در (b (كارتون روي نقاشي معروف Nast Thomas اثر سنت نيكولاس قرار ميگردد كه ورودي سيستم با يك دوربين ويدئوئي است و سپس

مقياس بندي و موقعيت بندي ميشود.

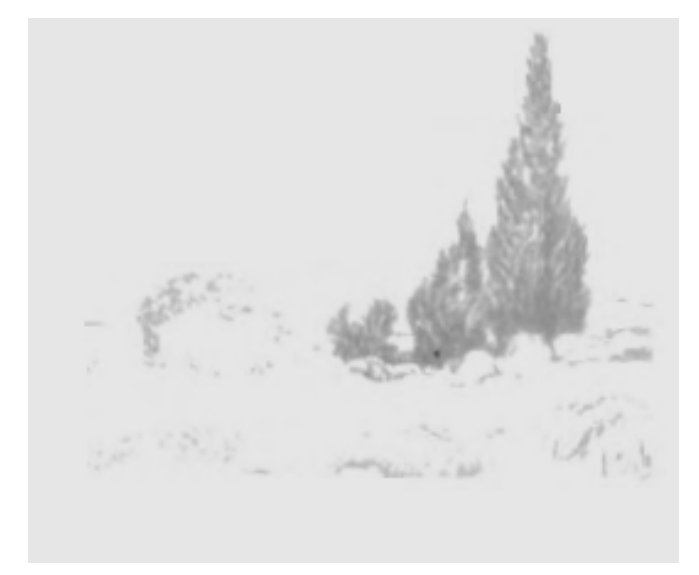

شكل 1-25 نقاشي مانند نقاشي ونگوگ ايجاد شده توسط هنرمند گرافيك اليزابت

اوروكه با يك stylus بي سيم بي سيم حساس به فشار.

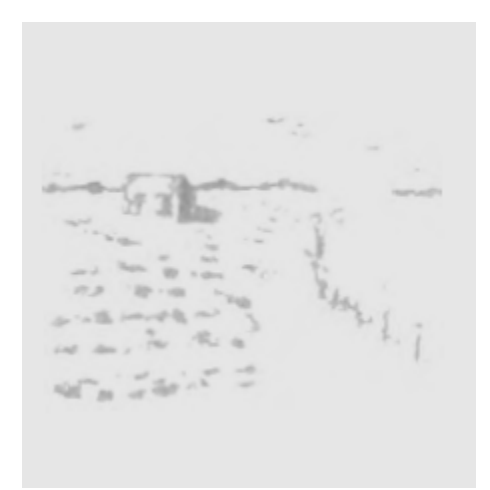

شكل 1-26 آبرنگ الكترونيك نقاشي شده توسط جان دري از شركت Arts Time با استفاده از Stylus بي سيم حساس به فشار و نرم افزار Lumena قلم گواش.

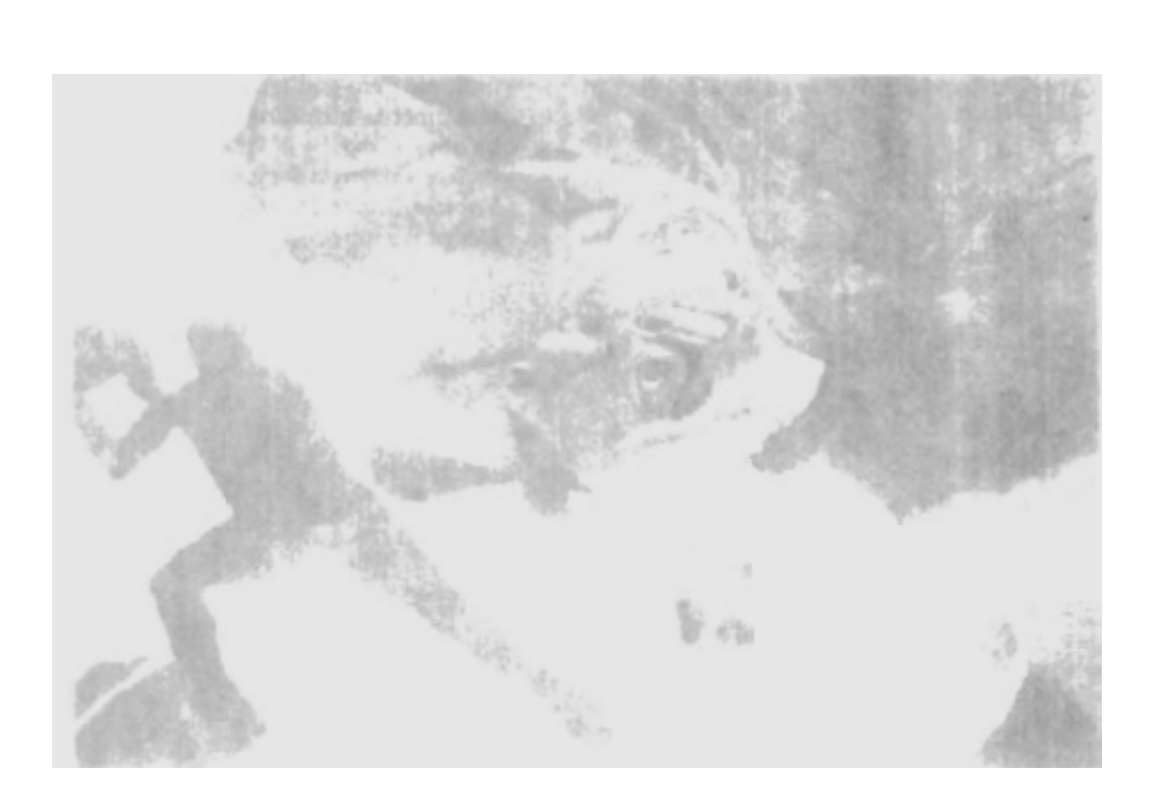

شكل 1-27 هنرمند اين تصوير بنام هممن الكترونيك چيزي درباره يك بزرگ شدگي با تكنولوژي را با استفاده از كامپيوتر شخصي و ميز گرافيك و نرم افزار Lumena بيان ميكند تا اصلاحات برگها، گلبرگهاي گل و اجزاي الكترونيك با تصاوير اسكن شده تركيب شوند.

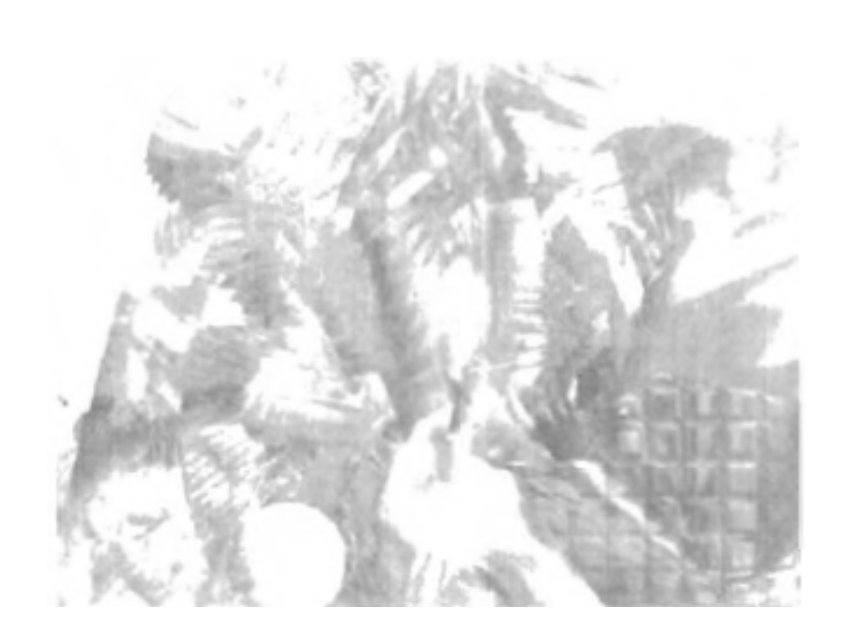

شكل 1-28 از يك سري بنام كُرههاي اثرگذاري، اين نقاشي الكترونيك با عنوان laree Whigma با تركيبي از روشها با استفاده از ميز گرافيك، مدل سازي 3 بعدي نقشه كشي بافت و يك سري از تغيير شكلها ايجاد شده است.

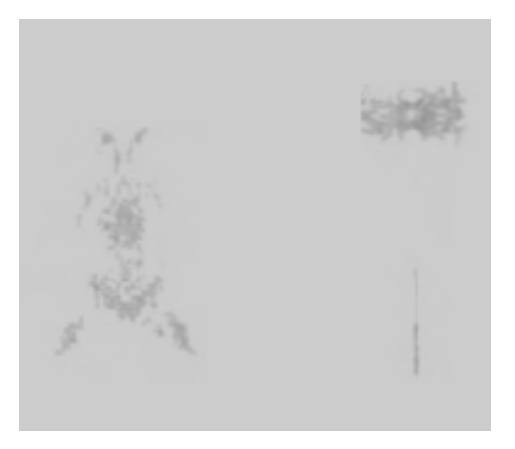

شكل 1-29 خروجي هنر خروجي به يك پلاتر از فرم ويژه طراحي شده و توسط

هنرمند براي رقابت در سبك خودش.

پلاتر قلميشامل قلمهاي متعدد و ابزارهاي نقاشي شامل قلمهاي چيني است.

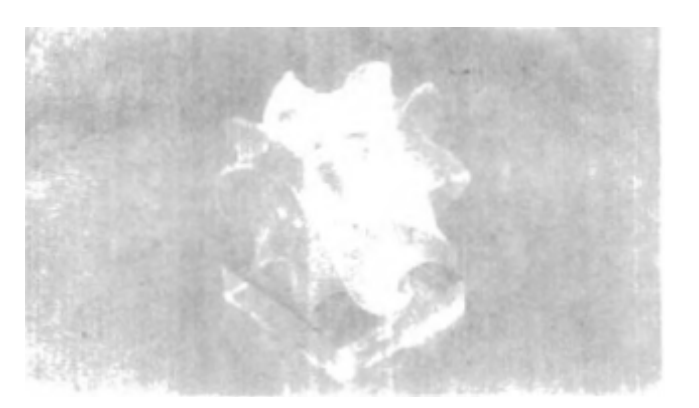

شكل 1-30 اين اثر بر اساس بصري سازي آخرين قضيه Fermat بصورت *<sup>n</sup> <sup>n</sup> <sup>z</sup>* دانشگاه) كامپيوتر علوم دپارتمان (Andrew Hanson توسط) *<sup>n</sup>* <sup>=</sup> <sup>5</sup>)*<sup>x</sup>* <sup>+</sup> *<sup>y</sup>* <sup>=</sup> *<sup>n</sup>* Indiana است. تصوير مجازي با استفاده از Mathematica و نرم افزار Wave

front اصلاح شده است.

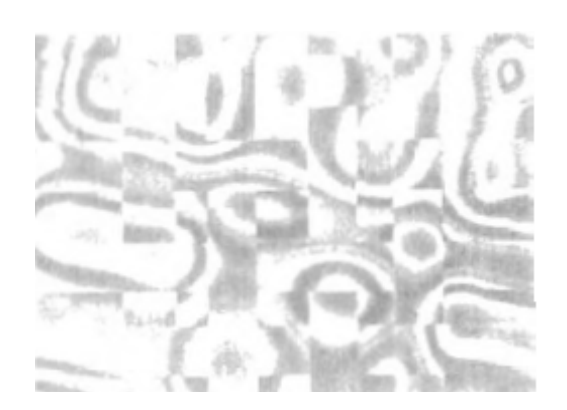

شكل 1-31 اين هنرمند با استفاده از توابع رياضي – طرز عملهاي كسري و ابركامپيوترها طرحهاي مختلف را ميآزمايد تا فرم و رنگ را با تركيب موزيكال سنتز كند.

مثال ديگر هنر الكترونيك خلق شده به كمك روابط الكترونيك در شكل 1-31 نشان داده ميشود. هنر اين تركيب كننده غالباً در رابطه با تغييرات فركانس و ديگر

پارامترها در تركيب موزيكال طراحي ميشود تا ويدئوئي توليد شود كه اجزاي بصري و شنيداري را تركيب ميكند. اگرچه ما زماني را براي بحث تكنيكهاي كنوني ساخت تصاوير الكترونيكي در هنرهاي زيبا صرف كرده ايم همچنين اين روشها در هنر تجاري براي طراحيها و لوگوها حوزهها بكار ميرود. يك ايستگاه كاربردي براي توليد محيطهاي صفحه اي كه گرافيك و بافت را تركيب ميكنند در شكل 1-32 توضيح داده ميشود. براي بسياري از كاربردهاي هنر تجاري (و در تصاوير متحرك و ديگر كاربردها) تكنيكهاي فتورئاليستي براي اجراي تصاوير يك فراورده بكار ميروند. شكل 1-33 مثالي از طراحي لوگو و شكل 1-34 تصاوير گرافيك كامپيوتري 3 بعدي را براي تبليغ كردن فراورده نشان ميدهد.

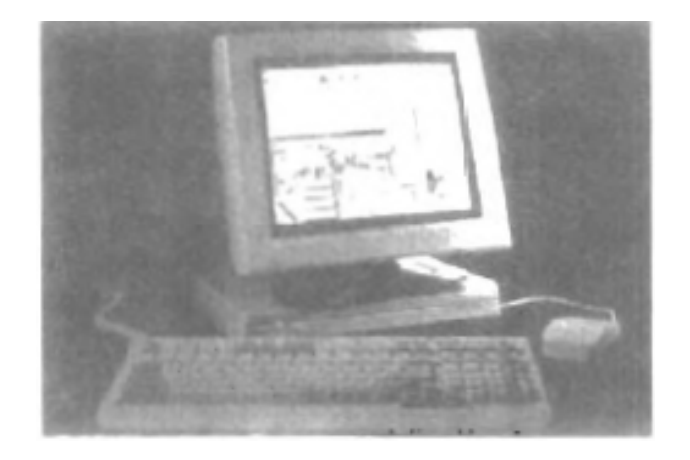

شكل 1-32 ايستگاه محيط – صفحه

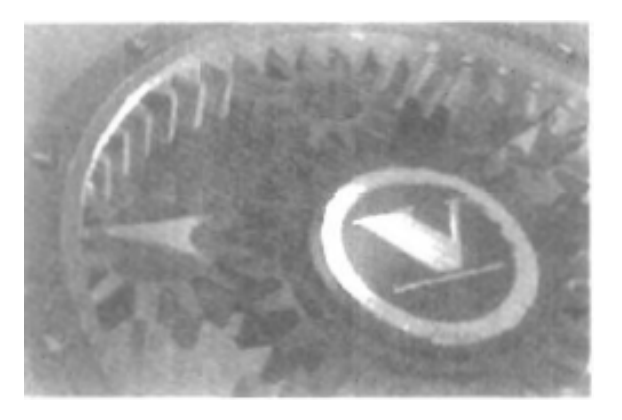

شكل 1-33 اجراي 3 بعدي براي يك لوگو

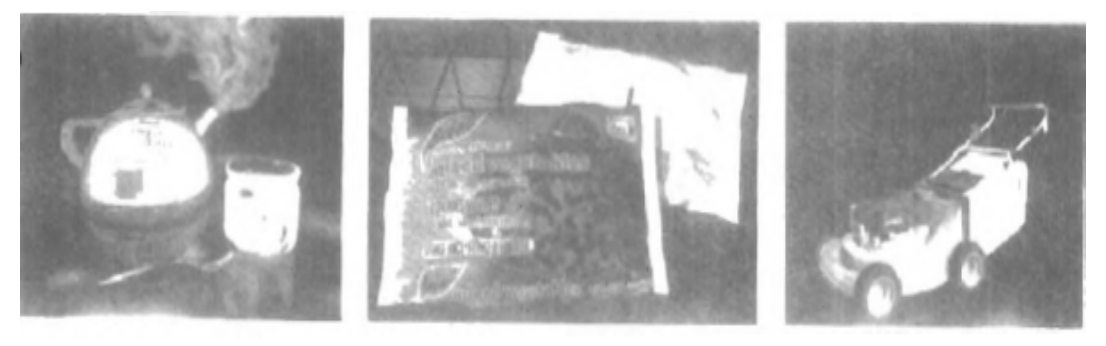

 $\lceil a \rceil$ 

## شكل 1-34 تبليغ كردن فراورده

 $(b)$ 

همچنين انيميشنها مكرراً براي تبليغ كردن بكار ميروند و موارد تجاري تلوزيوني بصورت فريم به فريم توليد ميشوند كه در آن هر فريم حركت اجرا و بصورت يك فايل تصوير ذخيره ميشود. در هر فريم متوالي، حركت با حركت دادن ملايم موقعيتهاي شيئي از جاهايشان در فريم قبلي شبيه سازي ميشود. وقتي همه فريمها در سكانس انيميشن اجرا شدند فريمها به فيلم تبديل ميشوند يا در با فر ويدئو براي نمايش به عقب ذخيره ميشوند.

انيميشنهاي فيلم نيازمند 24 فريم هر ثانيه در سكانس انيميشن هستند. اگر لازم باشد تا انيميشن روي مانيتور ويدئو به عقب برگردانده شود به 30 فريم در ثانيه نياز است. روش گرافيك عموميبكار گرفته شده در بسياري از موارد تجاري شامل morphing است كه در آن يك شيئي به شيئي ديگر تغيير شكل مييابد. اين روش در موارد تجاري تلوزيوني براي تبديل بنزين به موتور اتومبيل، يك اتومبيل به ببر، يك گودال آب به يك تاير و صورت شخص به صورت ديگر بكار ميرود. مثالي از morphing در شكل 1-40 ارائه ميشود.

**-4 1 تفريحات**  اكنون گرافيك كامپيوتري عموماً در ساختن تصاوير متحركف ويدئو موزيك و نمايشهاي تلوزيوني بكار ميرود. گاهي صحنههاي گرافيكي توسط خودشان نشان داده ميشوند و گاهي اشياي گرافيكي با بازيگران و صحنههاي زنده تركيب ميشوند. يك صحنه گرافيكي توليد شده براي فيلم trek Star) خشم خان) در شكل 1-35 نشان داده شده است. سياره و سفينه فضائي به فرم قاب سيميرسم ميشوند و با اجراي روشهايي سايه زده ميشوند تا سطوح جامد توليد شوند. شكل 1-36 صحنههاي نمايش ايجاد شده با مدل سازي پيشرفته و روشهاي اجراي سطح براي فيلمهاي كوتاه مسابقه اي را نشان ميدهد. بيشتر مجموعههاي تلوزيوني روشهاي گرافيك كامپيوتري را بكار ميگيرند شكل -37

1 صحنه توليد شده براي مجموعه تخمين فضاي عميق را نشان ميدهد.

شكل 1-38 يك انسان بصورت قاب سيميدر تركيب با بازيگران را در صحنه اي

زنده براي مجموعه: منظم بمان نشان ميدهد.

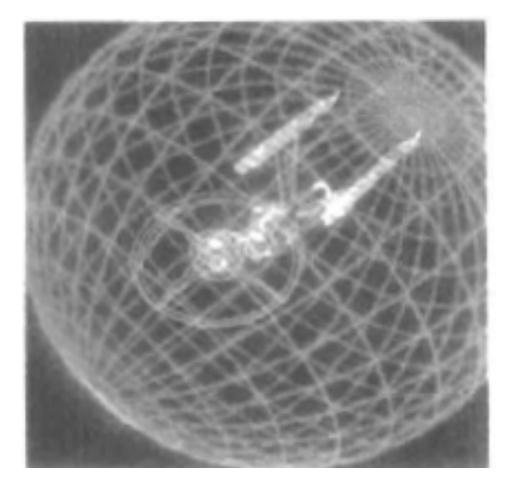

شكل 1-35 گرافيك توسعه يافته براي فيلم trek Star) خشم خان) براي شركت

## .Paramount Pictures

ما در شكل ٣٩-١ تصويري بسيار رئاليستي داريم كه از بازسازي Dadu قرن ١٣ (پكن فعلي) براي شركتي ژاپني گرفته شده است. موزيك ويدئوها از گرافيم در چندين روش استفاده ميكنند اشياء گرافيكي با عمل زنده (شكل 1-38) قابل تركيب اند يا تكنيكهاي پردازش گرافيكي و تصوير براي توليد تغيير شكلي از يك شخص يا شيء به ديگري (morphing (قابل استفاده اند. مثالي از morphing در توالي صحنهها در شكل 1-40 نشان داده ميشود كه براي ويدئوي Bytne David بنام: او است توليد شده است.

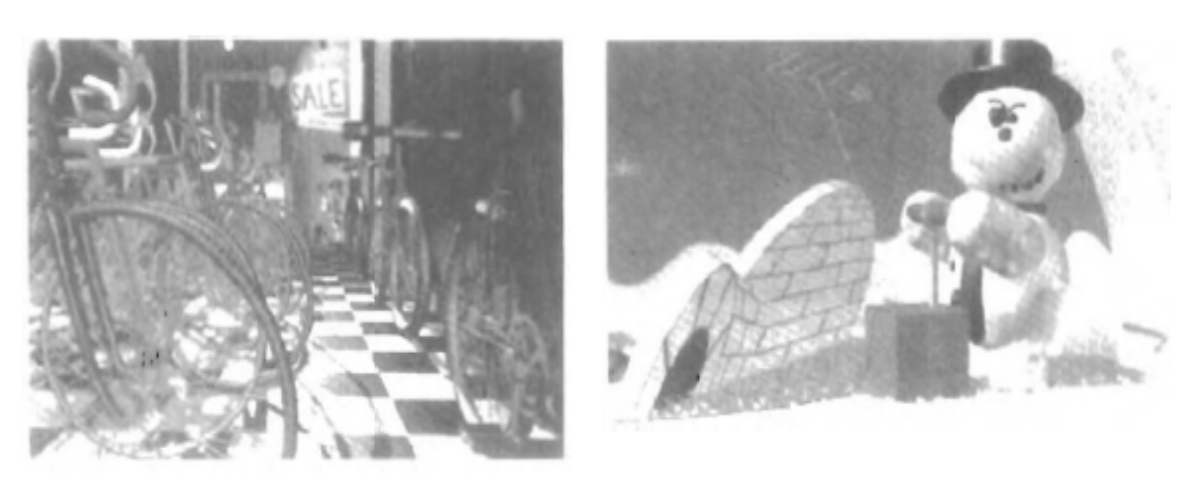

 $(a)$ 

 $(b)$ 

شكل 1-36 (a (يك صحنه توليد شده با كامپيوتر از فيلم روياي Red

(b (يك صحنه توليد شده با كامپيوتر از فيلم نيك تك.

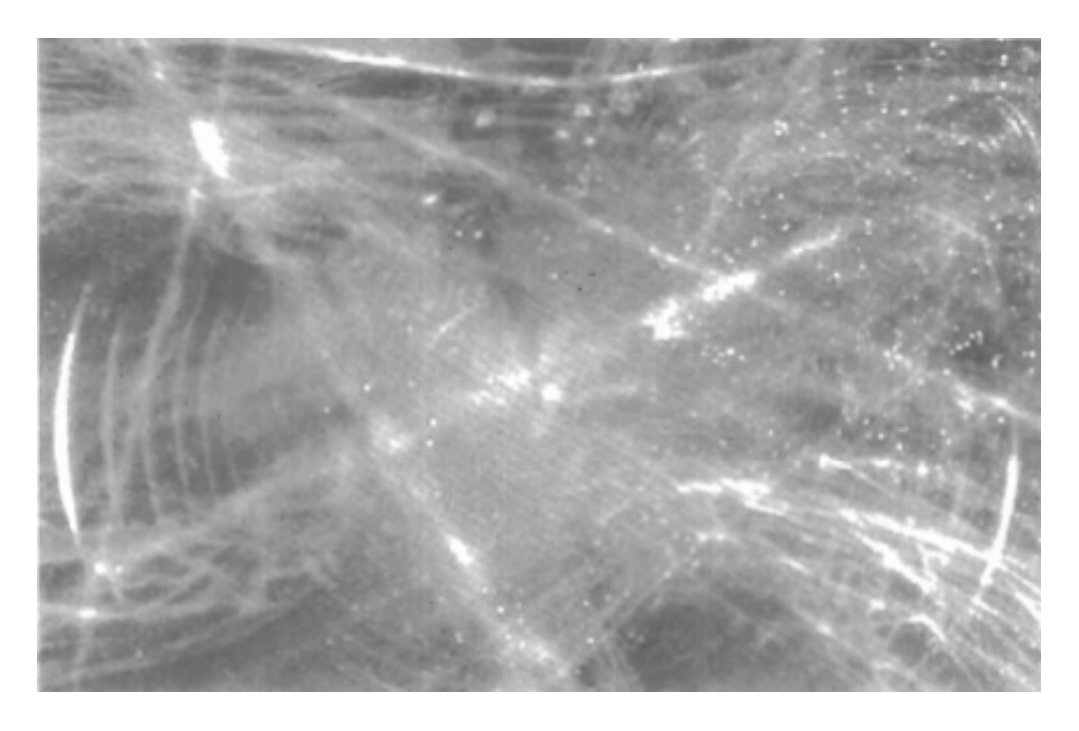

شكل 1-37 يك صحنه گرافيكي در مجموعه تلوزيوني به نهمين فضاي عميق

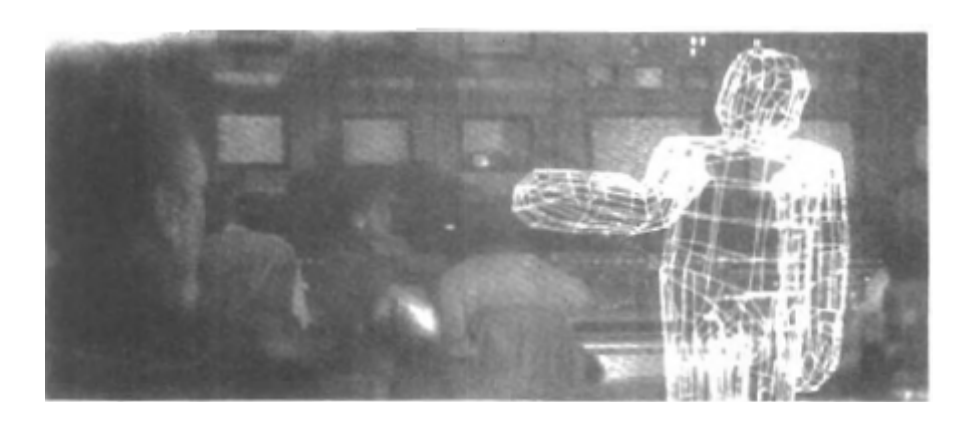

شكل 1-38 گرافيك تركيب شده با صحنه اي زنده در مجموعه تلويزيوني:

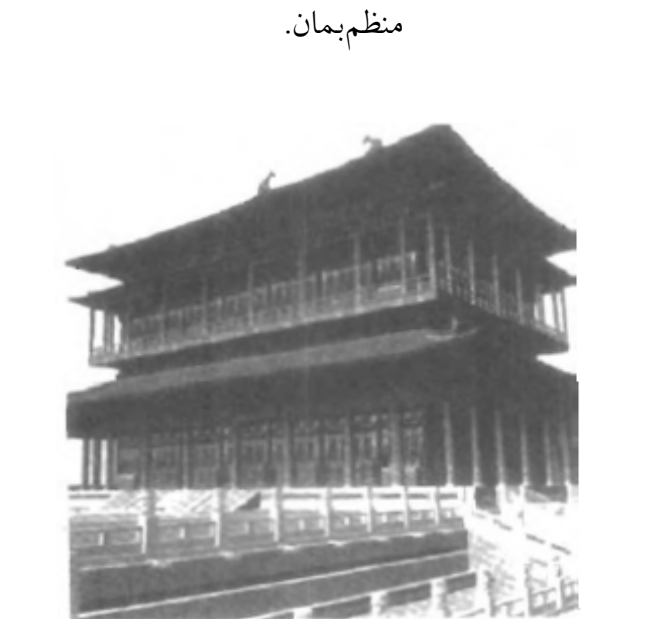

شكل 1-39 تصويري از بازسازي Dudu قرن 13 (پكن فعلي) خلق شده توسط

شركت Taisei) توكيو) و اجرا شده با نرم افزار TDI.

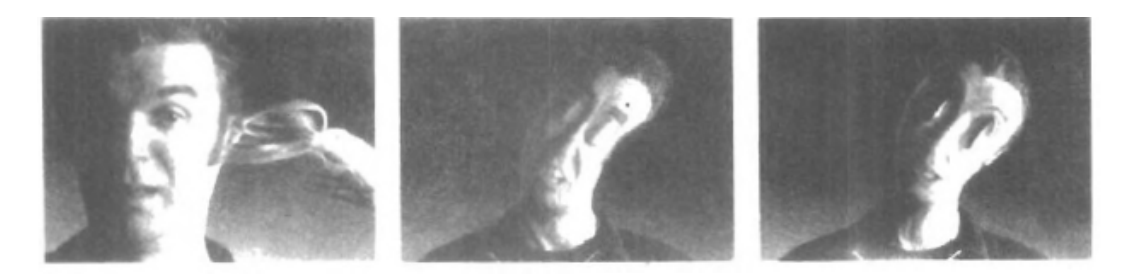

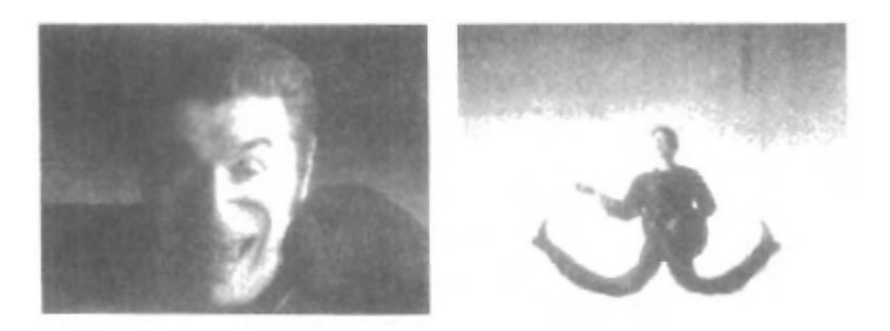

شكل 1-40 مثالهاي morphing از ويدئوي او ديوانه است اثر ديويد برن.

**-5 1 آموزش و تمرين كردن**  مدلهاي سيستمهاي فيزيكي – مالي و اقتصادي ساخته شده با كامپيوتر غالباً بعنوان كمكهاي آموزشي بكار ميروند. مدلهاي سيستم فيزيكي- فيزيولوژيكي، روندهاي جمعيتي يا تجهيزات مانند دياگرام (كد رنگي) شكل 1-41 به كار آموزان كمك ميكنند تا كاركرد سيستم را درك كنند.

براي برخي كاربردهاي تمريني هم سيستمهاي ويژه طراحي ميشوند. مثالهاي چنين سيستمهاي تخصصي شامل شبيه سازيها براي جلسات تمريني كاپيتانهاي كشتي، خلبانهاي هواپيما، اوپراتورهاي صنايع سنگين و كاركنان كنترل ترافيك هوايي هستند. برخي شبيه سازها هيچ اسكرين ويدئويي ندارند مثلاً شبيه ساز پرواز با تنها يك پنجره كنترل براي پرواز كردن وسيله.

اما بيشتر شبيه سازها اسكرينهاي گرافيك را براي كاركرد بصري فراهم ميكنند. 2 مثال شبيه سازهاي بزرگ با سيستمهاي نگاه كردن به داخل، در شكل 1-42 و -43 1 موجود هستند. نوع ديگر سيستم نگاه كردن در شكل 1-44 نشان داده شده است.

در اينجا يك اسكرين ديدن با پنجرههاي چندگانه در جلوي شبيه ساز نصب شده است و پروژكتورهاي رنگي، صحنه پرواز را روي پنجرههاي اسكرين نمايش ميدهند. سيستمهاي ديدن مشابهي در شبيه سازها براي تمرين كردن كاركنان برج مراقبت هواپيما بكار ميروند.

شكل 1-45 مثالي از نقطه دستور دهنده در شبيه ساز پرواز ارائه ميكند. صفحه كليد براي وارد كردن پارامترهاي تأثير گذار بر كارايي هواپيما يا محيط بكار ميرود و پياده كننده قلميبراي جدول بندي مسير هواپيما در طي جلسه تمريني بكار ميرود. صحنههاي توليد شده براي شبيه سازهاي متعدد در شكلهاي 1-46 تا 1-48 نشان داده ميشوند يك خروجي از شبيه ساز رانندگي خودرو در شكل 1-49 نشان داده ميشود اين شبيه ساز براي بررسي رفتار رانندگان در وضعيتهاي بحراني بكار ميرود.

سپس واكنشهاي راننده بعنوان اساسي براي بهينه كردن طراحي خودرو بكار ميرود تا ايمني ترافيك به حداكثر برسد.

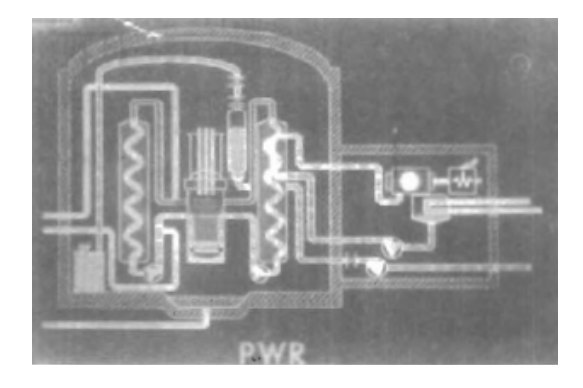

شكل 1-41 دياگرام با كد رنگي بكار رفته براي توضيح كاركرد يك رآكتور هسته اي.

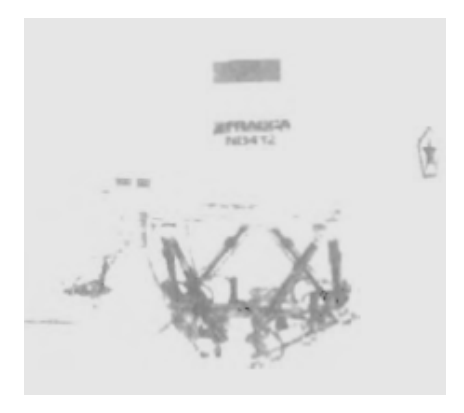

شكل 1-42 يك شبيه ساز بزرگ پرواز با سيستم بصري كاملاً رنگي و 6 درجه آزادي حركت

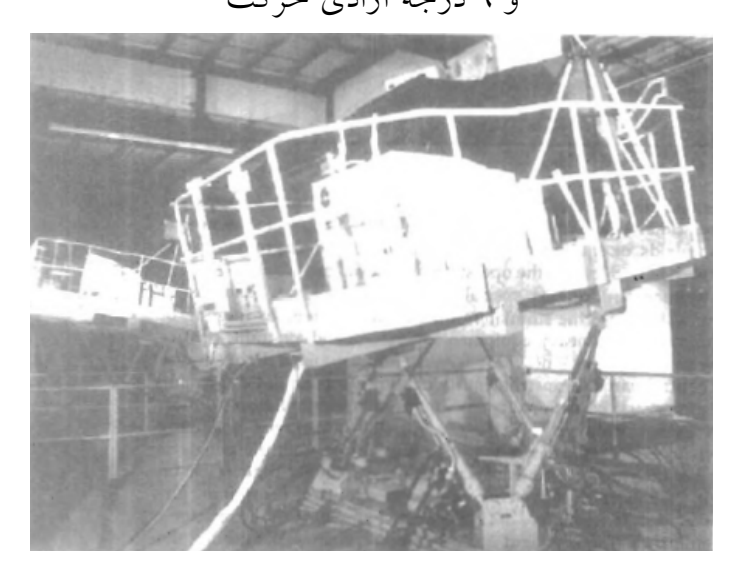

شكل 1-43 يك شبيه ساز تانك نظاميبا سيستم تصوير ساز بصري

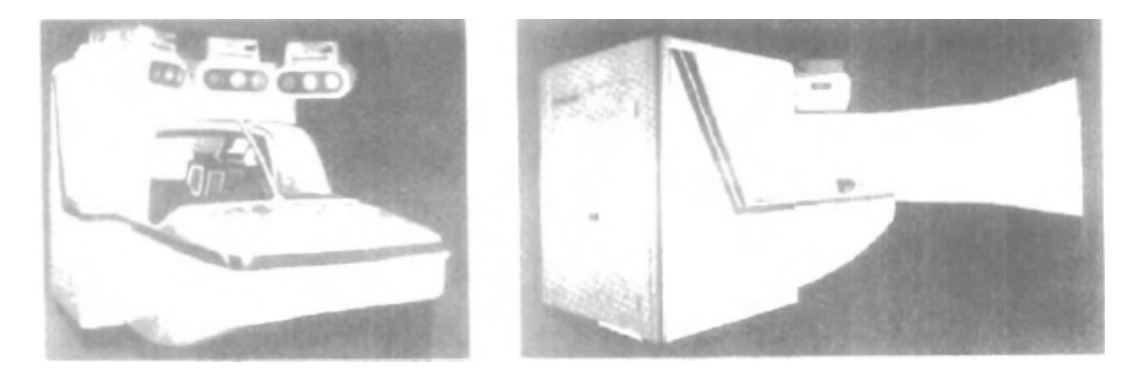

شكل 1-44 يك شبيه ساز پرواز با سيستم ديدن بيرون تمام رنگي

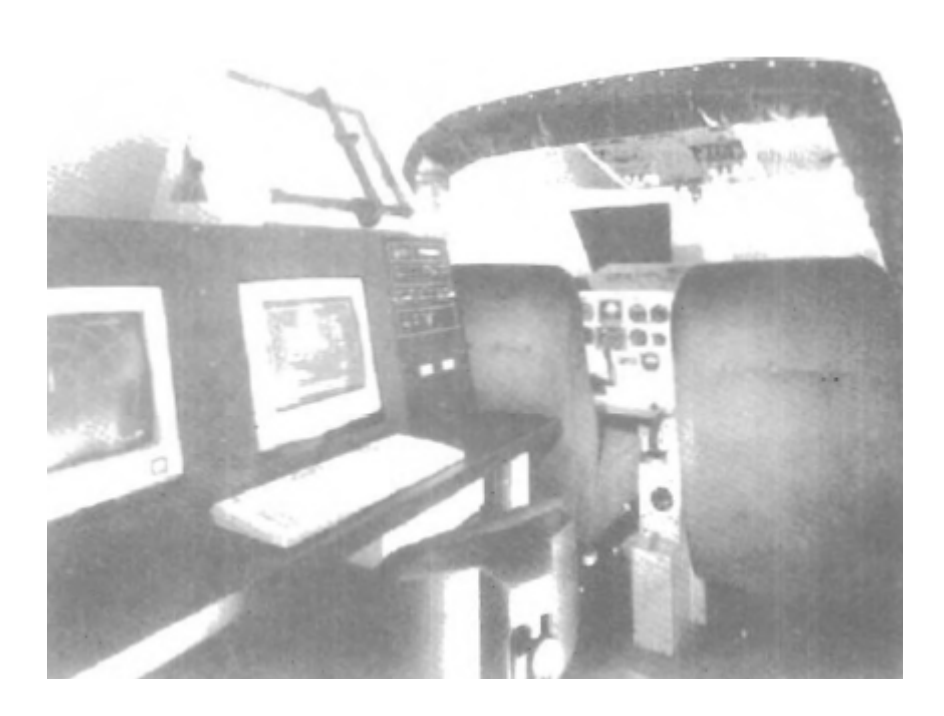

شكل 1-45 يك منطقه دستور دهنده در شبيه ساز پرواز.

تجهيزات به دستور دهنده اجازه ميدهد تا شرايط پرواز را پايش كند و پارامترهاي هواپيما و محيط را وضع كند.

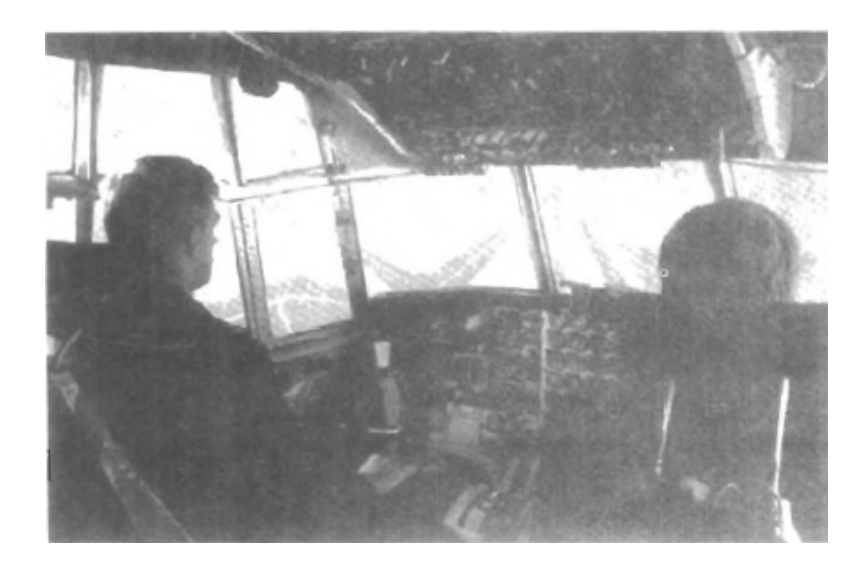

شكل 1-46 تصوير ساز شبيه ساز پرواز

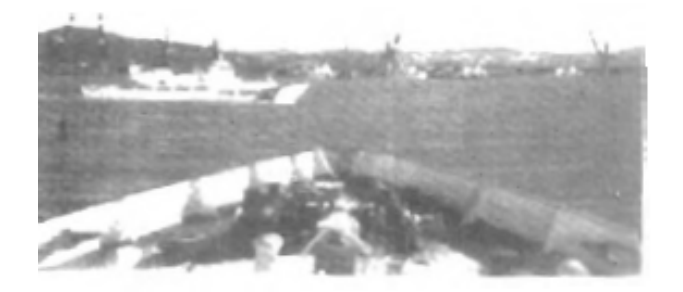

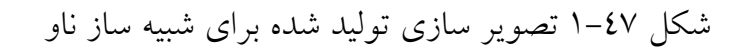

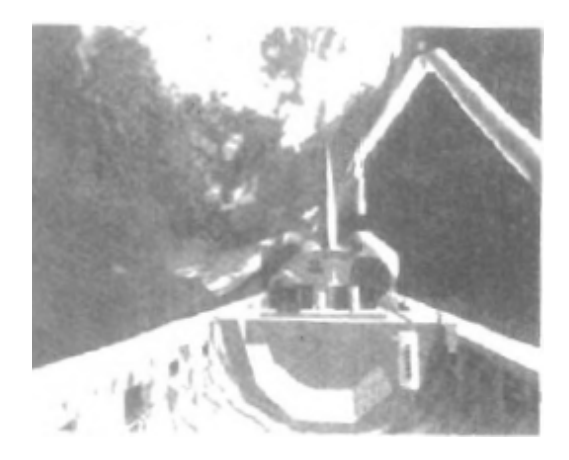

شكل 1-48 تصوير سازي شاتل فضايي

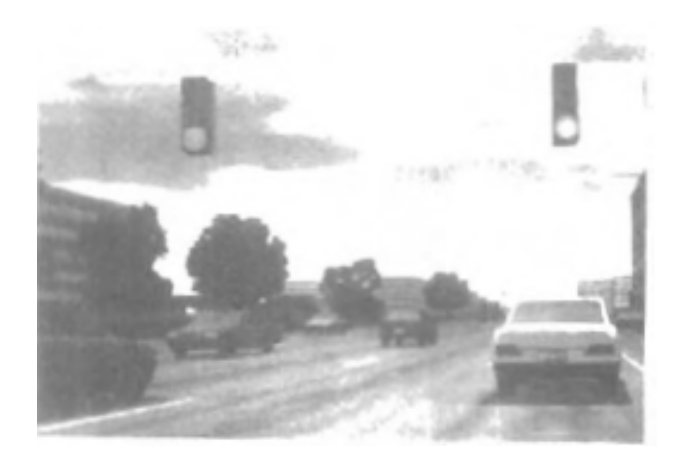

شكل 1-49 تصوير سازي از شبيه ساز اتومبيل بكار رفته براي

تست كردن واكنش راننده

**-6 1 بصري سازي**  دانشمندان – مهندسان و پرسنل پزشكي، كسب و كار، تجزيه و تحليل كنندگان كسب و كار و ديگران غالباً نيازمند آناليز كردن مقادير زياد اطلاعات يا مطالعه رفته فرايندهاي معين هستند شبيه سازيهاي عددي انجام شده روي ابر كامپيوترها مكرراً فايلهاي داده اي حاوي هزاران و حتي ميليونها مقدار داده اي را توليد ميكنند. همينطور دوربينهاي ماهواره و منابع ديگر فايلهاي دادههاي بزرگ گيج كننده بيش از مقدار قابل تفسير را توليد ميكنند. اسكن كردن اين دستههاي بزرگ اعداد براي تعيين روندها و روابط، فرايندي كسل كننده و غير موثر است. اما اگر دادهها به فرم بصري تبديل شوند غالباً روندها و الگوها فوراً ظاهر ميشوند. شكل 1-50 مثالي از دسته داده اي بزرگ را نشان ميدهد كه به نمايش كد رنگي ارتفاعات نسبي بالاي سطح زمين تبديل شده است. وقتي ما مقادير تراكم را بدين روش پلات كنيم به راحتي ميتوانيم الگوي كلي دادهها را به راحتي ببينيم. توليد نمايشهاي گرافيكي براي دستههاي داده اي و فرايندهاي علمي، مهندسي و پزشكي عموماً به بصري سازي علميتعبير ميشود. و اصطلاح بصري سازي كسب و كار در ارتباط با دستههاي دادهها بستگي دارند. مجموعه اي از دادهها ميتوانند

دادهاي باشند.

حاوي مقادير اسكالر، بردارها، تانسورهاي درجه بالاتر يا هر تركيبي از اين انواع

و دستههاي داده اي ميتوانند 2 بعدي يا 3 بعدي باشند.

كد گذاري با رنگ فقط يك راه براي بصري سازي دسته داده اي است. تكنيك هاي اضافي شامل پلاتهاي دايره اي، نمودارها و جداول، اجراي سطوح (اصلاحات) و بصري سازي بخشهاي داخلي حجم باشد. علاوه بر اين، تكنيكهاي پردازش با گرافيك كامپيوتري تركيب ميشوند تا بصري سازيهاي دادههاي بسيار توليد شوند. رياضيدانان – دانشمندان فيزيك و ديگران از تكنيكهاي بصري براي آناليز توابع رياضي و فرايندها يا بسادگي براي توليد نمايشهاي جالب گرافيكي استفاده ميكنند. يك پلات رنگي توابع منحني رياضي در شكل 1-51 و يك پلات سطحي يك تابع در شكل 1-52 نشان داده ميشود.

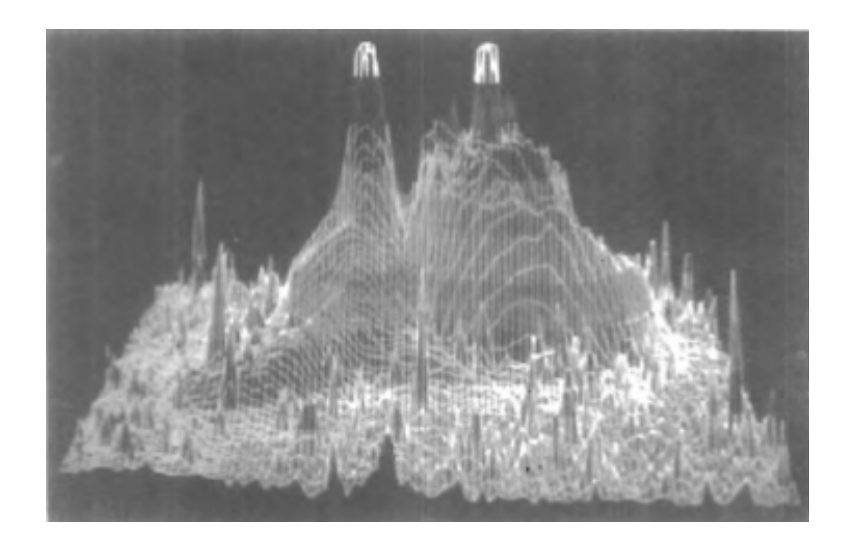

شكل 1-50 يك پلات كدگذاري شده رنگي با تراكم نقطه 16 ميليوني و روشنائي نسبي مشاهده شده براي سهابي گردابي كه 2 كهكشان مجزا را آشكار ميكند.
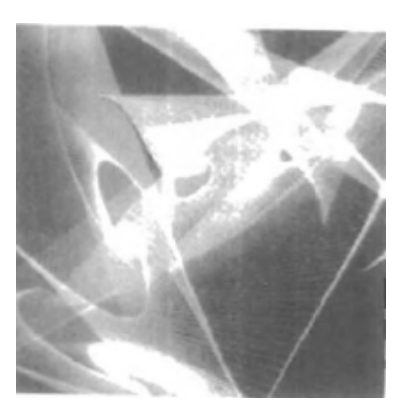

# شكل 1-51 توابع منحني رياضي پلات در تركيبات رنگي مختلف

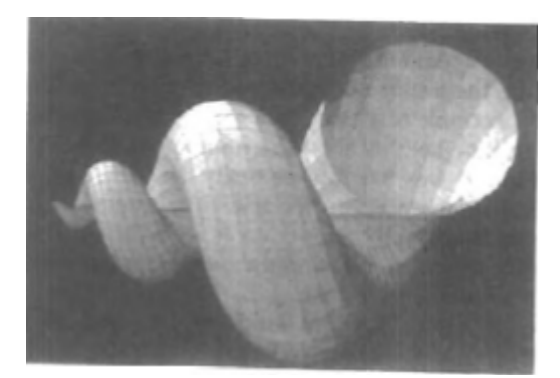

شكل 1-52 اثرات روشنايي و تكنيكهاي اجراي سطح براي توليد اين نمايش

سطحي براي تابعي 3 بعدي بكار رفته اند.

طرز عملهاي كسري با استفاده از چهارتاييها شيئي (شكل 1-53) را توليد كرده اند و ساختار توپوگرافيكي در شكل 1-54 نمايش داده ميشود. همچنين دانشمندان در حال توسعه روشهايي براي بصري سازي ردههاي عموميدادهها هستند. شكل 1-55 تكنيك عموميبراي نموداري كردن و مدل سازي دادههاي توزيع يافته روي سطحي كروي را نشان ميدهد.

چند تا از كاربردهاي ديگر بصري سازي در شكلهاي 1-56 تا 1-69 نشان داده ميشوند. اين شكلها جريان هوا روي سطح يك شايل فضايي، مدل سازي عددي

طوفان بارانها، مطالعه پيشرفت ترك در فلزات، پلات كد گذاري شده رنگي چگالي سيال روي يك ورقه هوا، يك تقسيم كننده مقطع عرضي براي دستههاي داده اي، مدل سازي پروتئينف ملاحظه سه بعدي ساختار مولكولي، يك مدل از كف اقيانوس، شبيه سازي آتش نفت در كويت، مطالعه آلودگي هوا، مطالعه رشد ذرت، بازسازي تخريب دره Chaco در آريزونا و نموداري از آمار تصادفات خود رويي را نشان

ميدهند.

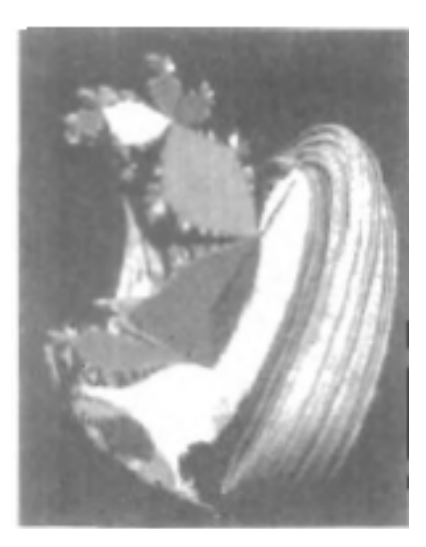

شكل 1-53 شيء 4 بعدي پيشروي كرده بدرون فضاي 3 بعدي سپس در يك مانيتور

ويدئويي نمايش داده شده و با رنگ كد گذاري ميشود. شيء با استفاده از

چهارتائيها و طرز عملهاي مربع كردن كسرها ساخته شده و يك octant كسر شده تا دسته كمپلكس Julia را نشان بدهد.

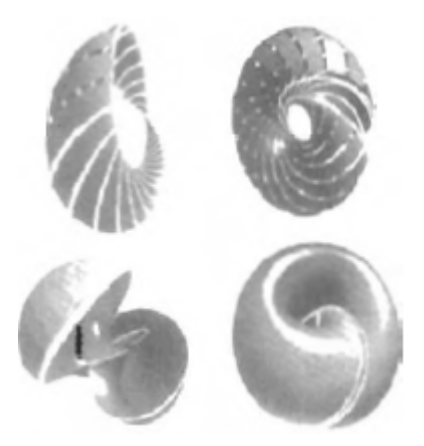

شكل 1-54 چهار منظره از مطالعه سطوح ميني مال (مارها) بطريقه زمان واقعي، انيميشن كامپيوتري متعامل در زمان واقعي در 3 كره پيشروي كرده به فضاي اقليدسي

3 بعدي

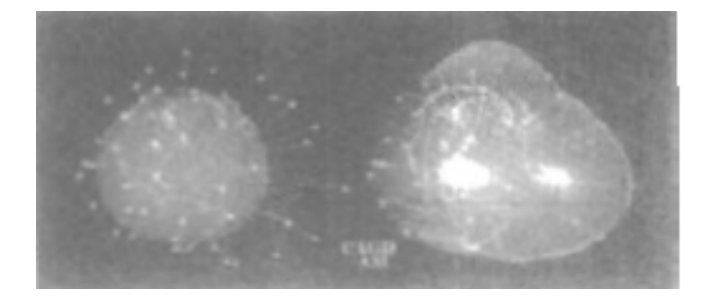

شكل 1-55 روشي براي نمودار بندي و دادههاي مدل سازي توزيع شده

## روي سطحي كروي.

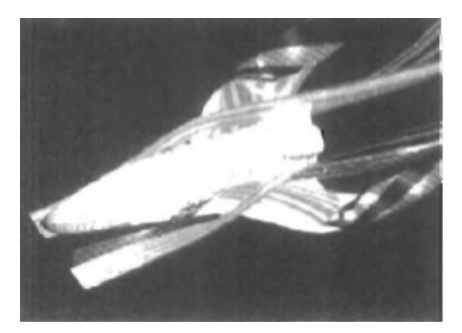

شكل ٥٦- بصري سازي جريان سطوح جويبار مانند كه از اطراف يك شاتل فضايي ميگذرد (توسط guist Jeffitult و Raible Eric ، ناسا)

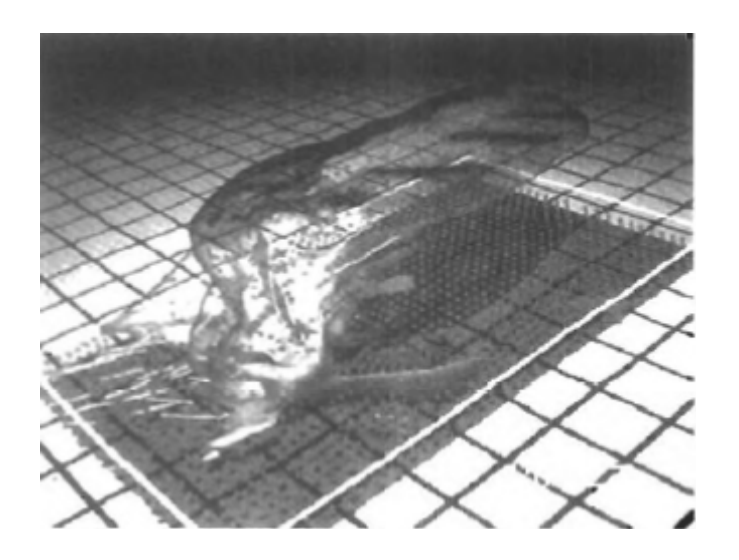

شكل 1-57 مدل عددي جريان هواي درون يك طوفان باران

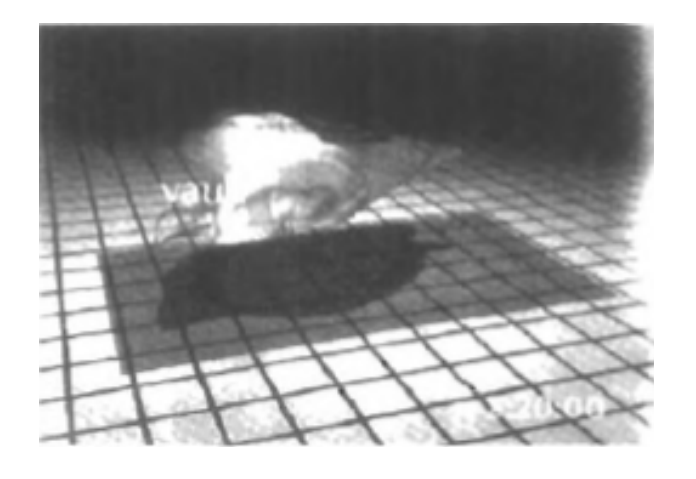

شكل 1-58 مدل عددي سطح يك طوفان باران

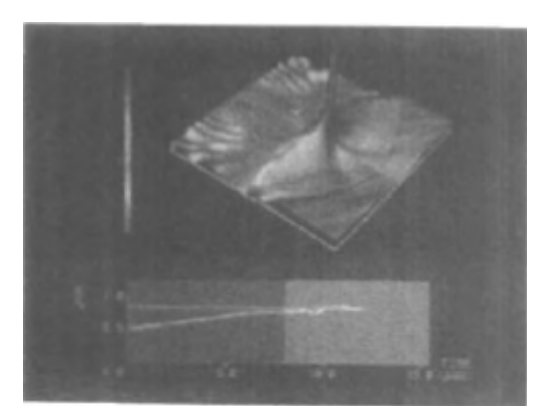

شكل 1-59 بصري سازي (كد رنگي) چگالي انرژي تنشي در يك مطالعه پيشرفت ترك براي صفحات فلزي، مدل سازي شده توسط Haber Bob.

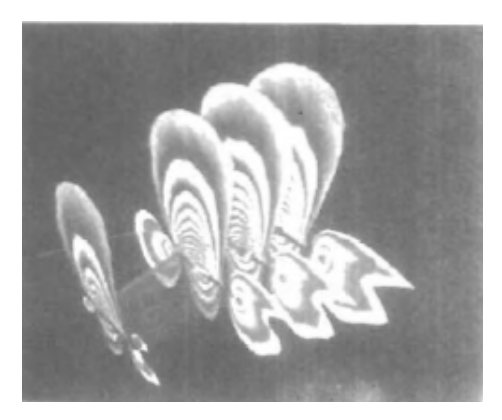

شكل 1-60 شبيه سازي ديناميك سيال كه پلات كد رنگي چگالي سيال را روي بازه اي از سطوح شبكه اي پيرامون بال هواپيما نشان ميدهد (توصعه توسط Hian -Lee .Jeffery Tan و John Eichemeyer ، quek

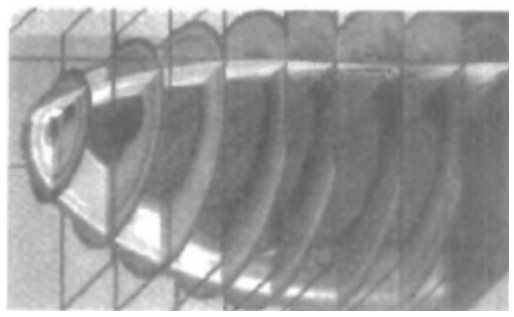

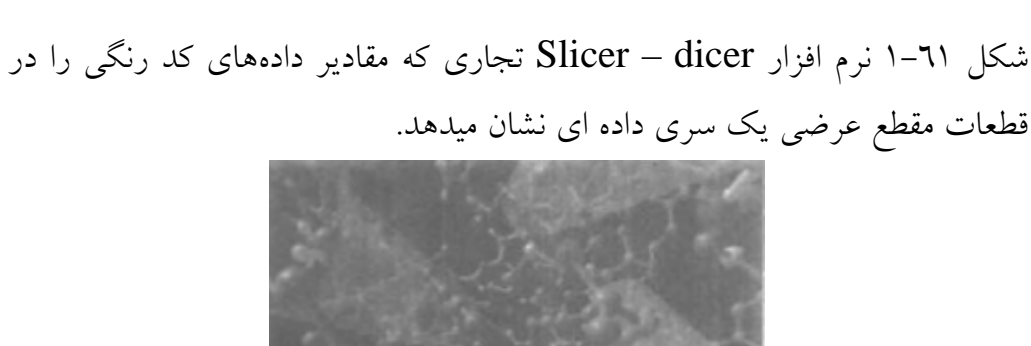

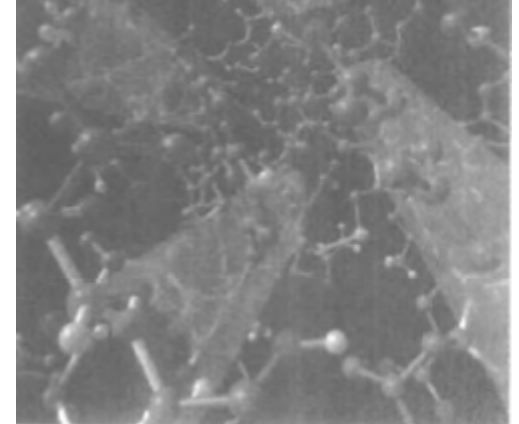

شكل 1-62 بصري سازي ساختار يك پروتئين توسط siegel Jay و Bal kim

.SDSC ، dridge

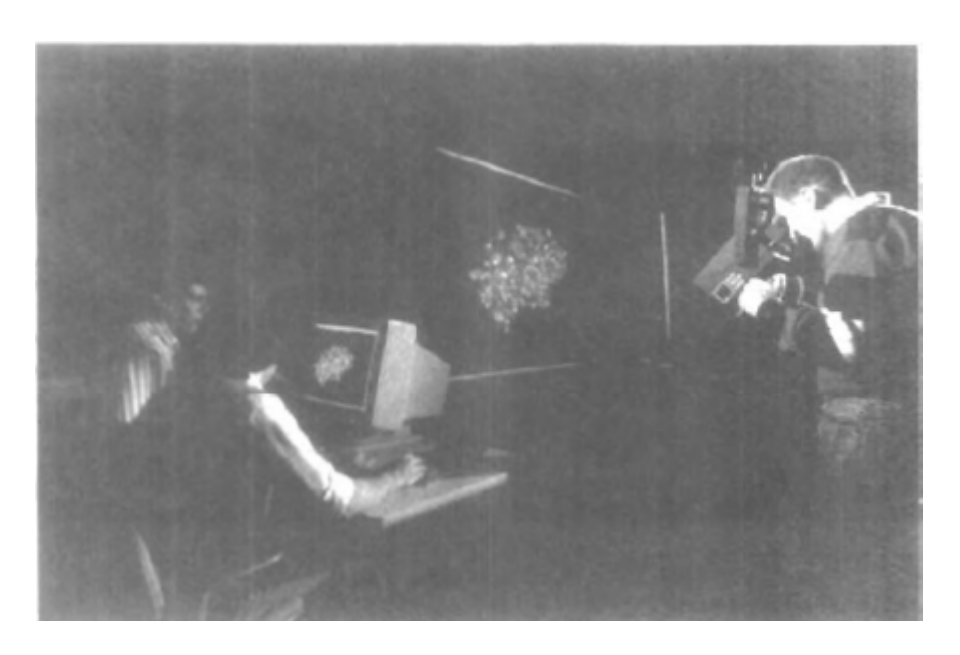

شكل 1-63 ملاحظه سه بعدي ساختار مولكولي با استفاده از ابزار boom .

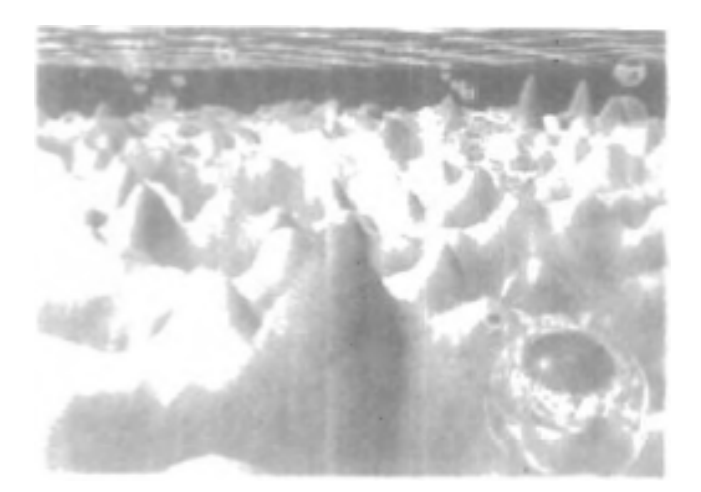

شكل 1-64 تصويري (مجازي) از يك زوج سه بعدي كه بصري سازي كف اقيانوس (حاصل از دادههاي ماهواره اي) را نشان ميدهد.

(توسعه توسط Sandwell David و Small Chris ، موسسه اقيانوس شناسي

. SDSC از Jim Meleod و Scripps

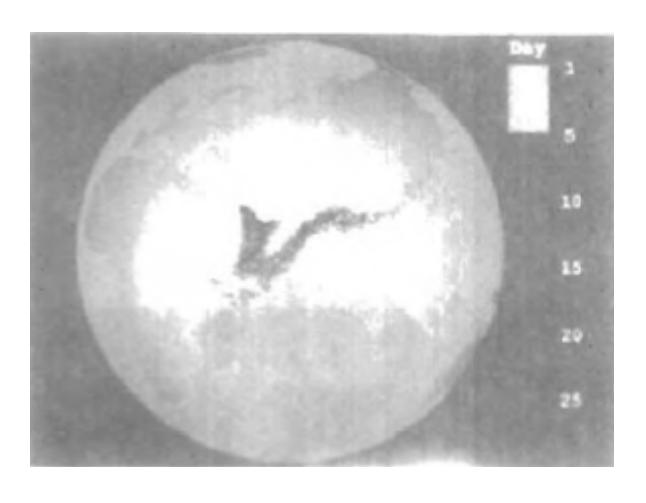

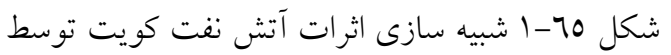

('Gary Glatzmeier, Chuck Hanson, and Paul Hinker.)

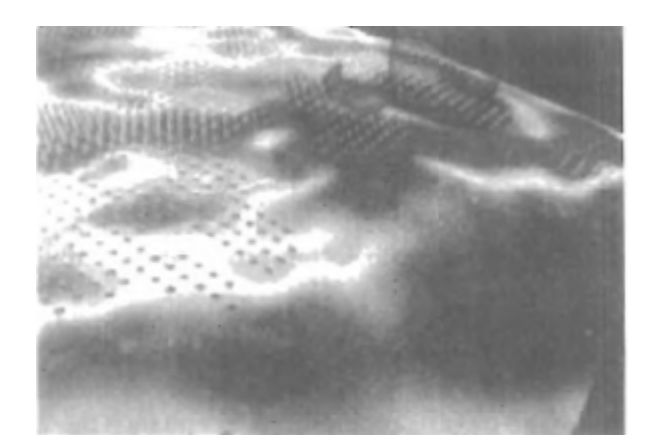

شكل 1-66 بصري سازي آلودگي روي سطح زمين (توسط Palmor Tom، از Dave ، NCSC ، Chris Landreth ، NCSC / ، Cray Research شركت

.NCSC ، Bock

*So* بصورت سطحي آبي پلات ميشود (بارش باران اسيدي يك سطح <sup>4</sup> آلوده كننده رنگي روي سطح نقشه است و غلظت باران بصورت استوانههاي با رنگ روشن)

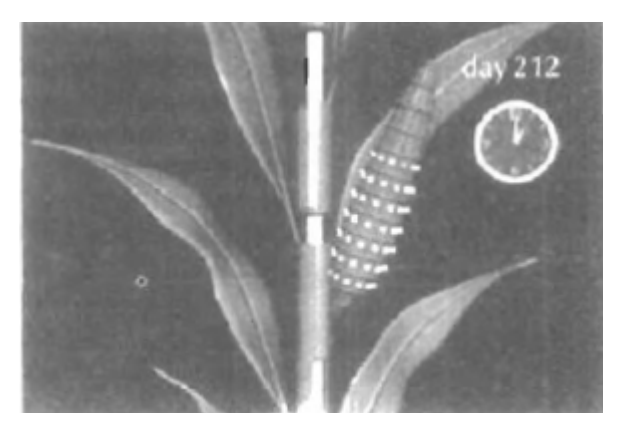

شكل 1-67 يك فريم از سكانس انيميشن كه توسعه يك خوشه ذرت را نشان ميدهد

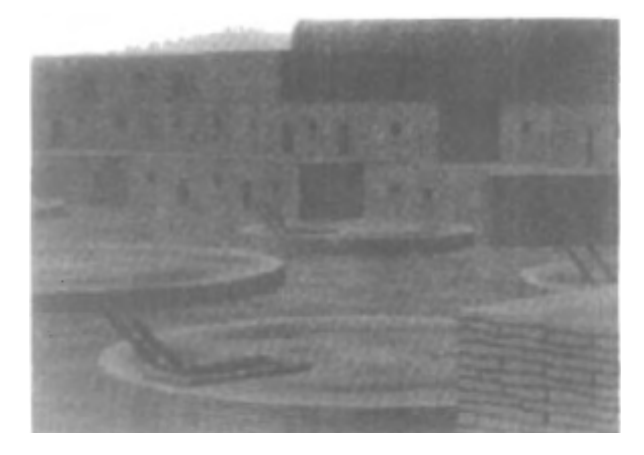

شكل 1-68 بصري سازي بازسازي تخريبها در دره Chaco آريزونا

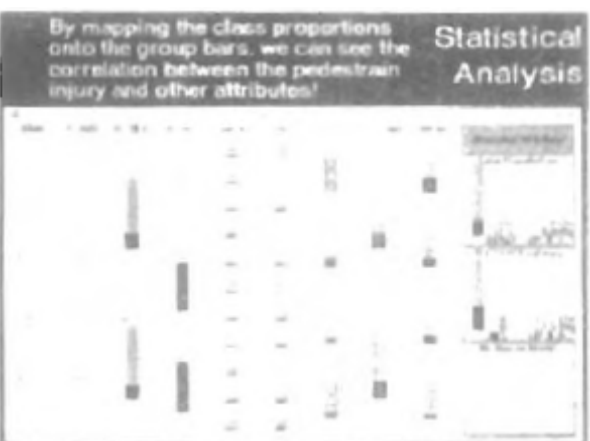

شكل 1-69 يك تكنيك پيش نمونه بنام Viz Win براي بصري سازي دادههاي ستوني چند بعدي در اينجا براي تطابق اطلاعات آماري روي عابران درگير در تصادفات رانندگي بكار ميرود. (توسعه توسط تيم بصري سازي در ITT (

**پردازش تصوير**  اگرچه روشهاي بكار رفته در گرافيك كامپيوتر و پردازش تصوير با هم همپوشاني ميكنند 2 حوزه به عمليات اساساً متفاوت مربوطند. در گرافيك كامپيوتري يك كامپيوتر براي خلق يك تصوير بكار ميرود. از سوي ديگر – پردازش تصوير از تكنيكهايي بهره ميگيرد تا تصاوير موجود تغيير يابند يا تفسير شوند مثل عكسها و اسكنهاي تلوزيون.

2 كاربرد اصلي پردازش تصوير (1) بهبود كيفيت تصوير (2) درك ماشيني اطلاعات بصري، همانطور كه در روباتيك يكار ميرود.

ما براي بكار بردن روشهاي پردازش تصوير در ابتدا عكسي را ديجيتالي يا تصوير ديگر را بخشهاي تصوير بكار ميروند تا جدايش تصويرها تقويت شود يا كيفيت سايه زني بهبود يابد.

مثالي از كاربرد روشهاي پردازش تصوير براي بالا بردن كيفيت يك تصوير در شكل 1-70 نشان داده ميشود. اين تكنيكها بطور گسترده در كاربردهاي هنر تجاري بكار ميروند كه شامل مرتب كردن و مماس كردن دوباره قطعات عكسها و ديگر كارهاي هنري است.

روشهاي مشابهي براي آناليز عكسهاي ماهواره اي از زمين و عكسهاي كهكشان بكار ميروند.

همچنين كاربردهاي پزشكي استفاده وسيعي از تكنيكهاي پردازش تصوير براي تقويت تصوير و در توموگرافي و شبيه سازيهاي اعمال جراحي ميكنند توموگرافي تكنيكي از عكس برداري اشعه X است كه ديدن مقطع عرضي سيستمهاي فيزيولوژيكال نشان داده شده را مقدور ميكند. هر دوي توموگرافي كامپيوتري اشعه X)CT (و توموگرافي انتشار موقعيت (PET( از روشهاي تصوير اندازي سه بعدي براي بازسازي مقاطع عرضي از دادههاي ديجيتالي استفاده ميكنند.

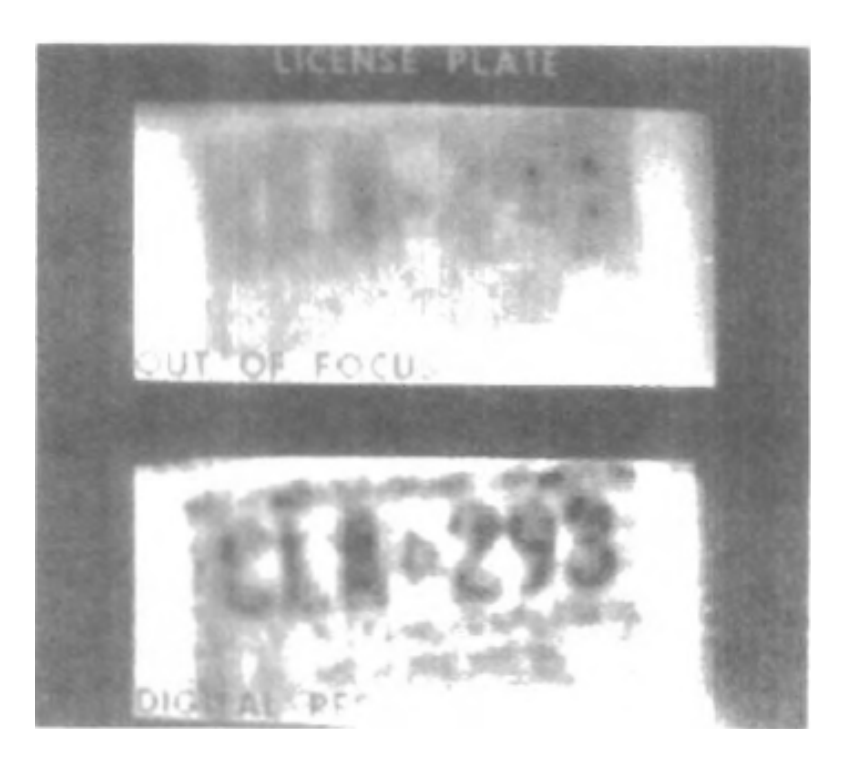

شكل 1-70 عكسي تار از يك صفحه مدرك پس از بكار بردن تكنيكهاي پردازش

تصويري ارزش قانوني مييابد.

همچنين اين تكنيكها براي پايش كاركردهاي دروني و نشان دادن مقاطع عرضي در طي جراحي بكار ميروند. ديگر تكنيكهاي تصوير برداري پزشكي شامل اولتراسونيك و اسكنرهاي پزشكي هستهاي ميباشند. با اولتراسونيك، امواج صوت با فركانس بالا به جاي اشعه ايكس براي ساختن دادههاي ديجيتالي بكار ميروند. اسكنرهاي پزشكي هستهاي، دادههاي ديجيتالي حاصل از انتشار تابش از راديو كلوئيدهاي بلعيده شده را جمع آوري ميكنند و تصاوير كد رنگي را پلات ميكنند. پردازش تصوير و گرافيك كامپيوتري نوعاً با كاربردهاي بسياري تركيب ميشوند. مثلاً پزشكي از اين تكنيكها براي مدل سازي و مطالعه كاركردهاي فيزيكي، براي مطالعه اندامهاي مصنوعي و برنامه ريزي و انجام جراحيها استفاده ميكنند. كاربرد آخر عموماً جراحي به كمك كامپيوتر اطلاق ميشود. مقاطع عرضي 2 بعدي بدن با استفاده از تكنيكهاي تصوير برداري بدست ميآيند. سپس قطعات مشاهده و با استفاده از روشهاي گرافيكي دستكاري ميشوند تا طرز عملهاي واقعي جراحي شبيه سازي شوند و برشهاي مختلف جراحي امتحان شوند.

مثالهاي اين كاربردهاي پزشكي در شكلهاي 1-71 و 1-72 نشان داده ميشوند.

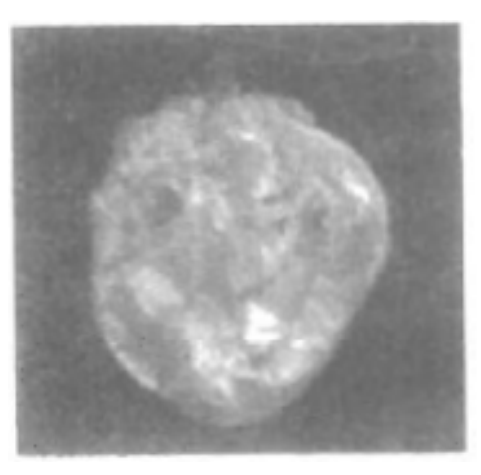

شكل 1-71 يك فريم از انيميشن كامپيوتري كه سطوح فعالسازي قلبي درون مناطق اجرا شده حجم نيمه شفاف قلب سگ را بصري سازي ميكند. G.Allan و Ed Slipson ، William Smith توسط پزشكي دادههاي

Johnson از دانشگاه Duke ارائه شده اند. ارائه نرم افزار اجراي تصوير مجازي

توسط Palmer Tom از شركت تحقيقاتي Cray/NCSC بوده است.

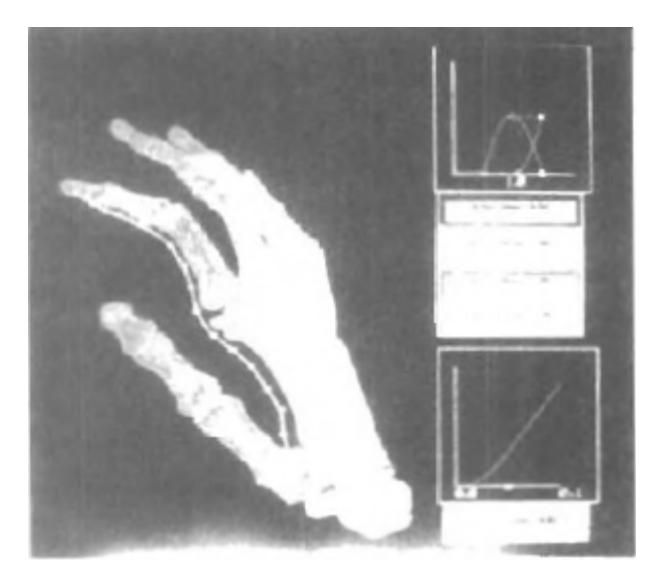

شكل 1-72 يك تصوير از زوج تصوير اندازي 3 بعدي استخوانهاي دست انساني را نشان ميدهد تصاوير توسط Yoon Inmo ، Thomosonc E.D و Wagenspack.N.W از دسته داده اي بدست آمده از سي تي اسكنهايي موسسه تحقيقات احيا GWLNHDC اجرا شده اند. اين تصاوير يك مسير تاندون احتمالي براي جراحي بازسازي را نشان ميدهند.

**-8 1 سرحدهاي كاربر گرافيكي**  اكنون عموماً نرم افزارها سر حدي گرافيكي را ارائه ميكنند جزء مهم يك سرحد گرافيكي يك مدير پنجره است كه به كاربر اجازه ميدهد تا حوزههاي چند پنجره اي را نمايش دهد. هر پنجره داراي فرايندي مختلف است كه داراي نمايشهاي گرافيكي و غير گرافيكي ميباشد ما براي فعال كردن يك پنجره خاص براحتي در آن پنجره با استفاده از ابزار اشاره كردن متعامل كليك ميكنيم.

همچنين سرحدها منوها و آيكونها را براي انتخاب سريع عمليات پردازش يا مقادير پارامتر نمايش ميدهند. يك آيكون نمادي گرافيكي است كه براي داشتن شباهت يا گزينه پردازشي كه نمايش ميدهد طراحي شده است. منافع آيكونها آن است كه آنها فضايي كمتر از توضيحات متني ميگيرند و براحتي قابل درك هستند اگر بخوبي طراحي شوند.

منوها (نوارهاي كار) داراي ليستهاي توضيحات متني و آيكونها هستند شكل 1-73 سر حدي گرافيكي نوعاً داراي مدير پنجره، نمايشهاي منو و ايكونها را توضيح ميدهد در اين مثال، منوها انتخاب گزينههاي پردازش، ارزشهاي رنگ و پارامترهاي گرافيكي را مقدور ميكنند. آيكونها گزينهها را براي رنگ آميزي – نقاشي – زوم كردن – رشتههاي تايپ كردن

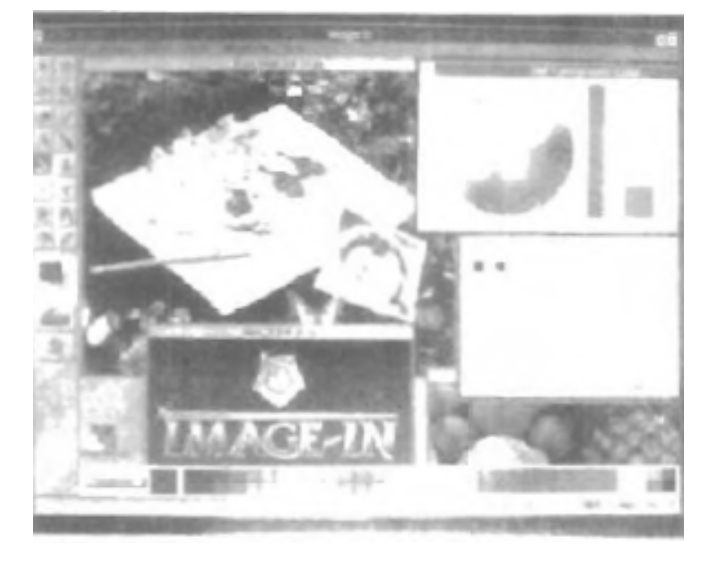

متن و ديگر عمليات مرتبط با ساختن تصوير را نشان ميدهند.

شكل 1-73 يك سر حدي كاربر گرافيكي كه مناطق پنجره چندگانه – منوها و

آيكونها را نشان ميدهد.

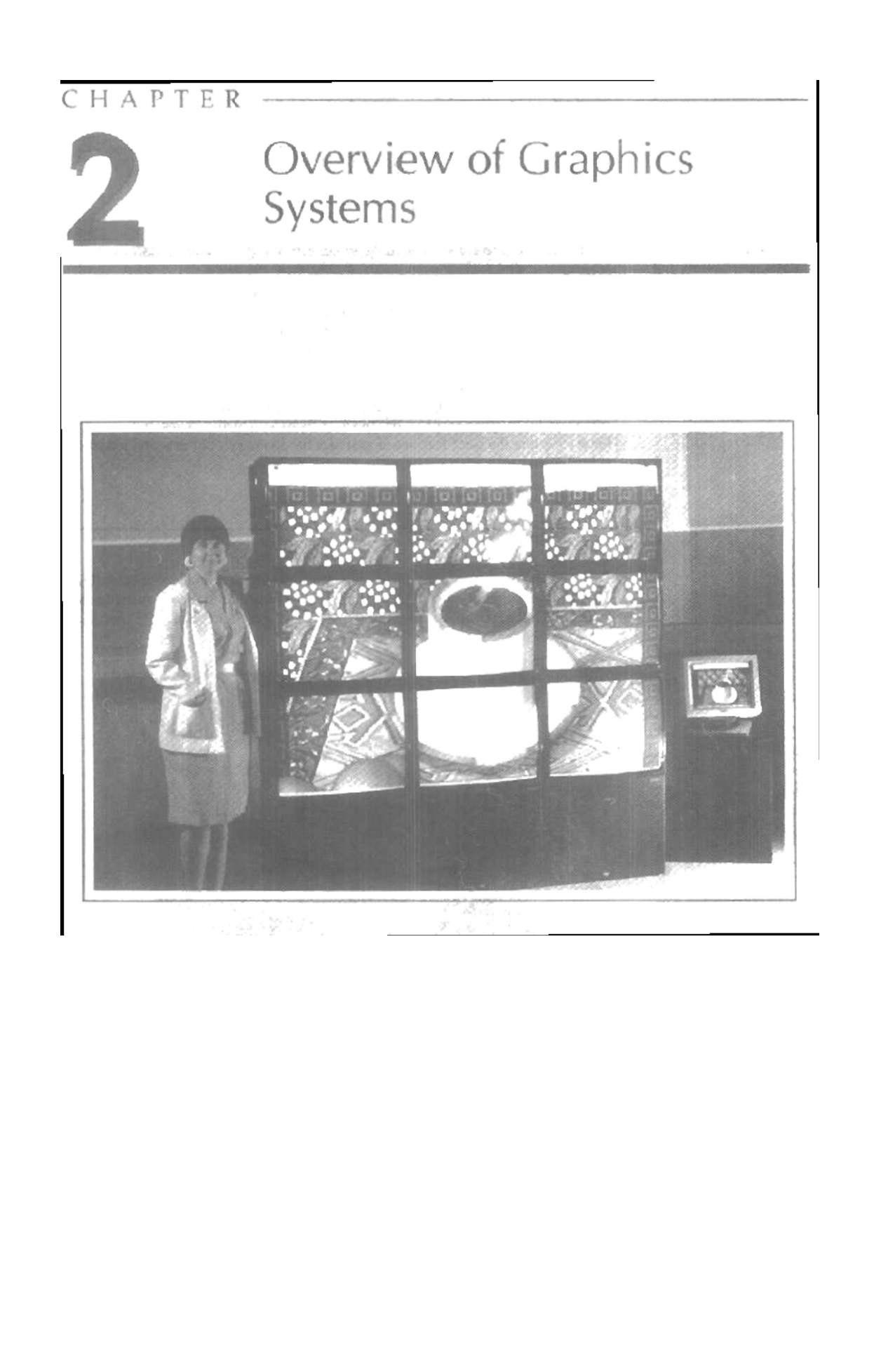

به خاطرگستردگي استفاده از سخت افزارها ونرم افزارهاي گرافيكي در وسايل روزمره مثل ماشين حسابهاي دستي و كامپيوترهاي معمولي و همچنين استفاده ي سطح بالا از سخت افزارها ونرم افزارها براي اهداف ويژه در اين فصل ويژگي هاي اساسي اجزاي سخت افزارهاي گرافيكي و بسته هاي نرم افزاري گرافيكي توضيح داده مي شود.

## VIDEO DISPLY DEVISES

اولين وسيله ي خروجي در يك سيستم گرافيكي نمايشگر مي باشد،كه عملكرد اكثر اين نمايشگرها بر پايه ي طرح لوله هاي اشعه ي كاتدي يا CRT مي باشد.

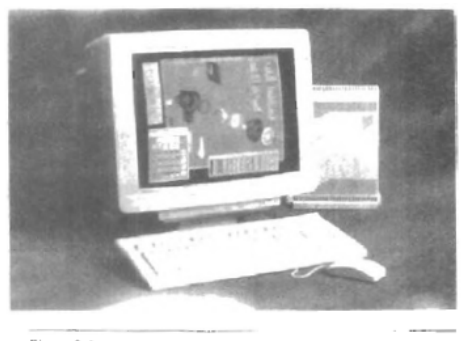

Figure 2-1<br>A computer graphics workstation. (Courtesy of Tektronix, Inc.)

## Refresh cathode-ray tube

شكل 2-2 اجزاي اصلي يك CRT رانشان مي دهد كه در آن پرتويي از الكترونها

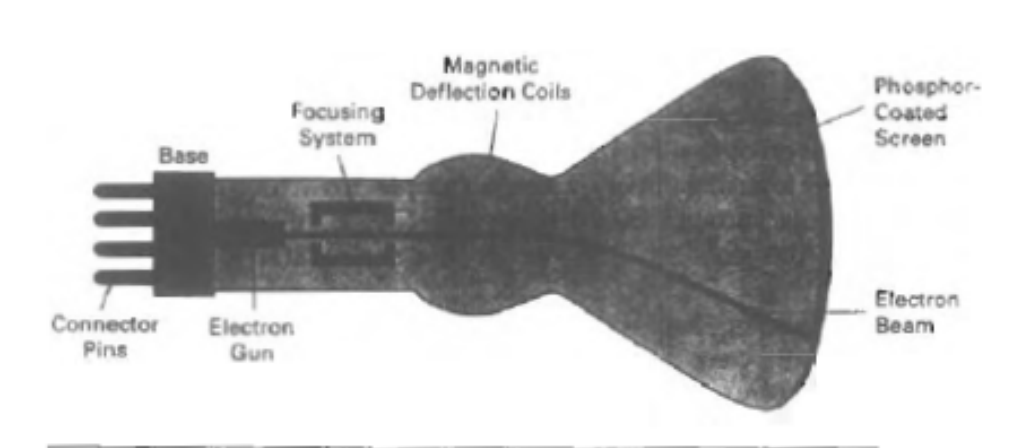

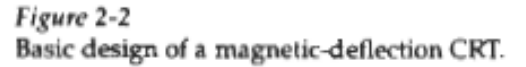

كه به وسيله ي تفنگ الكتروني نشر مي شود از سيستم هاي تمركزي و انحراف كننده عبور مي كند،كه اين سيستم ها باعث هدايت پرتو به سمت مناطق ويژه ايي روي صفحه ايي پوشيده با فسفر مي شود. اين صفحه باعث مي شود در هر نقطه ايي كه پرتو به آن برخورد مي كند

يك نقطه ي كوچك از نور درخشان شود، چون نوري كه به وسيله ي فسفر منتشر مي شود خيلي سريع ناپديد مي شود.

براي حفظ تصوير صفحه نياز به برخي متدها است،يكي از اين راهها هدايت مكرر پرتوي الكتروني به همان نقطه است، به اين نوع از نمايش CRT احيايي مي گويند.

اجزاي اصلي يك تفنگ الكتروني در CRT كاتد فلزي گرم شده وتيغه ي كنترلي است. شكل 3-2

گرما از طريق يك جريان در سيم پيچي كه فيلامنت ناميده ميشود داخل ساختار كاتدي قرار دارد.در داخل  $\boldsymbol{\mathsf{CRT}}$  الكترونهاى با بار منفى به سمت پوشش فسفرى با ولتاژ مثبت

بالا هدايت مي شود، ولتاز سريع به وسيله ي پوشش فلزي با بار مثبت در داخل محفظه ي CRT نزديك صفحه ي فسفري و يا بوسيله ي يك آند تسريع كننده ايجاد مي شود. گاهي اوقات تفنگ هاي الكتروني به گونه ايي ساخته مي شود كه در آنها آند تسريع كننده وسيستم تمركزي در يونيت يكساني قرار دارند. شدت پرتوي الكتروني بوسيله ي تنظيم مقادير ولتاژ روي تيغه ي كنترلي، كنترل مي شود. ولتاژ منفي بسيار بالاي تيغه ي كنترلي باعث دفع الكترونها و متوقف كردن آنها مي شود و از خروج الكترونها از سوراخ كوچك تيغه ي كنترلي ممانعت به عمل مي آورد، هرچه ميزان الكترونهاي عبوري كمتر، شفافيت تصوير كمتر مي شود.

براي جلوگيري از دفع الكترونها بوسيله ي يكديگر و پخش مستقيم آنها در مسير از سيستم تمركزي استفاده مي شود.

سيستم تمركزي دو نوع مي باشد1:)ميدان الكتريكي 2)ميدان مغناطيسي

**ميدان الكتريكي**:در اين روش الكترونها از يك صفحه ي فلزي با بار مثبت رد مي شوند ،كه از اين مكانيزم در تلوزيون و نمايشگرهاي كامپيوتر استفاده مي شود.

**ميدان مغناطيسي** : اندازه ي نقطه روي صفحه ي فسفري كوچكترين مقدار خود را دارد.

در سيستم انحرافي كه از دو جفت سيم پيچ كه در بالاي محفظه ي  $\mathsf{CRT}$  و دو جفت ديگر آن در پايين محفظه قرار دارند براي انحراف پرتو به تمام نقاط صفحه استفاده مي شود.

> سيستم انحرافي نيز دو نوع مي باشد: 1)ميدان الكتريكي: موقعيت سيم پيچها متفاوت از ميدان مغناطيسي 2) ميدان مغناطيسي:در CRT ها معمول است

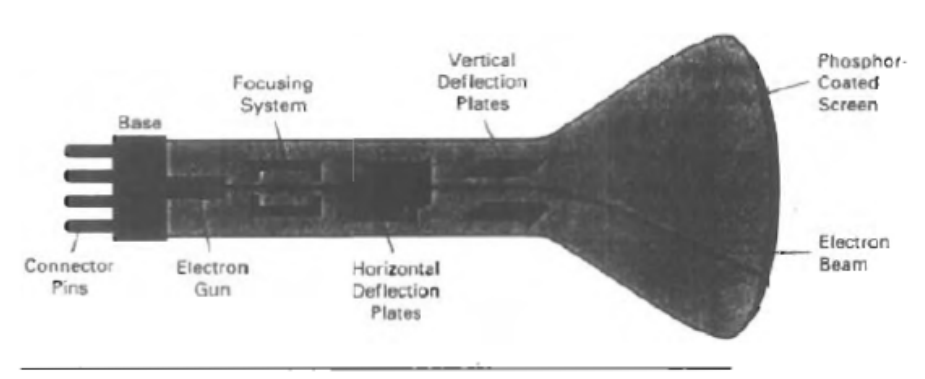

Figure 2-4 Electrostatic deflection of the electron beam in a CRT.

دو جفت صفحه موازي در داخل محفظه CRT وجود دارد.يک جفت به صورت افقي که انحراف عمودي را كنترل مي كند.

در صفحه ي فسفري انرژي الكترونها بوسيله ي فسفر جذب مي شود و الكترون اتم فسفر به اوربيتالهاي بالاتر برانگيخته مي شود و هنگام برگشتن انرژي به صورت نور آزاد مي شود،

فركانس نور منتشر شده به اختلاف سطح انرژي مكان اصلي الكترون و اوربيتالي كه منتقل مي شود بستگي دارد.

ماندگاري نقطه ي شفاف بسته به فسفر متفاوت است.

تا يك ثانيه هم قدرت ماندگاري گزارش شده ول معمولاَ 10-60 ميكروثانيه هست.

وضوح :بيشترين تعداد نقاطي كه مي تواند بدون over lap درCRT نمايش داده مي شود.

وضوح سيستم هاي با كيفيت بالا 1024تا 1280 مي شود.

 $\overline{\phantom{a}}$  , and the contract of the contract of the contract of  $\overline{\phantom{a}}$ 

سايز مانيتورهاي گرافيكي 12تا 27 اينچ است.

#### Raster-scan display

متداولترين نمايشگرهاي گرافيكي كه اساس CRT دارنداين نمايشگرها هستند.در اين سيستم مشخصات تصويركه به صورت01 است در يك حافظه كه buffer refresh ناميده مي شود ذخيره مي شود و از روي اين اطلاعات پرتو در نقاط خاصي از صفحه كه 1 است تابيده ميشود و در نقاط 0 تابيده نمي شود ،اين خواندن اطلاعات سطر به سطر انجام مي شود تا يك تصوير كامل روي صفحه ي نمايشگر بوجود بيايد.

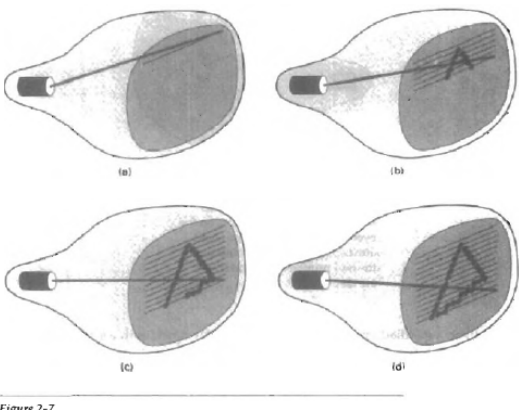

Figure 2-7<br>A raster-scan system displays an object as a set of discrete points across<br>each scan line.

به هر نقطه در صفحه پيكسل مي گويند.در سيستم هاي با كيفيت بالا،گاهي 24 بيت براي نمايش هر نقطه از تصوير لازم است كه به حافظه ي اين نوع تصاوير pixmap گفته مي شود.

در سيستم هاي سياه سفيد براي هر پيكسل يك بيت داريم كه به حافظه ي اين نوع تصاوير bitmap گفته مي شود.در تلويزيون ها و پرينتر ها از سيستم raster-scan استفاده مي شود.

در اين سيستم ها 60تا 80 فريم در ثانيه خوانده مي شود.

 $\overline{\phantom{a}}$  , and the set of the set of the set of the set of the set of the set of the set of the set of the set of the set of the set of the set of the set of the set of the set of the set of the set of the set of the s

## RANDOM-SCAN DISPLA

در اين ساختار،  $\bf CRT$  پرتوي الكتروني را فقط به قسمتهايي از صفحه هدايت مي كند كه قرار است تصوير كشيده شود.اين مانيتورها يك سطر از تصوير را در آن واحد مي كشند به اين سبب به نمايشگرهايwector stroke-writing معروف هستند،و حافظه ي اين نوع تصاوير

display Refresh ناميده مي شود.

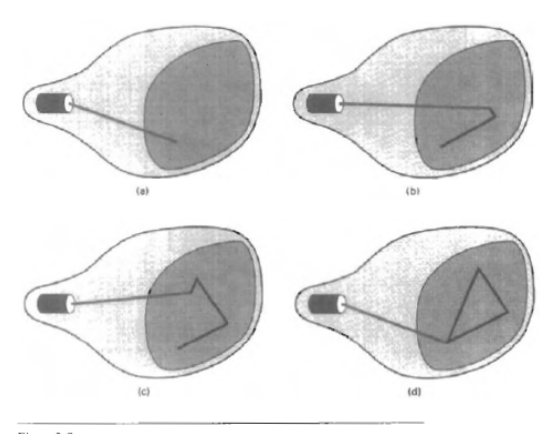

 $Figure 2-9$  A random-scan system draws the component lines of an object in any order specified.

اين سيستم تمام اجزاي خطوط را 30تا60 بار در هر ثانيه مي كشد.سرعت refresh 60 فريم در هر ثانيه است، اگر اين سرعت بالاتر رود امكان سوختن صفحه ي فسفري وجود دارد.

براي كشيدن خطوط و به تصوير كشيدن مناظر طبيعي اين سيستم مناسب مي باشد.

سيستم random عموماً وضوح بالاتري از raster دارند.

در **random** خطوط به صورت صاف ديده مي شوند: \_\_\_\_\_\_

ولي در سيستم هاي raster خطوط ناهموار ديده مي شود----------:

## COLOR CRT MONITOR

نمايشگرهاي رنگي CRT با تركيب نوارهاي منتشره از فسفرهاي مختلف طيفي از رنگها را ايجاد مي كنند.

دو روش اساسي براي توليد تصوير رنگي در  $\textsf{CRT}$ ها وجود دارد :

 $\overline{\phantom{a}}$  , and the set of the set of the set of the set of the set of the set of the set of the set of the set of the set of the set of the set of the set of the set of the set of the set of the set of the set of the s

1)**روش نفوذ پرتو**: در اين روش نمايشگرها از سيستم SCAN RANDOM براي نمايش تصاوير خود استفاده مي كنند.دو لايه ي فسفر كه معمولا قرمز و سبز هستند در داخل  $\mathsf{CRT}$ صفحه را پوشش داده اند، رنگ نمايش داده شده بر حسب اينكه پرتوي الكتروني تا چه اندازه به لايه ي فسفر نفوذ مي كند، متفاوت خواهد بود.

پرتوي الكترونهاي كند، فقط لايه ي بيروني يعني قرمز را برانگيخته مي كند در حاليكه يك پرتوي الكتروني سريع، از لايه ي قرمز عبور مي كند ولايه ي دروني سبز رنگ را بر انگيخته مي كندوپرتوي با سرعت متوسط ،تركيبي از نور قرمز و سبز منتشر مي كند كه حاصل آن رنگهايي مثل نارنجي و زرد، خواهد بود. سرعت الكترونها هم به وسيله ي ولتاژ تسريع كننده ي الكترون تنظيم مي شود.

2)**روش سايه نقاب**: در اين روش نمايشگرها از سيستم SCAN RASTER براي نمايش تصاوير خود استفاده مي كنند.در اين روش طيف وسيعي از رنگها نسبت به روش قبلي توليد مي شود. شكل-10 2 روش دلتا-دلتاي نقاب سايه ايي را نشان مي دهد كه ازسه تفنگ الكتروني، پرتوهايي با رنگهاي سبز،قرمزو آبي ساطع مي شود و بعد از گذر از ماسك در صفحه ي فسفري با يكديگر تركيب مي شوند.رنگي كه ما در صفحه مي بينيم بسته به مقدار برانگيخته شدن فسفرهاي سبز،قرمز و آبي دارد. نقاط سفيد ،حاصل فعال شدن همزمان سه نقطه با شدت مساوي مي باشد.

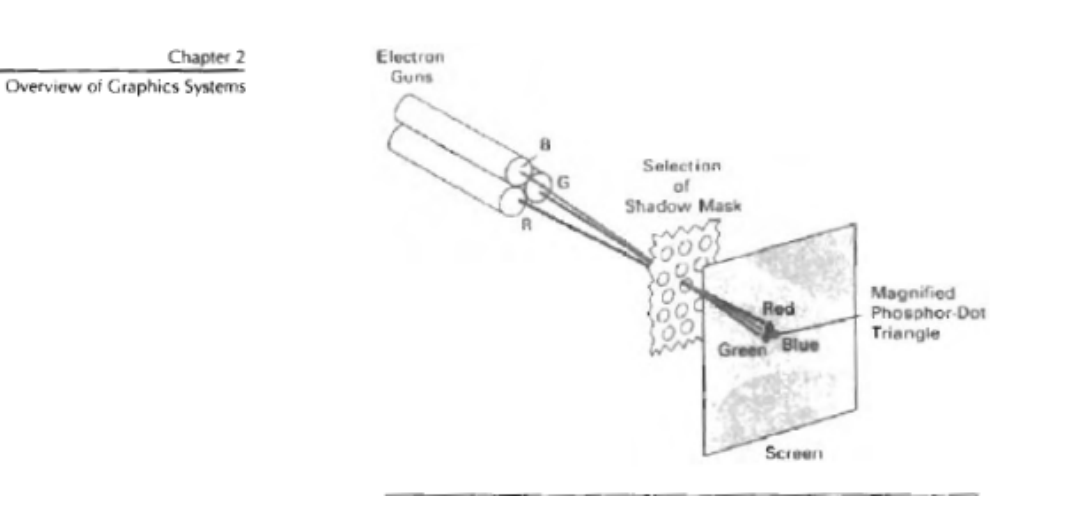

يا مثلا رنگ زرد ،هنگامي توليد مي شود كه نقاط سبز و قرمز باهم ادغام مي شوند. اين سيستم در بعضي از كامپيوترهاي خانگي و بازي هاي ويديوئي به كار مي رود.

در سيستم هاي گرافيكي RASTER با كيفيت بالا كه براي هر پيكسل 24 بيت درفريم بافر خود دارند 256، تنظيم ولتاژ براي هر تفنگ الكتروني و نزديك به 17 ميليون براي هر پيكسل وجود دارند.

سيستم رنگي rgb با ٢۴ بيت براي هر پيكسل full color system ناميده مي شود.

 $\frac{1}{2}$  , and the set of the set of the set of the set of the set of the set of the set of the set of the set of the set of the set of the set of the set of the set of the set of the set of the set of the set of the set

#### Direct-view storage tubes

dvst روش جايگزين براي حفظ تصوير صفحه است، كه ذخيره ي اطلاعات در داخل CRTرا جايگزين refresh مي كند. كه اطلاعات تصوير را به صورت توزيع بار در كنار صفحه ي فسفريك ذخيره مي كند .دو تفنگ الكتروني در dvst استفاده مي شود . يك تفنگ براي ذخيره ي الگوي تصوير و تفنگ ديگر كه ماندگاري تصوير را حفظ مي كند. نمايش dvst در مقايسه باCRT مزايا و معايبي دارد. در dvst به علت نبود refresh، تصاوير با وضوح بالا قابل نشان دادن است.

و معايبش اين است كه رنگ را نمي توان نشان داد و براي اصلاح تصوير بايد كل تصوير را پاك كرد،به همين علت نمايشگرهاي storage جايگزين سيستم هاي raster شداند.

## Flat panel display

اين واژه به دسته ايي از وسايل ويديوئي اشاره مي كند كه حجم ،وزن ونياز قدرتي كمي در مقايسه با CRT دارند.

ويژگي برجسته شان نازكتر بودن آنها نسبت به CRT است.

 $\frac{1}{2}$  , and the set of the set of the set of the set of the set of the set of the set of the set of the set of the set of the set of the set of the set of the set of the set of the set of the set of the set of the set

كاربردهاي نمايشگرهاي **Flat panel** در ماشين حسابها و بردهاي تبليغاتي در آسانسورها مي باشد.

ما اين نمايشگرها را مي توانيم به دو دسته تقسيم كنيم: نشري و غيرنشري

1) **نشري** : اين مكانيزم با تبديل انرژي الكتريكي به انرژي نوراني عمل مي كند. (پنل هاي پلاسمايي ،نمايشگرهاي الكترولومينوسنت و ديودهاي منتشر كننده ي نور)

2)**غير نشري**: نمايشگرهاي غير منتشره، نور خورشيد يا ساير نورها را به الگوي گرافيكي تبديل مي كنند. يك مثال بارز از اين نمايشگرها وسايل كريستال مايع مي باشد.

درپنل هاي پلاسمايي كه gas-discharge ناميده مي شوند، دو ناحيه بين صفحه هاي شيشه ايي با تركيبي از گازها پرمي شود، كه از معروفترين شان مي توان به نئون اشاره كرد.

يك سري ازريبون هاي هدايتگر عمودي در يكي از پنلهاي شيشه ايي جا سازي مي شودويك دسته از ريبون هاي افقي در پنل هاي شيشه ايي ديگري استفاده مي شود.

با اعمال ولتاژ به صفحه هاي عمودي و افقي، گاز بين دو صفحه تبديل به الكترونها و يونهاي درخشان مي شود.

فاصله ي بين پيكسل ها توسط ميدانهاي مغناطيسي هدايتگر ايجاد مي شود .

يكي از معايب پنل هاي پلاسمايي قديمي، تك رنگ بودن آنهاست. ولي سيستم هاي كنوني قادر به نمايش رنگ مي باشند.

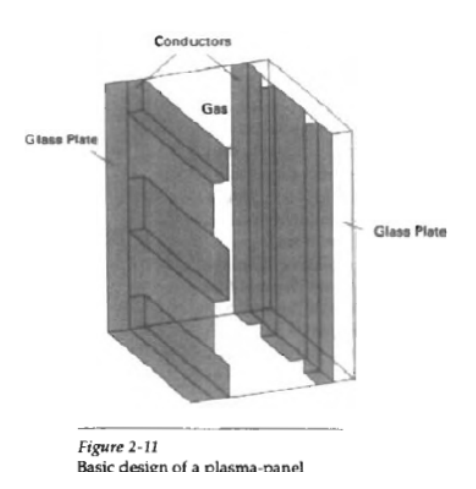

plasma مشابه دستگاه اين: Thin-film electroluminescent panel مي باشد. منطقه بين دو صفحه شيشه اي با يك فسفر از قبيل سولفيد روي تلغيظ شده با منگنز پوشيده شده است.

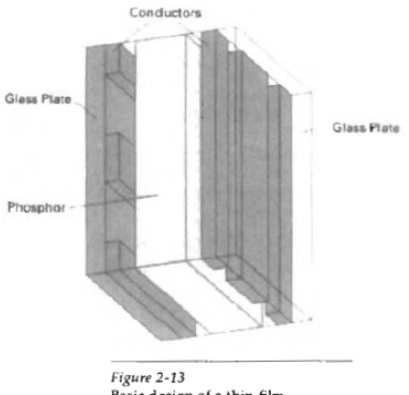

*Figure 2-13*<br>Basic design of a thin-film<br>electroluminescent display device.

اگر ولتاژ بالاي كافي براي جفت الكترون هاي عبوري بكار رود ،فسفر در ناحيه دو الكترود به عنوان يك هدايت گر به كار مي رود.انرژي الكتريكي به وسيله اتم هاي منگنز جذب مي شودسپس انرژي به صورت نقطه اي از نور ازاد ميشود كه مشابه تاثير پلاسماي درخشنده در پنل هاي پلاسمايي است.

 نمايشگرهايelectroluminescent نيروي بيشتري نسبت به پنل هاي پلاسمايي نياز دارندوتصوير هاي رنگي خوب در ان ها ديده مي شود.

سومين نوع وسايل منتشرديود ها هستند.از ديود ها براي تشكيل پيكسل ها در صفحه نمايش استفاده مي شود.تصاوير ايجاد شده به وسيله ي ديود ها در refresh bufferذخيره مي شود.

اطلاعات از بافر خوانده ميشودو به سطوح ولتاژي تبديل مي شود كه اين ولتاژ ها در ديود ها براي توليد الگوهاي نوري در نمايشگر ها استقاده مي شود. در سيتم هاي كوچك مثل ماشين (Liquid crystal displays (Lcd)

حساب ها و لپ تاب ها استفاده مي شود.

اين وسايل غير منتشره از طريق عبور نور پلاريزه شدي حاصل از محيط اطراف يا از منبع نور داخلي (كه ميتواند نور را بلوكه كندو يا از خود عبور دهد)تصوير را توليد مي كنند.

واژه كريستال مايع به اين حقيقت اشاره دارد كه اين تركيبات ترتيب كريستالي از مولكول ها دارند ولي با اين وجود هنوز هم مثل مايع جاري مي شوند.

در نمايشگرهاي panel flat به طور معمول از تركيبات كريستال مايع نماتيك استفاده مي شود كه تمايل به حفظ محور بلند مولكول هاي ميله اي شكل خود دارند.

در شكل 2-16 دو صفحه شيشه اي كه هر كدام داراي دو پلاريزه كننده ي نور در سمت راست خود هستند ديده مي شود كه كريستال مايع بين ان ها قرار دارد.

رديف هايي از هدايت گر هاي شفاف افقي در يكي از صفحات شيشه اي ساخته شده و ستوني از هدايت گر هاي عمودي به صفحه ي ديگر متصل شده است.

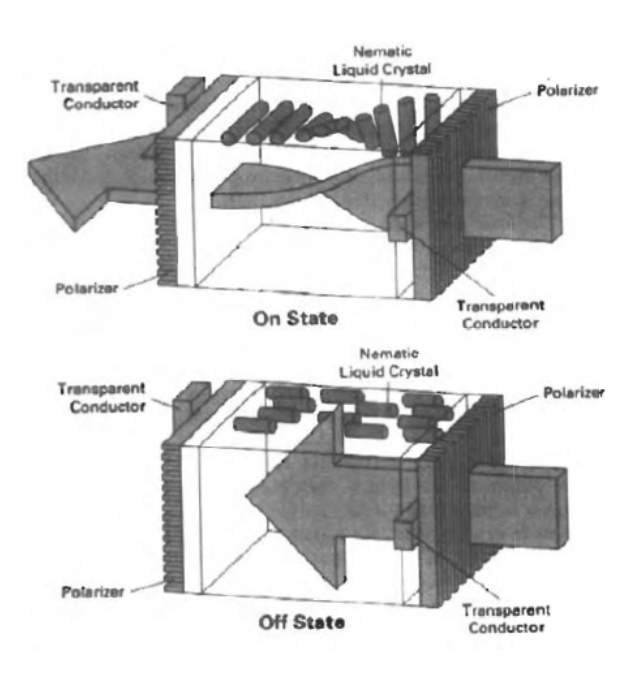

تقاطع دو هدايت گر يك موقعيت پيكسلي را نشان مي دهد.به طور معمول مولكول ها در حالت روشن همان طور كه در شكل 2-16 است قرار مي گيرند.

نور پلاريزه كه از ميان مواد كريستال مايع مي گذرد، پيج مي خورد و مي تواند از پلاريزر مقابل عبور كند،سپس نور به سمت بيننده منعكس مي شود.

براي خاموش كردن پيكسل ها،به صفحات هدايت گر ولتاژ وارد ميكنند.در اين صورت نور پيچ نمي خورد.به اين نوع وسايل passive-matrix گفته مي شود.

مشخصات تصوير در refresh buffer ذخيره مي شود و صفحه با سرعت ۶۰ فريم در ثانيه

تجديد مي شود.(مانند وسايل منتشره)

نور زمينه هم به طورمعمول با استفاده از وسايل الكترونيكي solid-state به كار مي رود،به طوريكه سيستم به طور كامل به منبع نوري بيروني وابسته نيست.

روش ديگر براي ساخت lcd ها، جايگزيني ترانزيستور در هر مكان از پيكسل ،با استفاده از تكنولوژي **Thin-film** است.

ترانزيستور براي كنترل ولتاژهاي مكان هاي پيكسل،وجلوگيري از تخليه سلول هاي كريستال مايع استفاده مي شود.اين وسايل نمايشگرهاي active-matrix ناميده مي شود.

## three-Dimensional viewing devices

نمايشگرهاي گرافيكي براي نمايش تصاوير سه بعدي با استفاده از تكنيك هايي كه يك تصوير  $\bf CRT$  رااز آينه هاي قابل انعطاف و لرزنده منعكس مي كند،تقسيم شده اند.

 $\frac{1}{2}$  , and the set of the set of the set of the set of the set of the set of the set of the set of the set of the set of the set of the set of the set of the set of the set of the set of the set of the set of the set

عملكرد اين سيستم در شكل 2-17 نشان داده شده است. هنگامي كه آينه مي لرزد طول فاصله -ي كانوني تغيير مي كند اين لرزش با نمايش يک شئ رو  $\blacksquare$  همراه مي شود به طوري كه هر نقطه از شئ مورد نظر از آينه به موقعيت فضايي و مطابق فاصله ي آن نقطه از موقعيت ديد معين منعكس مي شود.اين عمل به ما امكان مي دهد كه در اطراف شئ مورد نظر راه برويم و آن را از مكانهاي مختلف ببينيم.

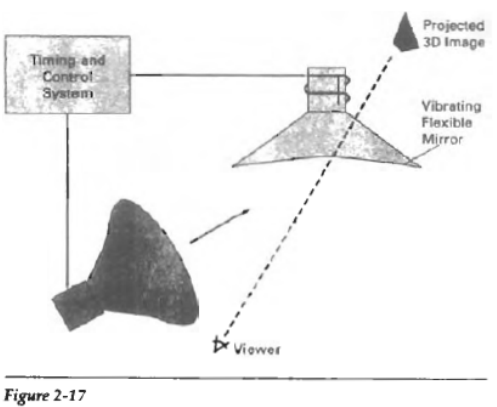

- Operation of a three-dimensional display system using a<br>vibrating mirror that changes focal length to match the depth of points in a scene.

شكل1۸-۲ سيستم Senisco spaceGraph ,ا نشان مي دهد كه از آينه ي لرزنده براي به تصوير كشيدن اشياء سه بعدي در حجم هاي 25\*25\*25 استفاده مي كند. چنين سيستم هايي در موارد پزشكي براي تحليل اطلاعات حاصل از سونوگرافي و وسايل در جغرافيا، براي تحليل داده هاي توپولوژيكي در زلزله شناسي ،در كارهاي CAT طراحي اجسام جامد و سيستم هاي شبيه سازي سه بعدي مثل مولكولها و نواحي زمين به كار مي رود.

 $\frac{1}{2}$  , and the set of the set of the set of the set of the set of the set of the set of the set of the set of the set of the set of the set of the set of the set of the set of the set of the set of the set of the set

Stereoscopic and Virtual-Reality Systems

تكنيكي ديگر براي ديدن اشياء به صورت سه بعدي ، برجسته بيني ميباشد.اين تكنيك به اين صورت است كه تصويرهاي ديده شده از هريك از لنزهاي عينك باهم تركيب ميشوند و يك تصوير با عمق خاص درست مي شود وعكس به يك تصوير سه بعدي تقسيم مي شود.

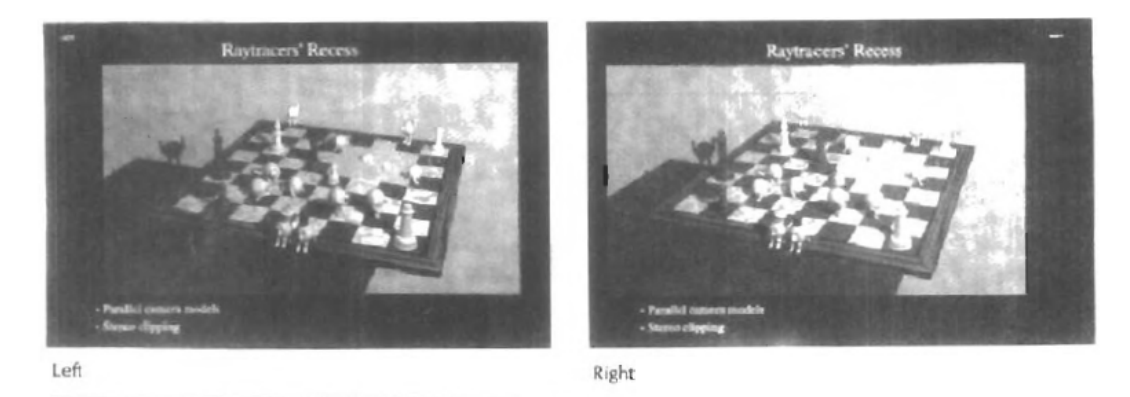

يك روشي ديگر براي توليد اين نوع تصاوير استفاده از سيستم پويش تصاوير يا

## system Raster مي باشد.

تصوير2-21 يك عينك با لنزهاي كريستال مايع ويك infrared براي دنبال و هماهنگ كردن لنز با پرده ي نمايش را نشان مي دهد.

شكل -22 2 يك هدست را نشان مي دهد كه شامل يك سيستم بينايي براي توليد تصاوير Stereoscopic وابزار ورودي محاوره ايي براي جان بخشي به يك شئ مي باشد.

شكل2-23 ساختمان يك محيط مجازي را نشان مي دهد كه شخص با حركت دادن اعضاي بدن و دستهاي خود حركات خود را به تصوير موجود در پرده ي نمايش انتقال مي دهد.

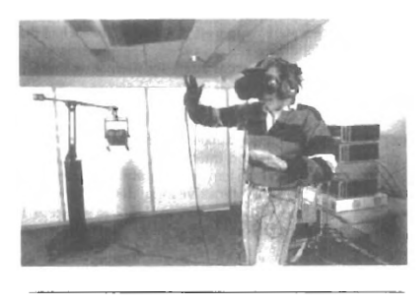

Figure 2-23<br>Interacting with a virtual-reality environment. (*Courtesy of the*<br>National Center for Supercomputing Applications, University of Illinois at

## RASTER-SCAN SYSTEM

در اين سيستم گرافيكي از چندين واحد پردازش استفاده شده است، علاوه بر اين پردازنده ها يك پردازشگر خاص براي كنترل ابزارهاي نمايش به نام ويدئوكنترل نيز استفاده شده است.

 Controler Video از فريم بافر براي تازه كردن صفحه ي نمايش استفاده مي كند.

شكل ۲۵-۲ . قسمت حافظه ي سيستم، به دو بخش سيستم **memory** وفريم بافر مجزا شده است كه در آن قسمت فريم بافر بدون واسطه به Controler Video متصل شده است.

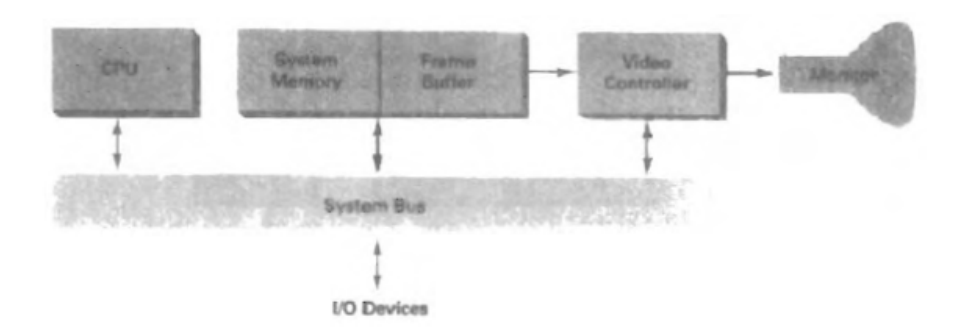

مقادير ذخيره شده در فريم بافر كه موقعيت پيكسل را نشان مي دهد بازيابي مي شود و يك واحد به ثبات x اضافه مي شود و پروسه براي پيكسل بعدي در بالاترين سطح اجرا مي شود. بعد از اينكه آخرين پيكسل در بالاترين خط پردازش شد ثبات x بازنشاني مي شود،و يك واحد از ثبات y كم مي شود و اين روند تا صفر شدن y ادامه مي يابد تا عمل بازنشاني كامل شود.

{براي توضيحات بيشتر به صفحه ي 54 از صفحه ي اصلي مراجعه شود}

از آنجايي كه صفحه ي نمايش براي تازه تر كردن تصوير نياز به 60 فريم در هر ثانيه دارد الگوي ارائه شده در شكل ٢٨-٢ قابل پياده سازي برروي انواع رم ها نيست. براي سرعت بخشيدن به اين فرايند عمل بازيابي مقادير پيكسل ها به صورت دسته ايي انجام مي شود.

در سيستم هاي با كيفيت بالا معمولاَ از دو فريم بافر استفاده مي شود از يكي آنها براي reresh كردن واز ديگري براي ذخيره ي اطلاعات استفاده مي شود.

اين دوبافري مي تواند سيستمهاي قدرتمندي را بوجود آورد كه توليد انيميشن هاي قوي از آن دسته اند.در طول چرخه ي refresh قسمت ويدئو كنترلر ميتوتند قسمتي از تصوير را بزرگ،كوچك يا به مكان ديگري انتقال دهد.

بعضي از سيستمها طوري طراحي شده اند كه به قسمت ويدئو كنترلر اجازه مي دهند،عكس موجود در فريم بافروعكسهاي موجود در يك وسيله ي ورودي يا دوربين باهم تركيب شوند. شكل -29 .2كار اصلي پردازشگر گرافيكي آزاد كردن كارهاي گرافيكي از داخل CPU است

و كار اصلي پردازشگر تصوير تبديل مشخصه ي تصوير به مقادير پيكسلي براي ذخيره كردن آن در يك فريم بافر است.

# Random scan systems

يك برنامه ي كاربردي همراه بسته ي گرافيكي در حافظه ي سيستم ذخيره مي شود فرمانهاي گرافيكي در برنامه هاي كاربردي بوسيله ي بسته هاي گرافيكي در داخل حافظه ترجمه مي شوند اين فايل ترجمه شده توسط پردازشگر تصويربرايrefresh كردن استفاده مي شود.

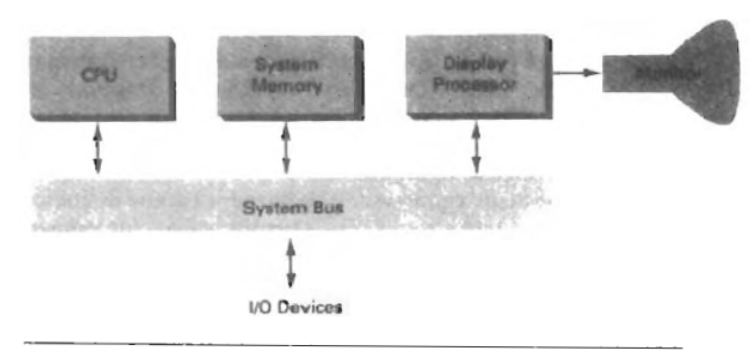

Figure 2-32 Architecture of a simple random-scan system.

#### GRAPHICS MONITORS AND WORKSTATIONS

بسياري از مانيتورهاي گرافيكي امروزه از عمليات **raster scan** براي نمايش تصاوير خود استفاده مي كنند.

 $\frac{1}{2}$  , and the set of the set of the set of the set of the set of the set of the set of the set of the set of the set of the set of the set of the set of the set of the set of the set of the set of the set of the set

شكل ٣٣-٢سيستم كامپيوتري همه منظوره كه كاربردهاي گرافيكي در آن صورت مي گيرد را نشان مي دهد كه وضوح تصوير در آن 640\*480 است، وتعداد رنگهاي قابل استفاده در آن 16-32000 است.

> شكل ٣۴-٢ سيستمهاي مختص كاربردهاي گرافيكي را كه وضوح تصوير در آنها 1280\*1240 مي باشد، نشان مي دهد.

> > اندازه ي مانيتورهاي اينگونه سيستمها 16 اينچ يا بالاتر مي باشد

شكل2-35 مانيتورهاي مخصوص كارهاي گرافيكي با كيفيت عالي را نشان مي دهد.اين مانيتورها در كارهايي مثل كنترل ترافيك هوايي ،شبيه سازي و**cad** كاربرد دارد.اندازه ي اين مانيتورها 27 اينچ است و وضوح تصوير در آنها 2560\*2048 مي باشد.

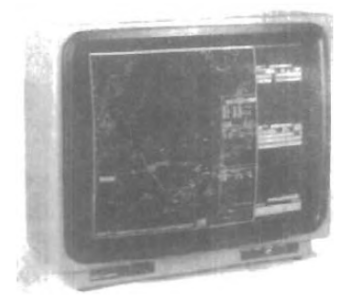

Figure 2-35<br>A very high-resolution (2560 by<br>2048) color monitor (Courtesu of

شكل<sup>76</sup>-۲ مانيتوري را نشان مي دهد كه **media wall نا**م دارد .اين مانيتور از مجموعه مانيتورهاي كوچك تشكيل مي شود كه در موزه ها وكنفرانسها كاربرد دارد.

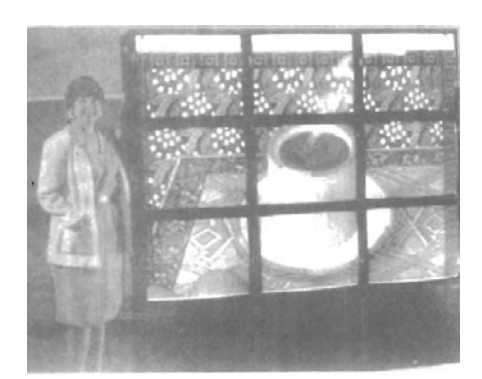

شكل2-37 مانيتورهاي دوقلو را نشان مي دهد بطوري كه يك مانيتور قسمتي از يك تصوير را نشان مي دهد و مانيتور ديگر تمام جزئيات مربوط به تصوير را نشان مي دهد.

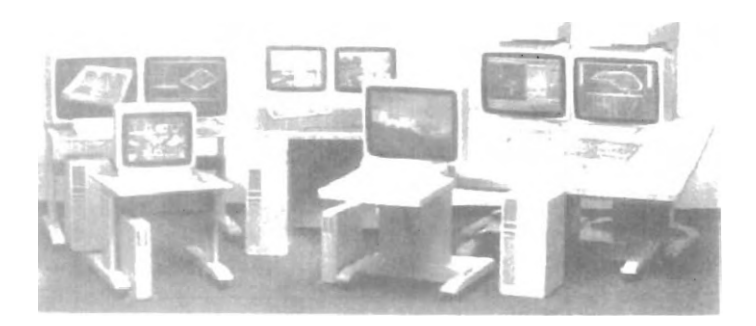

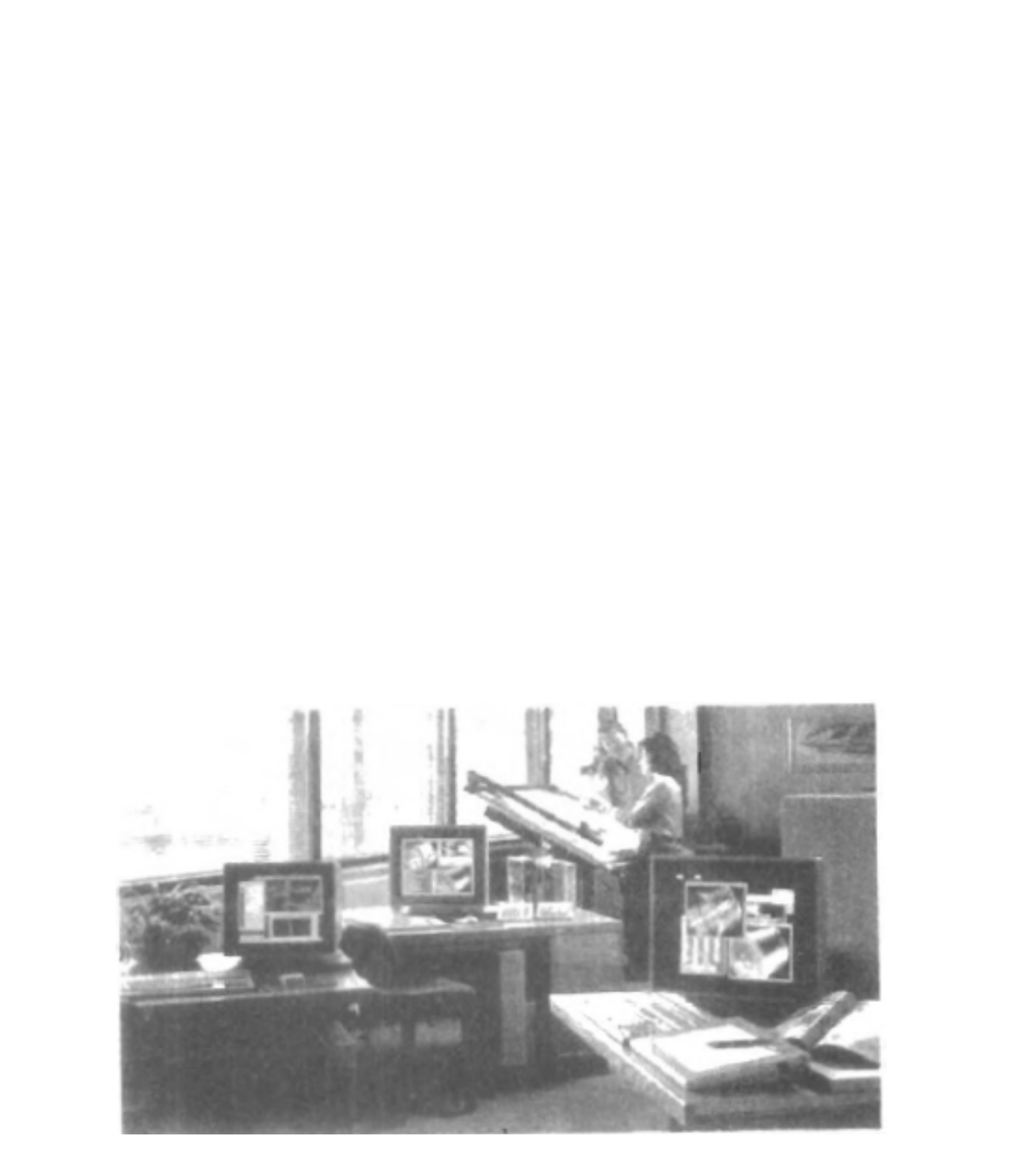

شكل ٢٨-٢ ايستگاههاي كار چندگانه براي يک گروه CAP

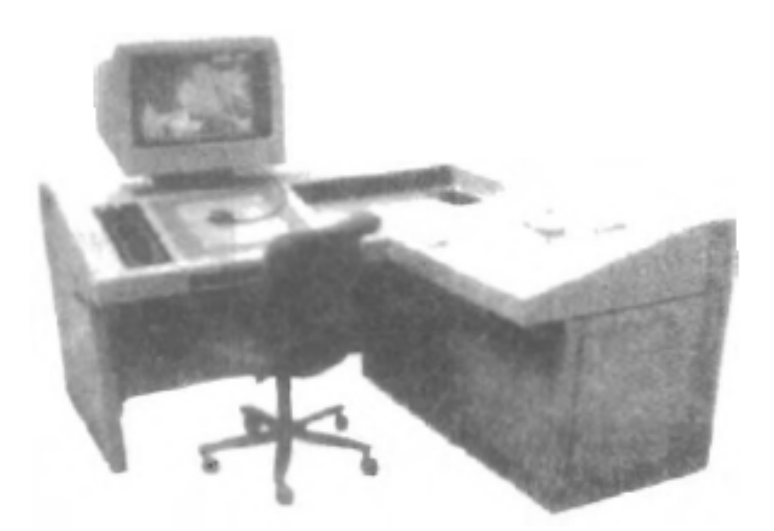

شكل ٣٩-٢ ايستگاه كار يک هنرمند داراي يک مونيتور رنگي رَستر، كيبورد، تخته گرافيک با پيشروي دستي، يك ميز نوري علاوه بر اين داراي ابزارهاي دادهها و روابط عمومي.

-5 2 ابزارهاي نهان (ورودي)

ابزارهاي مختلف براي وارد كردن دادهها در ايستگاههاي كار گرافيكي موجود هستند بيشتر سيستمها داراي يك كي بورد و يك يا چند ابزار اضافي خاصي طراحي شده براي ورودي متعامل ميباشند اينها عبارتند از يك ماوس spaceball,trackball ، جوي استيك، رقومي گرها، جعبههاي كليد و dialها.

برخي از ديگر ابزارهاي ورودي بكار رفته در كاربردهاي خاص شامل دستكشهاي داده ، پانلهاي تماس، اسكنرهاي تصوير و سيستمهاي صدا ميباشند.

صفحه كليد

يك كيبورد الفبائي – عددي روي يك سيستم گرافيكي مقدمتاً بعنوان ابزاري براي وارد كردن رشتههاي متن بكار ميرود كي بورد ابزار كارآمدي براي وارد كردن دادههاي غير گرافيكي مثل برچسبهاي تصوير همراه با يك نمايش گرافيكي است.

همچنين كيبوردها داراي عوارضي براي تسهيل ورود محورهاي غربالي، انتخابهاي نواري يا كاركردهاي گرافيكي هستند.
كليدهاي پيش رو- كنترل و كليدهاي كاركرد از عوارض عمومي كيبوردهايي با مصرف عمومي ميباشند كليدهاي كاركرد به كاربر اجازه ميدهند تا كاركردهاي مكرراً بكار رفته را در يك ضربه كليد وارد كند و كليدهاي پيش رو – كنترل براي انتخاب اشياء نمايش داده شده يا موقعيتهاي مختصاتي توسط موقعيتيابي پيش رو اسكرين بكار ميروند.

ديگر انواع ابزارهاي موقعيت يابي پيش رو مانند trackball يا جوي استيك در برخي كيبوردها لحاظ ميشوند . علاوه بر اين – يك كيبورد عددي غالباً شامل كيبوردي براي ورود سريع دادههاي عددي است . مثالهاي تيپك كيبوردهاي هدف عموميدر شكل 2-c 1 – 2-33 و 2-34 وجود دارند. شكل 2-40 يك طراحي كيبورد ارگونوميك را نشان ميدهد.

براي كاربردهاي تخصصي ، ورودي يک كاربرد گرافيكي از دسته اي از كليدها، **dial**ها يا سوييچها ميآيد كه مقادير دادهها يا عمليات مرسوم گرافيكي را انتخاب ميكنند.

شكل ۴۱-۲ مثالي از يك جعبه كليد و دسته اي از dialهاي ورودي است.

غالباً كليدها و سوييچها براي وارد كردن كاركردهاي مرجع بكار ميروند و dialها ابزارهاي عموميبراي وارد كردن مقادير اسكالر هستند.

اعداد حقيقي درون محدوده تعريف شده براي ورودي با چرخشهاي dial انتخاب ميشوند . پتانسيومترها براي اندازه گيري چرخشهاي dial بكار ميروند كه بعداً به ولتاژهاي اتلاف براي حركت پيش رو تبديل ميشوند.

ماوس

يك ماوس جعبه دستي كوچكي است كه براي موقعيت يابي پيش رو اسكرين بكار برده ميشود چرخها يا غلتكهاي زيرموس براي ثبت اندازه يا جهت حركت بكار ميروند .

روش ديگر شناسايي حركت موس شامل حسگر نوري است. براي اين سيستمها موس روي موس بر خاصي حركت ميكن كه داراي شبكه اي از خطوط افقي و عمودي است حسگر نوري حركت در عرض خطوط شبكه را شناسايي ميكند.

از آنجا كه يك موس در موقعيت ديگري بدون تغيير حركت پيشرو برداشته و گذاشته ميشود از آن براي ايجاد تغييرات نسبي در موقعيت پيشرو برداشته و گذاشته ميشود از آن براي ايجاد تغييرات نسبي در موقعيت پيشرو اسكرين استفاه ميشود. 1 و 2 و 3 دكمه معمولاً بالاي موس وجود دارد كه براي علامت دادن اجراي برخي عمليات است مثل ثبت موقعيت پيشرو يا دادن دستور يك كاركرد.

اكنون – بيشتر سيستمهاي گرافيكي با هدف عموميشامل يك موس و يك كيبورد بعنوان ابزارهاي مهم ورودي هستند (شكلهاي 2-1 و -33 2 و -34 2) ابزارهاي اضافي در طرح پايهاي موس قابل لحاظ هستند تا تعداد پارامترهاي ورودي مجاز افزايش بيابد . موس z در شكل -42 2 شامل 3 دگمه است.

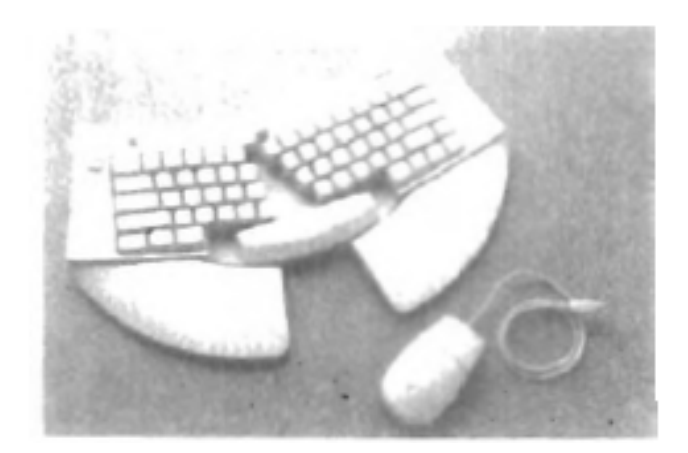

شكل -40 2 كيبورد با طراحي اقتصادي با تختههاي استراحت قابل حذف شيب هزينه كيبورد بصورت جداگانه قابل تغيير است.

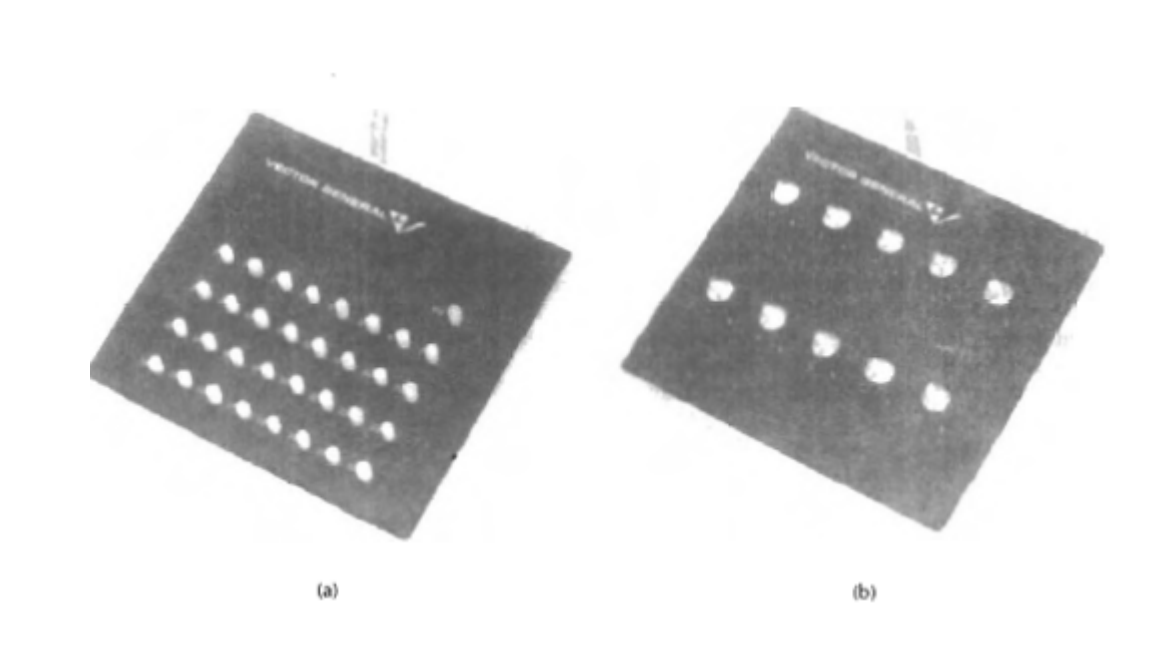

شكل ۴۱-۲ (a) يك جعبه دكمه (b) دسته اي از dialهاي ورودي

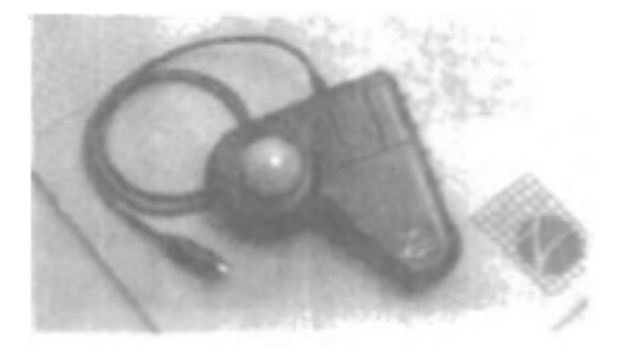

شكل -42 2 موس z داراي 3 دكمه است يك توپ موس در زير – يك چرخ انگشت شست د, كناره و يك trackball در بالا.

يك چرخ انگشتي در كنار – يك trackball در بالا و يك توپ موس استاندارد در زير اين طراحي 6 درجه آزادي را براي انتخاب موقعيتهاي فضايي – چرخشهاي و ديگر پارامترها فراهم ميكند. ما با موس z ميتوانيم شئي را انتخاب كنيم آنرا بچرخانيم آنرا در هر جهتي حركت دهيم يا ميتوانيم موقعيت و جهت گيري مورد مشاهده را در صحنه 3 بعدي ناوبري كنيم.

كاربردهاي موس Z شامل حقيقت مجازي، CAD و انيميشن است.

Space ball, Trackball

يك trackball شامل توپي است كه با انگشتان يا كف دست چرخانده ميشود (شكل 2-43) تا حركت پيشروي اسكرين را توليد كند.

پتانسيومترهاي متصل به توپ ، مقدار و جهت چرخش را اندازه ميگيرند.Trackball روي كي بوردها يا ابزارهاي ديگر مثل موس z نصب ميشوند.

يك trackball ابزار موقعيت يابي ٢ بعدي است ولي Space ball ششسي درجه آزادي را فراهم ميكند. بي شباهت به trackball يك Space ball I واقعاً حركت نميكند.

گاگهاي فشار مقدار فشار بكار رفته روي **Space ball** براي ارائه ورودي به منظور موقعيت يابي فضايي و چرخش با هل دادن توپ در جهات مختلف بكار ميروند Space ball براي موقعيت يابي فضايي و در سيستم حقيقت مجازي، مدل سازي، انيميشن، CAD و ديگر كاربردها بكار ميرود.

جوي استيكها

يك جوياستيك متشكل از اهرم كوچك عمودي (استيك) نصب شده روي پايهاي است كه براي راندن پيشروي اسكرين بكار ميرود. بيشتر جوي استيكها موقعيتهاي اسكرين را با حركت واقعي استيك انتخاب ميكنند ديگران به فشار روي استيك پاسخ ميدهند. شكل 2-44 جوي استيك متحركي را نشان ميدهد.

برخي از آنها روي كيبوردي سوار ميشوند برخي ديگر هم واحدهاي مستقل هستند فاصله اي كه استيك در هر جهتي از موقعيت مركزش حركت ميكند با حركت پيشروي اسكرين در آن جهت منطبق است. پتانسيومترهاي نصب شده روي پايه جوي استيك مقدرا حركت را ميسنجند و پرشها به استيك به موقعيت مركزي برميگردن وقتي آنها راها بشود يك يا چند كليد قابل برنامه ريزي است تا بعنوان سوييچهاي ورودي براي سيگنالدهي عملهاي معين عمل كند وقتي يك موقعيت اسكرين انتخاب شده است.

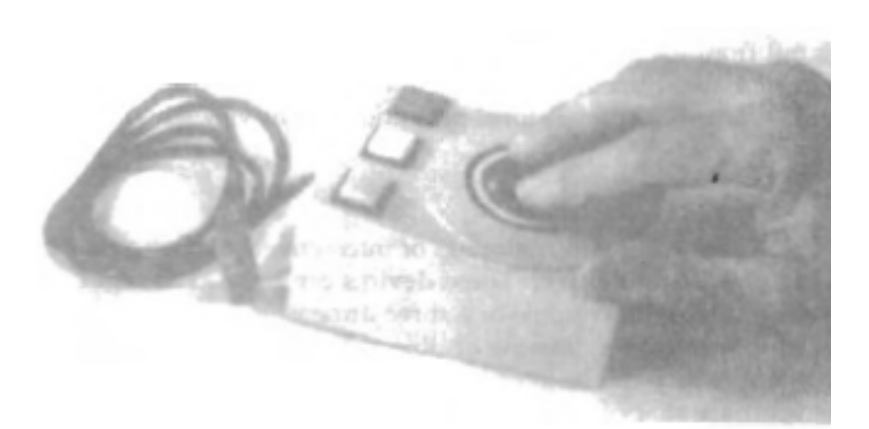

شكل ٢-٢ يك**trackball** با ٢ دكمه

نوع ديگر جوي استيك متحرك، استيك بكار رفته در فعال سازي سوييچهايي است كه باعث ميشوند پيشرو اسكرين در سرعت ثابت در جهت انتخاب شده حركت كند.

8 سوييچ آرايش يافته در يك دايره گاهي فراهم ميشوند و استيك ميتواند يكي از 8 جهت را براي حركت پيشرو انتخاب كند. همچنين جوي استيكهاي حساس به فشار را ايزومتريك مينامند كه داراي استيك غيرقابل حركت هستند.

فشار روي استيك با گاگهاي فشار اندازه گيري و به حركت پيشرو در جهت مشخص شده تبديل ميشود.

دستكش دادهها

شكل ۴۵-۲ دستكش داده اي را نشان ميدهد كه براي به چنگ آوردن شيئي مجازي قابل استفاده است . دستكش با سريهايي از حسگرها ساخته ميشود كه حركت دست و انگشت را شناسايي ميكنند. همراهي الكترومغناطيسي بين آنتنهاي انتقال دهنده و آنتنهاي دريافت كننده براي فراهم كردن اطلاعات درباره موقعيت و جهت دست بكار ميرود.

هر كدام از آنها بصورت دستهاي از 3 سيم پيچ متقابل عمود بر هم ساخته شده اند كه سيستم مختصات كارتزين 3 بعدي را تشكيل ميدهند ورودي از دستكش براي موقعيت يابي يا دستكاري اشياء صحنه مجازي قابل استفاده است. تصوير 2 بعدي صحنه روي مانيتور ويدئويي قابل ملاحظه است يا تصوير اندازي 3 بعدي با يك headset قابل ديدن است.

# رقومي كنندهها (digitizerها)

يك ابزار عموميبراي نقاشي – طراحي يا انتخاب متعامل موقعيتهاي مختصاتي روي يك شئي شامل digitizer است اين ابزارها براي وارد كردن مقادير مختصاتي در فضاي 2 يا 3 بعدي قابل استفاده اند.

نوعاً digitizer براي اسكن كردن يك طراحي يا شيئي يا ورود دسته اي از موقعيتهاي مجزاي مختصاتي بكار ميرو كه به قطعات خط مستقيم قابل اتصال است تا منحني يا شكلهاي سطحي تقريباً زده شوند .

يك نوع digitizer شامل تخته داده (تخته گرافيكي) است كه براي ورود مختصات 2 بعدي با فعالسازي پيشروي دستي يا Stylus در موقعيتهاي انتخاب شده روي سطحي تخت بكار ميرود. يك پيشروي دستي داراي رشتههاي متقاطع براي ديدن موقعيتها است. ولي Stylus ابزاري مدادي شكل است كه بر موقعيتهاي روي تخته دلالت ميكند.

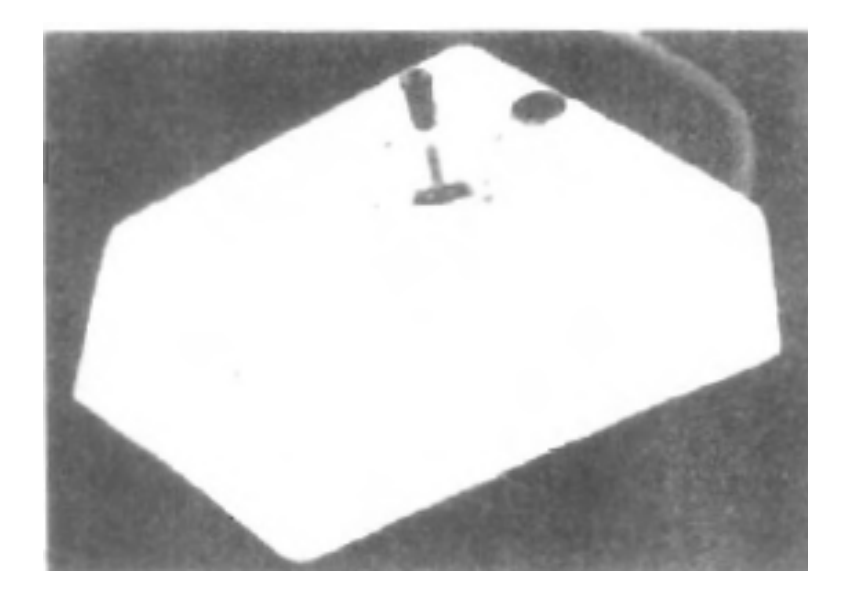

شكل -44 2 يك جوي استيك متحرك

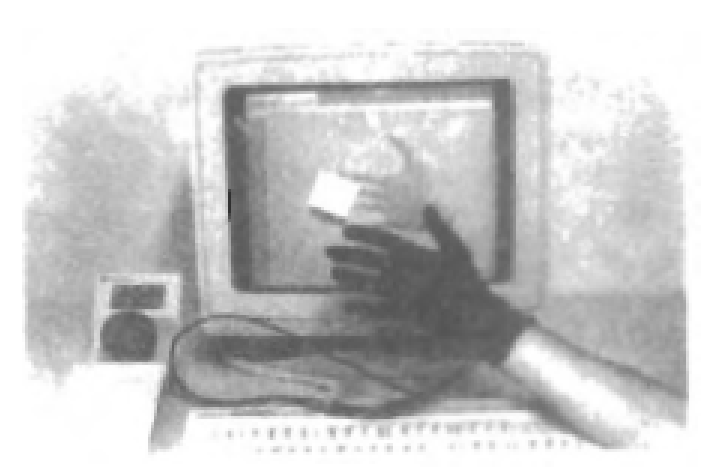

شكل -45 2 صحنه واقعيت مجازي – نماي داده شده روي مانيتور ويدئويي 2 بعدي با ورودي از يك دستكش داده و يك Spacball

شكل ۴۶-۲ و ۲۷-۲ مثالهاي desktop و تختههاي مدل كف را نشان ميدهد آنها از پيشروهاي دستي استفاده ميكنند كه داراي ۴-۲ يا ۱۶ دكمه هستند. مثالهاي ورودي Stylus با يك تخته در شكل -48 2 و 2-49 نشان داده ميشوند.

سيستم رقوميگر هنرمند در شكل -49 2 از رزونانس الكترومغناطيسي براي شناسايي موقعيت 3 بعدي Stylus استفاده ميكند.

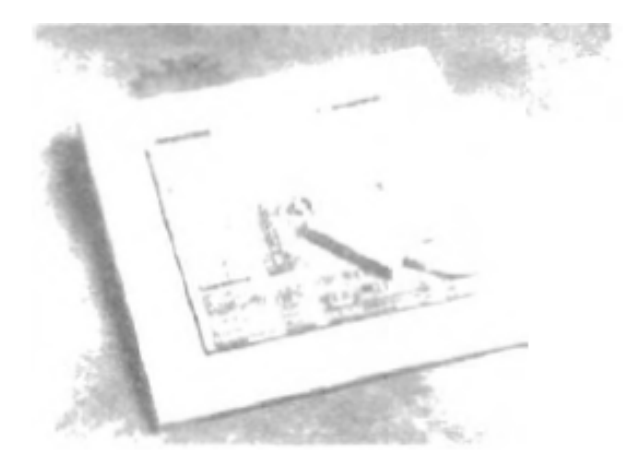

شكل -46 2 تخته desktop بنام SummasketchIII با پيشروي دستي با 16 دكمه.

اين به هنرمند اجازه ميدهد تا ضربات مختلف قلم را با فشارهاي مختلف روي سطح تخته توليد كند اندازه تخته از 12 × 12 اينچ براي مدلهايdesktop تا 44 × 60 براي

انتخاب موقعيتهاي مختصاتي تغيير ميكند با دقتي كه از حدود mm 0/2 روي مدلهاي desktop تا حدود mm 5 % يا كمتر در مدلهاي بزرگتر وجود دارد.

بيشتر تختههاي گرافيكي با شبكه مستطيلي سيمهاي موجود در سطح تخته ساخته ميشوند ضربانهاي الكترومغناطيسي بطور متوالي روي سيمها توليد ميشود و يك سيگنال الكتريكي در يك هسته سيم پيچ در Stylus فعالسازي شده يا پيشروي دستي القا ميشود تا موقعيت روي تخته را ثبت كند. با توجه به فناوري ، قدرت سيگنال ، ضربانهاي رمزدار يا تغييرات فاز براي تعيين موقعيت روي تخته قابل استفاده اند.

تختههاي صوتي از امواج صدا براي شناسايي موقعيت Stylus استفاده ميكنند ميكروفونهاي نواري يا نقطه اي براي شناسايي صداي صادرشده توسط جرقه الكتريكي از يك نوك Stylus قابل استفاده اند.

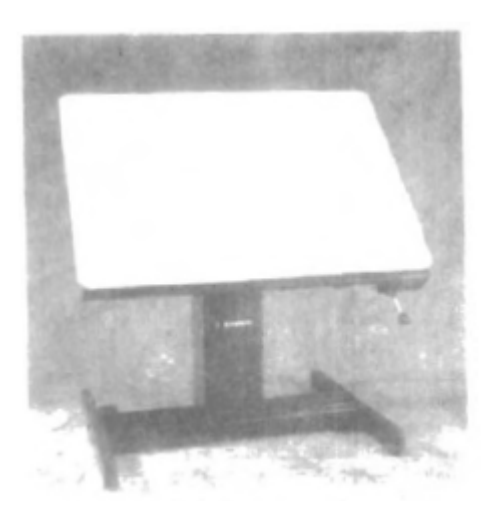

شكل -47 2 تخته III Microgrid با پيشروي دستي 16 دكمه اي طراحي شده باي رقومي كردن نقاشي هاي بزرگتر

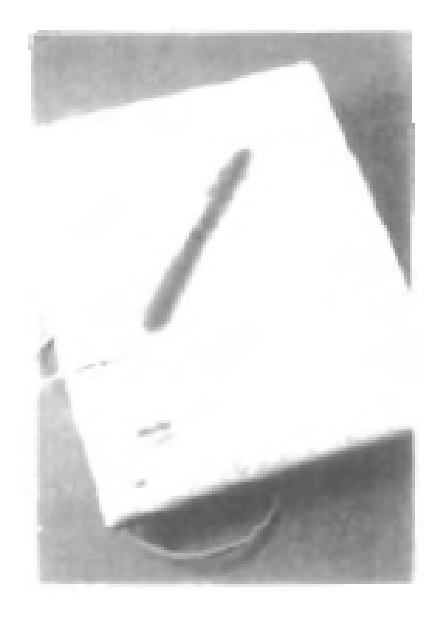

شكل ۴۸- ٢ تخته Notepad desktop با يك Stylus

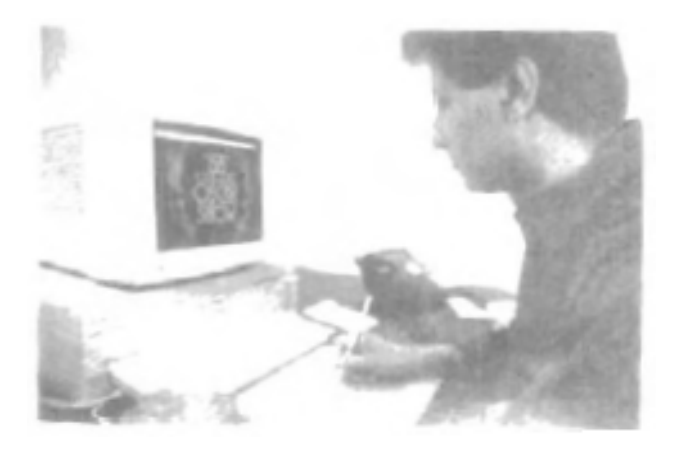

شكل ۴۹-۲ سيستم رقوميكننده هنرمند با يک Stylus بي سيم حساس به فشار

موقعيت Stylus بازمان بندي رسيدن صداي توليد شده در موقعيتهاي مختلف ميكروفن محاسبه ميشود. يك منفعت تختههاي صوتي 2 بعدي آن است كه ميكروفنها روي هر سطحي گذاشته ميشوند تا منطقه كاري تخته تشكيل شود . اين ميتواند براي كاربردهاي مختلف راحت باشد مثل ديجيتالي كردن نقاشيهاي يك كتاب.

رقوميكنندههاي 3 بعدي از انتقالهاي صوتي يا الكترومغناطيسي براي ثبت موقعيتها استفاده ميكنند. يك روش انتقال الكترومغناطيس مشابه روش بكار رفته در دستكش دادهها است از همراهي بين انتقال دهنده و دريافت كننده براي محاسبه محل يك Stylus با حركت آن روي سطح يك شيي بكار ميرود.

شكل -50 2 ديجيتالي كننده 3 بعدي طراحي شده براي كامپيوترهاي APPLE مكنتاش نقاش را نشان ميدهد . با انتخاب شدن نقاط روي يك شيي غير فلزي، محيط چهارچوب سيميبا اثرات نور پردازي سايه زده مشود تا نمايش واقع گرايانه شيي توليد شود.

بزرگنمائي اين سيستم از 0/8 تا 8 % ميلي متر است كه به مدل بستگي دارد.

اسكنرهاي تصوير

طراحيها – نمودارها، عكسهاي رنگي و سياه و سفيد يا متن براي پردازش كامپيوتري با يك اسكنر تصوير ذخيره ميشود اين كار با گذاشتن مكانيزيم اسكن كردن نوري از روي اطلاعت ذخيره شده انجام ميشود بعداً درجات مقياس خاكستري يا رنگي در آرايشي ثبت يا ذخيره ميشود وقتي ما نمايش داخلي تصويري را داشته باشيم ميتوانيم تغيير شكلهاي چرخش ، مقياس بندي يا چيدن يك تصوير نسبت به منطقه خاصي از اسكرين را انجام بدهيم. همچنين ميتوانيم روشهاي مختلف پردازش تصوير را بكار ببريم تا نمايش آرايشي تصوير را تغيير دهيم.

براي ورودي متن اسكن شده ، عمليات ويرايش مختلف روي اسناد ذخيره شده قابل انجام هستند . برخي اسكنرها قادرند تا نمايشهاي گرافيكي يا متن را اسكن كنند يا در انواعي از سايزها با قابليتها بيايند. يك اسكنر كوچك مدل دستي در شكل -51 2 موجود است ولي شكل -52 2 و 2-53 مدلهاي بزرگتر را نشان ميدهد.

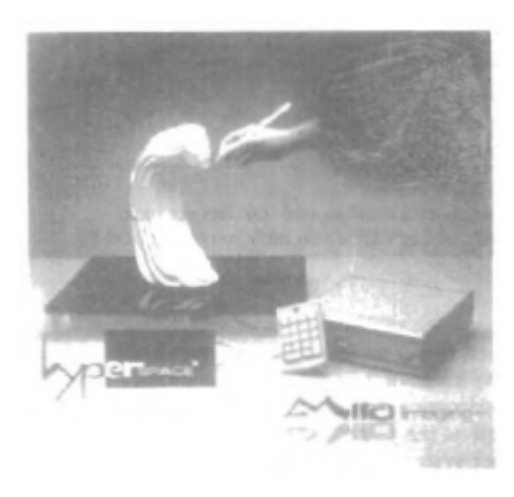

شكل -50 2 سيستم ديجيتالي كننده 3 بعدي براي استفاده با كامپيوترهاي APPLE مكنتاش

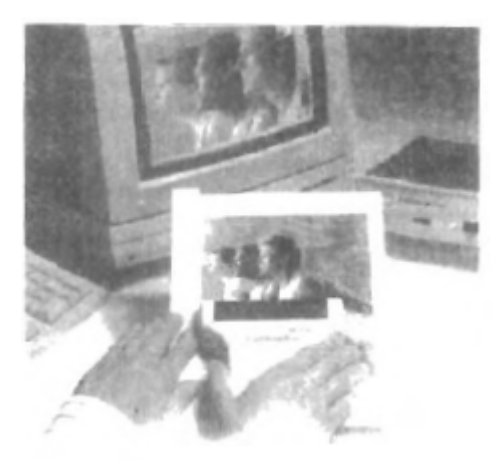

شكل ۵۱-۲ يک اسکنر دستي که براي وارد کردن متن يا تصاوير گرافيكي قابل استفاده است.

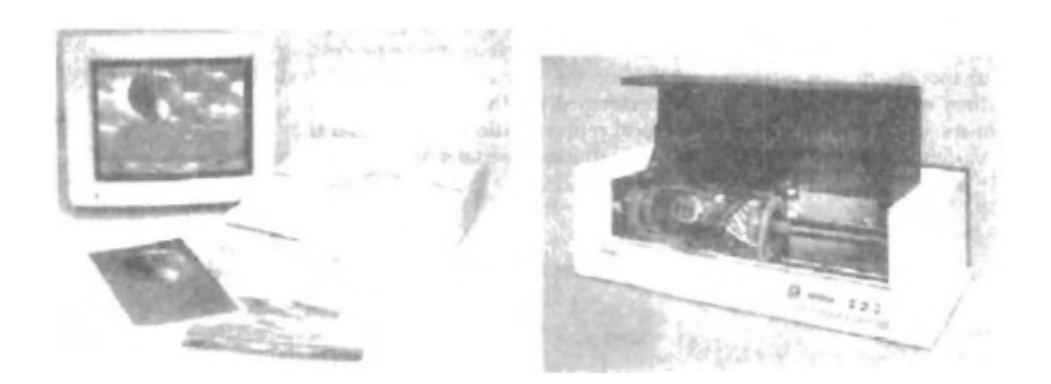

شكل ۵۲-۵ اسكنر تمام رنگي desktop) (روميزي) (a) اسكنر صفحه تخت با بزرزگنمائي 600 نقطه در هر اينچ (b (اسكنر طبلي با بزرگنمائي قابل انتخاب از 50-4000 نقطه در هر اينچ

پانلهاي تماسي

پانلهاي تماسي به اشياء اجازه نمايش داده شدن و به موقعيتهاي اسكرين اجازه انتخاب شدن با تماس يك انگشت ميدهند كاربرد تيپيك پانلهاي تماسي انتخاب گزينههاي پردازشي است كه با آيكونهاي گرافيكي نمايش داده ميشوند.

برخي سيستمها مثل پانلهاي پلاسما در شكل -54 2 با اسكرينهاي تماسي طراحي ميشوند . ديگر سيستم ها براي ورودي تماس توسط جور كردن ابزاري شفاف با مكانيزم حس تماس روي اسكرين مانيتور ويدئوئي قابل وفق يافتن هستند.

ورودي تماسي با استفاده از روشهاي نوري – الكتريكي يا صوتي قابل ثبت و ضبط است .

پانلهاي تماس نوري يك خط ديودهاي صادر كننده نور مادون قرمز (LED (را در طول يك لبه عمودي و در طول يك لبه افقي چهار چوب بكار ميگرند . لبههاي متضاد عمودي و افقي داراي شناساگرهاي نور هستند . اين شناساگرها براي ضبط پرتوهاي قطع شده بكار ميروند وقتي تماس با پانل صورت ميگيرد.

2 پرتو گذرنده كه قطع ميشوند مختصات عمودي و افقي موقعيت اسكرين انتخاب شده را 1 شناسايي و تعيين ميكنند. موقعيتها با دقت حدود اينچ قابل انتخاب هستند امكان دارد 4 كه با LEDهاي با فاصله نزديك ، 2 پرتو افقي يا عمودي را بصورت همزمان شكست . در اين مورد – موقعيت متوسط بين 2 پرتوي قطع شده ثبت ميشود .

LED در فركانسهاي مادون قرمز كار ميكنند يعني نور براي كاربرديدني نيست.

شكل 2 آرايشي LEDها در پانل تماس نوري را نشان ميدهد كه براي جور كردن رنگ و دايرههاي سيستميكه بايد جور شوند طراحي شده است.

يك پانل تماس الكتريكي با 2 تخته شفاف جدا شده با فاصله اي كوچك ساخته ميشوند يكي از صفحات با ماده اي رسانا پوشش داده ميشود ديگري با ماده اي داراي مقاومت .

وقتي صفحه خارجي مورد تماس قرار گيرد مجبور به تماس با صفحه داخلي ميشود.

اين تماس افت ولتاژي را در عرض\* صفحه داراي مقاومت ايجاد ميكند كه به مقادير مختصاتي موقعيت اسكرين انتخاب شده تبديل ميشوند.

در پانلهاي تماسي صوتي، امواج صوت با فركانس بالا در جهات افقي و عمودي در عض صفحه اي شيشه اي ايجاد ميشوند . تماس با اسكرين باعث ميشوند بخشي از هر موج از انگشت به صادر كنندهها منعكس شود. موقعيت اسكرين رد نقطه تماس از اندازه گيري بازه زماني بين انتقال هر موج و انعكاس آن به صادركننده محاسبه ميشود.

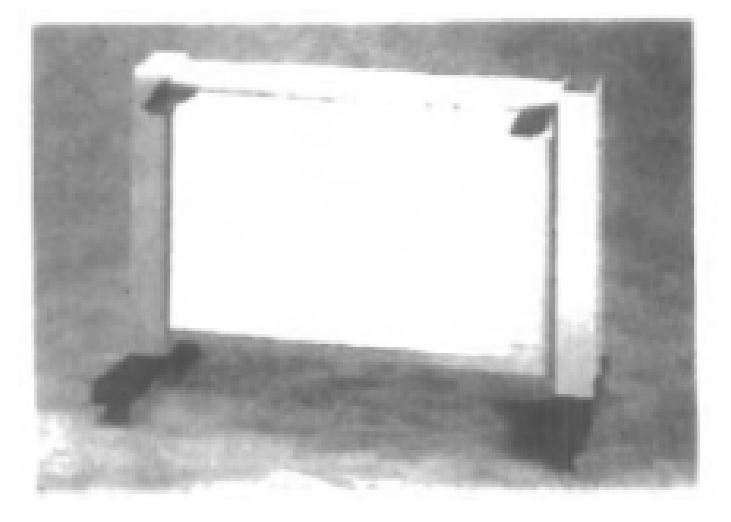

شكل -۵۳-۲ اسكنر بزرگ زميني بكار رفته براي طراحيهاي معماري و مهندسي بزرگتر از 40 اينچ (عرض) و طول 100 فوت

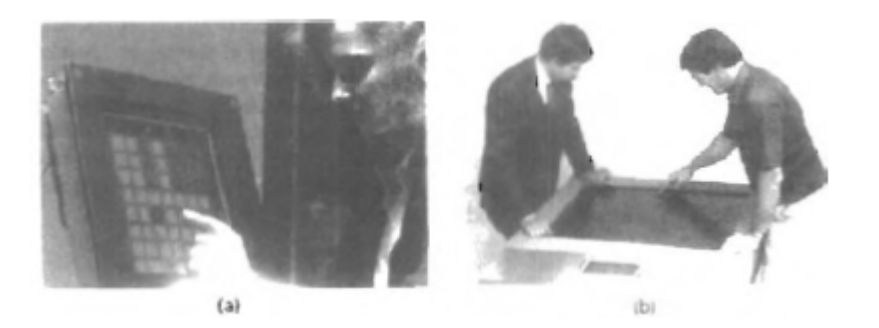

شكل ۵۴-۲ پانل هاي تماسي با اسكرينهاي تماسي

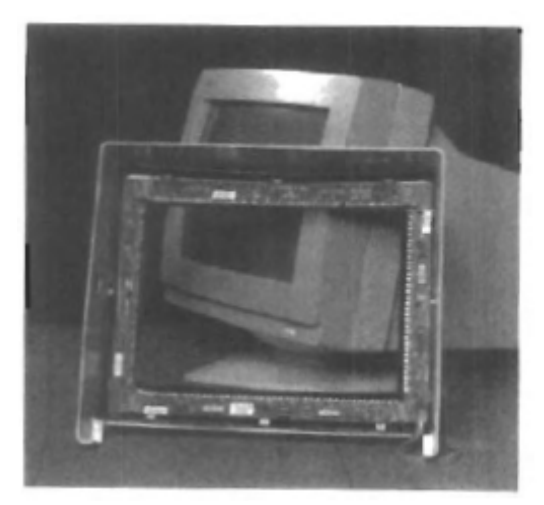

شكل ۵۵-۲ پانل تماسي نوري كه آرايش واحدهاي LED نوري و آشكارسازهاي دور لبههاي چارچوب را نشان ميدهد.

قلمهاي نوري

شكل ۵۶-۲ طراحي نوعي از قلم نوري ا نشان ميدهد و چنين ابزارهاي قلم شكلي براي انتخاب موقعيتهاي اسكرين توسط آشكارسازي نور از نقاط روي اسكرين CRT بكار ميروند. آنها به انفجار كوتاه نور صادر شده از پوشش فسفري در لحظه اي كه پرتو الكترون به نقطه خاص برخود ميكند حساسند.

ديگر منابع نوري مثل نور پس زمينه در اطاق معمولاً توسط قلم نوري آشكارسازي نميشوند يك قلم نوري فعال شده كه به نقطه اي در اسكرين اشاره ميكند وقتي پرتو الكترون نقطه را روشن ميكند ضربان الكتريكي توليد ميكند كه باعث ميشود موقعيت مختصاتي پرتو الكترون ثبت شود.

مثل ابزارهاي موقعيت يابي پيش رو، مختصات ثبت شده با قلم نوري براي موقعيت يابي نقطه يا شيئي يا براي انتخاب نقطه پردازش قابل استفاده اند.

سيستمهاي صدايي

تشخيص دهندگان صدا در برخي ايستگاههاي كار گرافيك بعنوان ابزارهاي ورودي براي پذيرفتن دستورات صدايي بكار ميروند . ورودي سيستم صدايي براي آغاز عمليات گرافيكي با وارد كردن دادهها قابل استفاده است. اين سيستمها وقتي دادن يك ورودي در مقابل لغت نامه (از پيش تعريف شده) لغات و عبارات كار ميكنند.

يك لغت نامه براي اوپراتور خاصي با داشتن لغات دستور بكار رفته درون سيستم با لحن سخن گفتن اوپراتور نصب ميشود. هر لغت چند بار گفته ميشود و سيستم لغت را آناليز ميكند و الگوي فركانس براي آن لغت در لغت نامه همراه با كاركرد منطبق انجام شده ايجاد ميكند.

بعداً وقتي دستوري صدايي داده شود سيستم لغت نامه را دنبال وفق يافتن با الگوي فركانس ميگردد. ورودي صدا نوعاً درون ميكروفون نصب شده روي headset) 2-57 ( گفته ميشود.

ميكروفون طراحي شده تا ورودي ديگر صداهاي پس زمينه را به حداقل برساند .

اگر اوپراتور متفاوتي از سيستم استفاده كرد لغت نامه بايد با الگوهاي صداي آن كاربر دوباره ايجاد شود. سيستمهاي صدايي داراي منافعي برتر از ديگر ابزارها هستند چون توجه اوچراتور ديگر نبايد از ابزار به ابزار ديگر براي وارد كردن دستور ضعيف شود.

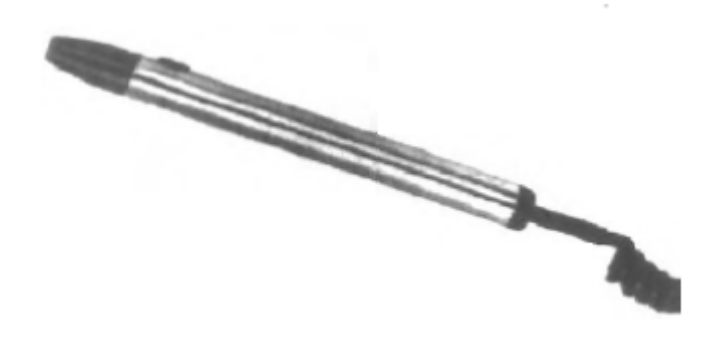

شكل 66-۲ يك قلم نوري فعال شده با سوييچ كليددار

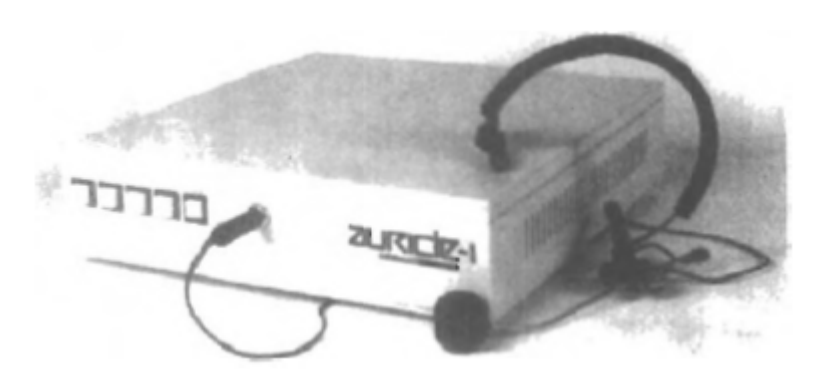

شكل ۵۷-۲ يک سيستم تشخيص دادن سخنراني

ابزارهاي كپي HARD

ما ميتوانيم خروجي كپي hard را براي تصاويرمان در چند فرمت بدست آوريم.

ما براي نمايشگاهها يا آرشيو، ميتوانيم فايلهاي تصويري را به دفاتر خدماتي يا ابزارهايي بفرستيم كه اسلايدهاي mm 35 يا كاغذهاي شفاف (عكس) هوايي را توليد ميكنند.

ما براي گذاشتن تصاوير روي فيلم بسادگي ميتوانيم از صحنه نمايش داده شده روي مانيتور ويدئو عكس بگيريم و ميتوانيم عكسهايمان را با جهت دادن خروجي گرافيكي به سمت چاپگر يا پلاتر بياوريم.

كيفيت تصاوير بدست آمده از ابزار وابسته به اندازه نقطه يا تعداد و نقاط در هر اينچ يا خط در هر اينچ است كه قابل نمايش دادن ميباشد . براي توليد كاراكترهاي يكنواخت در رشتههاي متن چاپ شده، چاپگرهاي با كيفيت بالاتر، موقعيت نقاط را طوري تغيير ميدهند كه نقاط همجور هم پوشاني كنند.

چاپگرهاي برخوردي كاراكتر غالباً داراي هد چاپ ماتريكس – نقطه حاوي آرايشي مستطيلي از سوزنهاي سميجلو آمده هستند كه تعداد ميخها (سوزنها) به كيفيت چاپگر بستگي دارد. كاراكترها يا الگوهاي گرافيكي منفرد با توبردن سوزنهاي معين بدست ميآيند بطوريكه بقيه سوزنها الگوي چاپ شده را تشكيل ميدهند.

در ابزار ليزري – يك پرتو ليزر يك توزيع بار را روي طبل چرخان پوشيده شده با ماده فتوالكتريك مثل سلنيوم ايجاد ميكند توير براي درام بكار رفته و سپس به كاغذ٣۶٠ نقطه در هر اينچ را نشان ميدهد.

روشهاي جت جوهر، خروجي را با پاشيدن جوهر در مسيرهاي افقي در عرض غلتكي از كاغذ پيچيده شده روي يك طبل توليد ميكنند . جريان جوهر داراي بار الكتريكي توسط ميدان الكتريكي كج ميشوند تا الگوهاي ماتريكس نقطه اي ايجاد نشوند.

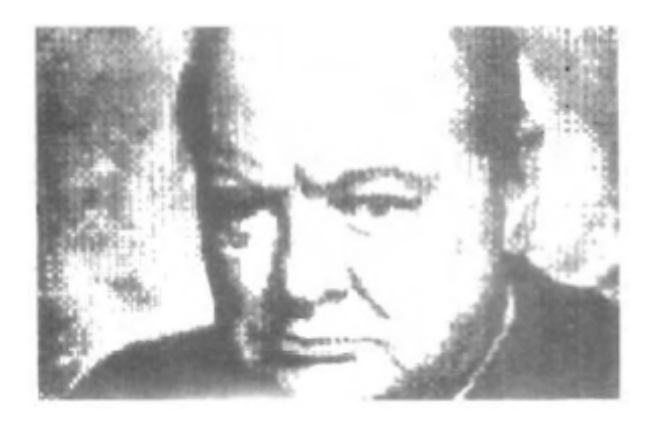

شكل ۵۸-۲ تصوير ايجاد شده روي چاپگر ماتريكس – نقطه كه نشان ميدهد چگونه تراكم الگوهاي نقطه اي قابل تغيير است تا نقاط تاريك و روشن توليد شوند.

يك پلاتر جت جوهر روميزي با بزرگنمائي 360 نقطه در هر اينج در شكل -60 2 و مثالهاي چاپگر (پلاترهاي جت جوهر با بزرگنمائي بالا در شكل 2-61 نشان داده شده اند .)

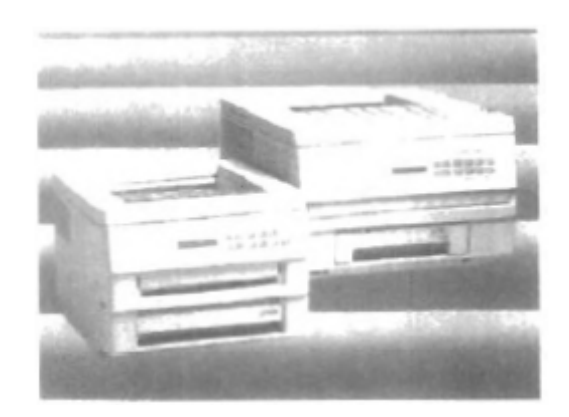

شكل ۰۵۹-۲ چاپگرهای ليزری كوچک footprint

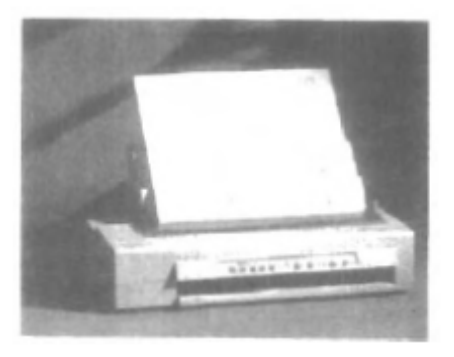

شكل -60 2 پلاتر جت جوهر روي ميزي 360 نقطه در هر اينچ

يك ابزار الكتريكي يك بار منفي را روي كاغذ ميگذارد(يك رديف كامل در زماني در طول كاغذ) سپس كاغذ در معرض تونر قرار ميگيرد تونر بارمثبت دارد و به مناطق با بار منفي ميپسبد كه در آنجا خروجي مشخص شده توليد ميشود . يك چاپگر / پلاتر رنگي الكترواستاتيك در شكل 2-62 نشان داده شده است.

روشهاي الكترواستاتيك از گرما در هد پرينت ماتريكس – نقطه براي خروجي الگوها روي كاغذ حساس به گرما استفاده ميكنند.

ميتوانيم خروجي رنگي محدود را روي چاپگر برخوردي استفاده از نوارهاي با رنگ مختلف بگيريم . ابزارهاي غيربرخوردي از روشهاي مختلف براي تركيب اين رنگدانهها استفاده ميكنند (cyan-ta-magen و زرد) كه توليد طيفي از الگوهاي رنگي ميكند.

ابزارهاي ليزري و زرد گرافيك ، 3 رنگدانه را در مسيرهاي جداگانه مينشانندروشهاي جت جوهر بطور همزمان ، 3 رنگ را روي مسيري منفرد در طول هر خط چاپ روي كاغذ پرتاب ميكنند.

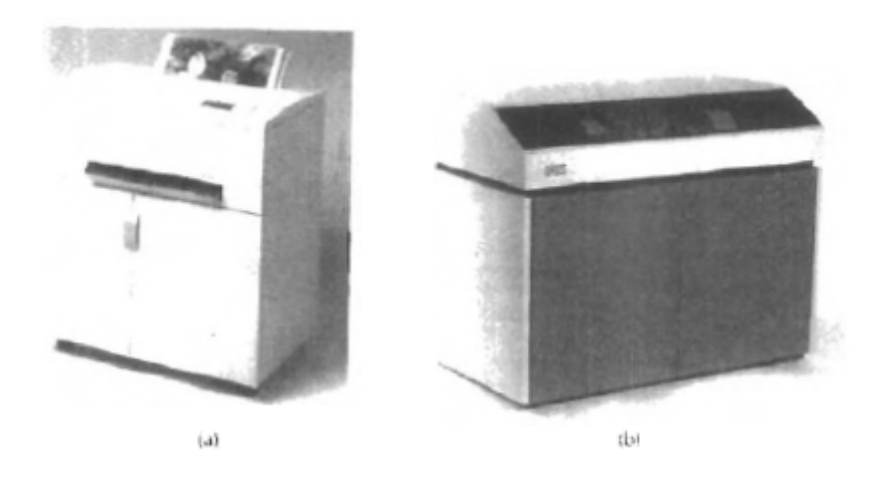

شكل ۶۱-۲ چاپگرهاي مدل زميني رنگي جت جوهري كه از اندازه متغير نقطه براي رسيدن به بزرگنمائي معادل 1800 – 1500 نقطه در اينچ بهره ميبرند .

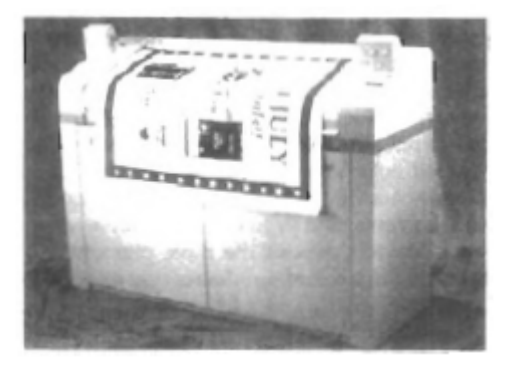

شكل ۶۲-۲- يک چاپگر الكترواستاتيک كه ۴۰۰ نقطه را در هر اينچ نمايش ميدهد. پهن كردن طراحهاي ديگر و ديگر نقاشيهاي نوعاً با پلاترهاي جت جوهر يا قلميايجاد ميشوند.

يك پلات قلميداراي يك يا چن قلم سوار شده روي يك حامل يا تير افقي است كه ورقه اي از كاغذ را وجب ميكند . قلمها با رنگها و عرضهاي مختلف براي توليد انواعي از سايهها و سبكهاي خط بكار ميروند . قلمهاي جوهرتر ، توپي – نقطه اي و گردش نمد همگي از انتخابهاي احتمالي براي استفاده با پلاتر قلميهستند.

كاغذ پلاتر ميتواند بصورت تخت يا لوله شده درون طبل يا تسمه قرار گيرد.

تيرهاي افقي بصورت ثابت يا افقي هستند و قلم در طول تير به جلو و عقب حركت ميكند. گيرهها، يك خلأ يا يك بار الكترواستاتيك است كه كاغذ را سرجايش نگه ميدارد. مثالي از پلاتر قلمي بستر تخت روميزي در شكل -63 2 و پلاتر قلميغلتكي در شكل 2-64 نشان داده شده است.

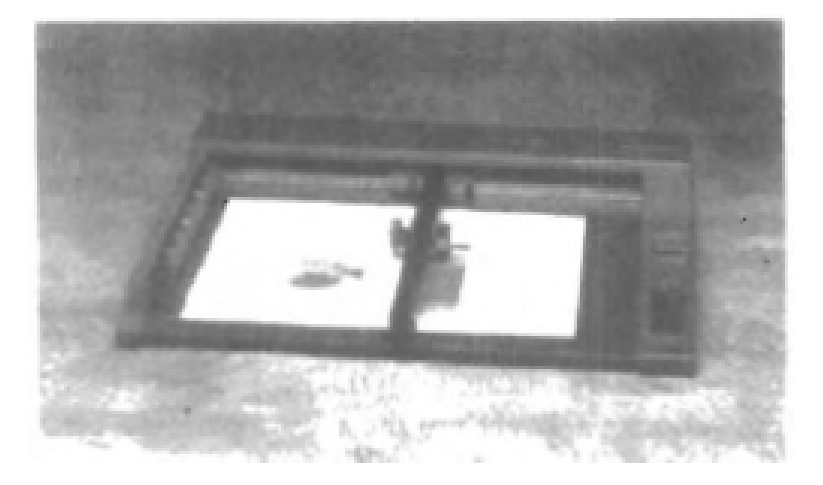

شكل ۶۳-۲ پلاتر قلميروميزي با بزرگنمائي ۲۵ mm 25 ٪

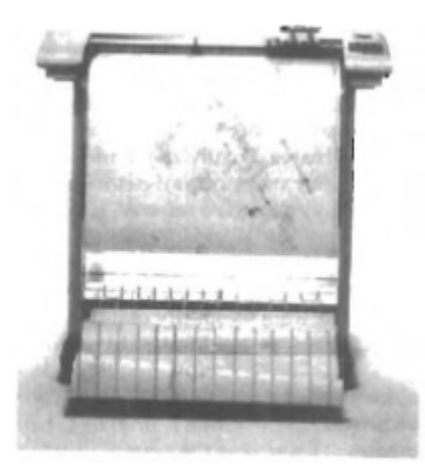

شكل ۶۴-۲ پلاتر بزرگ قلمي غلتكي بار چينجر اتوماتيك چند رنگي ۸ قلميو بزرگنمائي  $7.15Y$  mm

-7 2 نرم افزار گرافيكي

2 طبقه بندي عمومي براي نرم افزار گرافيكي وجود دارد: بستههاي برنامه نويسي عمومي و بستههاي كاربرد با هدف خاص.

بسته برنامه ريزي گرافيك عمومي، دسته وسيعي از كاركردها را ارائه ميكند كه در زبان برنامه نويسي سطح بالا قابل استفاده است مثل FORTRAR مثالي از بسته عمومي برنامه نويسي گرافيكي شامل سيستم  ${\color{red}\mathsf{GL}}$  روي تجهيزات .است silicon Graphics

كاركردهاي پايه اي در بسته عمومي شامل آن كاركردها براي توليد اجزاي تصوير، ريختن رنگ و ارزشهاي شدت ، انتخاب مناظر و بكاربردن تغيير شكلها است.

در مقام مقايسه – بستههاي گرافيك كاربردي براي غير برنامهها طراحي ميشود چنانكه كاربران نمايشها را بدون نگراني از چگونگي كاركردهاي گرافيكي ايجاد ميكنند.

سرحد مسيرهاي گرافيكي در چنين بستههايي به كاربر اجازه ميدهد با برنامهها با اصطلاحات خودشان ارتباط برقرار كند.

مثالهاي چنين بسته اي كاربردي شامل برنامههاي نقاشي هنرمند و سيستمهاي مختلف تجارت – پزشكي و CAD ميباشد.

### نمايشهاي مختصاتي

با چند استثناء بستههاي گرافيك عموميبراي استفاده در مشخصات مختصات كارتزين طراحي ميشوند. اگر مقادي مختصاتي براي يك تصوير در چخارچوب مرجع ديگري مشخص شوند (كروي – هذولي يا غيره) بايد به مختصات كارتزين (قبل از داده شدن به بسته گرافيكي) تبديل شوند.

بستههاي هدف خاص، استفاده از ديگر قابهاي مختصاتي را كه مناسب كاربري هستند مقدور ميكنند. عموماً قابهاي مرجع مختلف كارتزين براي ساختن و نمايش دادن صحنه بكار ميروند. ما ميتوانيم شكل اشياء منفرد مثل درختان يا اثاثيه – در صحنه اي درون قابهاي مرجع مختصاتي بسازيم كه محورهاي مدل سازي نام دارد يا گاهي مختصات محلي يا مختصات مستر.

ما براي برخي صحنهها شايد بخواهيم ابعاد شيئي را در كسري از يك فوت مشخص كنيم ولي براي ديگر كاربردها شايد بخواهيم از ميلي متر – كيلومتر يا سال نوري استفاده كنيم. عموماً يك سيستم گرافيكي – در ابتدا موقعيتهاي مختصات جهاني را به مختصات ابزار نرماليزه در محدوده از صفر تا يك قبل از تبديل نهايي به مختصات ابزار خاص تبديل

ميكند. اين باعث ميشود سيستم مستقل از ابزارهاي مختلفي باشد كه در ايستگاه كار خاصي بكار ميروند شكل 2-65 توالي تغيير شكلهاي مختصات از مختصات مدل سازي تا مختصات ابزاري براي كاربرد 2 بعدي را توضيح ميدهد.

يک موقعيت آغازين مختصات مدل سازي (X<sub>mc</sub>,**y<sub>mc)</sub> در اين توضيح به موقعيت** مختصات ابزاري (X<sub>dc</sub>,**y<sub>dc)</sub>با** توالي زير تبديل ميشود:

 $(x_{\text{mc}}, y_{\text{mc}}) \rightarrow (x_{\text{mc}}, y_{\text{mc}}) \rightarrow (x_{\text{nc}}, y_{\text{nc}}) \rightarrow (x_{\text{dc}}, y_{\text{dc}})$ 

مدل سازي و موقعيتهاي مختصات جهاني در اين تغيير شكل ميتواند هر مقدار نقطه شناوري باشد مختصات نرماليزه، نامساوي ما را برآورده ميكنند: فرمول و مختصات ابزاري اعداد صحيح درون محدوده (O,O) تا (X $_{\rm max}$ y<sub>max</sub>) براي ابزاري با خروجي (U<sub>dc</sub>,X خاص هستند.

براي جا دادن تفاوتهاي مقياسها و نسبتهاي منظر ، مختصات نرماليزه در منطقه مربعي ابزار خروجي رسم ميشوند بطوريكه نسبتهاي مناسب حفظ ميشوند.

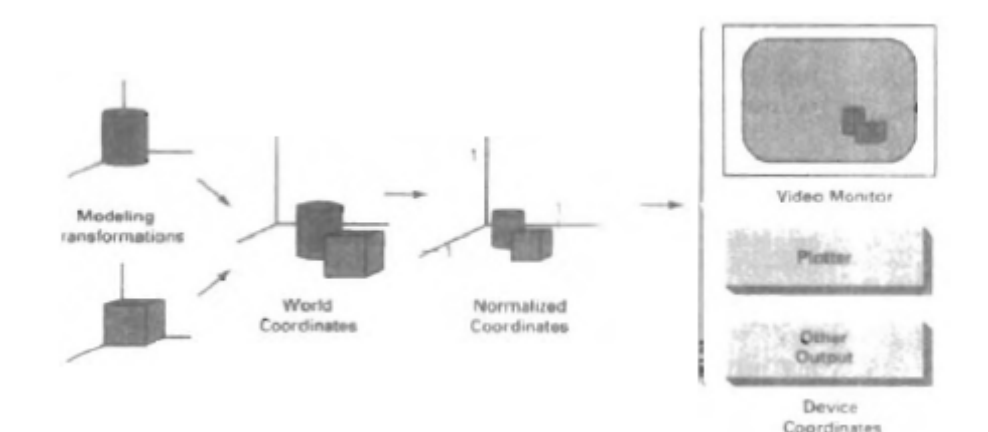

شكل ۶۵-۲ توالي تغيير شكل از مختصات مدلسازي به مختصات ابزاري براي صحنه اي ۲ بعدي

شكلهاي شيئي در سيستمهاي مختصات مدل سازي محلي تعريف ميشوند و سپس درون صحنه كلي مختصات جهاني موقعيت يابي ميشوند.

سپس مشخصات مختصات جهاني به مختصات نرماليزه تغيير شكل مييابند.

در مرحله نهايي كاربران ابزار منفرد ، نمايش مختصات نرماليزه صحنه را براي نمايش به ابزارهاي خروجي انتقال ميدهند.

كاركردهاي گرافيكي

بسته گرافيك هدف عموميانواعي از كاركردها براي خلق و دستكاري تصاوير را براي كاربر فراهم ميمكند. اين مسيرها مطابق با چگونگي سروكار داشتن آنها با خروجي – ورودي – نشنها تغييرشكلها، ملاحظه منظره يا كنترل عموميقابل طبقه بندي هستند.

بلوكهاي ساختماني اصلي براي تصاوير را تقدمهاي خروجي مينامند آنها شامل رشتههاي كار اكثر و ذاتهاي هندسي مثل نقاط خطوط مستقيم خطوط منحني و مناطق پرشده (چند ضلعيها ، دايرهها و ...) و شكلهاي تعريف شده با آرايش نقاط رنگي هستند.مسيرها براي خلق تقدمهاي خروجي ، ابزارهاي پايه اي را براي ساختن تصاوير فراهم ميكنند.

نشانها مشخصات تقدمهاي خروجي هستند پس نشان توضيح ميدهد چگونه يك تقديم خاص بايد نمايش داده شود . آنها شامل مشخصات شدت و رنگ ، سبكهاي خط ، سبكهاي متن و الگوهاي پر كردن منطقه هستند .

كاركردهاي درون اين طبقه براي دسته بندي نشانها براي يك رده تقدم يا 4 گروه تقدمهاي خروجي قابل استفاده اند.

ما ميتوانيم شكل – موقعيت يا جهت شيئي را درون صحنه با استفاده از تغيير شكلهاي هندسي تغيير دهيم تغيير شكلهاي مدل سازي مشابه براي ساختن صحنه با استفاده از توضيحات شيئي داده شده در مختصات مدل سازي بكار ميروند.

تغيير شكلهاي ملاحظه منظره براي مشخص كردن منظره اي كه بايد نشان داده شود و آن بخشي از منطقه نمايش خروجي كه بايد بكار برد مورد استفاه قرار ميگيرند.

تصاوير به بخشهاي جزئي قابل تقسيم اند كه آنها را ساختار يا قطعات يا اشياء مينامند كه به بسته نرم افزاري بكار رفته بستگي دارد.

هر ساختار يك واحد منطقي تصوير را تعريف ميكند يك صحنه با چند يئي ميتواند هر شيئي منفرد را در يك ساختار با نام جداگانه ارجاع دهد. مسيرها براي پردازش ساختارها هستند كه عمليات را انجام ميدهند مثل ايجاد تغيير و اصلاح و تغيير شكل ساختارها.

نهايتاً يك بسته گرافيكي داراي چن وظيفه خانه داري – مانند است مثل تميز كردن اسكرين نمايش دهنده و اجراي تشريفات پارامترها. ما ميتوانيم كاركردها را باي انجام اينها تحت عنوان عمليات كنترل يكجا در نظر بگيريم.

استانداردهاي نرم افزاري

هدف اوليه نرم افزار گرافيكي استاندارد شامل قابليت جابجا كردن است. وقتي بستهها با كاركردهاي نرم افزار گرافيكي استاندارد طراحي ميشوند نرمافزار براحتي از يك سيستم سخت افزار به ديگري حركت ميكند و در جريانها و كاربردهاي مختلف بكار ميرود.

بدون استانداردها- برنامههاي طراحي شده براي يك سيستم سخت افزاري به سيستم ديگر قابل انتقال نيستند مگر با دوباره نوشتن وسيع برنامهها.

سازمانهاي برنامه ريزي استاندارد ملي و بينالمللي در بسياري از كشورها تلاش كرده اند تا استاندارد عموماً پذيرفته شده اي را براي گرافيك كامپيوتري توسعه دهند.

اين كار روي استانداردها منجر به توسعه سيستم kernel گرافيكي (GKS (شد اين سيستم بعنوان استاندارد نرم افزار گرافيك اوليه توسط سازمان استانداردهاي بين المللي و توسط سازمانهاي مختلف استانداردهاي ملي شامل موسسه استانداردهاي ملي آمريكائي پذيرفته شده است. اگر چه GKS اساساً بعنوان بسته گرافيك 2 بعد ي طراحي شد، ولي بسط 3 بعدي GKS بعداً توسعه يافت . استاندارد دوم

نرم افزا توسعه يافته و تاييد شده توسط سازمانهاي استانداردها شامل PHIGS بو كه بسط GKS است.

افزايش تواناييها براي مدل سازي شيئي ، مشخصات رنگ، اجراي سطح و دستكاريهاي تصوير در PHIGS ارائه ميوشند . بعداً بسط PHIGS بنام+ PHIGS توسعه يافت تا قابليتهاي (غايب در PHIGS (3 بعدي سايه زدن سطح ارائه شود.

كاركردهاي گرافيك استاندارد بعنوان دسته اي از مشخصات تعريف ميوند كه مستقل از هرزبان ديگر برنامه نويسي است. سپس ارتباط زباني براي زبان برنامه نويسي خاص سطح بالا تعريف ميشود. اين پيوند شامل نحوي براي دستيابي به كاركردهاي گرافيك استاندارد مختلف از اين زبان است.

مثلاً فرم عموميPHIGS ) و GKS ( براي مشخص كردن توالي -1n مرتبط با قطاعات خط مستقيم 2 بعدي بصورت زير است: فرمول

ما در فصلهاي بعدي از كاركردهاي استاندارد تعريف شده در PHIGS بعنوان چارچوبي براي بحث مفاهيم گرافيك پايه اي و طراحي و كاربرد بستههاي گرافيكي استفاده ميكنيم برنامههاي مثالي در پاسكال نمايش داده ميشوند – تا الگوريتمهاي انجام كاركردهاي گرافيكي و توضيح براي كاربردهاي كاركردها و تابعها شرح داده شوند.

نامهاي توضيح دهنده براي كاركردها براساس تعاريف PHIGS در هر جائي كه به كاركرد گرافيكي در يك برنامه مراجعه ميوشد بكار ميروند.

اگر چه PHIGS شخصه اي براي كاركردهاي پايه اي گرافيك نشان ميدهد روش شناسي استانداردي براي سرحد گرافيک با ابزارهاي خروجي فراهم نمي كند.

ايستگاههاي كار PHIGS

عموماً اصلاح ايستگاه كمار راجع به سيستم كامپيوتري با تركيبي از ابزارهاي ورودي و خروجي است كه براي يك كاربر طراحي شده است.

در PHIGS و GKS اصطلاح لايستگاه كاربراي تعيين تركيبات مختلف نرم افزار و سخت افزاري گرافيكي بكار ميرود.

براي تعريف ايستگاههاي كار مختلف و كاربرد آنها درون برنامه كاربردي ما به مشخص كردن شتاب گر ايستگاه و نوع آن نياز داريم.

عبارات زير ، ساختار عموميبرنامه PHIGS را ارائه ميكنند

polyline(n x, y)

كه در آن پارامتر errorfile حاوي هر پيام خطايي است كه ساخته ميوند و پارامتر memorysize اندازه منطقه ذخيره داخلي را مشخص ميكند شناساگر ايستگاه كار (يك عدد صحيح ) پارامتر ws است و پارامتر connection مكانيزم دست يابي براي ايستگاه كار ا بيان ميكنيد .

پارامتر type طبقه خاص براي ايستگاه كار را مشخص ميكند. مثل ابزار input يا ابزار output ، تركيبي از ابزار outin يا metafile خروجي يا ورودي.

هر تعداد ايستگاه كار ميتواند در كاربر خاصي باز باشد. با ورودي كه از ابزارهاي ورودي باز مختلف و خروجي با جهت به سمت همه ابزارهاي خروجي باز ميآيد.

ما روشهاي خروجي و ورودي را در برنامههاي كاربردي در فصل 8 بحث ميكنيم پس از اينكه طرز عملهاي پايهاي براي ايجاد و دستكاريهاي تصاوير را بررسي كرديم.

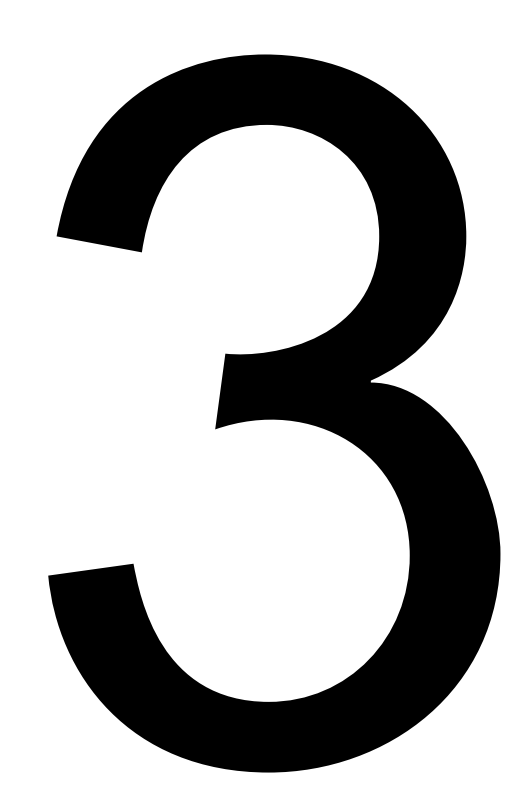

**مقدمه** 

تصوير را مي توان به روشهاي گوناگون توصيف كرد . با فرض وجود محلي براي نمـايش تصـوير ، نمـايش تصـوير بـه دليل وجود بسيار زياد پيكسلهاست به عبارت ديگر مي توانيم تصوير را مجموعه اي از اشياء پيچيده مثـل درختـان و زمين يا مبلمان و ديوار در نظر بگيريم كه در مختصات معين از صفحه نمايش قرار مي گيرد . شكلها و رنگهاي اشياء با آرايش دروني پيكسلها يا مجموعه اي از ساختارهاي هندسي از جمله خط راست و چند ضلعي ورنگها قابل توصيف است . پس صفحه نمايش تصاوير را يا با بارگذاري و آرايش پيكسلها در قاب حائل يا با تبديل ساختار هاي هندسـي خاص به الگوهاي پيكسلي نشان مي دهد . نرم افزارهاي بسته اي گرافيكي ، توابعي را به وجود مي آورند كـه صـفحه نمايش آنها را تحت عنوان ساختارهاي اوليه هندسي مي شناسد كه به آنها خروجي هاي پيشين گفته مي شـود كـه داراي ساختارهاي پيچيده اي هستند.

خروجي پيشين با مشخصات داده هاي ورودي و ديگر اطلاعات در مورد چگونگي نمايش آن شئ تعيـين مـي شـود . نقاط و خطوط راست ساده ترين اشكال تشكيل دهنده تصوير هستند به علاوه خروجي هاي پيشين كه براي ساختن تصوير استفاده مي شود شامل دايره ها و ديگر اشكال مخروطي و سطوح چهار وجهي و منحني و رشته هاي خطوط نيز هستند .ما بحث خود را درباده چگونگي تشكيل تصوير با آزمايش الگوريتم براي نمايش خروجي هاي دوبعـدي و با تاكيد بيشتر برتبديل سيستم گرافيكي و صفحه نمايش پيش مي گيـريم. در ايـن بخـش ، همچنـين مـا در مـورد چگونگي تشكيل توابع خروجي در بسته هاي گرافيكي صحبت خواهيم كرد و نگاه اجمالي به توابع خروجـي موجـود در زبان phigs خواهيم داشت.

## **3-1 نقاط و خطوط**

نقش نقطه با تبديل مختصات ساده كه مجهز به برنامه كاربردي در عملكردهاي مختص براي خروجي دسـتگاه مـورد استفاده انجام مي شود با مانيتور هاي CRT ، براي مثال با پرتوهاي الكترون براي روشـن كـردن پـرده فسـفري در محل معين است چگونگي پرتو تابي الكترون بستگي به تكنولوژي دارد . سيستم اسكن تصادفي سـاختارهاي آرايـش نقاط را در ليست نمايش ذخيره مي كند و اندازه مختصات اين ساختارها بـه اخـتلاف ولتـاژ كـه موقعيـت پرتوهـاي الكترون بر روي پرده در هر دور تبديل مي شوند .در سيسـتم تصـوير سـياه و سـفيد ، بـه عبـارت ديگـر ، نقطـه بـا مجموعه اي از مقياسهاي ذرهاي متناظر با موقعيت پرده معيني در قاب حائل 1 كشيده مي شود . پس زمانيكه پرتـو الكترون به سرعت از هر خط افقي اسكن مي گذرد و الكترون هاي شكافته را سـاتع مـي كنـد و مقيـاس 1 در قـاب حائل تشخيص داده مي شود.

با سيستم RGB ،قاب حائل با كدهاي رنگي بسياري كه در موقعيتهاي پيكسل نشان داده مي شود بـار گـذاري مـي شود ترسيم خط با محاسبه موقعيتهاي ميانه در طـول مسـير خـط بـين دو موقعيـت پايـاني انجـام مـي شـود پـس خروجي ها براي پر كردن موقعيتهاي بين پايانه ها هدايت مي شود براي وسايل مشـابه ،مثـل قلـم هـا يـا اسـكنهاي تصــــادفي كــــه خــــط راســــت همــــواره از نقطــــه اي بــــه نقطــــه اي ديگــــر كشــــيده مــــي شــــود. تغييرات انحراف ولتاژ افقي و عمودي متناسب بـا تغييـرات محورهـاي  $\rm X$  ,  $\rm Y$  بـراي توليـد خـط اسـت. در وسـايل ديجيتالي نمايش خط راست با كشيدن گسسته نقاط بين دو پايانه است و مختصات و موقعيت گسسته در طول خط از معادله خط محاسبه مي شود. براي نمايش ويديويي، خط رنگ برروي قاب حائل متناظر با مختصات پيكسل بار گذاري مي شود . موقعيت پرده با مقياسهاي عدد صحيح مشخص مي شود بنـابراين موقعيتهـا در انـدازه هـاي تقريبـي از موقعيتهـاي حقيقي خط بين دوپايانه قرار خواهد گرفت. براي مثال تخمين موقعيت خط( 10.48،20.51) در مقياس پيكسل به موقعيت( 21،10) تبـديل خواهـد شـد. گـرد كردن مقياس مختصات باعث مي شود كه خط همانطور كه در شكل 3-1 آمده مرحله اي به نظر برسد.  $setFixed(x, y)$ 

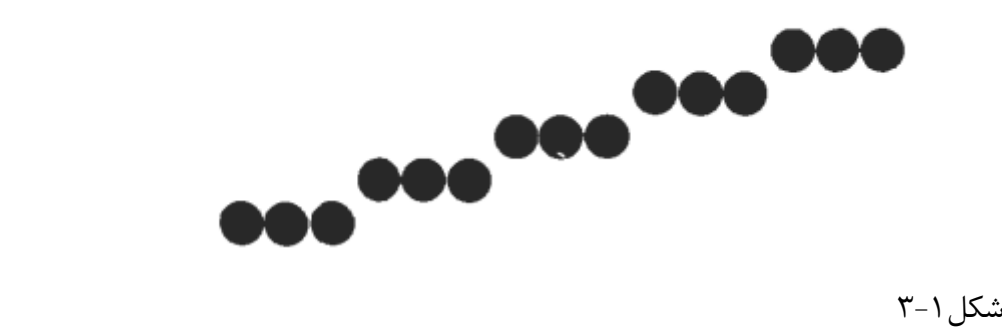

در اول كار ، با فرض اينكه موقعيت پيكسلها طبـق تعـداد خطـوط اسـكن وتعـداد سـتون هـا (موقعيـت پيكسـل در طول خط اسكن ) و طبق شكل 3-2 به تصوير كشيده شده است كه خطوط اسكن به طور متوالي از صفر شروع شـده و تا پايين پرده ادامه دارد و ستون پيكسلها از صفر شروع شده واز چپ به راست در طول هر اسكن ادامه دارد. در بار گذاري رنگ خاص در قاب حائل در موقعيتي متناظر با ستون x در طول خط اسكن y ،فرض مـي كنـيم كـه توليد سطح پايين داشته ايم.

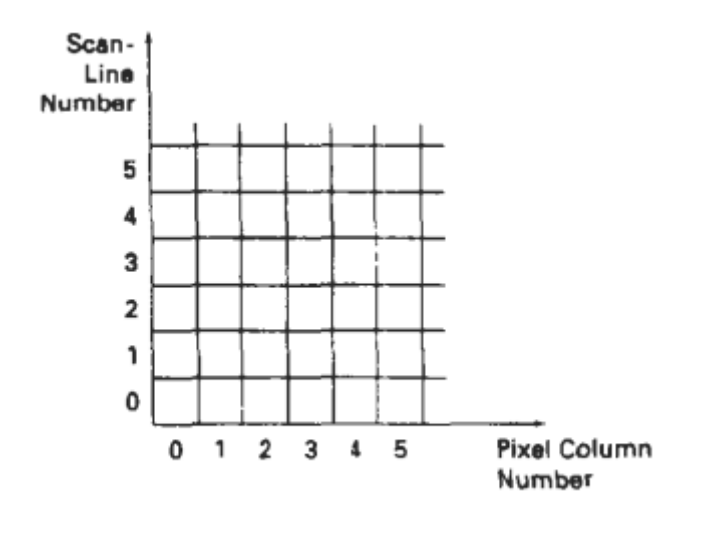

 $r$ شكل  $r$ 

گاهي اوقات مي خواهيم قاب حائل اخير را در موقعيت خاصي دوباره بازيابي كنـيم و چنـين كـاري بـا تـابع آساني انجام مي شود.

Get pixel  $(x, y)$ 

 $\mathbf{r}$ - $\mathbf{r}$ 

**الگوريتم رسم خط**  نظريه جلوگيري از شيب خط كارتيزان براي خط راست بدين صورت است :

> $y = m \cdot x + b$  $(3-1)$

m نشاندهنده شيب خط و b به عنوان عرض از مبداء y است. اگر دو نقطه پاياني را (1y1,x ( ,)2y2,x ( مطابق شكل ٣-٣ در نظر بگيريم ما مي توانيم mوb را طبق فرمول زير محا سبه كنيم.

 $m = \frac{y_2 - y_1}{x_2 - x_1}$  $(3-2)$  $b = y_1 - m \cdot x_1$  $(3-3)$ 

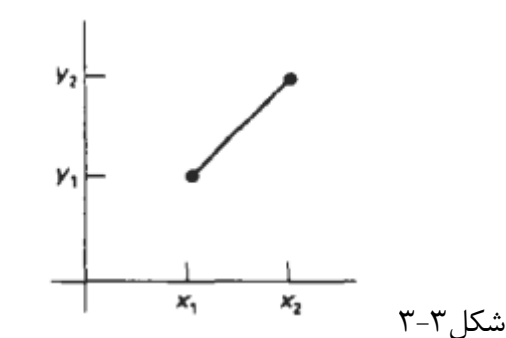

الگوريتم نمايش خط راست براساس رابطه 3-1 و محاسبه روابط 3-2 و3-3 بدست مي آيد. براي هر x، فاصله dx در طول خط و متناظر با آن dy را محاسبه مي كنيم

$$
\Delta y = m \, \Delta x
$$

$$
\Delta x = \frac{\Delta y}{m} \tag{3-5}
$$

اين معادلات براي تعيين انحراف ولتاژ در وسايل مشابه است.

 $(3-4)$ 

براي خطوط با شيب 1 $|m|<\Lambda$  ، متناسب با ولتاژ كم افقي و متناظر با انحـراف عمـودي  $\Delta y$  طبـق رابطـه ۴-۳ محاسبه مي شود . براي خطوط با شيب 1 $\vert m \vert > 1$  ،  $\Delta y$  متناظر با انحراف كم ولتـاژ عمـودي و متنـاظر بـا انحـراف ولتاژ افقي  $\Delta x$  طبق رابطه ۵-۳ محاسبه مي شود و براي خطوط با شيب 1 $\Delta x = \Delta y$  وانحراف ولتاژ عمودي وافقي برابر است . در هر مورد ، خط همواره با شيب m بين دو پايانه مشخص قرار دارد . در سيستم تصـوير خطـوط با پكيسل كشيده مي شوند واندازه آنها در جهات عمودي وافقي مربوط به جدايي پيكسلهاست . براي همين است كه ما واحدرا در خط ، نزديكترين موقعيت به پيكسل در نظر مي گيريم. تغيير مرحله اسكن براي خط راست و خط افقي نزديك با موقعيت واحد گستر در طول محور x ها طبـق شـكل 3-4 انجام مي شود .

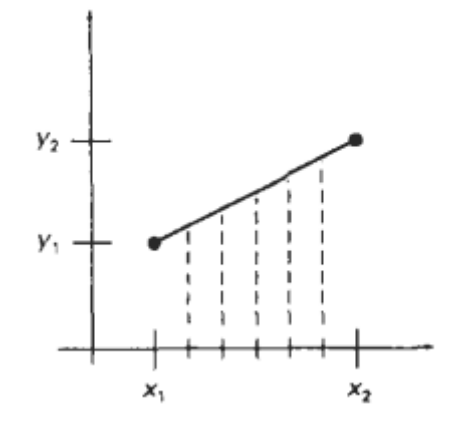

#### **شكل3-4**

#### **الگوريتم DDA**

تحليل كننده ديجيتالي ديفرانسيل (DDA ) الگوريتم تغييرات اسكن براساس محاسـبه  $\Delta x$  يـا  $\Delta y$  بـا اسـتفاده از روابط 3-4 و3-5 است. ما خطي را به عنوان واحد انتخاب مي كنيم كه هم عدد صحيح باشد وهم نزديكترين به خط. ابتدا خط را با شيب مثبت طبق شكل ٣-٣ در نظر مي گيريم ، اگر شيب كمتر يا مساوي ١ باشد  $\Delta x = 1$  را در نظر گرفته و  $\rm Y$  را چنين محاسبه مي كنيم:  $(3-6)$ 

$$
y_{k+1} = y_k + m
$$

را مقياس عدد صحيح قرار مي دهيم كه براي اولين نقطه با ١ شروع شده و رفته رفته ١ واحد افزايش مي دهيم تا  $\rm\,K$ به نقطه پاياني برسد . مقياس Y بايد به نزديكترين عدد گرد شود در حاليكه M را ميتوان هر عدد حقيقـي بـين 0 و1 قرار داد. براي خطهايي با شيب مثبت و بزرگتر از 1 جاي x وy را عوض مي كنيم و گرفته وx را چنين محاسبه مي كنيم

$$
x_{k+1} = x_k + \frac{1}{m} \tag{3-7}
$$

در روابط 3-6 <sup>و</sup>3-7 فرض شده كه خطوط از پايانه چپ به راست كشيده شـده انـد اگـر ايـن فـرض بـرعكس باشـد چنانچه آغاز از سمت راست باشد  $\Delta x = -1$  و

$$
y_{k+1} = y_k - m \tag{3-8}
$$

يا زمانيكه شيب بزرگتر از ۱ باشد  $y = -y$ م

$$
x_{k+1} = x_k - \frac{1}{m}
$$
 (3-9)

روابط 3-6 تا3-9 موقعيت پيكسلها در طول خط را با شيب منفي محاسبه مي كند . اگر قدر مطلق شيب كمتـر از <sup>1</sup> باشد ونقطه شروع چپ باشد $1 - \Delta x = \Delta x = 0$  و $y$  طبق رابطه ۶-۳ محاسبه می شود. زمانيكه نقطه آغاز سمت راست با همان شيب باشد  $\bm{x}=-1$  مي گيريم و موقعيت y را ٨-٣ محاسبه مي كنيم اما زمانيكه قدر مطلق شيب منفي بزرگتر از ١ باشد  $\Delta y=-1$  وطبق 7-4 يا  $y=4$  وطبق ٧-٣ محاسبه مي كنيم. اين الگوريتم در روش زير خلاصه شده كه دو نقطه پاياني پيكسل به عنوان ورودي در نظر گرفته شـده انـد .اخـتلاف عمودي وافقي بين نقاط پاياني را با  $\mathrm{d} \mathrm{x}$  و $\mathrm{d} \mathrm{y}$  نشان مي دهيم. در شروع موقعيت پيكسل با ، $(x_a,\;y_a)$  ، نياز است تا موقعيت پيكسل بعـدي را در طـول خـط مشـخص كنـيم و ايـن مرحله را چندين بار انجام مي دهيم . اگر اندازه  $d$ x بزرگتر از dy و xa كمتر از xb باشد افزايش در جهت x وy برابر 1وm نيز به همين ترتيب خواهد بود . اگر بيشترين تغيير در جهت x باشد اما xa بزرگتر از xb باشد در اين صورت با كاهش يعني -1 وm – براي تعيين نقطه جديد مواجه مي شويم به عبارت ديگر ما افزايش(كاهش ) در جهت y وx ،از افزايش (كـاهش)  $1/\bar{m}$  اسـتفاده

مي كنيم .

```
#include "device.h"
#define ROUND(a) ((int)(a+0.5))
void lineDDA (int xa, int ya, int xb, int yb)
  int dx = xb - xa, dy = yb - ya, steps, k;
  float xIncrement, yIncrement, x = xa, y = ya;
  if (abs (dx) > abs (dy)) steps = abs (dx);
  else steps = abs dy;
  xIncrement = dx / (float) steps;yIncrement = dy / (float) steps;
  setFixed (ROUND(x), ROUND(y));for (k=0; k<steps; k++) {
    x \leftarrow x \text{Inczement};y \leftrightarrow yIncrement;
    setpixel (ROUND(x), ROUND(y));\rightarrow\mathcal{E}
```
**الگوريتم خطي برسين هام**  الگوريتم خطي موثر با اعداد صحيح توسط بر سين هام توسعه يافته است نمودار 3-5 و 3-6 بخشهايي از ترسيم خط راست را نشان داده است . محـور افقـي نشـانگر خطـوط اسـكن و محـور عمودي بيانگر ستونهاي پيكسل است . با توجه به فاصله  $\rm X$  ها در اين مثـال ، مـا بايـد نتيجـه بگيـريم كـه كـدام دو موقعيت پيكسل نزديكتر به خط در هر واحدي هستند . آغاز از سمت چپ مطـابق 3-5 fig نشـان داده شـده اسـت بايد تعيين كنيم كه پيكسل در موقعيت (11,11)كشيده شود يـا در موققعيـت (11,12) 3-6 fig شـيب منفـي در طول خط از موقعت (50,50) كه از چپ آغاز شده در اين حالت آيا ما بايد نزديكترين مو قعيت را (51,50) در نظـر بگيريم يا (51,49) . اين سئوال را الگوريتم خطي بر سين هام با آزمايش پارامترهاي صحيح كه مقياس آنهـا بـين 2 نقطه متفاوت از مسير خط واقعي است جواب داده مي شود . براي نشان دادن روش بر سين هام ، ما تغييرات اسـكن را براي خطهايي با شيب مثبت و كمتر از 1 در نظر مي گيريم . موقعيتهاي پيكسلها در طول خـط بـا فواصـل X هـا مشخص مي شود . نقطه آغاز از چپ (0X0,Y0) KV به هر ستون متـوا لـي  $\rm X$  كـه بـرويم و رسـم كنـيم . موقعيـت پيكسل را كه مقياس Y نزديكتر به خط است . 3-7 fig مرحله K را در اين روش نشان مي دهد.

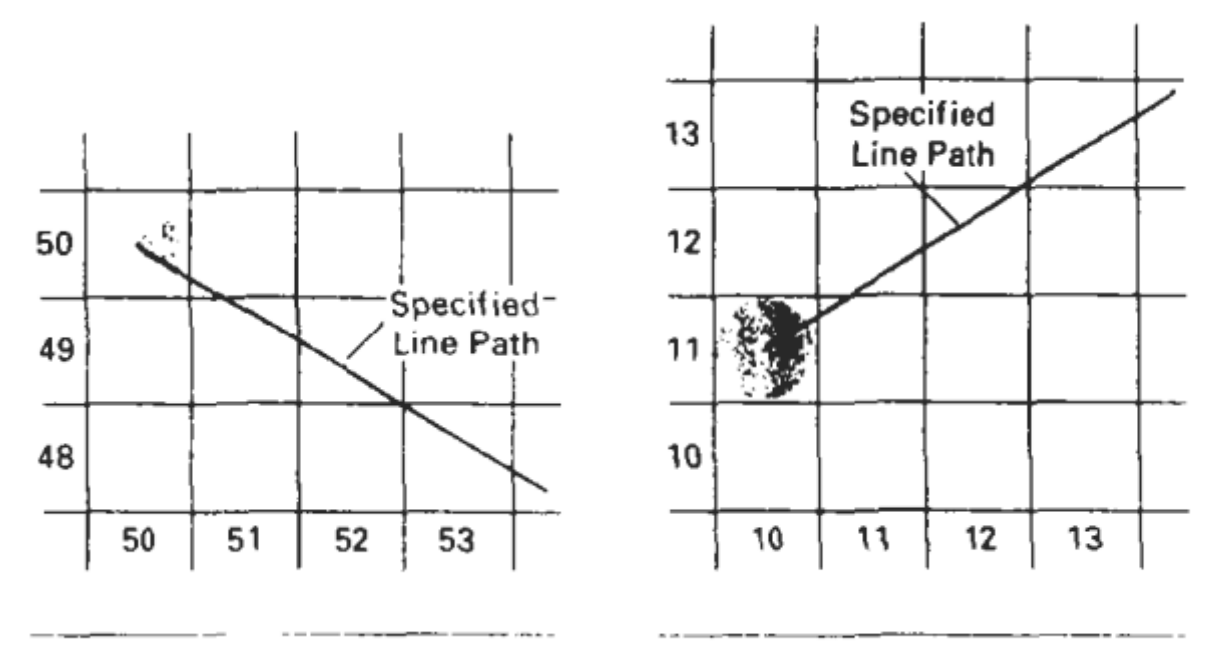

Figure 3-6

Figure 3-5

با فرض اينكه پيكسل را در موقعيت (Yk,Xk (در نظر بگيريم . بايد تصميم بگيريم كه كدام پيكسل را در موقعيت و ستون (Xk+1,Yk) ترسيم كنيم .انتخابهاي ما پيكسلهايي در موقعيتهاي (Xk+1,Yk)و (Xk+1,Yk+1)خواهند بود. در موقعيت نمونه (+1Xk(ستون عمودي را جدا از نمـودار خطـي رياضـي 2d1,d را طبـق 3-8 fig مـي نـاميم . مختصات Y در نمودار خطي رياضي در ستون $\rm Xk{+}1$  چنين محاسبه مي شود.

$$
y = m(x_k + 1) + b \tag{3-10}
$$

$$
d_1 = y - y_k
$$
  
= 
$$
m(x_k + 1) + b - y_k
$$

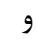

$$
d_2 = (y_k + 1) - y
$$
  
=  $y_k + 1 - m(x_k + 1) - b$ 

اختلاف بين اين دو چنين خواهد بود

$$
d_1 - d_2 = 2m(x_k + 1) - 2y_k + 2b - 1 \tag{3-11}
$$

پارامتر  $\rm{P}k$  برای مرحله k در الگوريتم خطي با دو بار سامان دهي $11$ -3 Eq به دست مي آيد چنانچه فقط محاسبات اعداد صحيح را شامل مي شود و ايـن كـار بـا  $\Delta x$   $\Delta y$   $\Delta y = m$  زمانيكـه  $\Delta y$  و  $\Delta x$  محـور هـاي جداگانـه عمودي و افقي موقعيت نقاط پاياني هستند

$$
p_k = \Delta x (d_1 - d_2)
$$
  
=  $2\Delta y \cdot x_k - 2\Delta x \cdot y_k + c$  (3-12)

 $\Delta x + \Delta y + \Delta x$ همان 1,d2 زمانيكه  $\Delta x \geq 0$  است . پـارامتر c ثابـت اسـت و برابـر  $\text{PK}$ مستقل از موقعيت پيكسل است و در محاسبات بازگشتي pk حذف مي شود. اگر پيكسـل در yk نزديكتـر بـه خـط

نسبت به yk+1 باشد (d2) در اینصورت pk منفی خواهد بود. در اینصورت ما پیکسل پایینی را رسم می  
کنیم. در غیر اینصورت پیکسل بالایی رسم خواهد شد.  
تغییر در مختلفات خط یا در محور X و یا y اتفاق می افتد. بنابراین ما مقدار متوالی پارامترها را در افرایش محاسبات  
اعداد صحیح معین می کنیم. در مرحله k+1 پارامترها طبق 1-4 G محاسبه می شود.  

$$
p_{k+1} = 2\Delta y · x_{k+1} - 2\Delta x · y_{k+1} + c
$$

13412 با کاهش 1-313 از معادله, ما خواهیم داشت  

$$
p_{k+1} - p_k = 2\Delta y(x_{k+1} - x_k) - 2 \Delta x(y_{k+1} - y_k)
$$

$$
y_{k+1} = x_k + 1
$$
  

$$
p_{k+1} = p_k + 2\Delta y - 2\Delta x (y_{k+1} - y_k)
$$
 (3-13)

زمانيكه yk – +1yk صفر يا 1 باشد بستگي به پـارامتر pk دارد. محاسـبه بازگشـتي بـراي تعيـين پارامترهـا بـراي موقعيت هاي صحيح x ، از مختصات چپ نقطه پايـاني خـط آغـاز مـي شـود. اولـين پـارامتر، 0p ،از 3-12 Eq محاسبه می شود كه از موقعیت پیكسل  $\max\max_{\mathbf{x}} |\max(\Delta \mathbf{x})|$  محاسبه می شود:  $p_0 = 2\Delta y - \Delta x$  $(3-14)$ 

ما مي توانيم نظريه برسين هام براي شـيب هـاي مثبـت كمتـر از ١ نيـز در نظـر بگيـريم. مقـادير ثابـت  $\bm{2}\bm{\Delta}$  و براي شعار شابه مي شود. بنابراين محاسبات فقط براي اعداد صحيح و كسر اين دو مقدار ثابت  $2\Delta y=2\Delta x$ انجام مي شود.

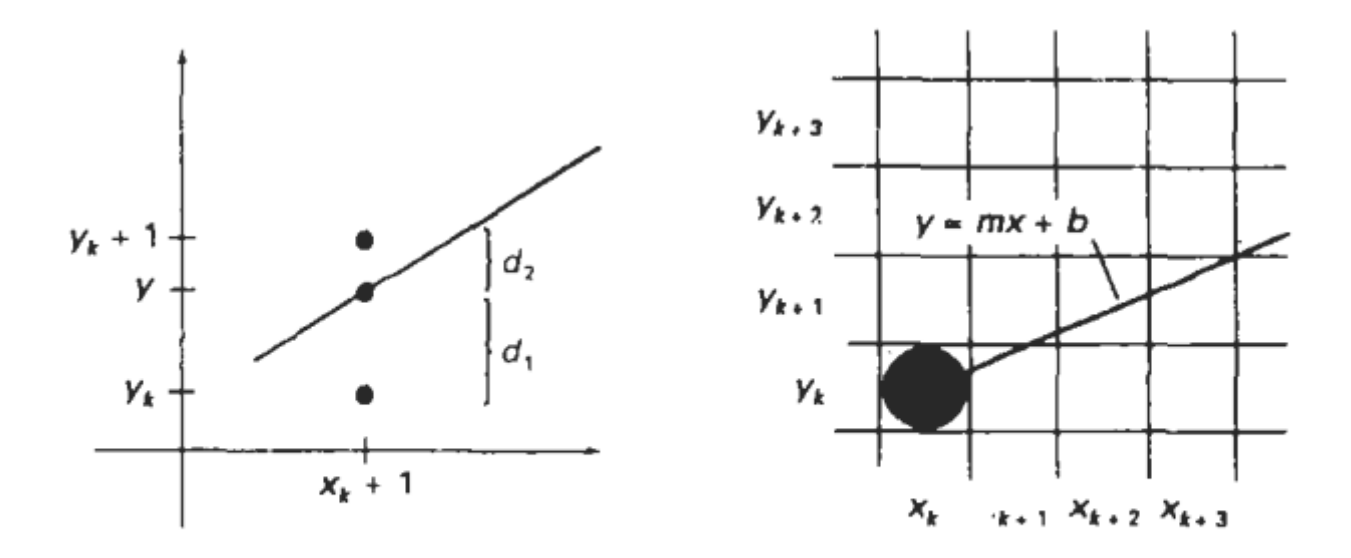

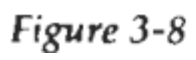

Figure 3-7 الگوريتم خط راست بر سين هام براي

1. مختمان دو نقطه پایانی را وارد کرده و نقطه چپ را (x0,y0) قرار دهید.  
\n7. مقلایر ثات حلا، 20۷ و 20۷ 24 و 20۷ - 20۷  
\n4. مقادیر ثات حلا، 20۷ - 20۷ و 20۷ - 20۷  
\nمشخص کنید.  
\n
$$
p_0 = 2\Delta y - \Delta x
$$
  
\n4. برای هر 3k در هر خط از 0=3d آغاز کنید و فرمول زیر را امتحان کنید:  
\n $p_0 = 2\Delta y - \Delta x$   
\n5. (xk+1, yk) خواهد بود و  
\n $p_{k+1} = p_k + 2\Delta y$   
\n $p_{k+1} = p_k + 2\Delta y$   
\n5. (مغیر اینمورت نقطه بعدی (xk+1, yk+1) خواهد بود و  
\n6. مرحله ۲ را اتمورت نقطه بعدی (xk+1, yk+1) خواهد بود و  
\n6. مرحله ۲ را تکار کنید.  
\n $p_{k+1} = p_k + 2\Delta y - 2\Delta x$
براي مثال اين الگوريتم دو نقطه به مختصات (30,18)و(20,10)با شيب ١٨٠ در نظر گرفته ايم. با

$$
\Delta x = 10, \qquad \Delta y = 8
$$

اولين پارامتر چنين محاسبه مي شود

$$
p_0 = 2\Delta y - \Delta x
$$
  
= 6

براي محاسبه افزايش پارامترهاي متوالي چنين عمل مي كنيم .

 $2\Delta y = 16$ ,  $2\Delta y - 2\Delta x = -4$ 

اولين پارامتر (20,10)=(0Y0,X (ترسيم كرديم و موقعيت پيكسلهاي متوالي در طـول خـط را بـر اسـاس پارامترهاي زير تعيين مي كنيم .

|   | $\rho_k$ | $(x_{k+1}, y_{k+1})$ |   | ρı   | $(x_{k+1}, y_{k+1})$ |
|---|----------|----------------------|---|------|----------------------|
| 0 | 6        | (21, 11)             |   | b    | (26, 15)             |
|   |          | (22, 12)             | 6 | 2    | (27, 16)             |
| 2 | - 2      | (23, 12)             |   | -- 2 | (28, 16)             |
| 3 | 14       | (24, 13)             | 8 | 14   | (29, 17)             |
| 4 | 10       | (25, 14)             | 9 | 10   | (30, 18)             |

ترميم كامل پكسلها بر روي خط در3-9fig نشان داده شده است .

اجراي نظريه بر سين هام براي شيب هاي 1>X<0 به شرح ذيل است ترسيم پيكسلها از نقطه چپ پاياني به ســمت نقطه پاياني راست مي باشد .

```
#include "device.h"
void lineBres (int xa, int ya, int xb, int yb)
\epsilonint dx = abs (xa - xb), dy = abs (va - vb):
  int p = 2 * dy - dx;
  int twoDy = 2 * dy, twoDyDx = 2 * (dy - dx);
  int x, y, xEnd;
  /* Determine which point to use as start, which as end */
  if (xa > xb) (
    x = xb;y = yb;xEnd = xa;\overline{\phantom{a}}else {
   x = xa;y = ya;xEnd = xbsetFixed(x, y);while (x < xEnd) {
    X++;if (p < 0)p \leftrightarrow twoDy;
    elseY^+p \leftrightarrow wolyDx;\mathbf{L}setpixel (x, y)\rightarrow\,
```
 $\frac{1}{8}$  الگوریتم بر سین هام را می توان ب خطهایی که قدر مطلق شیب بین 1  $\frac{1}{4}$  و تعمـيم داد. بـراي خـط بـا شـيب  $\frac{1}{4}$ مثبت بزرگتر از 1 ما جاي x و y را عوض مي كنيم و اما بر روي محور yها حركت كـرده و نقطـه نزديـك و متـوالي روي محور x را تعيين مي كنيم. همچنين مي توان آن را براي ترسيم پيكسلها از نقطه پاياني ديگـر آغـاز كـرد. اگـر نقطه آغازي براي خط با شيب مثبت سمت راست است از اندازه x و y كاسته مي شود زمانيكه از راست به چپ مـي رويم. براي اينكه مطمئن شويم پيكسلهاي رسم شده عليرغم مكان آغازي، ما هميشه پيكسلهاي بالايي يا (پـاييني) را انتخاب مي كنيم زمانيكه ٢ محور عمودي جدا از خط برابر باشد  ${\rm d1}$  براي شيبهاي منفي، روش به همين ترتيب است به جز اينكه يكي از مختصات افزايش و ديگري كاهش يابد. استثناهايي هم وجود دارد خطوط افقي و خطوط عمودي (4 $\mathbf{r} = \Delta \mathbf{y} \, | \, \Delta \mathbf{x}| = |\Delta \mathbf{y}|$  هر كدام مستقيماً بر روي قاب حائل بارگذاري مي شوند بدون اينكه از الگوريتم ترسيم خط پيروي كند.

**الگوريتم خطوط موازي** 

الگوريتم توابع خطي كه در مورد آنها صحبت كرديم تـا حـدي كـه موقعيـت هـاي پيكسـلها متـوالي بـوده اسـت . بـا كامپيوترهاي موازي، ما مي توانيم موقعيت هاي پيكسلها را محاسبه كنيم. در طول خط همزمان پردازشگر انجام مـي شود.

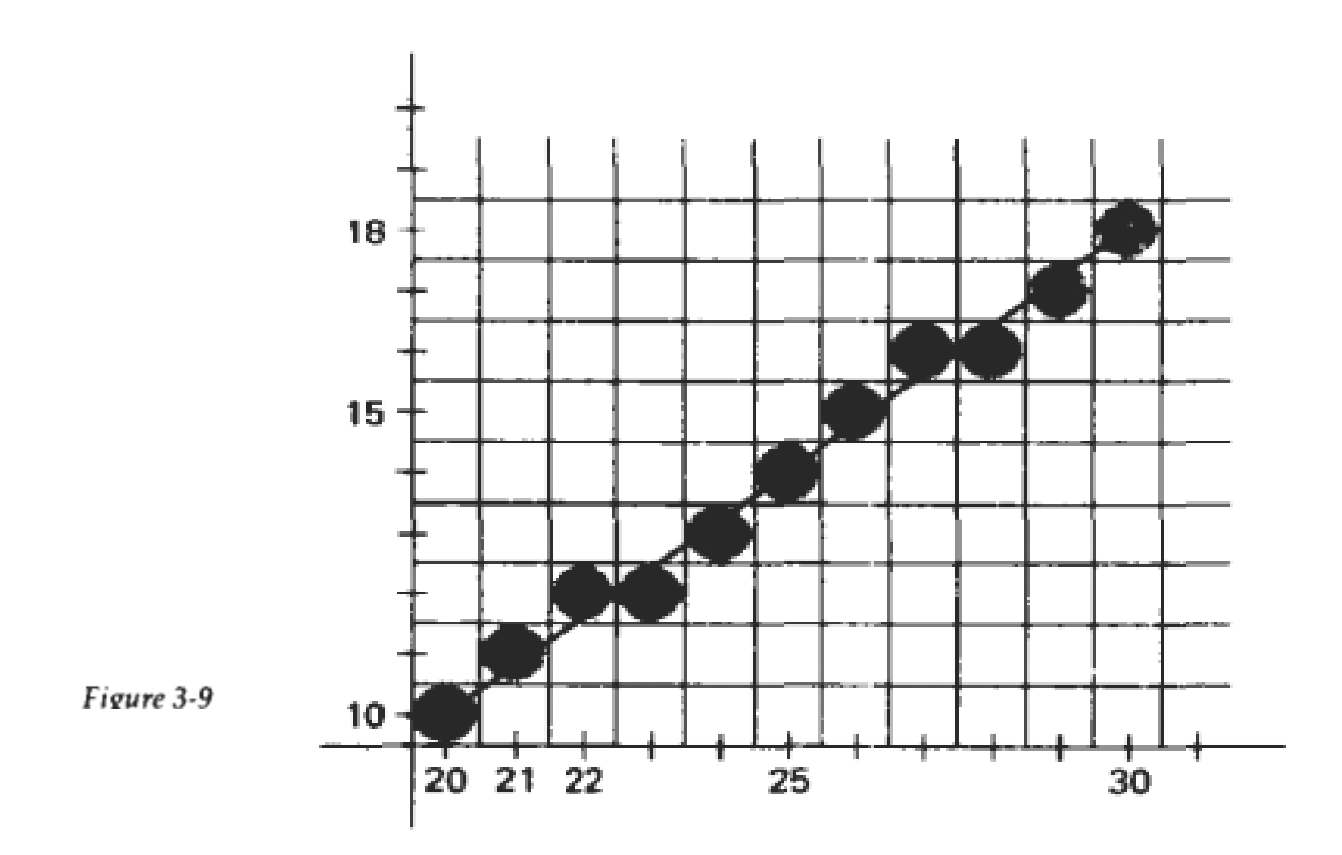

يك روش براي مشكل جزبندي قبول محاسبات عددي موجود در اين مرحله است. متنواباُ مـا مـي تـوانيم دنبـال راه حلهاي ديگري باشيم. چنانكه موقعيت هاي پيكسل در حالت موازي نيز محاسـبه آن مـؤثر باشـد. اهميـت الگـوريتم موازي در اين است كه مي خواهد تعادل در مرحله بارگذاري و مرحله موجود برقرار كند. ما مي توانيم نظريه الگوريتم خطي بر سين هام را در روش موازي نيز با تقسيم بندي مسير بهnp بخش در هر فاصله فرعي . براي خطهايي با شيب 1>m<0 و نقطه پايانه از چپ (0Y0,X (و خط را در جهت محور xهـا تقسـيم مـي كنيم فاصله آغازين بخش x و بخش نزديك آنها چنين محاسبه مي شود

$$
\Delta x_p = \frac{\Delta x + n_p - 1}{n_p} \tag{3-15}
$$

زمانيكه  $\mathtt{\Delta} x$  عريض عريض از خط است و مقياس سنجش  $\mathtt{\Delta} x$  با عدد صحيح محاسبه مي شود بخشها را از نامگذاري مي كنيم.ما x آغازين را براي بخش kام محاسبه مي كنيم .

$$
x_k = x_0 + k\Delta x_p \tag{3-16}
$$

براي مثال فرض كنيد 15= و 4=np را داريم در اين صورت عرض بخشها برابـر 4 و نقطـه آغـازين قسـمتها از8 تقسيم مي كنيم . اگر نقطه آغازي عدد صحيح نباشد خطا در طول خـط خواهيـد داشـت. بـراي  $x_0+4$  ,  $x_0+\cdots$ lمینکه نظریه بر سین هام را اعمال کنیم ما نیاز به مقدار اولیه y و پارامترهای اولیه در هر بخش داریم . تغییرات  $\Delta x_p$ در جهت محور y از شيب m و عرض

$$
\Delta y_p = m \Delta x_p
$$
\n
$$
(3-17)
$$
\n
$$
y \cdot \Delta f_n = \Delta x_p
$$

$$
y_k = y_0 + round(k \Delta y_p)
$$
\nEq. 3-12,  $k = 12$ 

\nEquation (3-18) = 12

$$
p_k = (k\Delta x_p)(2\Delta y) - \text{round}(k\Delta y_p)(2\Delta x) + 2\Delta y - \Delta x \tag{3-19}
$$

در هر مرحله موقعيتهاي پيكسل محاسبه شده از پارامترهاي اوليه (Yk,Xk (به دست مي آيد همچنين مـي تـوانيم طبق علم اعداد صحيح براي مقياسهاي آغازي M=  $\Delta y/\Delta x-\gamma$ k $= 2\mu$  را دوباره ساماندهي كنيم الگوريتم بر سين هام موازي خط با شيب بزرگتر از 1 به دست مي آيد با بخش كردن خط در جهـت محـور yهـا و محاسبه مقياس آغازين براي بخشها . براي شيبهاي منفي يك مختصات را افزايش داده و مختصات ديگـر را كـاهش مي دهيم راه حل ديگر در الگوريتم موازي براي سيستم تصوير هر مرحله و هر گروه از پيكسلها را تعيين مي كنيم با تعداد كافي از مراحل ما ميتوانيم هر مرحله را با يك پيكسل انجام دهيم .

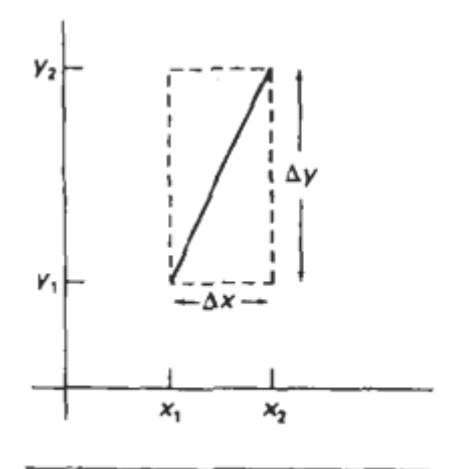

Figure 3-10

وقتي كه خط راست و ساير اشياء تبديل به نمايش با سيستم تصويري مي شود موقعيتهاي قاب حائـل بايـد محاسـبه شوند ما حدس مي زنيم كه با رويه مجموعه پيكسلي كامل مي شود . كه به صورت عـدد صـحيح مـي باشـد تبـديل الگوريتمها موقعيتهاي پيكسلي را در واحد متوالي بسط مي دهند.

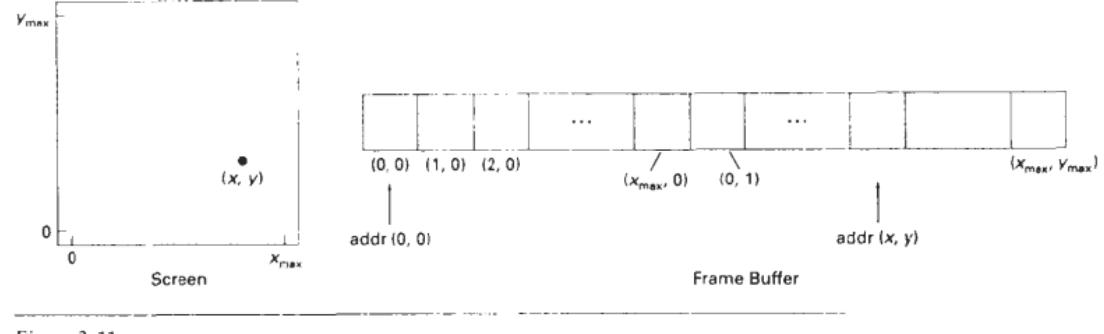

Figure 3-11

اين روش ما را راهنمايي مي كند تا از روشهاي نموي براي محاسبه آدرسهاي قاب حائل استفاده كنيم . موقعيتهاي صفحه نمايش پيكسل به طور خطي در رديف اصلي درون ميانگر قالب ذخيره شده است. به عنوان مثال تصور كنيد آرايه ميانگر قالبي به صورت رديف اصـلي مشـخص شـده اسـت و موقعيتهـاي پيكسـلي از در گوشه پايين سمت چپ صفحه تا  $(x_{\rm max}, y_{\rm max})$  در گوشه بالای سمت راست شکل  $(0,0)$ در گوشه بایین سمت وتفـاوت $(0,0)$ است براي سيستم bilevel (يک ره هر پيکسل ) ذره ميانگر قالبي که براي موقعيـت پيکســل مشـخص شــده اسـت (x,y (محاسبه مي شود

$$
addr(x, y) = addr(0, 0) + y(x_{\text{max}} + 1) + x \tag{3-21}
$$

طي حركت در طول يك خط بررسي شده، ما مي توانيم ميانگر قالبي بـراي پيكسـل را از طريـق (y+1,x (محاسـبه كنيم مطابق افست زير داريم (y,x (

$$
addr(x + 1, y) = addr(x, y) + 1
$$
 (3-22)

در خط بررسي شده بعدي از (x,y) ما به آدرس ميانگر قالبي از (x+1,y+1) مي رسيم با محاسبه

$$
addr(x + 1, y + 1) = addr(x, y) + x_{max} + 2
$$
 (3-23)

جايي كه ثابت  $z^{\max}+z$  يكبار براي همه بخشهاي پيش محاسبه مي شود شبيه محاسبات نموي از طريـق فرمـول (3-21)مي توان براي مراحل شمارشي در جهتهاي منفي y,x استفاده كرد. هر كدام از اين محاسبات آدرسي شامل عدد صحيح واحد مي باشد . روشـهاي انجـام پـردازش پيكسـل مجموعـه اي براي ذخيره ارزش فزوني پيكسل بستگي به توانايي سيستم خاص و تجهيزات طراحي شـده از سـنجش نـرم افـزاري دارد . با سيستمي كه مي تواند طيف لرزشي فزوني هر پيكسل و محاسبه آدرس ميـانگر قالـب را نشـان دهـد شـامل وسعت پيكسل مي شود (تعداد ذرات ) مانند موقعيت صفحه پيكسلي .

**3-4 تابع خطي**  يك رويه براي جدا كردن تكه خط راست مي تواند در شـكلهاي مختلـف انجـام گيـرد در PHIGSوGKS و بعضـي بسته هاي ديگر تابع خطي دو بعدي (نقاط .m,wc) چند خطي

جايي كه مقدار n نشان دهنده يك عدد صحيح مي باشد كه برابر است با تعـداد موقعيتهـاي مختصـاتي وارد شـده و (wc point) پرتو وارده به مقادير مختصات جهاني براي نقاط انتهايي تكه خط مي باشد .اين تابع براي تعريف يـك سري از تكه هاي خط راست متصل -1n استفاده مي شود . زيرا مجموعه هاي تك خطهاي متصـل اغلـب بيشـتر از تكه خطهاي جدا شده در موارد گرافيكي ، اتفاق مي افتد . چند خطي تابع خطي زيـادي بـر عهـده دارد بـراي نشـان دادن تكه خط راست واحد ما x را 2 در نظر مي گيريم و مقادير y,x از دو نقطه انتهايي در مختصات (point wc ( حساب مي كنيم .

يك مثال از طرز استفاده چند خطي در پايين آمده است كه نشان دهنده دو تكـه خـط متصـل مـي باشـد بـا نقـاط انتهايي (50, 100), (150, 250), and (250, 100)

> $wcPoints[1].x = 50;$  $wcPoints[1].y = 100;$  $wcPoints[2].x = 150;$  $wcPoints[2].y = 250;$  $wcPoints[3].x = 250$  $wcPoints[3].y = 100;$ polyline (3, wcPoints);

رفرنسهاي مختصاتي در تابع چند خطي به عنوان مقادير مختصاتي واقعي مي باشند اين بدان معني است كه مقادير مشخص شده مكان دقيق نقطه در توابع مختصات مورد استفاده مي باشد. برخي سيستم هاي گرافيكي و توابع و كاربردهاي خطي (نقطه اي) را بر عهده دارند به همـراه مشخصـات مختصـاتي مربوطه. در اين مورد مقادير مختصاتي به عنوان افستهايي از موقعيت هاي مشخص شده مي باشند (موقعيـت جـاري

ناميده مي شود) براي مثال، اگـر مكـان (3-2) موقعيـت نهـايي مشـخص شـده در برنامـه كـاربردي باشـد مشخصـه

مختصاتي مربوط (2-1) شبيه موقعيت اصلي (5-1) مي باشد. دسترسي براي توابع ديگر جهت ايجاد موقعيت جـاري قبل از روال خطي وجود دارد كه فراخواني شده است. با اين بسته ها كاربر نقطه يـك جفـت از افسـتها را در دسـتور خطي تهيه مي كند. به سيستم علامت مي دهد تا شروع خط را از موقعيت جاري به موقعيت نهـايي تعيـين شـده از طريق افستها را نمايش دهد بعداَ موقعيت جاري به اين موقعيت خطي نهايي تجديد مي شود. يك سري از خط هـاي متصل با چنين بسته هايي از طريق نتيجه حاصل از دستورات خطي توليد مي شود براي هر خـط يـك دسـتور داده مي شود تا رسم گردد. برخي بسته هاي گرافيكي اين اختيار را به كاربر مي دهد تـا مشـخص كنـد اسـتفاده از نقـاط انتهاي خط را هم به صورت نسبي و هم مختصات اصلي.

اجراي پردازش چند خطي از طريق كاركرد اوليه يك سري از تبديلات مختصاتي انجام مي گيرد. سپس از فراخوانهـا براي روال رسم خط ابزار سطحي نتيجه گيري مي شـود. در PHIGS، نقـاط انتهـايي خـط ورودي در شـكل دهـي مختصات مشخص مي شود كه سپس تبديل به مختصات جهاني مي شود. بعداَ مختصات جهاني تبديل بـه مختصـات هنجار شده و سپس به مختصات دستگاهي مي شود. در فصل 6 درباره جزئيات كاركرد اين تغييرات مختصاتي دوگانه بحث خواهيم كرد. در مختصات دستگاهي چند خطي نمايش داده مي شود، ماننـد الگـوريتم برسـين هـام، -1n بـار نقاط مختصاتي n را وصل مي كنيم. هر فراخواني متوالي مي گذراند جفت مختصاتي را كه براي رسم قسمتي از خـط بعدي لازم مي شود كه اولين نقطه انتهايي هر جفت مختصاتي آخرين نقطه انتهايي از قسمت قبلي خواهد بود. جهت اجتناب از ايجاد فزوني نقاط انتهايي دوباره ما مي توانيم الگوريتم خطي را تعريف كنيم بنابراين آخرين نقطه انتهـايي از هر قطعه رسم نمي شود.

## $\mathsf{r}-\mathsf{\Delta}$ **الگوريتم دايره مركزي**

از آنجايي كه دايره از اجزاء مستعمل در تصاوير و اشكال مي باشد، يـك رويـه بـراي ايجـاد دايـره هـاي كامـل و يـا كمانهاي دايره اي شامل اكثر بسته هاي گرافيكي مي شود. به طور رايج، يك رويه واحـد هـم مـي توانـد منحنيهـاي دايره اي را نشان دهد و هم منحنيهاي بيضوي.

## **ويژگيهاي دايره**

دايره به عنوان مجموعه نقاطي كه همه اين نقاط در فاصله r از مركز (yc , xc (قرار دارند، تعريف مي شـود (شـكل 3-12). اين ارتباط فاصله توضيح داده مي شود از طريق قضيه فيثاغوراس در مختصات كارتسين (Cartesian (  $(x - x_c)^2 + (y - y_c)^2 = r^2$  $(3-24)$ 

ما مي توانيم از اين تساوي استفاده كنيم تا محاسبه كنيم موقعيت نقاط روي محيط دايره از طريق محور تقارن x در مراحل واحد از xc-1 تا xc+1 و محاسبه مقادير متناظر با y در هر قسمت

$$
y = y_c \pm \sqrt{r^2 - (x_c - x)^2}
$$
 (3-25)

اما اين روش روش مناسب براي ايجاد دايره نيست. يكي از مشكلات اين ديدگاه اين اسـت كـه هـر مرحلـه ملـزم بـه محاسبه مي باشد. علاوه بر آن، فاصله بين موقعيت پيكسلي رسم شده يكنواخت نيست. همـان طـوري كـه در شـكل 3-13 نشان داده شده. مي توان فاصله را با x و y تنظيم كـرد (مقـادير y را قـرار داده و مقـادير x را محاسـبه مـي كنيم) مقدار دقيق شيب دايره بزرگتر از عدد 1 مي باشد. اما بـه سـادگي محاسـبات و رويـه مـورد نيـاز الگـوريتم را افزايش مي دهد.

 روش ديگر براي برطرف كردن فواصل نامتناسب در شـكل 3-13 محاسـبه نقـاط طـول مـرز دايـره بـا اسـتفاده از  $(7 - 17)$  مختصات متقارن r و  $\theta$  (شكل 17-

$$
x = x_c + r \cos \theta
$$
  

$$
y = y_c + r \sin \theta
$$

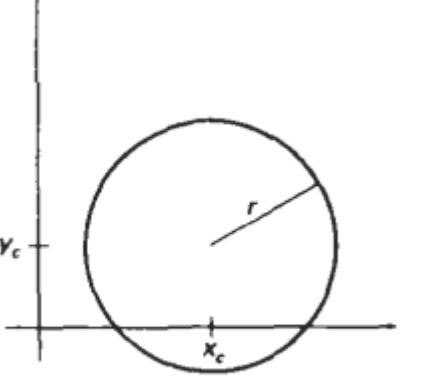

 $(3-26)$ 

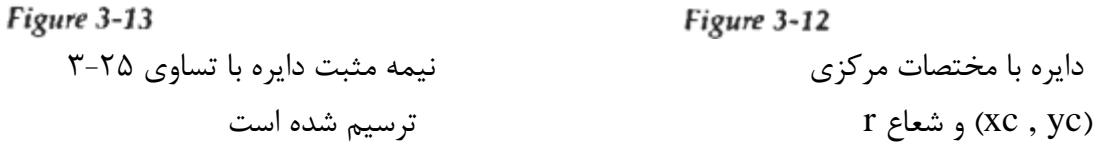

وقتي نمايشي با اين تساويها بسط داده مي شود و از اندازه زاويه اي ثابت استفاده مي شود، دايـره اي بـا نقـاطي كـه فاصله يكسان در محيط دايره از هم دارند رسم مي شود. مرحله انتخاب اندازه براي  $\theta$  بسـتگي بـه كـاربرد و نمـايش دستگاه دارد. بخشي كه زاويه بزرگتري دارد مي تواند از طريق تكه هاي خط راست به هم متصل شود تا مسير دايـره به طور تقريبي مشخص شود. براي ادامه بيشتر مرز در محـل تصـوير نمـايش مـي تـوانيم در r1/ قـرار دهـيم. ايـن موقعيتهاي پيكسلي رسم شده تقريباَ يك بخش جدا هستند.

 مي توان از طريق تقارن دايره اي تعداد محاسبات را كم كرد. شكل دايره در هر ربع شبيه هم مي باشد. مي تـوانيم قسمتي از دايره را كه در ربع دوم از صفحه xy قرار دارد بسط دهيم دو قسمت از دايره به ترتيب بـا محـور تقـارن y متقارن هستند. و بخشي از دايره كه در ربع سوم و چهارم قرار دارد مي تواند با كمك ربع اول و دوم از طريـق محـور تقارن x رسم شود. می توانیم این مرحله را بیشتر ادامه دهیم و توجه کنید که محور تقـارن تـا  $\frac{1}{8}$  هــم وجــود دارد. قسمتهای دایره در یک هشتم های مجاور درون  $\,\,\frac{1}{4}\,\,$ متقارن می باشد که به ترتیب زاویه ۴۵ْ دارند که توسط خطـی <sup>8</sup> به دو قسمت مي شوند. شرايط تقارني در شكل 3-1 نشان داده شده است. جايي كه نقطه اي در موقعيت (y , x (<sup>1</sup> در يكي از يك هشتم هاي دايره ترسيم شده به هفت نقطه دايره در ساير يك هشتم هاي صفحه xy. با دادن چنـين منفعتي از طريق محورهاي تقارن مي توانيم تمامي مكانهاي پيكسلي اطراف دايـره را از طريـق محاسـبه فقـط نقـاط درون يک بخش از x=y به x=y بسط دهيم.

 براي تعيين مكانهاي پيكسلي در محيط دايره يا از تساوي 3-24 يا 3-26 استفاده مي شود كه هنوز نياز به ارتباط خوب با زمان محاسبه دارد. تساوي Cartesian 3-24 شامل محاسبات ضرب و ريشه دوم جذر اسـت در حـالي كـه محاسبات پارامتر يك شامل محاسبات ضرب و مثلثاتي مي باشد.

اكثر الگوريتم هاي دايره اي كارآمد بر اساس محاسبات نموي مي باشد مثل الگوريتم خطـي برسـين هـام كـه فقـط شامل عمليات ساده عدد صحيح مي باشد.

 الگوريتم خطي برسين هام براي نمايش مكان تصوير براي بسط دايره جهـت پيـدا كـردن نزديكتـرين پيكسـل بـه محيط در هر مرحله از طريق ايجاد پارامترهاي انتخاب ايجاد شده است كه تساوي دايره اي 3-24 غيـر خطـي سـت. بنابراين محاسبه ريشه دوم نياز به فواصل پيكسلي محاسبه شده از مسير دايره اي خواهد داشت. الگوريتم خطي برسين هام محاسبه ريشه دوم را كنار گذاشته و بـه جـاي آن مربـع فواصـل جـدا شـده پيكسـلي را مقايسه مي كند.

 يك روش براي مقايسه فاصله مستقيم امتحان موقعيت نيمه كاره بين دو پيكسل مي باشد تا تعيين كند كه نقطـه مياني درون يا بيرون مرز دايره قرار دارد. اين روش بيشتر براي ساير مخروطهـا اسـتفاده مـي شـود و شـعاع دايـره و مكانهاي پيكسلي فقط مياني مشابه به الگوريتم دايره اي برسين هام را توليد مي كند.

همچنين خطا در مكان دهي موقعيتهاي پيكسلي در هر بخش از مخروط مي تواند وجـود داشـته باشـد طـوري كـه استفاده از آزمون نقطه مياني به يك نيمه از بخش جدا شده پيكسلس محدود مي شود.

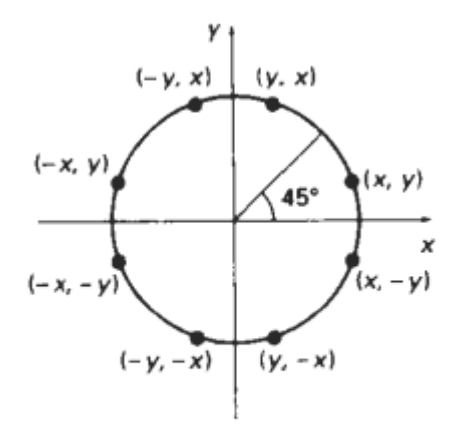

Figure 3-14

**الگوريتم دايره اي ميان نقطه اي** 

مطابق با الگوريتم خطي نمونه هايي از فاصله هاي واحد نشان مي دهيم و موقعيت نزديكترين پيكسل به مسير دايـره اي مشخص شده در هر مرحله را تعيين مي كنيم. براي شعاع r و موقعيت مركزي صفحه اي (yc , xc(، مي تـوانيم ابتدا الگوريتممان را براي محاسبه موقعيت هاي پيكسلي اطراف يك مسير دايره اي مركـز يافتـه در مبـدأ مختصـات (0,0) تنظيم كنيم. سپس هر موقعيت محاسبه شده (y , x (از طريق اضافه كردن xc بـه x و yc بـه y بـه مكـان صفحه اي انتقال مي يابد. در طول بخش دايره اي از x=y تا x=y در ربع اول شـيب منحنيهـا از 0 تـا 1- متفـاوت  $\frac{1}{8}$  ست. بنابراین می توانیم مراحل واحد را در قسمت مثبت x بالای همان $_8$ 1 گرفته و از پارامتر انتخـاب بـراي تعيـين اينكه كداميك از دو موقعيت ممكن y به مسير دايره اي در هر مرحله نزديكتر است استفاده كنيم سپس موقعيت در هفت  $\frac{1}{8}$  بعدی به کمک محور تقارن بدست می آید. براي به كار گرفتن روش نقطه مياني، ما تابع دايره اي را توضيح مي دهيم:

$$
f_{\text{circle}}(x, y) = x^2 + y^2 - r^2 \tag{3-27}
$$

هر نقطه  $(\mathrm{x} \, , \mathrm{y})$  در خط مرزي دايره با شعاع r با تساوي  $\int_\mathrm{circle}(x, y) = 0$  كامل مي شود. اگر نقطه در درون دايـره واقع باشد تابع دايره اي منفي مي باشد. اگر نقطه خارج از دايره باشد تابع مثبت است. خلاصه موقعيت مربوط از هـر نقطه (y, x (مي تواند از طريق كنترل علامت تابع دايره اي تعيين شود.

$$
f_{\text{circle}}(x, y) \begin{cases} < 0, \quad \text{if } (x, y) \text{ is inside the circle boundary} \\ = 0, \quad \text{if } (x, y) \text{ is on the circle boundary} \\ > 0, \quad \text{if } (x, y) \text{ is outside the circle boundary} \end{cases} \tag{3-28}
$$

آزمونهاي تابع دايره اي در 3-28 براي موقعيت مياني بين پيكسل نزديك مسير دايره در مرحله گفته شـده محاسـبه مي شود. بنابراين تابع دايره اي پارامتر تصميم گيري در الگوريتم نقطه مياني مي با شد و ميتوانيم محاسبات نموي را براي اين تابع همان طوري كه در الگوريتم خطي انجام داديم ترتيب دهيم.شكل 3-15 نقطه مياني بـين دو پيكسـل كانديد در موقعيت مشخص شده $\bm{x}_k+\bm{x}_k$  را نشان مي دهد. ما فقط پيكسل را در  $\bm{x}_k$   $\bm{y}_k$  رسم كـرده ايـم بعـد از آن  $(x_k+1,\,y_k=1)$ نياز داريم تا تعيين كنيم كه آيا پيكسل در موقعيت  $(x_k+1,\,y_k)$  به دايره نزديكتـر اسـت يـا . پارامتر تصميم گيري ما يك تابع دايره اي است (3-27) كه در نقطه مياني بين اين دو پيكسل قرار دارد .

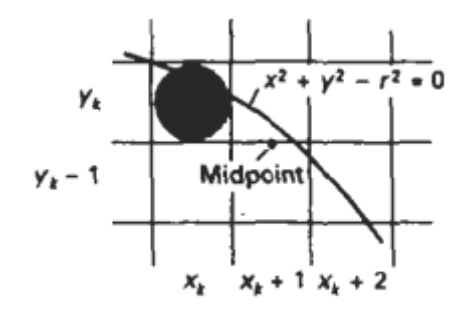

Figure 3-15

$$
p_k = f_{\text{circle}}\left(x_k + 1, y_k - \frac{1}{2}\right)
$$
  
=  $(x_k + 1)^2 + \left(y_k - \frac{1}{2}\right)^2 - r^2$  (3-29)

اگر یقاید این نقطه میانی داخل دايره قرار دارد وپيكسل روي خط  $\bm y$  ، نزديكتر به خـط مـرزي دايـره اسـت بـه  $p_k < 0$ عبارت ديگر موقعيت مياني بيرون يا روي مرز دايره قرار دارد و ما پيكسـل را روي خـط انتخـاب مـي كنـيم پارامترهاي تصميم گيري موفق با استفاده از محاسبات نموي بدست مي آيد .ما براي پارامترهاي تصميم گيري بعدي مبين بازگشتي در دست داريم كه از طريق ارزيابي تابع دايره اي در موقعيـت نمونـه  $x_k+1+z_k+1+\cdots$  بدسـت آمده است.

$$
p_{k+1} = f_{\text{circle}}\left(x_{k+1} + 1, y_{k+1} - \frac{1}{2}\right)
$$
  
=  $[(x_k + 1) + 1]^2 + \left(y_{k+1} - \frac{1}{2}\right)^2 - r^2$ 

or

$$
p_{k+1} = p_k + 2(x_k + 1) + (y_{k+1}^2 - y_k^2) - (y_{k+1} - y_k) + 1
$$
 (3-30)

وقتي يا ويا باشد در آن صورت بستگي به علامت دارد. نمو ها براي بدست آوردن يا ( اگر منفي باشد ) ويا مي باشد همچنين ارزيابي دوره هاي نيز به صورت نموي انجام مي گيرد مانند:

در وضعيت شروع (C , r) اين دو عبارت به ترتيب مقادير 0 و 2r را دارند. هر مقدار متـوالي از طريـق اضـافه كـردن عدد 2 به مقدار قبلي از x2 و تفريق 2 از عدد قبلي از y2 بدست مي آيد.

پارامتر انتخاب اصلي از طريق محاسبه تابع دايره اي در موقعيت شروع (r , 0) = (0y , 0x (بدست مي آيد:

$$
p_0 = f_{\text{circle}}\left(1, r - \frac{1}{2}\right)
$$

$$
= 1 + \left(r - \frac{1}{2}\right)^2 - r^2
$$

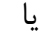

$$
p_0 = \frac{5}{4} - r \tag{3-31}
$$

اگر شعاع r عدد صحيح باشد مي توانيم به راحتي 0p را گرد كنيم از طريق

از آنجايي كه تمامي نموها عدد صحيح هستند.

 مطابق الگوريتم خطي برسين هام روش نقطه مياني موقعيت پيكسل را محاسبه مي كند كه به همـراه آن محـيط دايره با استفاده از جمع و تفريق محاسبه مي شود. پارامترهاي دايره مشخص مـي شـوند در مختصـات صـفحه عـدد صحيح. مي توان مراحل در الگوريتم دايره اي نقطه مياني مطابق زير خلاصه كرد.

**الگوريتم دايره اي نقطه مياني**  .1 شعاع r و مركز دايـره (yc , xc (را وارد كنيـد و اولـين نقطـه روي محـيط دايـره مركـز يافتـه در مبـدأ مختصات را بدست آوريد. <sup>2</sup> . مقادير اصلي پارامترهاي تصميم گيري از طريق زير محاسبه مي شود <sup>3</sup> . در هر وضعيت با 0= k شروع مي شود آزمون زير را عمل مي كنـيم اگـر نقطـه بعـدي كـه روي مركزيت دارد مي باشد و به عبارت ديگر نقطه بعدي موازي با دايره ، مي باشد و وقتي كه باشند. 4 . نقاط تقارني در هفت قسمت، 8 را تعيين مي كنيم. <sup>1</sup> 5 . هر كدام از وضعيت پيكسلي محاسبه شده را به مسير دايـره اي بـه مركـز انتقـال داده و مقادير مختصاتي را رسم مي كنيم. <sup>6</sup> .مراحل <sup>3</sup> تا<sup>5</sup> را تا زمانيكه باشد ادامه دهيد.

<sup>8</sup> **مثال :** شعاع دايره اي 10=r داده شده ما الگوريتم نقطه مياني را از طريق تعيين موقعيت ها در امتداد خط دايـره <sup>1</sup> در ربع اول از 0=x تا y=x مشخص مي كنيم . مقدار اصلي پارامتر انتخاب اين چنين است .

 $p_0 = 1 - r = -9$ براي دايره هايي كه مركز آنها مبدا مختصات است نقطه اصلي مي باشد و عبـارت نمـو اصـلي براي محاسبه پارامترهاي انتخاب به صورت زير خواهد بود:

$$
2x_0 = 0
$$
,  $2y_0 = 20$ 

مقادير <sup>و</sup> موقعيهاي پارامترهاي انتخاب متوا لي در طول مسـير دايـره بـا اسـتفاده از روش نقطـه ميـاني مطـابق زيـر محاسبه مي شود

| k | p,  | $(x_{k+1}, y_{k+1})$ | $2x_{k+1}$ | $2y_{k+1}$ |
|---|-----|----------------------|------------|------------|
| 0 | -9  | (1, 10)              | 2          | 20         |
| 1 | -6  | (2, 10)              | 4          | 20         |
| 2 | - 1 | (3, 10)              | 6          | 20         |
| 3 | 6   | (4, 9)               | 8          | 18         |
| 4 | -3  | (5, 9)               | 10         | 18         |
| 5 | 8   | (6, 8)               | 12         | 16         |
| 6 | 5   | (7, 7)               | 14         | 14         |
|   |     |                      |            |            |

ترسيم موقعيتهاي پيكسلي در محاسبه اول در شكل 3-16 نشان داده شده است .رويـه زيـر دايـره اي را در مـانيتور bilevel نشان مي دهد كه از الگوريتم نقطه مياني استفاده شده است . پردازه هاي ورودي مختصات مركز دايـره و شعاع دايره را مشخص مي كنند . شدت براي موقعيت پيكسلها در طـول محـيط دايـره بـا فراخـواني روال مجموعـه پيكسلها بر روي بافر قاب بار گذاري مي شود .

```
#include "device.h"
void circleMidpoint (int *Center, int yCenter, int radius)
  int x = 0;
 int y = radius;int p = 1 - radius;
 void circlePlotPoints (int, int, int, int);
  /* Plot first set of points */
 circlePlotPoints (xCenter, yCenter, x, y);
 while (x < y) (
   x++;if (p < 0)p \leftarrow 2 + x + 1;
    else {
     y - - jp \div 2 * (x - y) + 1;
    ١
    circlePlotPoints (xCenter, yCenter, x, y);
  \lambda\mathbf{I}void circlePlotPoints (int xCenter, int yCenter, int x, int y)
€
  setPixel (xCenter + x, yCenter + y);
  setPixel (xCenter - x, yCenter + y);
 setPixel (xCenter + x, yCenter - y);
 setPixel (xCenter - x, yCenter - y);
  setFixed (xCenter + y, yCenter + x);
  setPixel (xCenter - y, yCenter + x);
  setFixed (xCenter + y, yCenter - x);
  setpixel (xCenter - y, yCenter - x);
}
```
**الگوريتم هاي توابع بيضوي** 

بيضي دايره كشيده را مي گويند. بنابراين منحنيهاي بيضوي با رويه هاي تغيير در دايره كشي انجام مي گيرد.

فوايد بيضي

بيضي مجموعه اي از نقاط مي باشد به طوري كه مجموع فاصله ها از دو نقطه ثابـت بـراي همـه نقـاط مشـابه اسـت (شكل 17-۳). از فاصله ها براي دو نقطه ثابت از هر نقطه ي  $p = (x \ , \ y)$  و  $q \cdot d$  مشـخص شـود، (p = (x , y) تساوي زير براي بيضي بدست مي آيد

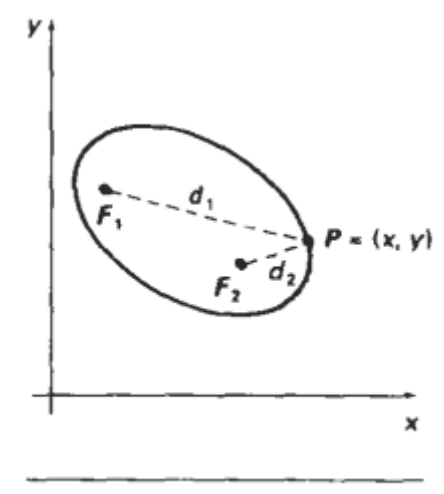

 $d_1 + d_2 =$  constant

Figure 3-17

اگر فواصل 1d و 2d در عبارات مختصات مركـزي توصـيف شـده باشـد و  $\mathbf{F}_1 = (\mathbf{x}_1, \mathbf{y}_1)$  و 42 در عبارات مختصات مركـزي توصـيف شـده باشـد، خواهيم داشت

 $(3-32)$ 

$$
\sqrt{(x-x_1)^2 + (y-y_1)^2} + \sqrt{(x-x_2)^2 + (y-y_2)^2} = \text{constant} \tag{3-33}
$$

با به توان 2 رساندن اين عبارت راديكال را برمي داريم و با به توان 2 رساندن دوباره مي توانيم محاسبه بيضـي را بـه شكل زير دوباره نويسي كنيم

> $Ax^{2} + By^{2} + Cxy + Dx + Ey + F = 0$  $(3-34)$

ضريبهاي A، B، C، D، E و F وهمچنين ابعاد محور تقارن كوتاه وبلند در عبارات مختصات مركزي جايگزين شـده اند . محور تقارن بلند تكه خط مستقيمي است كه از يك طرف بيضي به طرف ديگـر كشـيده شـده اسـت واز مركـز مي گذرد . محور تقارن كوتاه ابعاد كوتاه بيضي را به هم متصل مي كند طوري كه از وسط محور تقـارن بلنـد (مركـز بيضي) مي گذرد.

 يك روش براي جدا كردن بيضي در جهت اختياري وارد كردن دو مركز و يك نقطـه در خـط مـرزي بيضـي مـي باشد. با اين سه نقطه مختصاتي قادر به محاسبه با تساوي 3-33 مي باشيم. سپس ضريبهاي تساوي 3-34 مي توانـد محاسبه شده و براي پيكسلهاي مسير بيضي استفاده شود.

 تساوي بيضي ساده مي شوددر صورتي كه جهت محورهاي تقارن بلند و كوتاه با محور مختصات هم رديـف شـود. در شكل 3-18 يك بيضي در موقعيت استاندارد نشان داده شده است كه محورهـاي تقـارن بلنـد و كوتـاه تـا محـور مختصات در يك جهت است. در اين مثال پارامتر rx مشابه محور بلند و ry مشابه محور كوتاه است. تسـاوي بيضـي كه در شكل 3-18 نشان داده شده است مي تواند در مختصات مركزي بيضي و پارامتر rx و ry مانند زير نوشته شود

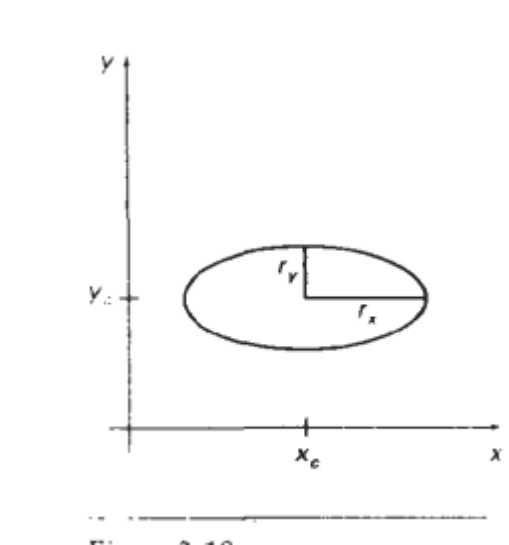

 $\left(\frac{x-r_c}{r_s}\right)^2 + \left(\frac{y-y_c}{r_s}\right)^2 = 1$  $(3-35)$ 

Figure 3-18

با استفاده از مختصات متقارن r و  $\theta$  همچنين مي توان وضعيت استاندارد بيضي با پارامترهاي محاسبه اي زير نشـان داد:

$$
x = x_c + r_x \cos \theta
$$
  
\n
$$
y = y_c + r_y \sin \theta
$$
 (3-36)

ارتباط تقارني مي تواند براي كاهش محاسبات بعدي استفاده شود. يك بيضي در حالت استاندارد بين يك چهارمهاي متقارن است، اما نه مانند دايره. بين يك هشتمهاي يك ربع تقارن وجود ندارد پس بايد نقاط پيكسلي در طول كمان بيضوي از درون يك ربع محاسبه شده سپس نقاطي را در 3 ربع ديگر با استفاده از تقارن بدسـت مـي آوريـم (شـكل  $.$ ( $\tilde{z}$ -19)

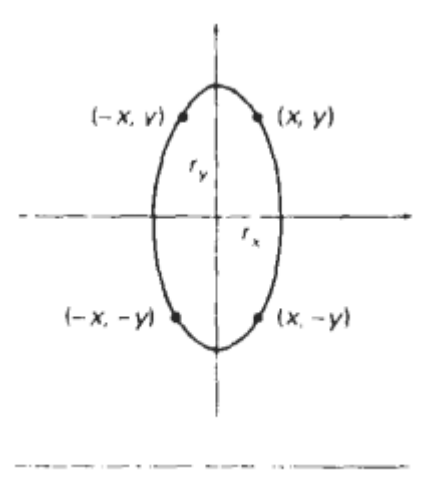

Figure 3-19

الگوريتم نقطه مياني بيضي

روش ما در اين قسمت شبيه قسمت نمايش محل تصوير دايره اسـت. پارامترهـاي <sup>بوسيد</sup>، و <sup>(ع)</sup>لا ، <sup>(ع)</sup> داده شـده، مـا نقاط (y , x (را براي يك بيضي در شرايط استاندارد به مركزيت مبدأ تعيين مي كنيم و سـپس نقـاط را تغييـر مـي دهيم سپس بيضي در  $(x_{\alpha}\;y_{\alpha})$  مركزيت دارد. همچنين بيضي در شرايط غير استاندارد نمايش خواهيم داد. بيضـي را مي توان دور نقطه مركزش چرخاند تا محور تقارن بلند و كوتاهش جهت تازه پيدا كند. حال فقط نمـايش بيضـي در حالت استاندارد را بررسي مي كنيم.

 روش نقطه مياني بيضي از طريق ربع اول در دو قسمت به كار گرفته مي شود. شكل 3-20 جدايي ربع اول مطابق با تقارن بيضي با ب<sup>1</sup>⁄8 تشان داده است. ما اين ربع را با گرفتن واحدهايي در مسير محور x جايي كه تقارن كمان مقدار كمتر از 1 دارد و نيز با گرفتن واحدهايي در مسير محور y جايي كه تقارن مقدار بيشتر از 1 دارد بررسـي مـي كنيم.

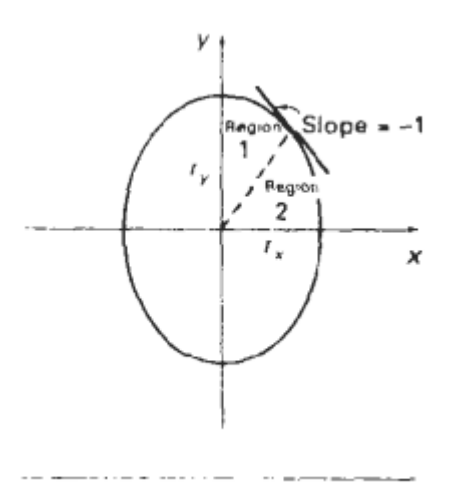

Figure 3-20

قسمت ۱ و ۲ (شکل ۲۰-۳) مي تواند به روشهاي متفاوت بررسي شود. مـي تـوانيم شـروع را بـا نقطـه  $\mathbb{I}^{a+1}$  و حركت را در جهت عقربه هاي ساعت در مسير بيضي در ربع اول داشته باشيم. تغيير از واحدهاي x به واحدهاي y تا جايي كه تقارن كمتر از ١- شود. نتيجتاَ مي توانيم از نقطه  $(r_{x^{\prime}} \, 0)$  شروع كنـيم و نقطـه هـايي را در خـلاف جهـت ساعت انتخاب كنيم واحد y را به واحدهاي x تغيير دهيم مي توانيم نقاط پيكسلي را در دو قسـمت محاسـبه كنـيم. مثالي براي كاربرد الگوريتم نقطه مياني داريم. ما نقطه شروع را در نقطه  $(0,\,r_{\rm y})$  قـرار مـي دهـيم و در طـول مسـير بيضي در جهت حركت عقربه هاي ساعت در طول ربع اول حركت مي كنيم. ما تابع بيضي را از روي تساوي 70-٣ با  $(x_c, y_c) = (x_c, y_c)$  اينگونه تعريف مي كنيم

$$
f_{\text{ellipse}}(x, y) = r_y^2 x^2 + r_x^2 y^2 - r_x^2 r_y^2 \tag{3-37}
$$

كه شرايط زير را دارد:

$$
f_{\text{ellipse}}(x, y) \begin{cases} < 0, \quad \text{if } (x, y) \text{ is inside the ellipse boundary} \\ = 0, \quad \text{if } (x, y) \text{ is on the ellipse boundary} \\ > 0, \quad \text{if } (x, y) \text{ is outside the ellipse boundary} \end{cases} \tag{3-38}
$$

بنابراين، تابع بيضي  $f$ وان پارامتر انتخاب بو الگوريتم نقطه مياني تعريف مي شود. در هـر قسـمتي  $f$ ellipse $\left( x,\,y\right)$ كه مثال آورده شده ما پيكسل بعدي را در طول مسير خط بيضي با توجه به علامـت تـابع انتخـاب كـرديم كـه ايـن علامت در نقطه مياني بين دو پيكسل انتخابي مشخص مي شود. با شروع از  $^{(0,~r_y)}$  در طول محور x حركت مي كنيم تا جايي كه به مـرز بـين ناحيـه اول و دوم برسـيم (شـكل 3-20). سپس شروع به ادامه حركت در مسير محور y در ادامه امتداد كمان ربع اول مي كنيم. در هر مرحله نياز بـه آزمون مقدار تقارن كمان داريم. تقارن بيضي با تساوي 3-37 محاسبه مي شود

$$
\frac{dy}{dx} = -\frac{2r_y^2x}{2r_x^2y} \tag{3-39}
$$

در مرز بین ناحیه اول ودوم، 
$$
dy/dx = -1
$$

 $2r_v^2x = 2r_x^2y$ 

 $2r_v^2 x \geq 2r_v^2 y$ 

پس از ناحيه اول وقتي خارج مي شويم كه

شكل ٢١-٣ نقطه نقطه مياني بـين دو پيكسـل انتخـابي در موقعيـت گفتـه شـده  $\mathbf{t}+\mathbf{t}$  در ناحيـه اول را نشـان مي دهد .نقطه  $\bm{x}_k$  در مرحله قبلي انتخاب شده بود . نقطه بعدي را در طول مسير بيضي با تعيين مقدار پـارامتر انتخاب در اين نقطه مياني تعيين مي كنيم.

$$
p1_k = f_{\text{ellipse}}\bigg(x_k + 1, y_k - \frac{1}{2}\bigg)
$$

$$
= r_y^2(x_k + 1)^2 + r_x^2 \left(y_k - \frac{1}{2}\right)^2 - r_x^2 r_y^2 \tag{3-41}
$$

اگر p1k كمتر از ۵ باشد نقطه مياني درون بيضي بوده و پيكسل روي خط yk به مـرز بيضـي نزديكتـر اسـت نقطـه مياني بيرون از بيضي يا روي خط بيضي قرار دارد . و ما پيكسل را روي خط  $\ell=1$  انتخاب مي كنيم .در غير ايـن صورت در نقطه داده شده بعدي  $x_k+1 = x_k+1$  پارامتر انتخاب براي ناحيه ١ از طريق محاسبات زير است .

$$
p1_{k+1} = f_{\text{ellipse}}\left(x_{k+1} + 1, y_{k+1} - \frac{1}{2}\right)
$$
  
=  $r_y^2 \left[ (x_k + 1) + 1 \right]^2 + r_x^2 \left( y_{k+1} - \frac{1}{2} \right)^2 - r_x^2 r_y^2$ 

 $or$ 

$$
p1_{k+1} = p1_k + 2r_y^2(x_k + 1) + r_y^2 + r_x^2 \left[ \left( y_{k+1} - \frac{1}{2} \right)^2 - \left( y_k - \frac{1}{2} \right)^2 \right] \tag{3-42}
$$

وقتي ۱+## همان yk يا 1-yk بستگي به علامت p1k دارد . پارامترهاي انتخاب با مقادير زير افزايش مي يابند .

$$
\text{increment} = \begin{cases} 2r_y^2 x_{k+1} + r_y^2, & \text{if } p1_k < 0 \\ 2r_y^2 x_{k+1} + r_y^2 - 2r_x^2 y_{k+1}, & \text{if } p1_k \ge 0 \end{cases}
$$
\n
$$
\text{allow} \text{ otherwise}
$$
\n
$$
\text{allow} \text{ otherwise}
$$
\n
$$
\text{allow} \text{ otherwise}
$$
\n
$$
\text{if } p1_k \ge 0
$$
\n
$$
\text{if } p1_k \ge 0
$$
\n
$$
\text{if } p1_k \ge 0
$$
\n
$$
\text{if } p1_k \ge 0
$$
\n
$$
\text{if } p1_k \ge 0
$$
\n
$$
\text{if } p1_k \ge 0
$$

$$
2r_y^2 x = 0
$$
 (3-43)  

$$
2r_x^2 y = 2r_x^2 r_y
$$
 (3-44)

چون x,y افزايشي هستند مقادير جديد با اضافه كردن  $\frac{2r_{*}^{2}}{2}$  به 3-43 و تفريق  $\frac{2r_{*}^{2}}{2}$  از 44-3 بـه دسـت مـي آيـد . مقادير جديد در هر مرحله مقايسه مي شوند . وقتي شرايط 3-40 بر قرار است از ناحيه 1به 2 حركت مي كنيم. در ناحيه ۱ مقدار اصلي پارامتر انتخاب با ارزيابي تابع بيضي در نقطه شروع  $(x_0,\,y_0)\,=\, (x_0,\,y_0)$  به دست مي آيد

$$
p1_0 = f_{\text{ellipse}} \left( 1, r_y - \frac{1}{2} \right)
$$
  
=  $r_y^2 + r_x^2 \left( r_y - \frac{1}{2} \right)^2 - r_x^2 r_y^2$ 

or

$$
p1_0 = r_y^2 - r_x^2 r_y + \frac{1}{4} r_x^2 \tag{3-45}
$$

بعد از ناحيه 2 در جهت منفي محور y مثالي مي آوريم . نقطه مياني بين پيكسلهاي افقي در هر مرحله شكل 3-22 قرار دارد براي اين ناحيه پارامتر انتخاب مطابق زير محاسبه مي شود .

$$
p2_k = f_{\text{ellipse}} \left( x_k + \frac{1}{2}, y_k - 1 \right)
$$
  
=  $r_y^2 \left( x_k + \frac{1}{2} \right)^2 + r_z^2 (y_k - 1)^2 - r_y^2 r_y^2$  (3-46)

اگر باشد نقطه مياني خارج از مـرز بيضـي قـرار دارد . ومـا پيكسـل را در 12x انتخـاب مـي كنـيم .اگـر نقطه مياني درون يا روي خط مرزي بيضي قرار دارد و پيكسل را در موقعيت +1XK انتخاب مي كنـيم . براي تعيين رابطه بين پارامترهاي انتخاب متوالي در ناحيه 2 تابع بيضي را محاسبه مي كنيم در مرحله بعدي Yk-2

$$
p2_{k+1} = f_{\text{ellipse}}\left(x_{k+1} + \frac{1}{2}, y_{k+1} - 1\right)
$$
  
=  $r_y^2 \left(x_{k+1} + \frac{1}{2}\right)^2 + r_x^2 \left[(y_k - 1) - 1\right]^2 - r_x^2 r_y^2$  (3-47)

or

 $\mathcal{L}_{\text{max}}$  and  $\mathcal{L}_{\text{max}}$ 

$$
p2_{k+1} = p2_k - 2r_3^2(y_k - 1) + r_x^2 + r_y^2 \left[ \left( x_{k+1} + \frac{1}{2} \right)^2 - \left( x_k + \frac{1}{2} \right)^2 \right] \tag{3-48}
$$

. با xk يا xk يا xk+1 را قرار دهيد .بستگي به علامت p2k دارد

وقتي وارد ناحيه ٢ مي شويم نقطه اصلي <sup>(م</sup>لا ،٤٥ به عنوان نقطه آخر انتخاب شده در ناحيه ١ مـي باشـد و پـارامتر انتخاب اصلي در ناحيه 2 چنين است.

$$
p2_0 = f_{\text{ellipse}} \left( x_0 + \frac{1}{2}, y_0 - 1 \right)
$$
  
=  $r_g^2 \left( x_0 + \frac{1}{2} \right)^2 + r_x^2 (y_0 - 1)^2 - r_y^2 r_y^2$  (3-49)

براي ساده كردن تساوي <sup>، 19</sup>4 ، مي توان نقاط پيكسلي را در جهت حركت ساعت با نقطه شروع <sup>( r</sup>r، <sup>0)</sup> شــروع كــرد. حركت واحد به واحد در جهت مثبت محور y تا آخرين نقطه انتخاب شده در ناحيه 1 ادامه دارد.

 الگوريتم نقطه مياني را مي توانيم براي عمومي كردن موقعيت غير استاندارد بدست آوريم با استفاده از تابع بيضي در تساوي 3-34 و محاسبه نقاط پيكسلي خارج از كل مسير بيضي، در نهايت مي توانيم جهت تقارنهاي بيضـي را در جهت استاندارد قرار دهيم البته با استفاده از روشهاي انتقال كه در فصل 5 بحث شده، الگوريتم نقطه ميـاني را بـراي تعيين موقعيت منحني به كار مي گيريم سپس نقاط پيكسلي محاسبه شده را به نقاط موجود در مسير طـول جهـت بيضي اصلي قرار دارد تبديل مي كنيم.

 فرض كنيد و مركز بيضي در مختصات صفحه اي با اعداد صحيح داده شده است، ما فقط نياز به محاسبه عدد صحيح افزايشي داريم تا مقادير پارامترهاي انتخاب در الگوريتم نقطه مياني بيضي تعيين شـود.  $r_{\rm x}^{2}$ ، و $r_{\rm y}^{2}$ ، و $r_{\rm x}^{2}$ ، و يكبار در ابتدا ي مرحله محاسبه مي شود. خلاصه ي الگوريتم نقطه مياني بيضي در مراحل زيـر فهرسـت شـده است :

الگوریتم نقطه میانی بیضی  
\n۱. ۳۰۰۷ و مرکز بیضی (۲۰۷۵) را وارد کنید و اولین نقطه روی بیضی با مرکزیت اصلی را بدست آورید.  
\n۲. مقدار اصلی پارامتر انتخاب در ناحیه ۱ مطابق زیر محاسبه کنید  
\n۶۱۵ و = r<sup>2</sup>ر – r<sub>3</sub>r<sub>y</sub> + 
$$
\frac{1}{4}r
$$
۱  
\n $p1_0 = r_y^2 - r_{3}^2r_y + \frac{1}{4}r$ ۵  
\n۳. ور فوقیت  $x^k$  در ناحیه ۱ شروع از هی زیر را انجام دهید. اگر ۱۱۸۵) باشد نقطه  
\n۳. ۱۰۰۰۰۷  
\n۳. ۲. و موفیت ی<sup>۷</sup>، در ناحیه ۱۰۰۰۰۰۷) می باشد و  
\n۲.  
\n $p1_{k+1} = p1_k + 2r_y^2x_{k+1} - 2r_{2}^2y_{k+1} + r_y^2$   
\n $p1_{k+1} = p1_k + 2r_y^2x_{k+1} - 2r_{2}^2y_{k+1} + r_y^2$ 

$$
2r_y^2x_{k+1} = 2r_y^2x_k + 2r_y^2, \t 2r_y^2y_{k-1} = 2r_y^2y_k - 2r_x^2
$$
  
\n
$$
2r_y^2x \ge 2r_x^2y
$$
  
\n
$$
y_0y_{k+1} = 2r_y^2x_k + 2r_y^2, \t 2r_x^2y_k - 2r_x^2y
$$
  
\n
$$
p_0 = r_y^2\left(x_0 + \frac{1}{2}\right)^2 + r_x^2(y_0 - 1)^2 - r_x^2r_y^2
$$
  
\n
$$
p_2 = r_y^2\left(x_0 + \frac{1}{2}\right)^2 + r_x^2(y_0 - 1)^2 - r_x^2r_y^2
$$
  
\n
$$
p_2x > 0
$$
  
\n
$$
x_0 \le x_0, y_0 \le x_0
$$
  
\n
$$
x_0 \le x_0, y_0 \le x_0
$$
  
\n
$$
x_0 \le x_0, y_0 \le x_0
$$
  
\n
$$
x_0 \le x_0, y_0 \le x_0
$$
  
\n
$$
x_0 \le x_0, y_0 \le x_0
$$
  
\n
$$
x_0 \le x_0, y_0 \le x_0
$$
  
\n
$$
x_0 \le x_0
$$
  
\n
$$
x_0 \le x_0
$$
  
\n
$$
x_0 \le x_0
$$
  
\n
$$
x_0 \le x_0
$$
  
\n
$$
x_0 \le x_0
$$
  
\n
$$
x_0 \le x_0
$$
  
\n
$$
x_0 \le x_0
$$
  
\n
$$
x_0 \le x_0
$$
  
\n
$$
x_0 \le x_0
$$
  
\n
$$
x_0 \le x_0
$$
  
\n
$$
x_0 \le x_0
$$
  
\n
$$
x_0 \le x_0
$$
  
\n
$$
x_0 \le x_0
$$
  
\n
$$
x_0 \le x_0
$$
  
\n
$$
x_0 \le x_0
$$
  
\n<

## **مثال 3-3 ترسيم نقطه مياني بيضي**

پارامترهاي بيضي داده شده  $r_\text{x}=8$  و  $r_\text{y}=6$  را وارد كنيد. مراحل را در الگوريتم نقطه مياني بيضـي بـا تعيـين كردن نقاط محل تصوير در طول مسير بيضي در ربع اول نشان مي دهيم. مقادير اصـلي و افزايشـها بـراي محاسـبات پارامتر انتخاب چنين است

 $2r_{\rm v}^2 x = 0$ (with increment  $2r_y^2 = 72$ )  $2r_x^2y = 2r_x^2r_y$  (with increment  $-2r_x^2 = -128$ ) براي ناحيه ۱: نقطه اصلي براي بيضي با مركز مبدأ مختصات  $(0,\,$  " $V_0$  "  $V_0$  بوده و مقدار پارامتر انتخاب اصلي

$$
p1_0 = r_y^2 - r_x^2 r_y + \frac{1}{4} r_x^2 = -332
$$

 $2r_x^2y_{k+1}$  $p1_k$  $2r_{y}^{2}x_{k+1}$ k  $(x_{k+1}, y_{k+1})$ 768  $\boldsymbol{0}$  $-332$  $(1, 6)$  $72\,$  $(2, 6)$  $-224$  $\mathbbm{1}$ 144 768  $\overline{2}$  $-44$  $(3, 6)$ 768 216 3 208  $(4, 5)$ 288 640 4  $-108$  $(5, 5)$ 640 360 5 288  $(6, 4)$ 432 512 6 244  $(7, 3)$ 504 384

مقادير پارامتر انتخاب متوالي و نقاط مسير بيضي با استفاده از روشهاي نقطه مياني زير محاسبه مي شود

$$
2r_{\mathbf{y}}^2\mathbf{x} \geq 2r_{\mathbf{x}}^2\mathbf{y}
$$
رمانیکه زمانیکه

برای ناحیه ۲ نقطه اصلی (7, 3<sup>ت = (7, 3)</sup> می باشد و پارامتر انتخاب اصلی  

$$
p2_0 = f\left(7 + \frac{1}{2}, 2\right) = -151
$$

نقاط باقي مانده مسير بيضي در ربع اول بعداَ محاسبه مي شود. مطابق زير

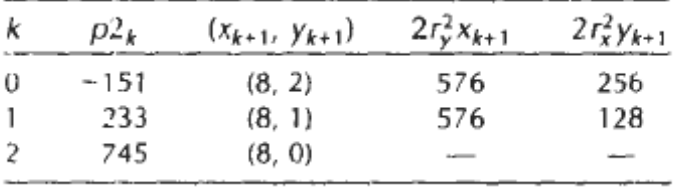

رسم نقاط منتخب اطراف خط بيضي درون ربع اول در شكل 3-23 نشان داده شده است.

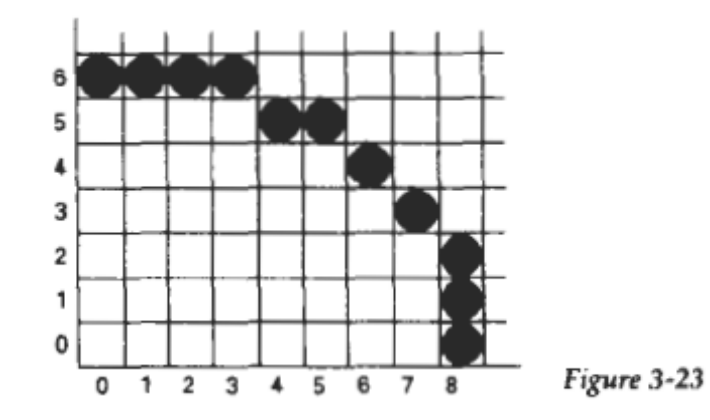

در مرحله بعدي الگوريتم نقطه مياني براي نشان دادن بيضي با پارامترهاي واردي Rx، Ry، با مركز x و y اسـتفاده شده است. نقاط موجود در طول منحني در ربع اول بسط داده مي شود سپس به نقاط صفحه اي مربوط تغييـر پيـدا مي كنند. فزوني براي اين نقاط و نقاط تقارني در 3 ربع ديگر در قالب حائل جـا داده مـي شـود بـا اسـتفاده از روال مجموعه پيكسلي.

```
#include "device.h"
#define ROUND(a) (int)(a+0.5))void ellipseMidpoint (int xCenter, int yCenter, int Rx, int Ry)
\epsilonint Rx2 = Rx*Rx;int Ry2 = Ry*Ry;
  int two Rx2 = 2*Rx2;
  int twoRy2 = 2*Ry2;
  int p;
  int x = 0;
  int y = Ry;
  int px = 0;
  int py = twoRx2 * y;
  void ellipsePlotPoints (int, int, int, int);
  /* Plot the first set of points */
  ellipsePlotPoints (xCenter, yCenter, x, y);
  /* Region 1 */
  p = ROUND (Ry2 - (Rx2 * Ry) + (0.25 * Rx2));while (px < py) {
    x++;px += twoRy2;if (p < 0)p == Ry2 + px;else (
      V = -1py = twoRx2;p \leftrightarrow xy2 + px - py;
     \overline{\phantom{a}3}ellipsePlotPoints (xCenter, yCenter, x, y);
  \mathcal{L}/* Region 2 */
  p = \text{ROUND} (\text{Ry2}^*(x+0.5)^*(x+0.5) + \text{Rx2}^*(y-1)^*(y-1) - \text{Rx2}^* \text{Ry2});while (y > 0) {
    V = -7py = twoRx2;if (p > 0)p \leftrightarrow Rx2 - py;else (
      x++;px += twoRy2;p \leftrightarrow x2 - py + px;
```

```
ellipsePlotPoints (xCenter, yCenter, x, y);
\mathbf{I}void ellipsePlotPoints (int xCenter, int yCenter, int x, int y)
  setpixel (xCenter + x, yCenter + y);
  setPixel (xCenter - x, yCenter + y);
  setFixed (xCenter + x, yCenter - y);
  setPixel (xCenter - x, yCenter - y);
```
 $\mathbf{Y}-\mathbf{V}$ **ديگر منحني ها** 

گوناگوني توابع منحني در مدل سازي اشياء ، خصوصيات مسير انيميشن ، داده وتوابع گرافيكي ، و ديگر كاربردهـاي گرافيكي مفيداند . به طور متداول برخورد منحني ها شامل مخروطها ،توابع نمايي ومثلثاتي ، توزيـع احتمـال ، چنـد جمله ايهاي اصلي و توابع spline ) كثير الجمله اي چند قطعه اي با تداوم مرتبه اول بـين قطعـات آن ) مـي شـود. نمايش اين منحني ها با روشهاي مشابه بحث توابع دايره اي و بيضوي مي تواند بدست آيد ما مي توانيم موقعيتهـا را در طول مسير منحني ، مستقيما" از نمايش روشن  $f(x)$  = لا يا روشهاي پارامتري فراهم كنيم. متناوباَ ما روش نمو نقطه اي را مي توانيم با شرح منحني با توابع ضمني . $f(x,y) = f(x,y)$  ذخيره كنيم.

 يك راه آسان براي نمايش توابع منحني هاي خاص، نمايش تقريبي آن با تكه خطوط راست مي باشد. براي فراهم كردن فضاي مساوي موقعيت آخرين نقطه خط در طول مسير منحني، نمايش پارامتريك مفيد است. همچنـين مـي توانيم موقعيتهاي فضاي مساوي از نمايش ضمني با انتخاب متغير مسـتقل مطـابق بـا شـيب منحنـي توليـد كنـيم. زمانيكه شيب  $f(x) = y = 0$  كمتر از ١ است x را متغير مستقل انتخاب كرده و مقدار y را در نمو مسـاوي x محاسـبه  $x=f^{-1}(y)$  می كنيم. براي بدست آوردن فضاي مساوي وقتـي كـه شـيب بزرگتـر از ١ اسـت مـا از تـابع معكـوس استفاده مي كنيم و مقدار x را در مراحل مساوي y محاسبه مي كنيم.

 خطوط راست و منحني هاي تقريبي در رسم كردن مجموعه نقاط مختصات مورد استفاده قرار مي گيرند. ما مـي توانيم نقاط گسسته را با تكه خطوط راست يا تكه مربعات، مجموعه داده هاي تقريبي با يك خط راست منفرد به هم متصل كنيم. ديدگاه خطوطتكه مربعات در نمايش مجموعه داده ها با مقداري تابع تقريبي كه معمـولاَ چندجملـه اي هستند مورد استفاده قرار مي گيرد.

مقاطع مخروطي

به طور عمومی، یک مقطع مخروطی (یا مخروط) را با معادله درجه دوم زیر شرح دهیم:  

$$
Ax^2 + By^2 + Cxy + Dx + Ey + F = 0
$$
 (3-50)

وقتي مقدار پارامترهاي A، B، C، D، E و F تعيين شد نوع منحني ما نمايش داده مي شود. با استفاده از مجموعـه ضرايب ما مي توانيم مخروط مخصوص را تعيين كنيم كه آن به وسيله ي ارزيابي تفكيكي زير انجام مي شود:

بيضي ها، هذلولي ها و سهمي ها در كاربردهاي انيميشن بسيار مفيد هستند. توابع ضمني براي منحني سهمي شكل 3-24 به صورت زير نمايش داده مي شود

$$
y = y_0 + a(x - x_0)^2 + b(x - x_0)
$$
 (3-52)

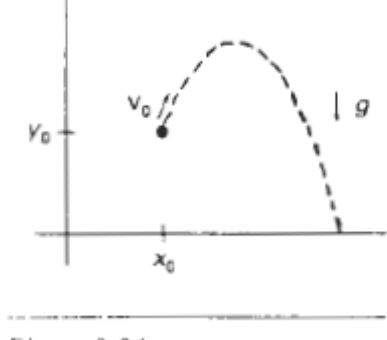

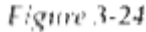

با ثابتهاي a و b سرعت اوليه  $\bm{v}_0$  براي اشياء تعيين مي شـود و شـتاب g بـا نيروهـاي گرانشـي يكسـان اسـت. مـا همچنين مي توانيم حركت سهمي گون را با معادله ي پارامتريك با استفاده از يك پارامتر زمان t شرح دهيم:

$$
x = x_0 + v_{x0}t
$$
  
\n
$$
y - y_0 + v_{y0}t - \frac{1}{2}gt^2
$$
\n(3-53)

اينجا،  $v_{y0}$  و  $v_{y0}$  عناصر سرعت اوليه هستند و مقدار g نزديک سطح زمـين تقريبـاَ برابـر  $v_{\rm x0}$ اسـت. موقعيت شئ در طول مسير سهمي با انتخاب زمان مرحله محاسبه مي شود. حركت هذلولي (شكل 3-25) زماني رخ مي دهد كه ذرات پر شده تلاقي داشته باشند يا در زمان برخي مشكلات گرانشـي ايجـاد مـي شـود. مـا مـي تـوانيم استانداردي براي هذلولي مركزي مطابق شكل 3-25 بنويسيم

$$
\left(\frac{x}{r_x}\right)^2 - \left(\frac{y}{r_y}\right)^2 = 1\tag{3-54}
$$

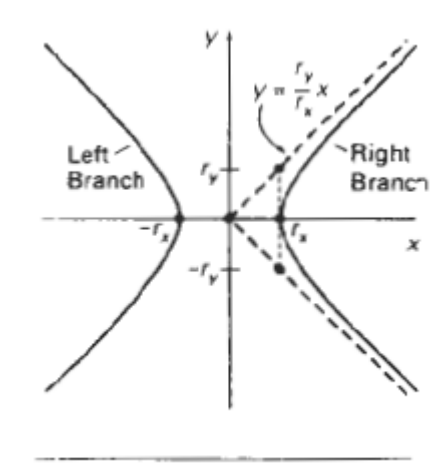

Figure 3-25

با  $\tau = \tau$  انشعاب سمت چپ مشخص مي شود و با $\tau = \tau$  انشعاب سـمت راسـت. در بخـش ١٠ مـا در مـورد كاربردهاي گرافيكي كامپيوتري در تصور علمي بحث خواهيم كرد.

> $\mathsf{y}_{-1}$ **آشنايي با پيكسل و شكل اشياء**

تا حال فهميديم كه تعداد خط اسكن و موقعيت پيكسل همراه با خط اسـكن در تمـامي داده هـا مشـخص هسـتند. همانطور كه در فصل دوم مشاهده كرديم چندين منبع هماهنگ در ايجاد و مشخص سازي عكس وجـود دارد . نـوع شيء در يك فرم جهاني ، كه به منظور خاصي تعريف مي شود ومختصات داده ها براي انتخاب نمـايش موقعيـت هـا تغيير يافته اند . تعريف جهاني اشياء در مختصات دقيق حالت ما بيان شده است كه يـك نقطـه ظريـف رياضـي مـي باشد. همچنين مختصات پيكسل معرف محلهاي مشخص است. اگر بخواهيم شكل معين اشياءدنيا را مشـخص كنـيم بايد براي نقشه كشي نقاط رياضي وار در محلهاي مشخص پيكسل هزينه صرف كنيم . يك روش براي انجـام چنـين كاري تنظيم ابعاد اشياء نشان داده شده براي تشخيص تداخل محلهاي پيكسل بـا اطـراف اشـياء اسـت . روش ديگـر كشيدن مختصات جهاني در موقعيت هاي نشان داده شده بين پيكسل ها مي باشد كه اطراف اشياء را با چهـا چـوب پيكسل به جاي مركز پيكسل در يك خط قرار مي دهيم.

**مختصات صفحه شطرنج**  در حالت هاي مختلف براساس مراكز پيكسل با توجه به خطهاي اطراف صفحات افقي و عمودي شطرنجي پيكسل كه يكپارچگي را از بين مي برد به مختصات شكل نشان داده شده مي پردازد (3-28) . موقعيت مختصات شكل ، مقـدار عدد صحيحي است كه نشان دهنده تلاقي صفحه شطرنجي بين دو پيكسل است . با توجه بـه مختصـات در قسـمت پايين صفحه ، هر قسمتي از پيكسل مي تواند مربوط به كمترين عدد صفحه شطرنجي از گوشـه سـمت چـپ باشـد. شكل 3-30 نشان دهنده اين اصل براي ناحيه هشت در هشت ، با يك پيكسل مشخص در مختصات حالـت صـفحه اي به مختصات (4،5 ) مي باشد.

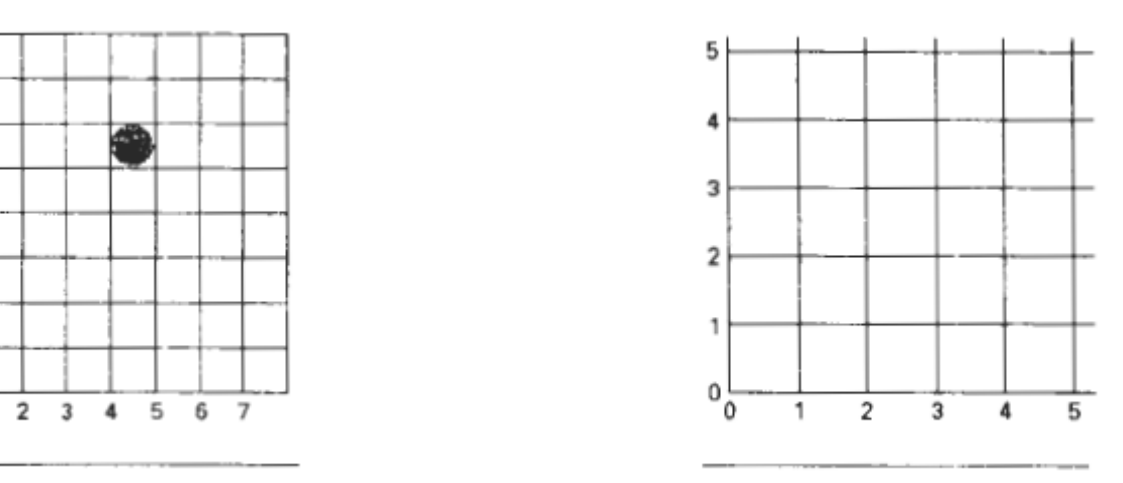

Figure 3-30

 $\overline{ }$ 6 5

 $\ddot{4}$ 3

 $\overline{2}$ 

 $\mathbf{1}$ 

 $\theta$ 

Figure 3-28

در حالت كلي ناحيه پيكسل را با مختصات  $(x,\ y)$  نشان مي دهيم به عنوان مربعي واحد كه داراي قطري با گوشـه هاي  $(x,\,y)$  و  $(x+1,\,y+1)$  است .اين طرح پيكسل چندين مزايا دارد : رسيدن به عدد صـحيح در نشـان دادن اشياء ، و مراحل الگوريتمي را اسان مي كند ابعاد مشخص صفحه پيكسل را نشان مي دهد . الگوريتمي كه براي كشيدن خط وايجاد خميدگي در مراحل قبلي بحث شد هنوز هم براي بيان موقعيت هاي داده ها به عنوان مختصات صفحه شطرنجي استفاده مي شود . پارامترها در اين الگوريتم ها به جاي اينكه مقـدار اخـتلاف از مراكز پيكسل باشد ، مقدار اختلاف شطرنج هاي جدا شده است .

**ادامه بررسي ويژگي هاي شكل هندسي اشياء** 

وقتي مشخصات هندسي اشياء را وارد پيكسل مي كنيم نكته هاي دقيق و خط ها را به محلهـاي مشـخص شـده اي تغيير مي دهيم. اگر بخواهيم اندازه هاي هندسي اصلي را توسط مختصات داده هاي شكل ادامه دهيم نياز به پيكسل با سايز مشخص خواهد بود تا شكل را به نمايش در بياوريم.

شكل3-31 نشان دهنده خطي است كه در الگوريتم خطي كشيده شـده اسـت مثـالي از قسـمت 3-2 بـرآورد نقـاط پاياني خط (20،10 ) و (30،18 ) را در حالت دقيق صحفه شطرنجي نشان مي دهد و مي بينيم كه خط نمـي توانـد حالت (30،18 ) شطرنجي قبلي را بسط دهد. اگر بخواهيم پيكسل را با مختصات رياضـي ( 30،18 ) ترسـيم كنـيم، همان طوري كه در مثال قسمت 3-2 بيان شده است خطي را مي كشيم كـه بـه صـورت افقـي 11 مربـع و9 مربـع عمودي را در بر مي گيرد. براي يک خط دقيق  $\Delta\mathtt{x}=10$  و  $\Delta\mathtt{y}=\Delta$  خواهد بود . اگـر بخـواهيم پيكسـل را از قسمت مركزي بكشيم بايد طول خط نمايشي را با حذف يكي از پيكسل هـاي خـط پايـان تنظـيم كنـيم. اگـر مـي خواهيم مختصات را با توجه به اطراف پيكسل ، همانطور كه در شكل3-31 انجام داديم بكشيم براساس خط داخلـي

مي كشيم كه اين پيكسل بين نقاط خط است . براي مثال پيكسل قسمت چپ را در ابعاد (20،10) و پيكسل راسـت را در ابعاد (29،17) مي كشيم . اين ترسيم خطي است كه همان اندازه هندسي را دارد كه مقياس رياضي رادر ابعـاد (۲۰،۱۰) و (۳۰،۱۸) دارد.

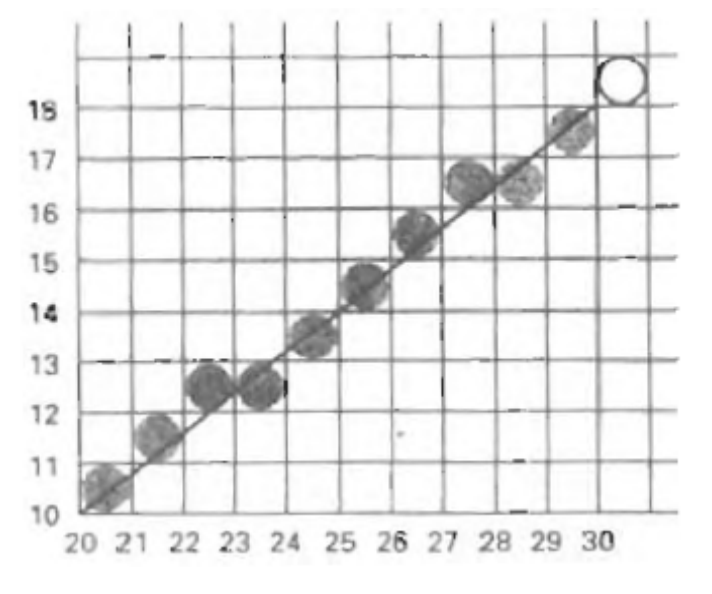

Figure 3-31

در يك محيط بسته داده هاي هندسي با نمايشي ناحيه اي كه در آن پيكسل ها براي اطراف شكل داخلي انـد وجـود دارند . مستطيل با مختصات رأسها كه در شكل 3-32 نشان داده شده است معين شده اسـت . بـراي مثـال ، وقتـي مستطيل طولاني خواهد بود كه پر از پيكسل باشد و پيكسلهاي خط اطراف عمودهاي ويـژه اي را بسـازند . همـانطور كه گفته شد ناحيه مستطيل دوازده مربع دارد و همانطور كه در شكل ٣٢- b)۳-٣٢ ( نشان داده شده است در حدود ٢٠ مربع در خود جاي داده است . در شكل ٣٢-٥)۳) اندازه هاي مستطيل مركزي تنها با نمايش پيكسـل هـاي داخلـي به وجود آمده است . خط سمت راست داده هاي مستطيل 4=x است براي كشيدن ايـن خـط مختصـات شـطرنجي پيكسل سمت راست را در 3=x تنظيم مي كنيم . پيكسل ها در اين قسـمتهاي عمـودي فاصـله را از 4=x بـه3=x تغيير مي دهند و پيكسل بالايي را براي خط 2=y تنظيم مي كنيم .

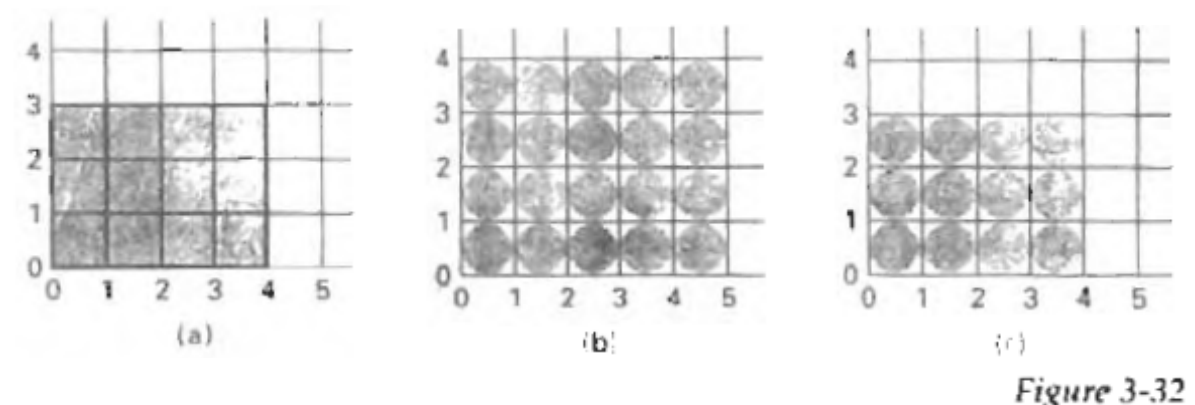

اين موازنه براي عرض مشخص پيكسل همراه با اطراف شيء باعث تشكيل چند ضلعي هايي مي شـود ، دايـره اي بـه شعاع 5 و مركز (10،10) همانطور كه در شكل 3-33 نشان داده شده است ، با نصف دايره الگوريتم كه موقعيت هاي مختصات شطرنجي در آن استفاده شده است رسم مي شود . اما دايره رسم شده قطري به اندازه 11 دارد. مثل شكل 3-34 براي رسم دايره اي با قطر 10 مي توانيم الگوريتم دايره را براي كوتاه كردن خط هر پيكسـل اسـتفاده كنـيم . براي هر عدد ، هفت عدد متقارن ديگر با كاهش يك از مختصات x و كاهش يك از مختصات y در پيكسل به وجـود خواهد آمد . اين روش در الگوريتم بيضي براي مشخص كردن نسبت ها در نمايش بيضي استفاده شده است.

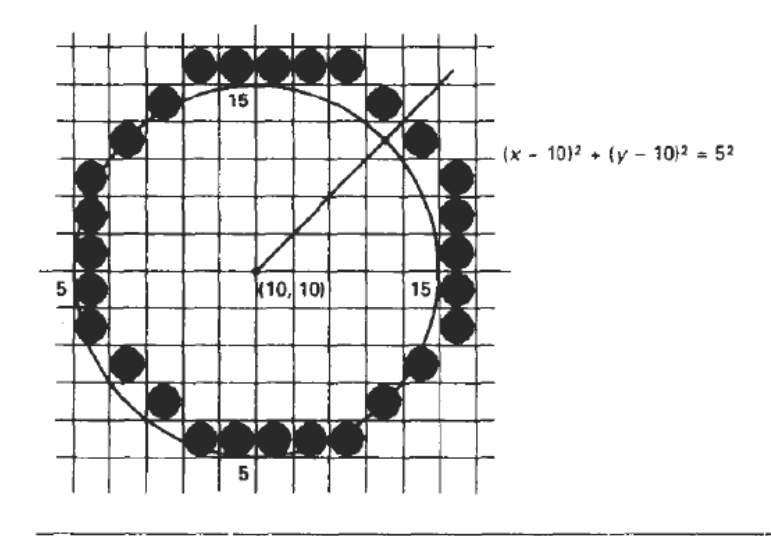

Figure 3-33

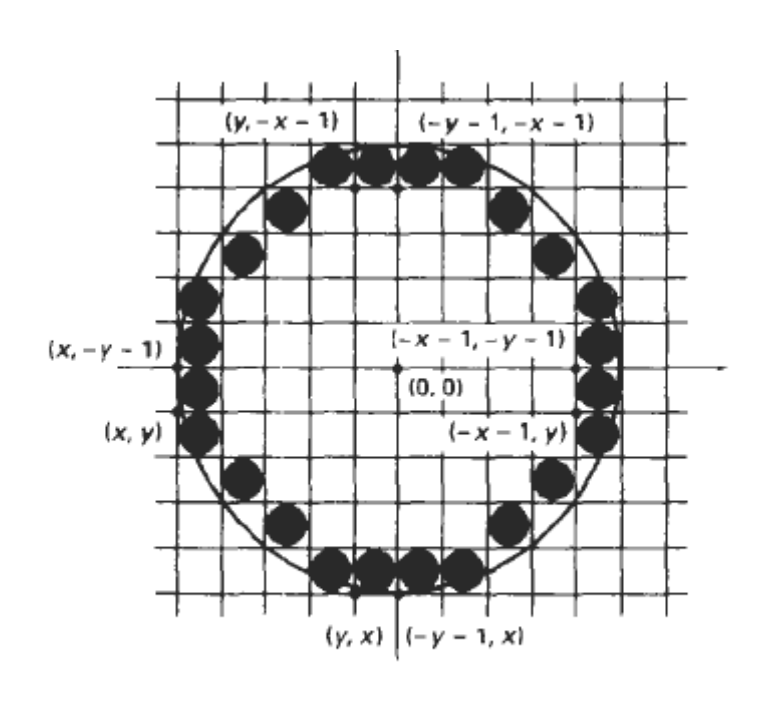

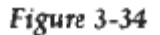

 $\mathsf{r}$ -11

**ناحيه پر شده اوليه** 

يك استاندارد خروجي هاي اوليه در بسته هاي گرافيكي توليدي ، رنگ ثابت يا ناحيـه هـاي چنـد ضـلعي طـرح دار مي باشد . ديگر ناخيه هاي اوليه گاهي اوقات در دسترس اند اما چند ضلعي ها براي انجام مراحل آسان تر اند چـون كه انها شكل هاي خطي دارند . دو روش اصلي براي پر كردن محلها در سيستم هاي محل تصـوير وجـود دارد . يـك روش تخمين فاصله هاي تداخل براي خطهاي اسكن است كه از محل مورد نظر عبور مي كند ، روش ديگر شـروع از حالت داخلي و پر كردن سطح از اين نقطه هاست تا شرايط خاص مرزي ايجاد شـود . روش اسـكن خطـي در بسـته هاي گرافيكي توليدي براي پر كردن چند ضلعي ها ، دايره ها، بيضي ها ، و خميـدگي هـاي سـاده ديگـري اسـتفاده مي شود . روش شروع از نقطه هاي داخلي در شكل هاي خيلي پيچيده و سيستم هاي رنگ آميزي دو سويه استفاده مي شود . در قسمت بعدي ، روشهايي براي پر كردن محلهاي خاص ياد مي گيريم.

**الگوريتم پر كردن اسكن خطي چند ضلعي** 

شكل 3-35 مرحله اسكن خطي را براي پر كردن سه بعدي محلهاي چند ضلعي توضيح مي دهد . هر خط اسكن كه از چند ضلعي عبور مي كند الگوريتم پر كردن نقاط اشتراك اسكن خطي را با لبه هاي چند ضلعي تعيين مي كنـد . اين نقطه هاي مشترك از چپ به راست مرتب مي شوند و هماهنگي موقعيت هاي چارچوب موقت در حافظه بين هر نقطه مشترك براي رنگ ويژه به وجود مي آيد . در مثال شكل 3-35 چهار حالت اشتراك پيكسل با شـكلهاي چنـد ضلعي دو ناحيه از پيكسل هاي داخلي را با مقياس 10=x به14=x و18=x به24=x نشان مي دهد.

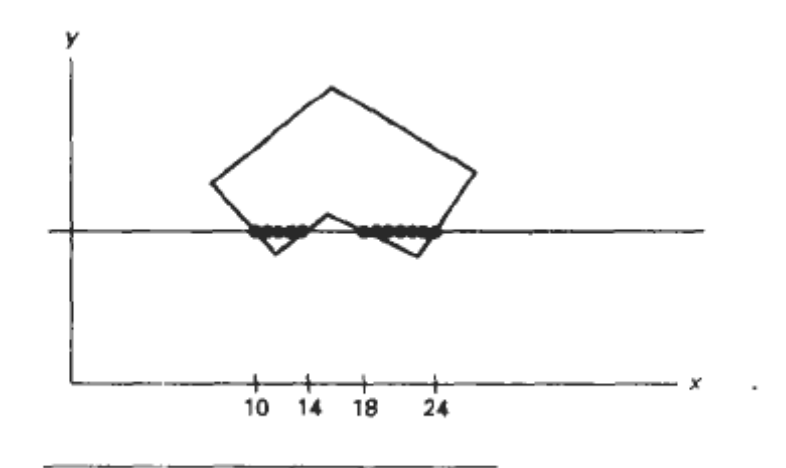

Figure 3-35

چندين نقطه اشتراك اسكن خطي در نوك چند ضلعي نياز مند مهارت خاص است . اسكن خطي كـه از نـوك چنـد ضلعي مي گذرد دو لبه چند ضلعي را در آن حالت به هم مي رساند و دو نقطه به ليست نقاط مشترك اسكن خطـي مي افزايد . شكل 3-36 نشانگر دو اسكن خطي در حالتهاي y و'y است لبه هاي نقاط پاياني را به هـم مـي رسـاند . اسكن خطي y ، پنج لبه چند ضلعي را به هم مي رساند. اسكن خط 'y با وجود اينكه از چند ضلعي عبـور مـي كنـد تعدادي از لبه ها را به هم مي رساند.

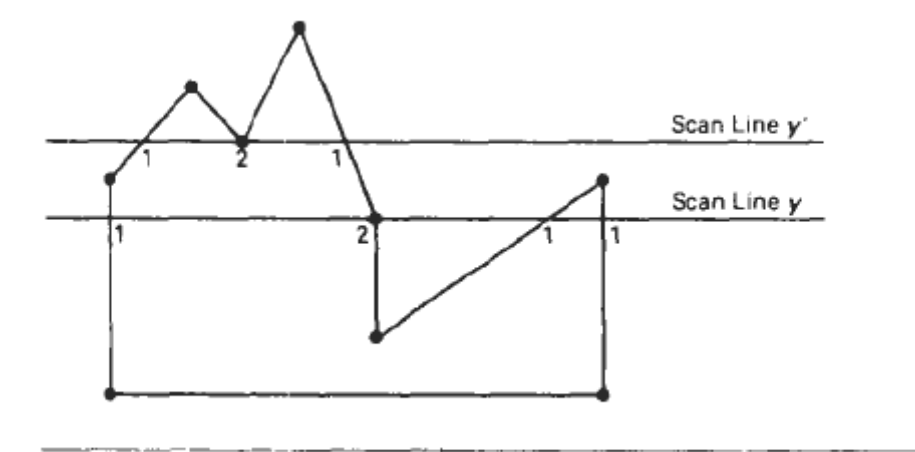

Figure 3-36

نقاط مشترك همراه با'y فاصله هاي پيكسل داخلي را مشخص مي كند. اما در اسكن خطي y چندين مرحلـه بايـد انجام شود تا نقاط صحيح داخلي تخمين زده شوند. تفاوت عمده در شكل 3-36 بين اسكن خطي y و'y بـا تعيـين حالت تداخل لبه هايي كه مربوط به اسكن خطي هستند مشخص شده است. در اسكن خطي y ، دو لبه مشترك كه چند ضلعي را تقسيم مي كنند در جهت مخالف اسكن خطي هستند. اما در اسكن خطي 'y دو لبه مشترك در بالاي اسكن خطي قرار گرفته اند . بنابراين فاصله هايي كه مراحل پردازش زيادي نياز دارند آنهايي هسـتند كـه لبـه هـاي مشترك در جهت مخالف اسكن خطي قرار دارند. اين فاصله ها را با ترسيم شكل چند ضلعي در جهـت عقربـه هـاي ساعت يا برعكس آن مشخص مي كنيم و تغيير مناسب در مختصات فاصله y با حركت از يك لبه به لبه ي ديگر بـه وجود مي آيد. اگر مقدار y نقطه پاياني لبه هاي متوالي كاهش يا افزايش يابد بايد فاصله مياني را به عنوان تنها نقطه مشترك هر اسكن خطي كه از آن فاصله عبور مي كند محاسبه كنيم. در غير اين صورت فاصله تقسيم شـده نشـانگر كاهش يا افزايش موقت در چند ضلعي خواهد بود و نقاط مشترك دو لبه با اسكن خطي كه از فاصله ها عبـور كـرده اند مي توانند به ليست نقاط مشترك اضافه شوند .

يك روش براي جواب به اين سوال كه فاصله به عنوان يك يا دو نقطه مشترك حساب مي شود اين است كـه بعضـي لبه هاي چند ضلعي را براي تقصيم فاصله ها كوتاه كنيم كه به عنوان يك نقطه مشترك حساب مي شود . مي توانيم لبه هاي غير افقي يك طرف چند ضلعي را چه بر اساس عقربه هاي ساعت يا برعكس آن بررسي كنيم. وقتي كه هر لبه را محاسبه مي كنيم بايد تخمين بزنيم كه آيا هر لبه و لبه غير افقي نزديك به آن مقدار y افزايشـي يا كاهشي در نقطه پاياني دارد يا نه. اگر اين چنين باشد پايين ترين لبه بايد كوتاه شود تا تنها نقطه اشـتراك كـه در اسكن خطي توليد شده دو لبه را در فاصله عادي به هم برساند . شكل3-37 نشان دهنده كوتاه كردن لبه است وقتي كـه y نقطـه پايـاني هـر دو لبـه افـزايش مـي يابـد مقـدار y نقطـه بـالايي در لبـه بـه انـدازه 1 كـاهش مـي يابـد ( شكل (٣٣٧(a) . وقتي كه مقدار y نقطه پاياني به طور يكنواخت افزايش يابد شكل(b)٣-٣٧. مختصاتy نقطـه بالايي لبه را كاهش مي دهيم.

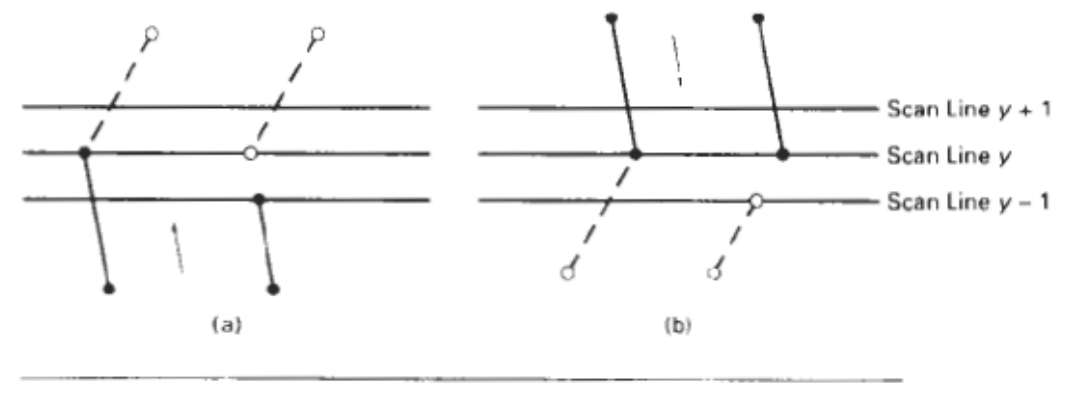

Figure 3-37

محاسبه در تبديل اسكن و الگوريتم هاي گرافيكي ديگر مزاياي پديده هاي مختلف منسجم را در بر خواهد داشت كه نمايش داده مي شود . منظور از منسجم اين است كه پديده هاي يك قسمت از صفحه به پديده هـاي قسـمت هـاي ديگر مربوط هستند بنابراين از ارتباط متقابل براي كم كردن پردازش مي توان استفاده كرد . روشهاي منسجم گاهي شامل محاسبات افزاينده اي هستند كه همراه با اسكن خطي يا بين خطهاي اسكن متوالي اسـت . در تخمـين نقـاط مشترك لبه محاسبات مختصات افزاينده همراه با هر لبه با توجه به دامنه لبه از يك صفحه به صفحه ي ديگر انجـام مي گيرد. شكل7-x نشان دهنده دو خط صفحه پي در پي است كه از لبه چپ شكل هندسـي مـي گـذرد . دامنـه خط مرزي شكل هندسي با توجه به مختصات نقاط مشترك اسكن خطي بيان مي شود :

$$
m = \frac{y_{k+1} - y_k}{x_{k+1} - x_k} \tag{3-58}
$$

چون كه تغيير در مختصات <sup>y</sup> بين خط هاي دو صفحه چنين بيان مي شود :  $(3-59)$ 

$$
y_{k+1}-y_k=1
$$

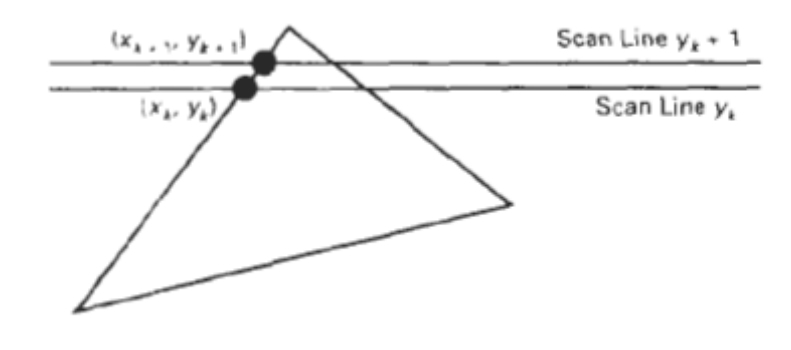

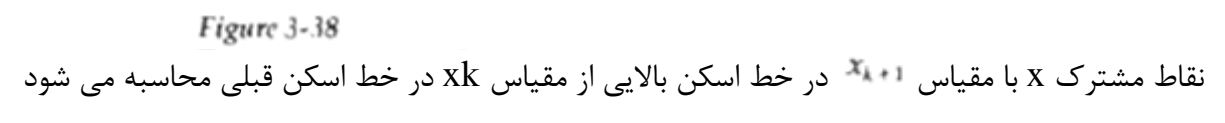

$$
x_{k+1} = x_k + \frac{1}{m} \tag{3-60}
$$

ميزان هر x متوالي با اضافه كردن معكوس دامنه و رسيدن به عدد صحيح ممكن محاسبه مي شـود . عمـل متقـارن الگوريتم پر كردن ، همان تعيين هر خط اسكني است كه چند ضلعي را تقسيم مي كند . محاسـبات نقـاط مشـترك لبه مستقلا" انجام مي گيرد . هر لبه اي با دامنه m ، نقطه مشترك xk بـراي خـط اسـكن k بـالاي اسـكن خطـي داخلي به صورت زير محاسبه مي شود .

$$
x_k = x_0 + \frac{k}{m} \tag{3-61}
$$

در الگوريتم پر كردن متوالي ، ارزش افزاينده x به مقدار 1/m همراه لبه مي تواند با عمـل تـداخل انجـام گيـرد كـه دامنه m نسبي دو تداخل هست:

$$
m = \frac{\Delta y}{\Delta x}
$$

X كه تفاوتهايي هستند كه بين x نقطهء پاياني لبه و مختصات y وجود دارند .بنابراين محاسبات افزايندهء x  $\Delta x$ همراه لبه براي اسكن متوالي به صورت زير است.

$$
x_{k+1} = x_k + \frac{\Delta x}{\Delta y} \tag{3-62}
$$

با استفاده از اين معادله مي توان مقدار داخلي x را با رساندن شمارشگر به صفرنمايش داد ، سپس افزايش شمارشگر به ارزش  $^{\Delta x}$  هر زماني به اسكن خطي جديد مي رسيم . هر وقت كه مقدار شمارشگر به ميزان لا $^{\Delta y}$  يـا بيشـتر از آن مي رسد مقدار x موجود را به اندازه يک افزايش مي دهيم و شمارشگر را به مقدار <sup>4</sup>ل<sup>0</sup> کاهش مي دهيم . اين مرحله معادل محاسبه داخلي و قسمتهاي كسري براي x و ارزش افزاينده قسمت كسري است تـا اينكـه بـه مقـدار داخلـي بعدي برسيم .

يك مثال از ارزش افزاينده داخلي ، لبه اي را با دامنه 7.3=m در نظر مي گيريم .

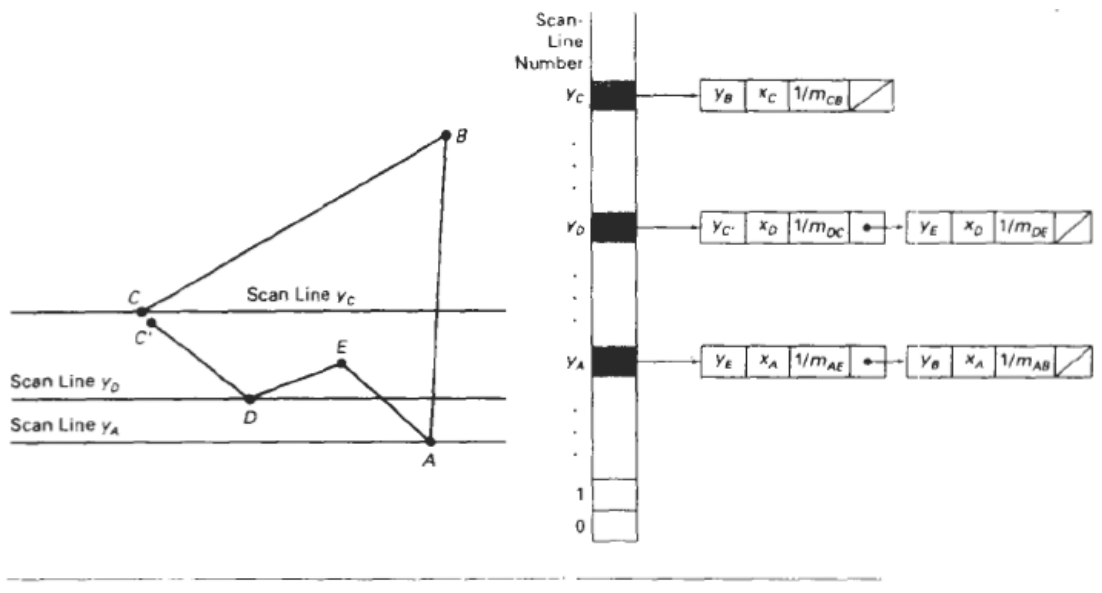

Figure 3-39

در خط اسكن اوليه شمارشگر را به صفر مي رسانيم و ارزش افزاينده را به 3 . به اسكن خطي ديگـر در امتـداد ايـن لبه مي رويم ، شمارشگر پي درپي اعداد 3,6,9 را نشان مي دهد در سومين اسكن خـط بـالاي اسـكن خطـي اولـي حالا شمارشگر بيش از 7 را نشان مي دهد . بنابراين مختصات x منهاي نقاط مشترك رابه اضافه يـك مـي كنـيم .و شمارشگر را بر روي 2=9-7 تنظيم مي كنيم بر آورد نقاط مشترك اسكن خطي را بدين صورت ادامه مي دهيم تا به نقطه پاياني لبه بالا مي رسيم . اين چنين محاسبات را براي بدست آوردن نقاط مشترك لبه هـايي بـا شـيب منفـي انجام مي دهيم .

مي توانيم نزديكترين x نقاط مشترك پيكسل را بدست آوريم بدون نياز به كوتاه كردن كه حالتهاي عدد صـحيح بـا تعريف الگوريتم نقاط مشترك لبه حاصل مي شود بنابراين ارزش افزوده به نسبت است . با افزايش شمارشگر به اندازه در هر قسمت و مقايسه ارزش افزوده با عـدد صـحيح بدسـت مـي آيـد. در مثـال قبلـي 7.3=m شمارشگر براي خط هاي اسكن اوليه در بالاي خط اسكن قبلي لبه نشان دهنده 6 و12 ( منهـاي 2) 4 و10 (منهـاي 4) 2 و8 (منهاي 6) 0 و6 و12 (منهاي 2) است . حالا x با اسكن خطهاي 4،2،6 و9 ... بالاي اسكن خطي اوليـه لبـه . افزايش مي يابد . محاسبات ديگر براي هر لبه  $\Delta y = \Delta y = 2$  and  $\Delta y = 2$  هستند براي نمايش بهتر پر كردن چند ضلعي ابتدا اطراف چند ضلعي را با لبه هاي مرتب شده مشخص مي كنـيم كـه ايـن نياز مند اطلاعات كافي براي اسكن خطي است. در فرآيند لبه ها چه در جهت عقربه هاي ساعت و چه برعكس ، آنها را پي در پي مرتب مي كنيم ، هر لبه به اندازه كوچكترين yخواهد بود . فقط لبه هاي غير افقـي در بـين لبـه هـاي جدول بندي قرار مي گيرند . وقتي لبه ها مرتب مي شوند مي توانيم لبه هاي خاصي را كوتاه تر كنـيم تـا بـه سـوال نقاط مشترك پاسخ داده باشيم . هر عدد در جدول داراي بيشترين y براي لبه وx هاي منفـي بـراي لبـه و معكـوس شيب لبه . در هر اسكن خطي لبه ها از چپ به راست كوتاه تر مي شوند.

ماچند ضلعي ها را از قسمت پايييني با سمت بالاي شكل پويش خطـي مـي كنـيم،در اينكـار يـك ليست بنام edge active كه شامل نقاط روبه روي هم حاشيه هاي شكل است ايجاد مي شود. براي انجام محاسبات لبه ها بهتر است كه مقادير x ∆وy ∆را در جدولي به نام جدول لبـه لبـه هـا ذخيره كنيم؛براي اينكه مطمئن شويد نقاط داخلي چندضلعي هاي خاص را بـه درسـتي رنـگ مـي كنيد مي توانيد مباحث قسمت 3-10 را در كار خود اعمال كنيد.

در هر پويش خطي ما رنگ كردن را از سمت چپ ترين پيكسل تا يكي مانده به سمت راست تـرين پيكسل پر مي كنيم وپس از اينكه هر خط كامل شد در دسگاه مختصاتي كه شكل بر روي آن قـرار گرفته بود يك واحد از مقدار y كم مي كنيم؛ اين روش تضمين مي كند كه هـيچ كـدام از پيكسـل ها روي هم نمي افتند و دو بار رنگ نمي شوند.

در اين قسمت روالي را كه در آن اول مختصات لبه ها ذخيره شده سپس پويش خطـي از چـپ بـه راست انجتم مي شود را مشاهده مي كنيد

```
#include "device.h"
typedef struct tEdge {
  int yUpper;<br>float xIntersect, dxPerScan;
  struct tEdge * next;
} Edge;
   Inserts edge into list in order of increasing xIntersect field. */
void insertEdge (Edge ' list, Edge ' edge)
  Edge * p, * q = list;p = q->next:
  while (p := NULL) {<br>if (edge->xIntersect < p->xIntersect)
        p = NULLelse {
       q = p;
       p = p->next;
     \overline{\phantom{a}}edge \rightarrow next = q \rightarrow next;g->next = edge;
\overline{1}/* For an index, return y-coordinate of next nonhorizontal line */<br>int yNext (int k, int cnt, dcPt * pts)
  int j;
  if ((k+1) > (cnt-1))j = 0;else<br>j = k + 1;
  while (pts[k], y == pts[j], y)<br>if ((j+1) > (cnt-1))j = 0;
     else
```
```
5 + 4 + 1return (pts[j].y);
\overline{1}/* Store lower-y coordinate and inverse slope for each edge. Adjust
    and store upper-y coordinate for edges that are the lower member<br>of a monotonically increasing or decreasing pair of edges */
void makeEdgeRec
  (dcPt lower, dcPt upper, int yComp, Edge * edge, Edge * edges[])
\left\{ \right.edge->dxPerScan =
     (flost) (upper.x - lower.x) / (upper.y - lower.y);
   edge \rightarrow xIntersect = lower.x;if (upper.y < yComp)<br>edge->yUpper = upper.y - 1;
   _{\text{else}}edge \rightarrow yUpper = upper \cdot yinsertEdge (edges[lower.y], edge);
\mathbf{B}void buildEdgeList (int cnt, dcPt * pts, Edge * edges[])
÷
   Edge * edge;
   dcPt vl, v2;
   int i, yPrev = pts[cnt - 2].y;
  vi.x = pts[cnt-1].x; vl.y = pts[cnt-1].y;<br>
for (i=0; i<nt; i++) {<br>
v2 = pts[i];<br>
if (vl.y := v2.y) {<br>
edge = {Zdge *} malloc (size<br>of (Edge));<br>
if (vl.y < v2.y)<br>
makeEdgeRec (vl. v2, yNext (i, cnt, pts), edge, edges);<br>
el
           makeEdgeRec (v2, v1, yPrev, edge, edges);
      \mathbf{a}yPrev = v1.y;
      vl = v2;\rightarrow\mathbf{I}void buildActiveList (int scan, Edge * active, Edge * edges[])
 t
   Edge * p, * q;
   p = edges(scan) \rightarrow next;while (p) (
     q = p->next;<br>insertEdge (active, p);
     p = qi\lambda\mathbf{1}void fillScan (int scan, Edge * active)
   Edge * pl, * p2;
   int i;
   pl = active->next;
   while (p1) (
     p2 = p1->next;
```

```
for (1+pl->xIntersect; 1+p2->xIntersect; 1++)<br>setPixel ((int) i, scan);
     p1 = p2->next;
void deleteAfter (Edge * a)
  Edge + p - q->next;
   q->next = p->next;
   free (p):
Î.
/* Delete completed edges. Update 'xIntersect' field for others */<br>void updateActiveList (int scan, Edge * active)
   Edge * q = active, * p = active->next;
   while (p)<br>if (scan >> p->yUpper) {
         p = p->next
         deleteAfter (q);
      ,<br>@ise {<br>p->xIntersect = p->xintersect + p->dxPerScan;
        q = p;<br>p = p->next;
     \mathbf{I}void resortActiveList (Edge * active)
   Edge * q, * p = active->next;
   active->pext = NULL;
   while \begin{array}{rcl} \text{while} & \text{ip} \vdash & \text{if} \\ q & = p \text{-snext} \end{array}insertEdge (active, p);
     p = q\lambda\bar{1}vnid scanFill (int ent. dePt * pts)
   Edge * edges [WINDOW_HEIGHT], * active;
   int i, scan:
  r<br>buildEdgeList (cnt, pts, edges);<br>active = (Edge *! malioc (sizeof (Edge));<br>active->next = NULL;
   for (scan=0; scan=WINDOW_HEIGHT; scan++) {<br>buildActiveList (scan. active, edge+);
      if (active->next) {
         (illScan (acam, active);<br>pillScan (acam, active);<br>updateActiveList (active);<br>resurtActiveList (active);
   /* Free edge records that have been malloc'ed ... */
```
پيدا كردن نقاط داخلي و خارجي: الگوريتم filling-Area وديگر پردازش هاي گرافيكي به تعريـف اينكـه كـدام ناحيـه از شـكل خارجي يا داخلي محسوب مي شوند نياز دارند. بنابراين ما در اين قسمت فقط در مورد چند ضلعي هاي استاندارد بحث مي كنيم. در علم هندسه ي بنيادي چندضلعي به شكلي اطلاق مي شود كه داراي داراي پيچ خوردگي داخلي نباشد. مثلث ها مستطيل ها پنج ضلعي ها و ستاره ها مثال هـايي از چنـد ضـلعي هـاي اسـتاندارد هستند. در اين شكل ها لبه ها به غير از راسها هيچ نقطه ي اتصال ديگري با يكديگر ندارند و نقـاط داخلي براي اين اشكال عموما يك مسير سر راست است.

اما در بيشتر كاربردهاي گرافيكي ما مي توانيم قسمت خاصي ازشكل را بـراي رنـگ كـردن انتخـاب كنيم مانند شكل هايي كه در قسمت 3-40 مشاهده مي كنيد. در اين شكلها انتخاب نقاط داخلي و خارجي هميشه يك طور نيست. در بسته هاي گرافيكي معمولي از دو قانون فرد- زوج يا اعداد چرخشي غير صفر براي تعريف نقـاط داخلي و خارجي اشكال استفاده مي شود. قانون فرد- زوج كه گاهي به آن توازن فرد يا قانون زوج-فرد نيز گفته مي شود به روش زير بر شكل اعمال مي كنيم:

يك خط مستقيم را در ذهن خود تصور كنيد كه دو نقطه ي خـارج از شـكل كـه در دو طـر ف آن قرار دارند را به هم وصل مي كند اين خط در طي عبور خود از شكل ،با ضلع ها برخـورد مـي كنـد اين برخوردها راشماره گذاري كنيد و قـانون را اينگونـه اعمـال كنيـد كـه برخـورد اول شـماره ي1 وبرخورد دوم شماره ي 2 به همين ترتيب ادامه دهيد تا به نقطهي دوم كه مقصد ما بود برسيم بعـد از انجام اينكار رنگ كردن شكل بدين ترتيب صورت مي گيرد :

ناحيه ي بعداز خط 1 تا رسيدن به خط 2 طول خط داخلي محسوب شده و رنگ آميزي مـي شـود واز خط 2 تا رسيدن به خط 3 طول خط خارجي محسوب شده و رنگ آميزي نمي شود با ادامـه ي اين روند قدم به قدم رنگ آميزي شكل تمام مي شود. نواحي داخلي و خارجي شكل (a(3-40 بـه روش قانون فرد – زوج مشخص شده است.

روش ديگر براي تعريف نقاط داخلي روش اعداد چرخشي غير صفر است كه تعداد دفعـاتي كـه لبـه هاي چند ضلعي حول نقطه اي خاص در جهت سـاعتگرد گـردش مـي كنـد ايـن تعـداد دفعـات را number winding مي ناميم ( كه از اين به بعد با wn نشان مي دهيم) و نقاط داخلي در اشكال دو بعدي به وسيله ي مقدار wn توصيف مي شوند.

قاعده ي اعداد چرخشي غير صفر به صورت زير اعمال مي شود:

در ابتداي كارمقدار wn را را صفر مي كنيم سپس خطي مسـتقيم را از نقطـه ي P بـه نقطـه اي ديگرتصور مي كنيم كه اين خط نبايد از رئوس شكل بگذرد سپس از نقطه ي p در طول ايـن خـط شروع به حركت مي كنيم و تعداد لبه هايي كه خط مفروض از آن ها عبور مي كند را مي شماريم و بهwn يك واحد را اضافه مي كنيم اگر از راست به چپ از لبه ي چندضلعي عبـور كـرده باشـيم و برعكس يك واحد ازwn كم مي كنيم ، اگر از چپ به راست از لبه ي شكل عبر كـرده باشـيم و در آخر كار اگر مقدارwn صفر باقي مانده بود نقطه ي مورد نظر داخلي و اگر wn غير صفر بود نقطه ي مورد نظر خارجي محسوب مي شود.نواحي داخلي و خارجي شكل(b(3-40 به روش قانون اعداد چرخشي غير صفر ايجاد شده است.

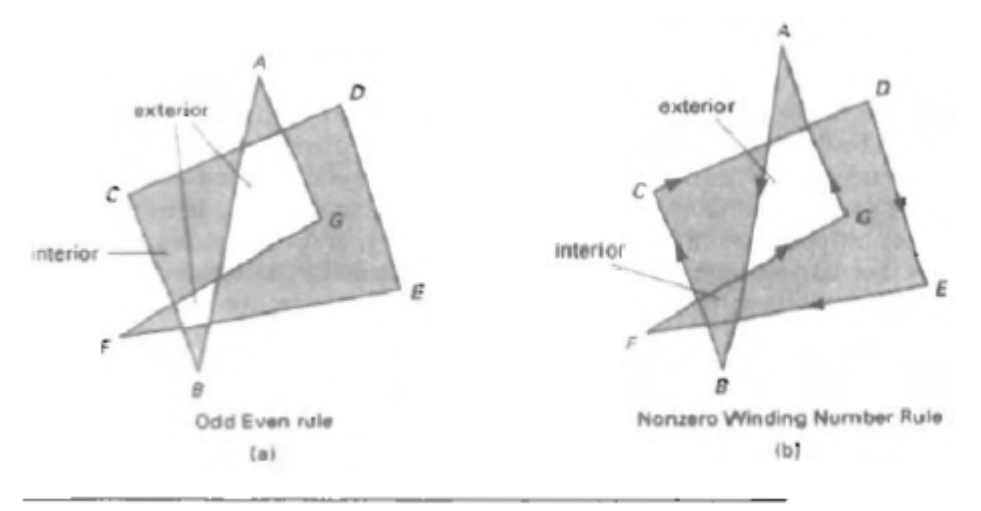

Figure 3-40

مي توان گفت براي چند ضلعي هاي استاندارد و ديگر شكل هاي ساده نتيجه ي اعمال هر دو قانون فرد- زوج و اعدادچرخشي غير صفر يكسان است ولي براي شكل هـاي پيچيـده اي ماننـد شـكلهاي

ارائه شده در قسمت 3-40 مشاهده مي كنيد كه اعمال اين دو قانون نتايج يكساني نداشته است. يك روش براي مشخص كردن جهت عبور از لبه ها استفاده از ضرب برداري دو بردار است كه يكـي از آن ها در طول خطي كه از نقطه يp شروع شده بود بنام بردار U و ديگري روي لبه اي كه مـي خواهيم از آن عبور كنيم بنام بردار E در نظر گرفته مي شوند. و z را اندازه ي E×U مـي گيـريم ،حال اگر z مثبت بود جهت شكست يا عبور از راست به چپ بوده است وبايـد بـه wn يـك واحـد اضافه شود و اگر مقدار z منفي بود جهت شكست از چپ به راست بوده و از مقدار wn يـك واحـد كم مي كنيم. همچنين قابل ذكر است كه طول بـردار مفـروض E كـه ابتـداي آن نقطـه ي و انتهای آن نقطه ی  $\mathbf{V}_B$  است از تفاضل نقاط ابتدا و انتهای آن بدست می آید  $E_{AB} = V_B - V_A$ 

روش مشابه ديگر براي تعيين جهت خطوط شكست استفاده از ضـرب نقطـه اي بردارهـا بـه جـاي ضرب برداري آن ها است ، كه به روش زير اعمال مي شود: بردار  $\sf U$  را طوري در نظر مي گيريم كه اگر از نقطه ي P به آن نگاه كنيم جهتش از سـمت راسـت به چپ باشد ومختصـات آن را $^{(u_{_{{\lambda^\prime}}}\;{u_{_{{\rm v}}})}$  قـرار مـي دهـيم ، ميـدانيم كـه بـردار عمـود بـر  $\sf U$  داراي مختصات  $(u_y \; u_z)$  است كه آنرا V مي ناميم؛ اگر حاصلضرب نقطه اي بردار V وبرداري كه روي لبه ي شكل در نظر گرفته اي م مثبت بود جهت شكست از راست به چپ بوده و بهwn يك واحـد اضافه مي كنيم ،در غير اينصورت جهت شكست از چپ به راسـت بـوده و بايـد از wn يـك واحـد كاسته شود. برخي از برنامه هاي گرافيكي از قانون اعدادچرخشي غير صفر براي كامل كردن نواحي كه قرار است پر شوند اسنفاده مي كنند،چرا كه اين روش از قانون فرد و زوج روشن تر است. معمولا اشيا توسط تعدادي راسهاي پراكنده يا مجموعه اي منحني هاي بسـته ي پراكنـده تعريـف مي شوند و جهت مشخص شده براي هر مجموعه مي تواند براي تعريف نواحي داخلـي آن اسـتفاده شود. براي مثال كاراكتر ها ،حروف الفبا و سمبل هاي تاكيدي دواير و بيضي هاي هم مركز از اين جملـه

براي خطوط منحني جهت تشخيص بخش هاي دروني در مسير هاي منحني بـه جـاي يـافتن لبـه هاي دروني از روش فرد\_زوج استفاده مي شود ،به طور مشابه با اسـتفاده از قـانون اعـداد چرخشـي غير صفر نياز به محاسبه ي بردارهاي تانژانتي در نقاط تلاقي بخش هاي دروني هستيم. روش پر كردن قسمت هاي حاشيه اي منحني با استفاده از خطوط پويش: عموما پر كردن مناطقي با حواشي منحني توسط خطوط پويش نياز به كار بيشتري نسـبت بـه پـر كردن چند ضلعي دارد چرا كه محاسبه بخش هاي دروني در اين حالت شامل حواشي غيـر خطـي است. براي يك منحني ساده متنند دايره يا بيضي ايجاد خطوط پويش پردازش ساده اي است؛ زيرا ما فقط نياز به محاسبه ي دو خط پويش دو بخشي داخلي قرينه ي هم هستيم، اين كار شبيه ايجاد ليستي از مكان هاي پيكسلها در امتداد حواشي منحني است كه با روش نقطه ي مياني قابل انجـام است.

بنابراين مي توانيم به سادگي پيكسلهاي افقي حد فاصل بين نقاط مرزي روبروي هم منحني را پـر كنيم. ايجاد تقارنهاي 1/4 و 1/8 براي دواير براي كاهش محاسبه ي حاشيه هـا اسـتفاده مـي شـود. روش هاي مشابهي نيز براي ايجاد نواحي پر براي منحني ها استفاده مي شود، براي مثـال همـانطور كه در شكل 3-41 نشان داده شده است يك نيم دايره ي بيضوي با اين روش پر مي شود. بخشهاي داخلي توسط قسمتي از بيضي و خطي كه ابتدا وانتهاي نيم دايره را به هم متصل كرده احاطه شده است. محاسبات تقارني و افزايشي هنگامي كه امكان كم كردن محاسبات وجود داشـته باشـد ،بكـار مي رود.

### Boundary- Fill الگوريتم

اشيا هستند.

روش ديگر براي پر كردن نواحي داخلي اين است كه از نقطه اي داخل شـكل شـروع بـه پـر كـردن شكل كنيم تا اينكه به حاشيه ي شكل برسيم.در اين روش رنگ تمام نقاط داخلي بـا رنـگ مخصـو حاشيه مقايسه مي شود كه اگر مخالف بود آن نقطه داخلي محسوب شده و رنگ مي شود. اين روش براي بسته هاي گرافيكي تعاملي روش بسيار مفيدي است وقتي نقـاط داخلـي بـه آسـاني انتخاب ميشوند.

با استفاده از جداول گرافيكي و ديگر وسايل جالب ديگر يك هنر مند يا طراح مي تواند شكل مـورد نظر خود را با هر الگويي به راحتي رنگ آميزي كند.

ميتوانيم حاشيه ها را نيز همرنگ نقاط داخلي رنگ آميزي كنيم. ورودي هاي تابع استفاده شده در اين الگوريتم يك نقطه داخلي (y,x ( يك رنگ بـراي بخشـهاي داخلي و رنگ ديگر براي حاشيه ي شكل مي باشد. در شكل 3-42 دو شكل را كه با اين روش پرشده اند را مشاهده مي كنيد. در شكل 3-43 دو روش پردازش براي انكه نقاط داخلي درست تشخيص داده شوند را مي بينيم در شكل (a( 3-43 نقطه ي مورد نظر و چهار منقه ي اطراف آن كـه در بـا لا ،پـايين ،چـپ و راسـت آننقطه قرار دارند مشاهده مي شود كه اين روش چهار اتصـالي نـام دارد ودر شـكل (b(3-43 كـه روش هشت اتصالي نام دارد گوشه هاي كناري نيز براي تست كردن در نظر گرفته مي شوند. در شكل 3-44 كه با روش 4 اتصالي به طور ناقص پر شده است نياز به اسـتفاده از روش 8 اتصـالي كاملا مشهود است.

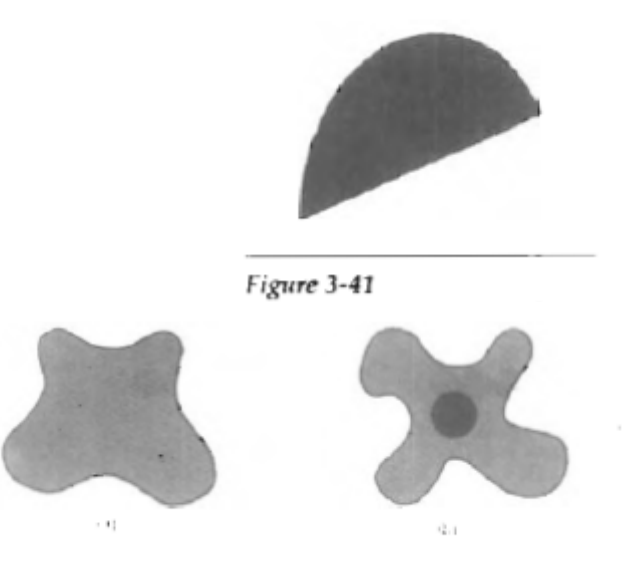

Figure 3-42

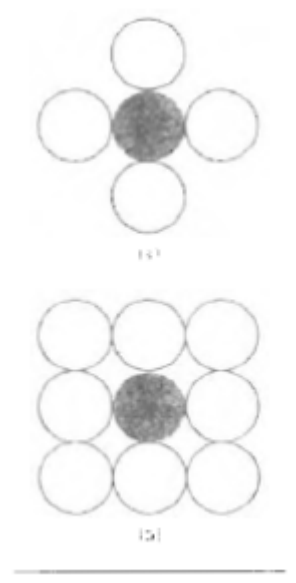

Figure 3-43

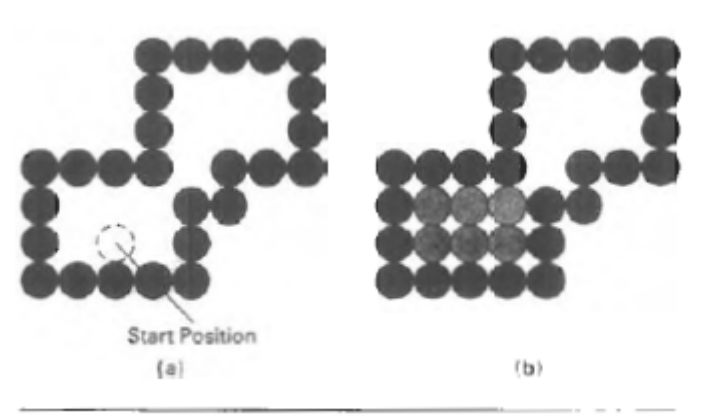

Figure 3-44

تابع زير يك روش بازگشتي براي پر كردت به روش 4 طرفه با رنگ مشخص شده توسط پارامتر fill به سمت رنگ مشخص شده براي حاشيه ها توسط پارامتر fill Boundary را نشان ميدهد. ما مي توانيم اين تابع را با اضافه كردن 4 خط ديگر براي تست نقاط مورب مثل (+1y و+1x ( به تابع 8 طرفه گسترش دهيم.

void boundaryFill4 (int x, int y, int fill, int boundary) int current; current =  $getpixel (x, y)$ ; if ((current != boundary) && (current !=  $f(1)$ ) { setColor (fill);  $setpixel (x, y);$ boundaryFill4 (x+1, y, fill, boundary); boundaryFill4 (x-1, y, fill, boundary); boundaryFill4 (x, y+1, fill, boundary); boundaryFill4 (x, y-1, fill, boundary);  $\mathcal{Y}$  $\mathbf{1}$ 

الگوريتم بازگشتي پركردن بر اساس حاشـيه هـا؛ در صـورتي كـه برخـي از پيكسـل هـا ي درونـي خودشان همرنگ رنگي كه قرار است با آن پر شود، باشند درست كار نكند، اين به دليـل ايـن اسـت كه الگوريتم ، پيكسلها را از دو نظر همرنگ بودن با رنگ حاشيه و رنگي كه قرار است شـكل بـا آن پر شود مقايسه را انجام مي دهد. برخورد با پيكسل همرنگ با رنگ پر كننـده ي شـكل مـي توانـد باعـث خـارج شـدن از حلقـه ي بازگشتي و خاتمه ي تابع شود با وجو اينكه برخي از نواحي داخلي رنگ نشده باقي مانده اند. براي جلوگيري از اين امر ما ابتدا تمام پيكسل هاي داخلي را كه همرنگ با رنگ پر كنننده ي شكل مي باشد را را تغيير داده سپس الگوريتم پر كردن بر اساس حاشيه ها را اعمال مي كنيم. نواحي حاشيه اي با color Border رنگ مي شوند و مي توانيم براي هر مرحلـه ايـن رونـد را تكرا كنيم. يك مثال ديگر براي پر كردن شكلها در شكل 3-45 شرح داده مي شود. براي پويش خطي كامل اول از نقطه ي شروع به سمت بالاي شكل و بعد از تكميل كار از نقطـه ي شروع مفروض به سمت پايين شكل پويش خطي را انجام مي دهيم. سمت چپ ترين پيكسل در خط افقي را انتخاب كرده و از چپ به راست پويش خطي را انجـام مـي دهيم مانند شكل a 3-54 در اين شكل بعد از پر كردن نقطه نشان داده شده شروع بـه پـر كـردن منطقه ي 1و2 در پويش بعدي مي كنيم كه در پايين و بالاي نقطه ي نشان داده شده هستند ؛ بعد از اينكه خطي كه هز نقطهي 2 شروع مي شـد پـر شـد از نقطـه ي شـماره ي3 در شـكل b 3-54 پويش بعدي را آغاز مي كنيم تا اينكه خط به حاشيه ي شكل برسد، در شكل c 3-45 خط پـويش كامل نشان داده شده است ودر شكل d 3-45 ناحيه ي راست در بالاي خط سوم پـر مـي شـود در ادامه ي روند به نقاط 4 و 5 جهت ادامه ي پويش هدايت مـي شـويم و پـويش خطـي را در جهـت پايين تا اتمام رنگ كردن شكل ادامه مي دهيم.

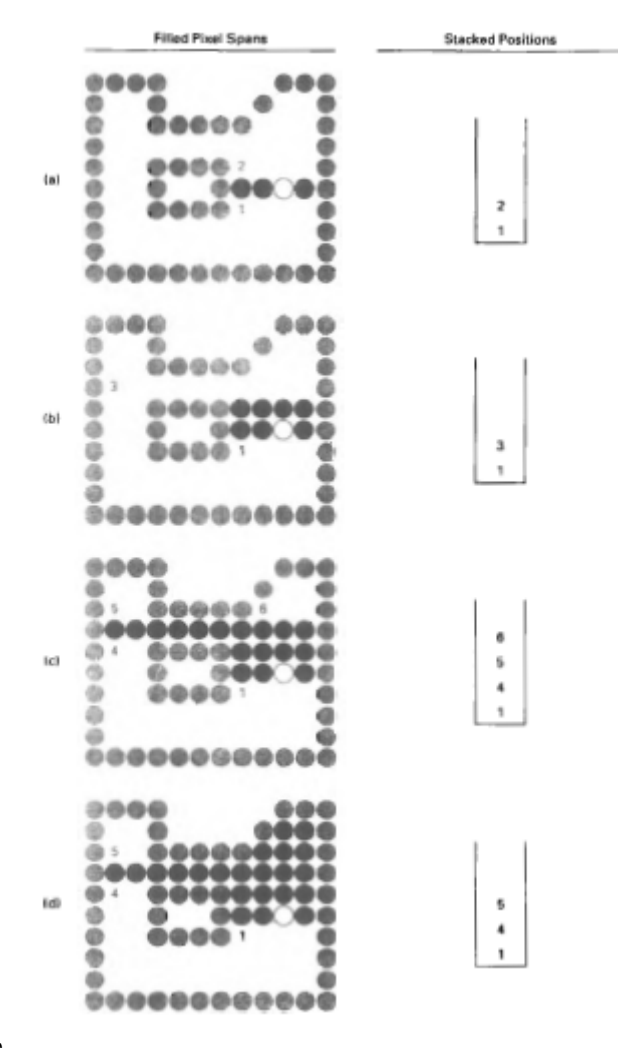

 $r$ شكل 7-۴۵ $r$ 

 : Flood- Fill الگوريتم در رنگ كردن اشكال دو حالت وجود دارد يكي اينكه رنگ قبلي شكل را تغيير دهيم يا اينكه شـكل از ابتدا رنگي ندارد و شروع به رنگ آميزي آن مي كنيم ، در اين كار هميشه يـك نقطـه ي داخلـي شكل را انتخاب كرده و طبق الگوريتم زير شروع به رنگ آميزي شكل مي كنيم

```
void floodFill4 (int x, int y, int fillColor, int oldColor)
     if (getPixel (x, y) == oldColor) {<br>setColor (fillColor);<br>setPixel (x, y);
         setPixel (x, y);<br>floodFill4 (x+1, y, fillColor, oldColor);<br>floodFill4 (x-1, y, fillColor, oldColor);<br>floodFill4 (x, y+1, fillColor, oldColor);<br>floodFill4 (x, y-1, fillColor, oldColor);
    \rightarrow\lambda
```
قسمت 12-3 : Fill-Area توابع براي پر كردن چند ضلعي ها در بسته هاي گرافيكي PHIGS وGKS تابع زير را فراخـواني مـي كنيم

fillArea (n, wcVertices)

اين تابع براي رنگ كردن شكل ها يخميده و زاويه دار استفاده نمي شود اجـراي ايـن تـابع بـه ايـن بستگي دارد كه كدام منطقه از چند ضلعي را داخلي يا كدام منطقه را خارجي محسـوب كنـيم كـه الگوريتم اينكار قبلا توضيح داده شده است. ما مي توانيم براي مشخص شدن شكل فقط حاشيه هاي آن را رنگ آميزي كنيم و يـا اينكـه تمـام شكل را به صورت يك ناحيه ي رنگ شده نشان دهيم. براي يك دست رنگ كردن شكل از الگوريتم هاي خطوط پويش استفاده مي كنيم. ويژگي هاي خاص و قابل دسترس رنگ كردن اشكال در بسته هاي گرافيكـي PHIGS در فصـل هاي بعدي بحث مي شود.

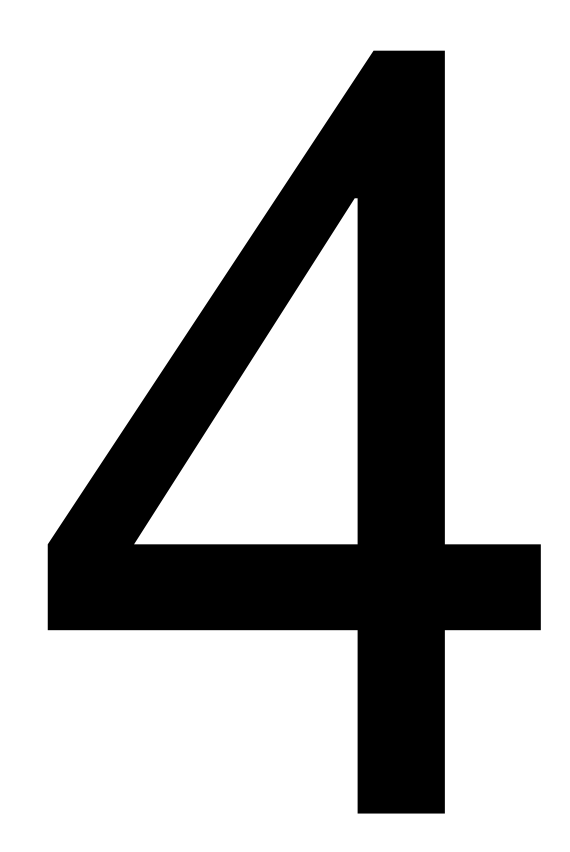

**صفات عناصر پايه ي خروجي** 

عموما هر پارامتري كه به طريقي بر نمايش داده شدن يك عنصرپايه تاثير مي گذارد بنام پارامتر صفت در نظر گرفته مي شود. برخي پارامترهاي صفت مثل رنگ و اندازه ومشخصات اصلي يك پارامتر را تعيين مي كنند . ديگر پارامترها تعيين ميكنند كه چگونه عنصر پايه بايد تحت شرايط خاصي نمايش داده مي شود .

مثالهاي عناصر پايه در اين رده شامل اطلاعات عمق براي ملاحظه سه بعدي و مرئي بودن يا گزينه قابليت آشكارسازي براي برنامه هاي متعامل انتخاب شيء مي باشد . اين صفات خاص وضعيت در فصلهاي بعدي مورد توجه قرار مي گيرند. ما در اينجا فقط آن صفاتي را مد نظر قرار مي دهيم كه مشخصات اصلي نمايش عناصر پايه را بدون توجه به وضعيتهاي خاص كنترل مي كنند. مثلاّ خطوط مي توانند فلش مانند يا نقطه چين – نازك يا ضخيم و آبي يا نارنجي باشند. منطق با يك رنگ و برخي با الگويي چند رنگه پر مي شوند . متن مي تواند از چپ به راست خوانده شود يا بصورت مورب

عرضي در عرض اسكرين باشد يا بصورت ستونهاي عمودي باشد .كاراكترهاي منفرد در فونتهاي مختلف ،رنگهاي مختلف نمايش داده مي شوند و مي توانيم تغييرات شدت را در لبه هاي اشياء بكار ببريم تا اثر پلكاني طرح مستطيلي شكل از خطوط را نرم كنيم .

يك راه تلفيق كردن گزينه ها درون بسته گرافيكي شامل گسترش دادن ليست پارامتر همراه با هر كاركرد عناصر پايه است تا شامل صفات مناسب باشد مثلاّ كاركرد رسم كردن خط مي تواند حاوي پارامترهايي براي گذاشتن مشخصات رنگ و عرض و ديگر مشخصات باشد علاوه بر اين آنها را نسبت به مختصات نقطه انتهايي نشان مي دهد. رهيافت ديگر شامل حفظ يك ليست مقادير صفت كنوني مي باشد . سپس كاركرد هاي جداگانه را در بسته گرافيكي شامل مي شوند تا مقادير حاضر در ليست صفت لحاظ شوند. براي ساختن يك عنصر پايه خروجي ،سيستم ،مربوطه را چك مي كند و مسير را براي آن عنصر پايه با استفاده از محيطهاي كنوني صفت نسبت مي دهد. برخي بسته ها تركيبي از كاركرد هاي صفت و پارامترهاي صفت را در دستورات عنصر پايه خروجي فراهم مي كنند . با استانداردهاي GKS وPHIGS محيطهاي صفت با كاركرد هاي جداگانه انجام مي شوند كه ليست صفت سيستمي را ارتقا مي دهد.

صفات خط صفات اساسي يك پاره خط مستقيم شامل نوع آن \_ عرض آن و رنگ آن است .در برخي بسته هاي گرافيكي هم خطوط با استفاده از گزينه هاي قلم يا برس نمايش داده مي شوند . در بخشهاي بعدي ما به چگونگي تغيير دادن مسيرهاي رسم خط توجه مي كنيم تا مشخصات مختلف صفت را در خود جاي دهد.

نوع خط انتخابهاي ممكن براي صفت نوع خط شامل خطوط تو پر،خطوط منقطع و خطوط نقطه چين هستند . ما الگوريتم رسم خط را تغيير مي دهيم تا چنين خطوطي را با ايجاد طول و فاصله قطعات تو پر در طول مسير خط نمايش داده شده ايجاد كنيم . يك خط منقطع با ساختن فضاي درون انقطاع نمايش داده مي شود كه مساوي طول بخشهاي تو پر مي باشد . هر دوي

طول خطوط تيره و فضاهاي ميان آنها غالباّ با سليقه كاربر مشخص مي شوند. يك خط منقطع با ساختن خطوط منقطع بسيار كوتاه با فضاي مساوي يا بزرگتر از اندازه انقطاع ايجاد و نمايش داده مي شود . براي ايجاد صفات نوع خط در برنامه كاربردي PHIGSيك كاربر كاركرد زير را مشخص مي كند:

Setlinetype(lt)

كه در آن پارامتر lt با مقدار مثبت عدد صحيح 1،2،3،4مشخص ميشود تا خطوطي كه به صورت تو پر \_منقطع ، نقطه چين و نقطه چين \_منقطع ايجاد شوند. مقادير ديگر براي پارامتر نوع خط از lt براي نمايش تغييرات در الگوهاي انقطاع \_نقطه چين استفاده مي شوند.

وقتي پارامتر نوع خط در برنامه كاربردي PHIGS گذاشته شد همه دستورات بعدي رسم خط ،خطوطي با اين نوع خط را توليد خواهند كرد . قطعه برنامه زير ،كاربرد دستور type lineبراي نمايش دادن شدن داده ها در شكل 4-1 را توضيح مي دهد.

```
#include <stdio.h><br>#include "graphics.h
#define MARGIN_WIDTH 0.05 * WINDOW_WIDTH
int readData (char * inFile, float * data)
  int fileError = PALSE;
  FILE * fp:
  int month:
  if (\{fp = \text{fopen (inFile, 'r'})\} == NULL)fileError = TRUE;else {
    for (month=0; month<12; month++)<br>fscanf (fp, "%f", &data{month});
     fclose (fp);
  return (fileError);
\overline{1}void chartData (float * data, pLineType lineType)
  wcPt2pts[12];float monthWidth = (WINDOW_WIDTH - 2 * MARGIN_WIDTH) / 12;
  int i:
  for (i=0; i<12; i++)pts[i].x = MARGIN_WIDTH + i * monthWidth + 0.5 * monthWidth;<br>pts[i].y = data[i];
  pSetLineType (lineType);
  pPolyline (12, pts);
\overline{1}int main (int argc, char ** argv)
£
  long windowID = openGraphics (*argv, WINDOW_WIDTH, WINDOW_HEIGHT);
  float data[12]:
  setBackground (WHITE);
  setColor (BLUE);
  readData ('../data/data1960', data);
  chartData (data, SOLID);
  readData (*
                ../data/data1970", data);
  chartData (data, DASHED);<br>readData ("../data/data1980", data);
  chartData (data, DOTTED);
  sleep (10);
  closeGraphics (windowID);
```
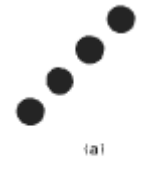

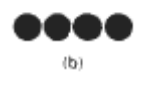

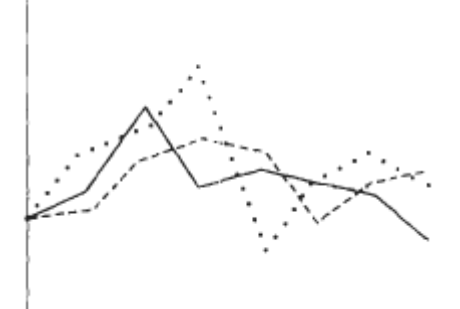

شكل ۱-۴ پیاده كردن ۳ دسته داده با شكل ۲-۴ نشكل ۲-۴ نقطه چين هاي 3 نوع مختلف خط بوسيله روش با طـول مسـاوي نمايش

## data Chart داده شــده بــا

همان تعداد پيكسل

الگوريتم هاي خط رستر، صفات نوع خط را با پياده كردن بازه ها ي پيكسل نمايش مي دهند . براي الگوهاي مختلـف منقطع –نقطه چين و منقطع –نقطه چين ،روش رسم خط ،پيكسل هاي ممتد در طول مسير خط را خارج مي كند و تعدادي از پيكسلهاي تو هم رفته بين بازه هاي جامد را پر مي كند.

تعداد پيكسل ا براي طول بازه و فاصله ميان بازه اي مي تواند در يك ماسك پيكسل مشخص شود و يك رشته حـاوي ارقام يك و صفر براي نشان دادن موقعيت هاي پياده كردن در طول مسير خط مـي باشـد. مـثلا ماسـك 11110000 براي نمايش دادن يك خط منقطع با طول انقطاع 4 پيكسل و فضاي ميان انقطاعي 3 پيكسل قابل استفاده اسـت . در يك سيستم دو سطحي ، ماسك مقادير بيتي را مي دهد كه درون بافر فريم در طول مسير خط بايد بارگذاري شود تـا نوع خط انتخاب شده را نمايش بدهد.

پياده كردن انقطاع ها با تعداد ثابت پيكسل ها ، انقطاعهايي با طول نامساوي را براي جهات مختلف خط حاصـل مـي كند(توضيح در شكل 4-2). هر دو انقطاع نشان داده شده با 4 پيكسل پياده مي شوند اما انقطاع مورب بصورت طولاني تر با فاكتوري از 2√است . براي دقيق بودن نقاشي ها ،طولهاي انقطاع بايد تقريبا براي جهت گيري خـط ثابـت بـاقي بمانند. براي اين كار مي توانيم تعداد پيكسل را براي بازه هاي تو پر و فضاي ميان بازه اي مطابق با شيب خـط تغييـر دهيم . در شكل 4-2 ميتوانيم تقريبا انقطاع هاي با طول مساوي را با كاهش دادن انقطاع مورب به 3 پيكسـل نمـايش دهيم.

روش ديگري براي حفظ طول انقطاع شامل رفتار كردن با انقطاع ها بعنوان پاره خطهاي منفرد است . مختصات نقطـه انتهايي براي هر انقطاع واقع در (و گذر از)مسير خط هستند كه بعدا موقعيت هاي پيكسـل را در طـول مسـير انقطـاع محاسبه مي كند.

#### عرض خط

پياده سازي گزينه هاي عرض خط به قابليت هاي ابزار خروجي بستگي دارد. يك خط ضخيم روي مانيتور بصورت خطوط مجاور موازي قابل نمايش دادن است در حاليكه يك پلاتر قلمي شايد نيازمند تغييرات قلم باشد . مثل ديگ صفات PHIGSدستور عرض خط براي گذاشتن مقدار عرض خط در ليست صفت بكار مي رود.سپس اين مقدار توسط الگوريتم هاي رسم خط بكار مي رود تا ضخامت خطوط ايجاد شده با دستور بعدي صفت خروجي ايجاد شود . ما صفت عرض خط را با دستور زير ايجاد مي كنيم:

Setlinew; dthscalefactor (lw)

پارامتر عرض خط lw با يك مقدار مثبت نشان داده مي شود تا حاكي از عرض نسبي خط نمايش داده شده باشد . مقدار يك خط با عرض استاندارد را مشخص مي كند. روي يك پلاتر قلمي مثلا كاربر مي تواند مقدار lw را 0/5 قرار دهد تا خطي را پياده كند كه عرض آن نصف يك خط استاندارد است.

مقادير بزرگتر از 1 خطوط ضخيم تر از استاندارد را توليد مي كنند براي اجراي رستر ،خط با عرض استاندارد با پيكسل هاي منفرد در هر موقعيت نمونه مثلا در الگوريتم Bresenham ايجاد مي شود . خطوط با عرضهاي ديگر بصورت ضرايب عدد صحيح مثبت خط استاندارد با پياده كردن پيكسل هاي اضافي در طول مسيرهاي خط موازي مجاور نمايش داده مي شود. ما براي خطوطي با بزرگي شيب كمتر از 1 مي توانيم مسير رسم خط را عوض كنيم تا خطوط ضخيم را با پياده كردن عمودي پيكسل ها در هر موقعيت xدر طول خط نمايش دهيم . تعداد پيكسل ها در هر بازه مساوي با بزرگي عدد صحيح پارامتر lw قرار داده مي شود . ما در شكل 4-3 خطي با عرض دو برابر را با ايجاد كردن يك خط موازي بالاي مسير خط اصلي پياده مي كنيم.

در هر موقعيت نمونه برداري x مي توانيم مختصات y منطبق را محاسبه كنيم و پيكسل ها را با مختصات اسكرين (y,x (و(+1y,x(پياده كنيم. ما خطوط را با3≤lw با پياده كردن متناوب پيكسل هاي بالا و پايين مسير خط با رض منفرد(يك) نمايش مي دهيم. ما براي خطوط با بزرگي شيب بيشتر ار يك مي توانيم خطوط ضخيم را با بازه هاي افقي و انتخاب متناوب پيكسل هاي راست و چپ مسير پياده كنيم . اين طرح در شكل -4 4 اثبات مي شود كه در آن با عرض 4 با بازه هاي پيكسل افقي پياده مي شود . اگر چه خطوط ضخيم به سرعت با پياده كردن بازه هاي پيكسل افقي يا عمودي ساخته مي شوند عرض نمايش داده شده يك خط (با اندازه گيري عمودي نسبت به مسير خط) به شيب آن بستگي دارد .يك خط 45 درجه با فاكتور2√1/ ضخيم تر از خط افقي يا عمودي با بازه هاي پيكسل داراي طول 4 مساوي نمايش داده ميشود.

مساله ديگر در اجراي گزينه ها ي عرض با بازه هاي پيكسل افقي يا عمودي شامل روشي است كه خطوطي را توليد مي كند كه انتهاي آنها افقي يا عمودي است عليرغم شيب خط . اين اثر با خطوط بسيار ضخيم بيشتر قابل توجه است. ما مي توانيم شكل انتهاي خط را تعديل كنيم تا ظاهر بهتري با افزودن سر پوش هاي خط به آنها بدهيم. يك نوع سرپوش خط شامل سرپوش بطري بدست آمده با تعديل نقاط انتهايي خطوط موازي جزء (تركيب كننده)است بطوريكه خط ضخيم با انتها هاي نمايش داده ميشود كه عمود بر مسير خط هستند .

اگر خط مشخص شده داراي شيب m باشد انتهاي مربعي خط ضخيم داراي شيب m-1/ است . نوع ديگر سرپوش شامل سرپوش گرد بدست آمده با افزودن نيمدايره اي پر به هر سرپوش بطري است . كمانهاي مدور با مركز كه در انهاي خط هستند و داراي شعاعي مساوي ضخامت خط هستند. نوع سوم سرپوش خط شامل سرپوش مربع پيشامده است .ما در اينجا بسادگي خط را گسترش مي دهيم وسر پوشهاي بطري را مي افزاييم كه در 1/2 عرض خط آنسوي نقاط انتهايي مشخص شده واقع هستند.

روشهاي ديگر توليد خطوط ضخيم شامل نمايش دادن خط بصورت مستطيلي تو پر يا ساختن خط با قلم يا الگوي با برس منتخب است . براي بدست آوردن نمايش مستطيلي براي مرز خط ، ما موقعيت بردارهاي مستطيلي را در طول مسيرهاي عمود بر مسير خط محاسبه مي كنيم چنانچه مختصات راس از نقاط انتهايي به اندازه 1/2 عرض خط جابجا شوند.

خط مستطيلي در شكل( a)4-۴ نشان داده شده است. سپس سرپوشهاي مدور را به مستطيل پرشده مي افزاييم يا طول آنرا گسترش مي دهيم تا سرپوشهاي مربعي را نشان بدهد.

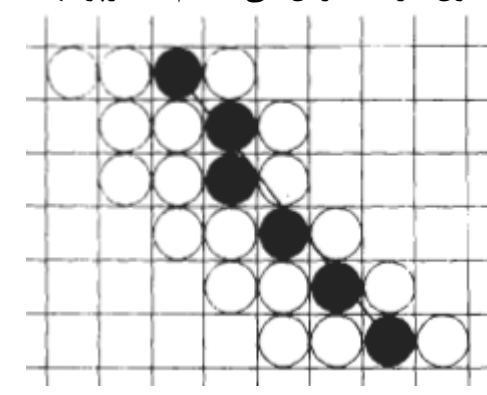

 $|m|<1$ 

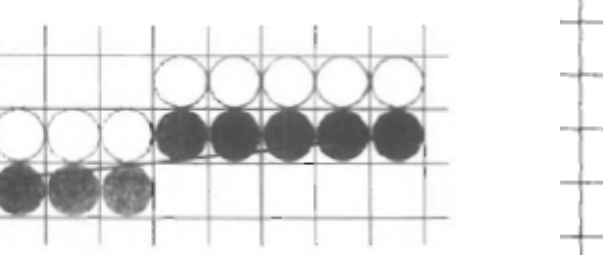

شكل۴-۴ خط رستر با شيب $|m|>1$  و پارامتر  $\min$  هر برابر با شيب  $|m|>1$  خط رستر با عرض دو برابر با شيب

عرض خط 4=lw پياده شده با بازه هاي پيكسل افقي ساخته شده با بازه هاي پيكسل عمودي

ساختن چند خطي هاي ضخيم نيازمند برخي ملاحظات اضافي است عموما ما به روشهايي براي نمايش يك پاره خط توجه كرده ايم كه سري متصل شده با ملايمت از پاره خطها را توليد نمي كنند. نمايش خطوط ضخيم با استفاده از بازه هاي پيكسل افقي يا عمودي – مثلا باعث بوجود آمدن فواصل پيكسل در مرزهاي بين خطوط با شيب هاي مختلف مي شود كه درآنها جابجايي از بازه هاي افقي به عمودي وجود دارد . مي توانيم چند خطي هاي ضخيمي بسازيم كه به صورت ملايم با صرف پردازش اضافي در نقاط انتهايي پاره خط به هم متصلند. شكل ۶-۴ سه رو ش احتمالي براي اتصال ملايم به دو خط را نشان مي دهد . يک اتصال تاجواره با گسترش دادن مرزهاي خارجي هر دو خط انجام مي شود تا جايي كه به هم برسند. يك اتصال مدور با پوشاندن ارتباط بين دو قطعه با مرز مدور توليد مي شود كه قطر آن مساوي عرض خط است.

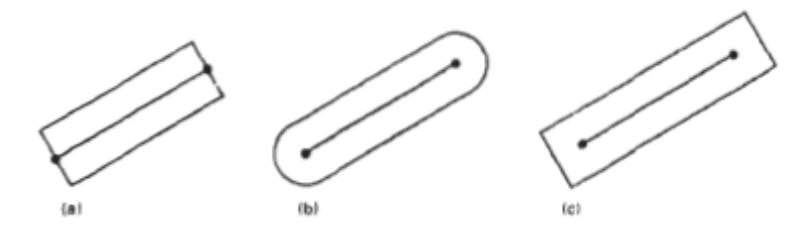

شكل۵-۴ خط ضخيم رسم شده با (a) سرپوش بطري $\rm (b)$  سرپوش مدور $\rm (c)$  سرپوش

مربعي و يك اتصال اريب با نمايش دادن پاره خط ها با سرپوش هاي بطري و پر كردن فاصله مثلثي –كه در آنجا پاره خطها به هم مي رسند – ساخته مي شود. اگر زاويه بين 2 پاره خط متصل به هم خيلي كوچك باشد يك اتصال تاجواره قله اي طويل مي سازد كه ظاهر چند خطي را خراب مي كند يك بسته گرافيكي از اين اثر جلوگيري مي كند اين كار با سوييچ كردن از يك اتصال تاجواره به يك اتصال اريب انجام مي شود وقتي هيچ دو قطعه متوالي در زاويه اي به اندازه كوچك به هم نرسند.

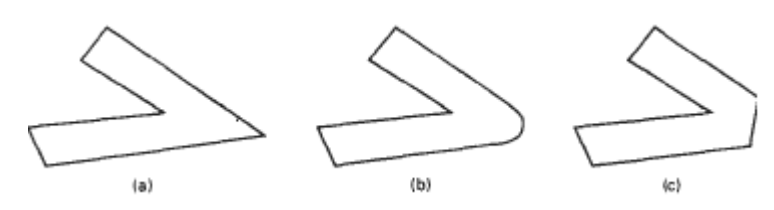

شكل ۶-۴ قطعات خط ضخيم متصل به  ${\rm (a)}$  اتصال تاجواره  ${\rm (b)}$  اتصال مدور ${\rm (c)}$  اتصال اريب

گزينه هاي قلم و برس

با برخي بسته ها ، خطوط با انتخابهاي قلم يا برس نمايش داده مي شوند . گزينه هاي اين طبقه شامل شكل- اندازه و الگو هستند برخي شكلها ي احتمالي در شكل -7 4 نشان داده مي شوند. اين شكلها در ماسك پيكسل ذخيره مي شوند كه آرايش موقعيت هاي پيكسل را تعيين مي كند كه بايد در طول مسير خط گذاشته شوند. مثلا قلم با ماسك نشان داده شده در شكل 4-8 بايد با حركت دادن مركز (يا يك زاويه) ماسك در طول مسير خط اجرا مي شود (شكل -9 4) ما براي جلوگيري از گذاشتن پيكسلهاي بيش از يكبار در مسير خط بسادگي مي توانيم بازه هاي افقي ساخته شده در هر موقعيت را جمع كنيم و رد موقعيتهاي x ابتداي و انتهايي براي بازه ها در هر خط اسكن را بگيريم. خطوط ايجاد شده با شكل هاي قلم (يا برس) در عرض هاي مختلف با تغيير دادن اندازه ماسك قابل نمايش دادن هستند . مثلا قلم مستطيلي شكل 4-9 با ماسك مستطيلي 2\*2 باريك مي شود يا با ماسك 4\*4 عريض مي شود. همچنين خطوط با الگوي منتخب توسط تحميل كردن مقادير الگو بدون ماسك قلم يا برس نمايش داده مي شوند. برخي مثالهاي الگوهاي خط در شكل -10 4 نشان داده مي شوند. يك گزينه الگوي اضافي كه در بسته نقاشي فراهم مي شود نمايش دادن ضربات بصورت شبيه سازي شده است. شكل 4-11 الگوهايي را توضيح مي دهد كه با مدل سازي انواع مختلف ضربات نمايش داده مي شوند.

رنگ خط وقتي سيستمي گزينه هاي رنگ(يا شدت) را فراهم مي كند پارامتري كه ضريب رنگ كنوني را مي دهد در ليست مقادير صفت سيستم لحاظ مي شود. يك مسير چند خطي را در رنگ كنوني با گذاشتن اين مقدار رنگ در بافر فريم در محلهاي پيكسل در طول مسير خط با استفاده از روش pixel set نمايش مي دهد. تعداد انتخاب ها رنگ به تعداد بيت هاي موجود در پيكسل در بافر فريم بستگي دارد .ما ارزش رنگ خط را در PHIGS با كاركرد زير مي گذاريم:

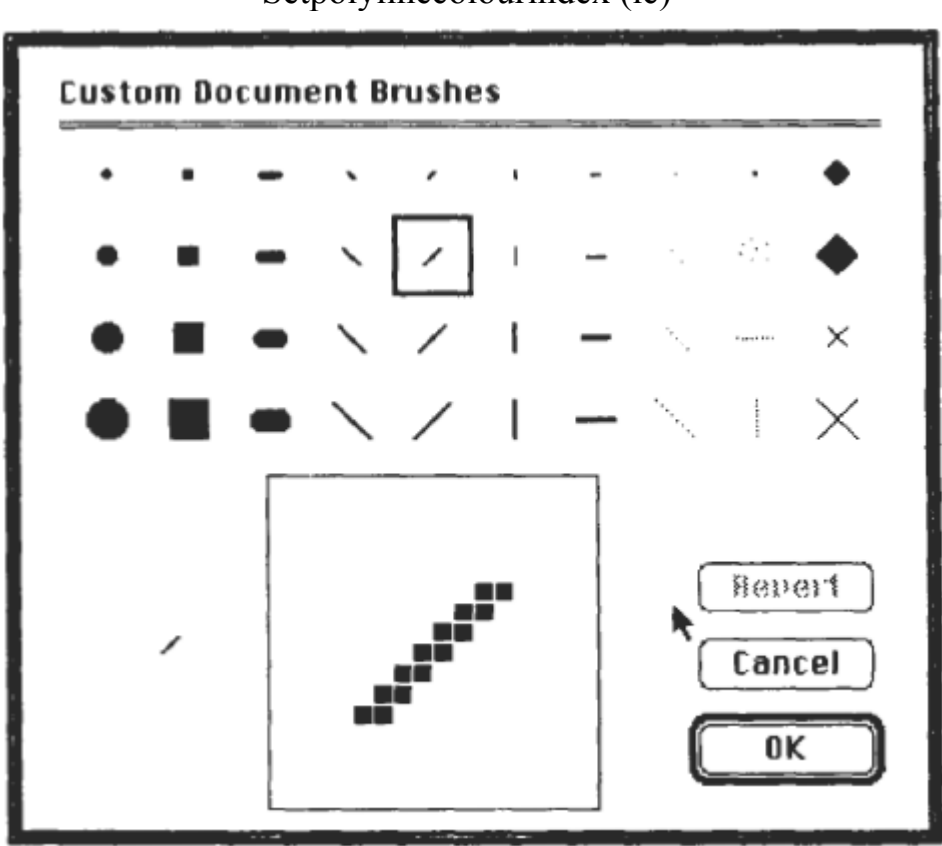

Setpolylinecolourindex (lc)

شكل -7 4 شكل هاي قلم و برس براي نمايش دادن خط

و دومي در رنگ 6 نمايش داده مي شود.

ارزشهاي صحيح غير منفي منطبق با انتخابهاي رنگ مجاز براي پارامتر رنگ خط lc مشخص مي شوند. خط Aرسم شده در رنگ پس زمينه نامريي است و كاربر مي تواند خط كه قبلا نمايش داده شده را با دوباره مشخص كردئن آن با رنگ پس زمينه پاك كند . (با فرض اينكه خط داراي هم پوشاني بيش از مساحت رنگ پس زمينه نباشد) مثالي از كاربرد دستورات مختلف صفت خط در برنامه كاربردي با توالي عبارات زير ارايه مي شود : Setlinetyoe  $(2)$ ; Setlinewicthscalefactor (2); Setpolylinecolourindex (5); Polyline (n, wcpointsl); Setpolylinecolourindex (6); Polyline (n2,wcpoints2); اين قطعه برنامه شكل رسم شده با خطوط هاشوري با عرض دوبل را نمايش خواهد داد . اولي در رنگ منطبق با كد 5

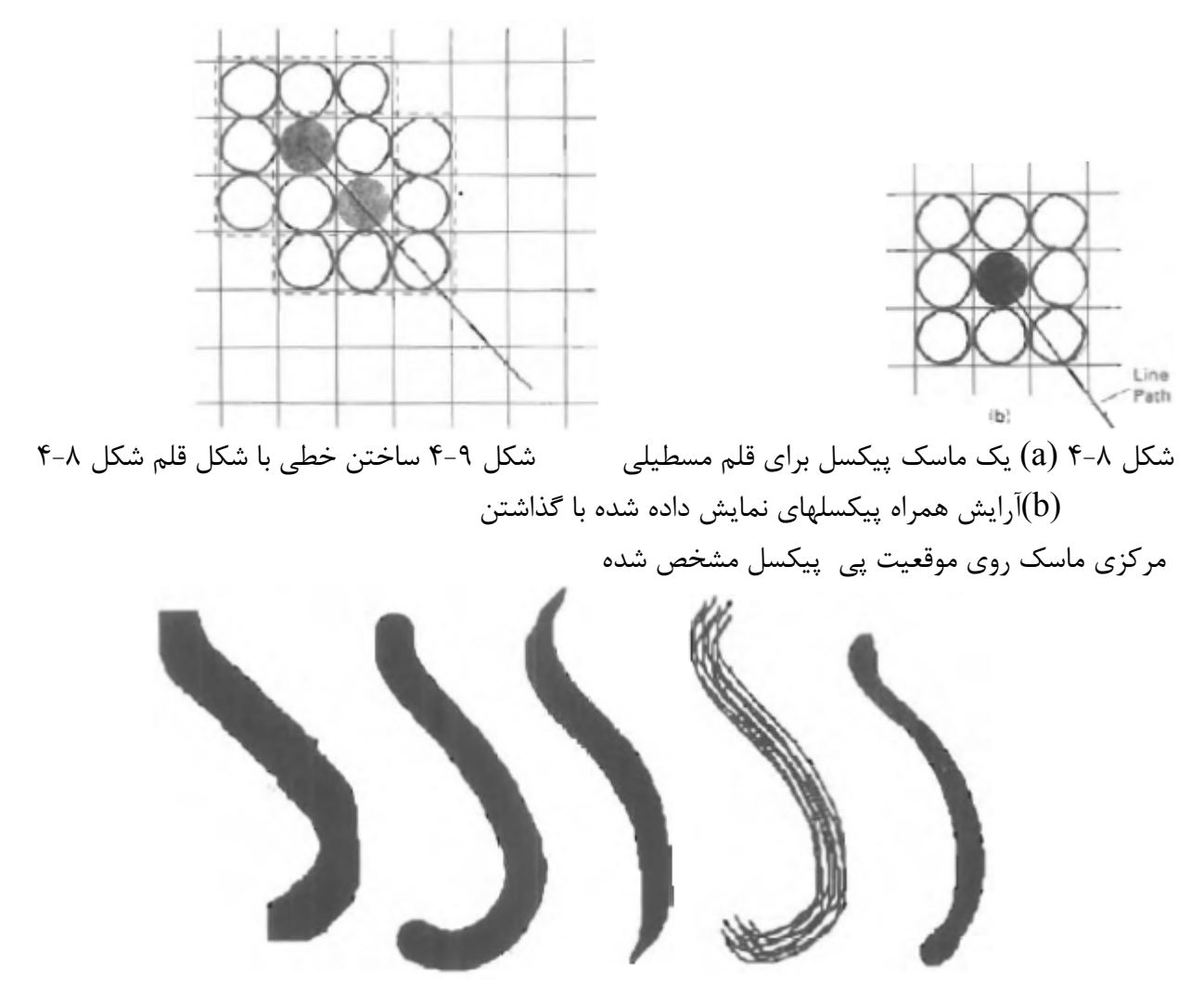

شكل -10 4 خطوط منحني ايجاد شده با برنامه نقاشي با استفاده از شكلها <sup>و</sup> الگوهاي مختلف ، از چپ به راست، شكلهاي برس بصورت مربعي ، مدور ، الگوي منقطع و قلم كم رنگ شده.

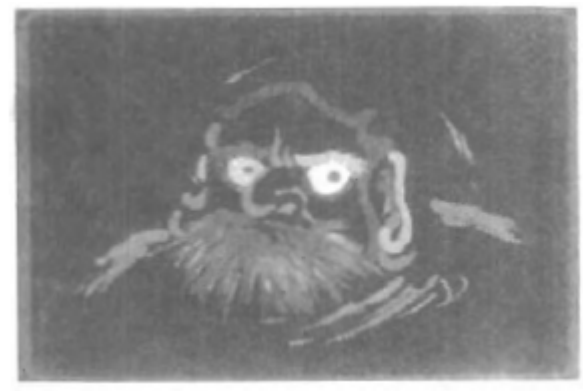

شكل4-11 يك عروسك darumaنماي از سرنوشت خوب در ژاپن ، رسم شده توسط هنرمند كامپيوتري koichi kozaki با استفاده از سيستم قلم نقاشي . عروسكهاي داروما واقعا بدون چشم هستند. يك چشم وقتي نقاشي مي شود كه خواسته اي تقاضا شود و ديگري وقتي نقاشي مي شود كه آرزويي به حقيقت مي پيوندد.

**-2 4 صفات منحني**  پارامترها براي صفات منحني همانند موارد پاره خط ها هستند . مي توانيم منحني ها را با رنگها ،عرضها ، الگوها منقطع\_نقطه چين و گزينه هاي موجود يا برس نمايش دهيم. روشهاي ارتقاء دادن الگوهاي رسم منحني براي جا دادن انتخابهاي صفت مشابه روشهاي رسم خط هستند.

ماسك پيكسل بحث شده براي انجام گزينه ها ي نوع خط نيز در الگوريتم هاي منحني رستر براي ساختن الگوهاي منقطع يا نقطه چين بكار مي روند. مثلا ماسك 11100 دايره منقطع نشان داده شده در شكل -12 4 را توليد مي كند مي توانيم نقطه چين ها را در يك هشتم هاي مختلف با استفاده از تقارن دايره بسازيم اما بايد موقعيت هاي پيكسل را تغيير دهيم تا توالي صحيح فضاها و انقطاعها با حركت مان از يك هشتم به ديگري را حفظ كنيم. همچنين مثل الگوريتم هاي خط ، ماسك هاي پيكسل فضاهاي انقطاع وبين انقطاع را نمايش مي دهد كه طول شان مطابق با شيب منحني فرق مي كند . اگر بخواهيم انقطاع هاي با طول ثابت را نمايش دهيم نيازمند تغيير تعداد پيكسل هاي پياده شده در هر انقطاع با حركت پيرامون محيط دايره هستيم.و در عوض بكار بردن ماسك پيكسل با بازه هاي ثابت ، پيكسلها را در طول كمان هاي زاويه اي مساوي پياده مي كنيم تا انقطاع ها با طول مساوي توليد شوند.

منحني هاي رستر با عرض هاي مختلف با استفاده از روش بازه هاي پيكسل افقي يا عمودي نمايش داده مي شوند كه در آنها بزرگي شيب منحني كمتر از 1 است ما بازه هاي عمودي را پياده مي كنيم كه در آنها بزرگي شيب بزرگتر از 1 است ما بازه هاي افقي را پياده ميكنيم . شكل -13 4 اين روش را براي نمايش كمان مدور با عرض 4 در ربع اول ثابت مي كند . ما با استفاده از تقارن دايره ،مسير دايره را با بازه هاي عمودي در يك هشتم از 0=x تا y=x مي سازيم و سپس موقعيت هاي پيكسل را حدود خط x=y منعكس مي كنيم تا بقيه منحني نشان داده شده بدست آيد. بخشهاي دايره اي در ربع هاي ديگر با منعكس كردن موقعيت هاي پيكسل در ربع اول پيرامون محورهاي مختصات بدست مي آيند . ضخامت منحني هاي داده شده با اين روش دوباره تابعي از شيب منحني است. دواير – بيضي ها و ديگر منحني ها در جاهايي از همه نازكتر ظاهر مي شوند كه شيب داراي بزرگي يك است. روش ديگر نمايش دادن منحني هاي ضخيم شامل پر كردن منطقه بين دو مسير منحني موازي است كه فاصله جدايي آنها مساوي عرض مطلوب است. مي توانيم اين كار ار با استفاده از مسير منحني مشخص شده ب عنوان يك مرز و نصب مرز دوم در درون يا بيرون مسير منحني اصلي انجام دهيم.

اگر اين رهيافت مسير منحني اصلي را به سمت خارج يا درون تغيير مي دهد و به اين بستگي دارد كه چه جهتي را براي مرز دوم انتخاب كنيم،مي توانيم موقعيت منحني اصلي را با گذاشتن دو منحني مرزي در فاصله 1/2 عرض يا يكي از دو طرف مسير منحني مشخص شده حفظ كنيم.

مثالي اين رهيافت در شكل 4-14 براي قطعه دايره اي با شعاع 16 و عرض مشخص 4 نشان داده شده مي شود. سپس كمانهاي مرزي در فاصله جدايش در دو طرف شعاع 16 گذاشته مي شوند. براي حفظ ابعاد مناسب كمان دايره اي (بخشي -10 3) مي توانيم شعاع ها را براي كمانهاي مرز متحدالمركز در 17=r14,=rبگذاريم.

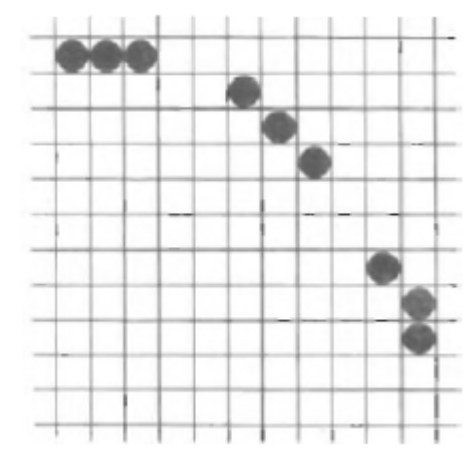

شكل ١٢-۴ كمان دايره اي نقطه چين داده شده با سمسل شكل ١٣-۴ كمان دايره اي با عرض ۴ پياده شده با بازه هاي پيكسل. بازه نقطه چين (انقطاع) 3 پيكسل و فاصله ميان انقطاعي 2 پيكسل.

اگر چه اين روش براي ساختن دواير ضخيم مناسب است عموماّ تنها تقريبي از مساحت واقعي ديگر منحني ها ي ضخيم ارائه مي دهد . مثلا مرزهاي بيروني و دروني يك بيضي تخت ساخته شده با اين روش داراي كانونهاي يكسان نمي باشد.

نمايش ها ي قلمي (يا برسي) منحني ها را با استفاده از تكنيك هاي بحث شده براي پاره خطهاي مستقيم ساخته مي شوند. ما شكل قلمي را در طول مسير خط تكرار مي كنيم (شكل 4-15) كه براي كماني دايره اي در ربع اول توضيح داده شده است.

در اينجا مركز قلم مستطيلي حركت مي كند تا موقعيت هاي منحني متوالي ، شكل منحني نشان داده شده را توليد كنند. منحني هاي نمايش داده شده با قلم مستطيلي در اين روش در جايي ضخيم تر خواهد بود كه در آن بزرگي شيب منحني يك است.

ضخامت منحني يكنواخت با چرخاندن قلم مستطيلي نمايش داده مي شود تا همراه با جهت شيب باشد وقتي كه ما دور دايره حركت مي كنيم (يا استفاده از شكل قلم دايره اي ) منحني هاي رسم شده با شكلهاي قلم و برس در اندازه ها ي مختلف و با الگوهاي روي هم رفته يا ضربات برس شبيه سازي شده نمايش داده مي شوند.

**-3 4 سطوح زنگ و پرده خاكستري**  گزينه هاي مختلف رنگ و سطح شدت مي توانند در دسترس كاربر باشند كه به قابليت ها و اهداف طراحي يك سيستم خاص بستگي دارا . مثلا سيستم هاي رستر- اسكن با هدف عمومي گستره وسيعي از رنگها را ارائه مي كند در حاليكه مونيتور هاي اسكن – تصادفي فقط چند انتخاب رنگ ارائه مي كنند.

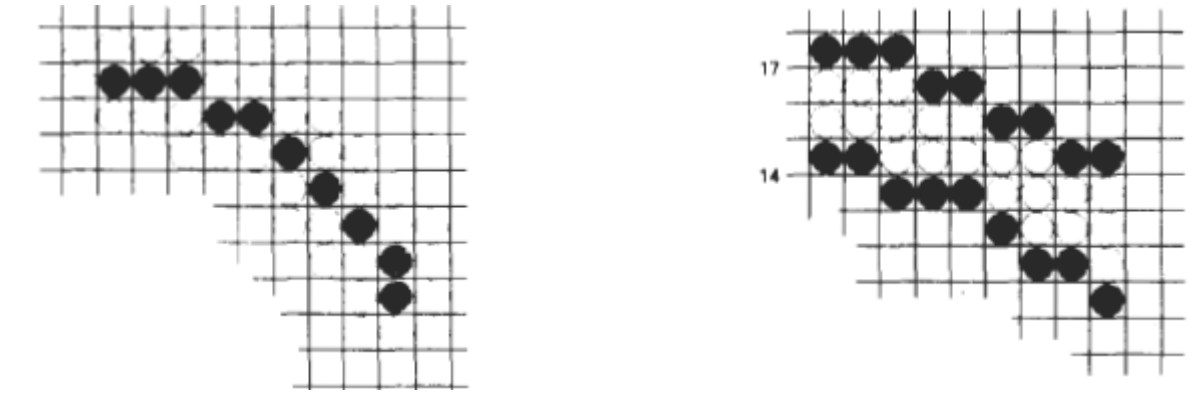

شكل ۱۴-۴ كمان دايره اي با عرض ۴ و شعاع ۱۶ نمايش مشكل ۱۵-۵ كمان دايره اي نمايش داده شده با يك قلم مستطيلي داده شده با پر كردن منطقه بين 2 كمان متحدالمركز با يك قلم مستطيلي

گزينه هاي رنگ به صورت عددي با مقادير (ارزشهاي) متغيير از صفر تا اعداد صحيح مثبت كد گذاري مي شوند براي مانيتورهايCRT اين كد هاي رنگي به محيط هاي شدت براي پرتوهاي الكترون تبديل مي شوند با پياده كنندگان رنگي ، كدها مي توانند ذخايز جت جوهر يا انتخابهاي قلم را كنترل كنند. در سيستم رستر رنگي ، تعداد انتخابهاي رنگ موجود به مقدار ذخيره فراهم شده در هر پيكسل به بافر فريم بستگي دارد . همچنين اطلاعات رنگ در بافر به دو روش ذخيره مي شوند : مي توانيم كدهاي رنگي را مستقيما در بافر فريم ذخيره كنيم يا مي توانيم كدهاي رنگي را در جدولي جداگانه بگذاريم و از ارزشهاي پيكسل به عنوان شاخصي در اين جدول استفاده كنيم.

با طرح ذخيره مستقيم ، هر جا كه كد رنگ خاصي در برنامه كاربردي مشخص مي شود ارزش دوگانه منطبق در بافر فريم براي هر پيكسل جزء (تركيب كننده) در اولويتهاي خروجي نمايش داده شده در آن رنگ گذاشته مي شود. كمترين تعداد رنگ هاي فراهم شده در اين طرح با سه بيت ذخيره هر پيكسل است (جدول -1 4) هر كدام از سه موقعيت بيت براي كنترل سطح شدت (روشن يا خاموش ) تفنگ الكتروني منطبق در مانيتور RGB بكار مي رود. آخرين بيت طرف چپ ،تفنگ قرمز را كنترل مي كند ،بيت مياني تفنگ سبز را و آخرين بيت طرف راست ،تفنگ آبي را كنترل مي كند. افزودن بيت هاي بيشتر هر پيكسل به بافر فريم، تعداد انتخابهاي رنگ را افزايش مي دهد. با 6 بيت در هر پيكسل 2، بيت براي هر تفنگ قابل استفاده است. اين شامل 4 محيط شدت متفاوت براي هر كدام از 3 تفنگ رنگ است و كلا 64 ارزش رنگي براي هر پيكسل موجود است. با بزرگنمائي 1024 در 1024 يك سيستمRGB تمام رنگي (24 بيت در هر پيكسل) سيستم نيازمند 3 مگابايت ذخيره براي بافر فريم است.

جداول رنگي ابزارهاي جايگزين براي ارائه قابليت هاي گسترده براي يك كاربرد بدون نياز به بافر فريم بزرگ هستند. سيستمهاي كامپيوتر شخصي با هزينه كمتر ،بويژه از جداول رنگ براي كاهش نيازهاي ذخيره بافر فريم بهره مي برند. **جداول رنگ** 

شكل -16 4 طرح احتمالي براي ذخيره ارزشهاي رنگ در جدول جستجوي رنگ را توضيح مي دهد (يا جدول جستجوي ويدئو) كه در آن مقادير بافر فريم اكنون به عنوان فهرست هايي درون جدول رنگ بكار مي روند. در اين مثال هر پيكسل مي تواند مرجع هر كدام از 256 موقعيت جدول باشد و هر ورودي در جدول از 24 بيت براي مشخص كردن رنگ RBG استفاده مي كند.

براي كد رنگ 2081 تركيب رنگ آبي –سبز براي موقعيت پيكسل (y,x (نمايش داده مي شود سيستم هايي كه اين جدول جستجوي خاص را بكار مي گيرند به كاربر اجازه مي دهند تا هر 256 رنگ را براي نمايش همزمان از يك پالت نزديك به 17 ميليون رنگ انتخاب كند. اين طرح در مقايسه با سيستم تمام رنگي ، تعداد رنگهاي نمايش داده شده را كاهش مي دهد برخي سيستم هاي گرافيكي 9بيت در هر پيكسل را در بافر فريم فراهم مي كنند و به كاربر اجاره مي دهند تا 512 رنگي را كه در هر نمايش قابل استفاده است انتخاب كند . يك كاربر مي تواند وروديهاي جدول رنگ را در برنامه كاربردي PHIGS با تابع زير وارد كند :

setcolourRepresentation (ws, ci , colorptr) پارامتر ws نشان دهنده ابزار خروجي ايستگاه كار است پارامتر ci ضريب رنگ را مشخص مي كند كه تعداد موقعيت جدول رنگ (صفر تا 255 براي مثال در شكل -16 4 ) است و پارامتر colorptr به سه گانه مقادير رنگ RGB (b,g,r (اشاره مي كند كه هر كدام در گستره اي از صفر تا يك مشخص مي شود.

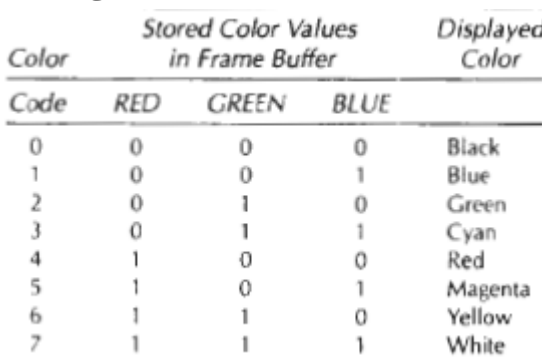

مثالي از ورودي هاي جدول احتمالي براي مانيتورهاي رنگي در شكل 4-17 داده مي شوند چند منفعت در ذخيره كدهاي رنگ در جدول جستجو وجود دارد و استفاده از جدول رنگ مي تواند تعداد موجه رنگهاي همزمان بدون نياز به بافر فريم بزرگ را فراهم كند. براي بيشتر كاربرد ها، 256 يا 512 رنگ مختلف براي يك عكس كافي هستند. همچنين ورودي هاي جدول در هر زمان قابل تغييرند و به كاربر اجازه مي دهند تا بتواند براحتي تركيبات مختلف

رنگ را در يك طرح ، صحنه يا نمودار بدون تغيير محيط هاي صفت براي ساختار داده اي گرافيكي بيازمايد . همينطور كاربردهاي بصري سازي مي تواند ارزشها را براي كميت فيزيكي ذخيره كنند مثل انرژي در بافر فريم و از جدول جستجو براي امتحان كردن كد گذاري هاي رنگي مختلف بدون تغيير مقادير پيكسل ذخيره مي شود. و در كاربردهاي بصري سازي و پردازش تصوير ، جداول رنگ ابزار راحتي براي گذاشتن استانه رنگ هستند چنانكه يك پيكسل با ارزش بيشتر از آستانه مشخص شده با يك رنگ يكسان قابل ايجاد است . بدين دلايل برخي سيستم ها هر دو قابليت را براي ذخيره كد رنگ فراهم مي كنند بطوريكه كاربر مي تواند هر دو را انتخاب كنند و از جداول رنگ استفاده كنند يا كدهاي رنگ را مستقيما در بافر فريم ذخيره كنند.

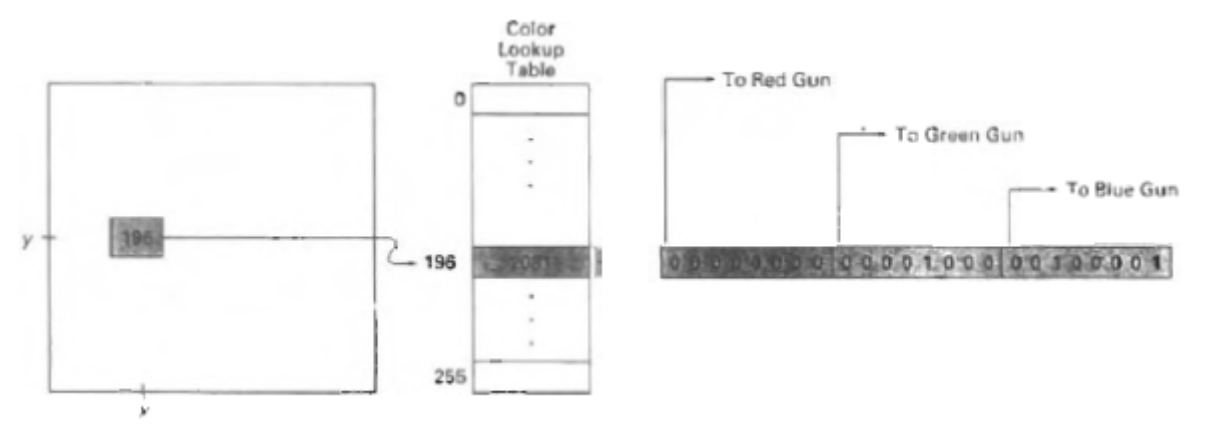

شكل -16 4 يك جدول جستجوي رنگ با ورودي <sup>24</sup> بيت ارزيابي شده از يك بافر فريم با <sup>8</sup> بيت در هر پيكسل. يك ارزش 196 ذخيره شده در موقعيت پيكسل (y,x (راجع به موقعيتي در اين جدول است كه حاوي 2081 ارزش مي باشد . هر بخش 8بيتي اين ورودي ،سطح شدت يكي از سه تفنگ الكتروني را در مانيتور RGBكنترل مي كند.

### **پرده خاكستري**

در مانيتور هايي كه هيچ قابليت رنگي ندارند كاركرد هاي رنگ در برنامه كاربردي براي گذاشتن سايه هاي خاكستري يا پرده خاكستري براي صفات نمايش داده شده بكار مي روند. مقادير عددي در گستره اي از صفر تا يك را براي مشخص كردن سطوح پرده خاكستري بكار مي روند كه بعدا به كد هاي دوگانه مناسب ذخيره در رستر تبديل ميشوند . اين كار به محيطهاي شدت اجازه مي دهد تا به آساني با سيستم هاي داراي قابليتهاي مختلف پرده خاكستري وفق يابند. جدول 4-2 ليستي از مشخصات كدهاي شدت براي يك سيستم پرده خاكستري 4 سطحه را ليست مي كند در اين مثال ، هر دو مقدار ورودي شدت نزديك 0.33 بصورت مقدار دوگانه 01 در بافر فريم ذخيره خواهد شد و پيكسل هاي با اين مقدار بصورت خاكستري تيره نمايش داده خواهد شد. اگر بيتهاي اضافي هر پيكسل در بافر فريم موجود باشد مقدار 0.33 در نزديكترين سطح رسم خواهد شد . با سه بيت در هر پيكسل مي توانيم هشت سطح خاكستري را جادهي كنيم ولي هشت بيت در هر پيكسل ،به ما 256 سايه خاكستري مي دهد. يك طرح جايگزين براي ذخيره اطلاعات شدت شامل تبديل هر كد شدت مستقيما به مقدار ولتاژي است كه اين سطح پرده خاكستري را در ابزار خروجي بكار رفته توليد مي كند. وقتي ابزارهاي خروجي چند گانه در تأسيساتي موجود باشند سر حد جدول رنگ براي همه مانيتورها بكار ميرود. در اين مورد ،يك جدول رنگ براي مانيتور تك رنگ با استفاده از گستره ي مقادير RGB) شكل -17 4) نصب مي شود و شدت را منطبق با ايندكس رنگ داده شده ci محاسبه شده بصورت زير نمايش مي دهد:

Intensity= $0.5$ (min(r,g,b)+max(r,g,b))

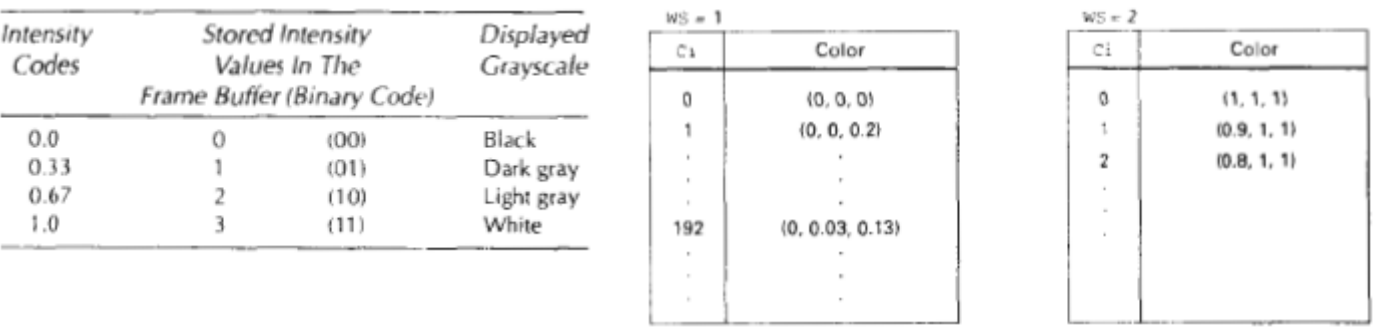

شكل ۱۷-۴ جداول ايستگاه كار

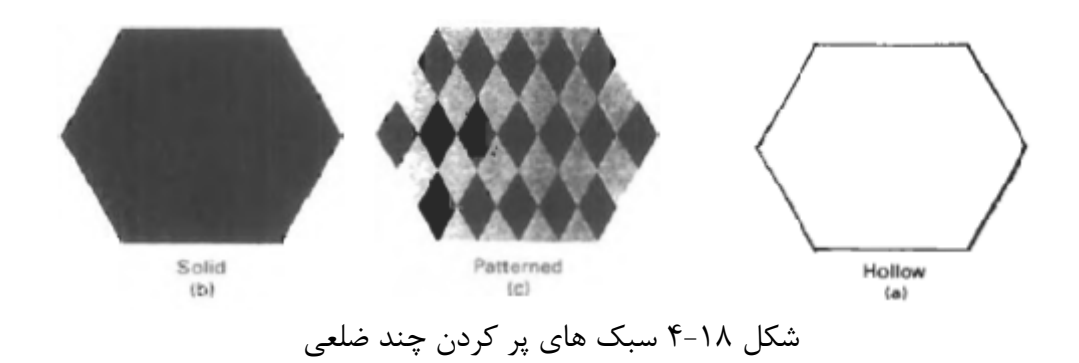

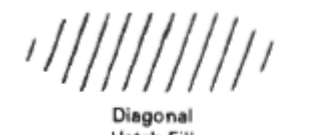

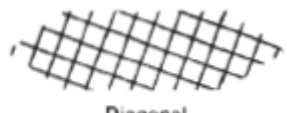

Diagonal Cross-Hatch Fill

شكل ۱۹-۴ پر كردن چند ضلعى با استفاده از الگوهاى هاشور زدن

**صفات پر كردن** 

گزينه ها براي پر كردن منطقه ي تعريف شده شامل انتخابي بين يك رنگ سفت يا پر كردن الگو دار و انتخاب ها براي رنگها و الگوهاي خاص است . اين گزينه ها براي مناطق چند ضلعي يا مناطق تعريف شده با مرزهاي منحني بكار مي روند كه به قابليتهاي بسته موجود بستگي دارد .علاوه بر اين ، مناطق با استفاده از سبكهاي مختلف برس و رنگها و پارامترهاي شفافيت رنگ آميزي مي شوند.

**سبك هاي پر كردن**  مناطق با سه سبك اساسي پر كردن نمايش داده مي شوند: توخالي با مرز رنگي ، پر شده با يك رنگ سفت يا پوشيده با الگو يا طرحي خاص. يك سبك پر كردن اساسي در برنامه PHIGS با تابع زير انتخاب مي شود:

Setlnteriorstyle(fs)

مقادير براي پارامتر سبك پر كردن fs شامل توخالي ، سفت و الگو دار است مقدار ديگر براي سبك پر كردن شامل هاشور است كه براي پر كردن منطقه اي با انتخاب شده با الگوهاي هاشور زدن ، خطوط موازي يا منقطع( شكل -19 4) بكار مي روند. مثل صفات خط ، يك مقدار سبك پركردن منتخب در ليست صفات سيستم ثبت مي شود و براي پر كردن داخل مناطق بعدا مشخص شده بكار مي رود . انتخابهاي پر كردن براي پارامترهاي fs معمولا براي مناطق چند ضلعي بكار مي روند اما براي پر كردن مناطق با مرزهاي منحني هم اجرا مي شوند. مناطق توخالي فقط با استفاده از محيط مرز نمايش داده مي شوند و رنگ درون همانند رنگ پس زمينه است. يك پر كردن سفت در رنگي شامل مرزهاي منطقه نمايش داده مي شود. رنگ براي داخل يا براي محيط منطقه توخالي با فرمول انتخاب مي شود كه در ا پارامتر رنگ پر كردن fs برابر با كد رنگ مطلوب است. پركردن توخالي يك چند ضلعي با رسم مسير خطي بصورت چند ضلعي بسته انجام مي شود. پركردن سفت يك منطقه با روشهاي خط-اسكن (بخش ( ۱ - ۳) انجام مي شود. ديگر گزينه هاي پركردن شامل مشخصات براي نوع و عرض لبه يك منطقه است اين صفات مستقل از سبك يا رنگ پركردن گذاشته مي شوند و همان گزينه ها پارامترهاي صفت خط را فراهم مي كنند. اين است مي توانيم لبه هاي منطقه را به صورت منقطع يا نقطه چين ، ضخيم يا نازك و در رنگي با صرفنظر از چگونگي پركردن درون ان نمايش دهيم.

**پركردن الگو دار** ما الگوهاي پر كردن را با : (setInteriorColourIndex(fc انتخاب مي كنيم كه در ان پارامترهاي ضريب الگو pi يك موقعيت جدولي را مشخص مي كند. مثلا عبارات زير ف منطقه تعريف شده در دستور fillarea را با الگوي دوم ذخيره شده در جدول الگو پر خواهد شد: setInteriorStyle(pattern);

setInteriorStyleIndex(2); fillArea(n,points); جداول جداگانه براي الگوهاي هاشور گذاشته شده اند . اگر ما پر كردن هاشوري را براي سبك دروني در اين بخش برنامه انتخاب كرده باشيم پس مقدار مشخص شده براي پارامتر pi يك شاخص الگوهاي ذخيره شده در جدول هاشور است. براي الگوي سبك ، ورودي هاي جدول روي ابزارهاي خروجي منفرد با: setPatternRepresentation(ws,pi,nx,ny,cp); ايجاد مي شوند. پارامتر pi شماره ايندكس الگو براي كد ايستگاه كار ws را قرار مي دهد و cp آرايش 2 بعدي كد

هاي رنگ nx تا ستون و ny تا رديف است. قطعه برنامه زير توضيح مي دهد چگونه اين كاركرد براي گذاشتن ورودي اول در جدول الگو براي ايستگاه كار 1 بكار مي رود:

 $Cp(1,1):=4;$   $CD(2,2):=4$  $Cp(1,2):=0;$   $CD(2,1):=0;$ setPatternRepresentation(1,1,2,2,cp);

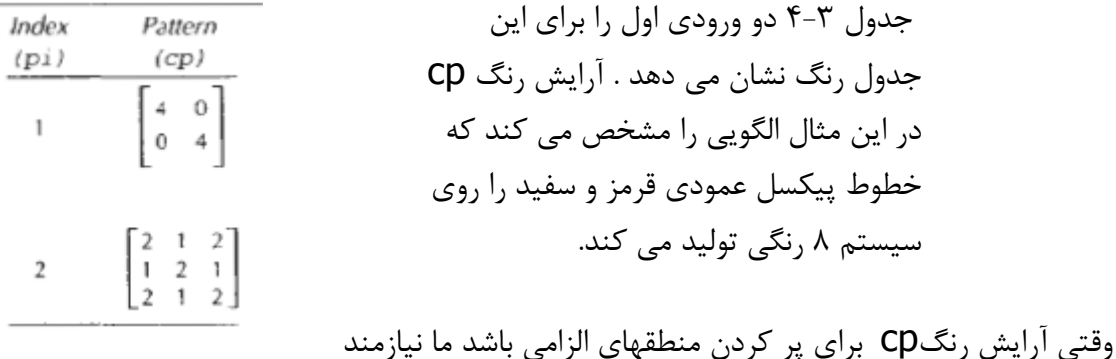

# اندازه منطقه پوشش يافته با هر عنصر آرايش هستيم ما اينكار را با گذاشتن مساحتهاي مختصات مستطيلي الگو انجام setPatternSize(dx,dy); :دهيم مي

كه در آن پارامتر هاي dy ,dx عرض و ارتفاع مختصاتي رسم آرايش را بدست مي دهند مثالي از سايز مختصاتي همراه با آرايش الگو در شكل ۲۰-۴ داده مي شود. اگر مقادير براي  $\,$ dx , dy در اين مختصات اسكرين داده شوند سپس هر عنصر آرايش رنگي براي شبكه اسكرين 2\*2 حاوي پيكسل بكار مي رود. يك موقعيت مرجع براي شروع پر كردن يك الگو با عبارت:

# setPatternReferencePoint(position);

مشخص مي شود . پارامتر position يك اشاره كننده به مختصات (yp,xp (است كه گوشه سمت پايين الگو مستطيلي را ثابت مي كند از اين نقطه شروع ، سپس الگو در جهت هاي y,x تكرار مي شود تا جايي كه منطقه تعريف شده با كپي هاي غير همپوشاني كننده آرايش الگو پوشانده مي شود.

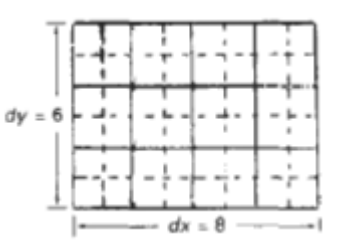

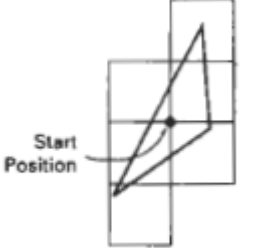

- شكل ٢١-۴ موزاييك كردن منطقهاي از موقعيت آغاز مشخص شده. شكل 20-4 آرايش الگويي با 4 ستون و3 رديف رسم شده
- 

نسبت به مستطيل مختصاتي 8\*6

الگوهاي مجاور غير همپوشاني كننده گذاشته مي شوند تا همه خطوط اسكن گذرنده از منطقه تعريف شده را بپوشانند.

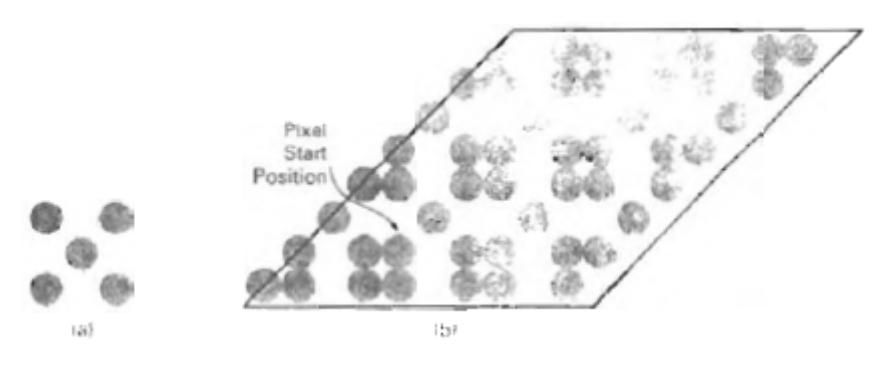

شكل -22 4 (a (آرايش الگويي (b(اضافه شده بر منطقه پر شده متوازي الاضلاع براي

نمايش.

```
#define WS 1
void patternFill ()
 wcPt2 pts[4]:
 int bwPattern[3][3] = \{ 1, 0, 0, 0, 1, 1, 1, 0, 0 \};
 pSetPatternRepresentation (WS, 8, 3, 3, bwPattern);
 pts[0], x = 10; pts[0], y = 10;pts(1].x = 20; pts(1].y = 10;pts(2].x = 28; pts(2).y = 18;= 18;pts[3], x = 18; pts[3], ypSetFillAreaInteriorStyle (PATTERN);
 pSetFillAreaPatternIndex (8);
 pSetPatternReferencePoint (14, 11);
 pFillArea (4, pts);
```
فرايند پر كردن منطقه اي با الگوي مستطيلي را موزاييك كردن مي نامند <sup>و</sup> گاهي الگوهاي پر كردن مستطيلي را الگوهاي موزاييكي مي نامند . شكل -21 4 موزاييك كردن منطقه پر شده مثلثي كه از آن نقطه مرجع الگو شروع مي شود را ثابت مي كند.

براي توضيح دستورات الگو، مثال برنامه زير الگوي سياه و سفيدي را با درون منطقه پر شدن متوازي الاضلاع نمايش مي دهد . اندازه الگو در اين برنامه طوري است كه هر عنصر آرايش در يك پيكسل رسم شود. پر كردن الگو دار با تغيير دادن روشهاي خط-اسكن بحث شده در فصل 3 انجام مي شود بطوريكه الگوي منتخبي درون خطوط پيمايش اضافه مي شود. با شروع از نقطه خاص مشخصي براي پر كردن الگودار، الگوهاي مستطيلي عمودي نسبت به خطوط اسكن بين بالا وپايين منطقه پر كردن رسم خواهد شد و به صورت افقي نسبت به موقعيت هاي پيكسل دروني در عرض اين خطوط اسكن هستند.

در حالت افقي ، آرايش الگو دار در بازه هاي مشخص شده با مقدار پارامتر dx مشخص مي شود. همينطور ،تكرارهاي عمودي الگو توسط بازه هاي گذاشته شده با پارامتر dy جدا مي شوند اين روش الگوي پيمايش خطي در هر دوي چند ضلعي ها و براي مناطق ورز شده با منحني ها كاربرد دارد. پر كردن هاشوري براي مناطق با نشان دادن دسته هاي خطوط موازي بكار مي رود روشهاي پر كردن براي رسم هاشور ساده يا متقاطع انجام مي شوند. فاصله دادن و شيب براي خطوط هاشور بصورت پارامترهايي در جدول هاشور گذاشته مي شوند. در سيستم رستر ، يك پر كردن هاشوري بصورت آرايش الگويي مشخص مي شود كه مقادير رنگ را براي گروههاي پيكسل هاي عمودي بيان مي كند. در بسياري از سيستم ها ، نقطه مرجع الگو  $(\mathsf{X}\mathsf{p},\mathsf{Y}\mathsf{p})$  توسط سيستم مشخص مي شود مثلا نقطه مرجع مي تواند بصورت خود كاري در راس يك چند ضلعي قرار گيرد عموما براي هر نقطه پر كردن ، نقطه مرجع در زاويه پايين سمت چپ مستطيل ورزي انتخاب مي شود كه با گستره هاي مختصاتي منطقه تعيين مي شود.

براي ساده كردن انتخاب مختصات مرجع ف برخي بسته ها هميشه از مبدا مختصات اسكرين بعنوان موقعيت شروع الگو استفاده مي كنند و غالبا سيستم هاي ويندوز ف نقطه مرجع را در مبدا مختصات پنجره قرار مي دهند. تركيب يا الگوي پر كردن با رنگهاي پس زمينه (شامل پردخ خاكستري ) روشهاي مختلف امكانپذير است. با الگوي bitmap داراي تنها رقم هاي صفر و يك ، مقادير صفر به عنوان شاخص هاي شفافيت قابل استفاده اند تا باعث شوند پس زمينه قابل نمايش شود . رنگهاي الگوها و پس زمينه با عمليات Boolean قابل تركيب اند يا بسادگي رنگها ،جاي رنگهاي پس زمينه را مي گيرند.شكل 4-24 ثابت مي كند چگونه عمليات Boolean جايگزين براي الگوي پر كردن 2\*2 باعث مي شود مقادير پيكسل روي سيستم دوگانه (سياه و سفيد) در مقابل الگوي خاص پس زمينه قرار گيرند.

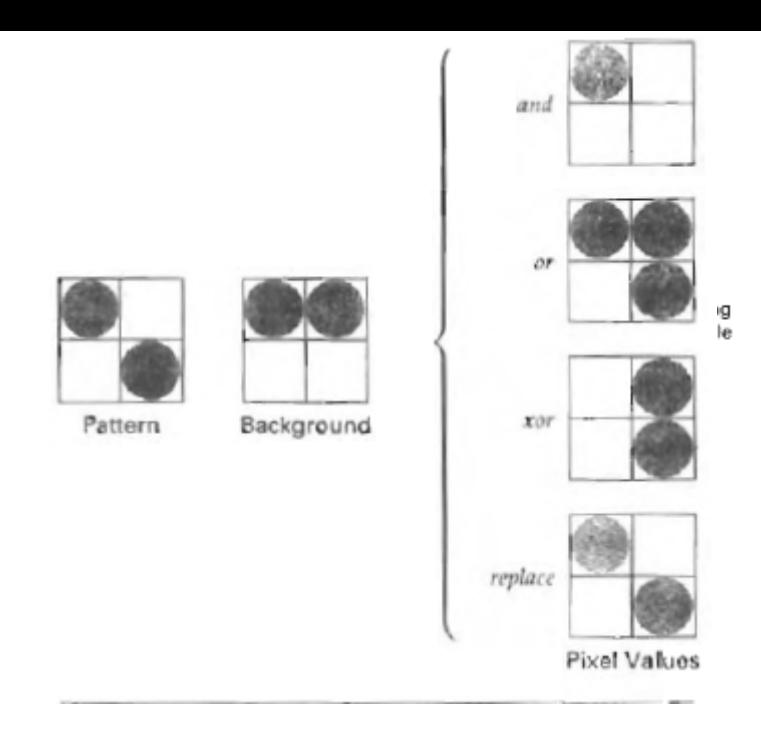

شكل -23 4 مستطيل مرزي براي منطقه اي با گستره مختصاتي X,Yجهات دزXmin, Xmax,Ymin,Ymax

> شكل ٢۴-۴ تركيب كردن الگوي پر كردن با الگوي پس زمينه با استفاده از عمليات Booleanيعني : **and , or, xor** و با استفاده از جابجايي ساده

**پر كردن نرم**  روشهاي تغيير يافته پر كردن مرز و پر كردن سيلابي كه براي دوباره نقاشي كردن مناطق بكار مي روند بطوريكه رنگ پر كردن با رنگ هاي پس زمينه تركيب مي شود را الگوريتم هاي پر كردن نرم يا رنگ مي نامند. يك كاربرد اين روشهاي پر كردن شامل نرم كردن رنگهاي پر كردن در مرز هاي شيئي است كه نسبت به لبه ها محو شده است . كاربرد ديگر شامل مقدور شدن دوباره نقاشي كردن منطقه اي رنگي است كه اساسا با برس نيمه شفافي پر شده و در ان ،رنگ كنوني مخلوطي از رنگ برس و رنگهاي پس زمينه پشت منطقه است. ما در هر دو مورد مي خواهيم رنگ پر كردن جديد داراي همان تغييرات روي منطقه بصورت رنگ پر كردن كنوني باشد.بعنوان مثالي از اين نوع پر كردن ، الگوريتم پر كردن نرم خطي ، منطقه اي را با دوباره رنگ مي كند كه اساسا با تركيب رنگ پيش زمينه Fبا يك رنگ پس زمينه B نقاشي و رنگ شده بطوريكهB≠F.  $P = tF + (1-t)B$ 

با فرض اينكه مقادير را براي F,Bمي دانيم مي تونيم تعيين كنيم چگونه اين رنگها اساسا با چک كردن محتويات كنوني رنگ با فرض بافر فريم تركيب شده اند . معادله برداري -1 4 براي هر جزء RGB رنگها صادق است و  $P=(PR, PG, PB)$ ,  $F=(FR, FG, FB)$ ,  $B=(BR, BG, BB)$ 

> پس مي توانيم مقدار پارامترt را با استفاده از يكي از اجزائ رنگي RGB محاسبه كنيم:  $T = Pk - Bk / Fk - Bk$

كه در آن G,R=KياBوBk≠Fk است.در حالت نظري ، پارامتر t داراي مقدار يكسان براي هر RGB است اما گرد كردن براي اعداد صحيح ، مقادير مختلف t را براي اجزاء مختلف حاصل مي كند. مي توانيم خطاي گرد كردن را با انتخاب جزء با بالاترين اختلاف بين F,Bبه حداقل برسانيم و اين مقدار t براي مخلوط كردن رنگ جديد NF با رنگ پس رمينه ،با استفاده از روش تغيير يافته پر كردن سيلابي يا پر كردن مرز بكار مي رود . روشهاي پر كردن نرم براي منطقه اي بكار مي رود كه رنگ پيش زمينه آنه با مناطق چندگانه پس زمينه تركيب شده

مثل الگوي تخته چک کننده، وقتي دو رنگ پس زمينه  $\sf B1,B2$  با رنگ پيش زمينه  $\sf F$ تركيب مي شوند رنگ پيكسل حاصله p:

 $P = t0F + t1B1 + (1 - t0 - t1)B2$ 

که در آن جمع ضرايب t $\mathsf{t}$ t $\mathsf{t}$ و  $(1\text{-}t$ t $(1\text{-}t)$  با اصطلاحات رنگ بايد مساوي ۱ باشد . مي توانيم دو معادله همزمان را با ۲ تا از ۳ جزء رنگRGB ايجاد كنيم تا پارامتر هاي ۲ تايي تناسب t0, t1 را حل كنيم.سپس اين پارامترها براي مخلوط كردن رنگ پر كردن جديد با 2 رنگ پس زمينه بكار مي روند تا رنگ پيكسل جديد بدست آيد ما با 3 رنگ پس زمينه و 1 رنگ پيش زمينه يا با دو رنگ پس زمينه وپيش زمينه نيازمند هر سه معادله RGB هستيم تا مقادير نسبي 4 رنگ را بدست آوريم.

ولي براي برخي تركيبات رنگ پيش زمينه و پس زمينه ،سيستم 2 يا 3 معادله RGB قابل حل نيست . اين وقتي بروز مي كند كه مقادير رنگي همگي مشابهند يا وقتي همگي با همديگر متناسب اند.

**-5 4 صفات كاراكتر**  ظاهر شدن كاراكتر نمايش داده شده با صفاتي مانند فونت ، اندازه، رنگ و جهت كنترل مي شود صفات براي رشته هاي همه متن ها و براي كاراكتر منفرد تعريف شده بعنوان سمبل هاي نشانه ايجاد مي شوند.

### **صفات متن**

گزينه هاي تست بسياري وجود دارد كه در دسترس برنامه نويسان گرافيك هستند اول از همه ،انتخاب فونت يا صورت تايپ است كه شامل دسته اي از كاراكتر ها با سبك طراحي خاصي مثل London, Helvetica, Courior,New york Roman Times, و گروههاي مختلف سمبل خاص است .

كاراكترها در يك فونت منتخب نيز با سبكهاي خط كشيده شدهف در حالت bold ، بصورت خوابيده يا در سبكهاي طرح دار يا سايه اي نمايش داده مي شوند. يكفونت خاص و سبك همراه در برنامه PHIGS با گذاشتن عدد صحيح براي پارامتر فونت متن tf در تابع :

### setTextFont(tf)

انتخاب مي شود . گزينه هاي فونت بصورت دسته اي از پيش تعريف شده الگو هاي شبكه اي يا بصورت دسته هاي كاراكتر طراحي شده با چند خطي ها يا الگوهاي spline ايجاد مي شوند محيط هاي رنگي براي متن نمايش داده

شده در ليست اولويت سيستم ذخيره مي شوند و با روشهايي بكار مي روند كخ تعاريف كاراكتر را درون بافر فريم بارگذاري مي كنند وقتي يك رشته كاراكتر نمايش داده مي شود رنگ كنوني براي گذاشتن مقادير پيكسل در بافر فريم منطبق با شكل هاي كاراكتر و موقعيت هاي آن بكار مي رود. كنترل رنگ متن با برنامه كاربردي : setTextColourIndex(tc)

مديريت مي شود كه در ان پارامتر رنگ متن tc كد رنگ مجاز را مشخص مي كند . مي توانيم سايز متن را با مقياس بندي ابعاد كلي كاراكترها يا فقط عرض كاراكتر تغيير دهيم. سايز كاراكتر توسط پرينترها و تركيب كنندگان در نقاط مشخص مي شود كه در آن نقطه 1 بصورت 0.013837 اينچ است. مثلا متني كه الان مي خوانيد يك فونت 10 نقطه اي است . اندازه گير ي نقطه است كه سايز بدنه كاراكتر را مشخص مي كند اما فونت هاي مختلف با مشخصات نقطه اي يكسان داراي اندازه هاي كاراكتر مختلف اند كه به طراحي صورت حرف بستگي دارد. فاصله بين خط پاييني و بالايي بدنه كاراكتر براي همه كاراكترها در يك سايز خاص و صورت حرف يكسان است اما عرض بدنه شايد فرق كند. فونتهايي با فاصله تناسبي ، عرض بدن كوكتري را براي كاراكترهاي باريك مثل f,l,j,I در مقايسه با كاراكترهاي عريض مثل M,W مشخص مي كند . تعريف ارتفاع كاراكتر فاصله بين خط پايه اي و خط بالايي كاراكترها است. كاراكترهاي kerned مثل  $f, j$  در شكل ۲۵-۴ حدهاي بدنه كاراكتر را گسترش مي دهند و حروف با پايين آمدگي به زير خط پايه گسترش مي يابند. براي هر كاراكتر واقع در درون بدنه كاراكتر يک فونت مشخص (g,j,p,q,y) كننده وجود دارد تا فاصله دهي مناسب در طول و بين خطوط چاپ مقدور شود وقتي متن با كاراكترهايي نمايش داده

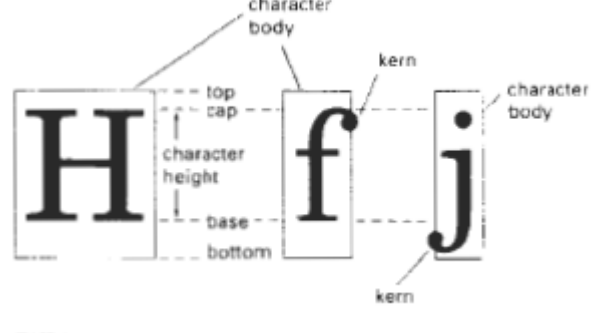

شود كه بدنه شان با هم تماس دارند.

مرحله بندي پيكسلي روي سيستم هاي ترسيمي كه موقعيت زيرپيكسل در طول شبكه پرده اي آدرس دهي مي كند مرحله بندي پيكسلي ميتواند براي موضوعات ضد ناصافي استفاده شده باشد.گامهاي پله اي در طول يك مسير خطي يا مرز شيء بوسيله تحرك (ريزوضعيت)پرتوي الكتروني به موقعيت- هاي تقريب زده ي بسيار نزديك بوسيله ي هندسه شيء اختصاص داده شده هموار شده است .

سيستم هاي متحد شده ي اين شيوه طراحي شده اند تا اينكه موقعيت پيكسل هاي انفرادي بتوانند بوسيله ي يك جزئي از قطر پيكسلي حركت داده شوند .پرتوي الكتروني به طور نمونه بوسيله ي 1/4 و1/2 و3/4 يك قطر پيكسلي به ترسيم نقاط نزديكتر به مسير حقيقي يك خط يا لبه ي شيء منتقل شده است . بعضي از سيستم ها هميشه اجازه ميدهند اندازه پيكسل هاي انفرادي به عنوان يك وسيله ي اضافه شده ، براي شدت هاي توزيعي تنظيم شده باشد . شكل -41 4 ،تاثيرات ضد ناصافي و مرحله بندي پيكسل ، روي يك نوعي از مسير هاي خطي را شرح مي دهد . جبران براي تفاوت هاي شدتي خط

ضد ناصافي كننده ي يك خط به آهسته كردن اثر گام پله اي و هميشه براي يك اثر ترسيمي ديگر عوض داده شده است . كه در شكل4-42 ، شرح داده شده است . هر دو خط با تعداد يكساني از پيكسلها رسم شده اند .هنوز خط قطري طولاني تر از خط افقي بوسيله ي يك ضريب راديكال 2 است. تاثير ديداري ،اين است كه خط قطري ،روشني

كمتري از خط افقي را نشان مي دهد . يك الگوريتم رسم خطي مي تواند انطباق داده شده باشد تا اين تاثير را عوض كند بوسيله ي تنظيم كننده ي شدت هر خط بوسيله ي انحرافهايش. خط هاي افقي وعمودي با پايينترين شدت نمايش داده مي شوند تا زمانيكه خط هاي45درجه ي مفروض بيشترين شدت را داشته باشند. اما اگر تكنيك هاي ضد ناصافي كننده براي يك نمايش بكار بردني باشند شدت ها به صورت اتوماتيك تقويت شده هستند. شكل -40 4 :كاركرد هاي فيلتري مشترك به مسير هاي خطي ضد ناصافي ها استفاده شده است .حجم هر فيلتربه 1نرمال شده است . وبلندي ،وزن نسبي در هر موقعيت زير پيكسلي را ميدهد. صفحه ي 176 وقتي كه پهناي متناهي خطوط به حساب مي آيدشدت هاي پيكسلي براي اينكه خطها، شدت كلي را نسبت به طولشان نشان دهد تنظيم شده هستند. مرض هاي منطقه ي ضد ناصافي مفهوم هاي ضد ناصافي كننده كه براي خط ها بحث كرديم هميشه مي تواند به مرزهاي ناحيه هايي كه سيماي ناهمواري انها حذف شده است بكار بردني باشد .ما ميتوانيم اين روال ها را در الگوريتم خط پيمايش به هموار كردن خط خارجي ناحيه به عنوان ناحيه هايي كه توليد شده است تركيب كنيم. اگر قابليت هاي سيستم ،جابجا كنندگي پيكسلها را اجازه دهد .مرز هاي ناحيه ميتواند بوسيله ي موقعيت هاي پيكسلي مرزي تنظيم كننده،هموار شده باشند. به منظور ان كه آن ها در طول خط مشخص كننده ي يك مرز ناحيه هستند. روش هاي ديگري كه براي هر شدت پيكسلي تنظيم شده است به يك موقعيت مرزي طبق درصدي از ناحيه پيكسلي كه داخل مرز است تنظيم ميكنند.درشكل 4-43 ،پيكسل درموقعيت(y,x(تقريبا نيمي از ناحيه شان داخل مرز چند ضلعي قرار دارد . بنابراين، شدت در آن موقعيت به يك نيمي ازارزش تعيين- شده شان تنظيم شده خواهد بود.در موقعيت بعدي (x+1,y+1) در طول مرز شدت،تقريبا ١/٣ ارزش مشخص شده براي آن نقطه ي تنظيم شده است. سازگاري همسان روي درصدي از پوشش ناحيه پيكسلي بنا شده است. كه براي ارزش هاي شدتي ديگر در اطراف مرز بكار بردني هستند. شكل -41 :4خط هاي ناهموار ،روي سيستم 9200 merlin رسم شده است.هموار شده با يك تكنيك ضد ناصافي كننده كه مرحله بندي پيكسلي ناميده ميشود .اين تكنيك تعدادي از نقطه- هاي قابل آدرس دهي روي سيستم از 576×768 به 2304×3072 افزايش ميدهد.

> صفحه 177 شكل -42 :4خط هاي طول نامساوي با تعدادي از پيكسل هاي همانند در هر خط نشان ميدهد.

روشهاي نمونه برداري مي تواند بوسيله ي زير تقسيم كننده ي ناحيه كلي و تعيين كننده ي تعدادي از زير پيكسل ها داخل مرز ناحيه به كار برده شده باشد. يك تقسيم كنند ه ي پيكسلي داخل چهار زير ناحيه در شكل -44 4 نشان داده شده است. اصل 4به4 شبكه ي پيكسل ها به يك 8به8 شبكه برگردانده شده است. و ما اكنون خط هاي پيمايش 8 را از ميان اين شبكه به جاي 4 پردازش مي كنيم .شكل 4-45 ،يكي از ناحيه هاي پيكسلي داخل اين شبكه كه يك مرز شيءي اشتراك دارد نشان ميدهد در طول 2 خط پوشي ما تعيين مي كنيم كه سه تا از ناحيه هاي زير پيكسل داخل مرز هستند . بنابراين ما شدت پيكسلي را در 75 درصد از ارزش ماكسيممشان مرتب مي كنيم. شيوه ي ديگر براي تعيين كننده ي درصد از ناحيه ي پيكسلي در طول يك مرز ،توسعه يافته بوسيله ي (watkinson-pitteway (روي الگوريتم خط مركزبنا شده است.

اين الگوريتم پيكسل بعدي را در طول يك خط ،بوسيله ي تعيين كننده اي كه از دو پيكسل كه نزديكتر به خط است. بوسيله ي آزمايش كننده ي موقعيت مكان مركزي بين دو پيكسل،انتخاب مي كند. بنابراين در الگوريتم(bresenham (،ما يك پارامتر تصميم p كه اشاره اش به ما مي گويد كه از دو پيكسل كانديداي بعدي كه به خط نزديكتر است را ايجاد كنيد.بوسيله ي اصلاح جزئي از p ما يك مقداري كه هميشه دادن درصدي از ناحيه پيكسل جاري كه بوسيله ي يك شيء پوشانده شده است را بدست مي اوريم. ما نخست شيوه اي براي يك خط با شيب m در دامنه اي از 0تا1 را در نظر مي گيريم.در شكل 4-46 ،يك مسير خط مستقيم روي يك شبكه ي پيكسلي نشان داده شده است.فرض مي كنيم كه پيكسل در موقعيت (xk,yk) رسم شده است.نزديكترين پيكسل بعدي خطي در x=xk+1 هر پيكسلي در yk يا يک در  $\rm{y}$ است.ما ميتوانيم مصمم شويم كه پيكسل نزديكتر با محاسبات است.  $y-y(mid)=[m(xk+1)+b]-(yk+0/5)$ اين مسافت عمودي از y واقعي ،كه روي خط به نقطه ي نيمه راهي بين پيكسلها در موقعيت yk و+1yk را هماهنگ

مي كند را ميدهد.اگر اين اختلاف محاسباتي منفي باشد پيكسل در yk به خط نزديكتر است اگر اين اختلاف مثبت باشد پيكسل در  $\rm{rk+1}$  نزديكتر است. شكل -43 :4 تنظيم كننده ي شدت هاي پيكسلي در طول يك مرز ناحيه اي

صفحه 178

ما مي توانيم اين محاسبات را تنظيم كنيم تا اين كه يك عدد مثبتي در محدوده اي از 0 تا 1 را با افزودن مقدار m1- توليد كند .

$$
P=[m(xk+1)+b]-(yk+0/5)+(1-m)
$$

حالا پيكسل در yk ،اگر m1-<p باشد نزديكتر است،و پيكسل در +1yk ، اگر m1->p باشد نزديكتر است.پارامتر p هميشه مقدار پيكسل هاي جرياني كه ،بوسيله ي ناحيه روي هم افتاده است اندازه گيري مي كند .براي پيكسل در (yk,xk (در شكل -47 4 قسمت داخلي پيكسل يك ناحيه اي دارد كه مي تواند محاسبه شده باشد.در نتيجه Area=mxk+b-yk+0/5

اين عبارت براي روي هم افتادن ناحيه اي از پيكسل در (xk,yk) كه براي پارامتر p در معادله ي 4-۴ ،همانند است.بنابراين بوسيله ي ارزيابي p به تعيين موقعيت پيكسل بعدي در طول مرز چند ضلعي مي پردازد ما همچنين درصدي از ناحيه ي پوشانده شده براي پيكسل جاري را تعيين ميكنيم .

ما مي توانيم اين الگوريتم را عمومي كنيم كه خط هايي با شيب منفي و خط هايي با شيب هاي بزركتر از 1 را اصلاح كند. اين محاسبه براي پارامتر p مي تواند از يكي شدن داخل يك الگوريتم خط نقطه مياني به استقرار موقعيت هاي پيكسلي و لبه شيء بوده باشد و يكجا شدت هاي پيكسلي را در طول خط هاي مرزي تنظيم كند. ما مي توانيم محاسبات را به مختصات پيكسل مرجع در مختصات چپ پايينترشان و نسبت هاي ناحيه پشتيباني ،همچنان كه در بخش -10 3 بحث شده است تنظيم كنيم. در رئوس چند ضلعي و براي چند ضلعي هاي بسيار جلدي ،همچنانكه در شكل ۴۸-۴ نشان داده شده است .ما بيشتر از يك سطح مرزي گذشته از يك ناحيه ي پيكسلي داريم .براي اين موردها ،ما بايد اصلاح الگوريتم -pitteway watkinson رابوسيله ي پردازش كننده ي

همه ي لبه هاي گذشته در طول يك پيكسل و تعيين كننده ي ناحيه ي داخلي صحيح را داشته باشيم.تكنيك هاي فيلتري كه براي ضد ناصافي كننده ي خط بحث شده است مي تواند هميشه به لبه هاي ناحيه،بكار برده شده باشد. هميشه انواع شيوه هاي ضد ناصافي كننده ميتواند به ناحيه هاي چند ضلعي يا به ناحيه هايي با مرز هاي خميده كاربردي باشد. معادله هاي مرز به ارزيابي ناحيه ي هم پوشا،ناحيه هاي پيكسلي با ناحيه اي كه به نمايش گذاشته شده باشد استفاده شده است .و تكنيك هاي ارتباط در طول وبين خط هاي اسكن به سادگي محاسبات بكار برده شده اند.

#### خلاصه

در اين فصل ما ويژگي هاي مختلفي را كه نمود عناصر اوليه نمايش داده شده را كنترل مي كنند را كشف كرديم .رويه ها براي نمايش عناصر اوليه از تنظيمات خواص براي تنظيم خروجي الگوريتم ها براي توليد خط ،پر كردن منطقه و نمايش هاي ساختار متني استفاده مي كنند.

خواص پايه اي خط ،نمونه ي خط ،رنگ خط ، ،و عرض خط هستند. مشخصات براي نمونه خط شامل خطوط جامد خط چين ونقطه چين هستند .مشخصات رنگ خط مي تواند در اصطلاحاتي از اجزاي  $\rm{RGB}$  داده شده باشد كه  $\cdot$ شدت 3 پرتاب كننده ي الكترون را در يك نمايشگر RGB كنترل مي كند مشخصات براي عرض خط در اصطلاحاتي از چند گنه هايي از يك خط عريض تك پيكسلي استاندارد داده شده اند اين خواص مي توانند براي هر دو خط مستقيم و منحني اعمال شده باشند براي كاهش اندازه حافظه ديجيتالي ،برخي سيستم هاي ترسيمي از يك جدول مراجعه رنگي مجزا استفاده مي كنند . اين تعداد رنگ هايي كه مي توانند براي اندازه جدول مراجعه نمايش داده شده باشند را محدود مي كند سيستم هاي تمام رنگي آنهايي هستند كه 24 بيت به هر پيكسل و هيچ جدول مراجعه رنگ مجزايي را محيا نمي كند.

شكل -44 :4يك بخش پيكسلي 4به4 از يك نمايشگر ترسيمي به شبكه ي 8به8 تقسيم به جزء شده است. شكل ۴۵-۴: يک منطقه ي پيكسلي تقسيم به جزء شده به همراه سه جزء تقسيم شده درون يک خط مرزي شيء. شكل ۴۶-۴:لبه ي مرزي يك منطقه ي گذرنده در طول يک بخش شبكه ي پيكسلي .

صفحه 179

خواص منطقه ي پر كردن شامل شيوه ي پر كردن و رنگ پر كردن يا الگوي پر كردن است هنگامي كه شيوه پر كردن جامد باشد ،رنگ پر كردن رنگ را براي پر كردن جامد قسمت داخلي چند ضلعي تعيين مي نمايد يك شيوه پر كردن تو خالي ،يك درون رادر رنگ پس- زمينه و يك سرحد را در رنگ پر كردن ايجاد مي كند شكل سوم پر كردن الگويي شده است

در اين حالت ،يك الگوي آرايشي انتخاب شده براي پر كردن قسمت دروني چند ضلعي استفاده شده است . يك گزينه پر كردن افزوده ي محيا شده در برخي بسته ها پر كردن ملايم است .اين پركردن داراي كاربردهايي در بسته هاي ضد ناهمواري و در بسته هاي نقاشي است. رويه هاي پركردن ملايم ،يك رنگ پر كردن جديد را براي يك ناحيه اي كه داراي اختلافات يكسان، مانند رنگ پر كردن قبلي است ،محيا ميسازد .يك مثال از اين رهيافت ،الگوريتم پر كردن ملايم خطي است كه فرض مي كند كه پر كردن قبلي ،يك تركيب خطي از رنگ هاي پيش زمينه و پس زمينه بود.اين ارتباط خطي يكسان ،پس از تنظيمات حافظه ي ديجيتالي تعيين شده است و براي باز رنگ آميزي منطقه در يك رنگ جديد استفاده شده است .

علامت ها ،تعريف شده به صورت شبكه ي پيكسلي يا به صورت مجموعه ي حروف خط خارجي ،مي توانند در رنگ ها ،اندازه ها،و جهت هاي مختلف نمايش داده شده باشند براي تنظيم جهت يك رشته علامت ،ما يك جهت را براي علامت بردار بالا و يك جهت را براي مسير نوشته انتخاب مي نماييم .در مجموع ما مي توانيم همترازي يك رشته متن را درارتباط با وضعيت مختصات آغازين تنظيم كنيم. نماد هاي نشانگر مي توانند با استفاده از علامت هاي انتخاب شده ي اندازه ها و رنگ هاي متفاوت نمايش داده شده باشند .

بسته هاي گرافيكي ميتوانند براي بررسي هر دو مشخصات خواص غير دسته اي و دسته اي انديشيده شده باشند .خواص غير دسته اي آنهايي هستند كه براي تنها يك نمونه دستگاه خروجي تعريف شده اند .مشخصات خواص دسته اي به تنظيماتي متفاوت از خواص اجازه مي دهند تا روي دستگاههاي متفاوت ،اما دستيابي شده به همراه تعداد نمايه ي يكسان در يك جدول دسته اي، استفاده شده باشند. جدول هاي دسته اي ممكن است نصبي يا كاربري يا هر دوي آن ها تعريف شده باشند. عملكرد ها براي تنظيم ارزش هاي جدول دسته اي ،نمونه ي جدول كاري وليست خواص را براي يك نمايه ي خواص داده شده ،مشخص مي كنند .

براي تعيين تنظيمات در جريان براي خواص و ديگر پارامتر ها ،ما مي توانيم عملكرد هاي درخواستي را فراخواني نماييم .در مجموع براي بازيابي رنگ و ديگر اطلاعات خواص ،ما مي توانيم كد هاي ايستگاه كاري و ارزش هاي حالت را به همراه عملكرد هاي در خواستي بدست آوريم.

بدليل اينكه تبديل پويشي يك روند ديجيتاليزه كردن روي سيستم هاي ترسيمي است ،عناصر اوليه نمايش داده شده داراي يك نمود نا هموار هستند . اين به علت كمتر نمونه برداري اطلاعاتي است كه ارزش هاي مختصات را تا وضعيت هاي پيكسلي احاطه كرده است ما ميتوانيم نمود عناصر اوليه ترسيمي را بوسيله ي اعمال رويه هاي ضد نا همواري كه شدت هاي پيكسلي را تنظيم ميكند بهتر نماييم .يك روش براي انجام اين كار ،نمونه برداري سطحي است .اين است كه ما هر پيكسلي را كه از توابع پيكسلي تشكيل شده باشد مي سنجيم و ما شدت توابع پيكسلي و ميانگين ارزش هاي تمام توابع پيكسلي را محاسبه مي نماييم. شكل ۴۷-۴: منطقه ي هم پوشاني يک مستطيل پيكسلي ،مركزي شده در وضعيت (xk,yk) به همراه قسمت داخلي يك منطقه ي چند ضلعي .

شكل ۴۸-۴: چند ضلعي ها به همراه بيشتر از يک خط مرزي گذرنده در طول ناحيه هاي پيكسلي منفرد.

صفحه 180

متناوبا ما مي توانيم نمونه برداري منطقه اي و تعيين در صد پوشش منطقه اي براي يك پيكسل صفحه ي نمايشي را انجام دهيم ،سپس شدت پيكسلي را متناسب با اين درصد تنظيم مينماييم .ما همچنين مي توانيم سهم هاي تابع پيكسلي را بر طبق وضعيت ،بوسيله ي دادن اوزان بالاتر به توابع پيكسلي مركزي ،وزني نماييم. روش ديگر براي ضد ناهمواري ايجاد پيكر بندي هاي سخت افزاري خاص است كه مي تواند وضعيت هاي پيكسلي را انتقال دهد. جدول:4-4خواص بحث شده در اين فصل براي طبقه بندي خروجي اوليه : خط ، منطقه پركردن،متن و علامت را ليست مي كند . عملكرد هاي خواص كه مي توانند در بسته هاي گرافيكي استفاده شده باشندبراي هر طبقه ليست شده اند.

خلاصه اي از ويژگي ها

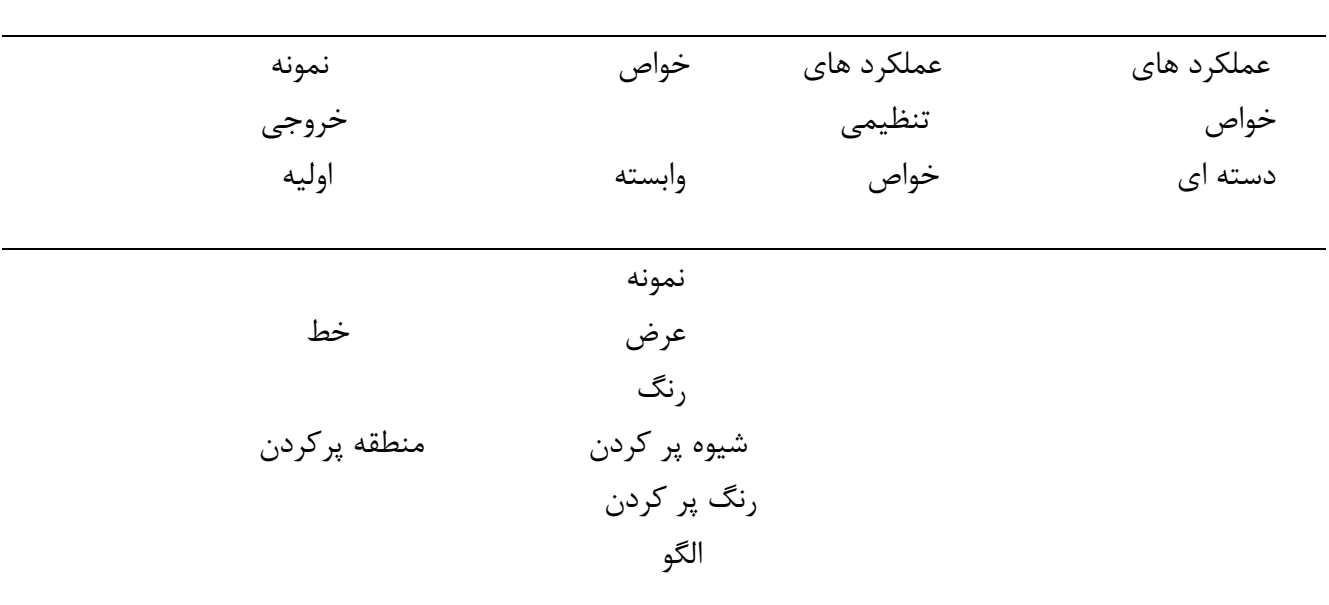

 فونت رنگ متن اندازه جهت

نمونه اندازه شاخص رنگ

براي تعيين ارتفاع مختصاتي حروف بزرگ ، يك ارزش حقيقي بيشتر از صفر به پارامتر ch اختصاص مي ياد : فاصله بين خط مبناء و خط پوششي در مختصات كاربرد . اين تعيين ، بر اندازه كاراكتر نيز تاثير مي گذارد بطوري كه عرض و فاصله بندي كاراكترها براي حفظ نسبت هاي همان متن ، تنظيم مي شود . به عنوان مثال ، مضاعف كردن ارتفاع ، عرض كاراكتر و فاصله بندي بين كاراكترها را نيز مضاعف مي كند . شكل ۴-۲۶ ، رشته كاراكتر ارائه شده با سه ارتفاع كاراكتر متفاوت را نشان مي دهد . فقط عرض متن را مي توان با

تابع زير تعيين كرد :

كه در آن ، پارامتر عرض كاراكتر cw ، ارزش حقيقي مثبت تعيين مي شود كه عرض متن كاراكترها را درجه بندي مي كند . ارتفاع متن تحت تاثير اين تعيين ويژگي قرار نمي گيرد . مثالهايي در مورد متن ارائه شده با بسط هاي كاراكتر متفاوت در شكل 27-4 ، نشان داده ميشود .

فاصله بندي بين كاراكتر ها به طور جداگانه كنترل مي شود .

 $(7)$ 

كه در آن به پارامتر فاصله بندي كاراكتري ، هر ارزش حقيقي اختصاص مي يابد . ارزش تخصيص يافته به cs ، فاصله بندي بين متون كاراكتر را در امتداد خطوط پرينت تعيين مي كند . ارزش هاي منفي براي cs ، متون كاراكتر را همپوشاني مي كنند . ارزش هاي مثبت فضايي را براي گسترش كاراكترهاي ارائه شده ، اضافه مي كنند . تخصيص ارزش صفر به cs موجب مي شود كه متن بدون فضا بين متون كاراكتر ، نشان داده شود . مقدار فاصله بندي با ضرب كردن ارزش cs به ارتفاع كاراكتر تعيين مي شود (فاصله بين خط مبنا و خط پوششي) . در شكل -4 28 ، يك رشته كاراكتر با سه مجموعه متفاوت پارامتر فاصله بندي كاراكتر نشان داده مي شود . جهت يابي رشته كاراكتر نشان داده شده ، طبق جهت بردار بالايي كاراكتر ، تعيين مي شود .

 $(5)$ 

به بردار بالايي پارامتر در اين تابع ، دو ارزش اختصاص مي يابد كه مولفه هاي بردار x وy را مشخص مي كنند . متن سپس طوري نمايش داده مي شود كه جهت يابي كاراكترها از خط مبناء به خط پوششي در جهت بردار فوقاني واقع مي شود . مثلا ، با بردار فوقاني = (1,1)، جهت بردار فوقاني 45 درجه بوده و متن طبق شكل 29-4 نشان داده مي شود . روش جهت متن طوري كاراكترها را مي چرخاند كه طرفين متن كاراكتر از خط مبناء به خط پوششي به بردار فوقاني همراه است مي شوند . اشكال كاراكتر چرخيده بنابراين اسكن تبديل شده به بافر چهارچوب ، هستند .

آرايش رشته هاي كاراكتر بطور عمودي يا افقي در اكثر كاربردها مفيد است (شكل 30-4) . يك پارامتر مشخصه براي اين گزينه با اين عبارت تعيين مي شود .

 $(5)$ 

كه در آن به پارامتر مسير متن tp ، ارزش : راست ، چپ ، بالا ، يا پايين تخصيص مي يابد . مثال هاي متن ارائه شده با اين چهار بخش در شكل -4 32نشان داده مي شوند . روش اجراي اين گزينه بايد الگوهاي كاراكتر را به جهت يابي خاص قبل از انتقال آنها به بافر چارچوب ، تبديل كند .

رشته هاي كاراكتر مي توانند با استفاده از تركيب مشخصات بردار فوقاني و مسير متن متعدد براي بردار فوقاني 45 درجه را نشان مي دهد . نمونه هايي از متن توليد شده براي ارزش هاي مسير متن پايين و راست با اين بردار فوقاني در شكل 33-4 نشان داده مي شوند . ديگر مشخصه قابل دسترسي رشته هاي كاراكتر ، ترازمندي است . اين مشخصه نشان مي دهد كه متن چطور با توجه به مختصات آغازين قرار مي گيرد . مشخصات ترازمندي باتابع زير تعيين مي

که در آن پارامتر هاي h وv ، ترازمندي افقي و عمودي را به ترتيب كنترل مي كنند . ترازمندي افقي با تخصيص يک ارزش چپ ، مركزي يا راست ، به h تعيين مي شود . ترازمندي عمودي با تخصيص يك ارزش فوقاني ، پوششي ، نيمه ، مبناء يا پايه ، تعيين مي شود . تفسير اين ارزش هاي ترازمندي به مجموعه فعل مسير متن بستگي دارد . شكل -4 34 ، وضعيت مجموعه ترازمندي را زماني نشان مي دهد كه متن قرار است به صورت افقي درراست يا به صورت عمودي در پايين نشان داده شود . تشبيه هاي مشابه در ارزش هاي مسير متن چپ و بالا ، صدق مي كنند . طبيعي ترين ترازمندي براي مسير متن خاص با تخصيص ارزش نرمال به پارامترهاي h وv ، انتخاب مي شود . شكل 35-4 ، موقعيت هاي ترازمندي مشترك برچسب هاي متن افقي و عمودي را نشان مي دهد . مشخصه دقيق نمايش متن با تابع زير ارائه مي شو د:

 $(5)$ 

كه در آن به پارامتر دقت متن tpr يكي از ارزش هاي string ، char ، يا stroke ، تخصيص مي يابد . با كيفيت ترين متن زماني نشان داده مي شود كه پارامتر دقت ، ارزش stroke تعيين مي شود . براي اين مجموعه دقت ، جزييات بيشتر در تعريف اشكال كاراكتر و پردازش گزينش هاي مشخصه ، به كار مي رود . كم كيفيت ترين مجموعه دقت ، string ، براي نمايش سريعتر رشته هاي كاراكتر مورد استفاده قرار مي گيرد . د راين دقت ، اكثر گزينش هاي مشخصه از قبيل مسير متن ناديده پنداشته مي شود و روش هاي دستكاري رشته براي كاهش زمان پردازش ، ساده سازي مي شوند .

### **مشخصات شاخص**

نماد شاخص ، كاراكتري است كه مي تواند به رنگ هاي متفاوت و اندازه هاي مختلف قابل نمايش است . ويژگي هاي شاخصي بوسيله روش هايي اجرا مي شوند كه كاراكترانتخاب شده را در خط پويش در مكانهاي تعريف شده با رنگ و اندازه مشخص ، بارگذاري مي كند .

> يك كاراكتر خاص را به عنوان نماد شاخص بوسيله تابع زير انتخاب مي كنيم :  $(Y)$

كه در آن پارامتر نوعيب شاخص mt با يك كد صحيح ، تعيين مي شود . كدهاي خاص نوع شاخص ، اعداد صحيح 1 تا 5 هستند كه به ترتيب نقطه (0) ، علامت مثبت (+) ، ستاره (\*) ، دايره (○) و علامت ضربدر (x (را مشخص مي كنند . انواع شاخص ارائه شده بر مختصات شاخص متمركز مي شوند. اندازه شاخص را با تابع زير تعيين مي كنيم :  $(\lambda)$ 

با اندازه شاخص پارامتر ms ، يك عدد مثبت تخصيص مي يابد . اين پارامتر درجه بندي در اندازه اسمي نماد شاخص خاص انتخاب شده ، صدق مي كند . ارزش هاي بيشتر از 1 ، كاراكتر بزرگي توليد كرده و ارزش هاي كمتر از 1 ، اندازه شاخص را كاهش مي دهند . رنگ شاخص بوسيله تابع زير مشخص مي شود :
كد رنگ انتخاب شده براي پارامتر ms در ليست مشخصه جاري ذخيره شده و براي نشان دادن مقادير اوليه شاخص مشخص ، به كار مي رود .

#### **6-4 مشخصات همراه**

با طرز عمل هايي كه تا به حال بررسي كرديم ، هر تابع ويژگي منفردي را نشان مي دهد كه دقيقا طرز نمايش عنصر اوليه را با آن مجموعه مشخصه ، مشخص مي كند . اين مشخصات ، ويژگي هاي منفرد يا مجزا ناميده مي شوند و براي استفاده با يك ابزار خروجي در نظر گرفته مي شوند كه مي تواند عناصر اوليه را با روش مشخص نشان دهد . اگر يك برنامه كاربردي با استفاده از ويژگي هاي منفرد با ابزارهاي خروجي متعدد سطح مشترك داشته باشد ، برخي از اين ابزارها شايد قادر به نشان دادن ويژگي هاي مورد نظر نباشند . برنامه اي كه از ويژگي هاي رنگ منفرد استفاده مي كند ، شايد الزاما اصلاح شود تا خروجي قابل قبولي در مونيتور فتو كروماتيك توليد كند .

فرمان هاي ويژگي انفرادي ، روش ساده و مستقيمي براي مشخص كردن ويژگي ها فراهم مي كنند . زمانيكه يك ابزار خروجي منفرد به كار مي رود . وقتي چند نوع ابزار خروجي در نصب گرافيك قابل دسترسي هستند ، بهتر است كاربر اظهار كند كه ويژگي ها چطور در هر ابزارهاي متفاوت تفسير مي شوند . اين كار با ايجاد جداول براي هر ابزار خروجي انجام مي گيرد كه ارزش هاي ويژگي را ليست مي كند كه قرار است در آنابزار براي نشان دادن هر نوع اوليه ، مورد استفاده قرار گيرند . مجموعه خاصي از ارزش هاي ويژگي براي هر مقدار اوليه براي هر ابزار خروجي ، با مشخص كردن شاخص جدول مناسب ، مشخص مي شود . ويژگي هاي مشخص شده با اين روش ، ويژگي هاي همراه ناميده مي شوند . جدول مربوط به هر عنصر اوليه كه گروههايي از ارزش هاي ويژگي مورد استفاده به هنگام نمايش آن عنصر اوليه در يك ابزار خروجي خاص را تعريف مي كند ، جدول همراه ناميده مي شود .

ويژگي ها مي توانند در وروديهاي جدول ايستگاه كار همراه شوند . انتخاب بين مشخصه همراه و غير همراه با تعيين كليدي بنام شاخص مبدا مشخصه هر يك از اين ويژگي ها ، ناميده مي شود .

 $(1\cdot)$ 

كه در آن ، پارامترattributeptr به ليست ويژگي ها و پارامتر flagptr به ليست متناظر شاخص هاي منبع مشخصه ، دلالت مي كند . هر نشانه منبع ويژگي از يك ارزش انفرادي يا گروهي برخوردار مي شود . ويژگي هايي كه شايد گروهي شوند و در بخش هاي بعدي ذكر مي شوند .

## **ويژگي هاي خط گروهي**  جزييات جدول گروهي مربوط به مشخصات خط در ايستگاه كار مشخص با تابع زير مشخص مي شود:  $(11)$

پارامتر ws ، شناسه ايستگاه كار بوده و پارامتر شاخص خط li ، محل جدول گروهي را تعريف مي كند . پارامترهاي lt ،lw و lc گروهي بوده و ارزش هاي تخصيص يافته براي تعيين نوع خط ، عرض خط و مشخصات رنگ خط ، هستند . يك چند خطي كه به آن ارزش شاخص جدول 3 ، تخصيص مي يابد با استفاده از خط چين هايي در نصف ضخامت با رنگ آبي در ايستگاه كار 1 نشان داده مي شوند ، در حاليكه در ايستگاه كار 4 ، همان شاخص ، خطوط پر سفيد رنگ با اندازه استاندارد توليد مي كند .

وقتي جداول گروهي نصب شدند ، گروهي از ويژگي هاي خط گروهي براي هر ايستگاه كاري از طريق مشخص كردن ارزش شاخص جدول ، انتخاب مي شود .

فرمان هاي چند خطي بعدي سپس خطوطي را در هر ايستگاه كاري طبق مجموعه اي از ارزش هاي ويژگي گروهي تعريف شده در وضعيت جدول مشخص شده با ارزش پارامتر شاخص خطي li ، توليد مي كنند .

### **ويژگي هاي متن گروهي**

#### **تابع**

ارزش هاي فونت ، دقت ، ضريب بسط ، اندازه و رنگ متن را در موقعيت جدول ، گروه بندي مي كند براي ايستگاه كاري ws كه با ارزش تخصيص يافته به پارامتر شاخص متن ti ، مشخص مي شود . ساير ويژگي هاي متن از جمله كاراكتر بردار فوقاني ، مسير متن ، ارتفاع كاراكتر ، و ترازمندي متن بطور انفرادي تعيين مي شود . ارزش شاخص متن خاص با تابع زير مشخص مي شود . هر تابع متن براي نمايش در هر ايستگاه كاري با مجموعه اي

## از ويژگي هاي مشخص شده با وضعيت اين جدول ، فراخوانده ميشود .

#### **ويژگي هاي شاخص گروهي**

جزييات جدول در مورد ويژگي هاي شاخص گروهي با تابع زير نسب مي شود . اين نوع شاخص ، ضريب مقياس شاخص و رنگ شاخص مربوط به شاخص mi را در ايستگاه كاري ws تعريف مي كند . گزينش هاي جدول گروهي ، با تابع زير صورت مي گيرد .

#### **7-4 توابع پرس و جو**

مجموعه هاي فعلي ويژگي ها و پارامترهاي ديگر از قبيل انواع و وضعيت ايستگاه كاري ليستهاي سيستم را مي توان به وسيله توابع پرس و جو ، بازيافت كرد . اين توابع اجازه مي دهند ارزش هاي جاري در پارامتر هاي مشخص رونوشت شوند كه سپس قابل ذخيره سازي براي استفاده مجدد بعدي يا براي بازبيني حالت فعلي سيستم مي باشد . ارزش هاي مشخصه جاري را با ذكر نام مشخصه در تابع پرس و جو بازبيني مي كنيم .

اين توابع ارزش هاي جاري شاخص خط را كپي كرده و رنگ را در پارامتر هاي lastly و lastfc پر مي كنند . بخش برنامه بعدي ، استفاده مجدد از نوع خط جاري را پس از اينكه مجموعه خطوط با نوع خط جديد ترسيم مي شوند ، نشان مي دهد .

**هموار كردن لبه هاي دندانه دار** 

عناصر اوليه توليد شده با الگوريتم هاي پويشي بحث شده . در فصل 3 ،ظاهرا به صورت دندانه اي و پله اي هستند چون فرآيند الگو سازي ، نقاط مختصلتي را روي يك شيء ديجيتالي مي سازند كه مكانهاي پيكسل صحيح را مجزا مي كند . اين احراف اطلاعات بواسطه الگو سازي فركانس پايين ناهمواري ناميده مي شود . مي توانيم ظاهر خطوط پويشي ارائه شده را با به كار گيري متدهاي هموارسازي لبه هاي دندانه دار كه فرآيند الگوسازي ناقص را جبران مي كند اصلاح كنيم .

يكي از روش هاي افزايش سرعت الگو سازي با سيستم هاي پويشي به سهولت نشان دادن اشياء با وضوح بيشتر است . با اين وجود ، حتي در بيشترين وضوح ممكن با تكنولوژي جاري ، پله ها تا حدودي آشكار هستند . اينكه بافر چارچوب را با چه بزرگي ايجاد كنيم ، محدوديت وجود دارد و تا بحال سرعت 30 تا 60 چارچوب در ثانيه را حفظ مي كند . علاوه بر اين ، براي نشان دادن صحيح اشياء با پارامترهاي پيوسته به فواصل الگوسازس قراردادي كوچك نياز داريم . بنابراين ، اگر تكنولوژي سخت افزار به جابجايي بافرهاي چارچوب بزرگ توسعه نيابد ، وضوح صفحه افزون را حل كاملي براي مسئله ناهمواري ، نيست .

با سيستم هاي پويشي كه مي توانند بيش از دو سطر شدت را نشان دهند ، مي توانيم روشهاي هموار سازي را براي اصلاح شدت هاي پيكسل به كار ببريم . با تغيير مناسب پيكسل ها در امتداد حدود عناصر اغا زين ، مي توانيم لبه ها را جهت كاهش ظاهر پله اي ، صاف سازيم .

متد همراه سازي مستقيم ، افزايش سرعت الگو سازي از طريق عمل اوري صفحه است كه گويي با شبكه ريزتر از انچه كه قابل دسترس است ، پوشيده مي شود . بنابراين مي توانيم از نقاط نمونه چندگانه در شبكه ريز براي تعيين سطح شدت مناسب براي هر پيكسا صفحه ، استفاده كنيم . اين تكنيك مشخصات شيء الگو سازي در وضوح بيشتر و نشان دادن نتايج در وضوح كمتر ، فرا الگو سازي ناميده مي شود . مكانهاي پيكسل نمايش داده شده ، نقاط پوشاننده ناحيه محدود صفحه هستند .

اشياء پوششي را مي توان با تغيير دادن مكان نمايشي نواحي پيكسل هموار سازي كرد . اين تكنيك كه فاز پيكسل ناميده مي شود با ميكرو موقعيت يابي پرتو الكتروني در رابط با هندسه شيء، به كار مي رود .

## **بخش هاي خط راست فرا الگو سازي**

فرا الگوسازي خطوط راست را مي توان به چند روش انجام داد . براي نمايش مقياس خاكستري بخش خط راست ، مي توانيم هر پيكسل را به تعدادي از زير پيكسل ها و شمارش تعداد زير پيكسل ها ، تقسيم كنيم كه در امتداد مسير خط هستند .

نمونه اي از اين متد در شكل ۴-۳۷ ارائه شده است . هر ناحيه پيكسل مربع به نه زير پيكسل مربع با اندازه يكسان تقسيم مي شود و نواحي سايه دار ، زير پيكسل هايي را نشان مي دهد كه به وسيله الگوريتم bresenham انتخاب م*ي* شود .

اين طرح ، سه مجموعه شدت بالاي صفر را فراهم مي كند ، چون حداكثر تعداد زير پيكسل هايي كه مي توانيم در هر پيكسل انتخاب كنيم ، 3 عدد است . شانزده عدد پيكسل ، چهار سطح شدت بالاي صفر را به ما ارائه مي كند ؛ 25 زير پيكسل ، 5 سطح مي دهد .

در فرا الگو سازي نمونه شكل 37-4 ، نواحي پيكسل با اندازه محدود را بررسي كرديم ، اما خط را به عنوان ماهيت رياضي با عرض صفر ، در نظر گرفتيم . در واقع خطوط نشان داده شده داراي عرض تقريبا برابر با عرض يك پيكسل مي باشد . اگر عرض محدود خط را در نظر بگيريم ، مي توانيم فرا الگو سازي را با تعيين شدت پيكسل متناسب با تعداد زير پيكسل هاي داخل چند ضلعي كه ناحيه خط را نشان مي دهد ، انجام دهيم .

#### **پوشش هاي ارزيابي پيكسل**

فرا الگو سازي الگوريتم ها اغلب با ارائه وزن بيشتر در زير پيكسل هاي نزديك مركز ناحيه پيكسل انجام ميگيرند ، چون انتظار داريم اين زير پيكسل ها در تعيين شدت كلي يك پيكسل مهم باشند . براي زير پيكسل هاي سه در سه كه تا به حال بررسي كرده ايم ، طرح ارزيابي ارائه شده در شكل 39-4 را مي توان به كار برد . زير پيكسل مركزي اينجا ، چهار برابر ارزيابي مي شود كه اين در مقايسه با زير پيكسل هاي گوشه است و در مقايسه با زير پيكسل هاي باقي مانده ، دو برابر است . شدت هاي محاسبه شده براي هر شبكه زير پيكسل نه تايي ، سپس ميانگين آنها گرفته مي شود بطوريكه زير پيكسل مركزي با ضريب 1/4 ارزيابي مي شود؛ زير پيكسل هاي بالا ، پايين و جانبي هر كدام با ضريب 1/8 ارزيابي مي شوند ؛ و زير پيكسل هاي گوشه هر يك با ضريب 1/16 ارزيابي مي شود . آرايه اي از ارزش ها كه اهميت نسبي زير پيكسل را نشان مي دهد ، گاها ماسك اوزان زير پيكسل ناميده مي شود . ماسك هاي مشابه را مي توان با شبكه هاي زير پيكسل بزرگتر ، نسب كرد . علاوه بر اين ، اين ماسك ها اغلب براي شمول مشاركت زير پيكسل هاي متعلق به پيكسل هاي مجاتور بسط مي يابند طوري كه مي توان ميانگين شدت ها را در پيكسل هاي مجاور تعيين كرد .

#### **بخشهاي خط راست الگو سازي ناحيه**

الگو سازي ناحيه را براي خط راست از طريق تعيين شدت هر پيكسل متناسب با ناحيه هم پوشاني پيكسل با خط عرضي محدود انجام داديم . اين خط مي تواند به صورت يك مستطيل در نظر گرفته و بنابراين بخشي از ناحيه اين خط بين خطوط شبكه صفحه عمودي مجاور (دو خط افقي مجاور) يك ذوزنقه است . ناحيه هم پوشان پيكسل ها با تعيين مقدار هم پوشاني هر پيكسل توسط اين ذوزنقه ، محاسبه مي شود . در شكل -4 38 ، پيكسل داراي مختصات شبكه صفحه ، تقريبا به اندازه ٩٠٪ به وسيله ناحيه خط پوشيده مي شود بنابراين شدت آن ٩٠٪ حداكثر شدت ، تعيين مي شود . همينطور ، پيكسل در (10-21) با شدت تقريبا %15 ماكزيمم تعيين مي شود . روش برآورد نواحي هم پوشاني پيكسل با فرا الگو سازي ارائه شده در شكل -4 38 نشان داده مي شود .

## **تكنيك هاي پالايش**

يك روش دقيق براي هموار سازي خطوط ، استفاده از تكنيك هاي پالايش است . اين روش ، مشابه بكارگيري ماسك پيكسل توزين شده مي باشد ، اما اكنون يك سطح توزين پيوسته را كه پيكسل را مي پو شاند ، تصور مي كنيم . شكل ۴-۴۰ ، نمونه هاي مستطيلي ، مخروطي و توابع پالايش Gaussian را نشان ميدهد . متد هاي بكار گيري تابع پالايش مشابه بكار گيري ماسك توزين است ، اما ...

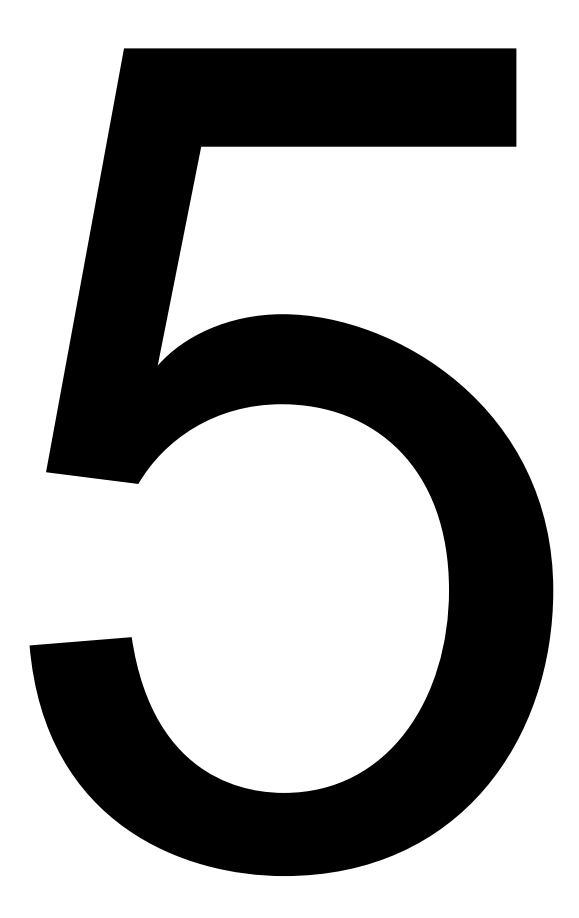

#### **بخش 5-1**

**« انتقالات اصلي »** 

چرخش يک نقطه به دور يک محور دلخواه در شكل ۵-۵ نشان داده شده است .

شكل ۵-۵

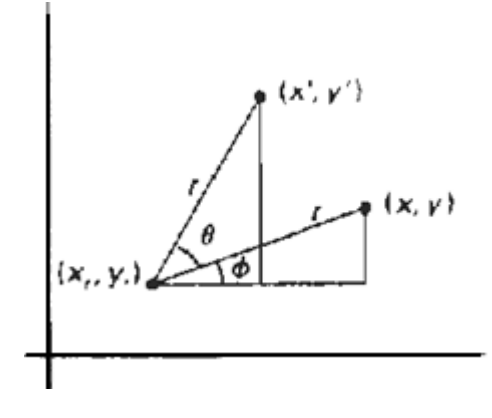

 $\langle \mathrm{X}_\mathrm{r},\mathrm{y}_\mathrm{r} \rangle$  به موقعيت  $\mathrm{Y}(\mathrm{X}',\mathrm{y}')$  ، تحت زاويه  $\theta$  و نقطه چرخش (X,y) به موقعيت

با استفاده از روابط مثلثاتي مي توانيم در اين تصوير ، رابطه ي 5-6 را جهت دستيابي به تغيير شكل معادلات براي چرخش يك نقطه دور هر موقعيت معين دوراني تعميم دهيم (yr,xr (:

 $x' = x_r + (x - x_r) \cos \theta - (y - y_r) \sin \theta$  $y' = y_r + (x - x_r) \sin \theta - (y - y_r) \cos \theta$  $(5-9)$ 

عوامل افزاينده چرخش عمومي معادلات در مقادير مختصات متفاوت است اگر عبارت ماتريس 5-7 مي تواند به وسيله افزايش ماتريس بردار يك ستون جهت شامل شدن بر معادلاتمحوري تعديل شود كه عناصر آن شامل دوره اي افزاينده در رابطه ي 5-9 است. راههاي بهتري جهت قاعده مند كردن معادلات ماتريسي وجود دارند و ما در بخش 5-2 طرح با ثبات تري را براي بيان تغيير معادلات بحث مي كنيم.همانند حركات انتقالي دوران ها جهت بد شكل كردن اشيا سخت تغيير شكل مي يابند. هر نقطه روي يك شي از طريق همان زاويه دوران داده مي شود.

يك قسمت بردار دوران داده مي شود به وسيله معادلات دوراني 5-9 به هريك از نقاط پاياني و دوباره خط را ترسيم مي كند. بين نقاط پاياني جديد و وضعيت هاي جديد چند ضلعي با استفاده از خطهاي عمودي جديد دوباره سازي مي شود ، خط هاي منحني به وسيله جا به جايي نقاط معين و ترسيم دوباره ي خطوط منحني دوران داده مي شوند.

به طور مثال يك دايره يا بيضي دور يك محور غير مركزي به وسيله ي نقطه ي مركزي از طريق كماني كه شامل زاويه چرخش معين است ، دوران داده مي شود. يك بيضي به دور مختصات مركزش به وسيله دوران قطر كوچكتر و بزرگتر دوران داده مي شود.

**« تغيير در ابعاد »** 

يك تغيير در ابعاد ، اندازه يك شي را تغيير مي دهد . اين عمل به وسيله ي افزايش مقدار مختصات (y,x ( هر رأس توسط مختصات  $\, {\bf s}_x \,$  و  ${\bf s}_y \,$  برای توليد مختصات تغيير يافته  $\,$   $\,$  (X´,Y´) می شود.

$$
x^{\ell} - x \cdot s_{x} \qquad \qquad y^{\ell} - y \cdot s_{y} \qquad \qquad (5 \quad 10)
$$

مختصات  $s_x$  اشيا را در جهت  $x$  و  $s_y$  در جهت  $y$  مي سنجد، معادلات انتقال ١٠-۵ مي تواند بشكل ماتريس نوشته شود :

 $\begin{bmatrix} x' \\ y' \end{bmatrix} = \begin{bmatrix} s_x & 0 \\ 0 & s_y \end{bmatrix} \cdot \begin{bmatrix} x \\ y \end{bmatrix}$  $(5 - 11)$  $(5 - 12)$  $p' = s.p$ 

جايي كه 2=s است ، دوبار سنجش ماتريس در رابطه ي -11 5 مقدار هر عدد مثبت مي تواند به عوامل سنجش  $s_{x}$  و $s_{y}$  مرتبط شود. مقادير كمتر از يك اندازه اشياء را كاهش مي دهد و مقادير بيشتر از يك باعث بزرگتر شدن شكل مي شود ، تعيين مقدار يک براي  $s_x$  و $s_y$  باعث تغيير نيافتن شي مي شود و يک سنجش يكنواخت تناسب نسبي شي را حفظ مي كند، مقادير نامساوي  $S_x$  و در مختصات كه آن در طراحي كاربردها ،جايي كه تصاوير ساخته مي شوند ، استفاده مي شود. از تعداد كمي اشكال اصلي كه مي تواند بوسيله درجه بندي ( تجانس) و انتقالات مطابقت مي شود.

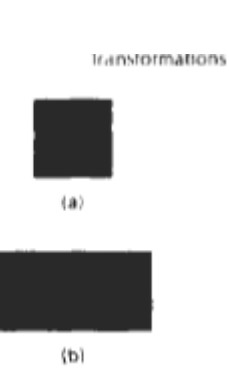

 $s_y = 1$  (a) به مستطيل (b) با مختصات  $s_x = 2$  و  $s_y$ 

اشيايي كه تغيير شكل مي يابند با رابطه ي -11 5 متوازن و جا به جا شونده هستند. مختصات با مقادير كمتر از يك اشيا را به سمت مختصات مبدا حركت مي دهد در حالي كه مقادير بزرگتر از يك مختصات را به دور از مبدا حركت مي دهد .

 $\Delta - Y$  شكل

 $\Delta - \epsilon$ شكل ۶-

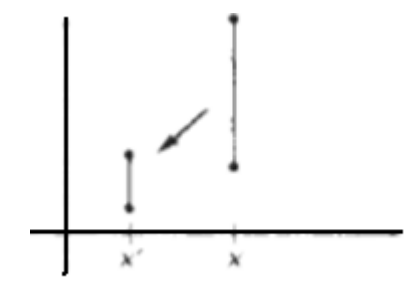

. و كه  $\mathbf{s}_y = \mathbf{0.5} \leqslant 1$  كه  $\mathbf{s}_y = \mathbf{0.5} \leqslant 1$  مشكل كوچكتر شده و به سمت مبدا حركت كرده است $\mathbf{0.5} \leqslant 1$ 

شكل ۷-۵ خطي را با تعيين مقدار 0.5 براي  $s_x$  و $_s$  در رابطه ي 1-۵ نشان مي دهد كه هم طول خط و هم فاصله از مبدا به وسيله عامل <mark>1</mark> كاهش مي يابند.

مي توانيم محل شي مدرج را به وسيله انتخاب يك موقعيت كه نقطه ثابت ناميده مي شود ، كنترل كنيم كه آن بعد از انتقال ابعاد بدون تغيير مي ماند .مختصات نقاط ثابت ( $\chi_r^{\bullet}$ ) مي تواند به عنوان يكي از رئوس موقعيت ديگر انتخاب شود.

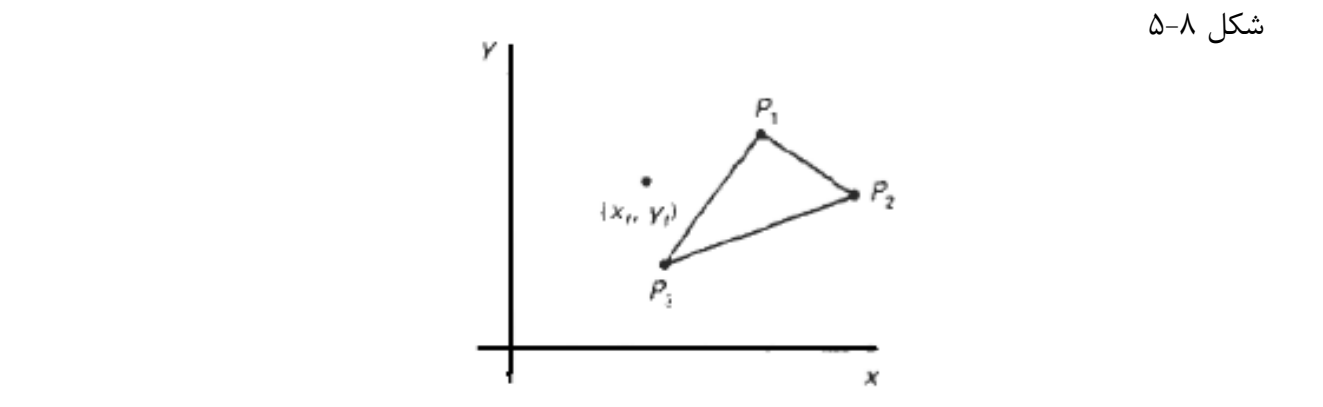

يك چند ضلعي كه مبدا مدرج شده به نقطه ي ثابت به وسيله مدرج كردن فاصله از هر زاويه به نقطه ي ثابت مرتبط است. براي يک زاويه با مختصات ( $\bm{x}$ ) مختصات مدرج ( $\bm{x}^{\prime},\bm{y}^{\prime}$ ) چنين محاسبه مي شوند.

$$
x' = x_r + (x - x_r)s_{x} , y' = y_r + (y - y_r)s_y \quad (5 - 13)
$$

ما مي توانيم اين انتقالات مدرج را براي جداسازي دوره هاي فزاينده بازنويسي كنيم .

 $x' = x \cdot s_x + x_r(1 - s_x)$  $(5 - 14)$  $y' = y \cdot s_y + y_r(1 - s_y)$ 

جايي كه دوره هاي فزاينده  $\chi_r(1-s_y)$  و  $\chi_r(1-s_y)$  براي همه ي نقاط در شي پايدار هستند ، قرار دادن مختصات براي يك نقطه ثابت در معادلات مدرج به قرار دادن مختصات براي يك نقطه ي محوري در دوران معادلات شبيه است .

ما مي توانيم يك بردار ستوني را كه اجزاي آن در رابطه ي -14 5 دوره هاي پايدار هستند تشكيل مي دهيم. سپس اين بردار ستوني را به حاصل P.S در رابطه ي -12 5 اضافه كنيم. در بخش بعدي فرمول ماتريس را كه فقط شامل مضرب ماتريس است بحث خواهيم كرد.

چند ضلعي ها به وسيله اعمال انتقالات -14 5 به هر زاويه و دوباره سازي چند ضلعي با استفاده از انتقال زوايا درجه بندي مي شوند. اشياي ديگر به وسيله كاربرد معادلات انتقالي مدرج به مقادير معلوم و تعريف شده ، اشيا درجه بندي مي شوند.

يك بيضي در وضعيت استاندارد به وسيله برش هاي نسبتا بزرگتر و كوچكتر اندازه گيري شده و دوباره دور مركز علامت گذاري شده معادلات رسم مي شوند.

درجه بندي يكنواخت يك دايره به وسيله تطبيق ساده شعاع ها انجام مي شود، سپس دايره را دور مركز معادلات با استفاده از انتقال شعاع ها نشان مي دهيم .

## **« نمايش هاي ماتريس و معادلات مشابه»**

در كاربردهاي گرافيكي شامل توالي انتقالات هندسي است. به عنوان مثال يك انيميشن ممكن است نياز به انتقال و دوران يك شي داشته باشد.

در هر افزايش حركت ، در طراحي و كاربردهاي ساختاري تصوير، انتقالات ، دوران ها و درجه بندي را براي مناسب سازي موقعيت اجزاي تصوير انجام مي دهيم اينجا در نظر مي گيريم كه نمايش ماتريس در بخش قبلي چطور بحث شد. مي توانيم نتيجه توالي انتقال را و طي مراحل آن دوباره فرمول سازي بكنيم.

در بخش 5-1 ديديم كه هر كدام از انتقالات اساسي مي توان در شكل ماتريس كلي بيان نمود.

 $P' = M_1 \cdot P + M_2$  $(5 - 15)$ 

با موقعيت هاي برابر ، $P$  و  $P$  به عنوان بردارهاي ستوني ارائه شد، ماتريس  $M_\textbf{1}$  به صورت آرايش دو در دو مي باشد كه شامل عوامل ( مضرب ها) و $M_2$  يكي از دو عامل ماتريس ستوني شامل عوامل انتقال است. براي انتقال  $M_1$  ماتريس اصلي است ، براي دوران يا تجانس،  $M_2$  شامل عوامل انتقال مرتبط با نقطه ي محوري يا نقطه ي ثابت مدرج است، براي ايجاد يك توالي در انتقالات با اين معادلات مانند تجانس ، اول چرخش و بعد انتقال ، ما بايد مختصات تغيير يافته يك مرحله را در يك زمان محاسبه كنيم ، اول موقعيت مختصات درجه بندي مي شود و بعد اين مختصات درجه بندي شده دوران داده مي شود ودر نهايت مختصات دوران داده شده انتقال داده مي شود. يك رويكرد كامل تر بايد تغييرات را به منظور اينكه موقعيت هاي مختصات به طور مستقيم از مختصات ابتدايي به دست آيد تركيب كند. در نتيجه محاسبه ي مقادير مختصات متوسط حذف مي شوند. بدين منظور به فرمول بندي دوباره رابطه ي 5-15 نياز داريم. براي حذف افزايشي ماتريس مرتبط با دوره هاي انتقال در $M_2$  ، ما مي توانيم مضرب و دوره هاي انتقال را تركيب كنيم. براي دو انتقال هندسي دو بعدي با يك نمايش ماتريس به وسيله گسترش دو در دو نمايش ماتريس سه در سه تبديل مي شود. اين به ما اجازه مي دهد كه همه معادلات انتقالي را مانند مضرب ماتريس بيان كنيم. براي آماده كردن آن ، نمايش ماتريس را براي موقعيت هاي مختصات گسترش مي دهيم. براي بيان هر انتقال دو بعدي ، مانند ضرب ماتريس هر موقعيت مختصات كارتزين (x,y) را به سه برابر كردن مختصات مشابه نمايش مي دهيم. جايي كه  $(x_h, y_h, h)$ 

$$
x = \frac{x_h}{h} \qquad , \qquad y = \frac{y_h}{h} \tag{5-16}
$$

۶

#### **بخش 5-2**

اگر چه يک نمايش عمومي مختصات مشابه هم چنين مي تواند مانند (h. $x,h,y,h$ ) به عنوان مثال انتقالات هندسي دو بعدي .

هم چنين مي توانيم مقدار مشابه  $h$  را براي هر مقدار غير از صفر انتخاب كنيم. اگر چه يک عدد معين از نمايش هاي مشابه براي هر نقطه مختصات ( ) وجود دارد. يك انتخاب مناسب به سادگي تشكيل است. هر موقعيت دو بعدي نمايش بعدي مختصات مشابه ( $\chi, \mathrm{y} _{l}$ ) است. مقادير ديگر براي  $h-1$ پارامتر $h$  نياز است. به عنوان مثال در فرمول بندي ماتريس انتقالات سه بعدي.

عبارت مختصات مشابه در رياضيات براي معطوف داشتن اين نمايش ها در معادلات كارتزين استفاده مي شود. وقتي كه يك نقطه كارتزيني ( $\chi, y$ ) با يك نمايش مشابه وارونه مي شود( $\chi_{h}$  ، معادلات شامل  $\chi_{h}$ و  $y$  مانند  $f(x,y) = f(x,y)$  در سه پارامتر $\chi_h$   $\chi_h$  معادلات مشابه مي شود. اين درست بدين معناست  $x$ كه اگر هر يك از سه پارامتر جايگزين هر مقدار آن پارامتر شود.

بيان موقعيت ها در مختصات مشابه به ما اجازه مي دهد كه همه معادلات انتقالي هندسي را مانند ضرب ماتريس نمايش دهيم.

مختصات با بردار ستوني نمايش داده مي شوند و اعمال انتقال مانند ماتريس سه در سه نوشته مي شوند براي انتقال داريم :

 $\begin{bmatrix} x' \\ y' \\ 1 \end{bmatrix} = \begin{bmatrix} 1 & 0 & t_x \\ 0 & 1 & t_y \\ 0 & 0 & 1 \end{bmatrix} \cdot \begin{bmatrix} x \\ y \\ 1 \end{bmatrix}$  $(5 - 17)$ 

كه مي توانيم به صورت اختصار بنويسيم

$$
P' = T(t_{xx}t_{y}).P
$$
\n
$$
(5-18)
$$

با  $\bm{T}(\bm{t}_{xx}\bm{t}_{\bm{v}})$  مانند انتقال ماتريس سه در سه در رابطه ي ١٧-۵ وارونه انتقال ماتريس به دست مي آيد. به وسيله ي جايگزيني پارامترهاي انتقالي  $t_x$  و $t_y$  با قرينه هاي آن ها  $t_x \rightarrow -t_y$  معادلات تغيير شكل دوراني در مورد مختصات مبدا چنين نوشته مي شوند :

$$
\begin{bmatrix} x' \\ y' \\ 1 \end{bmatrix} = \begin{bmatrix} \cos \theta & -\sin \theta & 0 \\ \sin \theta & \cos \theta & 0 \\ 0 & 0 & 1 \end{bmatrix} \cdot \begin{bmatrix} x \\ y \\ 1 \end{bmatrix}
$$
 (5 - 19)

و يا

$$
P' = R(\theta).P \tag{5-20}
$$

 $\bm{\theta}$  گرداننده تغيير شكل دوراني  $R(\bm{\theta})$  ماتريس سه در سه با چرخش زاويه اي  $\bm{\theta}$  است. وقتي كه  $\bm{\theta}$  با جايگزين مي شود ماتريس چرخشي معكوس حاصل مي شود. در نهايت يك تغيير شكل مدرج به مبدا مختصات وابسته است كه حالا به صورت ضرب ماتريس بيان مي شود :

$$
\begin{bmatrix} x' \\ y' \\ 1 \end{bmatrix} = \begin{bmatrix} s_x & 0 & 0 \\ 0 & s_y & 0 \\ 0 & 0 & 1 \end{bmatrix} \cdot \begin{bmatrix} x \\ y \\ 1 \end{bmatrix}
$$
 (5-21)

يا

$$
P' = S(s_x, s_y).P \tag{5-22}
$$

جايي كه $\bm S(\bm s_{\bm x},\bm s_{\bm y})$  ، ماتريس سه در سه است در معادله ي ٢١-۵ با پارامترهاي  $\bm s_x$  و $\bm s_y$  . از جايگزين كردن اين پارامترها با وارونه هاي مضربي آن ها (جو $\frac{1}{s_x}\frac{1}{s_y}$  ماتريس مدرج معكوس حاصل مي شود.

نمايش هاي ماتريس روش هاي استانداري هستند براي انتقال سيستم هاي گرافيكي. در بسياري از سيستم ها ، دوران و تجانس نسبت به مبدا مختصات باعث ايجاد تغييرات مي شود مانند رابطه هاي 5-19 و -21 5 .

دوران ها و درجه بندي ها نسبت به موقعيت هاي اول ، مانند اعمال تغيير شكل متوالي بعدا بكار برده مي شوند. يك رويكرد متناوب براي آماده كردن پارامترها در تغيير شكل و درجه بندي مختصات نقطه ي ثابت و مختصات نقطه ي محوري است. چرخش عمومي و ماتريس هاي مدرج كه شامل محور يا نقطه ي ثابت بعدي هستند نياز به توالي اعمال تغيير شكل ندارند.

## **« تركيب انتقالات »**

با نمايش هاي ماتريس بخش قبلي مي توانيم يك ماتريس براي هر توالي تغيير شكل ها به وسيله محاسبه ي حاصل ماتريس تغيير شكل ها به طور جداگانه ترتيب دهيم ، به دست آوردن حاصل ماتريس هاي تغيير شكل اغلب به تسلسل يا تركيب ماتريس ها بر مي گردد.

براي نمايش هاي ماتريس ستوني ، موقعيت هاي مختصات تغيير شكل هاي مركب را به وسيله ي ضرب ماتريس به ترتيب از راست به چپ درست مي كنيم. يعني هر تغيير شكل متوالي ماتريس از قبل در حاصل تغيير شكل هاي ماتريس ضرب مي شود.

#### **« انتقالات »**

اگر دو بردار انتقال متوالي (  $\bf{t_{x_1}}$  و ( $\bf{t_{y_2}}$  براي يک موقعيت مختصات $P$  بكار روند، محل انتقال ا های نهایی  $\bm{P}'$  چنین محاسبه می شود :

# $P' = T(t_{x_0}, t_{y_0})$ .  $[T(t_{x_0}, t_{y_0})$ .  $P] = [T(t_{x_0}, t_{y_0})$ .  $T(t_{x_0}, t_{y_0})]$ .  $P$

جايي كه  $P$  و $P^{\prime}$  مانند بردار ستوني مختصات مشابه نمايش داده مي شوند. ما مي توانيم اين نتيجه را به وسيله محاسبه حاصل ماتريس براي دو گروه مرتبط تحقيق كنيم . هم چنين ماتريس تغيير شكل مركب براي اين توالي انتقالات چنين است .

$$
\begin{bmatrix} 1 & 0 & t_{x_2} \\ 0 & 1 & t_{y_2} \\ 0 & 0 & 1 \end{bmatrix} \cdot \begin{bmatrix} 1 & 0 & t_{x_1} \\ 0 & 1 & t_{y_1} \\ 0 & 0 & 1 \end{bmatrix} = \begin{bmatrix} 1 & 0 & t_{x_1} + t_{x_2} \\ 0 & 1 & t_{y_1} + t_{y_2} \\ 0 & 0 & 1 \end{bmatrix}
$$
 (5 - 24)

 $T(t_{x_2}, t_{y_2}) \cdot T(t_{x_1}, t_{y_1}) = T(t_{x_1} + t_{x_2}, t_{y_1} + t_{y_2})$  (5-25

كه نشان مي دهد دو انتقال متوالي افزاينده هستند.

## **« دوران ها »**

دو دوران متوالي كه به نقطه ي  $\bm{P}$  انجام مي شود موقعيت تغيير شكل را به وجود مي آورد .

 $P' = R(\theta_2). [R(\theta_1).P] = [R(\theta_2).R(\theta_1)].P$  (5-26)

با ضرب دو ماتريس چرخشي ، ما مي توانيم دو چرخش متوالي افزاينده را تحقيق كنيم.

 $(5 - 27)$  $R(\theta_2)$ ,  $R(\theta_1) = R(\theta_1 + \theta_2)$ 

بنابراين مختصات چرخشي نهايي با ماتريس چرخش مركب چنين محاسبه مي شود .

 $P' = R(\theta_1 + \theta_2).P$  $(5 - 28)$ 

به هم پيوستن ماتريس هاي تغيير شكل براي اعمال درجه بندي متوالي ماتريس مدرج مركب زير را توليد مي كند.

$$
\begin{bmatrix} s_{x_2} & 0 & 0 \ 0 & s_{y_2} & 0 \ 0 & 0 & 1 \end{bmatrix} \cdot \begin{bmatrix} s_{x_1} & 0 & 0 \ 0 & s_{y_1} & 0 \ 0 & 0 & 1 \end{bmatrix} = \begin{bmatrix} s_{x_1} \cdot s_{x_2} & 0 & 0 \ 0 & s_{y_1} \cdot s_{y_2} & 0 \ 0 & 0 & 1 \end{bmatrix}
$$
 (5 - 29  

$$
S(s_{x_2}, s_{y_2}) \cdot S(s_{x_1}, s_{y_1}) = S(s_{x_1} \cdot s_{x_2}, s_{y_1} \cdot s_{y_2})
$$
 (5 - 30

به دست آوردن ماتريس بدين حالت نشان مي دهد كه اعمال تجانس ، متوالي افزاينده هستند ، يعني اگر اندازه يك شي را دوبار متوالي سه برابر كنيم ، اندازه آخري ، نه برابر اندازه اصلي خواهد بود.

## **« چرخش كلي نقطه ي محوري »**

با يك بسته گرافيكي كه براي تغيير اشيا چرخش را دور مبدا مختصات فراهم مي كند. ما مي توانيم دور هر نقطه ي محوري انتخاب شده  $\mathbf{y_{r}}$  و  $\mathbf{x_{r}}$ ) با ايجاد توالي انتقال – دوران – اعمال انتقالي ، چرخش ايجاد كنيم . -1 شي را انتقال دهيد تا اينكه موقعيت نقطه ي محوري به مبدا مختصات ، حركت داده شود. -2 شي را دور مبدا مختصات دوران دهيد. -3 شي را انتقال دهيد تا اينكه نقطه ي محوري به موقعيت اصلي خودش برگشت داده شود.

اين توالي انتقال در شكل ٩-۵ نشان داده شده است .

شكل 5-9

**بخش 5-3** 

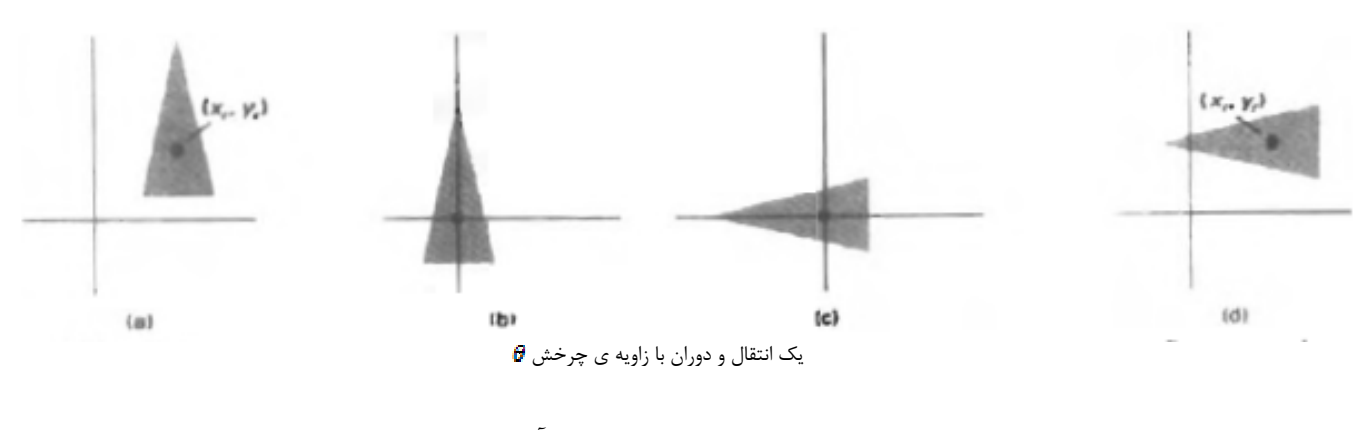

ماتريس انتقالي مركب براي چنين توالي با تسلسل به دست مي آيد :

$$
\begin{bmatrix}\n1 & 0 & x_r \\
0 & 1 & y_r \\
0 & 0 & 1\n\end{bmatrix}\n\cdot\n\begin{bmatrix}\n\cos\theta & -\sin\theta & 0 \\
\sin\theta & \cos\theta & 0 \\
0 & 0 & 1\n\end{bmatrix}\n\cdot\n\begin{bmatrix}\n1 & 0 & -x_r \\
0 & 1 & -y_r \\
0 & 0 & 0\n\end{bmatrix}
$$
\n
$$
= \begin{bmatrix}\n\cos\theta & -\sin\theta & x_r(1 - \cos\theta) + y_r \sin\theta \\
\sin\theta & \cos\theta & y_r(1 - \cos\theta) - x_r \sin\theta \\
0 & 0 & 1\n\end{bmatrix}
$$
\n(5-31)

كه مي تواند بدين شكل بيان مي شود .

 $T(x_r, y_r)$ ,  $R(\theta)$ ,  $T(-x_r, -y_r) = R(x_r, y, \theta)$  $(5 - 32)$ 

جايي كه $T$ جايي كه  $T-1$  عموما يك عمل چرخشي مي تواند براي تاييد پارامترها  $\tau(-x_{r},-y_{r})=T^{-1}$  ب براي مختصات نقطه ي محوري و هم چنين چرخش و ايجاد خودكار ماتريس چرخشي به وجود آيد رابطه  $\Delta-\Upsilon$ <sub>1,5</sub>

**« متجانس كردن نقطه ي يكي ثابت »** 

شكل 5-10 نشان مي دهد يك انتقال متوالي براي ، تجانس نسبي براي يك موقعيت ثابت انتخاب شده است ( $\chi_{\rm m}$ ) با استفاده از عمل درجه بندي كه مي تواند فقط نسبت به مبدا مختصات درجه بندي كند :

> -1 شي را انتقال دهيد تا نقطه ثابت به مبدا مختصات منطبق شود . -2 شي را نسبت به مبدا مختصات متجانس كنيد. -3 عكس انتقال مرحله يك را استفاده كنيد براي برگشت شي به موقعيت اصلي اش.

تسلسل ماتريس ها براي اين سه عمل ، ماتريس مدرج مورد نياز را توليد مي كند.

$$
\begin{bmatrix} 1 & 0 & x_r \\ 0 & 1 & y_r \\ 0 & 0 & 1 \end{bmatrix} \cdot \begin{bmatrix} s_x & 0 & 0 \\ 0 & s_y & 0 \\ 0 & 0 & 1 \end{bmatrix} \cdot \begin{bmatrix} 1 & 0 & -x_r \\ 0 & 1 & -y_r \\ 0 & 0 & 0 \end{bmatrix} = \begin{bmatrix} s_x & 0 & x_r(1-s_x) \\ 0 & s_y & y_r(1-s_y) \\ 0 & 0 & 1 \end{bmatrix}
$$
 (5-33  

$$
T(x_r, y_r), S(s_x, s_y), T(-x_r, -y_r) = S(x_r, y_r, s_x, s_y)
$$
 (5-34

اين تغيير شكل ها به طور خودكار روي سيستم ها ايجاد مي شوند كه يك عمل درجه بندي فراهم مي كند كه آن مختصات نقطه ثابت را تاييد مي كند.

 $\Delta - 1 \cdot \mathcal{L}$ شكل

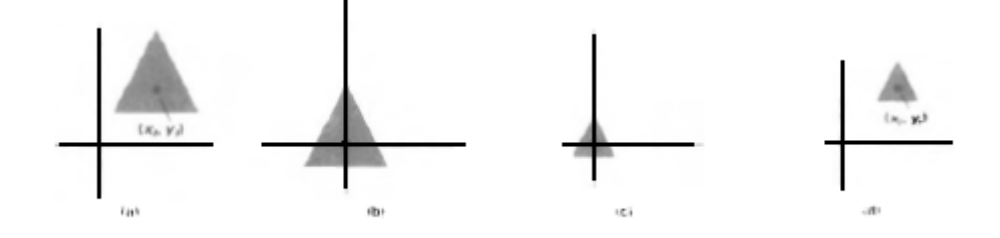

**« تجانس عمومي بردارها »** 

پارامترهاي S<sub>x</sub> و S<sub>y</sub> اشيا را درجه بندي مي كند در طول جهت x و y مي توانيم يک شي را در جهات ديگر درجه بندي كنيم ، فرض كنيد مي خواهيم عوامل درجه بندي را با مقادير معين به وسيله پارامترهاي 1S و در جهت هايي كه در شكل 11-۵ نشان داده شده است ، استفاده كنيم.

 $\Delta - 11$  شكل

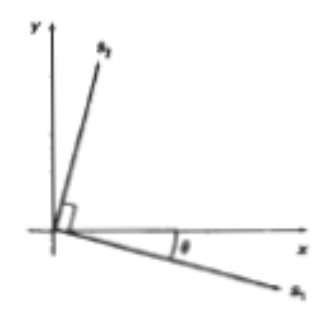

براي انجام درجه بندي بدون تغيير جهت شي ، ما ابتدا يك چرخش انجام مي دهيم . تا اينكه جهت هاي و 52 به برش هاي x و y نسبتا منطبق شوند ، سپس تغيير شكل درجه بندي شده انجام مي شود و به  $\rm S_{1}$ وسيله يك چرخش وارونه براي برگشت نقاط به جهت يابي هاي مبدا دنبال مي شود. ماتريس مركب حاصل اين سه تغيير شكل است .

$$
R - 1(\theta).S(s1,s2).R(\theta)
$$
  
= 
$$
\begin{bmatrix} s_1 \cos^2 \theta + s_2 \sin^2 \theta & (s_2 - s_1) \cos \theta \sin \theta & 0 \\ (s_2 - s_1) \cos \theta \sin \theta & s_1 \sin^2 \theta + s_2 \cos^2 \theta & 0 \\ 0 & 0 & 1 \end{bmatrix}
$$
 (5 - 35)

به عنوان مثال براي اين تغيير شكل درجه بندي شده ، ما يك واحد مربع را به يك متوازي الاضلاع تغيير  $y$  مي دهيم ( شكل 1۲-۵) به وسيله امتداد آن در طول قطر از (0 ، 0) به (1,1) ، ما قطر را به محور چرخش مي دهيم و طول آن را با تغيير شكل پارامترها دو برابر مي كنيم .

$$
\Theta = 45^{\circ} \quad , \quad S_1 = 1 \quad , \quad S_2 = 2
$$

 $\Delta - 17$  شكل

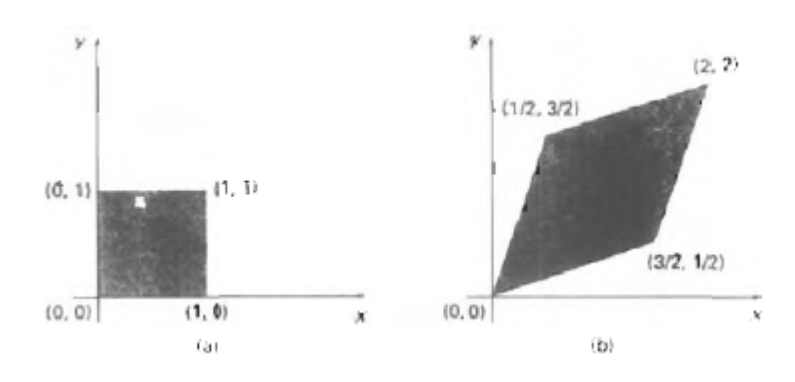

در رابطه ي ٣٥-۵ فرض مي كنيم كه درجه بندي ( تجانس) نسبت به مبدا مختصات انجام مي شود، اين عمل درجه بندي را يك مرحله بيشتر انجام مي دهد و تسلسل ماتريس با اعمالي انتقالي تا اينكه ماتريس مركب شامل پارامترهايي براي تشخيص درجه بندي نقطه ثابت خواهد شد.

## **« ويژگي هاي تسلسل »**

ماتريس چند كاربردي بصورت پيوسته است براي هر ماتريس A,B,C حاصل ماتريس C.B.A مي تواند به وسيله ضرب  $A$  و  $B$  يا با اولين ضرب  $\mathsf C$  و  $B$  صورت گيرد.

#### $(5 - 36)$  $A.B.C = (A.B).C = A.(B.C)$

بنابراين ما مي توانيم حاصل ماتريس ها را ارزشيابي كنيم ، دسته بندي پيوست ها هم از چپ به راست و هم از راست به چپ ، به عبارت ديگر نتايج تغيير شكل ممكن نيست تغيير دهنده باشند ، نتيجه ماتريس

B.A عموماً با A.B برابر نيست ، يعني اگر ما بخواهيم يك شي را انتقال و دوران دهيم . ما بايد در مورد ترتيبي كه در آن ماتريس مركب ارزشيابي مي شود ، دقت كنيم.

براي برخي موارد مخصوص مانند توالي تغيير شكل ها آنهايي كه از يك نوع هستند ضرب ماتريس هاي تغيير شكل دهنده است به عنوان مثال ، دو چرخش متوالي كه هم در ترتيب و هم در موقعيت پاياني به يك شكل خواهد بود انجام شود.

اين ويژگي براي دو انتقال متوالي يا دو تجانس متوالي به كار گرفته مي شود ، تغيير دهنده ديگر ، هر دوي  $(S_x = S_y)$ اين اعمال عبارت اند از :دوران و تجانس يكنواخت

**« تغيير شكل هاي مركب عمومي و كارائي شمارش »** 

يك تغيير شكل عمومي دو بعدي كه تركيبي از انتقالات ، دوران ها و تجانس ها را نشان مي دهد به صورت زير بيان مي شود :

$$
\begin{bmatrix} x' \\ y' \\ 1 \end{bmatrix} = \begin{bmatrix} rs_{xx} & rs_{xy} & trs_x \\ rs_{yx} & rs_{yy} & trs_y \\ 0 & 0 & 1 \end{bmatrix} \cdot \begin{bmatrix} x \\ y \\ 1 \end{bmatrix}
$$
 (5-37)

چهار پارامتر ، هیلاست و دوره هاي افزاينده دوراني – تجانسي هستند كه شامل فقط زواياي دوراني و عوامل تجانس هستند ، پارامترهاي  $trs_x$  و دوره هاي انتقال شامل تركيبي از فواصل انتقال ، نقطه ي محوري و مختصات نقطه ي ثابت و زواياي دوران و پارامترهاي تجانس هستند.

به عنوان مثال اگر يک شي متجانس شده باشد و به دور مختصات مركزي (Xc,Yc) دوران داده شود و سپس انتقال داده شود مقادير پارامترهاي ماتريس مركب تغيير شكل عبارتنداز :

$$
T(t_x, t_y). R(x_c, y_c, \theta). S(x_c, y_c, s_x, s_y) =
$$
\n
$$
\begin{bmatrix} s_x \cos\theta & -s_y \sin\theta & x_c(1 - s_x \cos\theta) + y_c s_y \sin\theta + t_x \ s_x \sin\theta & s_y \cos\theta & y_c(1 - s_y \cos\theta) + x_c s_x \sin\theta + t_y \ 0 & 0 & 1 \ 0 & 0 & 1 \end{bmatrix}
$$

اگر چه معادله ي ماتريسي 5-37 نياز به نه عمل ضرب و شش عمل جمع دارد ، محاسبه ي ساده براي مختصات تغيير شكل يافته عبارتنداز :

$$
x' = x.r s_{xx} + y.r s_{xy} + tr s_x \tag{5-39}
$$

 $y' = x.r s_{vx} + y.r s_{vv} + tr s_v$ 

شكل ١٣-۵

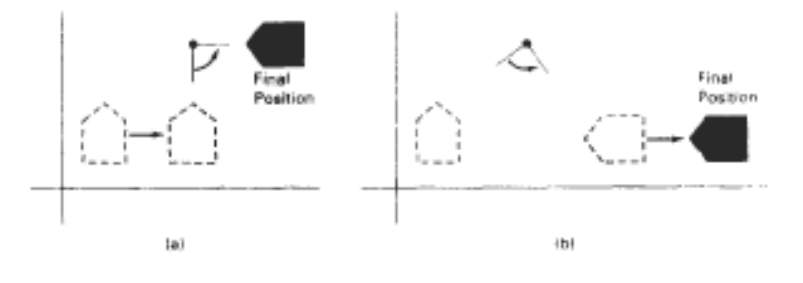

در شكل a ابتدا انتقال و سپس دوران انجام شده است كه معادل مي باشد با شكل b كه ابتدا دوران و سپس انتقال شكل گرفته است.

اگر چه ما دقيقاً به انجام چهار عمل ضرب و چهار عمل جمع براي تغيير شكل موقعيت هاي مختصات انجام داديم ، اين حداكثر تعداد تغييرات براي هر تغيير شكل متوالي است. يكبار ماتريس ها منفرد مركب شده اند و پارامترهاي ماتريس مركب ارزشيابي شده اند ، بدون تسلسل ، تغيير شكل هاي منفرد به كار برده مي شوند و تعداد محاسبات عمدتاً افزايش مي يابند . بنابراين اجراي موثر اعمال تغيير شكل قاعده مند كردن اعمال تغيير شكل ماتريسي ، تسلسل هر تغيير شكل متوالي و محاسبه ي مختصات تغيير شكل با استفاده از رابطه ي 5-39 است. در سيستم هاي موازي ، ضرب ماتريس مستقيم با تغيير شكل مركب معادله 5-37 به طور مساوي موثر است. يك تغيير شكل ماتريسي جدي ، فقط شامل انتقالات و چرخش ها بدين صورت بيان مي شود.

$$
\begin{bmatrix} r_{w1} & r_{wy} & tr_w \ r_{y1} & r_{yy} & tr_y \ 0 & 0 & 1 \end{bmatrix}
$$
 (5-40)

جايي كه چهار پارامتر  $\rm r_x$  دوره هاي چرخشي افزاينده هستند و پارامترهاي  $\rm tr_x$  و  $\rm tr_y$  دوره هاي انتقال ، يک تغيير شكل جدي در موقعيت مختصات گاهي به مشكل بودن حركت تغيير شكل بر مي گردد. همه زاويه ها و فاصله ها بين موقعيت مختصات با تغيير شكل ، تغيير پيدا نمي كنند. علاوه بر اين ماتريس -40 5 خصوصيتي دارد كه ماتريس تبعي دو در دو سمت چپ بالايي آن يك ماتريس قائم است.

يعني اينكه اگر هر رديف ماتريس تبعي را به عنوان بردار در نظر بگيريم دو بردار (rxy,rxx (و (ryy,ryx (يك مجموعه ي موازي از بردارهاي واحد را تشكيل مي دهند و هر بردار طول جداگانه اي دارد .

$$
r^{2}_{xx} + r^{2}_{xy} = r^{2}_{yx} + r^{2}_{yy} = 1
$$
 (5-41)

و بردار ها به صورت ستوني هستند

## $r_{xx}r_{yx} + r_{xy}r_{yy} = 0$

بنابراين اگر اين بردارهاي واحد به وسيله دوران ماتريس فرعي تغيير شكل يابند ( ) تبديل به يك بردار واحد در طول محور x و ( $r_{\rm wV}$  به بردار واحد در طول محور y ، سيستم مختصات تغيير شكل مي يابد.

$$
\begin{bmatrix}\n r_{xx} & r_{xy} & 0 \\
 r_{yx} & r_{yy} & 0 \\
 0 & 0 & 1\n \end{bmatrix} \cdot \begin{bmatrix}\n r_{xx} \\
 r_{xy} \\
 1\n \end{bmatrix} = \begin{bmatrix}\n 1 \\
 0 \\
 1\n \end{bmatrix}
$$
\n(5 - 43)\n  
\n
$$
\begin{bmatrix}\n r_{xx} & r_{xy} & 0 \\
 r_{yx} & r_{yy} & 0 \\
 0 & 0 & 1\n \end{bmatrix} \cdot \begin{bmatrix}\n r_{yx} \\
 r_{yy} \\
 1\n \end{bmatrix} = \begin{bmatrix}\n 0 \\
 1 \\
 1\n \end{bmatrix}
$$
\n(5 - 44)

به عنوان مثال تغییر شکل بدنه منظم زیر ، ابتدا یک شی را از طریق یک زاوبه θ دورینقله محوری  
\nXr, Yr)  
\n
$$
T(t_x, t_y) \cdot R(x_{r}, y_{r}, \theta) = \begin{bmatrix} \cos \theta & -\sin \theta & x_r(1 - \cos \theta) + y_r \sin \theta + t_x \\ \sin \theta & \cos \theta & y_r(1 - \cos \theta) + x_r \sin \theta + t_y \\ 0 & 0 & 1 \end{bmatrix}
$$
\n
$$
5 - 45
$$

در اين جا جهت هاي موازي در ماتريس فرعي دو در دو چپ و بالايي هستند( cos  $\theta_s\sin\theta$ ) و (  $\sin \theta$ ,  $\cos \theta$  ) و مختصات

$$
\begin{bmatrix}\n\cos \theta & -\sin \theta & 0 \\
\sin \theta & \cos \theta & 0 \\
0 & 0 & 1\n\end{bmatrix} \cdot \begin{bmatrix}\n\cos \theta \\
-\sin \theta \\
1\n\end{bmatrix} = \begin{bmatrix}\n1 \\
0 \\
1\n\end{bmatrix}
$$
\n(5-46)

متشابهاً بردار واحد ( ) به وسيله ماتريس تغيير شكل معادله 5-46 به بردار واحد (0,1) در جهت y تغيير مي يابد.

خصوصيت عمودي بودن ماتريس هاي دوران براي تشكيل ماتريس دوران مفيد است وقتي مي دانيم جهت يابي نهايي يك شي بيشتر از مقدار زاويه دوران براي قرار دادن شي در آن موقعيت نياز است ، جهت ها براي جهت يابي دلخواه يك شي مي تواند به وسيله ترتيب دادن اشياي مخصوص در يك مرحله يا به وسيله موقعيت هاي انتخاب شده تعيين شود.

شكل -14 5 شيئي را با بردارهاي واحد 'u و 'v كه در يك رديف قرار مي گيرند را نشان مي دهد. شكل -14 5)

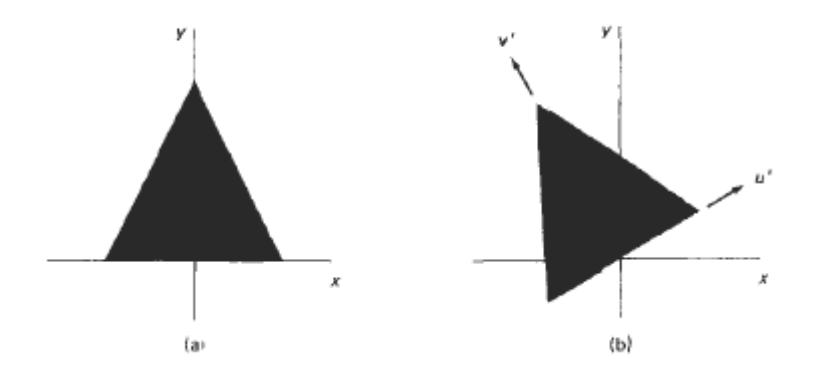

با فرض اينكه جهت يابي شيئي اصلي همچنان كه در شكل -14 5 نشان داده شد با برش هاي مختصات در يک رديف قرار مي گيرند ، تغيير شكل دلخواه را به وسيله اختصاص دادن پارامترهاي U به رديف اول ماتريس چرخشي و پارامترهاي V به رديف دوم ، تشكيل مي دهيم. اين مي تواند روش مناسبي براي به دست آوردن ماتريس تغيير شكل براي چرخش از طريق سيستم مختصات ، محدود به يك محل يا شي ، وقتي كه بردار جهت يابي نهايي را مي دانيم.

يك تغيير شكل مشابه ، معكوسي از توصيفات شي از يك سيستم مختصات به سيستم مختصات ديگر است. در بخش 5-5 چگونگي انجام تغيير شكل ها را براي انجام اين تغيير مختصات ملاحظه خواهيم كرد.

از زماني كه محاسبات چرخش ، نياز به ارزشيابي مثلثاتي و چندين عمل ضرب براي هر نقطه تغيير شكل يافته دارد ، كاربرد شمارشي مي تواند يك نكته مهم در تغيير شكل هاي چرخشي باشد.

در انيميشن ها و كاربرد هاي ديگر كه شامل تغيير شكل هاي تكراري و زاويه هاي چرخش كوچك مي باشند مي توانيم از تشابهات و محاسبات تكراري براي كاهش محاسبات در معادلات تغيير شكل مركب استفاده كنيم.

وقتي زاويه چرخش كوچك است ، اعمال مثلثاتي مي تواند جايگزين مقادير مشابه بر اساس اولين دوره هاي توسعه يافته تر است ، شود. براى زاويه هاى به حد كافى كوچک ( كمتر از  $cos\theta$  ( 1 ، 1 ) تقريبا ١ است. و در زاوياي مقداري خيلي نزديک به مقدار  $\theta$  در زاوياي مركزي است . اگر زاويه هاي كوچک را تحت مبدا sin  $\theta$  چرخش دهيم . براي مثال ،  $\cos\theta$  را به ١ تنظيم مي كنيم و محاسبات تغيير شكلي را در هر مرحله به دو عمل ضرب و دو عمل جمع براي هر مجموعه مختصات كه چرخش داده مي شوند ، كاهش مي دهيم .

$$
X' = x - y \sin \theta , y' = xs \sin \theta + y
$$
 (5-47)

جايي كه sinθ يكبار براي همه ي مراحل محاسبه مي شود ، زاويه چرخش تغيير نمي كند . هر اندازه كه چرخش زاويه كاهش مي يابد به همان اندازه خطاي نشان داده شده توسط اين تقريب در هر مرحله كاهش مي يابد . اما حتي با چرخش زاويه هاي كوچك خطاي انباشته شده روي بسياري از مراحل ، مي تواند كاملا زياد شود. ما مي توانيم خطاي انباشته شده را به وسيله تخمين خطا در  $x'$  و y′ در هر مرحله و تنظيم موقعيت شيئي زماني است كه خطا خيلي بيشتر مي شود ، كنترل كنيم.

تغيير شكل ها ي مركب ، اغلب شامل محاسبات ماتريسي وارون است. رشته تغييرات براي درجه بندي كلي و وارون ها و كوتاه كردن ها (بخش 5-4) به عنوان مثال ، مي تواند با تركيبات چرخش وارونه توصيف شود. همان طوري كه اشاره كرديم ، نمايش هاي ماتريس وارون براي تغييرات اساسي هندسي ، مي تواند با رويكردهاي ساده به وجود آيد . انتقال يك ماتريس وارون به وسيله ي تغيير علائم فواصل انتقال به دست مي آيد و چرخش ماتريس وارون با انجام دادن يك انتقال ماتريس ( تغيير در علامت عبارتهاي sin (به دست مي آيد . اين اقدامات ، خيلي ساده تر از محاسبات وارون ماتريس مستقيم هستند . يك حالت كلي و تكميلي از تغييرات مركب ، در روش زير داده شده مي شود:M براي شناساندن ماتريس به كار مي رود. وقتي كه هر تغيير مشخص و معلوم مي شود ، آن با تغيير كلي ماتريس  $M$  ارتباط داده مي شود. وقتي همه تغييرات معلوم شوند ، اين تغيير مركب به يك شي داده شده به كار مي رود. براي مثال ، يك چند ضلعي ، حول يك نقطه عطف داده شده چرخش داده مي شود ، سپس شي انتقال داده مي شود. شكل -15 5 موقعيت هاي نهايي و اصلي چند ضلعي انتقال يافته به اين ترتيب را نشان مي دهد.

 $\Delta - 1\Delta$  شكل

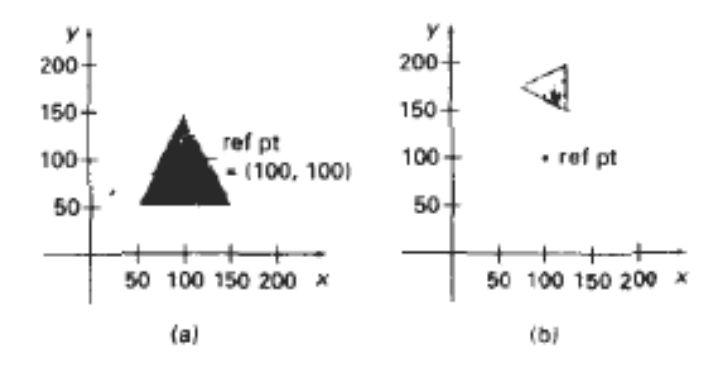

چند ضلعي a به b تبديل شده است با تغيير مركب اعمال شده

بخش 5-4

### **« انتقالات ديگر »**

انتقالات اساسي از جمله چرخش ، انتقال و تجانس در اكثر بسته هاي گرافيك شامل مي باشند ، بعضي از بسته ها چند انتقالات اضافي را فراهم مي كنند كه در كاربردهاي خاص مفيد هستند . دو نمونه از اين انتقالات وارون و كوتاه كردن (shear (مي باشند.

**« انعكاس (وارون) »** 

انعكاس انتقالي است كه تصوير آينه اي از يك شي را توليد مي كند . تصوير آينه براي يك انعكاس دو بعدي از نزديكي به يک محور انعكاس با چرخش شي به ميزان ١٨٠ حول محور به وجود مي آيد . ما مي توانيم محورهاي وارون را در سطح هموار xy يا خط قائم به سطح هموار xy ، انتخاب كنيم . وقتي كه محورهاي انعكاسي در سطح هموار xy يك خط باشد ، مسير چرخش حول اين محورها در يك سطح خط قائم به سطح هموار xy است ، به علت اينكه محورهاي وارون ، به سطح هموار xy قائم هستند ، مسير چرخش در سطح هموار xy مي باشد . در زير نمونه هايي از چند انعكاسات رايج آورده شده است.

انعكاس حول محور  ${\bf y}{=}0$  ، محور  ${\bf x}$ ها با انتقال ماتريس

$$
\begin{bmatrix} 1 & 0 & 0 \\ 0 & -1 & 0 \\ 0 & 0 & 1 \end{bmatrix}
$$
 (5-48)

انجام مي شود ، اين انتقال مقدار x را يكسان نگه مي دارد اما مقادير مختصات y را تغيير مي دهد . نتيجه ي تعيين موقعيت يك شي بعد از اينكه حول محور xها انعكاس يافته است در شكل 5-16 نشان داده مي شود .

 $\Delta - 19$  شكل

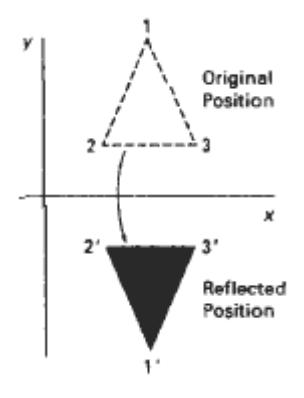

انعكاس يك شي حول محور *x*ها

براي مشاهده ي مسير انتقال چرخش مي توانيم در نظر بگيريم كه يك شي مسطح خارج از سطح هموار از ميان فضاي سه بعدي حول محور <sup>x</sup>ها چرخش مي كند و به سطح *<sup>0</sup>* xy حركت مي كند و به ميزان *180* هموار XY در طرف ديگر محور Xها بر مي گردد .

يک انعکاس حول محور yها مختصات x را مي چرخاند در حالي كه مختصات yها را يكسان نگه مي دارد. ماتريس اين انتقال به صورت زير است .

$$
\begin{bmatrix} -1 & 0 & 0 \\ 0 & 1 & 0 \\ 0 & 0 & 1 \end{bmatrix} \tag{5-49}
$$

شكل ١٧-۵

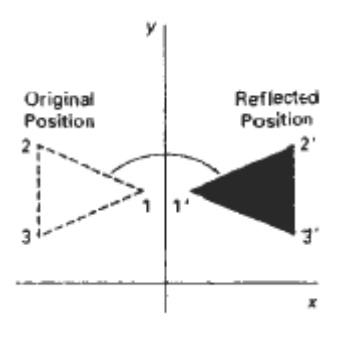

تغيير شكل موقعيت يك شي را نشان مي دهد كه حول خط *0=x* انعكاس داده شده است.

است كه از ميان فضاي سه بعدي حول محور <sup>y</sup>ها انجام يافته است. *<sup>0</sup>* معادل چرش در اين مورد *180* مختصات X و Y را از يک نقطه با انعكاس مربوط به يک محور را به سطح XY عمود است و از ميان مبدا مختصات مي گذرد مي چرخانيم. اين انتقال مربوط است به يك انعكاس مربوط به مبدا مختصات كه نمايش ماتريس به صورت زير است .

$$
\begin{bmatrix} -1 & 0 & 0 \\ 0 & -1 & 0 \\ 0 & 0 & 1 \end{bmatrix} \tag{5-50}
$$

يک مثال انعكاس حول مبدا در شكل ١٨-۵ نشان داده شده است.

شكل ۱۸-۵

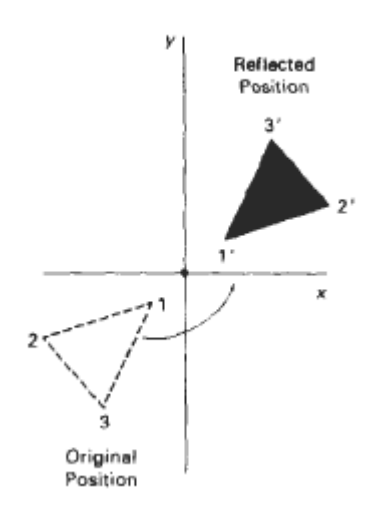

وارون يك شي مربوط به محور قائم به سطح هموار *xy* و عبور آن از ميان مبدا مختصات .

*0* وارون ماتريس 5-50 چرش ماتريس *(*ߠ*)R* با *180 =*<sup>ߠ</sup> است به سادگي شي را در سطح هموار xy با نيم حركت انتقالي حول مبدا ، چرش مي دهيم. وارون ۵۰-۵ مي تواند به نقطه ي وارون در سطح xy) (شكل 5-19) تعميم داده شود .

*0* اين انعكاس مانند يك چرخش *180* در سطح هموار xy است كه از نقطه ي وارون به عنوان نقطه ي محور استفاده مي كند.

 $\Delta - 19$  شكل  $\Delta$ 

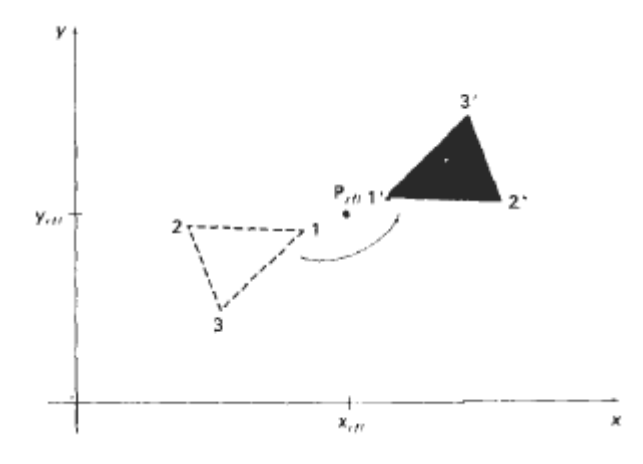

انعكاس يك شي مربوط به محور عمود به سطح هموار *xy* و عبور آن از ميان نقطه ي *P*

اگر محورهاي وارون را به عنوان قطر  $y=$  انتخاب كنيم ( شكل -٢٠-۵) ماتريس وارون به صورت زير خواهد بود .

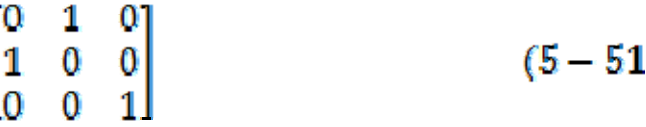

 $\Delta - Y \cdot$  شكل

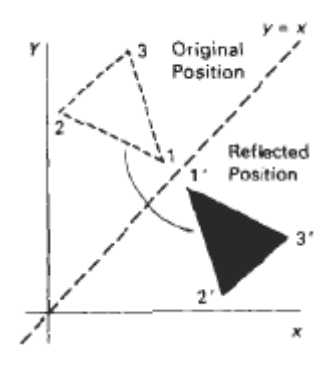

ما مي توانيم اين ماتريس را به وسيله يك سري از چيزهاي مرتب مرتبط به هم از چرخش و نسبت محورهاي ماتريس هاي وارون به دست آوريم. يك رشته ممكن در شكل 5-21 نشان داده شده است .

شكل ٢١-۵

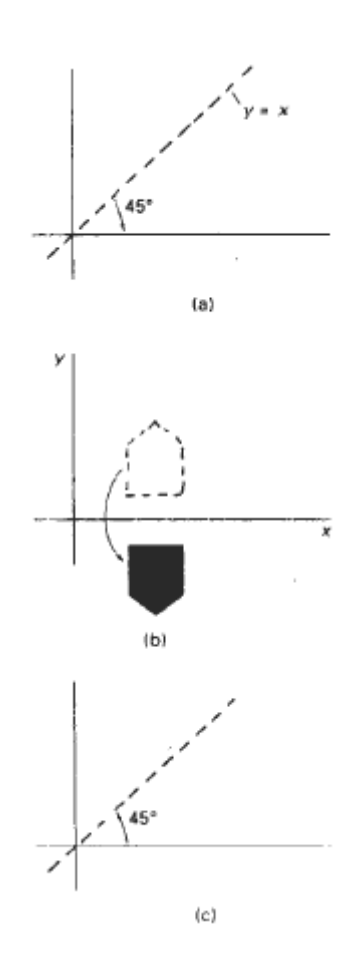

شامل *c,b,a* رشته انتقالات براي توليد وارون حول خط *x=y*

در خلاف عقربه هاي ساعت *<sup>0</sup> 45* در جهت عقربه هاي ساعت ،*b*( وارون حول محور *x* ها *c* ( چرخش *45 <sup>0</sup> a* ( چرخش

در اينجا ابتدا يک چرخش در جهت عقربه هاى ساعت را از ميان يک زاويه 45<sup>0</sup> انجام مى دهيم كه خط را روي محور Xها چرخش مي دهد. سپس يک وارون را با در نظر گرفتن محور Xها انجام مي دهيم.  $y = x$ مرحله ي نهايي چرخش خط  $Y=x$  به موقعيت اصلي اش با يک چرخش خلاف عقربه هاي ساعت از ميان خلاف *<sup>0</sup>* است ، يك رشته معادل از انتقالات ابتدا وارون شي حول محور <sup>x</sup> ها است و سپس دوران *90 450* عقربه هاي ساعت است. براي به دست آوردن انتقال ماتريس براي رشته انتقالات :

> *0* 1) چرخش در جهت عقربه هاي ساعت با *45* 2) دوران حول محور <sup>x</sup> ها *0* 3) چرخش در جهت خلاف عقربه هاي ساعت با *45*

> > نتيجه انتقال ماتريس به صورت زير است :

 $(5 - 52)$ 

 $\frac{-1}{0}$  $\mathbf{I}_{-1}$  $\overline{0}$ 

 $\Delta - YY$  شكل

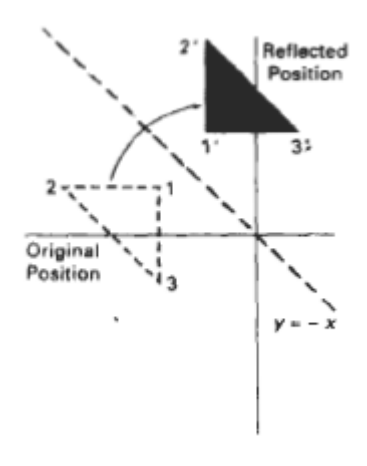

انعكاس نسبت به *x‐ =y*

شكل ٢٢-۵ مبدا و موقعيت نهايي يک شي انتقال يافته با ماتريس وارون را نشان مي دهد.

وارون ها حول هر خط  $y=mx+b$  در سطح هموار xy مي تواند با يک تركيب از انتقالات وارون ، چرخش ، انتقال انجام شود. در كل ، ابتدا خط را انتقال مي دهيم تا اينكه از وسط مبدا عبور كند. سپس مي توانيم خط را روي يكي از محورهاي مختصات چرخش دهيم و حول محورها وارون دهيم. سرانجام، خط را با وارون و انتقالات به حالت اوليه بر مي گردانيم ، وارون ها را مي توانيم با در نظر گرفتن محورهاي مختصات يا مبدا مختصات به عنوان ميزان انتقالات با ميزان انتقالات منفي، كامل كنيم . هم چنين ، اجزاي ماتريس وارون مي تواند به مقادير غير از $\mp$  تنظيم شود. مقادير بيشتر از ١ تصوير آينه را دورتر از محورهاي وارون انتقال مي دهد و مقادير كمتر از 1 تصوير آينه را به نزديكي محورهاي وارون مي آورد.

**« كوتاه كردن »** 

انتقالي كه شكل يك شي را بد جلوه كند، چنين شكل انتقال يافته مانند شيئي ظاهر مي شود كه متشكل از لايه هاي دروني است كه باعث شده است روي همديگر سربخورد shear (كوتاه كردن) گفته مي شود. دو  $\ell$ انتقال كوتاه كردن رايج آن هايي هستند كه مقادير مختصات  $X$  و مقادير مختصات  $\mathcal Y$  تغيير مي يابند . يك جهت كوتاه كردن X مربوط به محورهاي X با ماتريس انتقال به وجود مي آيد كه

 $\begin{bmatrix} 1 \\ 0 \\ 0 \end{bmatrix}$  $sh_x$  $\mathbf{1}$  $\vert 0 \vert$  $(5 - 52)$ 

موقعيت هاي مختصات را به صورت زير انتقال مي دهد:

 $x' = x + sh_x$ ,  $y$ ,  $y' = y$  $(5 - 54)$  به پارامتر كوتاه كردن ، مي الله مي توان هر عدد واقعي را اختصاص داد. موقعيت مختصات (x,y) با يك مقدار نسبي به فاصله اش ( مقدار y) از محور *x ه*ا (*y=0*) به صورت افقي انتقال مي يابد. به عنوان مثال تنظيم كردن بها2 به عدد ٢ مربع را به متوازي الاضلاع در شكل ٢٣-۵ تغيير مي دهد.

 $\Delta$ -۲۳ شكل -2

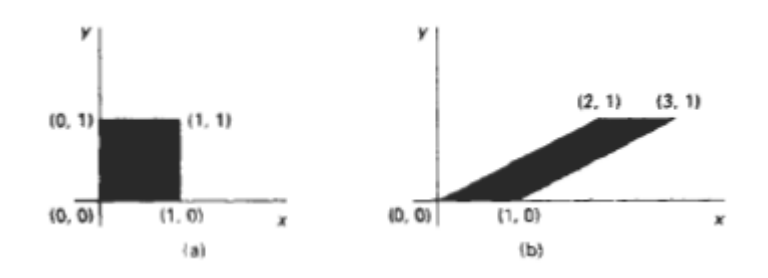

يك مربع واحد (*a* (معكوس مي شود به يك متوازي الاضلاع (*b* (با به كار بردن ماتريس كوتاه كردن جهت *<sup>x</sup>* با .

مقادير منفي براي 5h ، موقعيت هاي مختصات را به چپ انتقال مي دهد. مي توانيم جهت كوتاه كردن مربوط به خطوط ديگر نقطه ي عطف را با

 $\begin{bmatrix} sh_{x} & -sh_{x}.y_{ref} \\ 1 & 0 \end{bmatrix}$  $(5 - 55)$  $\overline{0}$ 

با موقعيت هاي مختصات انتقال يافته مانند

 $x' = x + sh_m(y - y_{ref})$ ,  $y' = y$  $(5 - 56)$ به دست آورديم . يك نمونه اين انتقال كوتاه كردن در شكل 5-24 براي يك پارامتر كوتاه كردن به مقدار مربوط به خط  $y_{\rm ref}=-1$  داده شده است.

 $\Delta - Y \mathcal{F}$  , شكل

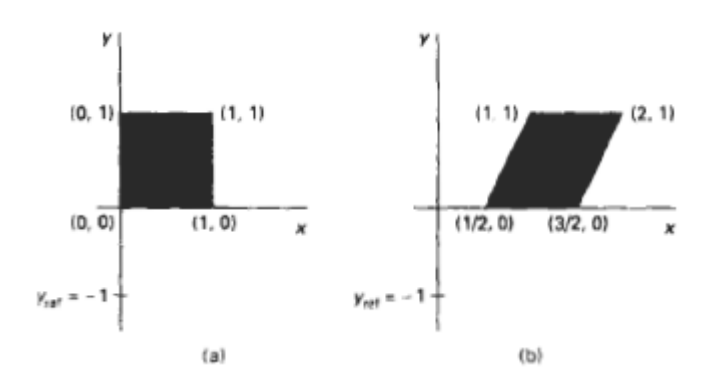

يك مربع واحد (*a* ) به يك متوازي الاضلاع تغيير يافته ، انتقال مي يابد (*b*). با <mark>چ ah<sub>a</sub> = { و ل = −1} د</mark>ر ماتريس كوتاه كردن 60-6

يك كوتاه كردن جهت <sup>y</sup> مربوط به خط *=x* با ماتريس انتقال

$$
\begin{bmatrix} 1 & 0 & 0 \ s h_y & 1 & -s h_y . x_{ref} \\ 0 & 0 & 1 \end{bmatrix}
$$
 (5-57)

به دست مي آيد كه موقعيت هاي مختصات انتقال يافته را بدست مي آورد .

$$
x' - x, \quad y' - sh_y(x - x_{ref}) + y
$$
\n
$$
\text{(5 58)}
$$
\n1.  $x$  - sh\_y(x - k\_{ref}) + 0

\n2.  $k$  - sh\_z = 0

\n3.  $sh_x = \frac{1}{2}$  |U(1, 1) |U(2, 1)|

\n3.  $sh_x = \frac{1}{2}$  |U(2, 1) |U(3, 1)|

\n4.  $sh_x = \frac{1}{2}$  |U(3, 1) |U(4, 1)|

\n5.  $sh_x = \frac{1}{2}$  |U(4, 1) |U(5, 1)|

\n5.  $sh_x = 1$  |U(5, 1) |U(6, 1)|

\n6.  $sh_x = 1$  |U(5, 1) |U(6, 1)|

\n7.  $sh_x = 1$  |U(7, 1) |U(8, 1)|

\n8.  $sh_y = 1$  |U(8, 1) |U(9, 1)|

\n9.  $sh_y = 1$  |U(1, 1) |U(1, 1)|

\n10.  $sh_y = 1$  |U(1, 1) |U(1, 1)|

\n11.  $sh_y = 1$  |U(1, 1) |U(1, 1)|

\n12.  $sh_y = 1$  |U(1, 1) |U(1, 1)|

\n13.  $sh_y = 1$  |U(1, 1) |U(2, 1)|

\n14.  $sh_y = 1$  |U(3, 1) |U(4, 1)|

\n15.  $sh_y = 1$  |U(5, 1) |U(6, 1)|

\n16.  $sh_y = 1$  |U(7, 1) |U(8, 1)|

\n17.  $sh_y = 1$  |U(9, 1) |U(1,

شكل ۲۵-۵

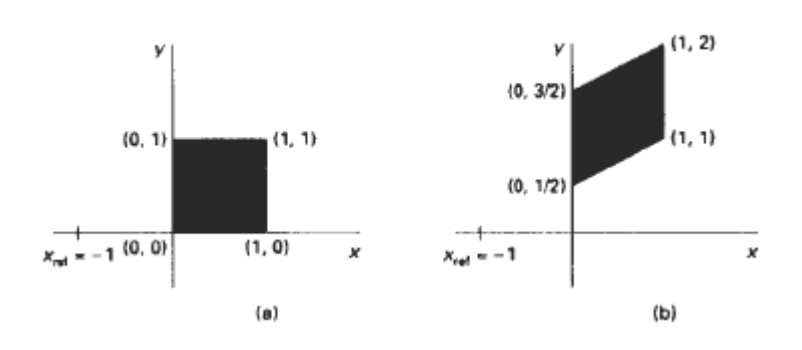
يك مربع واحد (*a* ) به يك متوازي الاضلاع تغيير يافته ، تبديل مي شود (*b*). با مقادير پارامتري د<mark>ي ج 1 و 1 – = 1 ج‰</mark> درجهت v با بكار بردن انتقال كوتاه كردن ۵۷-۵-

اعمال كوتاه كردن مي تواند به عنوان يك رشته از انتقالات اساسي بيان شود ماتريس جهت (-53 5)مي تواند به عنوان يك انتقال مركب نوشته شود كه شامل يك سري ماتريس هاي چرخش و درجه بندي است كه مربع واحد شكل 5-23 را در مسير قطرش درجه بندي ( متجانس ) خواهد كرد. بانگهداري طول هاي اصلي و جهت يابي لبه هاي موازي با محور ها . انتقال اشيا مربوط به خطوط عطف كوتاه كردن معادل انتقالات هستند.

## **بخش 5-5**

## **« انتقالات ما بين دستگاه مختصات »**

كاربردهاي گرافيكي اغلب ، انتقال تصويرهاي يك شي از دستگاه مختصات به دستگاه مختصات ديگر را نياز دارد. بعضي موقع اشيا در قالب هاي غير كارتزين (*noncartesian* (توصيف مي شوند كه مزيت هاي تقارن را دارد. تصاوير متناسب در اين دستگاهها بايد بعدا به ابزار كارتزين تبديل شوند تا نشان داده شوند. بعضي از نمونه هاي دستگاههاي غير كارتزين دو بعدي ، مختصات قوسي بيضي و متقارن هستند. در موارد ديگر ما به انتقال ما بين دو دستگاه كارتزين نياز داريم . براي كاربردهاي طراحي و مدل اشيا اختصاصي ممكن است در مبدا كارتزين موقعيت خودشان تعريف شوند و مختصات بايد به موقعيت اشيايي كه در داخل آن همه دستگاه مختصات هست ، انتقال داده شود. به عنوان مثال يك برنامه ي امكان مديريت براي منظم ساختن يك اداره ،مبدا مختصات اختصاص براي صندلي ها و ميزها و اسباب و اثاثيه ديگر دارد كه مي تواند در كف ساختمان گذاشته شود با چندين برابر كردن صندلي ها و تكه هاي ديگر در موقعيت هاي مختلف ، در كاربردهاي ديگر ممكن است بخواهيم مبدا مختصات را براي نمايش دادن يك صحنه دوباره جهت يابي كنيم . ارتباط ما بين دستگاه مبدا كارتزين و بعضي دستگاههاي رايج غير كارتزيني در ضميمه <sup>A</sup> داده شده است . در اين جا انتقالات مابين دو چارچوب كارتزين از مبدا را در نظر مي گيريم. شكل 5-26 دو دستگاه كارتزين را با مبدا مختصات (O,O) و ( $\bm{x}_0$ ه با زاويه ي  $\theta$  جهت يابي بين محورهاي  $\bm{x}$  و  $\bm{x}'$  را نشان مي دهد.

 $\Delta - Y$  ,  $\sim$ 

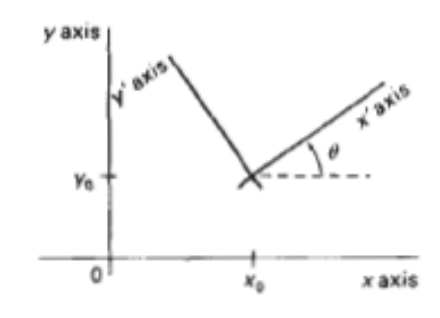

يک دستگاه كارتزين  $\bm{Y}^{\dagger}$  در( $\bm{Y}_0$ رها $\bm{Y}_0$  با جهت يابي  $\theta$  در دستگاه كارتزين  $\bm{Y}$  قرار داده مي شود.

جهت انتقال تصوير شكل از مختصات  $\pmb{x}^*$  به مختصات  $\pmb{x}^*$  ، به ايجاد يک انتقال نياز داريم كه محورهاي $\bm{x}$ را روي محورهاي  $\bm{x}$  قرار مي دهد. اين عمل در دو مرحله انجام مي شود :

1) انتقال تا اينكه مبدا ( ) از دستگاه ، به مبدا دستگاه نقل مكان داده مي شود. 2) چرخش محور روي محور ها

انتقال مبدا مختصات با كاربرد ماتريس بيان مي شود :

$$
T(-x_0, -y_0) = \begin{bmatrix} 1 & 0 & -x_0 \\ 0 & 1 & -y_0 \\ 0 & 0 & 1 \end{bmatrix}
$$
 (5-59)

و جهت يابي دو دستگاه بعد از عمل انتقال مانند شكل ٢٧-۵ ظاهر واهد شد .

شكل ٢٧-۵

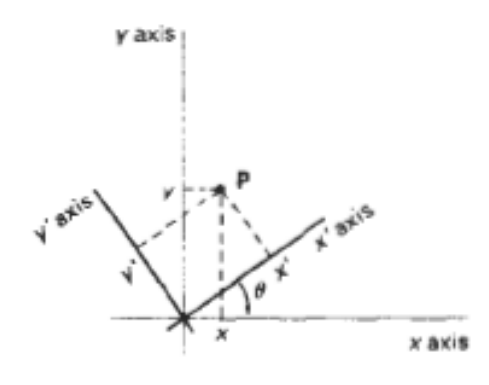

موقعيت چارچوبهاي مبدا نشان داده شده در شكل 7۶-۵ بعد از انتقال مبدا از دستگاه مختصات  $\bm{T}^{\dag}$  به مبدا مختصات  $\bm{x}$ 

براي منطبق كردن محورهاي دو دستگاه روي همديگر ، چرخش در جهت عقربه هاي ساعت را انجام مي دهيم :

$$
T(-\theta) = \begin{bmatrix} \cos\theta & \sin\theta & -x_0 \\ -\sin\theta & \cos\theta & -y_0 \\ 0 & 0 & 1 \end{bmatrix}
$$
 (5-60)

مرتبط كردن انتقالات اين دو ماتريس ، ماتريس كاملي را جهت انتقال تصاوير شي از دستگاه مختصات به دستگاه مختصات $\bm{x}^t \bm{y}^t$  می دهد :

$$
M_{xy,x'y'} = R(-\theta).T(-x_0,-y_0)
$$
 (5-61)

يك روش انتقال براي جهت يابي دستگاه دوم براي تعيين بردار *V* است كه جهت را براي محورهاي مثبت نشان می دهد كه در شكل ۲۸-۵ نشان داده شده است .  $\bm{y'}$ 

 $\Delta$ 7۸ شكل  $\Delta$ 7۸

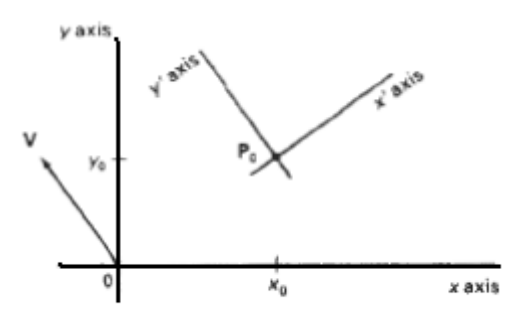

دستگاه كارتزين با مبدا در <sup>و</sup> محورهاي موازي با بردار *<sup>V</sup>*.

بردار *V* به عنوان يك نقطه در مبدا مختصات مربوط به دستگاه تعيين مي شود. يك بردار واحد در جهت  $\bm{y}'$  می تواند به صورت زير بدست آيد :

$$
V = \frac{V}{|V|} = (V_x, V_y) \tag{5-61}
$$

و بردارهاي واحد <sup>u</sup> را در طول محورهاي با چرخش *90 0* ، <sup>V</sup> در جهت عقربه هاي ساعت به دست مي آوريم :

$$
u = (V_{y}, -V_{x}) = (u_{x}, u_{y})
$$
 (5 – 62)

در بخش ۳-۵ اشاره كرديم كه اجزاي هر ماتريس چرخش مي تواند به عنوان اجزاي يک سري از بردارهاي واحد orthogonal بيان شود. بنابراين ماتريس چرخش يافته ي $x^{\prime}y^{\prime}$  جهت انطباق با دستگاه  $x$  مي تواند بصورت زير نوشته شود :

$$
R = \begin{bmatrix} u_x & u_y & 0 \\ V_x & V_y & 0 \\ 0 & 0 & 1 \end{bmatrix}
$$
 (5-64)

به عنوان مثال در نظر بگيريد كه انتقال براي محورهاي  $y^{\,\prime}$  مانند  $V=-V=V$  ، پس محورهاي $x^{\,\prime}$  در جهت y مثبت خواهد بود و انتقال چرخش ماتريس به صورت زير مي باشد :

 $\begin{bmatrix} 0 & 1 & 0 \\ 1 & 0 & 0 \\ 0 & 0 & 1 \end{bmatrix}$ 

در همين راستا ، مي توانيم ماتريس چرخشي را از ۶۰-۵ با تنظيم زاويه ي چرخش مانند 90<sup>0 = </sup>9 به دست بياوريم.

در يک كاربرد دو سويه ، ممكن است انتخاب جهت براي بردار V مربوط به موقعيت  $P_0$  از تعيين كردن آن كه مربوط به مبدا مختصات  $xy$  است مناسب باشد ، پس بردارهاي واحد V و u مانند شكل ٢٩-۵ انتقال داده خواهند شد .

شكل ٢٩-۵

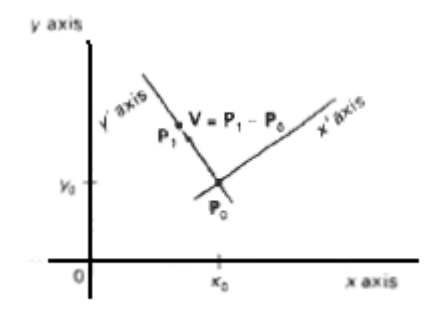

دستگاه كارتزين  $\Psi^*$  با دو موقعيت دستگاه مختصات  $P_0$  و $P_0$  در داخل يک چارچوب مبدا تعريف مي شود .

تركيبات بردار V به صورت زير محاسبه مي شود :

 $V = \frac{P_1 - P_0}{|P_1 - P_1|}$  $(5 - 65)$ 

و بردار u قائم به بردار V كه دستگاه كارتزين راست دست را تشكيل مي دهد ، به دست مي آيد .

### **ص 208**

تغيير شكل نسبت سلبي (دگرگوني يك پارچه)

يك تغيير شكل متناسب

دگرگوني يكپارچه يك دو وجهي ناميده ميشود.

هر كدام از مختصات 'xو'y دگرگون شده ي يك قاعده خطي از مختصات y , x مي باشند و پارامترهاي aij وbk مقادير ثابت معين شده اي توسط نوع دگرگوني هستند.تغيير شكل هاي يكپارچه داراي خاصـيت هـاي كلي هستند كه خطوط موازي نسبت به خط هاي متوازي و نقاط متناهي نسبت به نقاط انتهايي تغيير شكل مي دهند.

برگردان, دوران, مقياس گذاري, انعكاس و شكاف دادن مثال هايي از يك, دو وجهي هستند كه هميشه مـي تواند به عنوان يك تركيبي از اين 5 مورد تغيير شكل باشد. از ديگر دگرگوني يكپارچه مي تـوان بـه تبـديل تشريحات متناسب از يك سيستم منبع به ديگري كه مـي توانـد بـه عنـوان يـك تركيـب برگـردان و دوران توصيف شود اشاره نمود.يك دگدگوني يكپارچه كه تنها شامل دوران, برگردان و انعكاس مـي باشـد زوايـا و طول ها را به اندازه ي خطوط موازي حفظ مي كند. براي اين 3 تغيير شكل, طول ها و زاويه ي بين دو خط به همان شكل بعد از دگرگوني باقي مي ماند.

ويژگي هاي دگرگوني

بسته هاي نگاره سازي مي توانند چنان ساخته شوند كه فرامين مجزا براي هر يك از عمليات دگرگوني مبنـا همانند موضوع تغيير شكل در يك رويه, در اختيار كاربر قرار مي گيرد. يك دگرگوني مركـب, نصـب بعـدي بوسيله ي رجوع به ويژگي هاي فردي در دسته ي مورد نياز براي توالي دگرگوني مي باشد.يك قاعده سـازي متناوب, كاربران را مجهز به يك ويژگي دگرگوني واحد مي كنـد كـه شـامل پارامترهـايي بـراي هـر يـك از دگرگوني هاي اصلي مي باشد. خروجي اين ويژگي ماتريس يك تغيير شكل تركيبي براي مقادير پارامترهاي تعيين شده مي باشد. هر دو اين عمليات مفيد هستند. ويژگي هاي منفك براي عمليات تغييـر شـكل سـاده مناسب هستند و ويژگي تركيبي مي تواند يك روش مناسب براي تعيين ترتيب هاي دگرگوني مركب فـراهم نمايد.

كتابخانه PHIGS كاربران را مجهز به هر دو عمليات مي كند. فرامين انفرادي براي به وجـود اوردن مـاتريس دگرگوني اصلي عبارتند از:

برگردان (بردار برگردان, برگردان ماتريس) دوران (ثابت, دوران ماتريس) مقياس گذاري (بردار مقياس, مقياس بردار)

هر كدام از اين ويژگي ها يك ماتريس 3 به 3 توليد مي كند كه مي تواند براي تغيير شكل دادن بيـان شـده متناسب مانند بردارهاي پايه هم جنس مورد استفاده قرار گيرد.بردار برگردان پارامتري ، يـك اشـاره گـر بـه جفت فاصله هاي دگرگوني  $t_{\rm v}$  ,  $t_{\rm v}$  باشد.بطئر مشابه بردار مقياس پارامتري جفت مقادير  $\,$  s  $\,$  , s  $\,$  را معـين مي نمايد.ماتريس مقياس گذاري و دوران (برگردان ماتريس و مقياس ماترسي) بـه توجـه بـه اصـل تناسـب تغيير شكل مي دهند.

ماتريس هاي تغيير شكل كه از قبل به ويژگي ها نصب شده اند [ ماتريس تشكيل دهنده ( ماتريس ۲،ماتريس ۱،ماتريس خروجي)] در جاييكه عناصر ماتريس خروجي تشكيل دهنده بوسيله مرحله بعدي تكثير ماتريس 2 توسـط مـاتريس 1 محاسبه مي شوند، به هم مرتبط مي سازيم.يك ماتريس تغيير شكل تركيبي براي اجـراي تركيـب و اميـزش مقياس گذاري، دوران و برگردان به ويژگي هاي زير به وجود مي ايد.

ماتريس تغيير شكل تشكيل دهنده(نقطه مرجع،بردار برگردان، مقادير ثابت، بردار

مقيااس گذاري، ماتريس)

دوران و مقيااس گذاري به توجه به وضعيت هاي مناسب معين شده توسط نطه مرجـع پـارامتر صـورت مـي پذيرد.فرمان براي ترتيب تغيير شكل به ترتيب ١- مقياس گذاري ٢- دوران ٣- برگردان با الما ن هـا بـراي ذخيره سازي دگرگوني مركب در ماتريس پارامتر در نظر گرفته مي شود.ما مي توانيم اين ويژگي ها را بـراي توليد يك ماتريس دگرگوني منفرد يا يك ماتريس مركب براي دو يا سه تغيير شكل (در فـرامين تشـريحي) بكار بريم.ما توانستيم يك ماتريس دگرگوني بوسيله تنظيمات بردار مقياس گذاري =(1و1)، مقادير ثابت=(0) و اختصاص دادن مقادير متغير y,x به بردار دگرگوني پارامتر بـه وجـود اوريـم.هـر يـك از مقـادير متناسـب توانستند اختصاص داده شوند به نقطه مرجع پارامتر،زمانيكه محاسبات دگرگوني بوسيله اين پارامتر وقتي كه هيچ گونه مقياس گذاري يا دوران رخ نداده است ساده ميشوند.اما اگر تنها بخواهيم يك مـاتريس دگرگـوني نصب كنيم ، مي توانيم ويژگي برگردان به كار برده و سادگي بردار دگرگـوني را معـين كنـيم.يـك دوران يـا

مقياس گذاري ماتريس دگرگوني بوسيله تنظيمات بردار دگرگوني =(0و0) و اختصاص دادن مقـادير مناسـب به نقطه مرجع پارامترها ،مقدار ثابت، و بردار مقياس گذاري مشخص مي شود.براي فراهم كردن يك ماتريس دوران ، بردار مقياس را به (1و1) تنظيم كرده و براي فقط مقياس گذاري، مقدار ثابت را به (0) تنظـيم مـي كنيم. اگر بخواهيم كه با توجه به اصل تناسب دوران يا مقيـاس را انجـام دهـيم بـراي نصـب مـاتريس قابـل استفاده يه در دوران و يا در ويژگي مقياس گذاري ساده تر خواهد شد.

زمانيكه ويژگي ماتريس دگرگوني تشكيل دهنده هميشه توالي دگرگوني را به ترتيـب ١- مقيـاس ٢- دوران -3 برگردان تنظيم مي كند، ويژگي زير براي تعيين ديگر ترتيب ها فراهم مي شود.

ماتريس دگرگوني تشكيل دهنده (ماتريس داخلي، نقطه مرجع، بردار برگردان، مقـدار ثابـت، بـردار مقيـاس گذاري، ماتريس خروجي)

مي توانيم اين ويژگي را در تركيب با ويژگي ماتريس دگرگوني تشكيل دهنده و يا با هر يك از ديگر ويژگـي هاي ساختماني ماتريس براي تشكيل هر نوع ترتيب دگرگوني بكار بريم. براي مثال ما توانستيم يك ماتريس مقياس گذاري را حول يك نقطه ثابت با ويژگي هاي مـاتريس دگرگـوني سـاختماني نصـب كنـيم و سـپس ويژگي ماتريس دگرگوني تشكيل دهنده را براي بهم پيوستن اين ماتريس مقياس بـا يـك دوران حـول يـك نقطه محور مشخص بكار بريم.سپس توالي تشكيل دوران- مقياس در ماتريس خروجي ذخيره مي شود.

بعد از انكه يك ماتريس دگرگوتي نصب كرديم ، ما توانستيم ماتريس را براي وضعيت هـاي مناسـب منفـرد يك موضوع با ويژگي هاي (نقطه داخلي، ماتريس، نقطه خروجي)

در جاييكه (نقطه دروني پارامتر وضعيت متناسب xy اولي نقطه يك موضوع را مـي دهـد، و نقطـه خروجـي پارامتر شامل تناسبات دگرگوني متناظر مي باشد. ويژگي هاي اضافي، كه در بخش 7 راجع به ان بحث شـد، براي اجراي مدل دادن دگرگوني هاي 2 وجهي در دسترس مي باشد.

**ص 209** 

متدهاي تصويري براي تغيير شكل

قابليت ويژه سيستمهاي تصويري به يك متد متناوب براي موضوعات تغيير شكل اشاره مي كند. سيستمهاي تصويري اطلاعات عكس را همانند الگوهاي پيكسل در ميانگير چهارچوب ذخيره مي كنـد.بنـابر ايـن برخـي دگرگوني هاي ساده مي توانند بوسيله حركت دادن ارايش مستطيلي مقادير پيكسل ذخيره شده از يك محل به محل ديگر در داخل ميانگير چهارچوب سريعتر انجام پذيرند.تعداد كمي از عمليات حساب مورد نيـاز مـي باشند بنابراين دگرگوني هاي پيكسل بطور خاصي مؤِثر خواهند بود.

ويژگي هاي تصوير كه ارايش پيكسل مستطيلي را انجام مي دهند كاملاً مربوط به عمليـات تصـوير هسـتند. حركت دادن چند دسته از پيكسل ها از يك محل به محل ديگر انتقال دسته اي مقادير پيكسل ناميـده مـي شود.در يك سيستم دو سطحي، اين عمليات Blt bit) انتقال تكه بلوك) ناميده مي شوند،بخصوص زمانيكـه سخت افزار تكميل شده ويزگي ان باشد.اصطلاح Blt bit گاهاً بـراي انتقـال دسـته اي در سيسـتم هـاي چند سطحي (چندين تكه در هر پيكسل) بكار مي رود.

شكل 5-30 برگردان انجام شده را همانند انتقـال يـك دسـته از محـل تصـوير را نشـان مـي دهـد. تمـامي تنظيمات تكه در ناحيه مستطيلي نشان داده شده همانند يك دسته در ديگر قسمت تصـوير نسـخه بـرداري مي شوند. ما اين برگردان را بوسيله اولين شدت پيكسل از محـل مسـتطيلي مشـخص يـك تصـوير در يـك آرايش انجام مي دهيم و سپس از آن آرايش نسخه برداري كرده و به داخـل تصـوير در ناحيـه جديـد برمـي گردانيم.موضوع اصلي مي توانست پاك شود بوسيله پر كردن ناحيه مستطيلي آن در كثـرت پشـت زمينـه.( ظاهر سازي موضوع ديگر موضوعات نخواهد پوشاند)

ويژگي هاي تصوير نوعي كه اغلب در پكيج هاي گرافيكي ارائه مي شوند عبارتند از:

- كپي انتقال يك دسته پيكسل از يك ناحيه تصوير به ناحيه اي ديگر.
	- خواندن ذخيره كردن يك دسته پيكسل در يك آرايش معين شده.
- نوشتن انتقال يك آرايش پيكسلي به وضعيتي در ميانگير چهارچوب.

برخي از اجرائيات تنظيماتي براي تركيب كردن مقادير پيكسل فراهم مي كنـد.در سـبك جابجـايي، مقـادير پيكسل به سادگي به وضعيت هاي مقصد انتقال داده مي شوند. ديگر تنظيمات براي تركيب مقـادير پيكسـل شامل بولين ( exclusive or , or, and ) و عمليات حساب دودوئي مي باشند. با سبك exclusive or. دو نسخه متوالي از يك دسته به همان ناحيه تصوير، مقاديري كه بطور كلي در آن ناحيه ارائه شده بودنـد را به حالت اول برمي گرداند. اين فن براي انتقال يك موضوع در سراسر يـك صـحنه بـدون بـرهم زدن پشـت زمينه بكار مي رود.

 ديگر خصيصه براي تنظيم مقادير پيكسل تركيب كردن پيكسل هاي منبع با يك ماسـك مشـخص مـي باشد.اين كار اجازه مي دهد تا تنها وضعيت هاي انتخاب شده در داخـل يـك دسـته انتقـال داده شـوند ويـا بوسيله الگوهاي تعريف شده در ماسك سايه دار شوند.

شكل 5-31 ← دوران يك آرايش از مقادير پيكسل، حهت آرايش اصلي در (a (نشان داده مي شـود، جهـت آرايش بعد از يك دوران 90 درجه اي خلاف عقربه هاي ساعت در (b (نشان داده مي شود و جهـت آرايـش بعد از يك دوران 180 درجه اي در (c (نمايش داده مي شود.

## **ص 210**

 صحنه هاي گرافيكي مي تواند شامل انواع موضوعات مختلف باشد كه از اين قبيل مي تـوان بـه: درختـان، گلها،ابرها، صخره ها، آب، آجر، قاب سازي چوبي، لاستيك، كاغذ، سـنگ مرمـر، فـولاد، پلاسـتيك و پارچـه اشاره نمود. بنابراين تعجب آور نخواهد بود كه روشي كه ما مي تـوانيم از آن بـراي توصـيف موضـوعاتي كـه تمامي ويژگي هاي اين مواد مختلف را شامل خواهد بود، استفاده كـرد و بـراي توليـد نمـايش هـاي واقعـي صحنه، به استفاده از تمثال ها كه بطور دقيق ويژگي هاي موضوع را طراحي مي كند، نياز داريم.

 سطوح چند ضلعي و چهارتايي بخش هاي مختصري را براي موضوعات اقليدسي ساده مانند چند وجهـي ها و بيضي ها فراهم مي كند. سطوح چند تكه و تكنيك هاي ساختاري براي طراحي دو بـال هواپيمـا، دنـده ها؛ و ديگر ساختارهاي موتوري با سطوح منحني مفيد مي باشند. متدهاي روندي مانند تركيب هاي منحني وار و سيستم هاي ذره اي، به ما اين امكان را مي دهد تمثال هاي دقيق براي ابرها، خوشه هاي گياه، و ديگر موضوعات طبيعي ايجاد كنيم. روش هاي مدلسازي بـر مبنـاي قواعـد فيزيـك بـا اسـتفاده از سيسـتم هـاي نيروهاي متقابل مي تواند قابل استفاده براي توصـيف رفتارهـاي نـرم تكـه اي از پارچـه يـا يـك ذره از ژلـه باشد.رمز گذاريها : براي نمايش ويژگيهاي دروني موضوعات مانند آنهايي كه از تصاويرات پزشكي بدست مـي آيد استفاده مي شوند و نمايش هاي خطوط سطح ،ارائه حجم،و ديگر تكنيكهاي تجسم فكري براي مجموعـه هاي گسسته سه بعدي جهت بدست آوردن تمثال بصري داده ها بكار برده مي شود.

طرحهاي تمثالي براي موضوعات جامد اغلب به دو دسته عريض تقسيم مي شود،گرچه تمامي تمثال تمـام و كمال درون يك يا جدا از اين دو دسته قرار نمي گيرند.تمثال هـاي مـرزي (reps – B (يـك موضـوع سـه بعدي را به عنوان يك مجموعه از سطوحي كه موضـوع دور از مـرز را از محـيط جـدا مـي سـازد بيـان مـي كنندمثالهاي نوعي از تمثالهاي مرزي براي بيان خصوصيات دور از مرز بوسيله جز بندي كردن محيط فاصله اي كه يك موضوع را در يك مجموعه از جامدات (معمولا مكعب) كوچـك ، غيـر پوششـي و مجـاور بـه هـم متصل ميكند،مورد استفاده قرار ميگيرند.يك شرح ساده از جزبندي فاصله براي يك موضوع سه بعـدي يـك تمثال درختي است .در اين بخش ما ويژگيهاي طرحههاي تمثال مختلف را ملاحظـه خـواهيم كـردو اينكـه چگونه در كاربردها مورد استفاده قرار مي گيرند.

# سطح چند ضلعي :

رايج ترين تمثال مرزي براي يك موضوع گرافيكي سه بعدي ،مجموعه اي از چند ضلعي هاي سـطحي اسـت كه موضوع دور از مرز را حصار كشي مي كند.خيلي از سيستمهاي گرافيكي كه شرحهاي تمـام موضـوعات را بعنوان مجموعه هاي چند ضلعي سطحي ذخيره مي كند.اين كار (رندر)يـا ارائـه سـطح و نمـايش تصـاوير را مختصر كرده و سرعت آن ها را بالا مي برد زمانيكه تمامي سـطوح بـه همـراه معـادلات خطـي توضـيح داده شوند.

**ص 211** 

 $\Delta$ شكل 7۲۲ $\Delta$ 

دوران يك تصوير براي يك دسته مستطيلي از پيكسلها بوسيله نقشه برداري محلهاي پيكسل مقصد روي دسته دوران داده شده تكميل مي شود. دورانها در افزايش 90 درجه اي به سادگي با انتقال دسته اي تكميل مي شوند. ما مي توانيم يك موضوع را در زاويه 90 درجه خلاف عقربه هاي ساعت بوسيله برگرداندن مقادير پيكسل در هر رديف از آرايش دوران داده و سپس رديف ها و ستونها را تغيير مي دهيم . يك دوران 180 درجه اي بوسيله برگرداندن ترتيب المانها در هر رديف از آرايش فراهم شده و سپس ترتيب رديفها برگردانده مي شود. شكل -31 5 نشان مي دهد كه بكار بري آرايش براي دوران يك دسته پيكسل در زواياي 90 درجه و 180 درجه لازم مي باشد.

براي دوران هاي آرايش كه از انواع 90 درجه اي نمي باشند بايد محاسبات بيشتري انجام دهيم .اقدام كلي در شكل ٣٢- ۵ نمايش داده مي شود .هر يک از ناحيه هاي پيكسل مقصد نقشه برداري شده بر روي آرايش دوران مي باشد و مقدار پوشيده شده با نواحي پيكسل دوران داده شده محاسبه مي شود. يك مقدار شدت براي پيكسل مقصد بعدا بوسيله ميانگين گرفتن از شدتهاي پيكسلهاي منبع پوشيده شده محاسبه مي شوند.كه توسط مقدار درصدي از پوشش نواحي مي شود.

مقياس گذاريتصوير يك دسته از پيكسلها مشابه نقشه برداري آرايش سلولي ، بحث شده در بخش -13 3 مي باشد.نواحي پيكسلي را در دسته اصلي مقياس گذاري مي كنيم در حاليكه مقادير معين برايSx , Sy را بكار مي بريم و مستطيلمقياس گذاري شده را بر روي يك گروه از پيكسل هاي مقصد نقشه برداري مي كنيم.شدت هر يك از پيكسلهاي مقصد بعدا مطابق ناحيه پوشش آن با نواحي پيكسل مقياس گذاري شده تعيين مي شود.

شكل ٣٣- ۵ : نقشه برداري نواحي پيكسلي مقصد بر روي يک ناحيه مقياس گذاري شده از مقادير پيكسل . به كار برده مي شود) 5x=S<sub>x</sub>=0/5 (مرتبط با نقطه ثابت X1 ,Y1 به كار برده مي شود) **ص 212** 

خلاصه

تغيير شكلهاي هندسي اصلي ، برگرداندن ، دوران و مقياس گذاري مي باشند. بر گرداندن يك موضوع را در مسير يك خط مستقيم از يك وضعيت به وضعيتي ديگر در يك مسير دوار دور يك نقطه محور شخص (نقطه دوران) حركت مي دهد .مقياس گذاري ابعاد يك موضوع را نسبت به يك نقطه ثابت معين تغيير مي دهد. ما مي توانيم دگرگوني هاي هندسي دو وجهي را بعنوان عمليات ماتريس 3 به 3 بيان كنيم تا اينكه توالي دگرگوني ها درون يك ماتريس مركب منفرد به هم بپيوندند.

اين يك قاعده موثر است وقتيكه به ما امكان كاهش محاسبات بوسيله به كار بردن ماتريس مركب از وضعيتهاي متناسب ابتدائي يك موضوع جهت بدست آوردن حالتهاي تغيير يافته نهايي را مي دهد وبراي انجام اين كار همچنين نياز به بيان كردن وضعيتهاي متناسب دو وجهي بعنوان ماترسهايي كه داراي ستون يا رديف 3 عنصري است ، داريم .ما يك نمونه ستون ماتريس را براي نقاط متناسب انتخاب مي كنيم چون اين يك همايي رياضي استاندارد بوده و خيلي از بسته هاي گرافيكي نيز از آن تبعيت مي كنند . براي تغيير شكلهاي دو وجهي نقاط متناسب با مختصات هم جنس سه وجهي همراه تناسب (متقارن)سوم كه به مقدار يك معين شده بيان مي شوند.

دگرگوني هاي مركب به عنوان افزايش هاي هر تركيبي از برگردان ، دوران و مقياس گذاريماتريسها شكل پيدا مي كند. ما مي توانيم تركيبهاي دوران و برگردان را براي كاربردهاي انيميشن را استفاده كنيم و تركيب دوران و مقياس را براي مقياس گذاري موضوعات در هر جهت مشخصي به كار بريم.بطور كلي افزايشات ماتريس جابجايي پذير نمي باشند.براي مثال اگر ترتيب دستور برگردان - دوران را تغيير دهيم نتايج متفاوتي بدست خواهيم آورد. ترتيب يك دگرگوني كه تنها شامل برگردانها و دورانها مي باشد يك دگرگوني يكپارچه خواهد بود وقتيكه زوايا و فواصل تغيير داده نشده باشند . همچنين ماتريس فرعي گوشه چپ بالا از يك دگرگوني يكپارچه يك ماتريس قائم مي باشد.بنابراين ماتريس هاي دوران مي تواند بوسيله تنظيمات ماتريس فرعي 2 به2 گوشه چپ بالا بطور يكسان با المانهاي بردارهاي واحد دو قائمي شكل پذيرد. محاسبات در دگرگوني هاي دوراني مي تواند بوسيله بكار بردن تشابهات براي ويژگيهاي سينوس و كسينوس در زمانيكه زاويه دوران كوچك است كاهش يابد.متجاوز بر مراحل دوراني زياد اشتباهات مشابه مي تواند برايمقدار قابل توجهي انباشته شود.

ديگر دگرگوني ها شامل انعكاس ها و برشها مي باشند.انعكاسها دگرگوني هايي هستند كه يك موضوع را 180 درجه دور يك محور انعكاس دوران مي دهند .اين جريان يك تصوير آينه اي از موضوع با توجه به آن محور ايجاد مي كند .زمانيكه محور انعكاس عمود بر سطح XY باشدانعكاس به عنوان يك دوران در سطح XY بدست مي آيد .وقتيكه محور انعكاس در سطح XY باشد،انعكاس به عنوان دوران در يك سطحي كه عمود بر سطح XY مي باشد بدست مي آيد.دگرگوني هاي برش شكل يك موضوع را بوسيله تغيير مقادير

متناسب x يا y با استفاده از مقدار متناسب نسبت به فاصله هماهنگ از يك خط مرجع شكاف خميده مي كند.

دگرگونيها بين سيستمهاي متناسب نظريه دكارت بوسيله يك توالي دگرگونيهاي برگردان – دوران تكميل مي شوند.يك روش براي مشخص كردن يك چهارچوب مرجع متناسب دادن وضعيت اصل تناسب جديد و جهت محور جديد y مي باشد. جهت محور جديد x بعا بوسيله دوران 90

درجه اي ساعتگرد بردار جهت yبدست مي آيد.توضيحات متناسب موضوعات در چهارچوب مرجع قديمي به مرجع جديد انتقال داده مي شود بوسيله ماتريس تغيير شكلي كه بر روي محور متناسب جديد روي محور متناسب قديمي اضافه مي شود.اين ماتريس دگرگوني بعنوان سلسله برگرداني كه اصل جديد را به اصل تناسب قديمي انتقال داده و دوراني كه دو مجموعه از محورها را تنظيم مي كند ، محاسبه مي شود . ماتريس دوران از بردارهاي واحد در جهتهاي x , y براي سيستم جديد بدست مي آيد .

**ص 213** 

دگرگوني هاي هندسي دو بعدي دگرگوني هاي مرتبط مي باشند. اين يعني اينكه آنها مي توانند بعنوان يك ويژگي خطي از تناسبات x , y بيان شوند.دگرگوني هاي مرتبط خطوط موازي را به خطوط موازي و نقاط متناهي انتقال مي دهند . دگرگوني هاي هندسي كه شامل مقياس گذاري يا شكاف نمي باشند زوايا و خطوط را نيز حفظ مي كنند.

ويزگي هاي دگرگوني در بسته هاي گرافيكي تنها براي برگرداندن ،دوران و مقياس گذاري فراهم مي شوند.اين ويژگيها شامل رويه انفرادي براي خلق ماتريس برگردان ،دوران و يا ماتريس مقياس گذاري و ويزگيهايي براي بوجود آوردن پارامترهاي داده شده يك ماتريس تركيبي براي ترتيب يك دگرگوني مي باشد.

دگرگوني تصويري سريع مي تواند بوسيله انتقال دسته هاي پيكسل ها انجام شود. اين عمل از محاسبه كردن تناسبات دگرگون شده براي يك موضوع و بكار گيري بررسي و تبديل جريانات عادي براي نشان دادن موضوع در وضعيت جديد اجتناب مي كند. 3 عمل تصويري عادي

 (PuBitsيا bitBits( نسخه برداري ،خواندن و نوشتن مي باشند .زمانيكه يك دسته از پيكسل ها به يك وضعيت جديد در ميانگيرچهارچوب انتقال داده مي شود،ما به سادگي مي توانيم مقادير پيكسلي قديمي را جايگزين كنيم يا مي توانيم مقادير پيكسل را در حاليكه عمليات حباب يا بولين را بكار مي گيريم به هم پيوند دهيم برگردانهاي تصويري بوسيله نسخه برداري از يك دسته پيكسل به يك محل جديد در ميانگير چهارچوب انجام مي گيرد.دورانهاي تصويري در مضرب 90 درجه بوسيله اداره كگردن وضعيتهاي ستوني و رديفي از مقادير پيكسل در يك دسته بدست مي آيد .ديگر دورانها بوسيله اولين نقشه گذاري نواحي پيكسلي دوران داده شده بر روي وضعيتهاي مقصد در ميانگير چهارچوب اجرا شده ،سپس نواحي پوشش محاسبه محاسبه مي شود.مقياس گذاري در دگرگونيهاي تصوير نيز بوسيله نقشه گذاري نواحي پيكسلي تغيير شكل يافته به وضعيتهاي مقصد ميانگير چهارچوب تكميل مي شود.

تمارين

-1 5 برنامه اي بنويسيد كه بطور مداوم يك موضوع را حول نقطه يك محور دوران دهد.زواياي كوچك مورد استفاده براي هر دوران متوالي مي باشد و تشابهات به ويژگيهاي سينوس و كسينوس قابل استفاده براي افزايش سرعت محاسبه مي باشد زاويه دوران براي هر مرحله چنان انتخاب شوند كه موضوع يك چرخش كامل در كمتر از 30 ثانيه انجام دهد .براي اجتناب از انباشتگي اشتباهات متناسب ، مقادير متناسب اصلي را براي موضوع در شروع هر چرخش جديد بازسازي نماييد.

-2 5 نشان دهيد كه تركيب 2 دوران افزاينده است (بوسيله به هم وصل كردن نماينده هاي R( <sub>1</sub>)  $_{\rm R}$  ( <sub>2</sub>) = R( <sub>1</sub>+ <sub>2</sub>) ماتریس برای R( <sub>1</sub>) a برای  $_{\rm R}$  (  $_{\rm R}$ ) a  $_{\rm R}$ 

-3 5 يك مجموعه از رويه اي را بنويسيد كه ماتريس دگرگوني تشكيل دهنده و ويژگيهاي ماتريس دگرگوني سازنده را براي ايجاد يك ماتريس دگرگوني مركب براي هر مجموعه از پارامترهاي دگرگوني ورودي را اجرا نمايد.

-4 5 => برنامه اي بنويسيد كهه هر ترتيب مشخص شده اي از دگرگوني ها را براي يك موضوع نمايش داده شده بكار گيرد .برنامه چنان طراحي شود كه يك كاربر توالي دگرگوني و پارامترهاي پيوسته را از منوي نمايش داده شده و دگرگوني هاي مركب كه بعدا محاسبه خواهند شد و براي انتقال موضوع مورد استفاده قرار مي گيرد انتخاب كند.

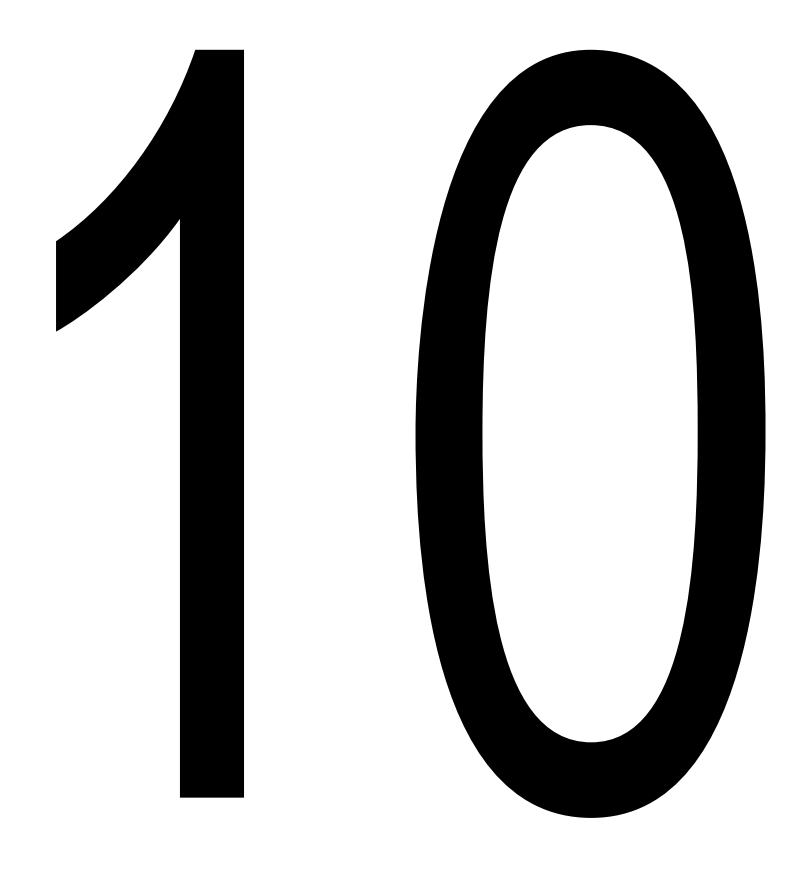

### **ص 309**

تناسباتي را براي يك n بوسيله آرايش m از رئوس مي دهد، ايجاد مي كند. شكل ،10-7 20 رأس را در حاليكه يك شبكه از 12 چند ضلعي را شكل مي دهد، نشان مي دهد.

شكل 10-7←يك شبكه چند ضلعي كه شامل 12 ر شكل يافته از يك 5 بوسيله 4 آرايش رأس داخلي مي باشد. زمانيكه چند ضلعي ها به همراه بيشتر از 3 رأس مشخص مي شوند، ممكن است كه همه رئوس در يك سطح قرار نگيرند. اين مي تواند ناشي از اشتباهات عددي يا اشتباهات در وضعيت متناسب انتخاب كردن براي رئوس باشد. يك روش براي ايجاد كردن اين وضعيت، به سادگي تقسيم كردن چند ضلعي به مثلث ها مي باشد.روشي ديگر كه بعضي وقتها مورد استفاده قرار مي گيرد نزديک كردن پارامتر هاي  $\rm A,B,C$  سطح مي باشد. ما مي توانيم اين كار را با روش هاي ميانگين گرفتن انجام دهيم يا مي توانيم چند ضلعي را روي سطوح متناسب طرح ريزي كنيم. در حاليكه از روش طرح ريزي استفاده مي كنيم، نقطهA را همزمان به ناحيه طرح ريزي چند ضلعي روي xy را همزمان به ناحيه طرح ريزي روي سطح  $\rm\,X_z$  و $\rm\,C$  را همزمان به ناحيه طرح ريزي روي سطح xy انتقال مي دهيم.سيستم هاي گرافيكي با كيفيت بالا بطور كلي موضوعات را با شبكه هاي چند ضلعي و نصب يك ديتا بيس ( پايگاه اطلاعاتي) هندسي و اطلاعات صفات براي سهل نمودن پردازش سطوح كوچك چند ضلعي، مدلسازي مي كند.ارائه هاي چند ضلعي در سخت افزارها شريع شده درون چنين سيستم هايي به همراه توانايي براي نمايش صدها هزار براي يك ميليون يا چند ضلعي هاي سايه گذاري شده بيشتري در هر ثانيه (معمولاً مثلثها) به هم مي پيوندند، در حاليكه شامل كاربرد بافتهاي سطح و افكت هاي نوري خاص مي باشد.

 نمايش خط منحني سه بعدي و سطوح آن مي تواند از يك مجموعه داخلي از ويژگي هاي رياضي كه موضوعات يا شكل يك مجموعه از نقاط داده هاي مشخص شده توسط كاربر را تعريف مي كند، ايجاد نمايد.زمانيكه ويژگي ها مشخص گردند، يك بسته مي تواند معادلات تعيين كننده را براي يك منحني جهت نمايش سطح و طرح ريزي وضعيتهاي پيكسل در طول مسير ويزگيهاي طرح ريزي شده ارائه نمايد. براي سطوح، توضيح يك ويژگي اغلب شبكه بندي شده جهت ايجاد يك تشابه چند ضلعي شبكه اي به سطح مي باشد.معمولا،ً اين كار با تكه هاي چند ضلعي مثلثي شكل براي اطمينان از اينكه همه رئوس هر چند ضلعي در يك سطح قرار گرفته است صورت مي پذيرد.ر هاي مشخص شده با چهار رأس يا رئوس بيشتر مي باشند ممكن است داراي تمام رئوس در يك سطح منفرد نباشد.مثالهايي از نمايش سطوح ايجاد شده از توضيحات اساسي شامل چهارتايي ها يا بيشتر از چهارتايي مي باشند.

 وقتيكه يك مجموعه از نقاط متناسب جدا از هم براي مشخص كردن شكل يك موضوع مورد استفاده قرار مي گيرد، توضيحات اساسي بدست مي آيد كه بهترين تناسبات نقاط طراحي شده مطابق محدوديت هاي كاربرد مي باشند.  تمثالهاي نوار باريك مثالهايي از اين طبقه منحني ها و سطوح مي باشد.اين روشها بطور معمول جهت طراحي شكلهاي موضوع جديد، رقمي كردن ترسيمات و تعريع مسيرهاي حركت مورد استفاده قرار مي گيرند.روشهاي متناسب كردن منحني نيز جهت نمايش گرافهاي مقادير داده ها بوسيله متناسب كردن ويژگيهاي منحني مشخص شده براي مجموعه داده هاي جدا از هم مورد استفاده قرار مي گيرد در حاليكه تكنيكهاي بازگشتي مانند روش كاهش ميدان مورد كاربرد است.معادلات منحني و سطح مي تواند يا در يك فرم پارامتريك و يا در يك فرم غير پارامتريك بيان گردد.دنباله A يك خلاصه اي را ارائه داده و .معادلات پارامتريك و غير پارامتريك را مقايسه مي كند. تمثالهاي پارامتريك بطور كلي بسيار آسانتر هستند.

-3 10 ←يك سطوح چهارتايي استفاده متناوب طبقه بندي از موضوعات سطوح چهارتايي هستند كه با .معادلات درجه دوم (چهارتايي ها ) مورد بحث قرار مي گيرند آنها شامل كره ها، بيضي ها،

**ص 310** 

مخروط ها و اجرام غير طبيعي مي باشند. سطوح چهارتايي، بويژه كره ها و بيضي ها المانهاي عادي از صحنه هاي گرافيكي هستند و آنها اغلب در بسته هاي گرافيكي بعنوان شكلهاي بدوي در دسترس هستند كه موضوعات خيلي پيچيده مي تواند ساخته شود. "كره"

 در تناسبات دكارتي يك سطح كروي با شعاع r كه روي اصل تناسب متمركز شده، بعنوان مجموعه نقاط ( z,y,x ( تعريف مي شود كه معادله زير را نتيجه مي دهد:  $x^2+y^2+z^2=r^2$  (

ما همچنين مي توانيم سطح كروي را در فرم پارامتريك، در حاليكه زواياي عرض و طول را به كار مي بريم، توصيف نمائيم( شكل 10-8)

> $x = r \cos \Phi \cos \theta$ ,  $-\pi/2 \le \Phi \le \pi/2$  $y = r \cos \Phi \sin \theta$ ,  $-\pi \le \theta \le \pi$  $z = r \sin \theta$ شكل (۸−۱۰) موقعيت متناسب پارامتريک (  $(r,\theta,\Phi)$ روي سطح يک كره با شعاع r

 تمثال پارامتريك در معادله 10-8 حدود متناسبي را براي پارامترهاي زاويه اي Φ ,θ فراهم مي آورد.ما مي توانيم معادلات پارامتريك را در حاليكه تناسبات كروي استاندارد را بكار مي بريم، جائيكه زاويه Φ بعنوان گردنه تعيين مي شود، متناوباً بنويسيم.(شكل -9 10) پس Φ روي مبناي π ≤ Φ ≤ 0 تعريف مي شود و θ اغلب در مبناي π2 ≤ θ ≤ 0 قرار مي گيرد. ما همچنين مي توانيم تمثال را نصب كنيم در حاليكه پارامترهاي تعريف شده v, u را روي مبنا از 0 تا 1 بوسيله تعويضπu= .بريم بكار θ =2 π vو Φ شكل 10-9 ← پارامترهاي تناسب كروي ( Φ ,θ ,r (، با استفاده از گردنه براي زاويه Φ "بيضي" يك سطح بيضوي مي تواند بعنوان كششي از يك سطح كروي مشخص گردد جائيكه شعاع در سه جهت استوانه دو سر مي تواند مقادير مختلف را دارا باشد (شكل -10 10) تمثال دكارتي براي نقاط روي سطح يك بيضي متمركز شده روي مركز عبارت است از:  $(x/r_x)^2+(y/r_y)^2+(z/r_z)^2=1$ و يك تمثال پارامتريك براي بيضي در عبارت هاي زاويه Φ عرضي و زاويه θ طولي در شكل 10-8 به شرح ذيل است:  $x = r_x \cos \Phi \cos \theta$ ,  $-\pi/2 \le \Phi \le \pi/2$  $y = r_v \cos \Phi \sin \theta$ ,  $-\pi \le \theta \le \pi$  $z = r_z \sin \theta$ شكل ۱۰-۱۰ ← يك بيضي با شعاع rz, ry ,rz ، متمركز شده روي اصل تناسب طبق ← يك طبق يك موضوع حلقوي شكل است، همانطور كه در شكل 10-11 نشان داده شده است كه مي تواند بوسيله دوران دادن يك دايره يا ديگر شكل هاي مخروطي حول يك محور مشخص، ايجاد شود. تمثال دكارتي ← صفحه 312

**ص 311** 

براي نقاط روي سطح يك طبق مي تواند در شكل زير نوشته شود؛

 $[r-\sqrt{((x/r_x)^2+(y/r_y)^2)}^2+(z/r_z)^2=1$ 

جائيكه مي تواند هر مقدار متعادلي باشد. تمثال پارامتريك براي يك طبق شبيه به آناني است كه براي يك بيضي بود.بجز آن زاويه  $\Phi$  كه متجاوز به ٣۶۰ درجه توسعه مي پذيرد. در حاليكه طول و عرض زاويه هاي  $\Phi$ و بكار مي بريم، مي توانيم سطح طبق را بعنوان مجموعه اي از نقاطي كه نتيجه زير را مي دهد، تعريف كنيم؛

> $x = r_x (r + \cos \Phi) \cos \theta$ ,  $-\pi \le \Phi \le \pi$  $y = r_v (r + \cos \Phi) \sin \theta$ ,  $-\pi \le \theta \le \pi$  $z = r_z \sin \Phi$ شكل ۱۱−۱۰ ← يک طبق با يک بخش افقي دوار متمركز شده روي اصل تناسب  $1 - f$

"فرا چهارتايي ها"

 اين طبقه از موضوعات يك عموميت از تمثال هاي چهارتايي است. فرا چهارتايي ها بوسيله تلفيق پارامترهاي اضافي شده در معادلات چهارتايي جهت فراهم اوردن انعطاف پذيري افزايش يافته براي تنظيم شكل هاي موضوع، شكل مي پذيرند.تعداد پارامترهاي اضافي استفاده شده برابر با جهت موضوع مي باشد: يك پارامتر براي منحني ها و دو پارامتر براي سطوح مي باشد. "فرا بيضي"

 ما يك تمثال دكارتي براي يك فرا بيضي از معادله متناظر براي يك بيضي بوسيله پذيرفتن توان روي عبارت هاي جهت متغير بودر بدست مي آوريم يك راه براي انجام اين، نوشتن معادله فرا بيضي دكارتي در شكل زير مي باشد

 $(x/r_x)^{2/s}+(y/r_y)^{2/s}=1$ 

**ص 312** 

جائيكه پارامترs مي تواند بعنوان هر رقم واقعي مقرر شود. زمانيكه1= s ، ما يك بيضي عادي بدست خواهيم آورد.

معادلات پارامتريك متناظر براي فرا بيضي هاي معادله -13 10 مي تواند به شكل زير بيان شود:  $x = r_x \cos^3 \theta$ ,  $-\pi \leq \Phi \leq \pi$  $y = r_v \sin^8 \theta$ , شكل 10-12 نشان مي دهد كه شكل هاي فرا دايره اي كه مي توانند با استفاده از مقادير متفاوت براي پارامترs ايجاد شوند. فرا بيضي← يك تمثال دكارتي براي يك فرا بيضي از معادله اي براي يك بيضي بوسيله تركيب دو پارامتر تعريف شده بدست مي آيد.

 $[(x/r_x)^{2/s^2}+(y/r_y)^{2/sy}]^{s^2/s^1}+(z/r_z)^{z/s^1}=1$ براي 1=2s=1s ، ما يك بيضي عادي خواهيم داشت. پس ما مي توانيم تمثال پارامتريک متناظر براي فرا بيضي معادله ۱۵-۱۰ به شرح ذيل بنويسيم  $x = r_x \cos^{s1} \Phi \cos^{s2} \theta$ ,  $-\pi/2 \le \Phi \le \pi/2$  $y = r_y \cos^{st} \Phi \sin^{s2} \theta$ ,  $-\pi \le \theta \le \pi$  $z = r_z \sin^{sl} \Phi$ شكل ١٣-١٠ شكل هاي فرا دايره اي را كه مي تواند با استفاده از مقادير مختلف براي پارامتر هاي 51,S2 ايجاد شوند نشان مي دهد. اين ها و ديگر فرا چهارتايي ها مي تواند جهت ايجاد ساختارهاي بسيار پيچيده تركيب شوند. مانند مبلمان، پيچ هاي بند كشيده، و ديگر سخت افزار...

شكل ١٢-١٠← فرا بيضي هاي طرح ريزي شده با مقادير مختلف براي پارامترs و همراه x r x=r y.

## **ص 313**

شكل ١٣-١٠- خرا بيضي طراحي شده با مقادير مختلف براي پارامترهاي 52 , 1s و همراه  $r$  =r  $r$  . r . "موضوعات حسابي"

 برخي موضوعات شكل ثابتي را نگه نمي دارند اما ويژگي هاي سطحشان را در حركات مشخص يا زمانيكه در مجاورت موضوعات ديگر هستند تغيير مي دهند. مثالها در اين طبقه از موضوعات شامل ساختارهاي مولكولي، قطرات كوچك آب و ديگر افكت هاي مايع، ذوب كردن موضوعات و شكل ماهيچه در بدن انسان مي باشد.اين

موارد مي تواند بعنوان ارائه شكل قطره اي معرفي شود و اغلب بطور ساده به موضوعات (حبابي يا قطره اي) رجوع داده مي شود. زمانيكه اشكال آنها درجه اي مشخص از سياليت را نشان مي دهد.

 يك شكل مولكولي، براي مثال، مي تواند بعنوان شكل كروي در انزوا مطرح گردد اما اين شكل زمانيكه آن مولكول به مولكولي ديگر نزديك مي شود تغيير مي يابد.اين دگرگوني شكل تراكم الكترون ممكن است در ارتباط با پيوستگي كه مابين دو مولكول اتفاق مي افتد باشد. شكل -14 10 كشش، گسيختن و افكت هاي ادغام روي شكل هاي مولكولي وقتيكه دو مولكول جداگانه حركت مي كنند نشان مي دهد. بطود مشابه، شكل 10-15 شكلهاي ماهيچه را در يك بازوي انسان نشان مي دهد كه ويژگي هاي شبيه را نمايش مي دهد. در اين مورد مي خواهيم اشكال سطح را چنان مدلسازي كنيم كه تمامي مقادير ثابت باقي بمانند چندين مدل براي نمايش موضوعات حبابي شكل مانند ويژگي هاي توزيع روي يك ناحيه از سطح توسعه داده شده اند. يك روش براي انجام اين كار مدلسازي موضوعات مانند تركيب ويژگي هاي تراكم گوسي، يا برآمد گي ها مي باشد.(شكل 10-16 ). ويژگي يك سطح بعداً مثل زير مطرح مي شود: f(x,y,z)= $\sum b_k e^{-a/k}$ rk2 - T=0

جائيكه  $\sqrt{(x_k^2+y_k^2+z_k^2)}$  ، پارامتر  $T$  بعضي از استانه مشخص شده مي باشد و پارامتر  $a,b$  براي تنظيم مقدار حبابيت موضوع انفرادي بكار مي روند.مقادير منفي براي پارامترb مي تواند جهت ايجاد تو رفتگي ها بجاي برآمدگي ها بكار رود.شكل -17 10 ساختار سطح يك موضوع مركب كه با چهار ويژگي تراكم گوسي مدلسازي شده است را نشان مي دهد. در سطح استانه، تكنيك هاي پيدا كردن ريشه عددي جهت تعيين كردن محل مقادير تقاطع متناسب بكار مي روند. شكل -14 10 ← بهم پيوستن مولكولي، مانند حركت دور شدن دو مولكول از هم، كشش شكل هاي سطح،

گسيختن و در نهايت منقبض شدن در كره ها. شكل ۱۵−۱۰ ←اشكال ماهيچه حبابي شكل در بدن يک انسان

**ص 314** 

بخش عبوري از موضوعات انفرادي بعداً بعنوان دايره ها يا بيضي ها مدلسازي مي شوند. اگر دو بخش عبوري نزديك به همديگر باشند، جهت تشكيل يك شكل حبابي مانند شكل 10-14 ، كه ساختار آن وابسته به جدايي دو موضوع مي باشد،ادغام خواهد شد. روش هاي ديگر براي ايجاد موضوعات حبابي شكل ويژگيهاي تراكم را كه تا صفر در يك فاصله محدود كاهش مي يابد،مورد استفاده قرار مي دهد.مدل " متابول " موضوعات مركب را همانند تركيب ويژگيهاي تراكم منشور قائم شكل زير مورد بحث قرار مي دهد

> $b(1-3r^2/d^2)$ if  $0 < r \le d/3$  $f(x) = 3/2 b (1-r/d)^2$ , if  $d/3 < r \le d$  $0$ , if  $r > d$

> > و مدل نرم ويژگي زير را بكار مي گيرد

$$
1 - 22r^{2}/9d^{2} + 17r^{4}/9d^{4} - 4r^{6}/9d^{6} , \text{ if } 0 < r \le d
$$
  
f(r) =  
0 ,

برخي بسته هاي طراحي و نقاشي امروزي مدل سازي ويژگي حبابي شكل را براي بررسي كردن كاربردهايي كه نمي تواند به طور كافي تنها با ويژگيهاي چند ضلعي يا با ويژگيهاي زبانه مدلسازي شود، ارائه مي كنند. شكل ١٨-10 چهره يك كاربر را براي ايجاد يك مدلساز موضوع حبابي شكل با استفاده از " متابولز" نشان مي دهد . شكل ۱۶-۱۰ ← برآمدگي گوسي متمركز شده سه بعدي در وضعيت o ، با طول b و نقطه انحراف a استاندارد شكل ۱۷-۱۰ ← يک موضوع حبابي شكل مركب ساخته شده با چهار برآمدگي گوسي

 $\lambda -9$ 

تمثالهاي زبانه (spline(

 در واژگان علمي طرح ريزي ، spline يك نوار انعطاف پذيري است كه براي ايجاد يك منحني نرم در طول يك مجموعه از نقاط طرح ريزي شده ، مورد استفاده قرار مي گيرد چندين سنگ وزنه كوچك در طول نوار جهت نگهداري آن در وضعيت روي جدول طراحي شده مانند منحني ترسيم شده ، توزيع مي شوند. عبارت منحني spline نوار به طور كلي به يك منحني مربوط مي شوند كه در اين روش ترسيم شده است . ما مي توانيم با استفاده از علم رياضي چنين منحني را با يك ويژگي چند فرمولي مكعبي تكه اي تعريف كنيم كه مشتقات اول و دوم آن بخشهاي متفاوت منحني مياني مداوم مي باشند.

شكل 10-18← طرح بندي يك صفحه نمايش ، استفاده شده در بسته هاي مدلساز شكل حبابي يا بسته هاي انيميتور (انيميشن ساز) شكل حبابي ، براي مدلسازي موضوعات با متابولز (به لطف تصوير ديجيتالي تامسون)

**ص 315** 

در گرافيك هاي كامپيوتر ، عبارت منحني spline به يك منحني مركب شكل يافته با بخش هاي چند فرمولي مربوط مي شود در حالي كه شرايط پيوسته گي معين شده را در مرز تكه ها قرار مي دهد.يك سطح spline مي تواند با دو مجموعه از منحني spline قائم مشخص گردد.چندين نوع مختلف از خصوصيات spline وجود دارد كه در كاربردهاي گرافيكي مورد استفاده قرار مي گيرند .هر خصوصيت انفرادي به سادگي به يك نوع خاصي از چند فرمولي با شرايط مرز تعيين شده مركزي ، مربوط مي شود.

Splineها ف در كاربردهاي گرافيكي جهت طراحي شكل هاي منحني و شكل هاي سطح ، براي رقمي كردن طراحي ها براي ذخيره سازي كامپيوتر و جهت معين كردن مسير حركت براي موضوعات و يا دوربين در يك صحنه مورد استفاده قرار مي گيرند.به طور كلي كاربردهاي CAD براي splineها شامل طرح بدنه هاي اتومبيل ، سطوح فضا پيما و هواپيما و تنه8 هاي كشتي مي باشد

Splineهاي متشابه و الحاقي (نزديك كننده و ملحق كننده)

 ما يك منحني spline را به وسيله ارائه يك مجموعه از وضعيت هاي متناسب كه نقاط كنترل ناميده مي شوند،معين ميكنيم كه شكل كلي منحني را نشان مي دهد.پس اين نقاط كنترل با ويژگيهاي چند فرمولي پارامتريك پيوسته تكه اي در يكي از دو روش تطبيق داده مي شوند وقتي كه بخش هاي چند فرمولي چنان متناسب مي شوند كه منحني از هر نقطه كنترل عبور كند، همانند شكل 10-19 ، منحني بدست آمده گفته مي شود كه مجموعه نقاط كنترل را ملحق كند.از طرف ديگر، وقتيكه چند فرمولي ها با مسير نقاط كنترل كلي بدون نياز به عبور از هر نقطه كنترل تطبيق داده شد، منحني بدست آمده گفته مي شود كه مجموعه نقاط كنترل را نزديك كند ( شكل -20 10 )

 منحني هاي الحاقي بطور عادي براي رقمي كردن ترسيمات يا مشخص كردن مسير حركت به كار مي روند منحني هاي نزديك كننده (تقريبي) عمدتاً مانند ابزار طراحي براي ساختار سازي سطح موضوعات به كار مي رود. شكل -21 10 يك سطح spline تقريبي را كه براي كاربرد يك طراحي ايجاد شده است را نشان مي دهد. خطوط راست وضعيت هاي نقاط كنترل را به روي سطح وصل مي كنند يك منحني spline با عمليات بر روي نقاط كنترل، تعريف شده، اصلاح شده و اجرا مي شود.بوسيله انتخاب موقعيت هاي غضايي براي نقاط كنترل، يك طراح مي تواند يك منحني ابتدايي را نصب كند.بعد از اينكه تناسب چند فرمولي براي يك مجموعه ارائه شده از نقاط كنترل نشان داده شد، طراح مي تواند برخي يا تمام نقاط كنترل را براي دوباره سازي شكل منحني تغيير موقعيت

دهد. بعلاوه، منحني مي تواند برگردانده شده، دوران يافته و يا مقياس گذاري شود با دگرگوني هايي كه براي نقاط كنترل مورد استفاده قرار مي گيرند. بسته هاي CAD نيز مي تواند نقاط كنترلي بيشتري را جهت كمك به طراح در تنظيم شكل هاي منحني اضافه كند.

 مرز چند ضلعي محدب كه مجموعه اي از نقاط كنترل را به هم نزديك مي كند قشر محدب ناميده مي شود. يك روش جهت خيال پردازي شكل يك قشر محدب تصور كردن يك بند لاستيكي كشيده شده بدور موقعيت هاي نقاط كنترل است بطوريكه هر نقطه كنترل يا روي پيرامون قشر يا درون آن قرار مي گيرد.( شكل 10-22 ) قشرهاي محدب يك اندازه اي را براي انحراف يك منحني يا سطح از نقاط كنترل مرز ناحيه فراهم مي كنند. برخي spline ها بوسيله قشر محدب مرز گذاري مي شوند تا مطمئن سازد كه چند فرمولي ها به نرمي نقاط كنترل را بدون نوسان غير معقول تعقيب مي كنند.همچنين، ناحيه چند ضلعي درون قشر محدب در برخي الگوريتم ها مانند يك ناحيه چيده شده مفيد مي باشد.

 يك Line Poly) چند خطي) كه ترتيب نقاط كنترل را براي يك spline تقريبي متصل مي كند معمولاً جهت يادآوري يك طراح ترتيب نقاط كنترل نمايش داده مي شود. اين مجموعه از بندهاي خط متصل شده اغلب بعنوان نمودار كنترل منحني ارجاع داده مي شود ديگر نام ها باي سري هاي بخش هاي خط راست كه نقاط كنترل را در ترتيب مشخص به هم متصل مي كند چند ضلعي كنترل و چند ضلعي مشخصه مي باشند. شكل -23 10 شكل نمودار كنترل براي ترتيب هاي نقاط كنترل در شكل -22 10 را نشان مي دهد. شكل -19 10 ← مجموعه اي از 6 نقطه كنترل ملحق شده با بخش هاي چند فرمولي متوالي تكه اي.

شكل -20 10 ← مجموعه اي از 6 نقطه كنترل نزديك شده با بخش هاي چند فرمولي متوالي تكه اي.

**ص 316** 

شكل 10-21 ← يك سطح spline تقريبي براي يك كاربرد CAD در طراحي خودرو، طرح هاي سطح بوسيله بخش هاي منحني چند فرمولي طرح ريزي شده و نقاط كنترل سطح با بخش هاي خط راست به هم وصل شده اند. ( به لطف ديوانس و ساوترلند )

# **ص 317**  "شرايط اتصال پارامتريك"

 براي اطمينان از تحول هموار از يك بخش منحني پارامتريك تكه اي به ديگري، ما مي نوانيم شرايط اتصال متفاوتي را در متصل كردن نقاط تحميل كنيم. اگر هر بخش از يك spline با يك مجموعه از ويژگي هاي متناسب پارامتريك شكل زير معرفي شود ما بوسيله تطبيق مشتقات پارامتريك بخش هاي منحني مجاور در مرز عادي آنها، اتصال پارامتريك را آغاز مي كنيم.

شكل ٢٢-١٠ ← شكل هاي قشر محدب ( خط چين ها ) براي دو مجموعه از نقاط كنترل.

**ص 318** 

اتصال پارامتر يک ترتيب صفر ، كه مانند  $\rm C^{0}$  مورد بحث قرار مي گيرد ، بدان معني است كه منحني ها به همديگر می پیوندند.آن یعنی مقادیر  $Z,\mathrm{Y,X}$  که ارزیابی شده در  $\mathrm{U}_1$  یرای بخش بعدی منحنی می باشند برابر هستند اتصال پارامتر يک ترتيب اول ،به مانند اتصال  $\mathrm{C}^1$  ارجاع داده مى شود بدان معنى است كه اولين مشتقات پارامتر يك (خطوط تانژانت) ويژگيهاي متناسب در معادله10-20 براي دو بخش متوالي منحني در نقطه ملحق شدنشان برابر هستند.اتصال پارامار یک ترتیب دوم ،یا اتصال  $\,C^2\,$  ، بدان معنی است که هر دوی مشتقات پارامتر یک اول و دوم دو بخش منحني در تقاطع يكسان مي باشند.شرايط اتصال پارامتر يك ترتيب بيشتر به سادگي تعريف مي شوند. شکل ۲۴-۱۰ مثالهايي ازاتصالات C2, C 1, C 2 رانشان مي دهد با اتصال ترتيب دوم ، سرعتهاي تغيير  $\cdot$ تصاوير تانژانت براي بخشهاي اتصال در تقاطع آنها يكسا مي باشند. بنابراين ،خط تانژانت به نرمي از يك بخش منحني به يک ديگر متحول مي شود(شکل ۲۴-۲۰ C) اما با اتصال ترتيب اول سرعتهاي تغيير تصاوير تانژانت براي دو بخش مي تواند كاملا متفاوت باشد بطوريكه اشكال كلي دو بخش مجاور مي تواند بطور ناگهاني تغيير يابند .اتصال ترتيب اول ( شكل 10-24b (اتصال ترتيب اول اغلب براي رقمي كردن ترسيمات و برخي كاربردهاي طراحي كافي مي باشددر حاليكه اتصال ترتيب دوم جهت نصب مسيرهاي حركتي براي حركت دوربين و براي دقت هاي بيشتر نيازهاي CAD مفيد مي باشد. حركت يك دوربين در طول مسير منحني در شكل (b (10-24 با مراحل يكسان در پارامتر U ممكن است يك تغيير ناگهاني درشتاب را در مرز دو بخش تجربه كند ، در حاليكه

يك ناپيوستگي را در توالي حركت بوجود مي آورد.اما اگر دوربين در طول مسير در شكل (C (-24 10 حركت مي كرد،توالي چهارچوب براي حركت به نرمي در عرض مرز به نرمي متحول مي شد.

شرايط اتصال ژئومتريك : يك روش متناوب براي ملحق شدن دو بخش متوالي منحني معين كردن شرايط براي اتصال ژئومتريك مي باشد.در اين مورد ، تنها مشتقات پارامتريك دو بخش براي متناسب شدن با يكديگر درمرز عادي آنها بجاي برابري با يكديگر مورد نياز مي باشد. اتصال ژئومتريک ترتيب صفر،كه مانند اتصال  $\rm C^{0}$  مورد بحث واقع مي شود،همانند اتصال پارامتريک ترتيب صفر

شكل -23 10 => اشكال نمودار منترل (خط چين ها)براي دو مجموعه متفاوت نقاط كنترل

مي باشد.يعني دو بخش منحني ها بايد شرايط متناسب يكسان را در مرز دارا باشند.

شكل 10-24=> ساختمان تكه اي يك منحني بوسيله الحاق دو بخش منحني با استفاده از توال يهاي متفاوت اتصال . $\zeta=(a)$  = $>$  تنها ترتيب اتصال صفر  $<$   $\zeta$  = $>$  اتصال ترتيب دوم  $\zeta=(c)$  = $>$  اتصال ترتيب دوم

## **ص 319**

اتصال ژئومتريک ترتيب اول ، يا اتصال  $\,$  ، بدان معنى است كه مشتقات اول پاراماريک در تقاطع دو بخش متوالي متناسب مي باشند . اگر ما موقعيت پارامتريک را روي منحني مانند  $P(u)$  مشخص كنيم ،در حاليكه بزرگي  $\rm C^1$  آن لازم نيست ، جهت  $\rm P'(u)$  تصوير تانژانت براي دو بخش متوالي منحني در نقطه الحاق آنان زير اتصال يكسان خواهد بود اتصال ژئومتريک ترتيب دوم ، يا اتصال  $C^2$  ، بدان معني است كه هر دوي مشتقات پارانتريک اول و دوم بخش منحني در مرزشان متناسب مي باشند.زير اتصال  $\mathbb{C}^2$ ، انحناي دو بخش منحني در نقطه الحاق هم نظير خواهند بود. يك منحني ايجاد شده با شرايط اتصال ژئومتريك شبيه به يك منحني ايجاد شده بوسيله اتصال پارامتريك اما با تفاوتهاي ناچيزي در شكل منحني مي باشد.شكل 10-25 يك مقايسه بين اتصال ژئومتريك و پارامتريك را فراهم مي كند.بوسيله اتصال ژئومتريك ،منحني به سمت بخش مورد نظر با تصوير بزرگترتانژانت كشيده مي شود.

تشخيص هاي spline سه روش معادل براي مشخص كردن يك تمثال spline خاص وجود دارد : -1 مامي توانيم مجموعه شرايط مرزي كه spline تحميل شده است را بيان كنيم يا ٢- ما مي توانيم ماتريس كه spline مورد نظر را مشخص مي كند بيان كنيم و يا ٣- ما مي توانيم مجموعه ويژگيهاي تركيب كننده ( يا ويژگيهاي اصلي) كه چگونگي تركيب شدن قيود ژئومتريك مشخص شده روي منحني را جهت محاسبه موقعيتها در طول مسير منحني بيان كنيم. براي شرح اين سه تشخيص معادل ، فرض كنيم كه ما تمثال چند فرمولي مكعبي پارامتريك زير را براي تناسب x در طول مسير يك بخش spline داريم :

 $0 < U < 1$  $u + d$ x  $u^2 + c$ x  $u^3 + b$ x  $X(u) = a$ 

شرايط مرزي براي اين منحني ممكن است براي نثال روي تناسبات نقطه انتهاي  $\rm X(1)$  ,  $\rm X(0)$  روي مشتقات اول پارامتريک در نقاط انتهاي  $\mathrm{X}^{\mathrm{s}}(1),$  برپا شود. این چهار شرایط مرزی برای تشخیص مقادیر چهار ضریب  $\rm a_{x}$  ,  $\rm c_{x}$  ,  $\rm c_{x}$  كافی می باشد. از شرايط مرزي ما مي توانيم ماتريسي كه اني منحني spline را بوسيله اولين دوباره نويسي معادله 10-21 مانند ماتريس محصول مشخص مي كند را بدست آوريم. شكل 10-25 => سه نقطه كنترل متناسب شده بوسيله دو بخش منحني ملحق شده با (a (اتصال پارامتريك و در نقطه  ${\rm P}_1$  دارای يک بزرگی بيشتر از تصوير تانژانت  ${\rm C}_3$  در نقطه  ${\rm P}_1$  دارای يک بزرگی بيشتر از تصوير تانژانت  ${\rm (b)}$  $P_1$  در نقطه  $C_1$ 

براي هر ارزشي از پارامتر d و n ، ما ميتوانيم يک بردار گروهي با شکل باز را به همراه ارزش هاي اعداد صحيح با استفاده از محاسبات زير بدست مي آوريم:  $\left\lfloor n - d + 2, j \right\rfloor$  *n*  $\frac{1}{2}$  $\left\{ j-d+1,d\leq j\leq n\ U_1\right\}$  $\big[0.0 \leq j < d\big]$ 

براي ارزش هاي j با گسترده اي از  $0$  تا n+d بهمراه اين تعيين ، گره هاي ابتدايي  $\rm d$  ارزش  $0$ راتعيين كرده اند ، وگره هاي آخرين d داراي ارزش 2 + d-n هستند الگوي منحني هاي B) Spines - B (باشكل باز ،

داراي خصوصياتي هستند بسيار مشابه با الگوي منحني Spine بزيه هستند . در حقيقت ، هنگامي كه +1n=d ) درجه جمله n است ) باشد ، الگوهاي منحني  $\mathrm{B}$  به سطح الگوهاي منحني بزيه كاهش مي يابند ، و تمام ارزشهاي گرهي 0 يا 1 هستند . براي مثال ، با يک مکعب ، منحني b باز (d=4) و 4 نقطه کنترلي ، برادر گرهي به صورت زير است :

# $\{0,0,0,0,1,1,1,1\}$

منحني چند جمله اي براي يك منحني b باز ، در طول اولين و آخرين نقاط كنترلي گذر ميكند . همچنين ، شيب منحني هاي پارامتري در نقطه ابتدائي با خط در ارتباط با دو نقطه كنترلي انتهايي ، موازي است . بسياري محدوديت هاي هندسي براي تطبيق بخشهاي منحني براي منحني هاي بزيه يكسان هستند .

بهمراه منحني هاي بزيه ، اختصاصي دادن نقطه كنترلي چند گانه در وضعيتمختصاتي يكسان ، هر منحني  $\rm{B}$  را نزديكتر به آن وضعيت مي كشد . از زماني كه منحني هاي  $\rm B$  منحني هاي بسته بوسيله

اختصاصي دادن اولين و آخرين نقطه كنترلي دروضعيت يكسان توليد شده اند .

 $\,$  -10-2 منحني هاي  $\, {\bf B} \,$  درجه 2 باشكل باز  $\,$ 

ازشرايط 10-63 با 3=d و 4=n) 5 نقطه كنترلي ) ، ما ارزش هاي از شرايط 8 گانه را براي بردار گرهي بصورت زير بدست مي آوريم :

 ${ u_0, u_1, u_2, u_3, u_4, u_5, u_6, u_7 } = {0, 0, 0, 2, 3, 3, 3 }$ 

، گسترده كلي u به 7 تحت فاصله تقسيم شده است ، وهريک از 5 عملكرد مخلوط  $\rm B_{k,3}$  در همه 3 تحت واحد ها با شروع از وضعيت گرهي  $\rm U_{K}$  تعريف شده است .

 $u_4=2$  بنابراين ،  $B_{0,3}$  از  $B_{4,3}$  از  $B_{1,4} = 2$  از  $B_{1,3} = 1$  و $B_{4,3} = 1$  از  $B_{4,3} = 1$  از  $B_{4,4} = 2$ به 3=7u تعريف شده است . عبارت چند جمله اي واضح براي عملكرد هاي مخلوط از روابط متناوب زير بدست آمده اند :

$$
B_{0,3}(u) = (1-n)^2 \qquad , \qquad 0 \le u < 1
$$

#### $\overline{\phantom{a}}$  $\overline{\phantom{a}}$  $\frac{1}{2}(n-n)^2, 1 \le u < 2$  $\vert$  $\overline{\phantom{a}}$  $B_{1,3}$ }  $\frac{1}{2}u(4-3u)0 \leq u < 1$

شكل 10-45 شكل اين عملكرد مخلوط رانشان مي دهد . اشكال مكاني منحني هاي B دوباره اثبات شده اند . عملكرد مخلوطي $\rm B_{0,3}$  تنها در تحت فاصله از  $0$  تا  $1$  غير  $0$  است ، ÷س اولين نقطه كنترلي ، تنها منحني را در اين فاصله تحت تأثير قرار مي دهد . بطور مشابه ، عملكرد $\rm B_{3,4}$  خارج از فاصله 2 تا 3 صفر است .وضعيت نقطه كنترل انتهايي ، شكل بخش هاي ابتدايي ومياني منحني را متاثر نمي كند .

فور مولاسيون هاي ماتريسي براي منحني هاي  $\rm{B}$  باز براحتي منحني هاي  $\rm{B}$  باشكل دوره اي آنها براحتي توليد نشده اند . اين بعلت تعداد ارزش هاي گرهي در شروع و پايان بردار گرهي است .

## **منحني هاي بدون شكل :**

براي منحني هاي اين كلاس ، ما مي توانيم هر ارزش و فواصل را براي بردار گرهي اختصاص دهيم. با منحني هاي بدون شكل ،ما مي توانيم ارزش هاي گرهي داخلي چند گانه و فضا گزاري غير يكسان ما بين ارزش هاي  $\rm{B}$ گرهي را انتخاب كنيم . برخي مثال ها به قرار زير هستند :

 $\{0,1,2,3,3,4\}$ 

 ${0,2,2,3,3,6}$ 

 $\{0,0,0,1,1,3,3,3\}$ 

 ${0,0,2,0/6,0/9,1/5}$ 

منحني  $\rm B$  بدون شكل قابليت انعطاف افزايش يافته را در كنترل يک شكل منحني مهيا مي سازد . با فواصل غير يكسان زياد در بردار گرهي ، ما اشكال متفاوت براي عملكرد مخلوط در فواصل متفاوت را بدست مي آوريم ، كه مي تواند براي تنظيم اشكال منحنيspline استفاده شده باشد . با افزايش تعدد گره ما عيار تغييرات را درشكل منحني توليد و حتي ناپيوستگي هارا معرفي مي كنيم .

ارزش هاي چند گانه گرهي همچنين پيوستگي را به اندازه يك واحد براي هر تكرار يك ارزش ويژه كاهش مي دهد .

عملكرد هاي مخلوط را براي يک منحني  $\rm B$  بدون شكل با استفاده از روش هاي مشابه با همان منحني  $\rm B$  باز و با شكل بحث شده بدست مي آوريم .

با يك تنظيم +1n نقاط كنترلي داده شده ، ما درجه چند جمله اي را تنطيم و ارزشهاي گرهي را انتخاب مي كنيم . سپس ، با استفاده از روابط متناوب ، ما مي توانيم تنظيم عملكرده اي مخلوط را بدست آورده و يا وضيعت هاي منحني را مستقيما براي نمايش منحني ارزيابي كنيم .

بسته هاي گرافيكي اغلب فواصل گرهي را بصورت 0 يا 1 براي كاهش محاسبات محدود مكنند .

يك تنظيم ماتريس هاي اختصاصي مي تواند ذخيره شده ، و براي محاسبه ارزشها در طول منحني spline بدون ارزيابي روابط متناوب براي هر نقطه منحني رسم شده و استفاده شده باشند .

$$
\mathbf{x}(u) = [u^3 u^2 u 1] \begin{bmatrix} a_x \\ b_x \\ c_x \\ d_x \end{bmatrix}
$$
 (10-22)  
=  $\mathbf{U} \cdot \mathbf{C}$ 

معادله 10-22 مي توانيم شرايط مرزي را به فرم ماتريس بنويسيم و براي ماتريس ضريب بصورت c زير حل كنيم:

 $(10-23)$ 

C =  $\mathbf{M}_{\text{split}} \cdot \mathbf{M}_{\text{geom}}$  (10-23)<br>كه در ان Mgeom ماتريس چهار عنصري ستوني حاوي مقادير محدوده هندسي (شرايط مـرزي) روي spline است و Msplineماتريس 4\*4 است كه مقادير محدوده هندسي را به ضرايب چند متغيري تغيير ميدهد و تعيين مشخصات splineمنحني را مشخص مي كند.

 ماتريس Mgeomحاوي مقادير مختصاتي نقطه كنترل و ديگر شرايط هندسي است كه مشخص شده انـد. پـس مي توانيم نمايش ماتريس را براي cدرون معادله10-22 جانشين كنيم تا بدست آوريم:

> $(10-24)$  $x(u) = U \cdot M_{\text{spline}} \cdot M_{\text{geom}}$

 ماتريس Msplineنمايش spline را مشخص مي كند كه گاهي ماتريس پايه ناميده مي شود كه به ويژه بـراي تغيير شكل از يك نمايش splineبه ديگري مفيد است.

 نهايتا ميتوانيم معادله10-24 را بسط دهيم تا نمايش چند متغييري براي محور xاز لحاظ پارامترهـاي محـدوده هندسي بدست آوريم:

$$
x(u) = \sum_{k=0}^{3} g_k \cdot BF_k(u)
$$
 (10-25)

 كه در آن gkپارامترهـاي محـدوده هسـتندمثل مختصـات نقطـه كنتـرل <sup>و</sup> شـيب منحنـي در نقـاط كنتـرل <sup>و</sup> توابع تركيب كننده چند متغيري هستند. مـا برخـي  $\text{plane}$  هـاي عمـومي بكـار رفتـه و مـاتريس آنهـا و $\text{bff}_{\rm k}(\text{u})$ مشخصات تابع كنترل كننده را بحث مي كنيم.

**10-7 روشهاي درون يابي spline مكعب** 

 اين رده splineها غالبا براي ايجاد مسيرهايي براي حركات شي يا ارائه نمايش براي شي يا نقاشي موجـود بكـار مي روند اما splineهاي درون يابي نيز گاهي براي طراحي شكلهاي شي بكار مي روند.چند متغيري هـاي مكعبـي مصالحه موجهي بين انعطاف پذيري و سرعت محاسبه ارئه مي كنند.

 در مقايسه با چند متغيري هاي درجه بالاترspline هاي مكعب به محاسـبات و حافظـه كمتـر احتيـاج دارنـد و پايدار ترند.و در مقايسه با چند متغييرهاي درجه پايين تر هم براي مدل سازي شكل هاي منحني اختياري انعطاف پذير تر هستند.

 با معلوم بودن دسته اي از نقاط كنترلspline هاي درون يابي مكعب با تناسب نقـاط ورودي بـا منحنـي چنـد متغيري مكعب قطعه واري بدست مي آيد كه از همه جا حتي نقطه كنترل مي گذرد. فرض كنيد ما +1n تا نقطـه كنترل مشخص شده با مختصات زير داريم:

$$
\mathbf{p}_i = (x_k, y_k, z_k), \qquad k = 0, 1, 2, \ldots, n
$$

 تناسب درون يابي مكعبي اين نقاط در شكل 10-26 توضيح داده مـي شـود مـي تـوانيم چنـد متغيـري مكعـب پارامتري را توضيح بدهيم كه بايد بين هر زوج نقاط كنترل با دسته مطالعات زير جور داده شود:

$$
x(u) = a_x u^3 + b_x u^2 + c_x u + d_x
$$
  
\n
$$
y(u) = a_y u^3 + b_y u^2 + c_y u + d_y, \qquad (0 \le u \le 1)
$$
  
\n
$$
z(u) = a_z u^3 + b_z u^2 + c_z u + d_z
$$
  
\n(10-26)

ما براي هر كدام از اين سه معادله نياز مند تعيين مقادير ۴ ضريب  $a,b,c,d$ در نمايش چند متغيـري بـراي هـر كدام از قطعات منحني n بين+1 تا نقطه كنترل هستيم و اين كار را با گذاشتن شـرايط مـرزي كـافي در نقـاط بين قطعات منحني انجام مي دهيم چنانكه مي توانيم مقادير عددي را براي همه ضرايب بدست مي آوريم. در بخش هاي زير روش هاي عمومي براي گذاشتن شرايط مرزي را برايspline هاي درون يـابي مكعـب بحـث مي كنيم.

## **Spline هاي مكعب طبيعي**

 يكي از اولين منحني هاي spline توسعه يافته براي كاربرد هاي گرافيكي شامل spline هاي مكعـب طبيعـي است اين منحني درون يابي نمايش رياضي spline طراحي اصلي است. ما spline مكعب طبيعي را با نياز بـه آن فرمول بندي مي كنيم كه 2 بخش منحني همجوار داراي مشتقات پارامترهاي يك اوليـه و ثانويـه يكسـان در مـرز عمومي شان هستند.

سپس  $\mathrm{C}^2$ های مکعب طبیعی دارای پیوستگی $\mathrm{C}^2$  هستند.

 اگر+1n نقطه كنترل براي تناسب داشته باشيم (شكل 26-10) پسn تا بخش منحني با كلا n4 ضريب چند متغيري داريم كه بايد تعيين شود ما درهر -1n نقطه كنترل داخلي 4 شرايط مرزي داريم 2 بخش منحني روي دو طرف يك نقطه كنترل بايد همان مشخصات پارامتري اوليه و ثانويه در آن نقطه كنترل داشته باشند و هر منحني بايد از آن نقطه كنترل بگذرد.

 اين به ما -1n4 معادله براي برآورده شدن توسط ضرايب چند متغيري n4 مي دهد.ما معادله اي اضافي از نقطه اول كنترل  $\rm p_0$ موقعيت شروع منحني داريم و شرايط ديگر از نقطه كنترل  $\rm p_n$ كه بايد نقطهآخر روي منحني باشد.

 ما هنوز نيازمند 2 شرايط اضافي هستيم تا قادر به تعيين مقادير براي همه ضرايب باشيم يك روش بدست آوردن ۲ شرايط اضافي مرزي شامل گرفتن مشتق ثانويه در  $p_0, p_n$  نسبت به صفر است. رهيافت ديگر شامل افزودن 2 نقطه كنترل موهومي يكي در انتهاي توالي اصلي نقطه كنترل است. سپس يك نقطه كنترل-1pn و يكي به نام +1pn را مي افزاييم.و همه نقاط كنترل اصلي نقاط دروني هستند و ما n4 تا شرايط مرزي ضروري داريم.

 اگر چه spline هاي مكعب طبيعي مدل رياضي براي طراحيspline هسـتند ولـي مضـرت مهمـي دارنـد اگـر موقعيت هر نقطه كنترل تغيير كند همه منحني متاثر مي شود. پـس spline هـاي مكعـب طبيعـي اجـازه هـيچ كنترل محلي نمي دهد چنانكه نمي توانيم بخشي از منحني را بدون مشخص كردن همه دسته جديد نقاط كنتـرل بازسازي مي كنيم.

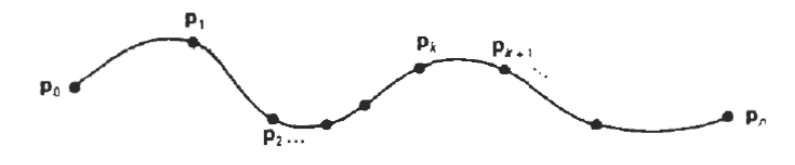

Figure 10-26 A piecewise continuous cubic-spline interpolation of  $n + 1$  control .points.

شكل 26-10 درون يابي spline مكعب پيوسته قطعهواراز تا نقطه كنترل.

# **درون يابي Hermite**

 يك spline Hermite)از روي رياضيدان فرانسوي hermite charles(يك چند متغيـري مكعـب قطعـه وار درون يابي كننده با تانژانت مشخص در هر نقطه كنترل است. بي شباهت بهspline هاي مكعب طبيعي، spline هايHermiteبطور محلي قابـل تغييـر نيسـتند چـون هـر

بخش منحني فقط به شرايط نقطه انتهاييش وابسته است.

(شـكل 27-10) نمـايش دهـد اگر تابع نقطه مكعب پارمتري را براي قطعه منحني بين نقاط كنترل +1pk1,p شرايط مرزي كه اين قطعه منحني Hermite را تعريف مي كند:

$$
P(0) = p_k
$$
  
\n
$$
P(1) = p_{k+1}
$$
  
\n
$$
P'(0) = Dp_k
$$
  
\n
$$
P'(1) = Dp_{k+1}
$$
  
\n(10-27)

که  $\rm{DP_{K},DP_{K+1}}$  مقادير را براي مشتقات پارامتري ( شيب منحني )به ترتيب در نقاط كنترل مشـخص مـي كند.

 مي توانيم معادل برداري معادلات 26-10 را براي اين قطعه منحنيHermite به صورت زير بنويسيم  $P(u) = au^3 + bu^2 + cu + d,$   $0 \le u \le 1$  (10.28)<br>كه در آن جزءX از P بصورت:  $(10-28)$ 

$$
\mathbf{r}(u) = a_x u^3 + b_x u^2 + c_x u - d_x
$$
\n
$$
\mathbf{r}(u) = a_x u^3 + b_x u^2 + c_x u - d_x
$$

$$
P(u) = [u^{3} u^{2} u] \cdot \begin{bmatrix} a \\ b \\ c \\ d \end{bmatrix}
$$
\n(10-29)  
\n
$$
P'(u) = [3u^{2} 2u] \cdot \begin{bmatrix} a \\ b \\ c \\ c \\ d \end{bmatrix}
$$
\n(10-29)  
\n(10-29)  
\n(10-29)  
\n(10-30)

 با جانشين كردن نقاط انتهايي <sup>0</sup>و<sup>1</sup> براي پارامتر درون <sup>2</sup> معادله قبلي مي توانيم شرايط مـرزيHermite) -10 27) را به فرم ماتريس بيان كنيم.

mн

$$
\begin{bmatrix} \mathbf{p}_{k} \\ \mathbf{p}_{k+1} \\ \mathbf{D}\mathbf{p}_{k} \\ \mathbf{D}\mathbf{p}_{k+1} \end{bmatrix} = \begin{bmatrix} 0 & 0 & 0 & 1 \\ 1 & 1 & 1 & 1 \\ 0 & 0 & 1 & 0 \\ 3 & 2 & 1 & 0 \end{bmatrix} \cdot \begin{bmatrix} \mathbf{a} \\ \mathbf{b} \\ \mathbf{c} \\ \mathbf{d} \end{bmatrix}
$$
 (10-31)

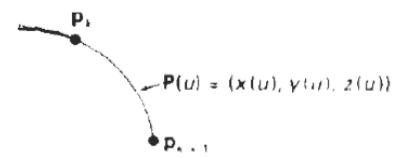

شكل 27-10 تابع نقطه پارامتري براي قطعه منحنيHermite بين نقاط كنترل

با حل كردن اين معادله براي ضرايب چند متغيري داريم :
$$
\begin{bmatrix}\n\mathbf{a} \\
\mathbf{b} \\
\mathbf{c} \\
\mathbf{d}\n\end{bmatrix} =\n\begin{bmatrix}\n0 & 0 & 0 & 1 \\
1 & 1 & 1 & 1 \\
0 & 0 & 1 & 0 \\
3 & 2 & 1 & 0\n\end{bmatrix} \cdot\n\begin{bmatrix}\np_k \\
p_{k+1} \\
Dp_k \\
Dp_{k-1}\n\end{bmatrix}
$$
\n
$$
= \begin{bmatrix}\n2 & -2 & 1 & 1 \\
-3 & 3 & -2 & -1 \\
0 & 0 & 1 & 0 \\
1 & 0 & 0 & 0\n\end{bmatrix} \cdot\n\begin{bmatrix}\np_k \\
p_{k+1} \\
Dp_k \\
Dp_k\n\end{bmatrix}
$$
\n(10-32)\n
$$
= \mathbf{M}_{H} \cdot\n\begin{bmatrix}\n\mathbf{p}_{k} \\
p_{k+1} \\
Dp_{k}\n\end{bmatrix}
$$

 كه در آن ماتريس Hermite معكوس ماتريس شرايط مرزي است پس معادله 29-10 نسبت به شرايط مـرزي نوشته ميشود:

$$
\mathbf{P}(u) = [u^3 u^2 u 1] \cdot \mathbf{M}_H \cdot \begin{bmatrix} p_k \\ p_{k+1} \\ \mathbf{D} p_k \\ \mathbf{D} p_{k+1} \end{bmatrix}
$$
 (10-33)

$$
-1 \cdot 1 \cdot 1
$$
نهايتا می توانیم عبارتها را برای توابع ترکیب کننده Hermitte انجام ضرب ها ی مـاتریس در معادلـه  
۳۳ و جمع آوری ضرایب برای شرایط مرزی بدست بیاوریم یافرم چند متغیری حاصل شود  
\n
$$
P(u) = p_k(2u^3 - 3u^2 + 1) + p_{k+1}(-2u^3 + 3u^2) - Dp_k(u^3 - 2u^2 + u)
$$
\n
$$
+ Dp_{k+1}(u^3 - u^2)
$$
\n
$$
= p_iH_0(u) + p_{k+1}H_1(u) + Dp_kH_2(u) + Dp_{k+1}H_3(u)
$$

چند متغيريهاي  $\rm H_K(U)$  براي  $\rm K=1,2,3$  راجع به توابع تركيب كننده هستند چون مقـادير محـدوده مـرزي (مختصات نقطه انتهايي و شيب ها)را تركيب مي كنند تا موقعيت مختصات در طول منحني بدسـت آيدشـكل-28 10 شكل 4 تابع تركيب كننده Hermiteرا نشان مي دهد.

 چند متغيري هاي Hermiteبراي برخي كاربردها رقمي كردن مفيدند در جايي كه مشخص كردن يا تقري زدن شيب هاي منحني خيلي سخت باشد.

 اما براي بيشتر مسائل گرافيك كامپيوتري مفيد است تا منحني هايspline را بدون نيازبه مقـادير ورودي بـراي شيب هاي منحني يا ديگر اطلاعات هندسي عـلاوه بـر نقطـه كنتـرل ايجـاد كنـيم spline هـاي -kochanek cardinal,bartels تغييراتي درspline هايHermite هستند كه نياز مند مقادير ورودي براي مشتقات منحني در نقاط كنترل نيستند.  روش هاي هاي اينspline ها مشتقات پارامتري را ازموقعيت هاي مختصاتي نقطه كنترل محاسبه ميكند. **Spline هاي كاردينال** 

مثل spline،Hermite هايspline،Hermite هاي كاردينال مكعب هاي قطعه وار درون يابي كننده با مماس هاي نقطه انتهايي مشخص در مرز هر قطعه منحني هستند.

شكل 28-10 توابع تركيب كننده Hermite

 تفاوت آن است كه مجبور نيستيم تا نتايج را براي مماسهاي نقطه انتهايي ارائه كنيم.براي يكspline كاردينال مقدار براي شيب در نقطه كنترل از مختصات دو نقطه كنترل همجوار حاصل مي شود.

 يك قطعه spline كاردينال كاملا با 4 نقطه كنترل متوالي مشخص مي شود. 2نقطه كنترل مياني نقاط انتهايي قطعه هستند و نقطه ديگر در محاسبه شيب هاي نقطه انتهايي بكار مي روند اگر را نمايشي براي تابع نقطه مكعب پارامتري براي قطعه منحني بين نقاط كنترل در نظـر بگيـريم (شـكل 29-10) 4 نقطـه كنتـرل از تـا بـرااي گذاشتن نقاط مرزي براي قطعهspline كاردينال بكار مي رود:  $P(0) = p_{k}$ 

> $P(1) = p_{k+1}$  $(10-35)$  $P'(0) = \frac{1}{2}(1-t)(p_{k+1} - p_{k-1})$  $P'(1) = \frac{1}{2}(1-t)(p_{k+2} - p_k)$

شكل 10-29تابع نقطه پارامتري براي قطعهspline كاردينال بين نقاط كنترل

 پس شيب ها در نقاط كنترل متناسب در نظر مي گيرند (نسبت به قوسهای +1,pk,pk+1,pk,pk+2 ) پارامتر را كشش مي نامند چون كنترل مي كنـدspline كاردينـال با چه سفتي يا نرمي با نقاط كنترل ورودي تناسب مي يابد.

شكل 10-31شكل منحني كاردينال با مقادير كشش بسيار كوچك و بسيار بزرگ (t (را توضيح مـي دهـد. وقتـي 0=t اين رده منحني ها به عنوانspline هاي rom-catmull يا spline هاي overhauser در نظر گرفته مي شود.

ما با استفاده از روشهاي مشابه spline هاي Hermite شرايط مرزي 35-10 را به فرم ماتريس تبديل مي كند:

$$
\mathbf{P}(u) = [u^3 u^2 u 1] \cdot \mathbf{M}_c \cdot \begin{bmatrix} \mathbf{p}_{k-1} \\ \mathbf{p}_k \\ \mathbf{p}_{k+1} \\ \mathbf{p}_{k+2} \end{bmatrix}
$$
 (10-36)  
So  $c_1$  or  $c_2$  and  $c_3$ 

 $\mathbf{M}_c = \begin{bmatrix} -s & 2-s & s-2 & s \\ 2s & s-3 & 3-2s & -s \\ -s & 0 & s & 0 \\ 0 & 1 & 0 & 0 \end{bmatrix}$  $(10-37)$ s=(1-t)/2 با

$$
s=(1-t)/2
$$
 با

$$
\mathbf{P}(u) = \mathbf{p}_{k-1}(-su^3 + 2su^2 - su) + \mathbf{p}_k[(2 - s)u^3 + (s - 3)u^2 + 1]
$$
  
+ 
$$
\mathbf{p}_{k+1}[(s - 2)u^3 + (3 - 2s)u^2 + su] + \mathbf{p}_{k+2}(su^3 - su^2) \quad (10-38)
$$
  
= 
$$
\mathbf{p}_{k-1}CAR_0(u) + \mathbf{p}_kCAR_1(u) + \mathbf{p}_{k+1}CAR_2(u) + \mathbf{p}_{k+2}CAR_3(u)
$$
  

$$
\mathbf{p}_{k-1}CAR_0(u) + \mathbf{p}_kCAR_1(u) + \mathbf{p}_{k+1}CAR_2(u) + \mathbf{p}_{k+2}CAR_3(u)
$$
  
So 
$$
\mathbf{p}_{k-1} = \mathbf{p}_{k-1}CAR_0(u) + \mathbf{p}_{k-1}CAR_2(u) + \mathbf{p}_{k+2}CAR_3(u)
$$
  

$$
\mathbf{p}_{k-1} = \mathbf{p}_{k-1}CAR_0(u) + \mathbf{p}_{k-1}CAR_2(u) + \mathbf{p}_{k+2}CAR_3(u)
$$

شكل 10-30 تبديل مماس در نقاط انتهايي يك قطعه spline كاردينال متناسب با قوس هـاي تشـكيل شـده بـا نقاط كنترل مجاور هستند(خطوط نقطه چين)

## **kochanek-bartels هايSpline**

 اين چند متغيري هاي مكعب درون يابي كننده شامل گسترش هاي spline هاي كاردينـال هسـتند 2 پـارامتر اضافي به معادلات محدوده اضافه مي شوند كهSpline هــــــــاي bartels-kochanek را براي فـراهم كـردن انعطاف پذيري بيشتر در تغيير شكل قطعات منحني تعريف مي كند با توجه به وجود 4 نقطه كنترل متوالي، به نام هاي  $p_{k+1},p_{k+1},p_{k+2}$ شرايط مرزي را براي قطعه منحني  $\rm K\text{-}B$  بين $p_{k+1},p_{k+1}$  به صورت زير تعريف مي كنيم:

$$
P(0) = p_k
$$
  
\n
$$
P(1) = p_{k+1}
$$
  
\n
$$
P'(0)_{in} = \frac{1}{2}(1-t)[(1+b)(1-c)(p_k - p_{k-1}) + (1-b)(1+c)(p_{k+1} - p_k)]
$$
  
\n
$$
P'(1)_{out} = \frac{1}{2}(1-t)[(1+b)(1+c)(p_{k+1} - p_k) + (1-b)(1-c)(p_{k+2} - p_{k+1})]
$$
  
\n(10-2)

 كه در آن t پارامتر كشش،b پارامتر انحراف و c پارامتر امتداد (پيوستگي) است در فرمول بندي -kochanek bartelsمشتقات پارامتري در عرض مرزهاي قطعه ممتد نيست.

شكل 10-31اثر پارامتري كشش بر شكل يك قطعه spline كاردينال

 پارامتر كشش t داراي همان تفسير در فرمولاسيون spline كاردينال است پس محكم يـا سـفت بـودن قطعـات منحني را كنترل مي كند انحراف (b (براي تعديل مقداري بكار مي رود كه منحني در انتهاي يك قطعـه خـم مـي شود چنانكه قطعات منحني به سمت يك انتها يا انتهاي ديگر كج مي شوند.

 پارامتر c امتداد بردار مماس در عرض مرزهاي قطعات را كنترل مي كند اگر c يـك مقـدار غيـر صـفر مشـخص باشد يك عدم پيوستگي در شيب منحني در عرض مرزهاي قطعه وجود دارد.

 Spline هاي b-k براي مدل سازي مسيرهاي انيميشن طراحي شدند به ويژه تغييرات ناگهاني در حركت يـك شي با مقادير غير صفر براي پارامترc شبيه سازي مي شود.

شكل 10-٢٢ توابع تركيب كننده كاردينال براي 5.5=t=0,s

k-b نشكل ۳۳-31اثر پارامتر انحراف بر شكل قطعه splineاز نوع k-b

### **10-8 منحني ها و سطوح BEZIER**

 اين روش تخمين زدن spline توسط مهندس فرانسوي bezier Pierre براي استفاده در طراحـي بدنـه هـاي اتومبيل رنو توسعه يافته است.Spline هاي Bezier چند ويژگي دارنـد كـه آنهـا را بسـيار مفيـد و آسـان بـراي طراحي منحني و سطوح مي كند. انجام و اجراي آنها راحت است.

 بدين دليل.Spline هاي Bezier بسيار در سيستم هـاي مختلـف CAD و در بسـته هـاي عمـومي گرافيكـي در سيستم هاي Silicon Graphics ) در دسترس هستند و در بسته هاي جـور شـده نقاشـي و طـراح ي $\rm GL$  ) .دارند وجود ) cricket draw ,Aldus super paintمثل(

#### **منحني هايBezier**

 عموما يك قطعه منحني Bezier با هر تعداد نقطه كنترل جفت مي شود تعداد نقاط كنترل كـه بايـد تخمـين زده شوند و موقعيت نسبي آنها درجه چند متغيري Bezier را تعيين مي كند همانند ماتريس مشخص كننـده يـا توابع تركيب كننده مشخص مي شود.

 براي منحني هاي عموميBEZIER مشخص كردن تابع تركيب كننده از همـه راحـت تـر اسـت فـرض كنيـد  $p_k = (x_k, y_k, z_k)$  نقطه كنترل به ما داده شده:  $n+1$   و kاز 0 تا n تغيير مي كند اين نقاط مختصاتي تركيب مي شود تا بردار موقعيت زير (u(p توليد شود كه مسـير تقريب زدن تابع چند متغيري BEZIER بين 0p,pn را توضيح مي دهد:

> $P(u) = \sum_{k=1}^{n} p_k BEZ_{k,n}(u), \qquad 0 \le u \le 1$  $(10-40)$

 توابع تركيب كننده (U(N,BEZK چند متغييريهاي Bernstein هستند:  $BEZ_{k,n}(u) = C(n,k)u^{k}(1-u)^{n-k}$  (10-41)<br>که در آن  $C(n,k)$  ضرايب دو متغيري هستند:

 $C(n, k) = \frac{n!}{k!(n - k)}$  $(10-42)$ 

 بطور مساوي مي توانيم توابع تركيب كننده BEZIER را با محاسبه برگشت كننده تعريف كنيم:  $BEZ_{k,n}(u) = (1-u) BEZ_{k,n-1}(u) + u BEZ_{k-1,n-1}(u), \qquad n > k \ge 1$  (10-43)

1 
$$
B E Z_{k,k} = u^k
$$
, and 
$$
B E Z_{0,k} = (1 - u)^k \cdot u^k
$$
, as follows:\n
$$
x(u) = \sum_{k=0}^{n} x_k B E Z_{k,n}(u)
$$
\n
$$
y(u) = \sum_{k=0}^{n} y_k B E Z_{k,n}(u)
$$
\n
$$
z(u) = \sum_{k=0}^{n} y_k B E Z_{k,n}(u)
$$
\n
$$
z(u) = \sum_{k=0}^{n} z_k B E Z_{k,n}(u)
$$
\n
$$
y(u) = \sum_{k=0}^{n} z_k B E Z_{k,n}(u)
$$

 قاعده است كه منحني BEZIER يك چند متغيري يك درجه كمتر از نقاط كنترل است. 3 نقطه يك هذلولي، چهار نقطه يك منحني و غيره را توليد مي كند. شكل 10-34 ظاهر شدن برخـي منحنـي هاي BEZIER براي قطعات مختلف نقاط كنترل را در سطح xy)0=z(ثابت مي كند.

 اگر چه ما با جا گذاريهاي معـين نقطـه كنتـرل ، چنـد متغيريهـاي ؤ را تجزيـه مـي كنـيم. مـثلا يـك منحنـي BEZIER با 3 نقطه كنترل هم خطي يك پاره خط مستقيم است. و دسته اي از نقاط كنترل كه همگـي در يـك موقعيت يكسان مختصاتي هستند يك منحني BEZIER را توليد مي كند كه يك نقطه منفرد است.

 منحني هاي BEZIER عموما در بسته هاي نقاشي و طراحي و سيستم هـاي CAD يافـت مـي شـوند چـون اجراي آنها آسان است و قدرت موجهي در طراحي منحنـي دارنـد. روش هـاي مـوثر بـراي تعيـين موقعيـت هـاي مختصات در طول منحني BEZIER با استفاده از محاسـبات برگشـت كننـده اجـرا مـي شـوند.مـثلا ضـرايب دو متغيري متوالي بصورت زير محاسبه مي شود:

$$
C(n,k) = \frac{n-k+1}{k}C(n,k-1)
$$
 (10-45)

شكل 10-34مثالهاي منحني هاي دو بعدي BEZIER ساخته شده از 3،4،5 نقطه كنترل. خطـوط نقطـه چـين، موقعيت هاي نقطه كنترل را متصل مي كند.

m i i

برنامه مثالي زير روشي را براي ايجاد منحني هاي BEZIER توضيح مي دهد.

```
#include <math.h>
#include "graphics.h"
void computeCoefficients (int n, int * c)
\mathcal{I}int k, i;for (k=0; k<=n; k++) (
    f^* Compute n! / (k! (n-k)!)^{-*} /c[k] = 1;for (i=n; i>=k+1; i--)c(k) *= i;
    for (i=n-k; i>=2; i--)c[k] /= i;
  \overline{\phantom{a}}\, )
void computePoint
  (float u, wcPt3 * pt, int nControls, wcPt3 * controls, int * c)
  int k, n = nControls - 1;
  float blend;
  pt \rightarrow x = 0.0; pt \rightarrow y = 0.0; pt \rightarrow z = 0.0;/* Add in influence of each control point */
  for (k=0; k<nControls; k++) {
    blend = c[k] * powf (u,k) * powf (l-u,n-k);
    pt \rightarrow x += controls(k).x * blend:pt->y += controls[k].y * blend,
    pt - z += controls[k].z * blend;
  \}\lambdavoid bezier (wcPt3 * controls, int nControls, int m, wcPt3 * curve)
€
  /* Allocate space for the coefficients */
  int * c = (int * ) malloc (nControls * sizeof (int));
  int i:
  computeCoefficients (nControls-1, c);
  for (i=0; i<=m; i++)computePoint (i / (float) m, &curve[i], nControls, controls, c);
  free (c);\mathcal{E}
```
 **مشخصات منحني هاي BEZIER**  يك ويژگي بسيار مفيد منحني BEZIER آن است كه هميشه از نقاط كنترل اول و آخر مي گذردپس شـرايط مرزي در دو انتهاي منحني:

m i n

٠

$$
\mathbf{P}(0) = \mathbf{p}_0
$$
  

$$
\mathbf{P}(1) = \mathbf{p}_n
$$
 (10-46)

◢ - F

THE 1

 مقادير مشتقات اول پارامتري يك منحني BEZIER در نقاط انتهايي از مختصات نقطـه كنتـرل محاسـبه مـي شود:

$$
\mathbf{P}'(0) = -np_0 + np_1
$$
  
\n
$$
\mathbf{P}'(1) = -np_{n-1} + np_n
$$
 (10-47)

 پس شيب در آغاز منحني در طول خط متصل كننده <sup>2</sup> نقطه اول كنترل است <sup>و</sup> شيب در انتهاي منحني درطول 2 نقطه آخر انتهاي است همينطور مشتقات دوم پارامتري يك منحني BEZIER در نقـاط انتهـايي بصـورت زيـر محاسبه مي شوند:

$$
\mathbf{P}''(0) = n(n-1)[(\mathbf{p}_2 - \mathbf{p}_1) - (\mathbf{p}_1 - \mathbf{p}_0)]
$$
  

$$
\mathbf{P}''(1) = n(n-1)[(\mathbf{p}_{n-2} - \mathbf{p}_{n-1}) - (\mathbf{p}_{n-1} - \mathbf{p}_n)]
$$
 (10-48)

 ويژگي مهم ديگر هر منحني BEZIER آن است كه درون پوسته محـدب ( مـرز محـدب چنـد ضـلعي) نقـاط كنترل قرار مي گيرد اين از مشخصات توابع تركيب كننده BEZIER پيروي مي كند آنها همگي مثبت هسـتند و جمعشان هميشه يك است:

$$
\sum_{k=0}^{n} BEZ_{k,n}(u) = 1
$$
 (10-49)

 چنانكه موقعيت منحني به سادگي شامل جمع مقدارهاي موقعيت هاي نقطه كنترل است. ويژگي پوسته محـدب براي منحني هاي BEZIER مطمئن مي كند كه چند متغيري به آرامـي از نقـاط كنتـرل بـدون نوسـانات سـيار پيروي مي كند.

**تكنيك هاي طراحي با استفاده از منحني هاي BEZIER** 

 منحني هاي بستهBEZIER با مشخص كردن نقاط كنترل اول وآخر در يك موقعيت (مثـال شـكل 10-35) ساخته مي شوند. همچنين مشخص كردن نقاط كنترل چند گانه در يك موقعيت مختصاتي مقدار و ارزش بيشتري به آن موقعيت مي دهد.

 در شكل 10-36 يك موقعيت مختصاتي شامل ورودي به صورت 2 نقطه كنترل است و منحني حاصله به حالـت نزديكتر است نسبت به اين موقعيت هل داده مي شود.

 مي توانيم منحني BEZIER را با هر تعداد از نقاط كنترل تناسب دهيم اما اين نيازمنـد محاسـبه توابـع چنـد متغيري درجه بالا تر است.وقتي منحني هاي پيچيده ساخته مي ود با قطعه قطعه كردن چند قطعه BEZIER با هم درجات كمتر تشكيل مي شود.

 اين كار به ما كنترل بهتري بـر روي شـكل منحنـي در منـاطق كوچـك مـي دهـد. از آنجـا كـه منحنـي هـاي BEZIER از نقاط انتهايي مي گذرد آسان است تا قطعات منحني بـا هـم جـور شـوند (پيوسـتگي درجـه صـفر) همچنين منحني هاي BEZIER داراي وژگي مهمي است كه مماس بر منحني در نقطه انتهايي است كه در طول نقطه اتصالي است آن نقطه ،نقطه انتهايي نسبت به نقطه كنترل مجاور است.

پس براي بدست آوردن امتداد درجه اول بين قطعات منحني مي توانيم نقاط كنترل 'p'0,p يک قطعه جديـد در طول همان خط مستقيم بصورت نقاط كنترل 4p3,p قطعه قبلي را انتخـاب كنـيم.وقتـي دو قطعـه منحنـي داراي تعداد يكسان نقاط كنترل هستند امتداد 'C را با انتخاب نقطه كنترل اول مقطع جديدي به عنوان نقطـه كنتـرل آخر مقطع قبلي و با گذاشتن موقعيت نقطه كنترل دوم در موقعيت مقطع جديد بدست مي آوريم:  $p_n \triangleq (p_n - p_{n-1})$ 

شكل 10-35 يك منحني بسته BEZIER ايجاد شده با مشخص كردن نقاط كنترل اول وآخر در همان محل

شكل 10-36 يك منحني BEZIER با گذاشتن نزديكتر نسبت به موقعيت معلوم مختصاتي ايجاد مي شـود ايـن كار با مشخص كردن نقاط كنترل چند گانه نسبت به آن موقعيت انجام مي شود.

 منحني تقريب قطعه وار تشكيل شده با 2 قطعه Bezier پيوستگي درجه صفر و درجه يك بين قطعات منحنـي با گذاشتن  $p1 = 0$ 'p وبا ايجاد نقاط هم خط  $p1$  و  $p2$  و  $p1$  بدست مي آيند. پس 3 نقطه كنترل هم خط وبا فاصله مساوي هستند. ما امتداد 2C را بين دو مقطع Bezier با محاسبه موقعيت نقطه كنترل سوم يك مقطع جديـد از لحـاظ موقعيـت هاي سه نقطه آخر كنترل مقطع قبلي بدست مي آوريم:

 با نياز داشتن به امتداد درجه دوم قطعات منحني Bezier بصورت غيرضروري محدود كننده هستند.ايـن بـويژه با منحني هاي مكعب صادق است كه فقط 4 نقطه كنترل درهر مقطع دارد. دراين مورد امتداد درجه دوم، موقعيت سه نقطه كنترل را ثابت مي كند وفقط يك نقطه باقي مي گذارد كه مي توانيم براي تغيير شكل قطعه منحني بكار ببريم.

منحني هاي Bezier مكعبي

را موجه مي كند در حاليكه از افزايش محاسبات موردنياز با چند متغيري هاي درجـه بـالاتر جلـوگيري مـي كند. منحني هاي Bezier مكعبي با 4 نقطه كنترل ساخته مي شوند.  4 تابع تركيب كننده براي منحني هاي Bezier مكعبي با جانشين كردن 3=n درون معادله 10-41 بدسـت مي آيند:

> $BEZ_{03}(u) = (1 - u)^3$  $BEZ_{13}(u) = 3u(1-u)^2$  $(10-50)$  $BEZ_2(x) = 3u^2(1-u)$

 $B E Z_{3,3}(u) = u^3$ <br>پیاده كردن نمودارهاي چهارگانه توابع تركيب كننده Bezier در شي ٦٨-١٠ داده مي شوند. فرم توابع تركيـب كننده تعيين مي كند كه چگونه نقاط كنترل برشكل منحني براي مقادير پارامتر u در محدوده از صفر تا يـك اثـر مي گذارند. در  $0=0$  تنها تابع تركيب كننده غير صفر  $B$ ez $0$  است كه داراي مقدار 1 است.

 در 1=u تنها تابع غيرصفر 3,3Bez با مقداريك درآن نقطه است. پس منحني Bezier مكعبي هميشه از نقاط كنترل 0p و 3p خواهد گذشت.تابع هاي ديگر 1,3Bez و 2,3Bez بر شكل منحني در مقادير متوسط پارامتر u اثر مي گذارند چنانكه منحني هاي حاصله به سمت نقاط 1p و 2p متمايل مي شوند.

تابع تركيب كننده 1,3Bez در  $\rm{u}$ =1⁄3 ماكزيمم است و 2,3 $\rm{Bez}$  در  $\rm{Bez}$  در 2/3 $\rm{Bez}$  ماكزيمم اسـت.مـا درشـكل 10-16 اشاره مي كنيم كه هركدام از 4 تابع تركيب كننده درهمه محدوده پـارامتر u غيرصـفر اسـت. پـس منحنـي هـاي Bezier كنترل محلي شكل منحني را مقدور نمي كنند.اگر تصميم بگيريم تا هيچكدام از نقلط كنترل را نگـذاريم همه منحني تحت تأثيرقرار خواهد گرفت.

در نقاط انتهايي منحني Bezier مكعبي، مشتقات اول پارامتري (شيب ها) عبارتند از:

ومشتقات ثانويه پارامتري:

 $\mathbf{P}''(0) = 6(\mathbf{p}_\text{\tiny L} - 2\mathbf{p}_\text{\tiny L} + \mathbf{p}_\text{\tiny 2}), \qquad \mathbf{P}''(1) = 6(\mathbf{p}_\text{\tiny L} - 2\mathbf{p}_\text{\tiny 2} + \mathbf{p}_\text{\tiny 3})$  بـين  $\textbf{C2} \perp \textbf{C}$  بـين منحني هاي قطعه وار يا امتـداد  $\textbf{C}$  يـا مقاطع استقاده كنيم.

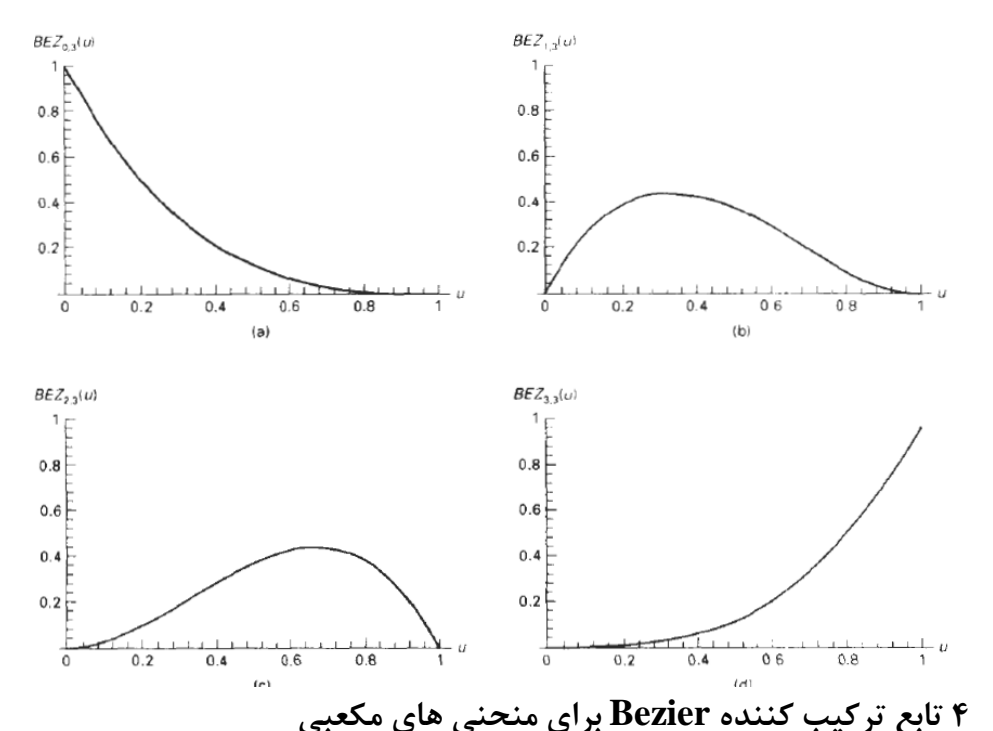

 ما با بسط دادن عبارت هاي چند متغيري براي توابع تركيب كننده مـي تـوانيم تـابع نقطـه Bezier را بـه فـرم ماتريكس بنويسيم:

 $\mathbf{P}(u) = [u^3 \; u^2 \; u \; 1] \cdot M_{\text{Bez}} \cdot \begin{vmatrix} p_1 \\ p_2 \end{vmatrix}$  $(10-51)$  $\begin{bmatrix} P_3 \end{bmatrix}$ <br>  $\mathbf{A}$  درآن ماتريكس Bezier به صورت زير است:<br>  $\mathbf{M}_{\text{Bez}} = \begin{bmatrix} -1 & 3 & -3 & 1 \\ 3 & -6 & 3 & 0 \\ -3 & 3 & 0 & 0 \\ 1 & 0 & 0 & 0 \end{bmatrix}$  (10.52)  $(10-52)$ 

 كه همچنين پارامترهاي اضافي را وارد مي كند تاتغيير كشـش منحنـي <sup>و</sup> انحـراف مقـدور شـود. همانطوركـه بـا Spline هاي درون يابي كننده انجام شده است.اما Spline هـاي B مفيـدتر و Spline هـاي B ايـن توانـايي را فراهم مي كنند.

#### **سطوح Bezier**

 دودسته منحني راست گوشه براي طراحي يك سطح شي توسط مشخص كردن يك مـش ورودي نقـاط كنتـرل قابل استفاده اند. تابع بردار پارامتري براي سطح Bezier بافرآورده كـارتزين تـابع هـاي تركيـب كننـده Bezier تشكيل مي شود:

$$
\mathbf{P}(u, v) = \sum_{j=0}^{m} \sum_{k=0}^{n} \mathbf{p}_{j,k} BEZ_{j,m}(v) BEZ_{k,n}(u)
$$
 (10-53)

با Pj,k كه محل نقاط كنترل (1=m) در (n=1) رامشخص مي كند.

 دو نمودار پياده شدن سطح Bezier راتوضيح مي دهد.نقاط كنترل توسط خطوط نقطه چين متصل مـي شـوند وخطوط كامل (تيره) منحني هاي ثابت u و ثابت v رانشان مي دهد.هرمنحني ثابت u با تغييردادن v دربازه ازصفر تا يك پياده مي شود.يعني u دريكي از مقاديردراين بازه واحد ثابت است. منحني هاي ثابت u همينطور پياده مـي شوند.

#### ش ۲۹–۱۰

سطوح Bezier ساخته شده براي (a) n=3 و 3 $=$ n=4 وm=4 خطوط نقطه چين نقاط كنترل را بهـم m=3 (a) متصل مي كند.

#### ش ۲۰-۰۱

 يك سطح مركب Bezier ساخته شده با مقاطع Bezier متصل شده درخط مرزنشان داده شده. خطوط نقطـه چين، نقاط كنترل مشخص شده رامتصل مي كند.امتداد درجه اول باساختن نسبت طول 1L بـه طـول 2L ثابـت براي هرخط هم خط نقاط كنترل درعرض مرزبين مقاطع سطح ايجاد مي شود.

 سطوح Bezier داراي همان مشخصات منحني هاي Bezier هستند و روش راحتي بـراي كاربردهـاي طراحـي متعامل فراهم مي كنند. براي تكه سطح مي توانيم يك مش نقاط كنترل رادر سطح زمينه xy انتخـاب مـي كنـيم سپس ارتفاع هارا بالاي سطح زمين براي مقادير مختصات z نقاط كنتـرل انتخـاب مـي كنـيم. سـپس تكـه هـا بـا استفاده از شرايط مرزي چيده مي شوند. شكل 10-40 يك سطح تشكيل شده با دوقطعـه Bezier راتوضـيح مـي دهد. مثل منحني ها – يك انتقال آرام ازيك قطعه به ديگري با ايجاد هردوامتداد درجه صفر ودرجـه يـك درخـط مرزي بيمه مي شود.

 امتداد درجه صفر باجوركردن نقاط كنترل درمرز بدست مي آيند. امتداددرجه يك باانتخاب كردن نقـاط كنتـرل درطول خط مستقيم در عرض مرز وبا حفظ نسبت ثابت پاره خط هاي هم خط براي دسته نقتط كنتـرل مشـخص كردن درعرض مرزهاي قطعه بدست مي آيد.

**سطوح ومنحني هاي Spline-B**

 اينها پركاربردترين رده Spline هاي تقريب زدن هستند. Spline-B ها دو منفعت برتراز Spline هاي Bezier دارند: درجه يك چندمتغيري Spline-B مستقل از تعداد نقاط كنترل گذاشته مي شود(با محدوديت هاي معين) (2)Spline-B ها كنترل محلي در شكل منحني يا سطح Spline را مقدورمي كننـد. رابطـه جـايگزين آن -B Spline ها پيچيده تراز Spline هاي Bezier است.

#### **منحني هاي Spline-B**

 مي توانيم عبارتي عمومي براي محاسبه موقعيت هاي مختصـاتي درطـول منحنـي Spline-B در فرمولاسـيون تابع تركيب كننده بنويسيم:

> $P(u) = \sum_{k=1}^{n} p_k B_{k,d}(u),$  $u_{\min} \leq u \leq u_{\max}$  $(10-54)$  $2 \leq d \leq n+1$

 كه درآن Pk دسته ورودي +1n نقطـه كنتـرل اسـت.چنـد تفـاوت بـين ايـن فرمولاسـيون Spline-B وبـراي Splineهاي Bezier وجود دارند.محد.ده پارامتر u اكنون بـه ايـن بسـتگي دارد كـه مـا چگونـه پارامترهـاي -B Spline راانتخاب مي كنيم.

وتوابع تركيب كننده Bk,d) B-Spline(چند متغيري هاي درجه  $1-d-1$  است كه درآن پارامتر  $d$  مـي توانـد ( بصورتي انتخاب شودكه هر مقدار عدد صحيح در گستره 1 تا تعداد نقاط كنتـرل +1n باشـد.( واقعـا" مـي تـوانيم مقدار d رادر ۱ بگذاريم اما سپس منحني ما فقط يک پياده شدن نقطه اي ازنقاط كنترل است).

 كنترل محلي براي Spline-B ها باتعريف كردن توابع تركيب كننده در زيربازه هاي محدوده كلي u بدست مي آيد.

توابع كنترل كننده براي منحني هاي Spline-B بافرمول هاي برگشت deBoor-Cox تعريف مي شوند:

 كه درآن هرتابع تركيب كننده درd زيربازه محدوده كلي u تعريف مي شود.دسـته انتخـاب شـده نقـاط انتهـايي زيربازه uj را بعنوان بردار غده درنظر گرفته مي شود.مي توانيم هرمقداري رابراي نقاط انتهايي زيربازه انتخاب كنيم كه رابطه 1+1u<1u رابرآورده مي كند.

 سپس برابر umin و umax به تعداد نقاط كنترلي كه انتخاب مي كنيم مقداري كه براي پارامتر d انتخاب مـي كنيم وچگونگي ايجاد زير بازه ها بستگي دارد.

 ازآنجا كه ممكن است تاعناصربردارغده را چنان انتخاب كرد كه مخرج هاي كسردرمحاسبات قبلي، بتوانند مقدار صفرداشته باشند اين فرمول بندي فرض مي كند كه هرجمله ارزيابي شده بصورت 0/0 بايد با مقدار صفر مشـخص شود.

 شكل10-41 مشخصات كنترل محلي Spline-B هارا ثابت مي كند. علاوه بر كنترل محلي Spline-B هـا بـه ما اجازه مي دهد تا تعداد نقاط كنترلي بكار رفتـه بـراي طراحـي يـك منحنـي را بـدون تغييـر دادن درجـه چنـد متغيري،تغيير دهيم.

 همچنين هرتعداد نقاط كنترل مي تواند افزوده يا تغيير يابد تا شكل هاي منحني دستكاري شود.همينطـور مـي توانيم تعداد مقادير را در بردار غده افزايش دهيم تا به طراحي منحني كمك كنيم. همچنين وقتي اين را انجام مي دهيم نياز داريم تا نقاط كنترلي را بيفزاييم چون سايز بردار غده به پارامتر n بستگي دارد. منحني هاي Spline-B مشخصات زير را دارند:

منحني چند متغيري داراي درجه  $\mathrm{d-1}$  وامتداد  $\mathrm{c}\mathrm{d-2}$  درمحدوده u است.براي  $\mathrm{1}+\mathrm{1}$  تا نقطه كنترل، منحني با +1n تا تابع تركيب كننده توضيح داده مي شود.هرتابع تركيب كننده d,Bk با d تا زيربازه درمحدوده كلي u تعريف مي شود وبا مقدارغده uk آغاز مي شود.محدوده پـارامتر u بـر n+d زيربـازه تقسـيم مـي شـودو مقـادير دربردار غده مشخص مي شود.  $\mathrm{n}{+}\mathrm{d}{+}\mathrm{l}$ 

شكل ٢١-١٠

 تغيير محلي يك منحني Spline-B، تغيير دادن نقاط كنترل در (a (منحني را توليد مي كند، (b (كه فقـط در همجواري نقطه كنترل عوض شده تغيير مي يابد.

 با مقادير به نامهاي ( a+un و ... و 1u و 0u ( منحنيSpline-B حاصله فقط دربـازه ازمقـدار غـده -1ud تـا مقدار غده un-1 تعريف مي شود.

> هر قطعه منحني Spline) بين دومقدار غده متوالي) تحت تأثير نقاط كنترل d است. هرنقطه كنترل مي تواند برشكل دربيشتر قطعات منحني d اثربگذارد.

 بعلاوه يك منحني Spline-B درون پيوسته محـدب اغلـب نقـاط +1d اسـت چنانكـه Spline-B هـا پيونـد محكمي با موقعيت هاي آغازين دارند براي هرمقدار u در بازه ازمقدارغده -1ud تا +1un جمـع در همـه توابـع پايه اي يك است:

> $\sum_{k=1}^{n} B_{k,d}(u) = 1$  $(10-56)$

 ما با معلوم بودن نقاط كنترل ومقدار پارامتر d، نيازمند مشخص كردن مقـادير غـده بـراي بدسـت آوردن توابـع تركيب كننده با استفاده ازروابط برگشت 10-55 هستيم. سه طبقه بندي عمومي براي بردارهاي غده وجود دارد: **يكنواخت، يكنواخت بازو غيريكنواخت**  Spline-B ها عموما" مطابق با رده بردارغده انتخاب شده، توضيح داده مي شوند .

**Spline-B هاي يكنواخت – دوره اي** 

 وقتي فاصله بين مقادير غده ثابت است منحني حاصله را Spline-B يكنواخت مـي نامنـد. مـثلا" مـي تـوانيم بردارغده يكنواخت را ايجاد كنيم:

 $\{-1.5, -1.0, -0.5, 0.0, 0.5, 1.0, 1.5, 2.0\}$ 

غالبا" مقادير غده نسبت به محدوده بين صفر <sup>و</sup> يك نرماليزه مي شوند مثل

 در بسياري ازكاربردها راحت است تا مقاديرغده يكنواخت را با فاصله يك ومقدارآغازين صفرايجاد شود. بردارغـده بعدي مثالي ازاين طرح مشخص كردن است

 $\{0, 1, 2, 3, 4, 5, 6, 7\}$ 

 ش 10-42 توابع تركيب كننده Spline-B دوره اي براي 3=d=n و يك بردار غده عدد صحيح Spline-B هاي يكنواخت داراي توابع تركيب كننده دوره اي هستند پس براي مقادير n وd همـه توابـع تركيـب كننده شكل يكسان دارند.هر تابع تركيب كننده متوالي به سادگي يك نسخه جابجا شده تابع قبلي است:  $B_{k,d}(u) = B_{k+1,d}(u + \Delta u) = B_{k-2,d}(u + 2 \Delta u)$  $(10-57)$ 

 كه درآن <sup>Δ</sup><sup>u</sup> بازه بين مقاديرغده مجاوراست.شكل 10-42 توابع Spline-B درجه دوم يكنواخـت ايجـاد شـده درمثال زير را براي منحني با 4 نقطه كنترل نشان مي دهد:

 $\lambda$ -1 مثال Spline-B هاي يكنواخت درجه دوم براي توضيح دادن محاسبه توابع تركيب كننده Spline-B براي يك بردارغده عدد صحيح يكنواخـت، مـا مقـادير پارامتر را انتخاب مي كنيم. سپس مقدارغده بايد حاوي n+d+1=7 مقدار غده باش  ${\rm d}$  $[0, 1, 2, 3, 4, 5, 6]$ 

ومحدوده پارامتر u ازصفر تا ۶ با  $\mathrm{d=}\mathrm{d=}$  زيربازه است. هركدام از 4 بازه تركيب كننده در 3=d زيربازه محدوده كلي u گسترش مي يابـد. بااسـتفاده ازروابـط برگشـت 10-55 اولين تابع تركيب كننده را بدست مي آوريم:

$$
B_{0,3}(u) = \begin{cases} \frac{1}{2}u^2, & \text{for } 0 \le u < 1 \\ \frac{1}{2}u(2-u) + \frac{1}{2}(u-1)(3-u), & \text{for } 1 \le u < 2 \\ \frac{1}{2}(3-u)^2, & \text{for } 2 \le u < 3 \end{cases}
$$

 ما تابع تركيب كننده ي دوره اي بعدي را بارابطه 10-57 با جانشـين كـردن -1u بـراي u در 0,3B وجابجـا كردن موقعيت هاي آغازين تا يك واحد بدست مي آوريم:

$$
B_{1,3}(u) = \begin{cases} \frac{1}{2}(u-1)^2, & \text{for } 1 \le u < 2 \\ \frac{1}{2}(u-1)(3-u) + \frac{1}{2}(u-2)(4-u), & \text{for } 2 \le u < 3 \\ \frac{1}{2}(4-u)^2, & \text{for } 3 \le u < 4 \end{cases}
$$

همينطوردوتابع دوره اي باقيمانده با جابجا كردن متوالي  $1,3$  تا سمت راست بدست مي آيند:

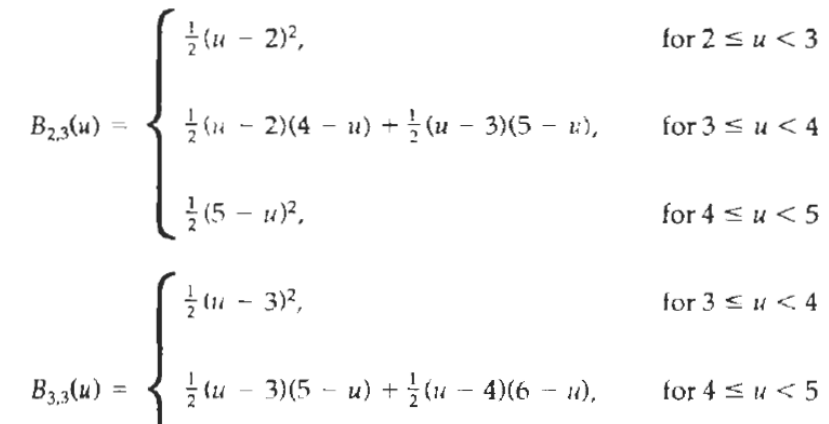

$$
\frac{1}{2}(6-u)^2, \qquad \text{for } 5 \le u < 6
$$

 پياده شده <sup>ي</sup> <sup>4</sup> تابع تركيب كننده دوره اي درجه دو درشكل 10-42 ارايه مي شود كـه جنبـه محلـي -B Spline ها را ثابت مي كند. نقطه كنترل اول برتابع تركيب كننده (u (0,3B ضرب مي شود.سـپس تغييـر دادن موقعيت نقطه كنترل اصلي فقط برشكل منحني تا بيش از 3=u اثر مي گذارد. همينطور نقطه كنترل آخر برشـكل منحني Spline در بازه اي اثر مي گذارد كه درآن 3,3B تعريف مي شود.

 همچنين شكل 10-42 محدوده هاي منحني Spline-B را براي اين مثال توضيح مي دهد.همه توابـع تركيـب كننده دربازه از 2=ud+1 تا 4=1 $+1$ un وجود دارند. زير ٢ وبالاي ۴ همه توابع تركيب كننده وجود ندارند. ايـن محدوده منحني چند متغيري است وبازه اي كه درآن معادله 10-56 اعتبار دارد.

ش10-43 Spline-B دوره اي درجه دو جورشده با 4 نقطه كنترل در سطح xy

پس جمع همه توابع تركيب كننده در اين بازه يك است.بيرون اين بازه نمي تـوانيم همـه توابـع تركيـب كننـده را جمع كنيم چون آنها در زير 2 وبالاي 4 تعريف نمي شوند.

ارآنجا كه گستره منحني چندمتغيري حاصله از 2 تا4 است مي توانيم نقاط آغاز وپايان منحني را بـا ارزيـابي توابـع تركيب كننده در اين نقاط ارزيابي كنيم تا بدست بياوريم:

 $P_{start} = \frac{1}{2}(p_0 + p_1), \qquad P_{end} = \frac{1}{2}(p_2 + p_3)$ 

 پس منحني در نقطه مياني بين <sup>2</sup> نقطه كنترل اول آغاز مي شود ودر نقطه مياني بين <sup>2</sup> نقطه كنترل آخر پايـان مي يابد.

 همچنين مي توانيم مشتقات پارامتري را درموقعيت هاي آغازين و پاياني منحني تعيين كنيم.با گرفتن مشـتقات توابع تركيب كننده و جانشين كردن مقادير نقطه انتهايي براي پارامتر u درمي يابيم:

$$
P'_{start} = p_1 - p_0, \qquad P'_{end} = p_3 - p_2
$$

 شيب پارامتري منحني در موقعيت آغازين موازي خط متصل كننده <sup>2</sup> نقطه كنترل اول اسـت وشـيب پـارامتري درانتهاي منحني موازي خط متصل كننده 2 نقطه كنترل پاياني است.

 يك نمودارمثالي پياده شده منحني درجه دوم دوره اي Spline-B درشكل 10-43 براي 4 نقطه كنترل انتخاب شده درسطح xy داده مي شود.

 درمثال قبلي ذكر كرديم كه منحني درجه دوم بين 2 نقطه كنترل اول آغـاز مـي شـود ودرجـايي بـين 2 نقطـه كنترل دوم پايان مي يابد. اين نتيجه براي Spline-B درجه دوم دوره اي تناسب يافته با هر تعـداد نقطـه كنتـرل متمايزمعتبر است. عموما" براي چندمتغيري هاي درجه بالاتر، موقعيت هاي آغازين و پاياني هركـدام داراي مقـدار متوسط  $d-1$  تا نقطه كنترل هستند.

 مي توانيم منحني Spline رابه هرموقعيـت نقطـه كنتـرل هـل بـدهيم. ايـن كـاررا بامشـخص كـردن موقعيـت درزمانهاي چندگانه انجام مي دهيم.

 عبارت هاي عمومي براي شرايط مرزي درمورد Spline-B هاي دوره اي با پارامتري كردن دوباره توابع تركيـب كننده بدست مي آيند بطوريكه u درون بازه واحد از صفرتا يك رسم مي شود. موقعيت هـاي آغـازين و پايـاني در و  $\rm u=1$  بدست می آیند.  $\rm u=0$ 

 ازآنجا كه Spline-B هاي دوره اي مكعبي عموما" دربسته هاي كامپيوتري بكارمي روند بـه فرمولاسـيون ايـن دسته ازSpline ها توجه مي كنيم.Spline هـاي دوره اي بـويژه بـراي ايجـاد منحنـي هـاي بسـته معـين مفيـد هستند.مثلا" منحني بسته درشكل 10-44 در قطعاتي با مشخص كردن دايره اي 4 تا از6 نقطه كنترل نشـان داده شده درهرمرحله ايجاد مي شود.

 ش10-44 يك Spline-B مكعبي قطعه واردوره اي بسته ساخته شـده بـا مشـخص كـردن دايـره اي 6 نقطـه كنترل

 اگر هيچكدام ازاين 3 نقطه كنترل متوالي يكسان باشند منحني ازآن موقعيت مختصاتي مي گذرد.براي مكعب ها 4=d وهر تابع تركيب كننده در 4 زيربازه با محدوده كلي u گسترش مي يابد. اگر مجبور به تناسـب مكعـب بـا 4 نقطه كنترل باشيم مي توانيم از بردار غده عدد صحيح استفاده كنيم:

 $\{0, 1, 2, 3, 4, 5, 6, 7\}$ 

 وروابط برگشت 10-55 براي بدست آوردن توابع تركيب كننده دوره اي هستند همانطوركه دربخـش آخـر بـراي Spline-B هاي دوره اي درجه دوم انجام داديم.

مادراين بخش به فرمولاسيون جايگزين براي Spline-B هاي دوره اي مكعبي توجه مي كنيم.ما با شـرايط مـرزي آغاز مي كنيم وتوابع تركيب كننده نرماليزه شده با بازه1>=u=<0 را بدست مي آوريم.

 همچنين با اين فرمولاسيون به آساني مي توانيم ماتريكس مشخصه را بدست بيـاوريم. شـرايط مـرزي بـراي -B Spline هاي مكعبي دوره اي با 4 نقطه كنترل متوالي بنام هاي 3p و 2p و 1p و 0p بصورت زير است:  $P(0) = \frac{1}{6}(p_0 + 4p_1 + p_2)$ 

> $P(1) = \frac{1}{6}(p_1 + 4p_2 + p_3)$  $(10-58)$  $P'(0) = \frac{1}{2}(p_2 - p_0)$

اين شرايط مرزي مشابه شرايط برايات P'(1) =  $\frac{1}{2}$  (p3 – p<sub>1</sub>)<br>اين شرايط مرزي مشابه شرايط براي Spline هاي كاردينال هستند.قطعات منحني با ۴ نقطه كنترل تعريف مي شوند و مشتقات پارامتري در آغاز و پايان هرقطعه منحني موازي قوس هاي متصل كننـده همجـوار نقـاط كنتـرل هستند.قطعه منحني Spline-B در موقعيتي نزديك 1p آغاز مي شود ودر موقعيتي نزديك 2p پايان مي يابد. يك فرمولاسيون ماتريكس براي Spline-B هاي دوره اي مكعبي با 4 نقطه كنترل بصورت زير نوشته مي شود:

$$
P(u) = [u3 u2 u 1] \cdot MB \cdot \begin{bmatrix} p_0 \\ p_1 \\ p_2 \\ p_3 \end{bmatrix}
$$
 (10-59)

كه درآن ماتريكس Spline-B براي چندمتغيري هاي مكعبي دوره اي:

$$
\mathbf{M}_{B} = \frac{1}{6} \begin{bmatrix} -1 & 3 & -3 & 1 \\ 3 & -6 & 3 & 0 \\ -3 & 0 & 3 & 0 \\ 1 & 4 & 1 & 0 \end{bmatrix}
$$
 (10-60)

 اين ماتريكس باحل كردن براي ضرايب درعبارت چند متغيري مكعبـي عمـومي بـا اسـتفاده از<sup>4</sup> شـرايط مـرزي مشخص شده بدست مي آيد.

 همچنين مي توانيم معادلات Spline-B را تغيير دهيم تا شامل پارامتر كشـش t باشـيم (مثـل Spline هـاي كاردينال). پس B-Spline هاي مكعبي دوره اي با ماتريكس كشش داراي فرم زير است:

$$
\mathbf{M}_{Bt} = \frac{1}{6} \begin{bmatrix} -t & 12 - 9t & 9t - 12 & t \\ 3t & 12t - 18 & 18 - 15t & 0 \\ -3t & 0 & 3t & 0 \\ t & 6 - 2t & t & 0 \end{bmatrix}
$$
(10-61)

كه MB راكاهش مي دهد وقتي 1=t است. ماتوابع تركيب كننده Spline-B دوره اي مكعبي را ازروي گستره پارامترازصفرتا يك با گسـترش دادن نمـايش ماتريكس به فرم چندمتغيري بدست مي آوريم.مثلا" براي مقدار كشش 1=t داريم:

$$
B_{0,3}(u) = \frac{1}{6} (1 - u)^3, \qquad 0 \le u \le 1
$$
  
\n
$$
B_{1,3}(u) = \frac{1}{6} (3u^3 - 6u^2 + 4)
$$
  
\n
$$
B_{2,3}(u) = \frac{1}{6} (-3u^3 + 3u^2 + 3u + 1)
$$
  
\n
$$
B_{3,3}(u) = \frac{1}{6} u^3
$$
  
\n(10-62)

**Spline-B هاي يكنواخت باز** 

 ايــن رده از Spline-B هــا تركيبــي بــين Spline-B هــاي يكنواخــت و Spline-B هــاي غيريكنواخــت هستند.گاهي باآن به عنوان نوع خاصي از Spline-B يكنواخت رفتار مي شود وگاهي در طبقه بنـدي Spline-B غيريكنواخت مورد توجه قرار مي كيرد.

 براي Spline-B هاي يكنواخت باز يا به سادگي براي Spline-B هاي باز،فاصله غده يكنواخـت اسـت بجـز در انتها ها كه درآنجه مقاديرغده d بار تكرار مي شوند.

> 2مثال زير شامل بردارهاي يكنواخت بازغده عدد صحيح است هركدام با يك مقدارآغازين صفر:  $(0, 0, 1, 2, 3, 3, ...)$  for  $d = 2$  and  $n = 3$  $\{0, 0, 0, 0, 1, 2, 2, 2, 2\}$ , for  $d = 4$  and  $n = 4$ فرمول

> > مي توانيم اين بردارهاي غده را نسبت به بازه واحد ازصفر تا يك نرماليزه كنيم:  $\{0, 0, 0.33, 0.67, 1, 1\}$ , for  $d = 2$  and  $n = 3$

{0, 0, 0, 0, 0.5, 1, 1, 1, 1}, for  $d = 4$  and  $n = 4$ 

فرمول

# **سطوح منحني spline B :**

فرمولاسيون يك سطح منحني  $\rm B$  (  $\rm s$ sline -  $\rm B$ ) مشابه با منحني هاي بزيه است . ما ميتوانيم يک عملكرد نقطه برداري را در سرتاسر يک سطح منحني  $\rm B$  ( $\rm s$  ) sline - 8 (با استفاده از ضرب دكارتي عملكرد هاي مخلوط منحني B در شكل ، جاييمه ارزشهاي برداري 2k1,Pk وضيعت دهاي نقاط كنترلي (1+1n (به (2+1n (را اختصاص مي دهد بدست آوريم .

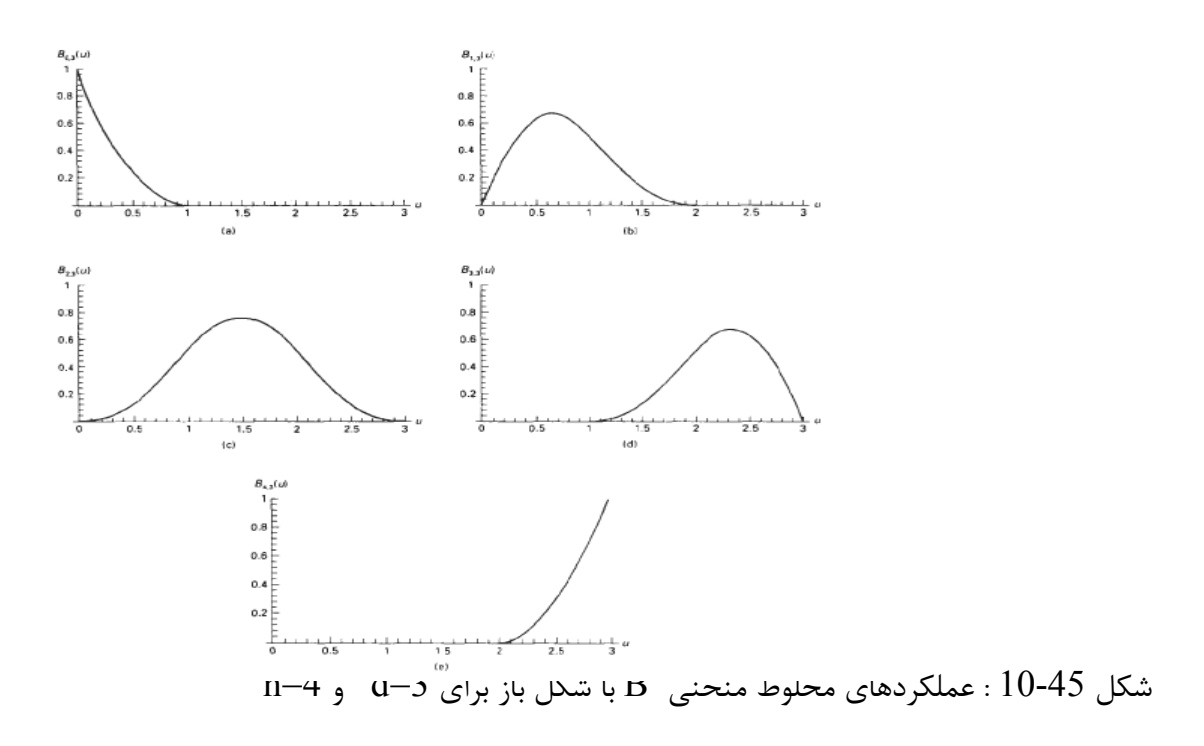

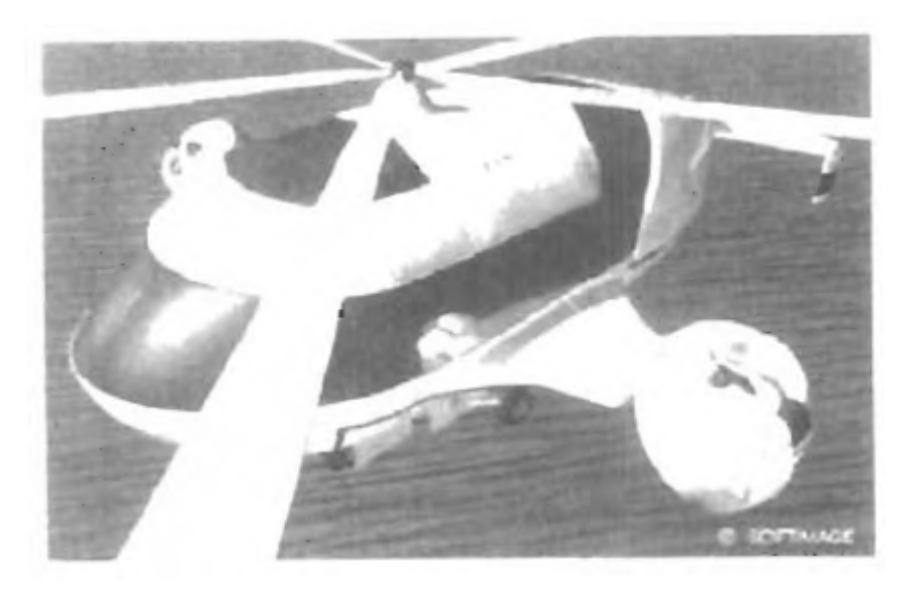

شكل 10-46 : يك الگوي نمونه اي هليكو تپد ، طراحي و مدل دهي شده توسط دانيل لانگلونتيس از SOFTIMAGE . ، مونترال ، با استفاده از 180000وصله سطحي منحني B . منظره با استفاده از ترسيم شعاعي ، نقشه برداري فشرده و نقشه برداري انعكاسي ايجاد شده بود (سهم گرافيكي سيليكون) .

$$
p(u,\gamma) = \sum_{k_1=0}^{n_1} \sum_{k_2=0}^{n_2} p_{k_1=k_2} B_{k_1,d_1}(U) B_{k_2,d_2}(\gamma)
$$

سطوح منحني  $\,$ sline– خاصيتهاي يكساني را به همان صورت اجزاي منحني هاي $\,$  aline– $\,$  نشان مي دهد . يک سطح ميتواند از ارزشهاي انتخاب شده براي پارامترهاي  $d1$ و $d2$  (چنانکه درجات چند جمله اي مورد استفاده را تعيين ميكند) و از بردار گرهي خاصي ساخته شود . شكل 10-46 يك موضوع مدل دهي شده با سطوح ، منحنی  $\mathrm{B}$  را نشان می دهد

10-10

 $\,$  (  $\,$  Beta  $\,$  splines) : بتا $\,$  : تعصيم منحني هاي B ، منحني هاي بتا Beta spline ها هستند ،همچنين به صورت .B- sline هم ارجاع داده شده اند ،كه بوسيله نفوذ شرايط پيوسته هندسي روي اولين و دومين مشتقات پارامتري به شكل قاعده در آمده اند . پارامترهاي پيوسته منحني هاي براي بتا spline Beta ، پارامترهاي بتا ناميده ميشود .

حالات پيوسته منحني هاي spline Beta :

براي يك بردار گرهي اختصاصي شده ، مي توانيم بخش هاي منحني spline را براي سمت چپ و راست يك گروه ويژه uj بهمراه بردار هاي وضعيت  $\rm P_{j-1}$  (u) و  $\rm P_{j(u)}$  نامزد كنيم (شكل 47-10) . پيوستگي ترتيب صفحه : پیوستگی وضعیتی ) ،  $\mathrm{G}^{0}$ در  $\mathrm{u}$  وسیله نیازمندیهای زیر بدست آمده است $\mathrm{G}^{0}$  ،

$$
P_{j-1}(u_j) = P_j(U_j)
$$

پیوستگی ترتیبی ابتدایی واحد پیوستگی تانژانتی ،  ${\rm G}^{1}$  بوسیله بردار هی متناسب تانژانتی مورد نیاز زیر بدست آمده است :

$$
\beta_1 P'_{j-1}(u_j) = P'_{j}(u_j) \cdot \beta > 0
$$

شكل 10-47 :

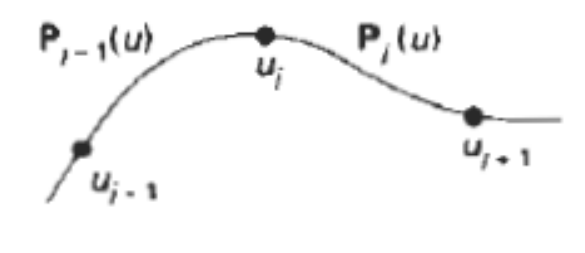

. <sup>j</sup> بردار هاي وضعيت در طول بخش هاي منحني در سمت چپ و راست گره u

ايجاد، مشتقات ابتدائي پارامتري متناسب بوده و بردار هاي تانژانتي واحد در طول گره پيوستگي هستند پيوستگي ترتيبي ثانوي (پيوستگي بردار هاي انحنا ) ،  $\overline{\mathrm{G}}^{2}$  باشرط زير اعمال شده است

# $\beta p''_{j-1}(u_j) + \beta p'_{j-1}(u_j) = p''_j(u_j)$

جايي كه  $\beta_2$  ميتواند هر عدد حقيقي در نظر گرفته شده باشد و $\rm B_1 > 0$  . بردار انحنا يك اندازه از مقدار خم كردن منحني واقع در وضعيت uj را مهيا مي سازد .

هنگاميكه $\mathrm{B}_1 = \mathrm{B}_2 = \mathrm{B}_2 = \mathrm{B}_1$  است ،منحني هاي $\mathrm{B}$  spline ـ  $\mathrm{B}_2$  به منحني هاي $\mathrm{B}$  –  $\mathrm{B}_1$  كاهش مي يابند.

پارامتر1B ، پارامتر اختلاف معيار ناميده مي شود از زمانيكه آن عدم تقارن منحني را كنترل مي كند . براي ه ، منحني تمايل به هموار شدن در سمت راست در جهت بردار تانژانتي در گره ها ميباشد براي 1  $\rm 10$ -48  $\rm s$ منحنی تمایل به هموار شدن بسمت چپ دارد تاثیر  $\rm B_{_1}$  روی شکل منحنی  $\rm spin$  در شکل $\rm s_{1}$ -1 نشان داده شده است پارامتر  $\mathrm{B}_{2}$  پارامتركشش ناميده شده است ، از زمانيكه آن كنترل مي كند كه چطور محكمي یاشلی منحنی spline نمودار كنترلی را سودمند میسازد . برحسب افزایشات  $\, {\rm B}_2 \,$  ، منحنی شكل نمودار كنترلی را  $\,$ بصورتي كه در شكل 10-49 نشان داده شده است ، نزديك مي كند .

**نمايش ماتريس منحني** Β **دوره اي ، فضايي (مكعبي) :** 

با بكار بردن حالات مرزي منحني Β براي يك چند جمله اي معكب بهمراه يك بردار گرهي شكلدار ، ما نمايش ماتريسي زير را براي يك منحني spline Beta دوره اي بدست مي آوريم

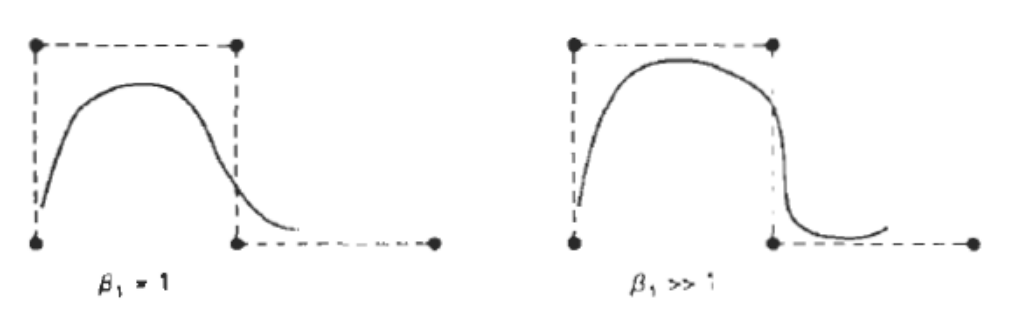

. شكل48-10: تاثير پارامتر  $B_1$  روى شكل Beta spline .

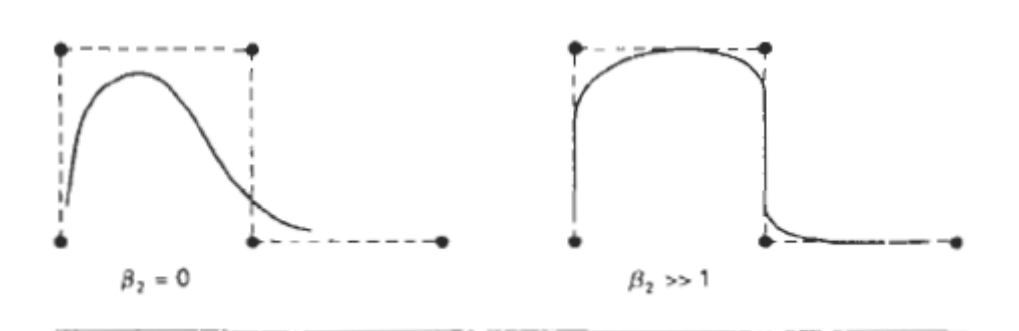

. شكل49-10: تاثير پارامتر B<sub>2</sub> روي شكل Beta spline .

 $2(\beta_2 + \beta_1^3 + \beta_1^2 + \beta_1)$   $-2(\beta_2 + \beta_1^2 + \beta_1 + 1)$  $-2B_1^3$  $2^{-}$  $-3(\beta_2 + 2\beta_1^3 + 2\beta_1^2)$  $M_\beta = \frac{1}{\delta}$  $3(\beta_2 + 2\beta_1^2)$ 0  $6\beta_1^3$  $(10-68)$  $\mathbf 0$  $6(\beta_1^3 - \beta)$  $6B_1$  $\beta_2 + 4(\beta_1^2 + \beta_1)$ 2 U

 $2\beta_1^3 + 4\beta_1^2 + 4\beta_1 + 2$  ست دا ھنگاميكه ما ماتريس  $\rm M_B$  منحنى  $\rm B-Spline$  خائيكه ما ماتريس ما  $\delta = \beta_2 + 2\beta_1^3 + 4\beta_1^2 + 4\beta_1 + 4\beta_1^3$ است بدست مي آوريم . وما منحني  $\rm B$  spline را بهمراه ماتريس كشش  $\rm M_{B}$  را هنگامي كه 1 ,  $\rm M_{B}$  1 , 0  $\rm \beta_{2} = 0$  , 0 , 0  $\rm \beta_{1} = 1$ . است بدست می آوریم  $\beta_1 = 1, \ \beta_2 = \frac{12}{t} (1-t)$ 

10-11

**منحني هاي spline منطقي :** 

يك عمليات منطقي پويا بسادگي نسبت دو چند جمله اي است . بنابراين ف يك منحني spline منطقي نسبت دو عمليان منحني spline است .

براي مثال يك منحني spline B منطقي مي تواند با بردار وضعيتي توصيف شده باشد

$$
p(u) = \frac{\sum_{k=0}^{n} w_k p_k \beta_{k,d}(u)}{\sum_{k=0}^{n} w_k \beta_{k,d}(u)}
$$

جا هايي كه Pk تنظيمي از وضعيت هاي نقطه كنترلي +1n هستند پارامترهاي <sup>ω</sup>*k*) امگا ) ، فاكتور هاي وزني ويژه ، دقيقتر منحني بطرف نكته كنترلي Pk ي وزني شده <sup>ω</sup>*<sup>k</sup>* براي نقاط كنترلي هستند . مهمتر ، ارزش يك بوسيله همان پارامتر كشيده شده است . هنگاميكه همه فاكتور هاي وزني به ارزش يك تنظيم شده اند ، ما از آنجاييكه ما مخرجي در معامله 69-10  $1$  است (حاصل جمع عمليات هاي مخلوط كردن ) ، داراي منحني sline B استاندارد هستيم منحني هاي spline منطقي داراي دو مزيت مهم در مقايسه با منحني هايspline

غير منطقي هستند در ابتدا ، آنها يك نمايش صحيح براي منحني هاي درجه دو ( مخروط ها )، ازقبيل دايره ها و بيضي ها را مهيا مي سازد .

منحني هايspline غير منطقي ، كه چند جمله اي هستند ، مي توانند تنها مخروط ها را تخمين بزنند اين به بسته هاي گرافيكي اجزا اجازه مي دهد تا تمامي اشكال منحني را بهمراه يك نمايش منطقي منحني هاي spline بدون نياز به يك كتبخانه از عملكرد هاي منحني براي جابجايي اشكال متفاوت طراحي شده الگو دهي نمايند . مزيت ديگر الگو هاي spline منطقي اين است كه آنها با توجه به يك دگرگوني نمايش پرسپكتيوي (بخش 12-3 ) تغيير ناپذير هستند . اين به اين معني است كه ما مي توانيم يك دگر گوني پرسپكتيوي را براي نقاط كنترلي منحني منطقي اعمال نماييم و ما نماي صحيح منحني را بدست خواهيم آورد . منحني هاي spline غير منطقي ، از طرف ديگر ،با توجه به يك دگر گوني نمايشي پرسپكتيوي تغيير ناپذير نيستند بطور نمونه بسته هاي طراحي گرافيكي از نمايش هاي بردار گرهي غير يكنواخت براي ايجاد منحني هاي B spline منطقي استفاده مي كنند اين منحني هاي spline به NURB ها ارجاع داده شده اند (منحتي ها spline B منطقي غير يكنواخت

نمايش هاي مختصات هم جنس براي منحني هاي spline منطقي ، از آنجايي كه فحرج مي تواند به صورت فاكتور هم جنس در يك نمايش چهار بعدي از نقاط كنترلي بحث شده باشد ، استفاده شده اند . بنابراين ، يك منحني منطقي مي تواند به صورت تصويري از يك منحني spline غير منطقي 4پعدي با فضاي 3بعدي در نظر گرفته شده باشد . ايجاد يك نمايش منحني spline - B منطقي به همراه رويه هاي يكسان براي ايجاد يك نمايش غير منطقي ، انجام شده است . با تنظيم نقاط كنترلي داده شده ، درجه چند جمله اي ، فاكتور هاي وزن دهي ، و بردار گرهي ، ما روابط متناوب را براي بدست آوردن عمليات هاي مخلوط كردن اعمال مي كنيم.

براي رسم بخش هاي مخروط NURB ما از يک عملكرد منحني B sline درجه دو (3=d)و سه نقطه كنترلي استفاده مي كنيم . ما اين كار را به همراه يك عملكرد منحني spline - B تعريف شده با بردار گرهي باز انحام مي دهيم :

 $\{0,0,001,1,1\}$ 

كه با منحني sline B درجه 2 بزيه يكسان است . ما سپس عملكردهاي وزن دهي براي ارزشهاي زير تنظيم مي كنيم :

$$
\omega_0 = \omega_2 = 1
$$

$$
\omega_1 = \frac{r}{1 - r'} \quad 0 \le r < 1 \tag{1.2}
$$

$$
P(u) = P_0B_{0,3}(u) + [r/(1 - r)]p_1B_{1,3}(u) + p_2B_{2,3}(u)
$$
\n
$$
B_{0,3}(u) + [r/(1 - r)]p_1B_{1,3}(u) + p_2B_{2,3}(u)
$$
\n
$$
B_{0,3}(u) + [r/(1 - r)]B_{1,3}(u) - B_{2,3}(u)
$$
\n
$$
F > 1/2, \omega_1 > 1
$$
\n
$$
r > 1/2, \omega_1 > 1
$$
\n
$$
r = 1/2, \omega_1 = 1
$$
\n
$$
r = 1/2, \omega_1 = 1
$$
\n
$$
r = 0, \omega_1 = 0
$$
\n
$$
r = 0, \omega_1 = 0
$$
\n
$$
r = 0, \omega_1 = 0
$$
\n
$$
r = 0, \omega_1 = 0
$$
\n
$$
P_0 = 0
$$
\n
$$
P_0 = 0
$$
\n
$$
P_0 = 0
$$
\n
$$
P_1 = 0, \omega_1 = 0
$$
\n
$$
P_1 = 0, \omega_1 = 0
$$
\n
$$
P_2 = 0, \omega_1 = 1/2, \omega_1 = 1/2, \omega_1 =
$$

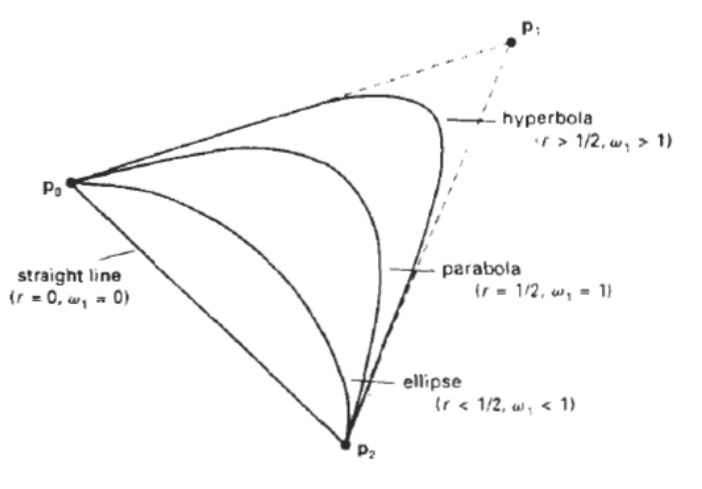

 $\Box$ D

شکل 10−51 : یک قوس مدور در اولین ربع از طرح 
$$
P_0=(0,1)
$$
,  $P_1=(1,1)$ ,  $P_2=(1,0)$ 

spline بخش های مخروطی تولید شده به همراه ارزش های مختلف فاكتور  $\omega_{\text{l}}$  وزنی منحنی spline منطقي

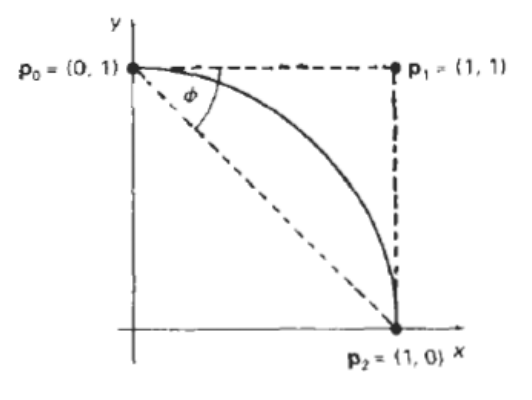

◢ n Fr بخش هاي ديگر از يك واحد دايره اي مي تواند به همراه وضيعت هاي نقطه كنترلي متفاوت به دست آمده باشد . یک دایزه کلمل می تواند با استفاده از دگرگونی در طرح xy تولید شده باشد . برای مثال ، ما می توانیم  $\frac{1}{4}$  قوس دايره اي را گرداگرد محورهاي xy براي توليد قوس هاي دايره اي در سه ربع ديگر منعكس مي نماييم . در برخي سيستم هايCAD ما يك بخش مخروطي را بوسيله اختصاص دادن سه نقطه روي يك قوس ايجاد مي نماييم . يك نمايش منحني sline داراي مختصات همجنس منطقي بوسيله محاسبه وضيعت هاي نقطه كنترلي كه نمونه مخروطي انتخاب شده را توليد خواهند كرد تعيين شده است . به طور يك مثال ، يك نمايش هم جنس براي يك واحد قوسي مدور در اولين ربع از طرح xy است

10-12

تبديل ما بين نمايشات منحنيsline :

برخي اوقات پسنديده است كه توانايي سوئيچپنگ از يك نمايش منحني sline به ديگري وجود داشته باشد . براي مثال ، يك باز نمايي بزيه مناسب ترين براي تقسيم به جز شدن يك منحني sline است ، مادامي كه يك بازنمايي منحني spline - B انعطاف طرحي برتري را عرضه نمايد . پس ما توانايي طراحي يك منحني را با استفاده از بخش هاي منحني spline - B داريم ، سپس ما مي توانيم آن را به يك باز نمايي بزيه معادل براي نمايش موضوع با استفاده از يك رويه ريز تقسيمي باز گشتي براي تعيين محل وضيعت هاي مختصات در طول منحني تبديل نماييم . فرض مي كنيم كه ما يك توصيف منحني sline اي از يك موضوعي كه مي تواند به همراه ضريب ماتريسي زير توضيح داده شده باشد داريم :  $P_{(u)}= U.M$  sline  $\cdot$  M geox1 جاييكه <sup>1</sup> sline M. توصيف كننده .ماتريسي باز نمايي منحني sline است ، و *geoml* Μ ماتريس ستوني محدوديت هاي هندسي (براي مثال، مختصات هاي نقطه كنترلي ) است . براي تبديل به يك لازنمايي ثانوي به همراه ماتريسsplineاي <sub>8 sline</sub> M، ما نياز به تعيين محدوديت هندسي ماتريس 2  $\rm M$   $\rm M$   $\rm N$  عملكرد نقطه برداري يكساني را براي موضوع توليد مي كند ، داريم . آن است ، 2

$$
\begin{bmatrix} x_{h}(u) \\ y_{h}(u) \\ z_{h}(u) \\ h \end{bmatrix} = \begin{bmatrix} 1 - u^{2} \\ 2u \\ 0 \\ 1 + u^{2} \end{bmatrix}
$$

يا

 $U.M$ <sub>spline</sub>? $M$ <sub>geom</sub>?  $= U.M$ <sub>spline</sub>? $M$ <sub>geom</sub>

 $p(u) = U.M_{\text{spline2}}.M_{\text{geom2}}$ 

از حل شدن 
$$
\mu_{geom2}
$$
 ما داریم :  

$$
\mathbf{M}_{geom2} = \mathbf{M}_{split}^{-1} \mathbf{M}_{split} \mathbf{M}_{geom1} = \mathbf{M}_{s1.s2} \mathbf{M}_{geom1}
$$

و ماتريس تبديلي مورد نيازي كه از اولين بازنمايي منحني به درومين تبديل شده بصورت زير محايبه شده است :  $M_{s1.s2} = M_{\text{spline2}} \cdot M_{\text{spline1}}$ يك منحني spline-B غير يكنواخت نمي تواند با يك ماتريس spline كلي مشخص شده باشد . اما ما مي توانيم توالي گرهي را براي تغيير منحني spline-Bغير يكنواخت به يك بازنمايي بزيه باز آرايي دنماييم . پس ماتريس بزيه مي تواند به هر شكل ديگري تبديل شده باشد .

مثلال زير ماتريس دگرگوني را براي تبديل از يك باز نمايي منحني spline-B فضايي ، دوره اي به يك بازنمايي منحنىspline بزيه

$$
\mathbf{M}_{B,Bez} = \begin{bmatrix} -1 & 3 & -3 & 1 \\ 3 & -6 & 3 & 0 \\ -3 & 3 & 0 & 0 \\ 1 & 0 & 0 & 0 \end{bmatrix}^{-1} \cdot \frac{1}{6} \begin{bmatrix} -1 & 3 & -3 & 1 \\ 3 & -6 & 3 & 0 \\ -3 & 0 & 3 & 0 \\ 1 & 4 & 1 & 0 \end{bmatrix}
$$
  
\n
$$
= 1/6 \begin{bmatrix} 1 & 4 & 1 & 0 \\ 0 & 4 & 2 & 0 \\ 0 & 2 & 4 & 0 \\ 0 & 1 & 4 & 1 \end{bmatrix}
$$
  
\n
$$
\mathbf{M}_{Bez,\theta} = \begin{bmatrix} -1/6 & 1/2 & -1/2 & 1/6 \\ 1/2 & -1 & 1/2 & 0 \\ -1/2 & 0 & 1/2 & 0 \\ 1/6 & 2/3 & 1/6 & 0 \end{bmatrix}^{-1} \begin{bmatrix} -1 & 3 & -3 & 1 \\ 3 & -6 & 3 & 0 \\ -3 & 3 & 0 & 0 \\ 1 & 0 & 0 & 0 \end{bmatrix}
$$
  
\n
$$
= \begin{bmatrix} 6 & -7 & 2 & 0 \\ 0 & 2 & -1 & 0 \\ 0 & -1 & 2 & 0 \\ 0 & 2 & -7 & 6 \end{bmatrix}
$$
  
\n
$$
(10-77)
$$

**نمايش منحنيها و سطوح Spline:** براي نمايش يك منحني يا سطح Spline، ما بايد وضعيتهاي مختصاتي را روي سطح يا منحني كه وضعيتهاي پيكسلي را روي دستگاه نمايش طرحريزي ميكند، تعيين نمائيم. اين به اين معني است كه ما بايد عملكردهاي منحني Spline چندجملهاي پارامتري را در افزايشهاي خاص در سرتاسر گستره عمليات ارزيابي نمائيم. چندين روش وجود دارد كه ما مي توانيم براي محاسبه وضعيتها در سرتاسر گستره سطح يا منحني Spline استفاده نمائيم.

#### **قاعده هورند:**

سادهترين روش براي ارزيابي كردن يك چند جملهاي، بجاي محاسبات ناشيانه هر اصطلاح در توالي، قاعده هورند است، كه محاسبات را بوسيله فاكتور گيري پي در پي انجام مي دهد. اين نيازمند يك ضرب و يك جمع در هر گام است. براي يك چند جملهاي توان n، n گام وجود دارد.

بطور مثال، فرض ميكنيم كه ما داراي يك بازنمايي منحني spline فضايي جايي كه وضعيتهاي مختصاتي بصورت زير توضيح داده شدهاند هستيم:

 $x(u) = a_x u^3 + b_x u^2 + c_x + cx$ 

با توضيحات مشابه براي مختصاتهاي *<sup>y</sup>* ,*<sup>z</sup>* براي يك ارزش ويژه از پارامتر *x* ما اين چند جملهاي را در ترتيب فاكتورگيري شده زير ارزيابي ميكنيم:

$$
(1 - Y\mathbf{Y}) \qquad \qquad x(u) = \left[ \left( a_x u + b_x \right) u + c_x \left[ u + d_x \right] \right)
$$

محاسبه هر ارزش *x* نيازمند سه ضرب و سه جمع ميباشد، درحالي كه تعيين هر وضعيت مختصاتي(*z*,*y* ,*x* (در طول يك منحني spline فضايي نيازمند 9 ضرب و 9 جمع است.

راه كارهاي فاكتورگيري افزوده، ميتواند براي كاهش تعداد محاسبات نيازمند به روش هورند اعمال شده باشد، به ويژه براي چند جملههاي ترتيبي بلندتر (توان بزرگتر از3). اما تعيين دوباره وضعيتهاي مختصاتي در سرتاسر گسترهاي از يك عملكرد منحني spline مي تواند بسيار سريعتر با استفاده از محاسبات افتراقي در مقصد يا روشهاي تقسيم به جزء منحني spline محاسبه شده باشد.

**محاسبات افتراقي در مقصد:**  يك روش سريع براي ارزيابي عملكردهاي چند جملهاي توليد ارزشهاي متوالي بطور بازگشتي به وسيله افزايش ارزش هاي محاسبه شده پيشين ميباشد، براي مثال:

 $x_{k+1} = x_k + \Delta x_k$ *x* را در هر گام شناسايي مي كنيم، ما به ارزش بعدي به وسيله جمع كردن *<sup>k</sup>* بنابراين، در ابتدا ما افزايش و ارزش مقدار افزايشي، با ارزش در آن گام ميرويم. Δ*x* در هر گام تفاضل در مقصد ناميده شده است. اگر ما گستره كلي *U* را به تحت فاصلههايي از *<sup>k</sup>* مقدار افزايشي  $x_{k+1} = x(u_{k+1}), u_k = x(u_k)$  *k* iika, اندازه ثابت  $\delta$  تقسیم کنیم، پس دو وضعیت  $x$  پی در پی واقع در روي خواهد داد، جايي كه:  $U_{k+1} = U_k + \delta, K = 0,1,2,...$  $u_0 = 0$  است. براي توضيح روش، فرض ميكنيم ما داراي يك بازنمايي منحني Spline خطي به شكل زير هستيم دو وضعيت مختصاتي  $x$  متوالي بصورت زير بازنمايي شدهاند:  $x(\mu)=a_xU+b_x$ (1...  $X_{k+1} = a_x (U_k + \delta) + b_x$  $x_k = a_x U_k + b_x$  $\Delta\!x_k^{}=a_{_x}\delta$  از افتراق دو معادله، ما تفاضل در مقصد را به شكل روبرو بدست ميآوريم. در اين حالت، تفاضل در مقصد يك مقدار ثابت است. با چند جمله هاي ترتيبي بلندتر، تفاضل در مقصد خودش

يك عملكرد چند جملهاي از پارامتر *U* به همراه توان يك، كمتر نسبت به چند جملهاي اصلي است. براي بازنمايي منحني Spline فضايي در معادله -78 ،10 دو وضعيت مختصاتي *x* متوالي داراي بازنماييهاي چند جملهاي زير هستند:

 $x_{k+1} = a_x(u_k + \delta)^3 + b_x(U_k + \delta)^2 + c_x(u_k + \delta) + d_x$  $x_k = a_x u_k^3 + b_x u_k^2 + c_x u_k + d_x$ تفاضل در مقصد اكنون بصورت زير ارزيابي شده است:  $(3 \cdot -\lambda)^6 \Delta x_k = 3a_x \delta u_k^2 + (3a_x \delta^2 + 2b_x \delta) u_k + (a_x \delta^3 + b_x \delta^2 + c_x \delta)$ Δ*x* يك عملكرد چند جملهاي از *U* است، ما *<sup>k</sup>* . از آنجايي كه *Uk* است كه يك عملكرد درجه 2 از پارامتر Δ*x* استفاده نماييم، آن است: *<sup>k</sup>* ميتوانيم رويه افزايشي يكساني را براي بدست آوردن ارزشهاي پي در پي از  $\Delta x_{k-1} = \Delta x_k + \Delta^2 x_k$ جايي كه تفاضل در مقصد ثانوي، عملكرد خطي است:  $\Delta^2 x_k = 6a_x \delta^2 u_k + 6a_x \delta^3 + 2b_x \delta^2$ 

با تكرار اين روند يك بار ديگر، ما ميتوانيم بنويسيم:  $x_{k-1} = \Delta^2 x_k + \Delta^3 x_k$  $(\lambda - \lambda \nu)$   $\Delta^2 x_{k-1} = \Delta^2 x_k + \Delta$ با سومين تفاضل در مقصد بصورت مقدار ثابت زير:  $(1 - \lambda \lambda)$   $\Delta^3 x_k = 6a_k + \delta^3$ 

معادلات ،10-80 ،10-85 ،10-87 10-88 يك محاسبه تفريقي در مقصد افزايشي، از نقاط در طول منحني فضايي را محيا ميسازند. با شروع در 0 = <sup>0</sup>*u* با يك اندازه گاهي <sup>δ</sup> ، ما ارزشهاي اوليه را براي مختصات *<sup>x</sup>* و دو تفاضل در مقصد ابتدايش بصورت زير بدست ميآوريم:

$$
x_0 = d_x
$$
  
\n
$$
\Delta x_0 = a_x \delta^3 + b_x \delta^2 + c_x \delta
$$
  
\n
$$
\Delta^2 x_{01} = 6a_x \delta^3 + 2b_x \delta^2
$$

يك بار اين ارزشهاي اوليه محاسبه شدهاند، محاسبه براي وضعيت مختصاتي *x* متوالي نيازمند تنها 3 جمع است. ما ميتوانيم روشهاي تفاضل در مقصد را براي تعيين وضعيتهاي در طول منحنيهاي Spline هر توان n را اعمال نماييم. هر وضعيت مختصاتي متوالي (*z*,*y* ,*x* (به همراه يك سري از جمع هاي n3 ارزيابي شده است. براي سطوح، محاسبات افزايشي براي هر دو پارامتر *U*,*v* اعمال شدهاند.

#### **روشهاي تقسيم به جزء كردن:**

رويههاي بازگشتي تقسيم به جزء كردن منحني Spline كه براي تقسيم كردم مكرر يك بخش از منحني داده شده در يك نيمه استفاده شدهاند، تعداد نقاط كنترلي افزايشي را در هر گام افزايش ميدهد. روش هاي تقسيم به جزء كردن براي نمايش تخمين منحنيهاي Spline مفيد هستند از زماني كه ما ميتوانيم روند تقسيم به جزء كردن را ادامه دهيم تا اينكه گراف كنترلي مسير منحني را تخمين بزند.

مختصاتهاي نقطه كنترلي سپس ميتواند به صورت وضعيتهاي منحني رسم شده باشند. يك كاربرد ديگر از تقسيم به جزء كردن توليد نقاط كنترلي زياد براي شكل بخشيدن به منحني است. بنابراين، ما ميتوانيم يك شكل منحني كلي را به همراه تعداد كمي نقاط كنترلي طراحي نماييم، سپس ما ميتوانيم يك رويه تقسيم به جزء كردن را براي به دست آوردن نقاط كنترلي افزوده اعمال نماييم. به همراه نقاط كنترلي اضافه شده، ما ميتوانيم تنظيمات دقيقي را براي بخشهاي كوچك منحني انجام دهيم.

تقسيم به جزءكردن منحني Spline به آساني براي يك بخشش منحني بزيه به دليل اينكه منحني در طول اولين و آخرين نقطه كنترلي گذر ميكند اعمال شده است، گستره پارامتر *U* هميشه مابين 0 و 1 است، و تعيين اينكه چه هنگام نقاط كنترلي به اندازه كافي به مسير منحني نزديك هستند آسان است. تقسيم به جزء كردن بزيه ميتوان براي بازنماييهاي ديگر منحني Spline به همراه توالي عمليات زير اعمال شده باشد:

1) تبديل بازنمايي منحني Spline در حال استفاده به يك بازنمايي بزيه. 2) اعمال الگوريتم تقسيم به جزء كردن بزيه. 3) تبديل بازنمايي بزيه به بازنمايي منحني Spline اصلي. شكل ۵۲-۱۰ اولين گام در يک تقسيم به جزء كردن بازگشتي را از يک بخش منحني بزيه فضايي نشان ميدهد. وضعيتهاي در طول منحني بزيه با عملكرد نقطه پارامتري (*u*(*P* براي 1 ≥ *u* ≤ 0 توصيف شدهاند. در اولين گام از تقسيم به جزء كردن ما نقطه مياني راهي (5 / 0)*P* را براي تقسيم كردن منحني اصلي به دو بخش استفاده *t P* توصيف شده <sup>2</sup> *s P* توصيف شده است، و بخش به همراه ( ) <sup>1</sup> ميكنيم. اولين بخش به همراه عملكرد نقطهاي ( ) است، جايي كه

> $s = 2u$  و  $0 \le u \le 0/5$  (10-90) *<sup>t</sup>* <sup>=</sup> <sup>2</sup>*<sup>u</sup>* <sup>−</sup><sup>1</sup> و براي 0 / 5 ≥ *u* ≤ 1

هريك از دو بخش جديد منحني داراي تعداد يكساني از نقاط كنترلي همانند بخش منحني اصلي هستند. همچنين، حالات مدزي (شيب پارامتري و وضعي) واقع در دو انتهاهاي هر بخش جديد منحني بايد ارزشهاي اصلي منحني براي را شيب و وضعيت Error! Objects cannot be created from editing field تطبيق دهد.  $\rm{codes.}$ 

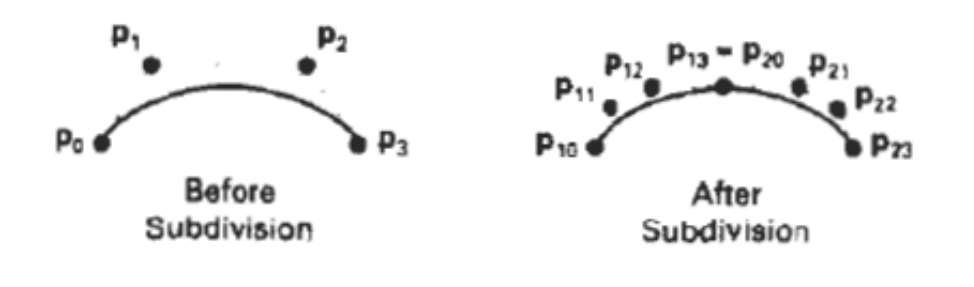

اين به ما 4 حالت را براي هر بخش منحني كه ما ميتوانيم براي تعيين وضعيتهاي نقطه كنترلي استفاده كنيم، ميدهد. براي اولين نيمه از منحني، 4 نقطه كنترلي جديد برقرار زير هستند:  $(1 - 91)$ 

و براي نيمه دوم منحني، ما 4 نقطه كنترلي را بصورت زير بدست ميآوريم:

$$
P_{1,0} = P_0
$$
  
\n
$$
P_{1,1} = \frac{1}{2} (P_0 + P_1)
$$
  
\n
$$
P_{1,2} = \frac{1}{4} (P_0 + 2P_1 = P_2)
$$
  
\n
$$
P_{1,3} = \frac{1}{8} (P_0 + 3P_1 + 3P_2 + P_3)
$$

$$
P_{2,0} = \frac{1}{8}(P_0 + 3P_1 + 3P_2 + P_3)
$$
\n
$$
P_{2,1} = \frac{1}{4}(P_1 + 2P_2 + P_3)
$$
\n
$$
P_{2,2} = \frac{1}{2}(P_2 + P_3)
$$
\n
$$
P_{2,3} = P_3
$$
\n
$$
P_{2,4} = \frac{1}{8}(P_2 + P_3)
$$
\n
$$
P_{2,5} = P_3
$$
\n
$$
P_{2,6} = \frac{1}{8}(P_2 + P_3)
$$
\n
$$
P_{2,7} = \frac{1}{8}(P_2 + P_3)
$$
\n
$$
P_{2,8} = \frac{1}{8}(P_2 + P_3)
$$
\n
$$
P_{2,9} = \frac{1}{8}(P_2 + P_3)
$$
\n
$$
P_{2,1} = \frac{1}{4}(P_2 + P_3)
$$
\n
$$
P_{2,2} = \frac{1}{2}(P_2 + P_3)
$$
\n
$$
P_{2,3} = P_3
$$
\n
$$
P_{2,4} = \frac{1}{8}(P_2 + P_3)
$$
\n
$$
P_{2,5} = \frac{1}{2}(P_2 + P_3)
$$
\n
$$
P_{2,6} = \frac{1}{8}(P_2 + P_3)
$$
\n
$$
P_{2,7} = \frac{1}{8}(P_2 + P_3)
$$
\n
$$
P_{2,8} = \frac{1}{8}(P_2 + P_3)
$$
\n
$$
P_{2,9} = \frac{1}{8}(P_2 + P_3)
$$
\n
$$
P_{2,1} = \frac{1}{8}(P_2 + P_3)
$$
\n
$$
P_{2,2} = \frac{1}{2}(P_2 + P_3)
$$
\n
$$
P_{2,3} = P_3
$$
\n
$$
P_{2,4} = \frac{1}{8}(P_2 + P_3)
$$
\n
$$
P_{2,5} = \frac{1}{8}(P_2 + P_3)
$$
\n
$$
P_{2,6} = \frac{1}{8}(P_2 + P_3)
$$
\n
$$
P_{2,7} = \frac{
$$

 $p_{1,0} = p_0$  $p_{11} = \frac{1}{2}(p_0 + p_1)$  $T = \frac{1}{2}(p_1 + p_2)$  $p_{1,2} = \frac{1}{2}(p_{1,1} + T)$  $p_{2,3} = p_3$  $p_{2,2} = \frac{1}{2}(p_2 + p_3)$  $p_{2,1} = \frac{1}{2}(T + p_{2,2})$ 

ين گامها ميتوانند به هر تعداد مرتبها $\mathbb{P}^{1,1}$ ، بسته به به اينكها به به به جزء كردن منحني را براي تقويت بيشتر نقاط كنترلي انجام ميدهيم يا اينكه ما در سمت براي تلاش براي تقريبي منحني هستيم، تكرار شده باشند. هنگامي كه ما براي بدست آو

ميدهيم، ما ميتوانيم رويه تقسيم به جزء كردن را هنگامي كه بخشهاي منحني به مقدار كافي كوچك شدند خاتمه دهيم. يك راه براي تعيين اين، بررسي كردن فواصل مابين جفتهاي نزديك نقاط كنترلي براي هر بخش است. اگر اين فواصل بقدر كافي كوچك هستند، ما ميتوانيم عمل تقسيم به جزء كردن را متوقف سازيم. يا ما مي توانيم هنگامي كه تنظيم نقاط كنترلي هر بخش دقيقاً در طول يك مسير خط مستقيم باشد، عمل تقسيم به جزء كردن را متوقف سازيم.

روشهاي تقسيم به جزء كردن ميتوانند براي منحنيهاي بزيه هر تواني اعمال شده باشند. براي يك چندجملهاي بزيه توان -1n، نقاط كنترلي n2 براي هر نيمه از منحني واقع در اولين گام تقسيم به جزء شدن بصورت زير هستند:

$$
\mathbf{p}_{1,k} = \frac{1}{2^k} \sum_{i=0}^k C(k, i) \mathbf{p}_i, \qquad k = 0, 1, 2, \dots, n
$$

$$
\mathbf{p}_{2,k} = \frac{1}{2^{n-k}} \sum_{i=k}^n C(n-k, n-i) \mathbf{p}_i
$$

جايي *c*(*n* − *k*,*n* − *i*),*c*(*k*,*i*) .هستند جملهاي دو ضريب كه ما ميتوانيم روشهاي تقسيم به جزء كردن را براي منحني هاي Spline-B غير يكنواخت بوسيله جمع كردن ارزشها با بردار گرهي اعمال نماييم. اما، دركل، اين روشها به كارآمدي تقسيم به جزء بزيه نيستند.  $\frac{1}{2}$ .

#### **بازنماييهاي روينده:**

 $(1 - 94)$ 

بستههاي مدل جامد اغلب يك تعداد از تكنيك هاي ترسيمي را محيا ميسازند. بازنماييهاي روينده براي رسم موضوعات 3 بعدي كه داراي تقارنهاي انتقالي، چرخشي، يا ديگر تقارنها ميباشند مفيد هستند. ما ميتوانيم اكثر موضوعات را بوسيله اختصاص دادن يك شكل و يك رويش دو بعدي كه شكل را در طول يك منطقه از فضا جابهجا ميكند نمايش دهيم. يك تنظيم خروجي هاي دو بعدي، از قبيل دايرهها و چهار گوشهها، ميتوانند براي بازنماييهاي روينده بصورت گزينههاي فهرست مهيا شده باشند. روشهاي ديگر براي بدست آوردن اشكال دو بعدي شامل ترسيمهاي منحني Spline بسته و برشهاي مقطعي متقاطع از موضوعات جامد هستند.

شكل ۵۳-۱۰ يك رويش انتقالي را توضيح ميدهد. منحني Spline دورهاي در شكل ۵۳-۱۰ (a) مقطع متقاطع موضوع را تعريف مي نمايد. ما سپس يک رويش انتقالي را به وسيله جابهجايي نقاط كنترلي  $P_0$  در طول  $P_1$  از يک تنظيم فاصله در طول يك مسير خط مستقيم عمود بر طرح مقطع متقاطع، انجام ميدهيم.

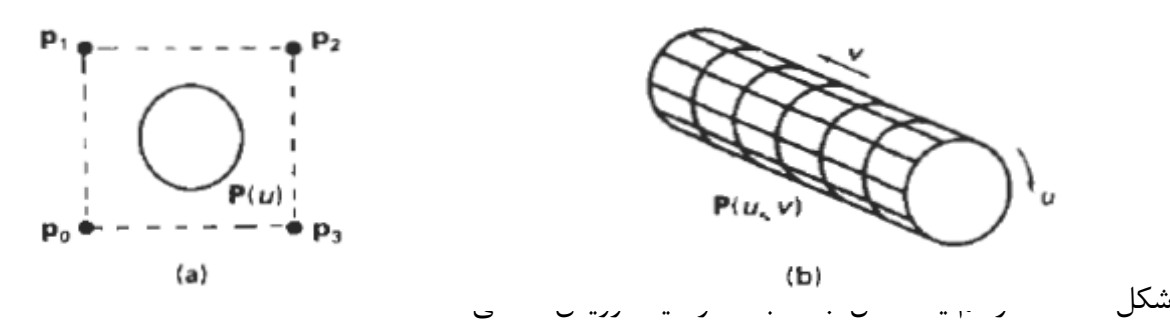

انتقال نقاط كنترلي از منحني Spline دورهاي در (a (مدل جامد را در (b (ايجاد ميكند، كه سطح ميتواند به همراه عملكرد نقطهاي توصيف شده باشد. شكل ۵۴-۱۰: رسم يك مدل جامد به همراه يک رويش چرخشي.

چرخش نقاط كنترلي منحني Spline دورهاي در (a (گرداگرد محور چرخشي داده شده مدل جامدي را ايجاد ميكند كه در شكل (b (نشان داده شده است، كه سطح ميتواند به همراه عملكرد نقطهاي (*v*,*u*(*P* توصيف شده باشد.

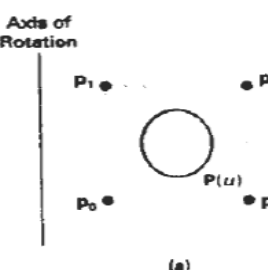

در فواصل در طول اين مسير، ما شكل مقطعي مقاطع را برگردانده و يك تنظيم از خطوط متصل در جهت رويش را براي بدست آوردن بازنمايي قاب سيمي نشان داده ش يك مثال از طراحي موضوعي با استفاده از يك رويش چرخشي در شكل -54 10 داده شده است. اين بار، مقطع متقاطع منحني Spline دورهاي گرداگرد يك محور از چرخش مشخص شده در طرح مقطع متقاطع براي توليد بازنمايي قالب سيمي نشان داده شده در شكل ۵۴-۱۰ ( هر محور مي تواند براي يک رويش چرخشي انتخاب شهده باشد. اگر مع باشد. اگر مقطع باشد. اگر محور چرخ مقطع

متقاطع منحني spline در شكل ۵۴-۱۰ (a) استفاده نماييم، ما يک شكل دو بعدي را توليد مي *ك*نيم. اما اگر مقطع متقاطع نشان داده شده در اين شكل داراي عمق باشد، پس ما از يك موضوع سه بعدي براي توليد ديگري استفاده ميكنيم.

دركل: ما مي توانيم رسمهاي رويشي را با استفاده از هر مسير تعيين كنيم. براي رويشهاي چرخشي، ما ميتوانيم در طول يك مسير دايرهاي در طول هر فاصله زاويهاي از 0 تا ˚360 حركت نماييم. براي مسيرهاي غير دايرهاي، ما ميتوانيم عملكرد منحني توصيف كننده مسير و فاصلهي حركت در طول مسير را تعيين نماييم. در مجموع، ما ميتوانيم اندازه يا شكل مقطع متقاطع را در طول مسير رويش تغيير دهيم. يا ما مي توانيم جهت مقطع متقاطع در ارتباط با مسير رويش را بصورتي كه ما شكل را در طول يك منطقه از فضا جابهجا ميكنيم، تغيير دهيم.
$\lbrack 1 \cdot -1 \otimes \rbrack$ 

**روشهاي هندسهي فضايي بنياني**  تكنيك ديگر براي مدل دهي جامد ملحق كردن حجمهاي تجمع يافته بوسيله همپوشاني موضوعات سه بعدي با استفاده از عملياتهاي تنظيمي ميباشد. اين روش مدل دهي، هندسه فضايي بنياني (CSG (ناميده شده است، كه يك حجم جديد را بوسيله اعمال عمليات پيوستگي، يا تفاضلي براي دو حجم حديد. يعالي براي دو حجم مشخص اي حجم مشخص اي

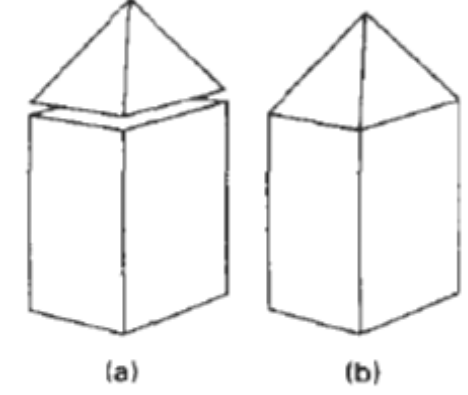

اشكال ۵۵-۱۰ و ۵۶-۱۰ مثالهايي براي شكل گيري است با استفاده است است با استفاده استفاده از عملكردهاي تنشان ميدهد. در شكل ۵۵–۱۰ (a)، يك بلوك و يك هرم نزديك به همديگر قرار داده شدهاند. با اختصاص دادن عمليات پيوستگي، ما موضوعات تركيب شده نشان داده شده در شكل 10-55 (b (را به دست ميآوريم. شكل 10-56 (a ( يك بلوك و يك استوانه را به همراه حجمهاي همپوشاني نشان ميدهد. با استفاده از عمليات تقاطعي، ما الگوي جامد نتيجه را در شكل 10-56 (b (بدست ميآوريم. با يك عمليات تفاضلي، ما مي توانيم به الگوي جامد نشان داده شده در شكل ۵۶-۱۰ (c) برسيم. يک برنامه كاربردي  $\rm{CSG}$  به همراه يک تنظيم اوليه از موضوعات سه بعدي (اوليهها)، از قبيل بلوكها، هرمها، استوانهها، مخروطها، كرهها و سطوح منحني Spline بسته آغاز ميشود. عناصر اوليه ميتوانند بوسيله بسته CSG بصورت گزيدههاي فهرستي، محيا شده باشند، يا عناصر اوليه خودشان ميتوانند با استفاده از روشهاي رويشي، رسمهاي منحني Spline، يا رويههاي مدل دهي ديگر، شكل يافته باشند. براي ساخت يك شكل سه بعدي جديد با استفاده از روشهاي CSG، ما ابتدا دو عنصر اوليه را انتخاب كرده و آنها را به درون وضعيت در برخي مناطق از فضا ميكشيم. سپس ما يک عمليات را (پيوستگي، تقاطعي، يا تفاضلي) را براي تركيب كردن حجمهايي از دو عنصر اوليه انتخاب مينماييم. اكنون ما داراي يك موضوع جديد، در مجموع براي عناصر اوليه، كه ما ميتوانيم براي شكل دهي به ديگر موضوعات از آنها استفاده كنيم، هستيم. ما به رسم اشكال جديد، با استفاده از تركيباتي از عناصر اوليه و موضوعات ايجاد شده در هر گام، ادامه ميدهيم تا اينكه، داراي شكل نهايي شويم.

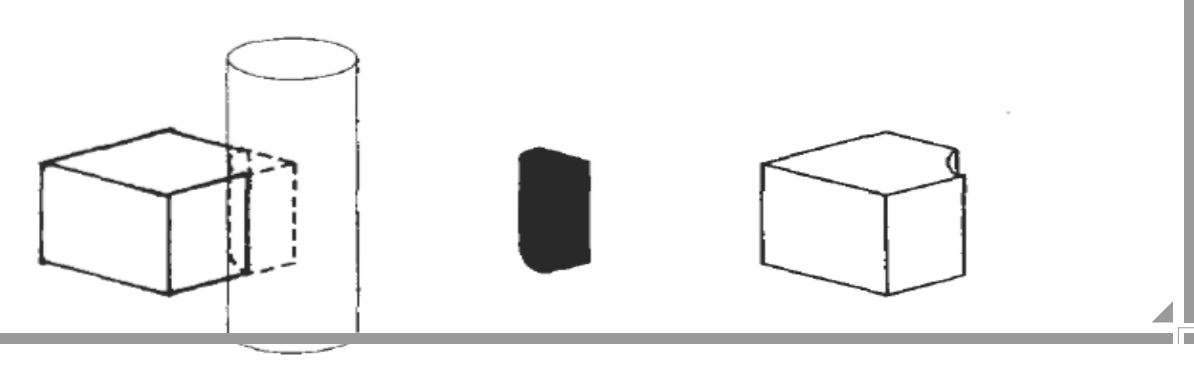

 $(b)$ 

(c)

يك موضوع طراحي شده با اين رويه به همراه يك ساختار درختي دو رويي بازنمايي شده است. يك مثال بازنمايي درختي براي يک موضوع  $\rm{CSG}$  در شكل ۵۷–۱۰ داده شده است.

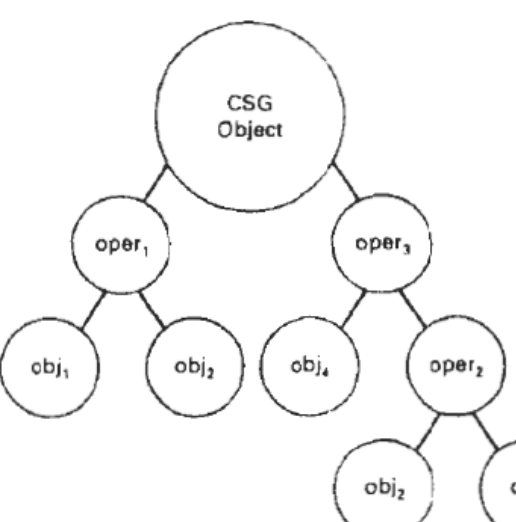

روشهاي تبديل شعاعي عموماً  $\ket{\circ}$   $\ket{\circ}$   $\ket{\circ}$   $\ket{\circ}$  موضوعات به  $\ket{\circ}$ همراه بازنماييهاي مدزي توصيف شده هستند، استفاده شدهاند. ما تبديل شعاعي را به وسيله رسم موضوعات مركب در مختصاتهاي سراسري به همراه طرح *xy* مطابق با طرح پيكسلي يك نمايشگر ويديويي، اعمال مينماييم. اين طرح سپس بصورت طرح اشتعال ارجاع داده شده، از آنجايي كه ما يك شعاع از هر وضعيت پيكسلي در طول موضوعاتي كه تركيب شده اند را آتش ميزنيم. (شكل -58 10). ما سپس تقاطعات سطحي را در طول هر مسير شعاعي تعيين، و نقاط تقاطعي را بر طبق فاصله از سطح اشتعال مرتب سازي ميكنيم.

محدوديتهاي سطحي براي موضوع مركب بوسيله عمليات تنظيمي خاص تعيين شدهاند. يك مثال از تعيين تبديل شعاعي از محدوديتهاي سطحي براي يک موضوع  $\rm{CSG}$  در شکل ۵۹-۱۰ داده شده است، که مقطع متقاطع *yz* دو عنصر اوليه و مسير يك شعاع پيكسلي عمود بر سطح اشتعال را نشان ميدهد. براي عملكرد پيوستگي، حجم جديد، مناطق داخلي مركب تصرف شده بوسيله يك يا هر دو عنصر اوليه است. براي عمليات تقاطعي، حجم جديد، منطقه داخلي مشترك با هر دو عنصر اوليه است.

شكل ۵۵-۱۰: تركيب دو موضوع (a) به همراه يك عمليات پيوستگي يك موضوع جامد مركب، منفرد را توليد مے كند. شكل 66-۱۰: (a) دو موضوع همپوشاني كننده. (b) يک موضوع CSG سه گوش شكل دهي شده به همراه عمليات تقاطعي. (C) يک موضوع  $\rm{CSG}$  شكل دهي شده به همراه يک عمليات تفاضلي بوسيله تفريق حجم همپوشاني كننده استوانه از حجم بلوك و يك عمليات تفاضلي حجم يك عنصر اوليه را از ديگري تفريق مينمايد. هر عنصر اوليه ميتواند در مختصات ناحيهاي خودش تعريف شده باشد (مدل دهي). سپس، يك شكل مركب ميتواند بوسيله اختصاص دادن ماتريسهاي دگرگوني مدل دهي كه دو عنصر اوليه را در يك وضعيت همپوشاني در مختصاتهاي سراسري قرار ميدهند، فرم دهي شده باشد. معكوس اين ماتريسهاي مدل دهي ميتواند براي تبديل شعاعهاي پيكسلي به مختصاتهاي مدل دهي، جايي كه محاسبات متقاطع سطحي براي عناصر اوليه منفرد اجرا شدهاند، استفاده شده باشد.

پس تقاطعات سطحي براي دو موضوع، مرتب شده و براي تعيين محدوديتهاي موضوع مركب بر طبق عمليات تنظيمي خاص استفاده شده اند.

اين رويه براي هر جفت از موضوعاتي كه در درخت  $\rm{CSG}$  براي يک موضوع ويژه تركيب شدهاند، تكرار شده است.

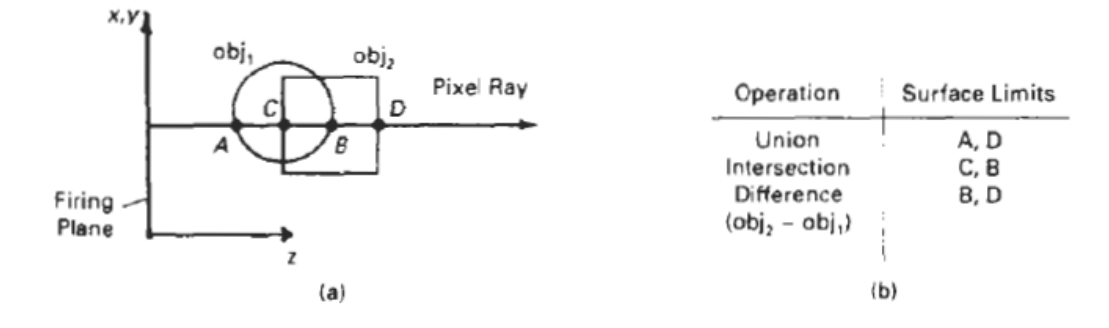

بطوري كه يك موضوع CSG طراحي شده است، تبديل شعاعي براي تعيين خاصيتهاي فيزيكي، از قبيل حجم و توده استفاده شده است. براي تعيين حجم موضوع، م<del>ستحسط استعال استعاد استعامات از</del> مهاي موضوع را *Vij* براي كوچك بصورتي كه در شكل -60 10 نشان داده شده است، تقسيم نماييم. ما ميتوانيم حجم در طول مسير يك شعاع از چهارگوش واقع در وضعيت (*j* ,*i* (*Aij* يك برش مقطع متقاطع به همراه منطقه بصورت زير تخمين بزنيم:

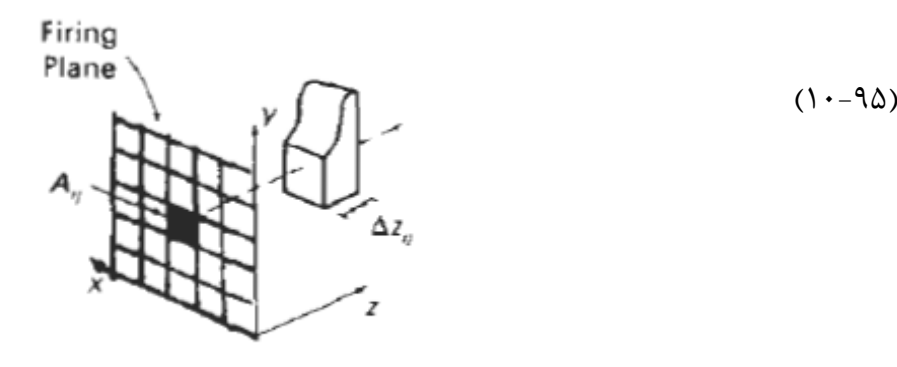

جايي كه Δ*zij* عمق موضوع در طول شعاع از وضعيت (*j* ,*i* (مي باشد. اگر موضوع داراي حفرههاي داخلي باشد، د، حاصل جمع فواصل مابين جفتهاي نقاط تقاطعي در طول شعاع است. حجم كلي موضوع  $\mathrm{CSG}\,$  بصورت  $\Delta z_{\mathrm{ii}}$ زير محاسبه شده است:

$$
V \simeq \sum_{i,j} V_{ij} \qquad \qquad (1 - 95)
$$

شکل ۵۵-۰۰: یک بازنمایی درخت CSG برای یک ماضوع  
شکل ۵۵-۱۰: تکمیل عملیاتهای CSG با استفاده از تبدیل شعاعی  
شکل ۴۵-۱۰: تعیین محدودیتهای سطحی در طول یک شعاعی برای یک منطقه کوچک <sub>نا</sub> A <sub>رو</sub>ی سطح اشتعال  
با عملکرد تراکمی داده شده، 
$$
P(x,y,z)
$$
 ببرای مېضوع، ما میتوانیم حجم را در طول شعاع از وضعیت  $(i, j)$   
بصورت زیر تخصین بزنیم.

$$
m_{ij} \approx A_{ij} \{ P(x_{ij}, y_{ij}, z) dz \tag{1--9Y}
$$

جايي كه انتگرال يك بعدي ميتواند اغلب بدون انجام انتگرال گيري فعلي، بسته به شكل عمليات تراكمي، تخمين زده شده باشد. حجم كلي موضوع CSG بصورت زير تخمين زده شده است.

$$
m \approx \sum_{m,i,j} M_{ij} \qquad \qquad (\Upsilon - \Upsilon \Lambda)
$$

ديگر خاصيت هاي فيزيكي، از قبيل مركز حجم هدف و ممان اينرسي، ميتوانند با محاسبات مشابه بدست آمده باشند. ما ميتوانيم محاسبات تخميني را براي ارزشهاي خاصيتهاي فيزيكي بوسيله اتخاذ تقسيم به جزء كردنهاي دقيقتر در سطح اشتعال بهبود بخشيم.

اگر اشكال موضوع با درخت هاي درخت  $\rm{CC}$  بازنمايي شدهاند، ما مي توانيم عملياتهاي تنظيمي را در رويههاي بوسيله پويش ساختار درختي توصيف كننده محتويات اكتانتهاي فضايي، تكميل نمائيم. اين رويه، كه در  $\rm{CSG}$ 

بخش بعدي بحث شده است، اكتانها و تحت اكتانهاي يك واحد مكعبي را براي تعيين كردن مناطق اشغال شده بوسيله دو موضوعي كه تركيب شدهاند، جستجو ميكند.  $[\lambda - \lambda \epsilon]$ 

## **درختهاي OC:**

ساختارهاي درخت سلسله مراتب، كه درختهاي OC ناميده شدهاند، براي بازنمايي موضوعات جامد در برخي سيستمهاي گرافيكي استفاده نشدهاند. تصوير سازي پزشكي و ديگر برنامههاي كاربردي كه نيازمند نمايش مقطعهاي متقاطع موضوع هستند عموماً از بازنماييهاي درخت OC استفاده مي كنند. ساختار درخت چنان سازمان دهي شده است كه هر گره در ارتباط با يك ناحيه از فضاي سه بعدي است. اين بازنمايي براي الگوهاي جامد مزيتي از انسجام فضايي براي كاهش نيازمنديهاي ذخيرهاي براي موضوعات سه بعدي دارد. آن همچنين يك بازنمايي مناسب را براي اطلاعات ذخيرهاي گرداگرد باطنهاي موضوعي محيا ميسازد.

رويه رمزگذاري درخت OC براي يک فضاي سه بعدي يک توسعه از يک طرح رمزگذاري براي فضاي دو بعدي است، كه رمزگذاري درخت فاصله ناميده شده است.

درختهاي فاصله بوسيله تقسيمات پي در پي يك ناحيه دو بعدي (معمولاً يك ميدان) به ربعهاي دايره، توليد شدهاند. هر گره در درخت فاصله داراي 4 عنصر اطلاعاتي است، يكي براي هر يك از ربعهاي دايره در ناحيه (شكل 10-62). اگر تمام پيكسلهاي درون يك ربع دايره داراي رنگ يكسان باشند (يك ربع دايره همجنس)، عنصر اطلاعاتي برابر در گره همان رنگ را ذخيره مي كند. در مجموع، يك نشان در عنصر اطلاعاتي براي نشان دادن اين كه ربع دايره همجنس است، تنظيم ميشود.

فرض ميكنيم تمام پيكسلها در ربع دايره 2 از شكل 10-61 به رنگ قرمز يافت شدهاند. كد رنگي براي قرمز سپس در عنصر اطلاعاتي دو از گره قرار داده شده است و از جهت ديگر، چهارگوش بصورت ناهمجنس بيان شده است، و آن چهارگوش خودش به چهارگوشهاي ديگر تقسيم شده است (شكل 10-62).

عنصر اطلاعاتي برابر در گره اكنون 4 گوش را بصورت ناهمجنس نشان داده و اشاره گر را روي گره بعدي در د<sub>ا</sub>خت فاصله ذخيره مي *ك*ند.

يك الگوريتم براي توليد يك درخت فاصله ارزشهاي تراكمي پيكسلي را آزموده و گرههاي درخت فاصله را بر طبق آن تنظيم مينمايد. اگر هر چهارگوش در فضاي اصلي داراي يك خصوصيت رنگ منفرد باشد، درخت فاصله داراي تنها يك گره است. براي يك ناحيه ناهمجنس از فضا، تقسيم به جزء كردنهاي پي در پي به چهارگوشها تا زماني كه همه چهارگوشها همجنس هستند ادامه مييابد. شكل 10-63 يك بازنمايي درخت فاصله، براي يك ناحيه حاوي يك ميدان به همراه يك رنگ جامد كه از رنگ يكنواخت اختصاصي شده براي تمام ميدانهاي ديگر در ناحيه متفاوت است را نشان مي دهد.

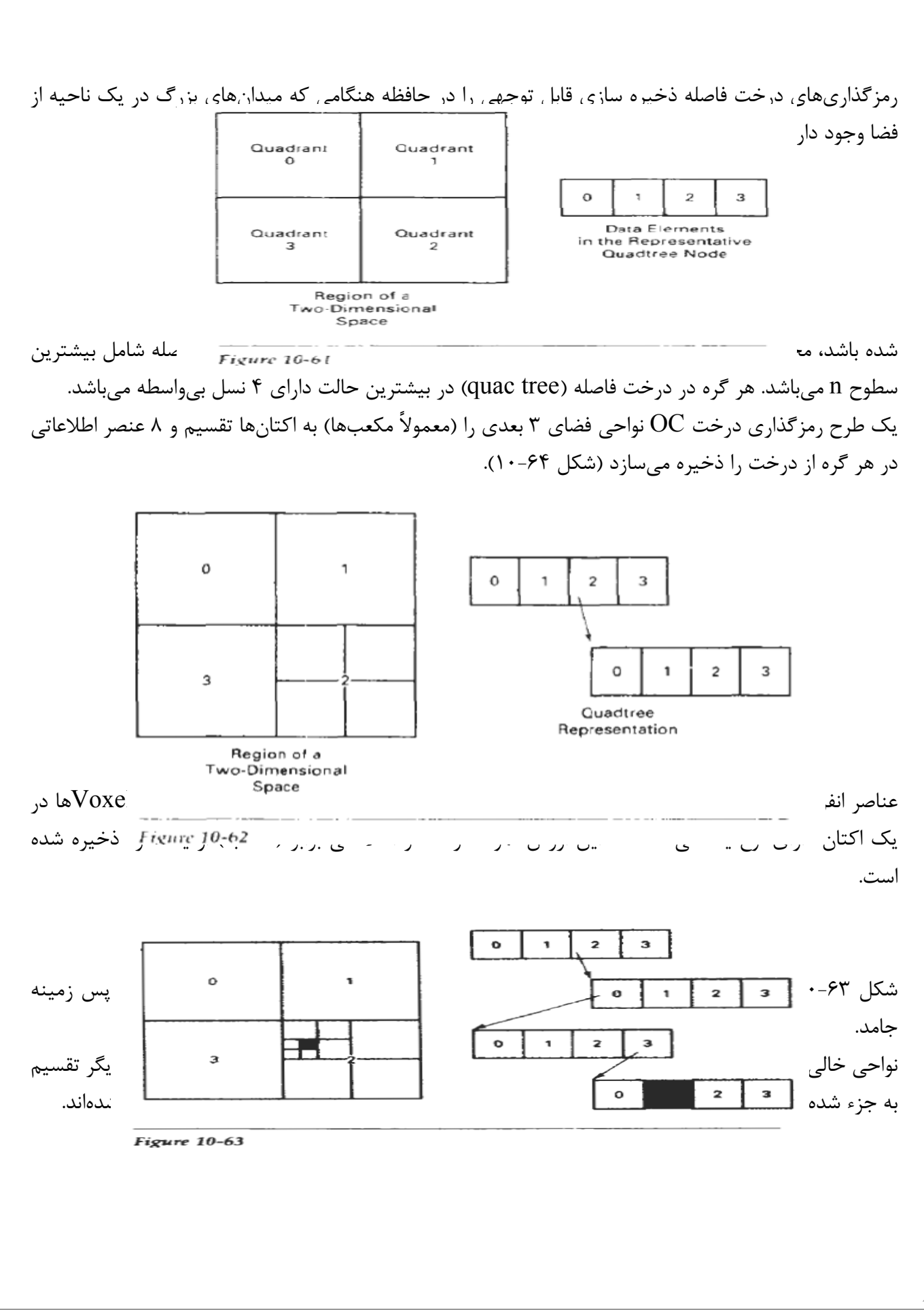

رويهها براي توليد درخت هاي  $\rm OC$  مشابه همان براي درختهاي فاصله هستند. Voxel ها در هر اكتان آزمايش شدهاند و تقسيم به جزء كردنهاي اكتان تا اينكه ناحيه از فضا شامل تنها اکتانهاي هم جنس باشد، ادامه مي بابند. هر گره در درخت OC ميتواند اکنون از • تا ۸ نسل بي $واسطه باشد.$ الگوريتمها براي توليد درختهاي  $\rm{CC}$  مي توانند براي قبولي تعريفات موضوعات در هر شكل، از قبيل يک شبکه چندضلعي، وصلههاي سطحي خم شده، يا ساختارهاي هندسي جامد، ساخت يافته باشند. با استفاده از ارزشهاي مختصاتي بيشينه و كمينه موضوع، ما ميتوانيم يك جعبه (متوازي السطوح) را گرداگرد موضوع تعريف نماييم. اين ناحيه از فضاي ٣ بعدي حاوي موضوع سپس، اكتان به اكتان، براي توليد بازنمايي درخت OC، آزمايش شده است. بطوري كه يک بازنمايي درخت  $\rm{C}$  براي يک موضوع جامد برقرار شده است، روالهاي ساختي متفاوت ميتوانند براي الگوي جامد اعمال شده باشند. يك الگوريتم براي انجام عملياتهاي تنظيمي ميتواند براي دو بازنمايي درخت  $\rm OC$  براي ناحيه يكسان از فضا اعمال شده باشد. براي يک عمليات پيوستگي، يک درخت  $\rm OC$  جديد به همراه نواحي تركيب شده براي هريك از موضوعات ورودي ايجاد شده است.

بطور مشابه، عملياتهاي تقاطعي يا تفاضلي بوسيله يافتن نواحي هم پوشاني در دو درخت OC انجام شدهاند. درخت OC جديد (octree) سپس بوسيله هريک از اکتانهاي ذخيرهاي جايي كه دو موضوع هم پوشاني شده يا ناحيه بوسيله يك موضوع اما نه ديگري اشغال شده باشد، شكل دهي شده است.

چرخش هاي درخت  $\rm OC$  سه بعدي بوسيله اعمال دگرگونيهايي به اكتانهاي اشغال شده خاتمه يافته است. تشخيص سطحي قابل رويت بوسيله جستجوي اكتانها از جلو و عقب انجام شده است. اولين موضوع تشخيص داده شده قابل رويت است، چنان كه اطلاعات ميتواند به يك بازنمايي درخت فاصله براي نمايش انتقال يافته باشد.

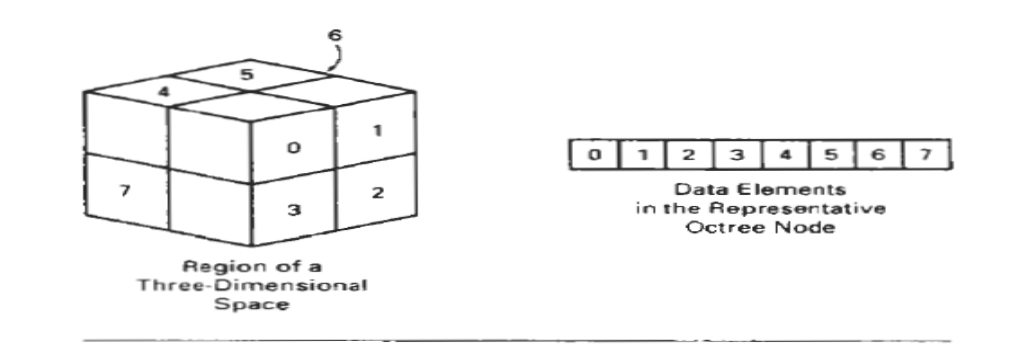

شكل -64 :10 ناحيه يك فضاي سه بعدي تقسيم شده به اكتانهاي شماره گذاري شده و گره درخت OC در ارتباط با 8 عنصر اطلاعاتي.  $\frac{1}{2}$ .

**درختهاي BSP:** 

اين طرح بازنمايي مشابه با كدگذاري درخت OC است، به جز اينكه ما اكنون فضا را به جاي ۸ قسمت در هر گام آن را به دو قسمت تقسيم ميكنيم. با يك درخت تقسيم بندي فضايي دوتايي، ما يك صحنه را به دو بخش در هر گام به همراه يك سطحي كه ميتواند در هر وضعيت و جهت باشد، تقسيم به جز ميكنيم. در يك كدگذاري درخت OC، صحنه در هر گام به همراه ۳ سطح عمودي متقابل رديف شده با سطوح مختصاتي كارتزين تقسيم به جز شده است.

براي تقسيم به جز سازگار فضا، درختهاي BSP ميتوانند يك بخش بندي بسيار كارآمد از آن جايي كه ما ميتوانيم سطوح بريده شده را براي درخواست توزيع فضايي موضوعات بخش بندي و جهت دهي نماييم، محيا سازند. اين ميتواند عمق بازنمايي درختي را براي يك صحنه، در مقايسه با درخت OC، كاهش داده و بنابراين زمان را براي جستجوي درخت كاهش دهد. در مجموع، درختهاي BSP براي تشخيص سطوح قابل مشاهده و براي بخش بندي فضا در الگوريتمهاي رسم شعاعي مفيد هستند.  $[1-\lambda]$ 

**روشهاي هندسي فركتال:** 

تمامي بازنماييهاي موضوع كه ما در بخش قبلي بررسي كرديم از روشهاي هندسي اقليدسي استفاده كردهاند، آن است كه، اشكال موضوعي با معادلات توصيف شده بودند. اين روشها براي توصيف موضوعات ساخته شده مناسب هستند: آنهايي كه داراي سطوح صاف و اشكال منظم هستند. اما موضوعات طبيعي، از قبيل كوهها و ابرها، داراي اشكال نامنظم هستند، و روشهاي اقليدسي اين موضوعات را بصورت واقعي مدل دهي نميكنند. موضوعات طبيعي مي توانند بصورت واقعي با روشهاي هندسي فركتال، جايي كه رويهها به جاي معادلات براي موضوعات مدل استفاده شدهاند، توصيف شده باشند. بصورتي كه ميتوانستيم انتظار داشته باشيم، موضوعات تعريف شده رويهاي داراي خصوصياتي هستند كه بطور كلي از موضوعات تعريف شده با معادلات تفاوت دارند.

بازنماييهاي هندسي فركتال براي موضوعات بصورت عمومي در بسياري از رشتهها براي توصيف و توضيح اشكال نمود طبيعي اعمال شدهاند. در گرافيك كامپيوتري ما از روشهاي فركتال براي توليد نمايشهايي از موضوعات طبيعي و تصوراتي از سيستمهاي فيزيكي و حسابي مختلف استفاده ميكنيم.

يك موضوع فركتال داراي دو خصوصيت پايهاي است: جزئيات نامحدود در هر نقطه و يك خود تشابهي خاص مابين قسمتهاي موضوع و اشكال كامل موضوع.

خاصيتهاي خود تشابهي يك موضوع ميتوانند اشكال مختلفي، بسته به انتخاب بازنمايي فركتال به خود بگيرند. ما يك موضوع فركتال را با يك رويهاي كه يك عمليات تكرار شده براي توليد جزئيات در تحت قسمتهاي موضوع را معين ميكند، توصيف ميكنيم. موضوعات طبيعي با رويههايي كه از لحاظ فرض عمل به تعداد نامحدودي از دفعات تكرار ميشوند بازنمايي شدهاند. نمايشهاي گرافيكي موضوعات طبيعي، البته، با يك تعداد محدودي از گامها توليد شدهاند.

اگر ما در روي يك شكل اقليدسي پيوسته تمركز كنيم، هيچ ماده پيچيدهاي را نمييابيم، و ما سرانجام نماي بزرگ نمايي شدهاي را براي يكنواختي بدست ميآوريم.

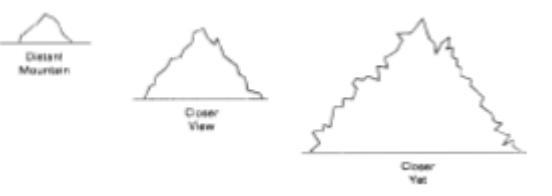

كوه دور- منظره نزديك – باز هم نزديكتر- شكل.10-65 ظاهر ناهموار كوه در طرح سطوح درشت نمايي در موضوع فشردهسازي تصاوير، ما ادامه به ديدن جزئيات بيشتر در دشت نمايي ميكنيم همانطور كه ما در منظره اصلي انجام ميداديم. طرح كوه برخلاف آسمان ادامه به داشتن همان شكل ناهمواري همانطور كه ما در موقعيت منظره نزديك و نزديكترديديم دارد.(شكل10-65).

وقتي كه ما نزديك كوه ميشويم، جزئيات بيشتر در لبههاي اختصاصي و گردالهها آشكار ميشود. حتي نزديكتر، ما طراحي از صخرهها را ميبينيم، سپس سنگها و بعد دانههاي شن. در هر مرحله نقشه پيچها و تغييرات بيشتري را آشكار ميكند. اگر ما دانههاي شن را برداريم و آنها را زير ميكروسكوپ قرار دهيم، ما دوباره همان جزئيات تكرار شده در سطح ملكولي را ميبينيم. شكلهاي مشابه توصيف كننده خط ساحلي و لبههاي گياهان و ابرها ميباشد. تمركز در رسم نشان دهندة موضوع فشردهسازي تصاوير توسط انتخاب پنجرههاي كوچكتر و تكرار روش كار فشردهسازي تصاوير براي توليد جزئيات در پنجره جديد بدست ميآيد. يك نتيجه از جزئيات نامحدود موضوع فشردهسازي تصاوير اين است كه سايز مشخصي ندارد. همانطور كه ما جزئيات بيشتر و بيشترين را ملاحظه ميكرديم، اندازه موضوع تمايل به بينهايت دارد، اما توسعه هماهنگ موضوع در ناحيه محدودي از فضا ميدود ميماند ما ميتوانيم ميزان دگرگوني در جزئيات موضوع با شمارهاي كه بعد فشردهسازي تصاوير ناميده ميشود توصيف كنيم.

برعكس ابعاد اقليدسي، اين شماره به طور لازم صحيح نيست. ابعاد فشردهسازي تصاوير يك شيء بعضي وقتها به ابعاد كسري رجوع ميكند كه اساسي براي اسم فشردهسازي تصاوير ميباشد. روشهاي فشردهسازي تصاوير به طور مفيدي براي مدلسازي پهناي وسيعي از پديدههاي طبيعي اثبات شده است. در كاربرد نمودار معرفي فشردهسازي تصاوير براي مدل زمين، ابرها، آب، درختان و گياهان ديگر، پرهاي تير، خز و سطوح بافت مختلف، و فقط براي ساختن الگوهاي خوب به كار ميرود. در نظم ديگر الگوهاي فشردهسازي تصاوير در توزيع ستارگان، سواحل رودخانه و دهانه آتشفشاني ماه، در زمينه باران، در تنوع ذخيره فروختن، در موسيقي، در جريان ترافيك، در بهرهبرداري خاصيت شهري، و در مرز نواحي همگرايي براي تكنيكهاي تجزيه عددي به كار ميرود. –روش كار توليد فشردهسازي تصاوير: يك موضوع فشرده سازي تصاوير توسط كاربرد تكراري تغيير عمل تعيين شده نكاتي در  $F$  بك ناحيهاي از فضا. اگر  $(x_\circ, y_\circ, z_\circ)=(x_\circ, y_\circ, z_\circ)$  نكته اوليه انتخاب شده باشد، هر تكراري از تبديل كار  $F$  سطوح موفقيتي را از جزئيات با محاسبات توليد ميكند.

 $P_1 = F(P_2)$ ,  $p_2 = F(p_1)$ ,  $p_3 = F(p_2)$ 

به طور كلي، وظيفه تغيير ميتواند براي تنظيم نقطه مشخصي به كار رود، يا ما ميتوانيم از وظيفه تغيير براي تنظيم اوليه به كار ببريم، از جمله خطوط مستقيم، منحنيها، نواحي رنگ، سطوح و اشياء جامد، همچنين ما ميتوانيم از روش كار توليد تصادفي با جبري در هر تكرار استفاده كنيم. وظيفه تغيير شايد در واژه تغيير هندسي (مقياس، ترجمه، چرخش) شرح داده شود يا اين ميتواند با تغيير متناسب غير خطي و پارامتر تعميم تنظيم شود. با وجود اين موضوع فشرده سازي تصاوير، با شرح، شامل جزئيات نامحدود، ما از وظيفه تغيير تعدادي از زمانهاي محدود به كار ميبريم. بنابراين، موضوعاتي كه ما شرح داديم واقعاً ابعاد محدودي را دارند. روش نمايش رويهاي يك فشرده سازي تصوير واقعي تعدادي از تغييرات براي توليد جزئيات بيشتر و بيشتر افزايش مييابد. ميزان جزئيات شامل در رسم نهايي نشان دهندهي يك موضوع بستگي به تعدادي از تكرار ايجاد شده و راه حل ارائه سيستم دارد. ما نميتوانيم جزئيات متنوعي را كه كوچكتر از اندازه يك پيكسل است نشان دهيم. براي ديدن

بيشتر جزئيات موضوع، ما در بخش انتخاب شده و تكرار وظيفه كار تكرار تمركز ميكنيم. طبقهبندي فشرده سازي تصاوير: تشابه خود فشردهسازي تصاوير قسمتهايي دارد كه با شرح تمام موضوع هستند. شروع بايك شكل اوليه، ما قسمتهاي ذخيره موضوع را توسط استفاده از پارامتر مقياس گذاري براي سراسر (كل) شكل ميسازيم. ما ميتوانيم از همان عامل مقياس براي همهي قسمتهاي ذخيره شده استفاده كنيم، يا ما ميتوانيم از عوامل مقياس مختلف قسمتهاي كوچك شده با مقياس مشخص يك موضوع استفاده كنيم. اگر همچنين ما تنوع تصادفي را به كار بريم براي ذخيره قسمتهاي كوچك شده با مقياس مشخص، فشردهسازي تصاوير به طور آماري مشابه با خودش گفته ميشود. قسمتها سپس خواص آماري يكساني دارند. به طور آماري فشردهسازي تصاوير مشابه با خود به طور رايج براي الگوي درختان، بوتهها و گياهان و ديگر استفاده ميشود. فشردهسازي تصاوير پيوسته با خود در جهات هم پايه مختلف ايجاد شدهاند. و ′ *s*, *s*, *s <sup>z</sup> <sup>y</sup> <sup>x</sup>* قسمتهايي را دارد كه با پارامترهاي مقياس گذاري مختلف ما همچنين ميتوانيم شامل تغيير تصادفي براي دست يابي به فشردهسازي تصاوير آماري پيوسته باشيم. زمين، آب، و ابرها به طور نمونه الگويي با آمار روشهاي ساختاري فشردهسازي تصاوير پيوسته ميباشند. تغيير ناپذيري مجموعه فشرده سازي تصاوير با تغيير غير خطي شكل ميگيرد. اين گروه از فشردهسازي تصاوير شامل مجذور خود فشردهسازي تصاوير از جمله مجموعه ماند ليبرات، كه با وظايف مجذور در فضاي پيچيده ايجاد ميشود، و معكوس فشردهسازي تصاوير با روش كار وارونه شكل ميگيرد. **ابعاد فشردهسازي تصاوير:** جزئيات متنوع در موضوع فشردهسازي تصاوير ميتواند با تعدادي از  $\rm D$  كه بعد فشردهسازي تصاوير ناميده ميشود، كه اندازه زبري، يا چند پارچگي بودن شي را توصيف ميكند. ديدن ناهمواري بيشتر اشياء ابعاد فشردهسازي تصاوير بيشتري دارد. ما ميتوانيم مقداري روش كار تكراري را براي موضوعات فشرده سازي تصاوير تنظيم كرده و از ارزشي براي ابعاد فشرده سازي تصاوير تنظيم كنيم. با روش كار ديگري شايد ما قادر به تعيين ابعاد فشردهسازي تصاوير از خواص  ${\rm D}$ ساخت موضوع باشيم، با وجود اين، به طور كلي، ابعاد فشردهسازي تصاوير براي محاسبه مشكل ميباشد. التزامي براي ابعاد فشردهسازي تصاوير از فشردهسازي تصاوير مشابه، ساخته شده با عامل سنجش مفرد s، توسط تجزيه با تقسيمبندي موضوع اقليدسي بدست ميآيد. شكل 10-66 نشان دهندهي رابطهي بين عامل سنجش s وتعداد قسمتهاي ذخيره شده n براي بخش فرعي واحد بخش خط مستقيم، يك چهارگوش و يك مكعب ميباشد. با خط واحد بخش (شكل  $10\text{-}66$ (a) به دو بخش با ارتفاع مساوي تقسيم ميشود.  $\mathrm{S}\text{=}1.2$ 

به طور مشابه چهارگوش در شكل  $10$ -66(b) به چهار ناحيه مساوى و مكعب  $10$ -66 شكل. به هشت قسمت مساوي تقسيم ميشود. براي هر يك از اين موضوعات، رابطهي بين تعداد بخشهاي ذخيره و عامل مقياس گذاري هست. در مقياس با موضوع اقليدس، بعد  $\rm D$  فشردهسازي تصاوير براي موضوعات مشابه با خود ميتواند از  $\rm S$   $\rm P$   $\rm =1$ طريق  $1$ =ns<sup>D ب</sup>دست آيد. حل اين التزام براي D، بعد مشابه فشردهسازي تصاوير، ما  $\frac{Inn}{In(1/s)}=D$  را داريم. براي فشردهسازي مشابه ساختار با مقياس متفاوت براي قسمتهاي مختلف، ابعاد فشردهسازي تصاوير مشابه از  $\sum_{k=1} s^D k = 1$  رسیدگی رابطهی *n k D s k* 1  ${\rm k}$  بدست می $\rm j$ ید. جایی که  $\rm S_k$  عامل مقیاس گذاری برای قسمت ذخیره شماره  $\sum s^D k=1$ هست. در شكل 10-66 ما به بخش فرعي شكلهاي ساده رسيدگي ميكرديم (خط مستقيم، چهارگوشي، جعبه).

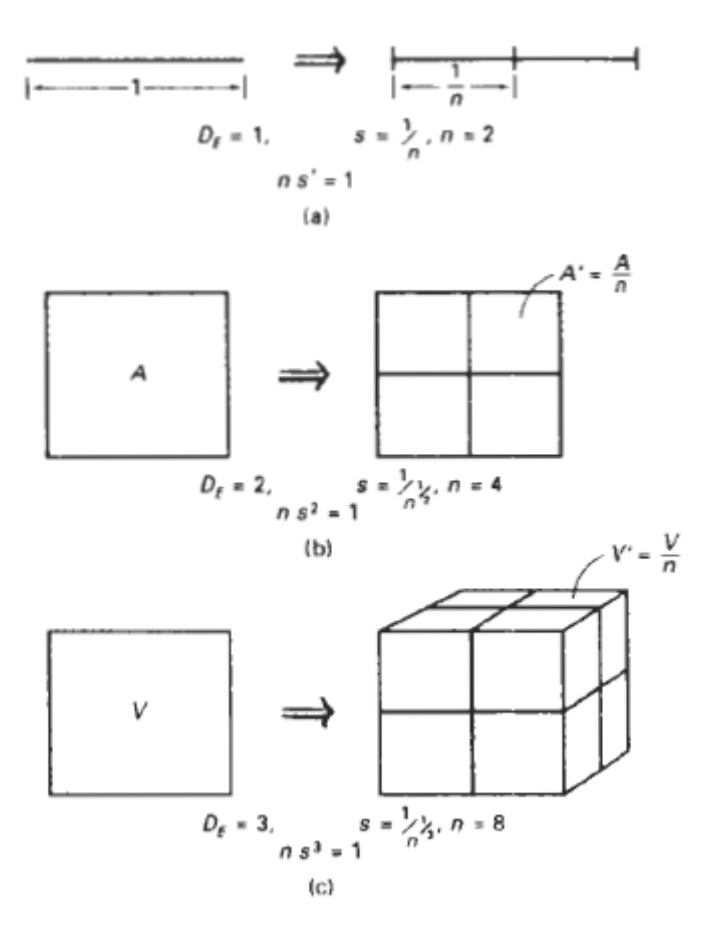

اگر ما شكلهاي پيچيدهتري داشته باشيم، شامل خطوط منحني و موضوعاتي با سطوح غير مسطح، تعيين ساختار و خواص قسمتهاي ذخيره شده بسيار مشكل است. براي موضوعات شكلهاي كلي، ما ميتوانيم از روشهاي پوشش مكان نگر كه تقريباً با بخش خط مستقيم، و چند ضلعي تقسيم بندي شده ميتواند تقريباً با چهارگوش كوچك يا راست گوشه باشد. شكلهاي پوششي ديگر، از جمله دايره، كره، و استوانه، ميتواند همچنين به طور تقريبي در برآمدگي يك شيء در تعدادي از قسمتهاي كوچك استفاده شود. روشهاي پوششي به طور رايج در رياضي براي تعيين خواص هندسي از جمله ارتفاع، نواحي يا صداي يك شيء توسط خلاصه خواص گروهي از پوشش اشياء كوچكتر استفاده شود. ما همچنين ميتوانيم از روشهاي پوششي براي تعيين ابعاد فشردهسازي تصاوير D تعدادي موضوعات استفاده كنيم. مفهوم پوشش مكاننگر در اصل براي توسعه مفهوم خواص هندسي

براي شكلهاي غير استاندارد استفاده شده بود. روشهاي گسترش پوشش استفاده از دايره يا كره منجربه استفاده از نظريه ابعاد هاسدورف – بسيكويچ يا ابعاد كسري ميشود. ابعاد هاسدورف – بسيكويج ميتواند به عنوان ابعاد فشردهسازي تصاوير تعدادي از اشياء استفاده شود، اما، به طور كلي ارزيابي آن مشكل ميباشد. رواج بيشتر ابعاد فشردهسازي تصاوير يك شيء با روشهاي پوشش جعبه استفاده از راست گوشه يا متوازي السطوح تخمين زده شده است. شكل 10-67 نظريه پوشش جعبه را شرح ميدهد. اينجا، فضاي داخل مرز بزرگ بيقاعده ميتواند تقريباً توسط مجموعي از نواحي پوشش راست گوشه كوچك استفاده شود. ما از روشهاي پوشش جعبه توسط اولين تعيين توسعه هم پايه يك شيء به كار ميبريم، سپس ما موضوع را به تعدادي از جعبههاي كوچك استفاده از عامل مقياس داده شده تقسيمبندي ميكنيم. تعداد جعبهها n كه براي پوشش يك شي استفاده ميشود ابعاد جعبه گفته ميشود و n وابسته به ابعاد  ${\rm D}$  فشرده سازي تصوير يک شي ميباشد. براي آماري موضوعات شبيه خود با تنها عامل مقياس گذاري S، ما ميتوانيم شي را با چهارگوش يا مكعب پوشش دهيم. سپس ما از تعداد n پوشش جعبهها و استفاده از  $10{\rm -}10$  براي تخمين ابعاد فشردهسازي تصوير محاسبه ميكنيم. براي اشياء پيوسته به خود، ما شي را با جعبههاي قائم الزاويه ميپوشانيم، از جهات مختلف به طور متفاوت مدرج هستند.م در اين مورد، تعداد جعبههاي n استفاده شده با پارامترهاي تغيير پيوسته براي تخمين ابعاد فشرده سازي تصوير به كار مي روند. ابعاد فشردهسازي تصاوير يك شي هميشه بزرگتر از ابعاد اقليدسي مشابه هستند (يا ابعاد مكاننگر) كه به سادگي كمترين تعداد پارامترها احتياج به تعيين اشيا دارد.

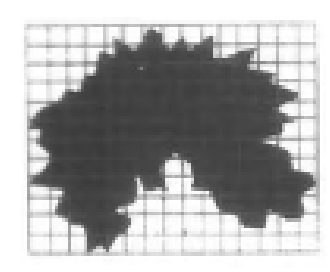

منحني اقليدسي يك بعدي هست، سطح اقليدس دو بعد دارد، و اقليدس جامد سه بعد دارد. براي منحني فشرده سازي تصاويري كه كاملاً در دو بعد صفحه قرار دارد، بعد  $D$  فشردهسازي تصوير بزرگتر از 1 (بعد منحني اقليدسي) ميباشد.  ${\rm D}$  نزديكتر به  $1$  منحني فشردهسازي تصوير نرم و صاف ميباشد. اگر  ${\rm D=2}$  ما منحني پيانو داريم كه منحني كاملاً ناحيه محدودي را از دو بعد فضا پر ميكند. براي 3>D<2 منحني تقاطع خود و نواحي كه ميتواند با تعدادي از زمانهاي نامحدود پوشيده شود. منحني فشردهسازي تصوير ميتواند براي مدل مرز اشياء طبيعي، از جمله خط ساحلي استفاده شود. منحني فشردهسازي تصوير سه بعدي (آنهايي كه به طور كامل در يك سطحي قرار ندارند) همچنين بعد D فشردهسازي تصوير بزرگتر از 1 هست. اما D مي تواند بزرگتر از 2 بدون تقاطع خود باشد. منحني كه حجمي از يک فضا را پر ميكند بعد 3=D و يک فضاي تقاطع خود منحني بعد فشردهسازي تصوير 3<D را دارد. سطوح فشردهسازي تصوير به طور نمونه بعدي در محدودهي 3 ≥ *D* < 2 دارد. اگر 3 $\mathrm{D=3}$ ، سطح آن حجمي از فضا را پر ميكند. و اگر 3<D، در اينجا يک اشتراک حجم را ميپوشاند. زمين، ابرها و آب به طور نمونه مدلي با سطوح فشردهسازي تصوير ميباشند. ابعاد فشردهسازي تصوير جامد معمولاً در محدوده 4 ≥ *D* < 3 ميباشد. دوباره، اگر 4=D، ما اشتراك موضوع را داريم، فشردهسازي تصوير جامدات

ميتواند به عنوان مثال براي نمونه خواص ابر از جمله تراكم بخار آب يا درجه حرارتي در يك ناحيه از فضا استفاده ميشود.

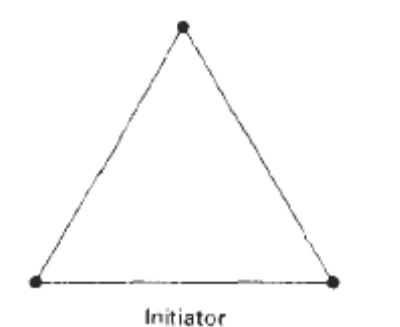

Generator

شكل :10-68 آغازگر و مولد براي منحني كوچ. ساختار هندسي تعيين فشرده سازي تصوير مشابه. براي ساختار هندسي جبري (غير تصادفي) فشردهسازي تصوير مشابه، ما با شكل هندسي داده شده شروع ميكنيم، كه آغازگر ناميده ميشود. قسمت هاي كوچك آغازگر سپس با الگوهايي جانشين ميشود كه مولد ناميده ميشود. به عنوان مثال، اگر ما از آغازگر و مولد نشان داده شده در شكل 10-68 استفاده كنيم، ما ميتوانيم الگوها (نمونهها)يي از برف دانه را بسازيم، يا منحني كوچ، نشان داده شده در شكل 10-69 هر خط مستقيم قطعه در آغازگر با چهار خط ارتفاع مساوي قطعهها در هر مرحله جانشين كنيم. عامل مقياس 1/3 هست، بنابراين بعد فشردهسازي تصوير 1.2619≈ 3*In* 4/*In* = *D* هست. همچنين، ارتفاع هر بخش خط در آغازگر توسط عامل 4/3 از هر مرحله افزايش مييابد، بنابراين ارتفاع منحني فشرده سازي تصوير تمايل به بينهايت با جزئيات بيشتر اضافه شده در منحني دارد (شكل 10-70).

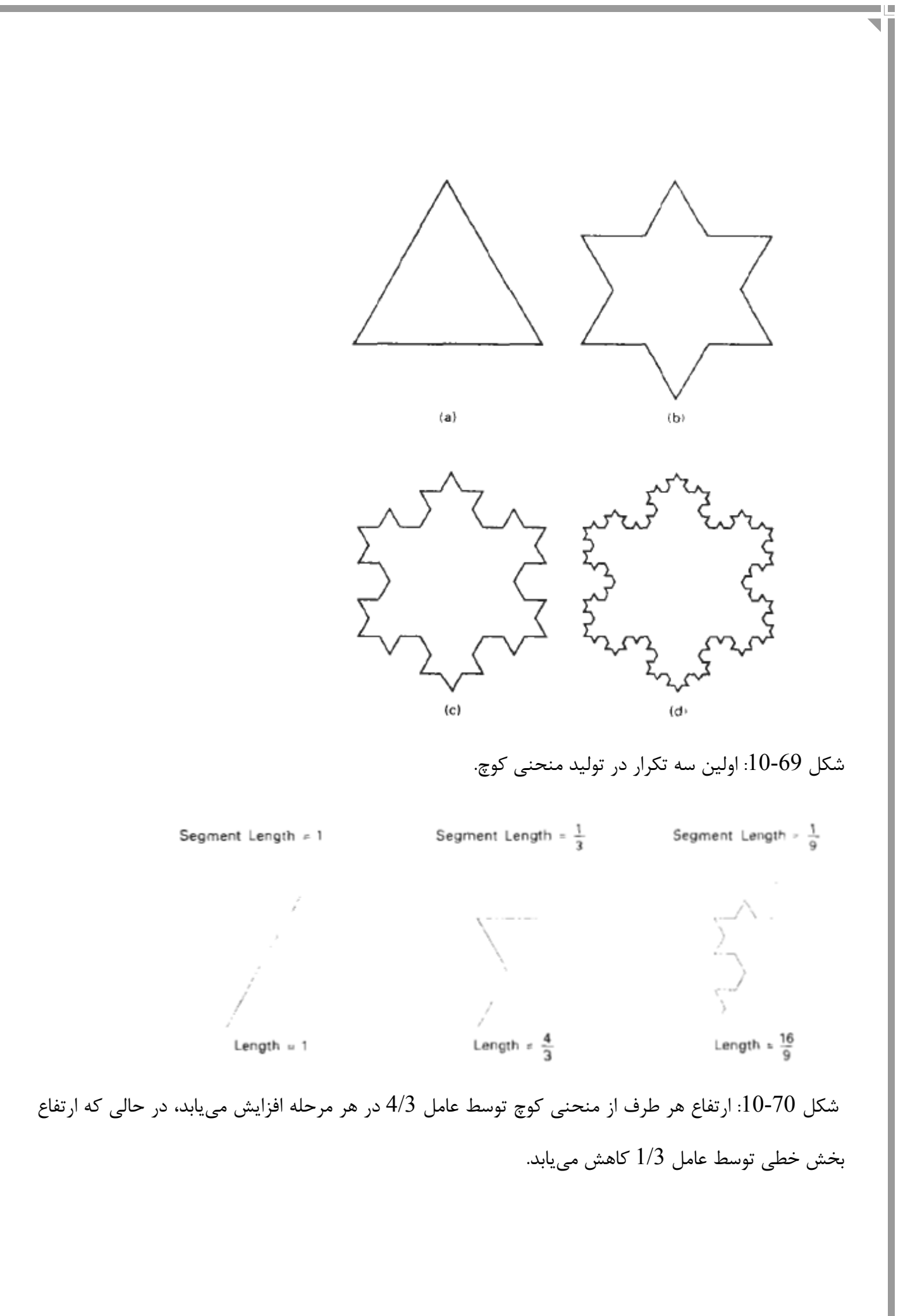

mн

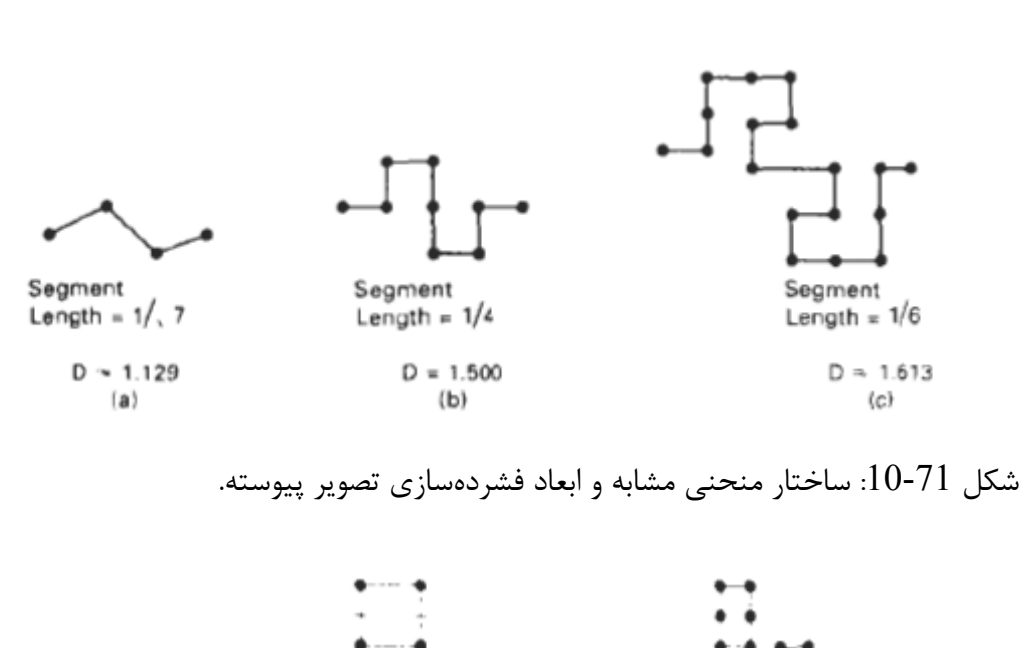

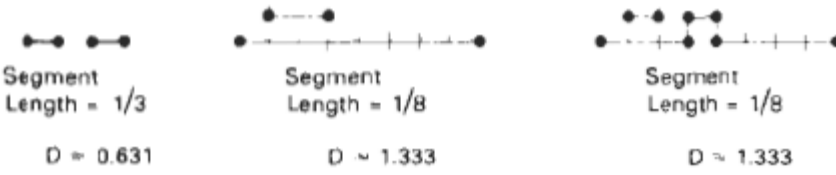

شكل :10-72 مضرب مولد با قسمتهاي غير متصل.

## 癸

شكل :10-73 برف دانهاي كه منحني پيانو را پر ميكند. مثالهاي مشابه ديگر ساختار منحني فشردهسازي تصوير در شكل 10-71 نشان داده شده است. اين مثالها ظاهر ناهموار بيشتري را از اشياء با ابعاد فشرده سازي تصوير بالا شرح ميدهد. ما همچنين ميتوانيم از مولد با اجزا تركيب كننده بالاي فشرده سازي تصوير استفاده كنيم. تعدادي مثال از مولد مركب در شكل 10-72 نشان داده شده است. استفاده از تغيير تصادفي با تركيب مولد، ما ميتوانيم مدل تنوع اشياء طبيعي كه قسمتهاي تركيب شده، از جمله پخش ساحل در خط ساحلي داشته باشيم. شكل 10-73 نشان دهندهي يك مثال از ساختار مشابه استفاده از چندين عامل مقياس ميباشد. بعد فشردهسازي تصوير اين موضوع از 10-102Eq تعيين ميشود. به عنوان مثال ساختار فشرده سازي تصوير مشابه براي سطح، ما

درجهبندي چهاروجهي منظم را در شكل 10-74 توسط يك عامل 1/2 نشان دادهايم، پس درجه را در شي در هر يك از چهار سطح اصلي از چهار وجهي قرار ميدهيم. هر صورت چهار وجهي اصلي در 6 صورت كوچك معكوس شده است و صورت اصلي ناحيه توسط يك عامل 3/2 افزايش مييابد. بعد فشردهسازي تصوير اين سطح 2.58496 2 <sup>6</sup> <sup>=</sup> <sup>≈</sup> *In <sup>D</sup>* هست كه نشان دهنده سطح نسبتاً چند پارهاي ميباشد. *In*

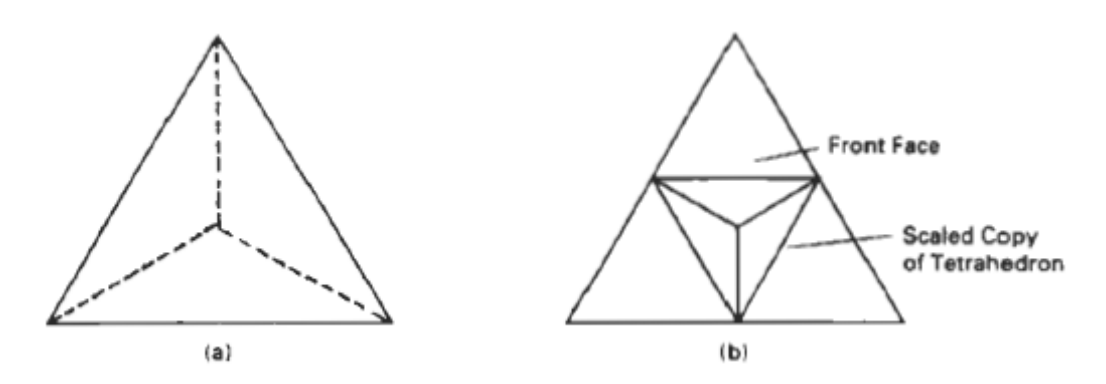

شكل 74-10: مقياس چهاروجهي در (a) توسط عامل 1/2 و موقعيت درجهبندي نسخه در يک صورت چهاروجهي اصلي سطح فشردهسازي تصوير توليد ميكند. (b(. راه ديگر ايجاد اشياء فشردهسازي تصوير مشابه سوراخ كردن آغازگر داده شده است، به جاي اضافه كردن نواحي سطحي بيشتر ميباشد. شكل 10-75 نشان دهندهي تعدادي مثالهاي اشياء فشرده سازي تصوير ايجاد شده در اين روش ميباشد.

**ساختار مهندسي آماري فشرده سازي تصاوير مشابه:** يك روشي كه ما ميتوانيم تعدادي غير تصادفي را در ساختارهاي مهندسي يك فشردهسازي تصوير مشابه معرفي كنيم اين است كه يك مولد تصادفي را در هر مرحله از تنظيم شكلهاي از پيش تعريف شده معرفي كنيم. روش ديگر براي اشياء مشابه مولد تصادفي محاسبه جانشينسازي تصادفي به طور هم پايه ميباشد. براي مثال در شكل 10-67 ما يك الگوي تصادفي برف دانه را توسط انتخاب تصادفي، نقطه مياني جانشين سازي فاصله در هر مرحله ايجاد ميكنيم.

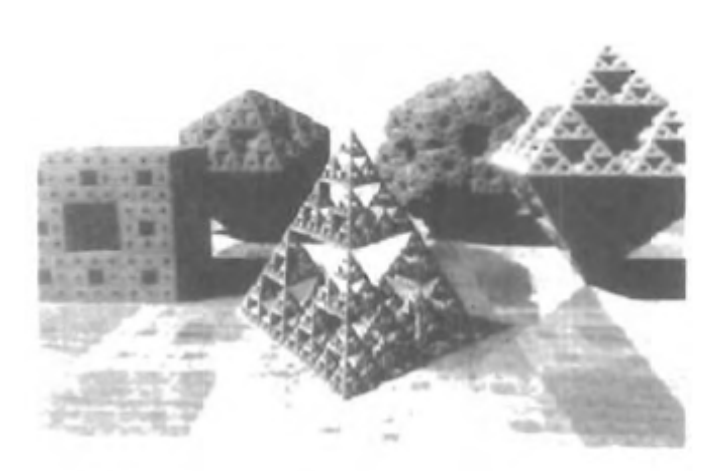

شكل :10-75 سه بعد قطعه مشابه با مولد كه ذخيره قسمتهاي كوچك آغازگر را دارد.

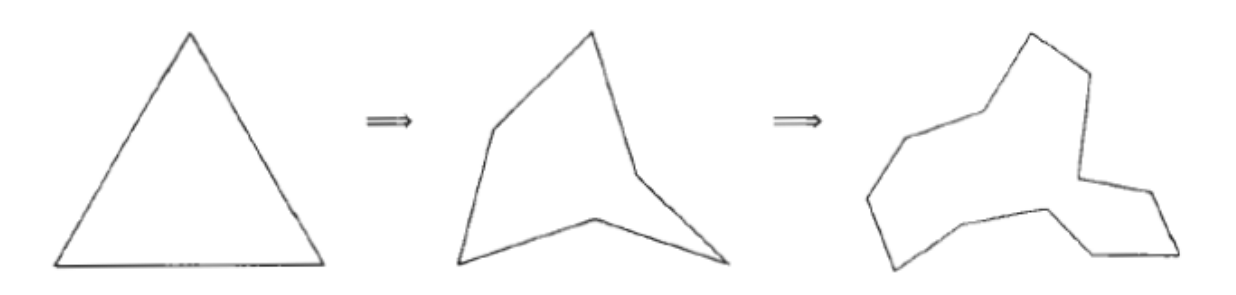

 $\blacksquare$ 

شكل 76-10: الگوي برف دانهي تغيير يافته كه از جانشين سازي تصادفي نقطه مياني استفاده ميكند. نمايش دهندهي درختان و گياهان ديگر كه ميتوانند با روشهاي مهندسي مشابه ساخته شوند.

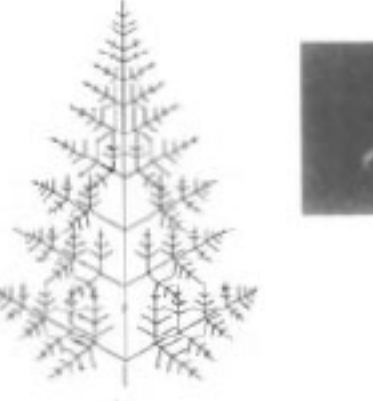

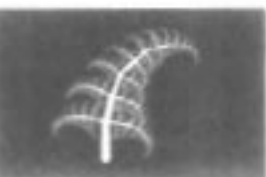

(b)

شكل 10-77 نشان دهندهي ساختار مشابه براي يك سرخس است. در (a (اين شكل، هر شاخه نسخه درجهبندي از كل جسم ميباشد، و (b (نشان دهندهي انتقال كامل سرخس با يك كاربرد پيچ خورده در هر شاخه ميباشد. مثال ديگر اين روش در شكل 10-78 نشان داده شده است. اينجا پارامترهاي مقياس تصادفي و جهات شاخهها براي مدل رگههاي الگوهاي برگ استفاده ميشود. يك بار گروهي از اشياء فشردهسازي تصويرها ايجاد شده بودند، ما ميتوانيم يك مدلي از منظره توسط جاگذاري نمونههاي تغيير شكل يافته مختلف از فشرده سازي تصوير اشيا با هم داشته باشيم. شكل 10-79 نمونهاي را با نمونه درخت فشردهسازي تصوير شرح ميدهد. در شكل 10-80 جنگل فشردهسازي تصوير ارائه شده است. براي مدل پيچدار و شكلهاي كج تعدادي از درختان، ما ميتوانيم از وظايف پيچ خوردگي به خوبي مقياس براي ايجاد تصادفي شاخههاي مشابه به كار بريم. شكل :10-77 ساختار مشابه براي يك سرخس. (تواضع پيتراپن همير، آزمايشگاه گرافيك كامپيوتر، موسسه تكنولوژي نيويورك).

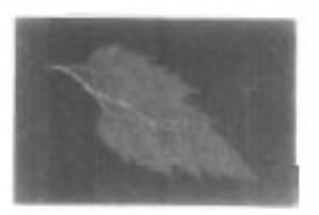

شكل :10-78 ساختار مشابه تصادفي شاخه سرخس در كل برگ. مرز برگ محدود به رشد سرخس ميباشد (تواضع پيتراپن همير، آزمايشگاه گرافيك كامپيوتر، موسسه تكنولوژي نيويورك).

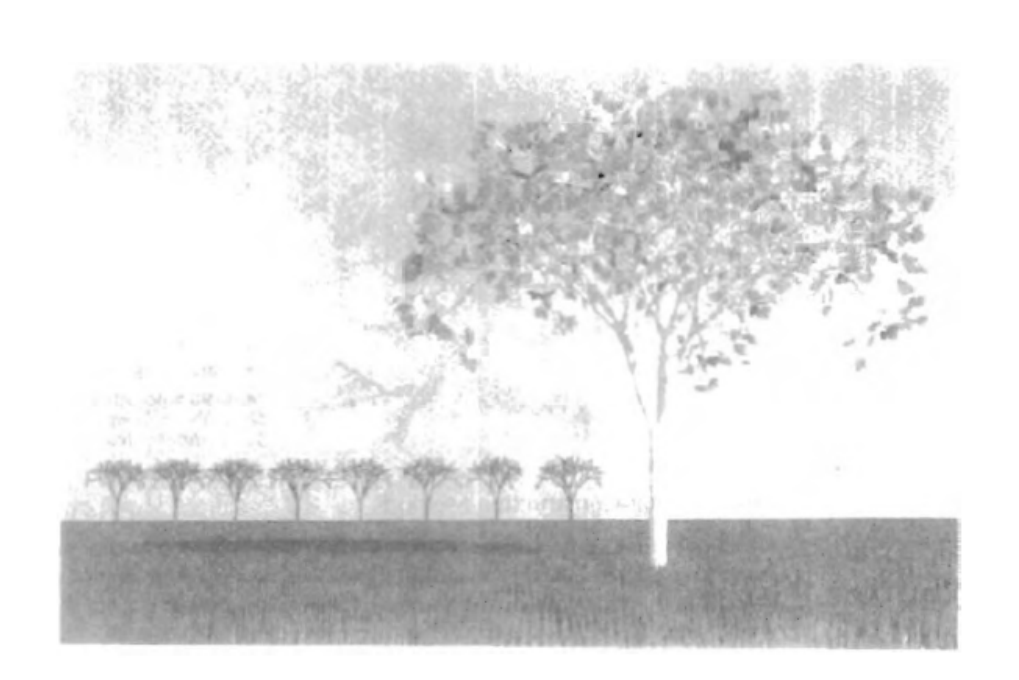

شكل :10-79 منظره مدل استفاده از موارد اشياء چندگانه.

برگهاي فشرده سازي تصاوير متصل به درخت هستند و موارد بسياري از درختان براي ايجاد بيشه استفاده شده است. چمن با چندين مورد از مخروطهاي سبز ايجاد شده است. (تواضع جان سي هارت، محل دانشگاه واشنگتون). اين روشها در شكل 10-81 شرح داده شدهاند. شروع با استوانه مخروط شده در قسمت چپ اين تصوير، ما ميتوانيم از تغيير براي معرفي استفاده كنيم (در توالي از چپ به راست) مارپيچي، مارپيچ و الگوهاي تصادفي پيچخوردگي. يك درخت مدلسازي شده با پيچشهاي تصادفي در شكل 10-82 نشان داده شده است. پوسته درخت در اين نشان دهنده استفاده نقشه تكان ناگهاني (ضربت) و فشردهسازي تصاوير براوني اختلاف در الگوهاي ضربت ميباشد، همانطور كه در بخش پايين بحث شده است.

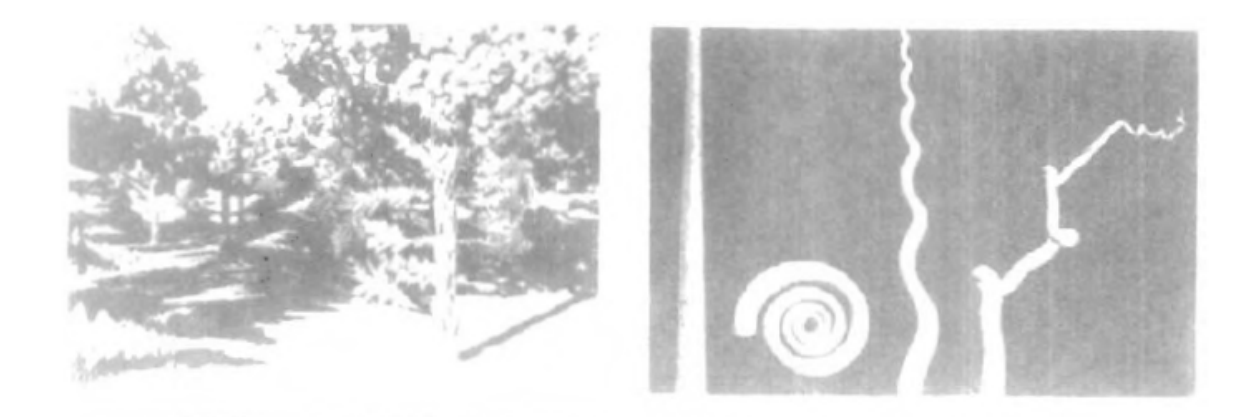

شكل :10-80 جنگل فشردهسازي تصوير با چندين مورد از برگها، سرسوزنها، علفها و پوسته درختان هست (تواضع جان سي هارت، محل دانشگاه واشنگتن). شكل :10-81 نمونه شاخههاي درختان با حالت مارپيچي، حلزوني و پيچش ناگهاني (تواضع پيتي اپن همير، آزمايشگاه گرافيك كامپيوتر، موسسه تكنولوژي نيويورك).

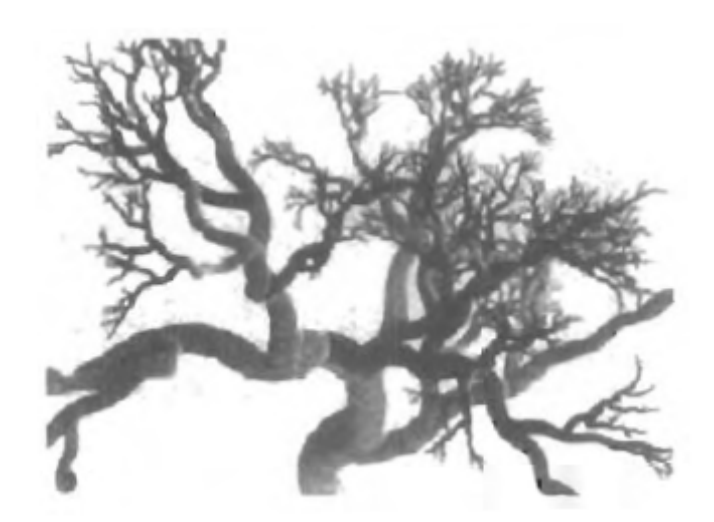

شكل :10-82 نمونه شاخههاي درختان با اسكويگول تصادفي (تواضع پيتر اپن همير، آزمايشگاه گرافيك كامپيوتر، موسسه تكنولوژي نيويورك). **روشهاي ساختاري فشرده سازي تصاوير پيوسته:** ما ميتوانيم معرفي واقيعت بالايي را براي عوارض زميني و موضوعات طبيعي ديگر با استفاده پيوسته روشهاي فشرده سازي تصاوير كه مدل پر موضوع به عنوان حركت كسر

براوني به دست آوريم. اين يك توسعهاي از حركت براوني استاندارد، يك شكلي از حركت تصادفي، كه نامنظمي را توصيف ميكند، حركت زيگزاگي ذرات در گازياسيال اتنر ميباشد.

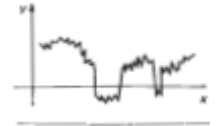

شكل 10-83 حركت تصادفي راه را در صفحه xy شرح ميدهد. آغاز از يك موقعيت داده شده، ما مدار بخش خط مستقيم را در جهت تصادفي و با يك ارتفاع تصادفي قرار ميدهيم. سپس ما به طرف انتهاي اولين بخش و تكرار فرآيند حركت ميكنيم. اين روش را براي هر شماره از بخش خطي تكرار ميكنيم، و ما ميتوانيم خواص آماري خط مستقيم را در روي فاصله زماني t محاسبه كنيم. حركت براوني كسري اضافه كردن يك پارامتر اضافي به توزيع آماري توصيف حركت براوني بدست ميآيد. اين پارامترهاي اضافي ابعاد فشردهسازي تصوير را براي راه حركت تنظيم ميكند. يك راه براوني كسري ميتواند براي مدل يك منحني فشردهسازي تصوير استفاده شود. با دو بعد از نظم ارتفاع براوني كسري تصادفي روي يك صفحه سطح زمين، ما ميتوانيم مدل سطح كوه را توسط اتصال به ارتفاع از نوع به هم پيوستن چند ضلعي تنظيم كنيم.

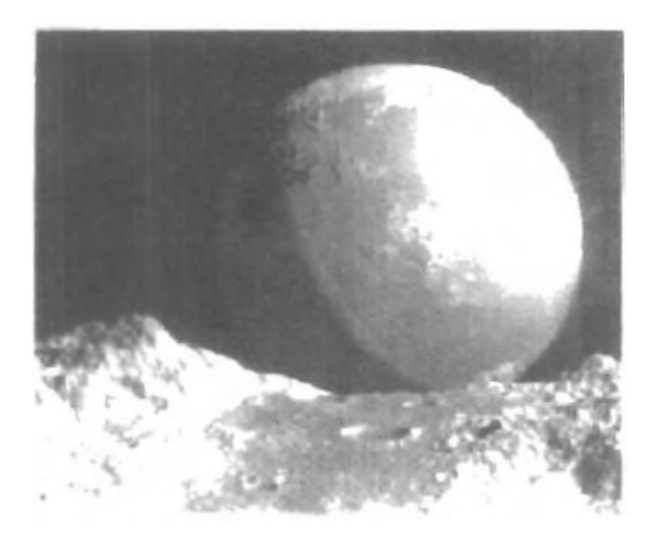

شكل :10-84 حركت سياره براوني مشاهده شده از سطح حركت كسري سياره براوني، با اضافه كردن دهانه آتشفشان در پيش زمينه (تواضع V.R ووس و B.B مندل برات، پذيرفته شده از هندسه فشردهسازي تصوير طبيعت توسط بنوييت B. مندل برات، نيويورك W.H فري من و همكارانش 1983). شكل 83-10: يك مثال از حركت براوني (حركت تصادفي) در سطح xy. اگر ارتفاع تصادفي در سطح كرده توليد شود، ما ميتوانيم كوهها، درهها و اقيانوسها يک سياره را مدل قرار دهيم. در شكل 84-10: حركت براوني براي ايجاد تغيير ارتفاع در سطح سياره استفاده شده بود. ارتفاع سپس با رنگ كد گذاري شده بنابراين آن ارتفاع كمتر آبي رنگ آميزي شده بود (اقيانوسها) و ارتفاع بيشتر سفيد (برف در روي كوهها). حركت كسري براوني براي ايجاد تركيب عوارض زميني در پيش زمينه استفاده شده بود.

دهانه آتش فشاني با قطر تصادفي و موقعيتهاي تصادفي ايجاد شده بودند، استفاده از شيوه پيوسته فشردهسازي تصوير كه به خوبي توزيع دهانه آتش فشاني مشاهده شده، سواحل رودخانهها، الگوهاي باران و سيستمهاي مشابه ديگر اشياء را توصيف ميكند. با تنظيم كردن بعد فشرده سازي تصوير در محاسبات حركت كسري براوني، ما ميتوانيم تركيب ناهمواري عوارض زميني را تغيير دهيم. ارزش براي ابعاد فشردهسازي تصوير در مجاورت 2.15 ≈ *D* ايجاد تركيب واقعي كوه، در حالي كه ارزشهاي بيشتر نزديك به 3.0 ميتواند براي ايجاد چشمانداز ماوراء عالم خاكي نگاه غيرطبيعي استفاده شود. ما همچنين ميتوانيم درجهبندي ارتفاع براي عمق درهها و افزايش قلهي كوهها محاسبه كنيم. تعدادي مثال از تركيبات عوارض زميني كه ميتواند نمونهاي با روش فشردهسازي تصاوير باشد در شكل 10-85 داده شده است. منظره نمونه با فشردهسازي تصوير ابرها روي فشردهسازي تصوير كوهها در شكل 10-86 نشان داده شده است.

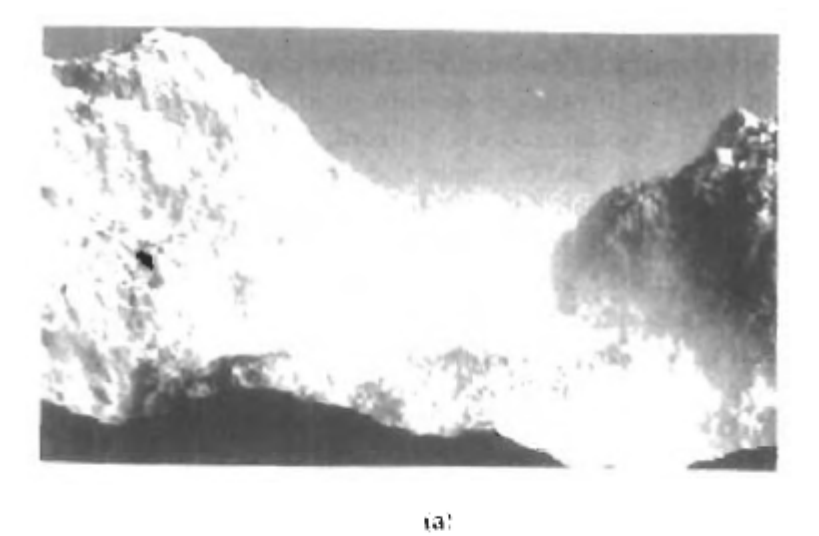

 $\mathbb{E}[\mathbf{1}]$ 

Ξ

 $(b)$ 

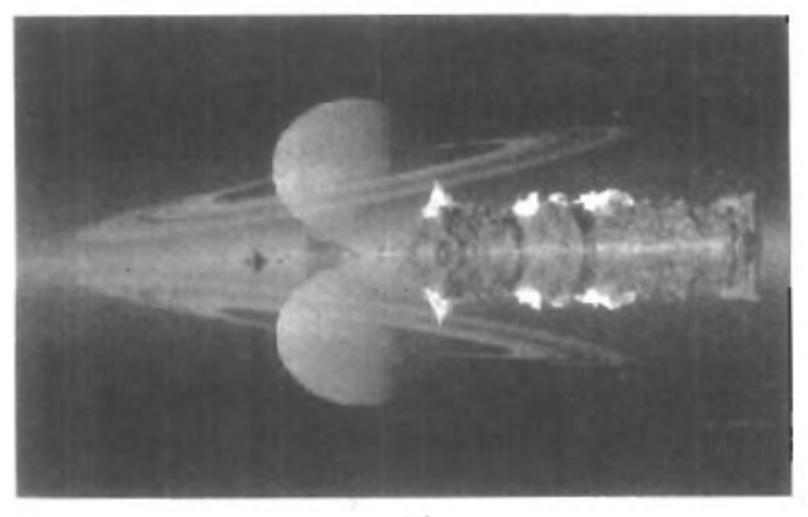

 $(C)$ 

**روشهاي جانشين سازي نقطه مياني تصادفي:** محاسبات حركت كسري براوني زمان بر هستند، زيار ارزيابي متناسب عوارض زمين روي سطح زمين با سري فورير محاسبه شده است، كه مجموعي از عبارت كسينوس و سينوس ميباشد. تغيير شكل سريع فورير (FFT (روشهايي هستند كه به طور نمونه استفاده ميشوند، اما اين هنوز يك فرآيند آرام براي مولد منظره فشردهسازي تصوير ميباشد. بنابراين، اتفاق سريعتر روش جانشين سازي نقطه مياني، مشابه با روشهاي جانشينسازي تصادفي استفاده شده در ساختار هندسي، پيشرفت داده شده تقريباً در حركت كسري براوني نشان داده شده براي عوارض زمين و پديدههاي طبيعي ديگر ميباشد. اين روشها به طور اساسي براي مولد جان بخشي قابها براي فيلمهاي افسانه علمي شامل عوارض زمين غير طبيعي و تركيب سيارات استفاده شده بودند. روشهاي جانشين سازي نقطه مياني الان به طور رايج در بسياري از كاربردها، شامل جان بخشي آگهي تلويزيوني استفاده ميشوند. با وجود اين روشهاي جانشينسازي تصادفي نقطه مياني سريعتر از محاسبات حركت كسري براوني هستند، آنها تركيبات عوارض زميني واقعي كمتري را توليد ميكنند. شكل 10- 87 روش جانشين سازي نقطه مياني براي توليد راه حركت تصادفي را در سطح xy شرح ميدهد. شروع با بخش خط مستقيم، ما جانشيني ارزش y را براي موقعيت مياني خط به عنوان ميانگين ارزش y نقطه پاياني به اضافهي  $\displaystyle y_{\text{mid}} = \frac{1}{2} \big[ y(a) + y(b) + r \big] \; ,$  نحراف تصادفي محاسبه میكنیم:  $\displaystyle y_{\text{mid}} = \frac{1}{2} \big[ y(a) + y(b) + r \big] \; .$ براي r از يک توزيع گاشيان با متوسط 0 و واريانس متناسب با  $\rm [b\text{-}a]^{2H}$  جايي که D>1 , H=2-D بعد فشرده سازي تصوير هست انتخاب ميكنيم. روش ديگر براي دستيابي به يک انحراف تصادفي [b-a]r=sr $_{\rm B}$  هست، پارامتر s به عنوان عامل سطح زبري انتخاب شده است و rB به عنوان ارزش تصادفي گاشيان با متوسط o و واريانس 1 ميباشد. جدول مراجعه ميتواند براي دست يابي به ارزش گاشيان استفاده شود. فرآيند سپس توسط محاسبهي جابجا شدن ارزش y براي موقعيت مياني هر نيم خط تقسيم بندي شده تكرار ميشود. و ما ادامه به

تقسيم بندي تا بخش خط تقسيم بندي شده كه كمتر از ارزش حاضر است ميدهيم. در هر مرحله، ارزش تغيير تصادفي r كاهش مييابد، تا زماني كه آن متناسب با عرض [a-b [از بخش خطي تقسيم شده باشد. شكل 85-10: تغيير در مدل تركيبات عوارض زمين با حركت كسري براوني (تواضع R.V(a) ووس و B.B ماندل بورت پذيرفته شده از هندسه طبيعت فشرده سازي تصوير توسط بنوييت B مندل بورت (نيويورك: H- Wفري من و همكارانش 1983) و (b) و (c) كن ماسگرا و بنوييت B، مندل بورت، رياضي و علم كامپيوتر، دانشگاه يال).

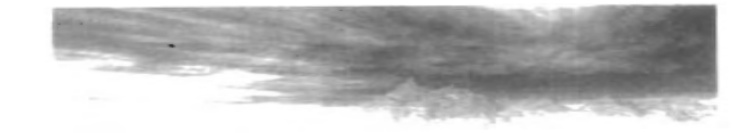

شكل 86-10: مدل منظره با فشردهسازي تصوير ابرها و كوهها (متواضع كن ماسگرا و بنوييت  $\, {\bf B}$  مندل بورت، رياضي و علم كامپيوتر، دانشگاه يال).

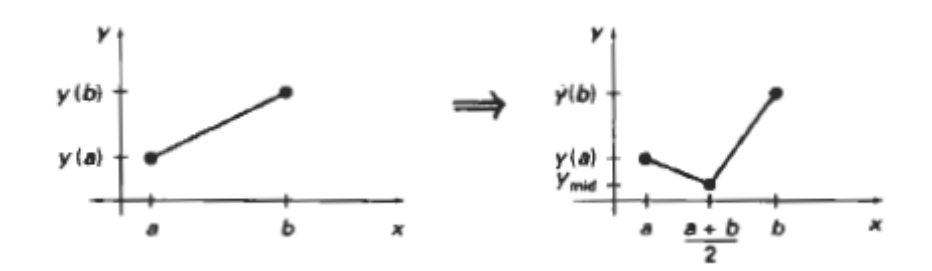

شكل 87-10: جانشيني تصادفي نقطه مياني بخش خط مستقيم.

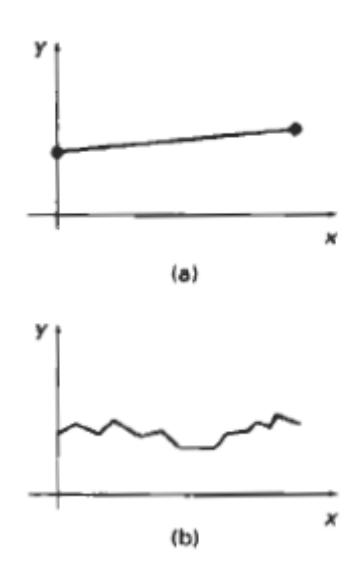

شكل :10-88 توليد راه حركت تصادفي از بخش خط مستقيم با چهار تكرار فرآيند جانشيني نقطه مياني تصادفي. شكل 10-88 نشان دهندهي منحني فشرده سازي تصوير كه با اين روش بدست ميآيد. تركيبات عوارض زمين توسط توليد كاربرد فرآيند جانشيني نقطه مياني تصادفي در سطح قائم الزاويه زمين ميباشد (شكل 10-89). ما شروع به تعيين ارزش ارتفاع z در هر يك از چهارگوشه (a,b,c,d در شكل 10-89) در سطح زمين ميكنيم. پس ما سطح زمين را در قسمت مياني هر لبه براي دست يابي به پنچ موقعيت جديد در صفحه تقسيم نبدي  $\rm{h,g,f,e}$  مي $\rm{u}$ . ارتفاع در موقعيت مياني  $\rm{h,g,f,e}$  در لبههاي سطح زمين ميتواند به عنوان ميانگين ارتفاع نزديكترين دو رئوس مثبت يك انحراف تصادفي محاسبه شود.

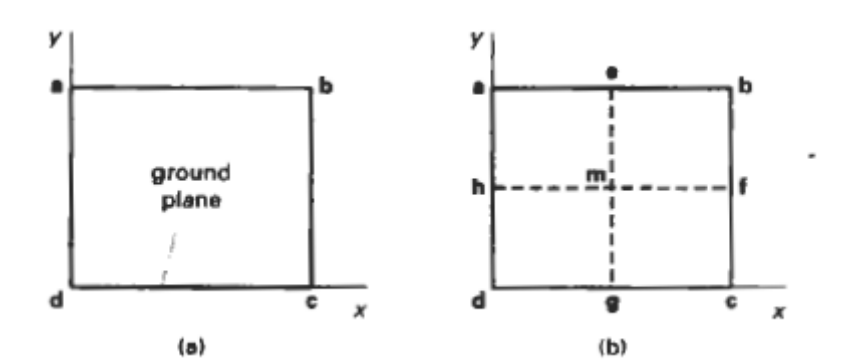

شكل 89-10: سطح زمين قائم الزاويه (a) به چهار بخش مساوي در صفحه تقسيم ميشود (b) براي مرحله اول در جانشيني نقطه مياني فرآيند تصادفي براي محاسبهي ارزيابي عوارض زمين به كار ميرود. براي مثال، ارتفاع z، در موقعيت مياني e استفاده شده در رئوس b, a محاسبه شده است، و ارتفاع در موقعيت مياني f براي رئوس استفاده شده c , b محاسبه شده است:

 $Ze = (Z_a + Z_b) f^2 + r_a$   $Zf = (Z_b - Z_a) f^2 + r_f$ ارزشهای تصادفی  $r_{\rm f}$  میتوانند از يک توزيع گاشيان با متوسط 0 و واريانس متناسب با صفحه جدا افزايش با قدرت  $\rm{H}$  با  $\rm{H}$ =3-D و جايي كه  $\rm{C}$  بعد فشرده سازي تصوير براي سطح بدست ميآيد. ما همچنين ميتوانيم انحراف تصادفي از محصول عامل زمان سطح زبري زمانهاي صفحه جدا يك جدول ارزش جستجو شده براي ارزش گاشيان با متوسط o و واريانس 1 محاسبه كنيم. ارتفاع zm از سطح زمين با موقعيت مياني m ميتواند با استفاده از موقعيت e , g يا موقعيت f , h محاسبه شود. متناوباً ، ما ميتوانيم zm را با استفاده از تعيين ارتفاع از چهار گوشه سطح زمين محاسبه كنيم: *rm* + 4 / *Zd* + *Ze* + *Zb* + *Za* = ( ) *Zm* . اين فرآيند براي هر يك از چهار بخش صفحه در هر مرحله تا جداسازي صفحه از ارزش انتخاب شده كوچكتر ميشود. سطح سه گوش به هم پيوسته ميتواند به عنوان ارزيابي مولد شكل گيرد. شكل 10-90 نشان دهندهي هشت سطح شكل به هم پيوسته در اولين مرحله بخش فرعي ميباشد. در هر سطح از بازگشت، مثلثها به طور موفق به قسمتهاي كوچكي از سطوح به هم متصل تقسيم بندي ميشوند. وقتي كه فرآيند بخش فرعي كامل ميشود، اتصالات مطابق با موقعيت منبع روشن منتقل ميشوند ارزشهايي براي پارامترهاي ديگر شرح داده شده است و رنگ انتخاب شده و سطح بافت براي عوارض زمين ميباشد. روش جانشين سازي تصادفي نقطه مياني ميتواند براي توليد ديگر تركيب منظره نزديك عوارض زمين به كار رود. براي مثال، ما ميتوانيم از همان روشها براي دستيابي به تركيب سطح براي امواج آب يا الگوهاي ابر روي سطح زمين استفاده كنيم.

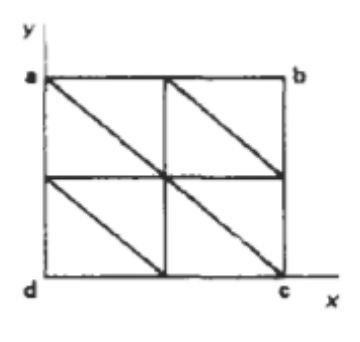

شكل :10-90 هشت سطح شكل به هم پيوسته روي سطح زمين در اولين مرحله فرآيند جانشين سازي نقطه مياني تصادفي براي توليد تركيب عوارض زمين ميباشد.

**كنترل نقشه برداري عوارض زمين:** يك روش براي كنترل جانشيني قلهها و درهها در فشردهسازي تصوير عوارض زمين مدل منظره با روش جانشيني نقطه مياني تحميل محاسبهي ارتفاع براي فاصله مشخصي روي نواحي مختلف از سطح زمين ميباشد. ما ميتوانيم اين تنظيمات را روي سطوح كنترل شده روي سطح همانطوري كه در شكل 10-91 شرح داده شده است انجام دهيم. سپس ما ارتفاع تصادفي را در هر صفحه موقعيت نقطه مياني در روي سطح زمين كه بستگي به اختلاف بين كنترل ارتفاع و ميانگين محاسبه ارتفاع براي آن موقعيت محاسبه ميكنيم. اين روش ارتفاع در فاصله از پيش تعيين شده در مورد كنترل سطح ارتفاع نگه داشته ميشود.

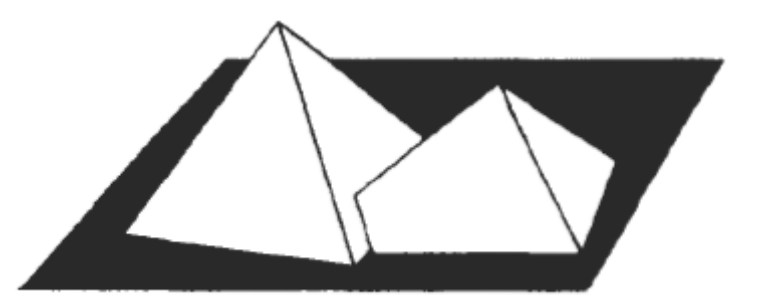

شكل :10-91 سطوح كنترل روي سطح زمين. سطوح كنترل ميتواند براي مدل موجود تركيبات عوارض زمين در صخرههاي كوههاف يا بعضي نواحي ديگر، توسط ساخت سطح شكل با استفاده از ارتفاع در حد فاصل نقشه براي يك ناحيه خاص استفاده شود. يا ما ميتوانيم ارتفاعها را براي رئوس كنترل چند ضلعي براي طراحي تركيب

عوارض زمين خود تنظيم كنيم. همچنين، سطوح كنترل هر شكلي ميتواند داشته باشد. سطوح به آساني قابل رسيدگي هستند، اما ما ميتانيم از سطوح كروي يا شكل هاي منحني ديگر استفاده كنيم. ما ارزشهاي تصادفي را در توزيع گاشيا جايي كه متوسط  $\mu$  و انحراف استاندارد  $Q$  وظيفه كنترل ارتفاع انتخاب ميكنيم. يك روش براي تنظيم ارزشها  $\mu$  و  $Q$  ساختن هر دوي آنها متناسب با تفاوت بين ارتفاع ميانگين محاسبه و كنترل ارتفاع از پيش تعيين شده در هر موقعيت صفحه ميباشد. براي مثال، براي موقعيت صفحه e در شكل 10-89 ما متوسط و ميانگين استاندارد را به اين شكل تنظيم ميكنيم:

 $\mu_e = ZC_e - (Z_a + Z_b)/2_1 Q_e = S|\mu_e|$ 

جايي كه  $Z\mathrm{C_{e}}$  ارتفاع كنترل براي موقعيت سطح زمين  $\mathrm{e_{1}}$  ,  $\mathrm{e_{1}}$  عامل معرفي مقياس گذاري هست. ارزشهاي كوچكتر براي  $\rm S$ ) ,7o ,5o وگفته مي شود) مطابقت محكمتري را براي پوشش عوارض زمين توليد ميكند، و ارزشهاي بزرگتر از s نوسان بيشتري را در ارتفاع عوارض زمين ايجاد ميكنند. براي تعيين ارزش كنترل ارتفاع روي يك سطح كنترل، ما اول سطح پارامترهاي  $\rm D$  ,  $\rm C$  ,  $\rm B$  ,  $\rm D$  ,  $\rm D$  محاسبه ميكنيم. براي هر موقعيت سطح زمين (y , x (ارتفاع در سطح شامل كنترل چند ضلعي سپس توسط اين روش محاسبه ميشود:  $x=(-Ax-By-D)/C$ 

روشهاي افزاينده سپس ميتوانند براي محاسبهي كنترل ارتفاع روي موقعيت سطح روي زمين استفاده شوند. براي اجراي كارآمد اين محاسبات، ما اول سطح زمين را به شبكههاي موقعيت xy همانطور كه در شكل 10-92 نشان داده شده است تقسيم بندي ميكنيم. سپس هر كنترل سطح چند ضلعي پروژهاي بر روي سطح زمين ميباشد. سپس ما ميتوانيم موقعيت صفحه را در نقشه كشي كنترل چند ضلعي با استفاده از فرآنيدهاي مشابه براي پر كردن خط پيمايش اين نواحي تعيين كنيم. آن، براي هر y خط پيمايش در شبكه سطح زمين كه حد وسط لبههاي چند ضلعي هستند، ما تقاطع روي خط و تعيين موقعيت صفحه دروني پروژه كنترل چند ضلعي را محاسبه مي كنيم.

محاسبات براي كنترل ارتفاع در آن سطح موقعيتها ميتواند تغييرات پلهاي را به اين شكل ايجاد كند:  $Zc_1 + 1j = ZCij - \Delta x (A/C)$   $ZCij + 1 = ZC_{ij} - \Delta y (B/C)$ 

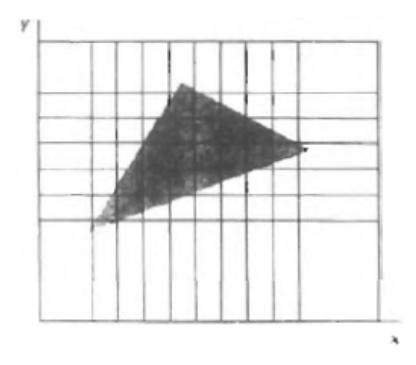

شكل :10-92 نقشه كشي كنترل سطح مثلثي در صفحه سطح زمين.

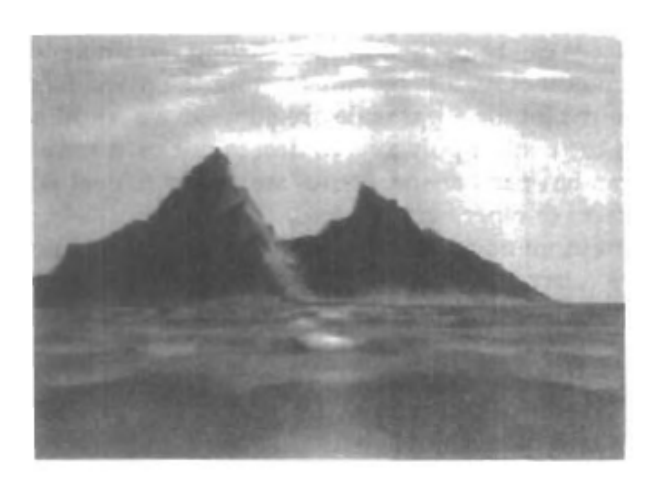

شكل :10-93 مدل منظره مركب با روش جانشيني نقطه مياني و كنترل سطوح روي سطح زمين. تركيب سطح براي عوارض زمين، آب و ابرها مدل بودند و به طور جداگانه منتقل شده بودند، سپس براي ايجاد شكل مركب تركيب شده بودند. (متواضع اينگل كيات، موسسه تكنولوژي اطلاعات، منتشر شده از سنگاپور). با Δ*x*,Δ*y* مثل سطح فاصله گذاري در جهات x , y. اين طرز عمل وقتي كه روشهاي موازي خاصي را دارد براي فرآيند كنترل روي موقعيت سطح به كار ميرود. شكل 10-93 نشان دهندهي ساختار منظره كنترل سطوح براي ساختار سطوح عوارض زمين، آب و ابرها روي سطح زمين است انتقال سطح آلگوريتم سپس براي لبههاي چند ضلعي و فراهم كردن رنگهاي مناسب سطوح به كار ميروند.

**مجذور خود فشرده سازي تصاوير:** روش ديگر براي توليد اشياء فشرده سازي تصاوير تكرار كاربرد و وظيفه تغيير شكل در نقاط فضاي پيچيده ميباشد. در دو بعد شماره پيچيده ميتواند نشان دهندهي Z=x+iy ، جايي که x و y شمارههای واقعی هستند و i-<sup>2</sup>=1 است. در سه بعد و چهار بعد فضا نقاط نشان دهندهی قسمت چهار گانه هستند. وظيفه مجذور پيچيده  $f(2)$  چيزى است كه شامل محاسبات  $Z^2$  هست، و ما مىتوانيم از وظايف مجذور خود براي توليد شكلهاي فشرده سازي تصاوير استفاده كنيم. بستگي به انتخاب موقعيت داخلي براي تكرار انتخاب شده است، كاربرد تكاراري وظيفه مجذور خود يكي از سه نتايج ممكن را ايجاد خواهد كرد (شكل 10- 49). موقعيت تغيير شكل ميتواند از هم دور شده و به بينهايت برسد – موقعيت تغيير شكل ميتواند به علم نزديك شده و به نقطه محدود نهايت برسد، جذب كننده ناميده ميشود- موقعيت تغيير شكل در مرز بعضي در سطح پيچيده نقاط را با 2 موان مثال، عمل مجذور فشرده نكردن تصاوير  $\mathrm{f(z)}$  در سطح پيچيده نقاط را با رابطهي آنها به دايره واحد (شكل 95-10) تغيير ميدهد. هر نقطه z كه حجم آن /Z/ بزرگتر از 1 هست در طول توالي موقعيت كه تمايل به بينهايت دارد تغيير مييابد.

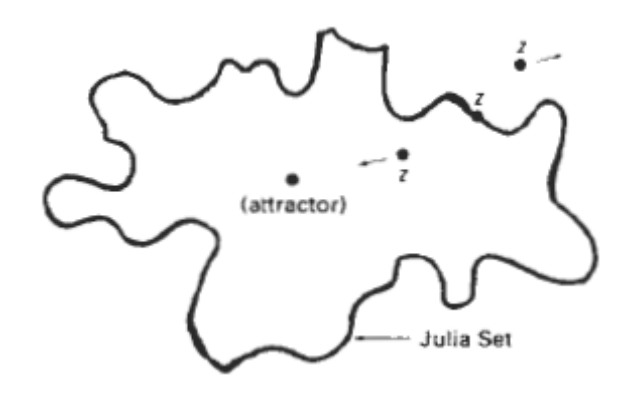

شكل 94-10: برون دادهاي ممكن تغيير شكل مجذور خود  $\mathrm{f}(Z)$  در سطح پيچيده، بستگي به موقعيت، اولين انتخاب شده موقعيت دارد.

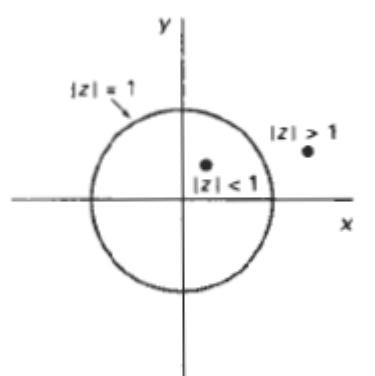

شكل 95-10: يک دايره واحد در سطح پيچيده. فشرده نكردن تصوير كار مجذور پيچيده  $\rm f(z)$  به آن نقاطى حركت ميكند كه در داخل دايره اصلي قرار دارد، در حالي كه نقاطي در خارج از دايره به فاصله دورتري از دايره حر كت مي كند.

هر نقطهي اوليهاي در دايره در همان دايره باقي ميماند. يك نقطهاي با 1 > 2 به طرف مبدأ مناسب تغيير شكل مييابد.

نقاط در روي دايره 1= |2| در روي همان دايره باقي ميمانند. براي بعضي وظايف، مرز بين آن نقاط كه به سوي بي نهايت حركت ميكنند و آنهايي كه تمايل به سوي فشرده سازي تصوير محدود دارند. مرز فشرده شده تصوير جسم مجموعه جوليا گفته ميشود. به طور كلي ما ميتوانيم در مرزهاي فشرده سازي تصوير توسط تست رفتار موقعيت انتخاب شده قرار بگيريم. اگر يك موقعيت انتخاب شده از هم دور شده و به بي نهايت يا به هم نزديك شده و به جذب نقطه برسد ما ميتوانيم موقعيت نزديك ديگري را امتحان كنيم. ما اين فرآيند را تا زماني كه در نتيجه در موقعيت مرز فشرده سازي تصوير قرار گيريم تكرار ميكنيم. سپس، تكرار مجذور تغيير شكل، شكل فشرده سازي تصوير را توليد ميكند. براي تغيير شكل ساده در سطح پيچيده روش سريعتر براي موقعيت واقع شده در منحني

استفاده از وظيفه تغيير شكل معكوس ميباشد. نقطه اوليه انتخاب شده در داخل يا خارج از منحني سپس به هم نزديك شده و به موقعيت فشرده سازي تصوير منحني ميرسد. وظيفهاي كه در فشرده سازي تصوير غني ميباشد تغيير شكل مجذور ميباشد: ( *Z* 1−(λ*Z* ) = *Z* (*f* = ′*Z* جايي كه <sup>λ</sup>ارزش پيچيده ثابتي را تعيين ميكند. براي اين وظيفه، ما ميتوانيم از روش معكوس براي قرار گرفتن در منحني فشردهسازي تصوير استفاده كنيم. ما اول شرايط تغيير شكل معكوس سپس فرمول <sup>2</sup> را براي دستيابي به معادلهي درجه دوم باز ميآراييم. *o* = <sup>λ</sup>′/*z* + *z* − *z*  $Z=f^{-1}(z')$ درجه دوم میباشد:  $\frac{1}{2}\Big(\frac{1\pm\sqrt{1-4z'/\lambda}}\Big)$  با استفاده از عمل حساب پیچیده، ما این معادله را برای قسمتهاي واقعي و فرضي حل ميكنيم مثل z.

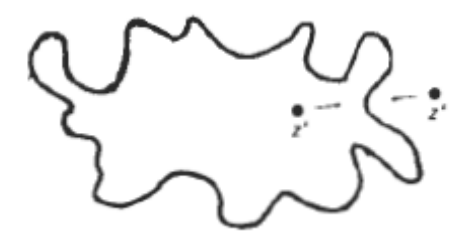

 $z' = f^{-1}(z)$  . واقع شدن در مرز فشرده سازي تصوير با وظيفه معكوس مجذور ميباشد.  $f^{-1}(z)$  $g(z) = \frac{1}{z} \left( 1 \pm \sqrt{\frac{disscr + \text{Re}(discr)}{2}} \right)$   $y = I_m(z) = \pm \frac{1}{z} \sqrt{\frac{disscr - \text{Re}(discr)}{2}}$ 2 Re 2 1 2 Re 1 2  $Re(Z) = \frac{1}{2} \left( 1 \pm \sqrt{\frac{|discr| + Re(disor)}{2}} \right)$   $y = I_m(z) = \pm \frac{1}{2} \sqrt{\frac{|discr| - Re(disor)}{2}}$  $y = I_m(z)$ *discr discr*  $x - \text{Re}(Z) = \frac{1}{2} \left( 1 \pm \sqrt{\frac{|discr| + \text{Re}(discr)}{2}} \right)$   $y = I_m(z) = \pm \frac{1}{2} \sqrt{\frac{|discr| - 1}{2}}$ ⎠ ⎞  $\overline{ }$  $\mathsf I$ ⎝  $x - \text{Re}(Z) = \frac{1}{2} \left( 1 \pm \sqrt{\frac{|discr| + 1}{2}} \right)$ 

با فرمول درجه دوم مشخص كننده <sup>λ</sup>′/*z*4 1− ميباشد. مقدار كمي از ارزشهاي اوليه براي x , y) 10 گفته ميشود) ميتواند قبل از اينكه ما شروع به نقشه منجني فشرده سازي تصوير كنيم محاسبه شده و دور انداخته شود. همچنين از وقتي كه اين وظيفه دو بازده ممكن تغيير شكل يافته موقعيت (y , x (هستند، ما ميتوانيم به طور تصادفي هم علامت مثبت و منفي را در هر مرحله از تكرار به درازي *o* ≥ *discr* ( ) *Im* انتخاب ميكنيم. هر جايي كه *o* < *discr* ( ) *Im* دو موقعيت ممكن دوم و چهارم درجه دوم ميباشد. در اين مورد x , y بايد جهات مخالفي داشته باشند. فرآيند زير اجرايي از وظيفه مجذور، و دو مثال منحني در نقشه شكل 10-79 ميدهد.
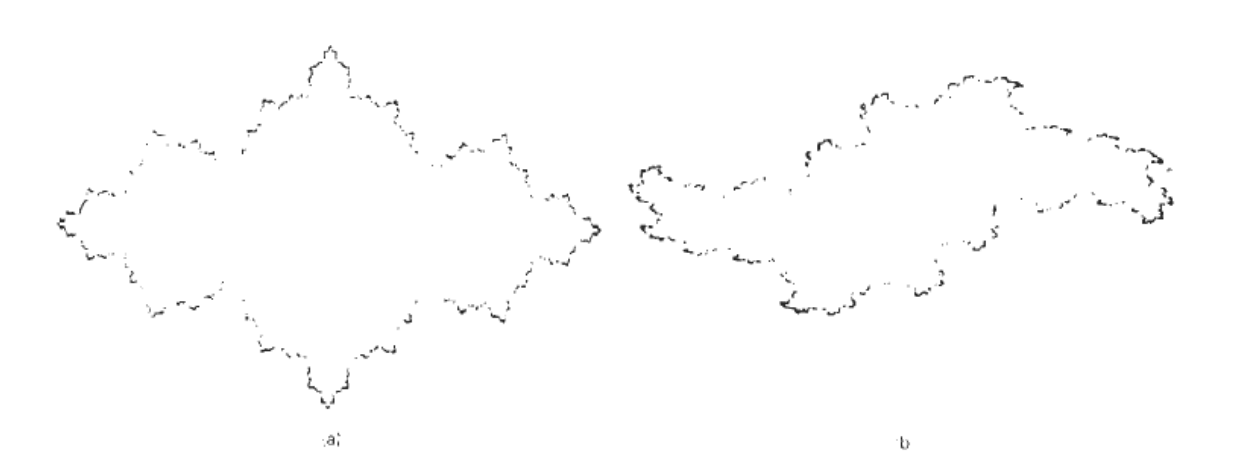

شكل :10-97 توليد منجني فشرده سازي تصوير با وظيفه معكوس *z* 1− <sup>λ</sup>*z* = *z* () ( ) *f* با فرآيند مجذور:  $\lambda, y, x = (a) \lambda = 3, (b) \lambda = 2 + i$  . هر منحني نقشهاي با 10000 نقطه ميباشد. نقشه سه بعدي در متغيرهاي  $\lambda, y, x$  از وظيفه مجذور خود 1= <sup>λ</sup> با (*z* 1−(λ*z*) = *z* (*f* در شكل 10-98 داده شده است. هر بخش تقاطع ضريب محاسبات از اين نقشه منحني فشرده سازي تصوير در سطح پيچيده ميباشد. يك شكل فشرده سازي تصوير مشهور از مجموعه ماندل بورت بدست ميآيد، كه ارزش پيچيده مجموعه z كه از هم تحت تغيير شكل مجذور از  $Z_{\rm \ell} = Z_{\rm \ell} = Z_{\rm \ell} - Z_{\rm \ell} - Z_{\rm \ell} - Z_{\rm \ell} - Z_{\rm \ell} - Z_{\rm \ell} = Z_{\rm \ell} - Z_{\rm \ell} - Z_{\rm \ell} - Z_{\rm \ell} - Z_{\rm \ell} - Z_{\rm \ell} - Z_{\rm \ell} - Z_{\rm \ell} - Z_{\rm \ell} - Z_{\rm \ell} - Z_{\rm \ell} - Z_{\rm \ell}$ انتخاب ميكنيم، سپس ما موقعيت تغيير شكل يافته را محاسبه ميكنيم  $Z^2$  در مرحله بعد، ما اين موقعيت مجذور تغيير شكل يافته و ارزش Z اصلي را اضافه ميكنيم. ما اين فرآيند را تا زماني كه ما بتوانيم تعيين كنيم آيا تغيير شكل از هم دور شدني هست يا نه تكرار ميكنيم. مرز ناحيه همگرايي در سطح پيچيده فشردهسازي تصوير مىباشد.

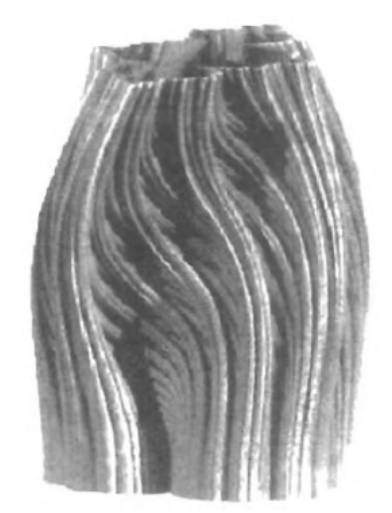

شكل :10-98 وظيفه (*z* 1−(λ*z*) = *z* (*f* نقشهاي در سه بعد با ارزش <sup>λ</sup> نرمال نقشهاي در محور عمودي ميباشد. (تواضع آلن نورتون، تحقيق IBM(. براي اجراي تغيير شكل 10-109 ما اول يك پنجرهاي در سطح پيچيده انتخاب ميكنيم. موقعيتها سپس در اين پنجره در موقعيت رنگ كدپيكسل نقشه برداري ميشوند و در پرده نمايش عكس روي صفحه انتخاب ميشوند. (شكل 10-99) رنگهاي پيكسل طبق ميزان واگرايي نقطه مشابه در سطح پيچيده زير تغيير شكل 10-109 انتخاب ميشوند. اگر حجم شماره پيچيده بزرگتر از 2 باشد، سپس آن به سرعت واگراييدن زير عمل مجذور ميرود. بنابراين، ما ميتوانيم حلقهاي را براي تكرار عمل مجذور تنظيم كنيم تا

هم حجم شماره پيچيده به بيشتر از 2 تجاوز كرده و يا ما بايد به تعداد تكرار خودكار برسيم تنظيم كنيم. بيشترين تعداد تكرار معمولاً به مقداري ارزش بين 100 , 1000 تنظيم ميشود، با وجود اين ارزشهاي كمتر ميتوانند براي افزايش سرعت محاسبات استفاده شوند. با تنظيمات كمتر براي تكرار محدود، با وجود اين، ما تمايل به از دست دادن مقداري جزئيات در مرز (مجموعه جوليا) ناحيه همگرايي داريم، در انتهاي حلقه، ما ارزش رنگ را براساس تعداد تكرار اجرا توسط حلقه انتخاب ميكنيم. براي مثال، ما ميتوانيم پيكسل را رنگ سياه كنيم اگر تعداد تكرار در ارزش بسيار بالا باشد، و ما ميتوانيم رنگ پيكسل را قرمز كنيم اگر تعداد تكرار نزديك o باشد.

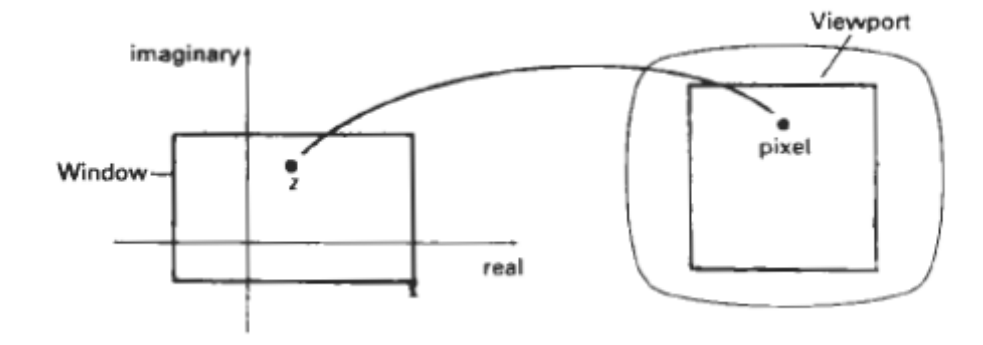

شكل 10-99 موقعيت نقشه برداري در سطح پيچيده موقعيت رنگ كد پيكسل در صفحه مانيتور ميباشد. ارزشهاي رنگ ديگر ميتوانند مطابق با ارزش تكرار محاسبه در شكل فاصله از o تا ارزش بسيار انتخاب شوند. با انتخاب نقشه برداري رنگهاي مختلف، ما ميتوانيم نمايش متنوعي را نشان داده و براي مجموعه مندل بورت توليد كنيم. يك انتخاب از كد رنگ براي مجموعه در شكل 10-100(a (نشان داده شده است. مجموعه مندل بورت نشان دهنده الگوريتم در فرآيند زير داده شده است. قسمت اصلي شامل مجموعه منطقه زير از سطح پيچيده مىباشد:

 $-1.25 \le I_m(z) \le 1.25$ ,  $-2.25 \le \text{Re}(z) \le o.75$ 

ما ميتوانيم جزئيات را در طول مرز مجموعه با انتخاب موفق نواحي با پنجرههاي كوچكتر كشف كنيم بنابراين ما ميتوانيم در ارائه نواحي انتخاب شده تمركز كنيم. شكل 10-100 نشان دهندهي ارائه كد رنگ از مجموعه ماندل بورت بوده و يك سري از تمركزات مقداري از تركيبات مجموعه قابل توجهي را شرح ميدهد.

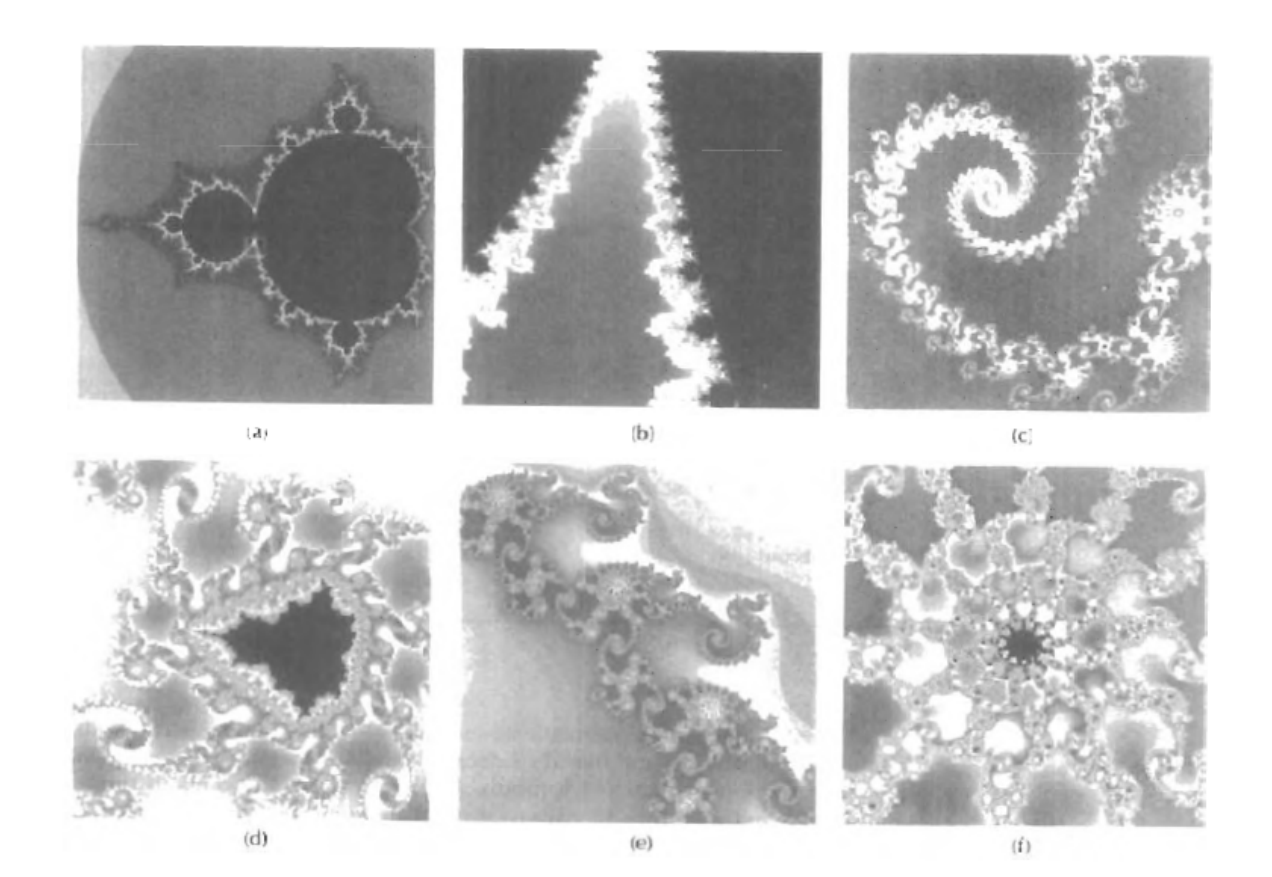

شكل 100-100: تمركز در مجموعه ماندل بورت. شروع با ارائه مجموعه ماندل بورت (a)، ما در نواحي انتخاب شده تمركز ميكنيم (b) در طول (f). جعبه سفيد طرح نشان دهندهي ناحيه پنجره انتخاب شده براي هر تمركز متوالي ميباشد. (تواضع برايان ا وانس، دانشگاه وندربيلت).